# **schedula Documentation**

*Release 1.5.9*

**Vincenzo Arcidiacono**

**Apr 20, 2024**

# **TABLE OF CONTENTS**

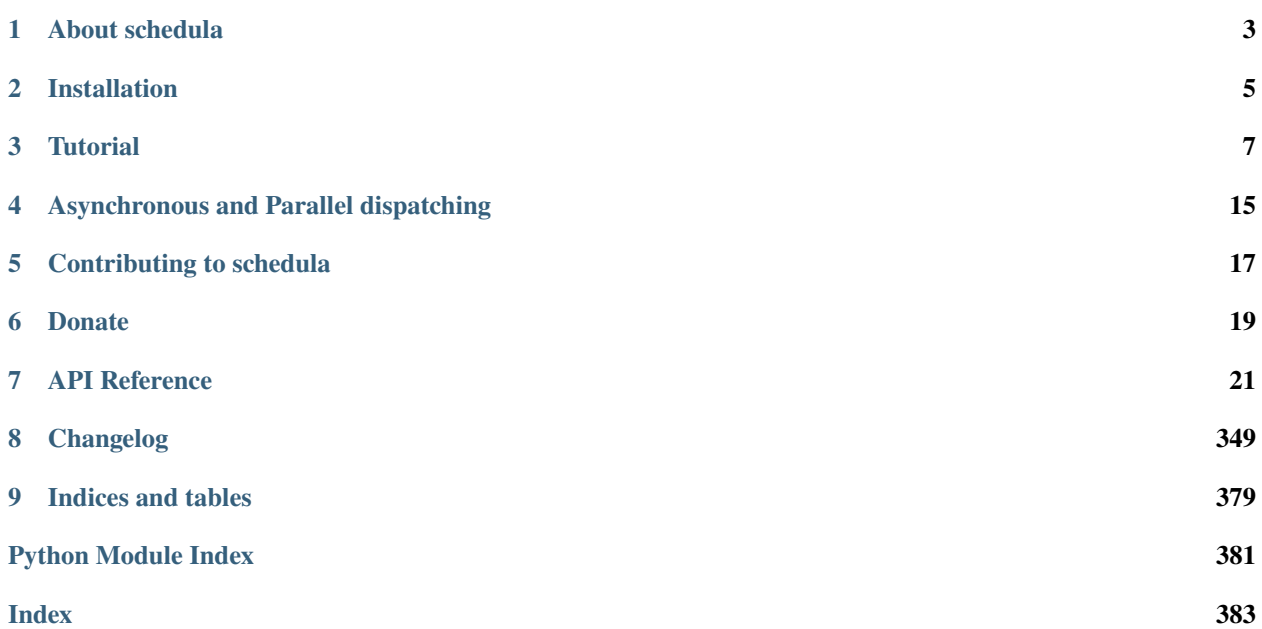

### 2024-04-21 00:00:00

<https://github.com/vinci1it2000/schedula>

<https://pypi.org/project/schedula/>

<https://schedula.readthedocs.io/>

<https://github.com/vinci1it2000/schedula/wiki/>

<https://github.com/vinci1it2000/schedula/releases/>

flow-based programming, dataflow, parallel, async, scheduling, dispatch, functional programming, dataflow programming

• Vincenzo Arcidiacono [<vincenzo.arcidiacono@ext.jrc.ec.europa.eu>](mailto:vincenzo.arcidiacono@ext.jrc.ec.europa.eu)

[EUPL 1.1+](https://joinup.ec.europa.eu/software/page/eupl)

# **ABOUT SCHEDULA**

<span id="page-6-0"></span>**schedula** is a dynamic flow-based programming environment for python, that handles automatically the control flow of the program. The control flow generally is represented by a Directed Acyclic Graph (DAG), where nodes are the operations/functions to be executed and edges are the dependencies between them.

The algorithm of **schedula** dates back to 2014, when a colleague asked for a method to automatically populate the missing data of a database. The imputation method chosen to complete the database was a system of interdependent physical formulas - i.e., the inputs of a formula are the outputs of other formulas. The current library has been developed in 2015 to support the design of the  $CO<sub>2</sub>MPAS$  [tool](https://github.com/JRCSTU/CO2MPAS-TA) - a  $CO<sub>2</sub>$  vehicle [simulator.](https://jrcstu.github.io/co2mpas/model/?url=https://jrcstu.github.io/co2mpas/model/core/CO2MPAS_model/calibrate_with_wltp_h.html) During the developing phase, the physical formulas (more than 700) were known on the contrary of the software inputs and outputs.

# **1.1 Why schedula?**

The design of flow-based programs begins with the definition of the control flow graph, and implicitly of its inputs and outputs. If the program accepts multiple combinations of inputs and outputs, you have to design and code all control flow graphs. With normal schedulers, it can be very demanding.

While with **schedula**, giving whatever set of inputs, it automatically calculates any of the desired computable outputs, choosing the most appropriate DAG from the dataflow execution model.

**Note:** The DAG is determined at runtime and it is extracted using the shortest path from the provided inputs. The path is calculated based on a weighted directed graph (dataflow execution model) with a modified Dijkstra algorithm.

**schedula** makes the code easy to debug, to optimize, and to present it to a non-IT audience through its interactive graphs and charts. It provides the option to run a model asynchronously or in parallel managing automatically the Global Interpreter Lock (GIL), and to convert a model into a web API service.

# **1.2 Dataflow Execution Model**

The [Dispatcher](#page-24-1) is the main model of **schedula** and it represents the dataflow execution model of your code. It is defined by a weighted directed graph. The nodes are the operations to be executed. The arcs between the nodes represent their dependencies. The weights are used to determine the control flow of your model (i.e. operations' invocation order).

Conceptually, when the model is executed, input-data flows as tokens along the arcs. When the execution/[dispatch\(\)](#page-78-0) begins, a special node (START) places the data onto key input arcs, triggering the computation of the control flow. The latter is represented by a Directed Acyclic Graph (DAG) and it is defined as the shortest path from the provided inputs. It is computed using the weighted directed graph and a modified Dijkstra algorithm. A node is executed when its inputs and domain are satisfied. After the node execution, new data are placed on some or all of its output arcs. In presence of cycles in the graph, to avoid undesired infinite loops, the nodes are computed only once. In case of an execution failure of a node, the algorithm searches automatically for an alternative path to compute the desired outputs. The nodes are differentiated according to their scope. **schedula** defines three node's types:

- **data node**: stores the data into the solution. By default, it is executable when it receives one input arch.
- **function node**: invokes the user defined function and place the results onto its output arcs. It is executable when all inputs are satisfied and it has at least one data output to be computed.
- **sub-dispatcher node**: packages particular dataflow execution model as sub component of the parent dispatcher. Practically, it creates a bridge between two dispatchers (parent and child) linking some data nodes. It allows to simplify your model, reusing some functionality defined in other models.

The key advantage is that, by this method, the scheduling is not affected by the operations' execution times. Therefore, it is deterministic and reproducible. Moreover, since it is based on flow-based programming, it inherits the ability to execute more than one operation at the same time, making the program executable in parallel. The following video shows an example of a runtime dispatch.

### **TWO**

# **INSTALLATION**

<span id="page-8-0"></span>To install it use (with root privileges):

\$ pip install schedula

or download the last git version and use (with root privileges):

\$ python setup.py install

# **2.1 Install extras**

Some additional functionality is enabled installing the following extras:

- io: enables to read/write functions.
- plot: enables the plot of the Dispatcher model and workflow (see [plot\(\)](#page-117-0)).
- web: enables to build a dispatcher Flask app (see  $web()$ ).
- sphinx: enables the sphinx extension directives (i.e., autosummary and dispatcher).
- parallel: enables the parallel execution of Dispatcher model.

To install **schedula** and all extras, do:

\$ pip install 'schedula[all]'

**Note:** plot extra requires **Graphviz**. Make sure that the directory containing the dot executable is on your systems' path. If you have not you can install it from its [download page.](https://www.graphviz.org/download/)

# **THREE**

# **TUTORIAL**

<span id="page-10-0"></span>Let's assume that we want develop a tool to automatically manage the symmetric cryptography. The base idea is to open a file, read its content, encrypt or decrypt the data and then write them out to a new file. This tutorial shows how to:

- 1. *[define](#page-10-1)* and *[execute](#page-12-0)* a dataflow execution model,
- 2. *[extract](#page-14-0)* a sub-model, and
- 3. *[deploy](#page-16-0)* a web API service.

**Note:** You can find more examples, on how to use the **schedula** library, into the folder [examples.](https://github.com/vinci1it2000/schedula/tree/master/examples)

# <span id="page-10-1"></span>**3.1 Model definition**

First of all we start defining an empty [Dispatcher](#page-24-1) named *symmetric\_cryptography* that defines the dataflow execution model:

```
>>> import schedula as sh
>>> dsp = sh.Dispatcher(name='symmetric_cryptography')
```
There are two main ways to get a key, we can either generate a new one or use one that has previously been generated. Hence, we can define three functions to simply generate, save, and load the key. To automatically populate the model inheriting the arguments names, we can use the decorator  $add\_function()$  as follow:

```
>>> import os.path as osp
>>> from cryptography.fernet import Fernet
>>> @sh.add_function(dsp, outputs=['key'], weight=2)
... def generate_key():
... return Fernet.generate_key().decode()
>>> @sh.add_function(dsp)
... def write_key(key_fpath, key):
... with open(key_fpath, 'w') as f:
... f.write(key)
>>> @sh.add_function(dsp, outputs=['key'], input_domain=osp.isfile)
... def read_key(key_fpath):
... with open(key_fpath) as f:
... return f.read()
```
**Note:** Since Python does not come with anything that can encrypt/decrypt files, in this tutorial, we use a third party module named cryptography. To install it execute pip install cryptography.

To encrypt/decrypt a message, you will need a key as previously defined and your data *encrypted* or *decrypted*. Therefore, we can define two functions and add them, as before, to the model:

```
>>> @sh.add_function(dsp, outputs=['encrypted'])
... def encrypt_message(key, decrypted):
       return Fernet(key.encode()).encrypt(decrypted.encode()).decode()
>>> @sh.add_function(dsp, outputs=['decrypted'])
... def decrypt_message(key, encrypted):
... return Fernet(key.encode()).decrypt(encrypted.encode()).decode()
```
Finally, to read and write the encrypted or decrypted message, according to the functional programming philosophy, we can reuse the previously defined functions read\_key and write\_key changing the model mapping (i.e., *function\_id*, *inputs*, and *outputs*). To add to the model, we can simply use the [add\\_function](#page-64-0) method as follow:

```
>>> dsp.add_function(
... function_id='read_decrypted',
... function=read_key,
... inputs=['decrypted_fpath'],
... outputs=['decrypted']
... )
'read_decrypted'
>>> dsp.add_function(
... 'read_encrypted', read_key, ['encrypted_fpath'], ['encrypted'],
... input_domain=osp.isfile
... )
'read_encrypted'
>>> dsp.add_function(
... 'write_decrypted', write_key, ['decrypted_fpath', 'decrypted'],
... input_domain=osp.isfile
... )
'write_decrypted'
>>> dsp.add_function(
... 'write_encrypted', write_key, ['encrypted_fpath', 'encrypted']
... )
'write_encrypted'
```
Note: For more details on how to create a [Dispatcher](#page-24-1) see: [add\\_data\(\)](#page-62-0), [add\\_func\(\)](#page-65-0), [add\\_function\(\)](#page-64-0), [add\\_dispatcher\(\)](#page-67-0), [SubDispatch](#page-206-0), [MapDispatch](#page-193-0), [SubDispatchFunction](#page-219-0), [SubDispatchPipe](#page-231-0), and [DispatchPipe](#page-179-0).

To inspect and visualize the dataflow execution model, you can simply plot the graph as follow:

 $\gg$  dsp.plot()

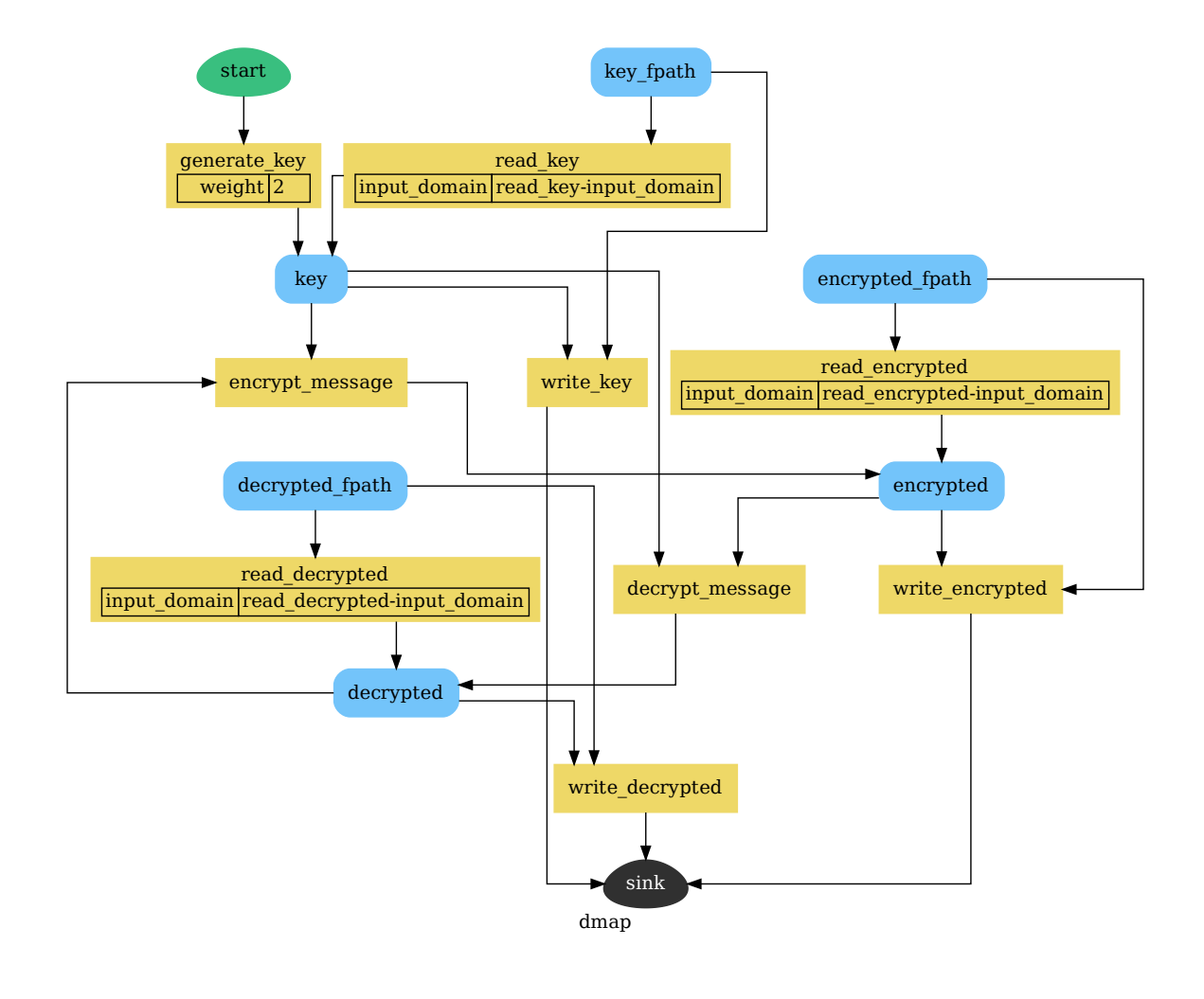

**Tip:** You can explore the diagram by clicking on it.

# <span id="page-12-0"></span>**3.2 Dispatching**

To see the dataflow execution model in action and its workflow to generate a key, to encrypt a message, and to write the encrypt data, you can simply invoke [dispatch\(\)](#page-78-0) or \_\_call\_\_() methods of the dsp:

```
>>> import tempfile
>>> tempdir = tempfile.mkdtemp()
>>> message = "secret message"
>>> sol = dsp(inputs=dict(
... decrypted=message,
... encrypted_fpath=osp.join(tempdir, 'data.secret'),
... key_fpath=osp.join(tempdir,'key.key')
... ))
>>> sol.plot(index=True)
```
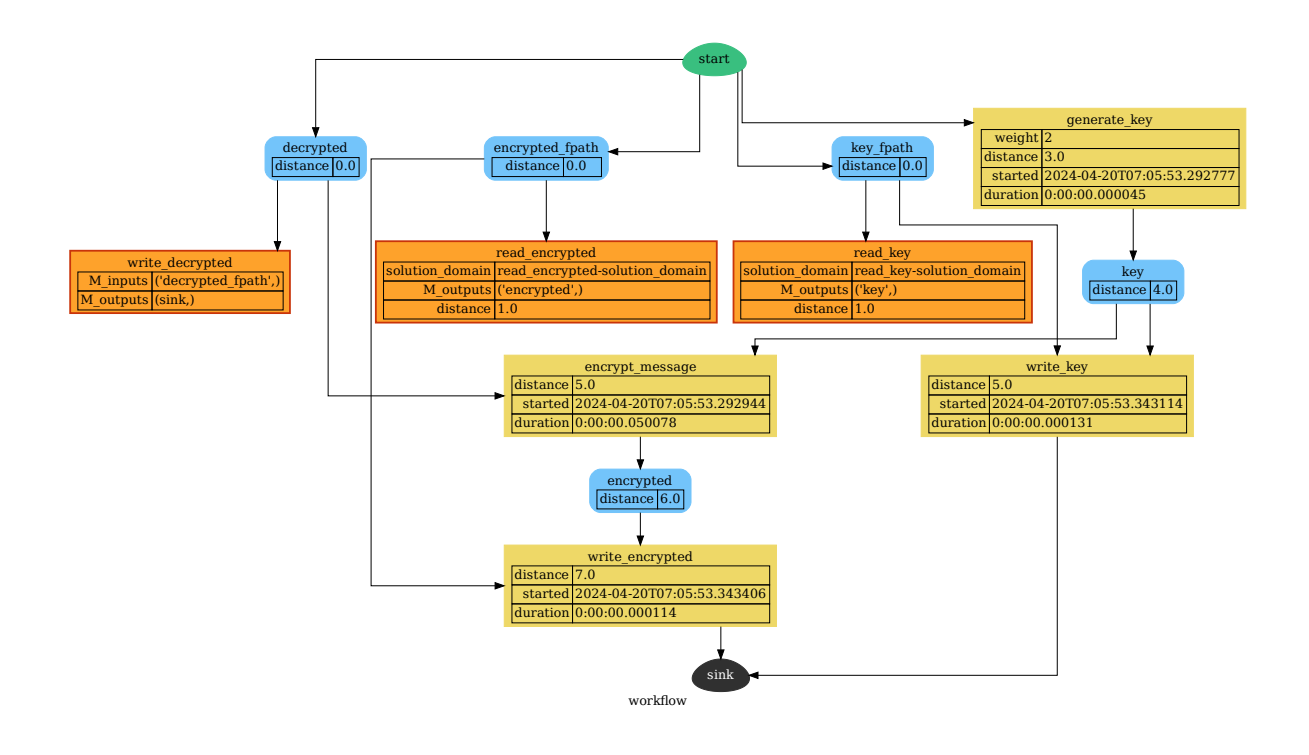

that the solution's inputs does not respect its<br>and to estimate all computable outputs. The same logic<br>g the decrypted message, you just need to execute again the<br>his way, the dispatcher automatically selects and executes<br> **Note:** As you can see from the workflow graph (orange nodes), when some function's inputs does not respect its domain, the Dispatcher automatically finds an alternative path to estimate all computable outputs. The same logic applies when there is a function failure.

Now to decrypt the data and verify the message without saving the decrypted message, you just need to execute again the dsp changing the *inputs* and setting the desired *outputs*. In this way, the dispatcher automatically selects and executes only a sub-part of the dataflow execution model.

```
>>> dsp(
... inputs=sh.selector(('encrypted_fpath', 'key_fpath'), sol),
... outputs=['decrypted']
... )['decrypted'] == message
True
```
If you want to visualize the latest workflow of the dispatcher, you can use the [plot\(\)](#page-117-0) method with the keyword workflow=True:

```
>>> dsp.plot(workflow=True, index=True)
```
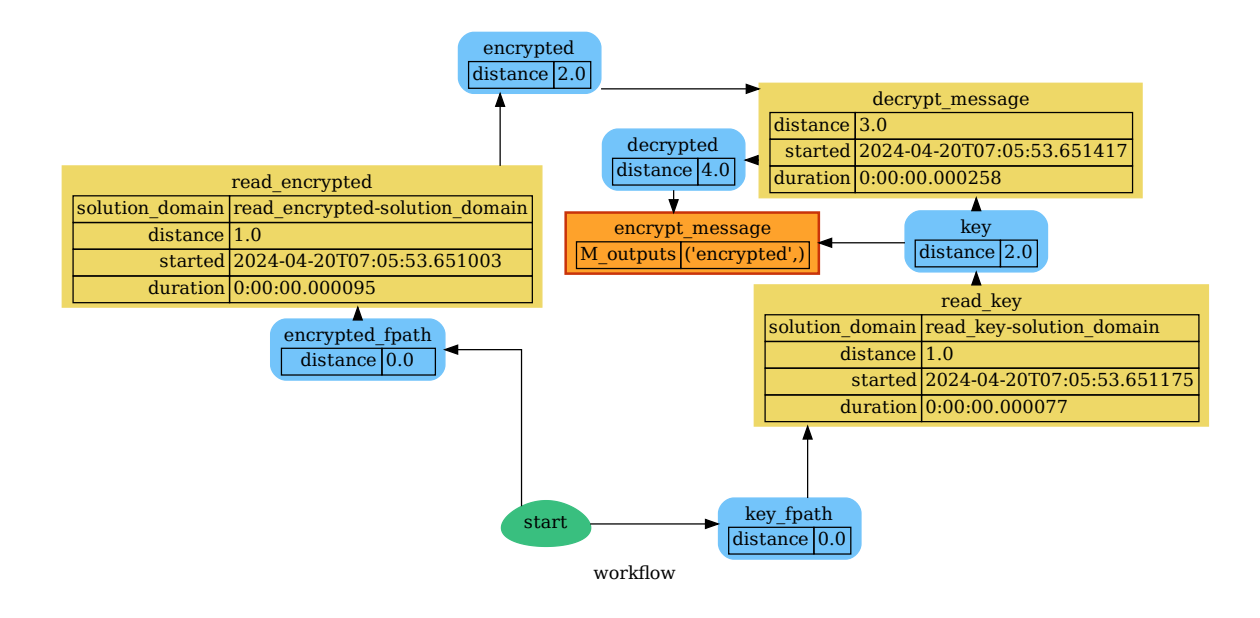

# <span id="page-14-0"></span>**3.3 Sub-model extraction**

e, is to avoid the unregulated access to the system<br>nodel exposes these functionality, we need to e<br>'key', 'encrypted', A good security practice, when design a light web API service, is to avoid the unregulated access to the system's reading and writing features. Since our current dataflow execution model exposes these functionality, we need to extract submodel without read/write of key and message functions:

```
>>> api = dsp.get_sub_dsp((
... 'decrypt_message', 'encrypt_message', 'key', 'encrypted',
... 'decrypted', 'generate_key', sh.START
... ))
```
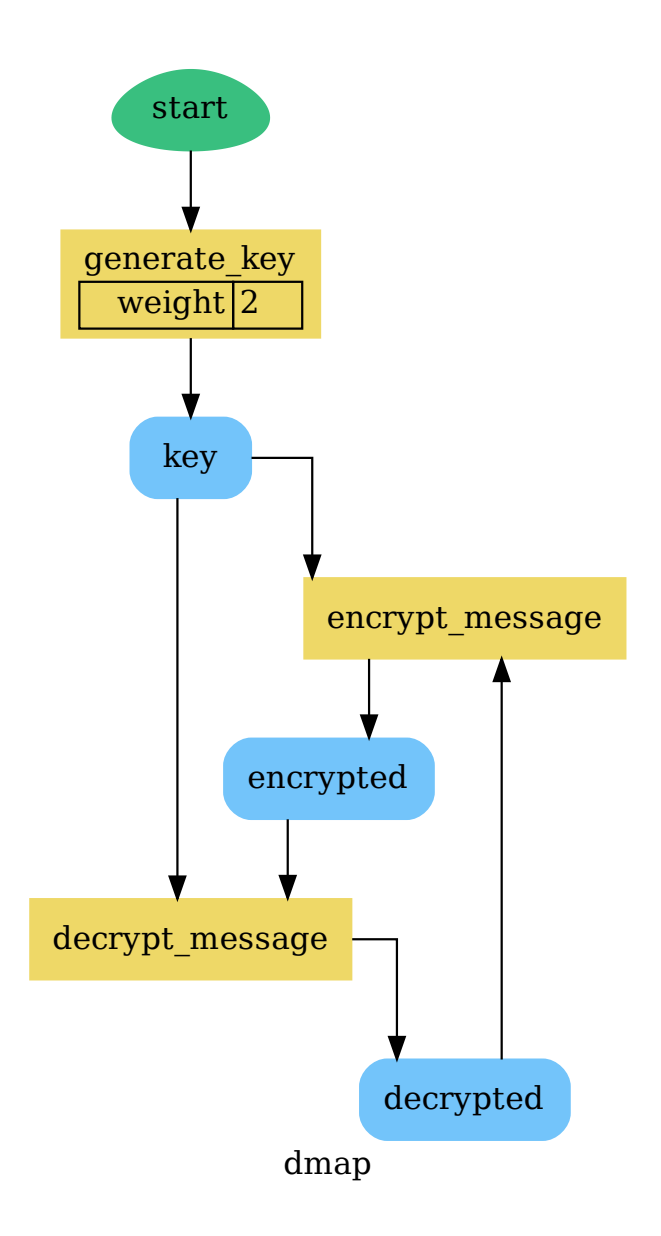

Note: For more details how to extract a sub-model see: [shrink\\_dsp\(\)](#page-83-0), [get\\_sub\\_dsp\(\)](#page-71-0), [get\\_sub\\_dsp\\_from\\_workflow\(\)](#page-73-0), [SubDispatch](#page-206-0), [MapDispatch](#page-193-0), [SubDispatchFunction](#page-219-0), [DispatchPipe](#page-179-0), and [SubDispatchPipe](#page-231-0).

# <span id="page-16-0"></span>**3.4 API server**

Now that the api model is secure, we can deploy our web API service. **schedula** allows to convert automatically a [Dispatcher](#page-24-1) to a web API service using the web() method. By default, it exposes the  $dispatch()$  method of the Dispatcher and maps all its functions and sub-dispatchers. Each of these APIs are commonly called endpoints. You can launch the server with the code below:

```
\gg server = api.web(run=False).site(host='127.0.0.1', port=5000).run()
>>> url = server.url; url
'http://127.0.0.1:5000'
```
**Note:** When server object is garbage collected, the server shutdowns automatically. To force the server shutdown, use its method server.shutdown().

Once the server is running, you can try out the encryption functionality making a JSON POST request, specifying the *args* and *kwargs* of the [dispatch\(\)](#page-78-0) method, as follow:

```
>>> import requests
>>> res = requests.post(
... 'http://127.0.0.1:5000', json={'args': [{'decrypted': 'message'}]}
\ldots). json()
```
**Note:** By default, the server returns a JSON response containing the function results (i.e., 'return') or, in case of server code failure, it returns the 'error' message.

To validate the encrypted message, you can directly invoke the decryption function as follow:

```
>>> res = requests.post(
... '%s/symmetric_cryptography/decrypt_message?data=input,return' % url,
... json={'kwargs': sh.selector(('key', 'encrypted'), res['return'])}
... ).json(); sorted(res)
['input', 'return']
>>> res['return'] == 'message'
True
```
**Note:** The available endpoints are formatted like:

- / or /{dsp\_name}: calls the *[dispatch\(\)](#page-78-0)* method,
- /{dsp\_name}/{function\_id}: invokes the relative function.

There is an optional query param data=input,return, to include the inputs into the server JSON response and exclude the possible error message.

**FOUR**

# **ASYNCHRONOUS AND PARALLEL DISPATCHING**

<span id="page-18-0"></span>When there are heavy calculations which takes a significant amount of time, you want to run your model asynchronously or in parallel. Generally, this is difficult to achieve, because it requires an higher level of abstraction and a deeper knowledge of python programming and the Global Interpreter Lock (GIL). Schedula will simplify again your life. It has four default executors to dispatch asynchronously or in parallel:

- async: execute all functions asynchronously in the same process,
- parallel: execute all functions in parallel excluding [SubDispatch](#page-206-0) functions,
- parallel-pool: execute all functions in parallel using a process pool excluding [SubDispatch](#page-206-0) functions,
- parallel-dispatch: execute all functions in parallel including [SubDispatch](#page-206-0).

**Note:** Running functions asynchronously or in parallel has a cost. Schedula will spend time creating / deleting new threads / processes.

The code below shows an example of a time consuming code, that with the concurrent execution it requires at least 6 seconds to run. Note that the slow function return the process id.

```
>>> import schedula as sh
>>> dsp = sh.Dispatcher()
>>> def slow():
... import os, time
... time.sleep(1)
       return os.getpid()
>>> for o in 'abcdef':
... dsp.add_function(function=slow, outputs=[o])
'...'
```
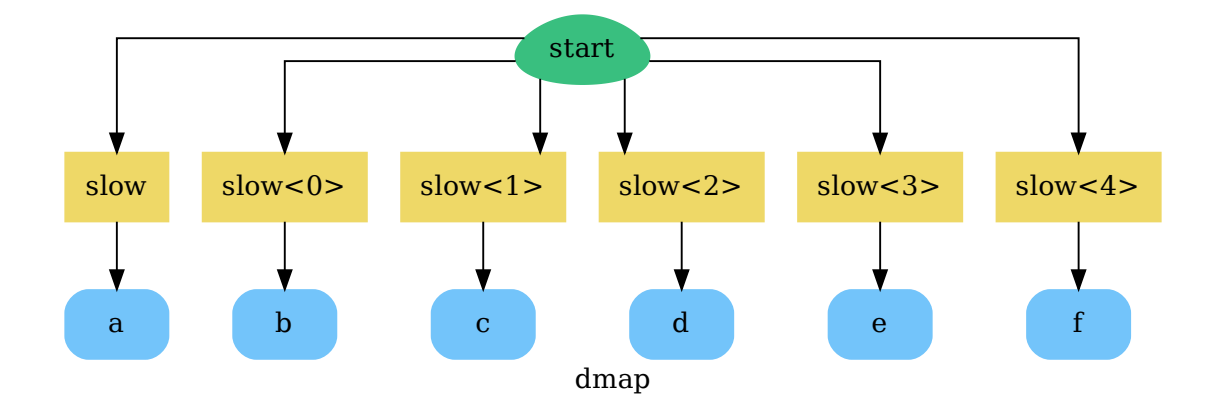

while using the async executor, it lasts a bit more then 1 second:

```
>>> import time
\gg start = time.time()
>>> sol = dsp(executor='async').result() # Asynchronous execution.
\gg (time.time() - start) < 2 # Faster then concurrent execution.
True
```
all functions have been executed asynchronously, but on the same process:

```
>>> import os
>>> pid = os.getpid() # Current process id.
\gg {sol[k] for k in 'abcdef'} == {pid} # Single process id.
True
```
if we use the parallel executor all functions are executed on different processes:

```
\gg sol = dsp(executor='parallel').result() # Parallel execution.
\gg pids = {sol[k] for k in 'abcdef'} # Process ids returned by ``slow``.
>>> len(pids) == 6 # Each function returns a different process id.
True
>>> pid not in pids # The current process id is not in the returned pids.
True
>>> sorted(sh.shutdown_executors())
['async', 'parallel']
```
# **CONTRIBUTING TO SCHEDULA**

<span id="page-20-0"></span>If you want to contribute to **schedula** and make it better, your help is very welcome. The contribution should be sent by a *pull request*. Next sections will explain how to implement and submit a new functionality:

- clone the repository
- implement a new functionality
- open a pull request

# **5.1 Clone the repository**

The first step to contribute to **schedula** is to clone the repository:

- Create a personal [fork](https://help.github.com/articles/fork-a-repo/#fork-an-example-repository) of the [schedula](https://github.com/vinci1it2000/schedula) repository on Github.
- [Clone](https://help.github.com/articles/fork-a-repo/#step-2-create-a-local-clone-of-your-fork) the fork on your local machine. Your remote repo on Github is called origin.
- [Add](https://help.github.com/articles/fork-a-repo/#step-3-configure-git-to-sync-your-fork-with-the-original-spoon-knife-repository) the original repository as a remote called upstream, to maintain updated your fork.
- If you created your fork a while ago be sure to pull upstream changes into your local repository.
- Create a new branch to work on! Branch from dev.

# **5.2 How to implement a new functionality**

Test cases are very important. This library uses a data-driven testing approach. To implement a new function I recommend the [test-driven development cycle.](https://en.wikipedia.org/wiki/Test-driven_development#Test-driven_development_cycle) Hence, when you think that the code is ready, add new test in test folder.

When all test cases are ok (python setup.py test), open a pull request.

**Note:** A pull request without new test case will not be taken into consideration.

# **5.3 How to open a pull request**

Well done! Your contribution is ready to be submitted:

- Squash your commits into a single commit with git's[interactive rebase.](https://help.github.com/articles/interactive-rebase) Create a new branch if necessary. Always write your commit messages in the present tense. Your commit message should describe what the commit, when applied, does to the code – not what you did to the code.
- [Push](https://help.github.com/articles/pushing-to-a-remote/) your branch to your fork on Github (i.e., git push origin dev).
- From your fork [open](https://help.github.com/articles/creating-a-pull-request-from-a-fork/) a *pull request* in the correct branch. Target the project's dev branch!
- Once the *pull request* is approved and merged you can pull the changes from upstream to your local repo and delete your extra branch(es).

# **SIX**

# **DONATE**

<span id="page-22-0"></span>If you want to [support](https://donorbox.org/schedula) the **schedula** development please donate.

## **SEVEN**

# **API REFERENCE**

<span id="page-24-0"></span>The core of the library is composed from the following modules: It contains a comprehensive list of all modules and classes within schedula.

Docstrings should provide sufficient understanding for any individual function.

Modules:

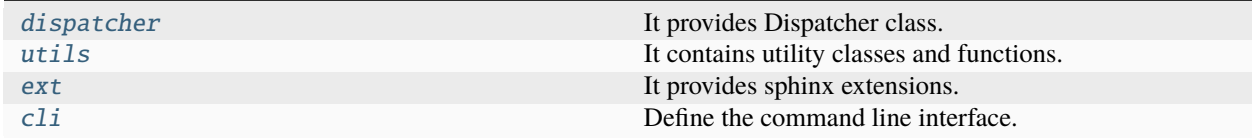

# <span id="page-24-2"></span>**7.1 dispatcher**

It provides Dispatcher class.

### **Classes**

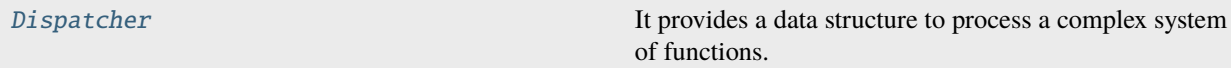

### **7.1.1 Dispatcher**

<span id="page-24-1"></span>class Dispatcher(*\*args*, *\*\*kwargs*)

It provides a data structure to process a complex system of functions.

**————————————————————————**

The scope of this data structure is to compute the shortest workflow between input and output data nodes.

A workflow is a sequence of function calls.

### **Example**:

As an example, here is a system of equations:

 $b - a = c$ 

 $log(c) = d_{from - log}$ 

 $d = (d_{from-log} + d_{initial-guess})/2$ 

that will be solved assuming that  $a = 0$ ,  $b = 1$ , and  $d_{initial-guess} = 4$ .

**Steps**

Create an empty dispatcher:

>>> dsp = Dispatcher(name='Dispatcher')

Add data nodes to the dispatcher map:

```
>>> dsp.add_data(data_id='a')
'a'
>>> dsp.add_data(data_id='c')
C^{\prime}
```
Add a data node with a default value to the dispatcher map:

```
>>> dsp.add_data(data_id='b', default_value=1)
'b'
```
Add a function node:

```
>>> def diff_function(a, b):
... return b - a
...
>>> dsp.add_function('diff_function', function=diff_function,
... inputs=['a', 'b'], outputs=['c'])
'diff_function'
```
Add a function node with domain:

```
>>> from math import log
...
>>> def log_domain(x):
\ldots return x > 0...
>>> dsp.add_function('log', function=log, inputs=['c'], outputs=['d'],
... input_domain=log_domain)
'log'
```
Add a data node with function estimation and callback function.

- function estimation: estimate one unique output from multiple estimations.
- callback function: is invoked after computing the output.

```
>>> def average_fun(kwargs):
... '''
... Returns the average of node estimations.
...
... :param kwargs:
... Node estimations.
... :type kwargs: dict
...
... :return:
```
(continues on next page)

(continued from previous page)

```
... The average of node estimations.
... :rtype: float
... '''
...
\ldots x = kwargs.values()
... return sum(x) / len(x)...
>>> def callback_fun(x):
... \text{print}('(\log(1) + 4) / 2 = %.1f' \times x)...
>>> dsp.add_data(data_id='d', default_value=4, wait_inputs=True,
... function=average_fun, callback=callback_fun)
'd'
```
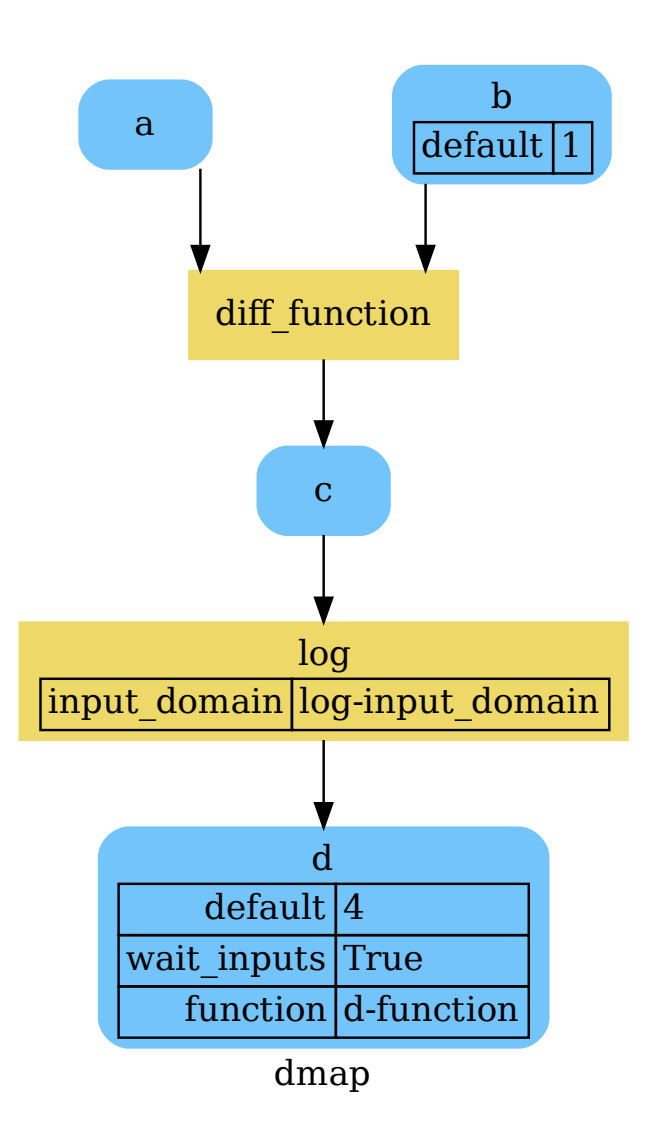

Dispatch the function calls to achieve the desired output data node *d*:

>>> outputs = dsp.dispatch(inputs={'a': 0}, outputs=['d'])  $(log(1) + 4) / 2 = 2.0$ >>> outputs Solution([('a', 0), ('b', 1), ('c', 1), ('d', 2.0)])

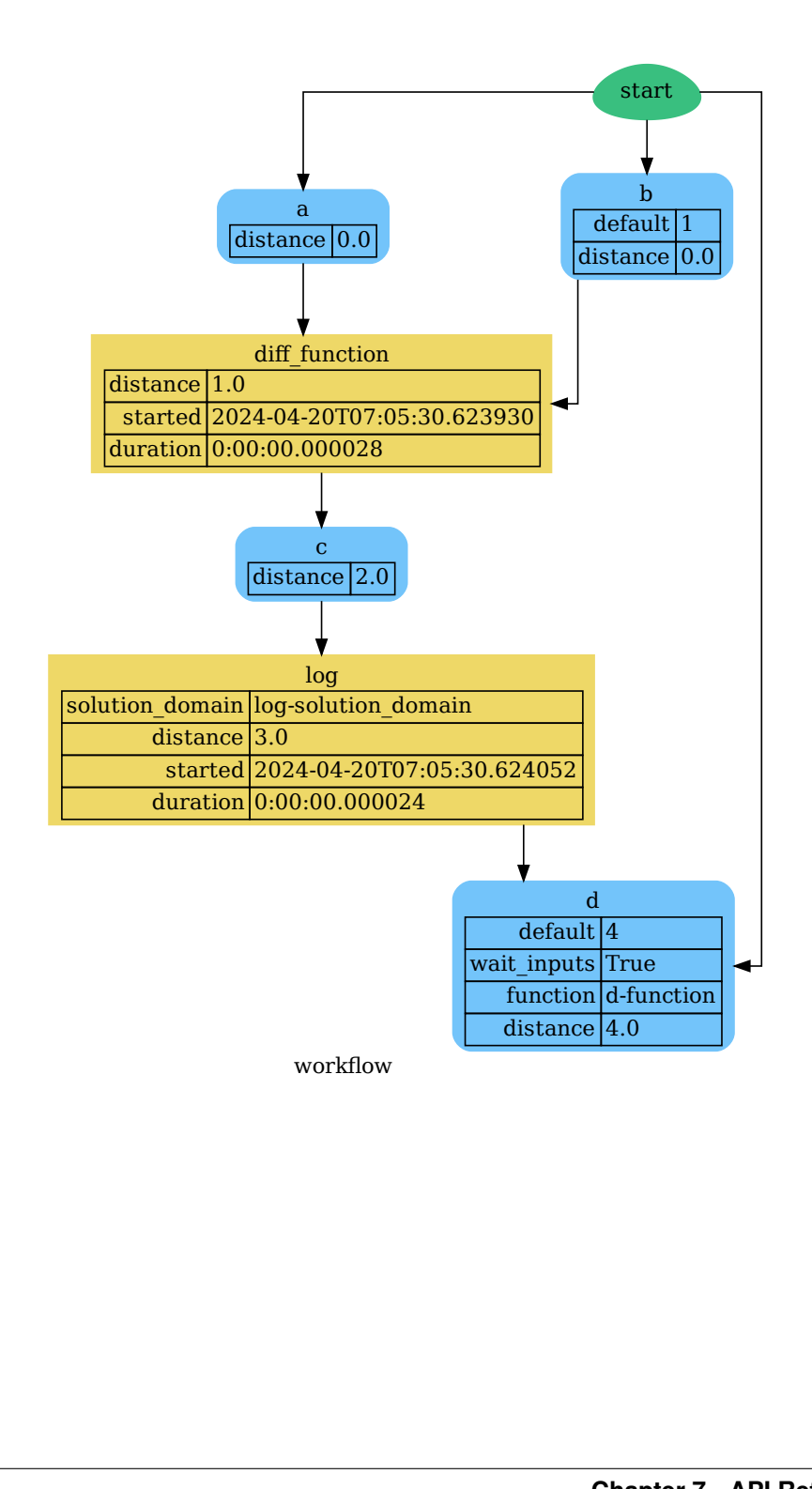

### **Methods**

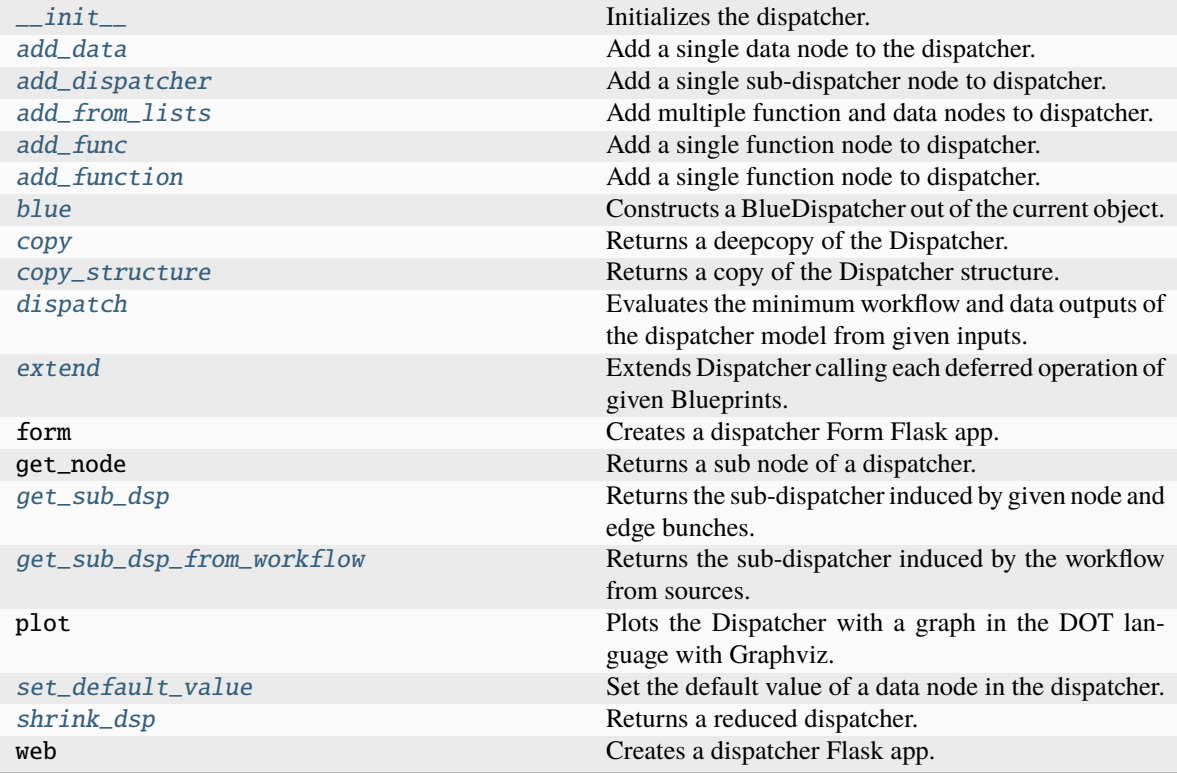

### **\_\_init\_\_**

Dispatcher.\_\_init\_\_(*dmap=None*, *name=''*, *default\_values=None*, *raises=False*, *description=''*, *executor=False*)

Initializes the dispatcher.

### **Parameters**

- dmap ([schedula.utils.graph.DiGraph](#page-279-0), optional) A directed graph that stores data & functions parameters.
- name  $(str, optional)$  $(str, optional)$  $(str, optional)$  The dispatcher's name.
- default\_values  $(dict[str, dict], optimal) Data node default values.$  $(dict[str, dict], optimal) Data node default values.$  $(dict[str, dict], optimal) Data node default values.$  $(dict[str, dict], optimal) Data node default values.$  $(dict[str, dict], optimal) Data node default values.$  $(dict[str, dict], optimal) Data node default values.$ These will be used as input if it is not specified as inputs in the ArciDispatch algorithm.
- raises  $(bool|callable|str, optional) If True the displacement interrupt the$  $(bool|callable|str, optional) If True the displacement interrupt the$  $(bool|callable|str, optional) If True the displacement interrupt the$  $(bool|callable|str, optional) If True the displacement interrupt the$  $(bool|callable|str, optional) If True the displacement interrupt the$ dispatch when an error occur, otherwise if raises != '' it logs a warning. If a callable is given it will be executed passing the exception to decide to raise or not the exception.
- $\bullet$  description ([str,](https://docs.python.org/3/library/stdtypes.html#str) optional) The dispatcher's description.
- executor  $(str, optional) A pool executor$  $(str, optional) A pool executor$  $(str, optional) A pool executor$  id to dispatch asynchronously or in parallel.

There are four default Pool executors to dispatch asynchronously or in parallel:

- **–** *async*: execute all functions asynchronously in the same process,
- **–** *parallel*: execute all functions in parallel excluding [SubDispatch](#page-206-0) functions,
- **–** *parallel-pool*: execute all functions in parallel using a process pool excluding [SubDispatch](#page-206-0) functions,
- **–** *parallel-dispatch*: execute all functions in parallel including [SubDispatch](#page-206-0).

### **add\_data**

Dispatcher.add\_data(*data\_id=None*, *default\_value=empty*, *initial\_dist=0.0*, *wait\_inputs=False*, *wildcard=None*, *function=None*, *callback=None*, *description=None*, *filters=None*, *await\_result=None*, *\*\*kwargs*)

Add a single data node to the dispatcher.

#### **Parameters**

- data\_id ( $str$ , optional) Data node id. If None will be assigned automatically ('unknown<%d $>$ ') not in dmap.
- default\_value  $(T, optional)$  Data node default value. This will be used as input if it is not specified as inputs in the ArciDispatch algorithm.
- initial\_dist  $(f$ loat, [int,](https://docs.python.org/3/library/functions.html#int) optional) Initial distance in the ArciDispatch algorithm when the data node default value is used.
- wait\_inputs  $(bool, optional) If True ArciDispatch algorithm stops on the$  $(bool, optional) If True ArciDispatch algorithm stops on the$  $(bool, optional) If True ArciDispatch algorithm stops on the$ node until it gets all input estimations.
- wildcard ([bool,](https://docs.python.org/3/library/functions.html#bool) optional) If True, when the data node is used as input and target in the ArciDispatch algorithm, the input value will be used as input for the connected functions, but not as output.
- function (callable, optional) Data node estimation function. This can be any function that takes only one dictionary (key=function node id, value=estimation of data node) as input and return one value that is the estimation of the data node.
- callback (callable, optional) Callback function to be called after node estimation. This can be any function that takes only one argument that is the data node estimation output. It does not return anything.
- description  $(str, optional)$  $(str, optional)$  $(str, optional)$  Data node's description.
- filters  $(list[function], optional) A list of functions that are invoked$  $(list[function], optional) A list of functions that are invoked$  $(list[function], optional) A list of functions that are invoked$ after the invocation of the main function.
- await\_result  $(bool/int/fload, optional) If True the Dispatcher waits$ data results before assigning them to the solution. If a number is defined this is used as *timeout* for *Future.result* method [default: False]. Note this is used when asynchronous or parallel execution is enable.
- kwargs (keyword arguments, optional) Set additional node attributes using key=value.

#### **Returns**

Data node id.

#### **Return type**

[str](https://docs.python.org/3/library/stdtypes.html#str)

### **See also:**

```
add_func(), add_function(), add_dispatcher(), add_from_lists()
```
### **Example**:

Add a data to be estimated or a possible input data node:

**——————————————————————–**

```
>>> dsp.add_data(data_id='a')
'a'
```
Add a data with a default value (i.e., input data node):

```
>>> dsp.add_data(data_id='b', default_value=1)
'b'
```
Create a data node with function estimation and a default value.

- function estimation: estimate one unique output from multiple estimations.
- default value: is a default estimation.

```
>>> def min_fun(kwargs):
\mathbf{r}... Returns the minimum value of node estimations.
...
... :param kwargs:
... Node estimations.
... :type kwargs: dict
...
... :return:
... The minimum value of node estimations.
... :rtype: float
... ... ... ...
...
... return min(kwargs.values())
...
>>> dsp.add_data(data_id='c', default_value=2, wait_inputs=True,
... function=min_fun)
'c'
```
Create a data with an unknown id and return the generated id:

```
>>> dsp.add_data()
'unknown'
```
### **add\_dispatcher**

Dispatcher.add\_dispatcher(*dsp*, *inputs=None*, *outputs=None*, *dsp\_id=None*, *input\_domain=None*, *weight=None*, *inp\_weight=None*, *description=None*, *include\_defaults=False*, *await\_domain=None*, *inputs\_prefix=''*, *outputs\_prefix=''*, *\*\*kwargs*)

Add a single sub-dispatcher node to dispatcher.

#### **Parameters**

- dsp ([Dispatcher](#page-24-1) | dict [[str,](https://docs.python.org/3/library/stdtypes.html#str) [list\]](https://docs.python.org/3/library/stdtypes.html#list)) Child dispatcher that is added as subdispatcher node to the parent dispatcher.
- inputs  $\left(\text{dict}[\text{str}, \text{str} \mid \text{list}[\text{str}]] \mid \text{tuple}[\text{str}] \mid (\text{str}, \ldots,$  $\left(\text{dict}[\text{str}, \text{str} \mid \text{list}[\text{str}]] \mid \text{tuple}[\text{str}] \mid (\text{str}, \ldots,$  $\left(\text{dict}[\text{str}, \text{str} \mid \text{list}[\text{str}]] \mid \text{tuple}[\text{str}] \mid (\text{str}, \ldots,$ dict [[str,](https://docs.python.org/3/library/stdtypes.html#str) [str](https://docs.python.org/3/library/stdtypes.html#str) | list [[str\]](https://docs.python.org/3/library/stdtypes.html#str)])) – Inputs mapping. Data node ids from parent dispatcher to child sub-dispatcher. If *None* all child dispatcher nodes are used as inputs.
- outputs ([dict\[](https://docs.python.org/3/library/stdtypes.html#dict)[str,](https://docs.python.org/3/library/stdtypes.html#str) [str](https://docs.python.org/3/library/stdtypes.html#str) | [list\[](https://docs.python.org/3/library/stdtypes.html#list)[str\]](https://docs.python.org/3/library/stdtypes.html#str)] | [tuple\[](https://docs.python.org/3/library/stdtypes.html#tuple)[str\]](https://docs.python.org/3/library/stdtypes.html#str) | [\(str,](https://docs.python.org/3/library/stdtypes.html#str) ..., [dict\[](https://docs.python.org/3/library/stdtypes.html#dict)[str,](https://docs.python.org/3/library/stdtypes.html#str) [str](https://docs.python.org/3/library/stdtypes.html#str) | [list\[](https://docs.python.org/3/library/stdtypes.html#list)[str\]](https://docs.python.org/3/library/stdtypes.html#str)])) – Outputs mapping. Data node ids from child sub-dispatcher to parent dispatcher. If *None* all child dispatcher nodes are used as outputs.
- dsp\_id ( $str$ , optional) Sub-dispatcher node id. If None will be assigned as <dsp.name>.
- input\_domain  $((dict) \rightarrow bool, optional) A function that checks if input$  $((dict) \rightarrow bool, optional) A function that checks if input$  $((dict) \rightarrow bool, optional) A function that checks if input$ values satisfy the function domain. This can be any function that takes the a dictionary with the inputs of the sub-dispatcher node and returns True if input values satisfy the domain, otherwise False.

**Note:** This function is invoked every time that a data node reach the sub-dispatcher node.

- weight ([float,](https://docs.python.org/3/library/functions.html#float) [int,](https://docs.python.org/3/library/functions.html#int) optional) Node weight. It is a weight coefficient that is used by the dispatch algorithm to estimate the minimum workflow.
- inp\_weight ([dict\[](https://docs.python.org/3/library/stdtypes.html#dict)[str,](https://docs.python.org/3/library/stdtypes.html#str) [int](https://docs.python.org/3/library/functions.html#int) | [float\]](https://docs.python.org/3/library/functions.html#float), optional) Edge weights from data nodes to the sub-dispatcher node. It is a dictionary (key=data node id) with the weight coefficients used by the dispatch algorithm to estimate the minimum workflow.
- $\bullet$  description ([str,](https://docs.python.org/3/library/stdtypes.html#str) optional) Sub-dispatcher node's description.
- include\_defaults ([bool,](https://docs.python.org/3/library/functions.html#bool) optional) If True the default values of the subdispatcher are added to the current dispatcher.
- await\_domain (bool | int | [float,](https://docs.python.org/3/library/functions.html#float) optional) If True the Dispatcher waits all input results before executing the *input\_domain* function. If a number is defined this is used as *timeout* for *Future.result* method [default: True]. Note this is used when asynchronous or parallel execution is enable.
- inputs\_prefix  $(str)$  $(str)$  $(str)$  Add a prefix to parent dispatcher inputs nodes.
- outputs\_prefix  $(str) Add$  $(str) Add$  $(str) Add$  a prefix to parent dispatcher outputs nodes.
- kwargs (keyword arguments, optional) Set additional node attributes using key=value.

### **Returns**

Sub-dispatcher node id.

**Return type**

[str](https://docs.python.org/3/library/stdtypes.html#str)

**See also:**

[add\\_data\(\)](#page-62-0), [add\\_func\(\)](#page-65-0), [add\\_function\(\)](#page-64-0), [add\\_from\\_lists\(\)](#page-69-0)

**——————————————————————–**

#### **Example**:

Create a sub-dispatcher:

```
>>> sub_dsp = Dispatcher()
>>> sub_dsp.add_function('max', max, ['a', 'b'], ['c'])
'max'
```
Add the sub-dispatcher to the parent dispatcher:

```
>>> dsp.add_dispatcher(dsp_id='Sub-Dispatcher', dsp=sub_dsp,
... inputs={'A': 'a', 'B': 'b'},
\dots outputs={'c': 'C'})
'Sub-Dispatcher'
```
Add a sub-dispatcher node with domain:

```
>>> def my_domain(kwargs):
\ldots return kwargs['C'] > 3
...
>>> dsp.add_dispatcher(dsp_id='Sub-Dispatcher with domain',
... dsp=sub_dsp, inputs={'C': 'a', 'D': 'b'},
... \text{outputs}=\{(\text{'}\text{c}',\text{'}\text{b}'):\text{'}\text{'}\text{E}',\text{'}\text{E1}'\text{)}\},... input_domain=my_domain)
'Sub-Dispatcher with domain'
```
### **add\_from\_lists**

Dispatcher.add\_from\_lists(*data\_list=None*, *fun\_list=None*, *dsp\_list=None*)

Add multiple function and data nodes to dispatcher.

### **Parameters**

- data\_list (list [[dict\]](https://docs.python.org/3/library/stdtypes.html#dict), optional) It is a list of data node kwargs to be loaded.
- fun\_[list](https://docs.python.org/3/library/stdtypes.html#list) (list [\[dict\]](https://docs.python.org/3/library/stdtypes.html#dict), optional) It is a list of function node kwargs to be loaded.
- dsp\_list (list [[dict\]](https://docs.python.org/3/library/stdtypes.html#dict), optional) It is a list of sub-dispatcher node kwargs to be loaded.

### **Returns**

- Data node ids.
- Function node ids.

• Sub-dispatcher node ids.

**——————————————————————–**

#### **Return type**

[\(list](https://docs.python.org/3/library/stdtypes.html#list)[\[str\]](https://docs.python.org/3/library/stdtypes.html#str), [list](https://docs.python.org/3/library/stdtypes.html#list)[\[str\]](https://docs.python.org/3/library/stdtypes.html#str), [list](https://docs.python.org/3/library/stdtypes.html#list)[\[str\]](https://docs.python.org/3/library/stdtypes.html#str))

### **See also:**

[add\\_data\(\)](#page-62-0), [add\\_func\(\)](#page-65-0), [add\\_function\(\)](#page-64-0), [add\\_dispatcher\(\)](#page-67-0)

### **Example**:

Define a data list:

```
\gg data_list = \lceil... {'data_id': 'a'},
... {'data_id': 'b'},
... {'data_id': 'c'},
... ]
```
Define a functions list:

```
>>> def func(a, b):
... return a + b
...
>>> fun_list = [
... {'function': func, 'inputs': ['a', 'b'], 'outputs': ['c']}
... ]
```
Define a sub-dispatchers list:

```
>>> sub_dsp = Dispatcher(name='Sub-dispatcher')
>>> sub_dsp.add_function(function=func, inputs=['e', 'f'],
... outputs=['g'])
'func'
>>>
\gg dsp_list = [
... {'dsp_id': 'Sub', 'dsp': sub_dsp,
... 'inputs': {'a': 'e', 'b': 'f'}, 'outputs': {'g': 'c'}},
... ]
```
Add function and data nodes to dispatcher:

>>> dsp.add\_from\_lists(data\_list, fun\_list, dsp\_list) (['a', 'b', 'c'], ['func'], ['Sub'])

### **add\_func**

Dispatcher.add\_func(*function*, *outputs=None*, *weight=None*, *inputs\_defaults=False*,

*inputs\_kwargs=False*, *filters=None*, *input\_domain=None*, *await\_domain=None*, *await\_result=None*, *inp\_weight=None*, *out\_weight=None*, *description=None*, *inputs=None*, *function\_id=None*, *\*\*kwargs*)

Add a single function node to dispatcher.

#### **Parameters**

- inputs\_kwargs  $(bool)$  $(bool)$  $(bool)$  Do you want to include kwargs as inputs?
- **inputs\_defaults** (*[bool](https://docs.python.org/3/library/functions.html#bool)*) Do you want to set default values?
- function\_id  $(str, optional)$  $(str, optional)$  $(str, optional)$  Function node id. If None will be assigned as <fun.\_\_name\_\_>.
- function (callable, optional) Data node estimation function.
- inputs  $(iist, optimal)$  Ordered arguments (i.e., data node ids) needed by the function. If None it will take parameters names from function signature.
- outputs  $(list, optional) Ordered results (i.e., data node is) returned by the$  $(list, optional) Ordered results (i.e., data node is) returned by the$  $(list, optional) Ordered results (i.e., data node is) returned by the$ function.
- **input\_domain** (callable, optional) A function that checks if input values satisfy the function domain. This can be any function that takes the same inputs of the function and returns True if input values satisfy the domain, otherwise False. In this case the dispatch algorithm doesn't pass on the node.
- weight ([float,](https://docs.python.org/3/library/functions.html#float) [int,](https://docs.python.org/3/library/functions.html#int) optional) Node weight. It is a weight coefficient that is used by the dispatch algorithm to estimate the minimum workflow.
- inp\_weight ([dict\[](https://docs.python.org/3/library/stdtypes.html#dict)[str,](https://docs.python.org/3/library/stdtypes.html#str) [float](https://docs.python.org/3/library/functions.html#float) | [int\]](https://docs.python.org/3/library/functions.html#int), optional) Edge weights from data nodes to the function node. It is a dictionary (key=data node id) with the weight coefficients used by the dispatch algorithm to estimate the minimum workflow.
- out\_weight ([dict\[](https://docs.python.org/3/library/stdtypes.html#dict)[str,](https://docs.python.org/3/library/stdtypes.html#str) [float](https://docs.python.org/3/library/functions.html#float) | [int\]](https://docs.python.org/3/library/functions.html#int), optional) Edge weights from the function node to data nodes. It is a dictionary (key=data node id) with the weight coefficients used by the dispatch algorithm to estimate the minimum workflow.
- $\bullet$  description ([str,](https://docs.python.org/3/library/stdtypes.html#str) optional) Function node's description.
- filters  $(list[function], optional) A list of functions that are invoked$  $(list[function], optional) A list of functions that are invoked$  $(list[function], optional) A list of functions that are invoked$ after the invocation of the main function.
- await\_domain (bool | [int](https://docs.python.org/3/library/functions.html#int) | float, optional) If True the Dispatcher waits all input results before executing the *input\_domain* function. If a number is defined this is used as *timeout* for *Future.result* method [default: True]. Note this is used when asynchronous or parallel execution is enable.
- await\_result (bool | int | [float,](https://docs.python.org/3/library/functions.html#float) optional) If True the Dispatcher waits output results before assigning them to the workflow. If a number is defined this is used as *timeout* for *Future.result* method [default: False]. Note this is used when asynchronous or parallel execution is enable.
- kwargs (keyword arguments, optional) Set additional node attributes using key=value.

#### **Returns**

Function node id.

#### **Return type**

[str](https://docs.python.org/3/library/stdtypes.html#str)

#### **See also:**

[add\\_func\(\)](#page-65-0), [add\\_function\(\)](#page-64-0), [add\\_dispatcher\(\)](#page-67-0), [add\\_from\\_lists\(\)](#page-69-0)

**——————————————————————–**

**Example**:

```
>>> import schedula as sh
>>> dsp = sh.Dispatcher(name='Dispatcher')
\gg def f(a, b, c, d=3, m=5):
... return (a + b) - c + d - m>>> dsp.add_func(f, outputs=['d'])
'f'
>>> dsp.add_func(f, ['m'], inputs_defaults=True, inputs='beal')
'f<0>'
>>> dsp.add_func(f, ['i'], inputs_kwargs=True)
'f<1>'
>>> def g(a, b, c, *args, d=0):
... return (a + b) * c + d>>> dsp.add_func(g, ['e'], inputs_defaults=True)
'g'
>>> sol = dsp({'a': 1, 'b': 3, 'c': 0}); sol
Solution([('a', 1), ('b', 3), ('c', 0), ('l', 3), ('d', 2),
         ('e', 0), ('m', 0), ('i', 6)])
```
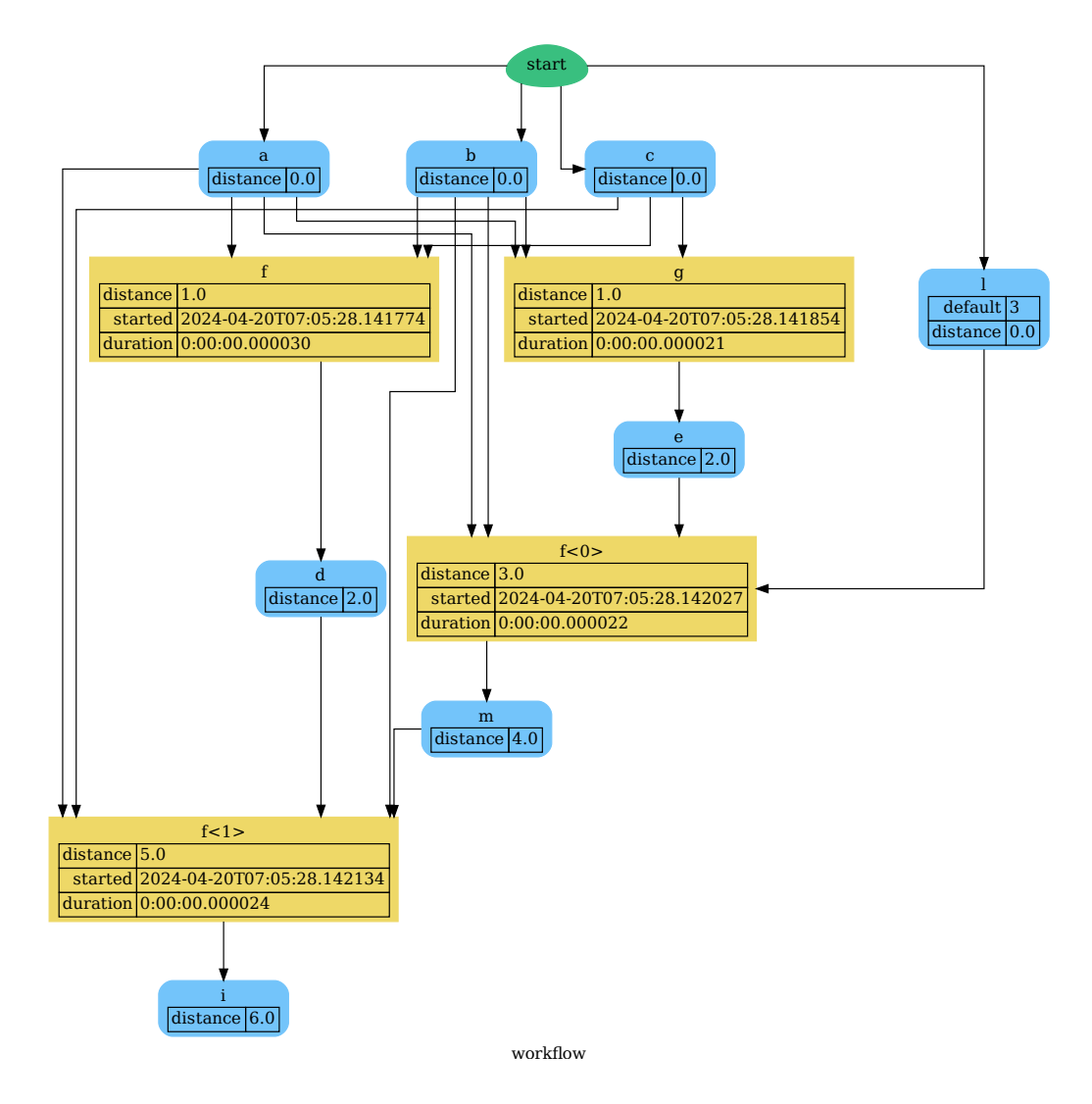

## **add\_function**

-None, inputs=None, outputs=None<br>
=None, inp\_weight=None, out\_wei,<br>
one, await\_domain=None, await\_re<br>
Function node id. If None will be as<br>
- Data node estimation function.<br>
red arguments (i.e., data node ids) r Dispatcher.add\_function(*function\_id=None*, *function=None*, *inputs=None*, *outputs=None*, *input\_domain=None*, *weight=None*, *inp\_weight=None*, *out\_weight=None*, *description=None*, *filters=None*, *await\_domain=None*, *await\_result=None*, *\*\*kwargs*)

Add a single function node to dispatcher.

- function\_id  $(str, optional)$  $(str, optional)$  $(str, optional)$  Function node id. If None will be assigned as <fun.\_\_name\_\_>.
- function (callable, optional) Data node estimation function.
- inputs  $(iist, optional) Ordered arguments (i.e., data node is) needed by$ the function.
- outputs  $(i$ ist, optional) Ordered results (i.e., data node ids) returned by the function.
- **input\_domain** (callable, optional) A function that checks if input values satisfy the function domain. This can be any function that takes the same inputs of the function and returns True if input values satisfy the domain, otherwise False. In this case the dispatch algorithm doesn't pass on the node.
- weight ([float,](https://docs.python.org/3/library/functions.html#float) [int,](https://docs.python.org/3/library/functions.html#int) optional) Node weight. It is a weight coefficient that is used by the dispatch algorithm to estimate the minimum workflow.
- inp\_weight ([dict\[](https://docs.python.org/3/library/stdtypes.html#dict)[str,](https://docs.python.org/3/library/stdtypes.html#str) [float](https://docs.python.org/3/library/functions.html#float) | [int\]](https://docs.python.org/3/library/functions.html#int), optional) Edge weights from data nodes to the function node. It is a dictionary (key=data node id) with the weight coefficients used by the dispatch algorithm to estimate the minimum workflow.
- out\_weight ([dict\[](https://docs.python.org/3/library/stdtypes.html#dict)[str,](https://docs.python.org/3/library/stdtypes.html#str) [float](https://docs.python.org/3/library/functions.html#float) | [int\]](https://docs.python.org/3/library/functions.html#int), optional) Edge weights from the function node to data nodes. It is a dictionary (key=data node id) with the weight coefficients used by the dispatch algorithm to estimate the minimum workflow.
- $\bullet$  description ([str,](https://docs.python.org/3/library/stdtypes.html#str) optional) Function node's description.
- filters (list [function], optional) A list of functions that are invoked after the invocation of the main function.
- await\_domain (bool /[int](https://docs.python.org/3/library/functions.html#int) / float, optional) If True the Dispatcher waits all input results before executing the *input\_domain* function. If a number is defined this is used as *timeout* for *Future.result* method [default: True]. Note this is used when asynchronous or parallel execution is enable.
- await\_result (bool /int / [float,](https://docs.python.org/3/library/functions.html#float) optional) If True the Dispatcher waits output results before assigning them to the workflow. If a number is defined this is used as *timeout* for *Future.result* method [default: False]. Note this is used when asynchronous or parallel execution is enable.
- kwargs (keyword arguments, optional) Set additional node attributes using key=value.

Function node id.

## **Return type**

[str](https://docs.python.org/3/library/stdtypes.html#str)

#### **See also:**

[add\\_data\(\)](#page-62-0), [add\\_func\(\)](#page-65-0), [add\\_dispatcher\(\)](#page-67-0), [add\\_from\\_lists\(\)](#page-69-0)

**——————————————————————–**

#### **Example**:

Add a function node:

```
>>> def my_function(a, b):
... c = a + b... d = a - b... return c, d
...
>>> dsp.add_function(function=my_function, inputs=['a', 'b'],
                    outputs=['c', 'd'])
'my_function'
```
Add a function node with domain:

```
>>> from math import log
>>> def my_log(a, b):
\ldots return log(b - a)
...
>>> def my_domain(a, b):
... return a < b
...
>>> dsp.add_function(function=my_log, inputs=['a', 'b'],
... outputs=['e'], input_domain=my_domain)
'my_log'
```
### **blue**

Dispatcher.blue(*memo=None*, *depth=-1*)

Constructs a BlueDispatcher out of the current object.

#### **Parameters**

- memo  $(dict[T, scheduled, utilise.blue.Blueprint]) A dictionary to cache$  $(dict[T, scheduled, utilise.blue.Blueprint]) A dictionary to cache$  $(dict[T, scheduled, utilise.blue.Blueprint]) A dictionary to cache$ Blueprints.
- depth  $(int, optional) Depth of sub-dispatch blue. If negative all levels are$  $(int, optional) Depth of sub-dispatch blue. If negative all levels are$  $(int, optional) Depth of sub-dispatch blue. If negative all levels are$ bluprinted.

## **Returns**

A BlueDispatcher of the current object.

## **Return type**

*[schedula.utils.blue.BlueDispatcher](#page-122-0)*

## **copy**

Dispatcher.copy()

Returns a deepcopy of the Dispatcher.

## **Returns**

A copy of the Dispatcher.

### **Return type**

*[Dispatcher](#page-24-0)*

Example:

```
>>> dsp = Dispatcher()
>>> dsp is dsp.copy()
False
```
### **copy\_structure**

#### Dispatcher.copy\_structure(*\*\*kwargs*)

Returns a copy of the Dispatcher structure.

#### **Parameters**

**kwargs**  $(dict)$  $(dict)$  $(dict)$  – Additional parameters to initialize the new class.

### **Returns**

A copy of the Dispatcher structure.

#### **Return type**

*[Dispatcher](#page-24-0)*

#### **dispatch**

Dispatcher.dispatch(*inputs=None*, *outputs=None*, *inputs\_dist=None*, *wildcard=False*, *no\_call=False*, *shrink=False*, *rm\_unused\_nds=False*, *select\_output\_kw=None*, *\_wait\_in=None*, *stopper=None*, *executor=False*, *sol\_name=()*, *verbose=False*)

Evaluates the minimum workflow and data outputs of the dispatcher model from given inputs.

#### **Parameters**

- inputs ([dict\[](https://docs.python.org/3/library/stdtypes.html#dict)[str,](https://docs.python.org/3/library/stdtypes.html#str) T], [list\[](https://docs.python.org/3/library/stdtypes.html#list)[str\]](https://docs.python.org/3/library/stdtypes.html#str), iterable, optional) Input data values.
- outputs  $(list[str]$  $(list[str]$  $(list[str]$ , iterable, optional) Ending data nodes.
- inputs\_dist  $dict[str, int]$  $dict[str, int]$  $dict[str, int]$  $dict[str, int]$  $dict[str, int]$  [float\]](https://docs.python.org/3/library/functions.html#float), optional) Initial distances of input data nodes.
- wildcard ([bool,](https://docs.python.org/3/library/functions.html#bool) optional) If True, when the data node is used as input and target in the ArciDispatch algorithm, the input value will be used as input for the connected functions, but not as output.
- **no\_call** ([bool,](https://docs.python.org/3/library/functions.html#bool) optional) If True data node estimation function is not used and the input values are not used.
- shrink  $(bool, optional) If True the dispatcher is shrink before the dispatch.$  $(bool, optional) If True the dispatcher is shrink before the dispatch.$  $(bool, optional) If True the dispatcher is shrink before the dispatch.$

**See also:**

[shrink\\_dsp\(\)](#page-83-0)

- rm\_unused\_nds ([bool,](https://docs.python.org/3/library/functions.html#bool) optional) If True unused function and sub-dispatcher nodes are removed from workflow.
- select\_output\_kw ([dict,](https://docs.python.org/3/library/stdtypes.html#dict) optional) Kwargs of selector function to select specific outputs.
- \_wait\_in ([dict,](https://docs.python.org/3/library/stdtypes.html#dict) optional) Override wait inputs.
- stopper (multiprocess. Event, optional)  $-$  A semaphore to abort the dispatching.
- executor  $(str, optional) A pool executor$  $(str, optional) A pool executor$  $(str, optional) A pool executor$  id to dispatch asynchronously or in parallel.
- sol\_name  $(tuple [str],$  $(tuple [str],$  $(tuple [str],$  optional) Solution name.
- verbose  $(str, optional) If True the dispatcher will log start and end of each$  $(str, optional) If True the dispatcher will log start and end of each$  $(str, optional) If True the dispatcher will log start and end of each$ function.

Dictionary of estimated data node outputs.

## **Return type**

*[schedula.utils.sol.Solution](#page-286-0)*

**——————————————————————–**

## **Example**:

A dispatcher with a function  $log(b - a)$  and two data *a* and *b* with default values:

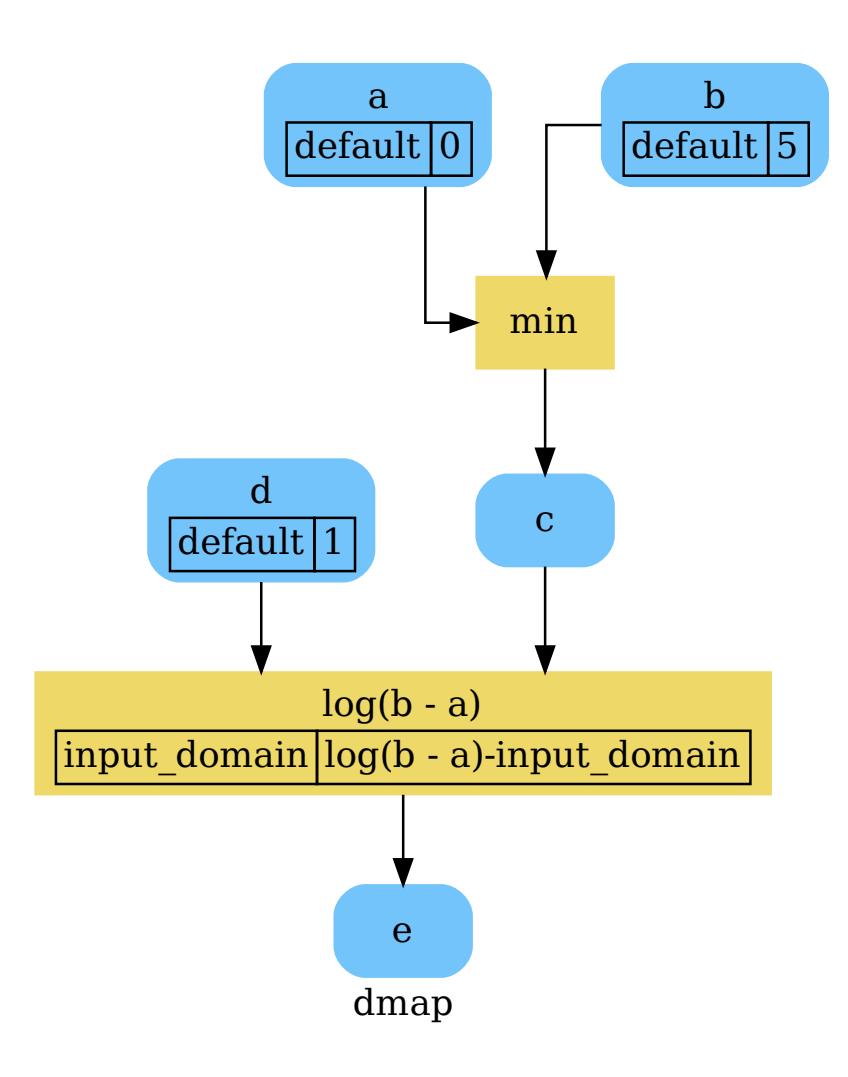

Dispatch without inputs. The default values are used as inputs:

```
>>> outputs = dsp.dispatch()
>>> outputs
Solution([('a', 0), ('b', 5), ('d', 1), ('c', 0), ('e', 0.0)])
```
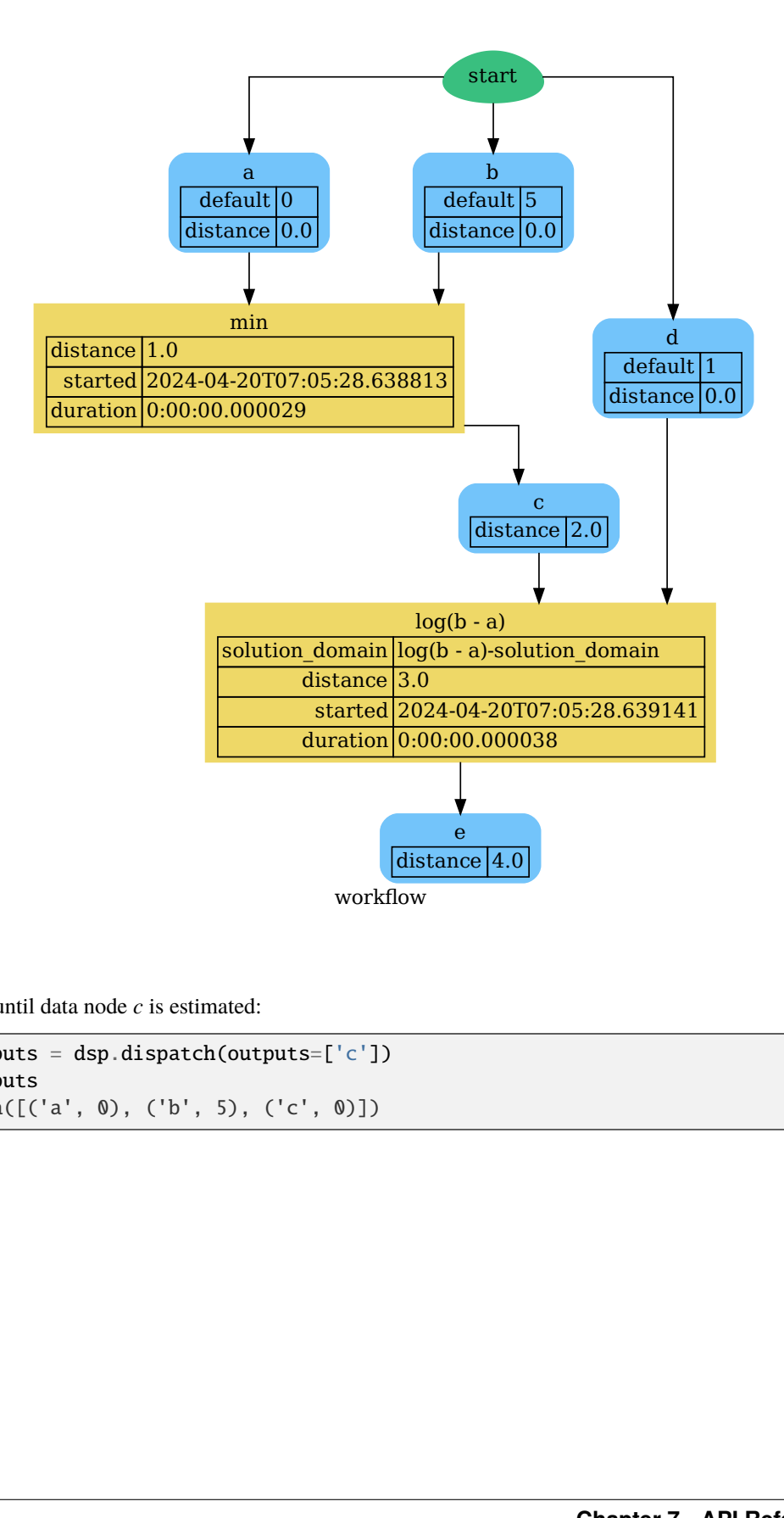

Dispatch until data node *c* is estimated:

 $\gg$  outputs = dsp.dispatch(outputs= $['c']$ ) >>> outputs Solution([('a', 0), ('b', 5), ('c', 0)])

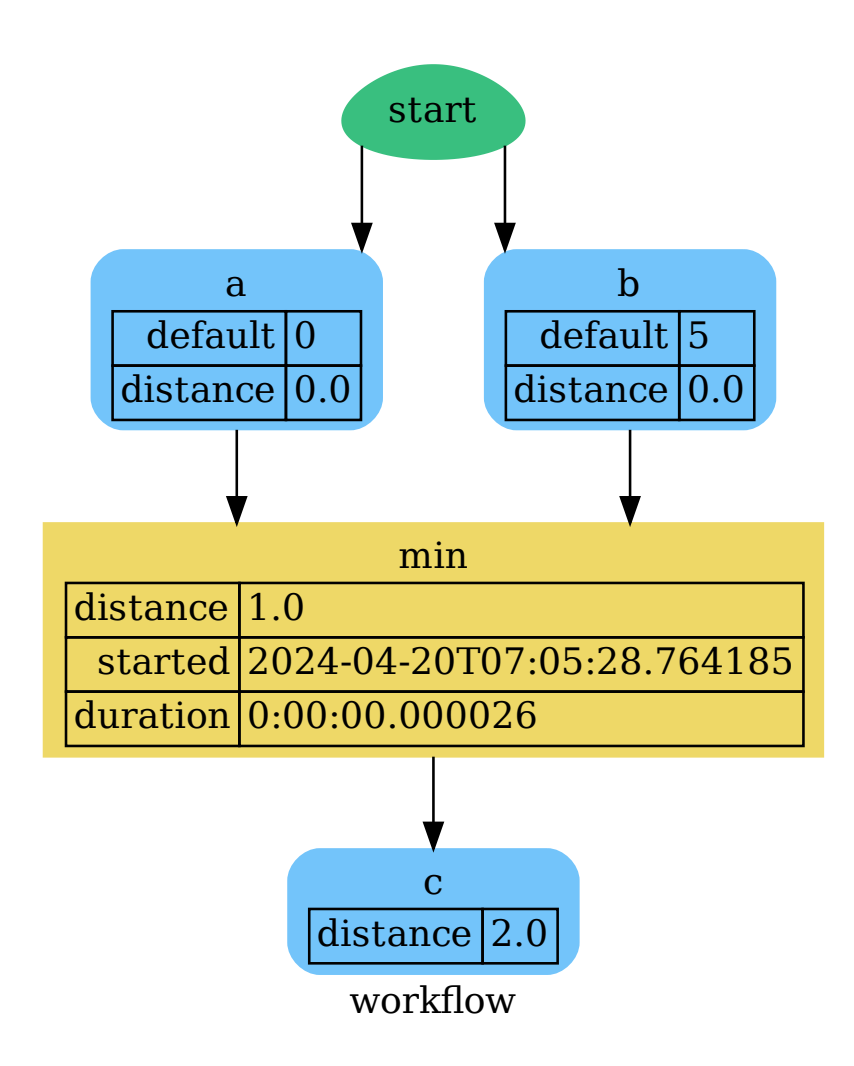

Dispatch with one inputs. The default value of *a* is not used as inputs:

```
WOTKflow<br>s. The default value of a is not used<br>dispatch(inputs={'a': 3})<br>, ('b', 5), ('d', 1), ('c',
\gg outputs = dsp.dispatch(inputs={'a': 3})
>>> outputs
Solution([('a', 3), ('b', 5), ('d', 1), ('c', 3)])
```
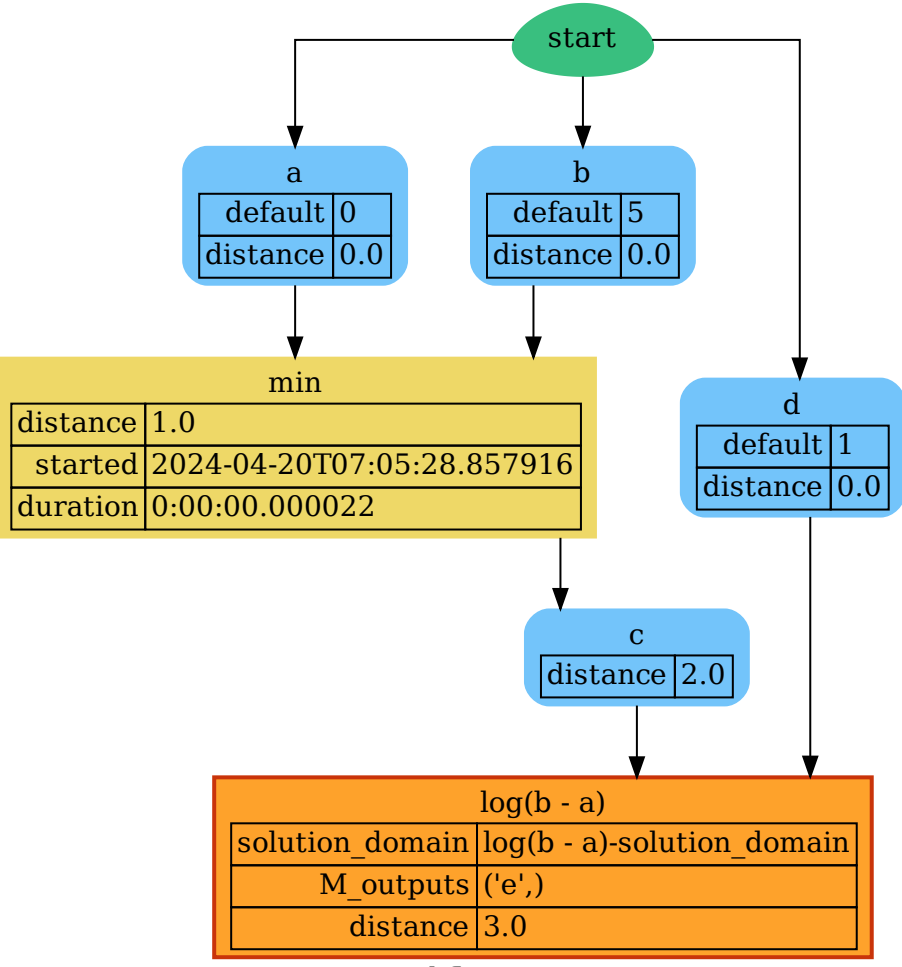

workflow

## **extend**

## Dispatcher.extend(*\*blues*, *memo=None*)

Extends Dispatcher calling each deferred operation of given Blueprints.

## **Parameters**

- Workflow<br>d operation of give<br>schedula . dispa<br>eferred operations.<br>lla . utils . blue .<br>s and Dispatchers. • blues ([Blueprint](#page-135-0) / [schedula.dispatcher.Dispatcher](#page-24-0)) - Blueprints or Dispatchers to extend deferred operations.
- memo ([dict\[](https://docs.python.org/3/library/stdtypes.html#dict)T,[schedula.utils.blue.Blueprint](#page-135-0)/[Dispatcher](#page-24-0)]) A dictionary to cache Blueprints and Dispatchers.

### **Returns**

Self.

## **Return type**

*[Dispatcher](#page-24-0)*

### **Example**:

```
>>> import schedula as sh
>>> dsp = sh.Dispatcher()
>>> dsp.add_func(callable, ['is_callable'])
'callable'
>>> blue = sh.BlueDispatcher().add_func(len, ['length'])
>>> dsp = sh.Dispatcher().extend(dsp, blue)
```
**——————————————————————–**

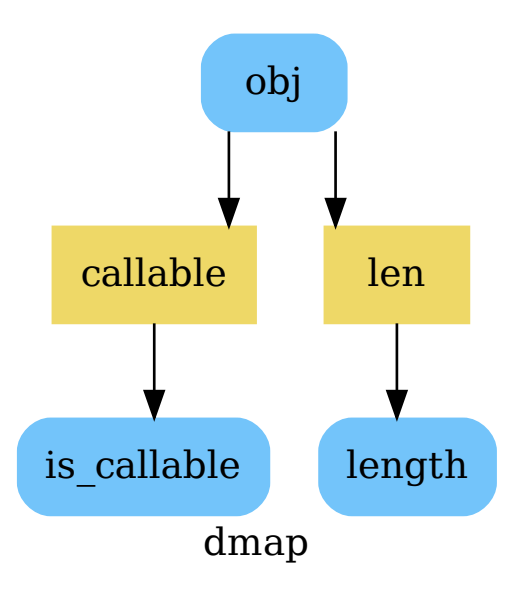

## **form**

Dispatcher.form(*depth=1*, *node\_data=none*, *node\_function=none*, *directory=None*, *sites=None*, *run=True*, *view=True*, *get\_context=none*, *get\_data=none*, *subsite\_idle\_timeout=600*, *basic\_app\_config=None*, *stripe\_event\_handler=<function Base.<lambda>>*)

Creates a dispatcher Form Flask app.

- depth  $(int, optional) Depth$  $(int, optional) Depth$  $(int, optional) Depth$  of sub-dispatch API. If negative all levels are configured.
- node\_data ([tuple\[](https://docs.python.org/3/library/stdtypes.html#tuple)[str\]](https://docs.python.org/3/library/stdtypes.html#str), optional) Data node attributes to produce API.
- node\_function  $(tuple [str]$  $(tuple [str]$ ,  $optional)$  Function node attributes produce API.
- directory  $(str, optional)$  $(str, optional)$  $(str, optional)$  Where is the generated Flask app root located?
- sites (set [[Site](#page-156-0)],  $optional$ ) A set of Site to maintain alive the backend server.
- run  $(bool, optional) Run the backed server?$  $(bool, optional) Run the backed server?$  $(bool, optional) Run the backed server?$
- view  $(bool, optional) Open the url site with the sys default opener.$  $(bool, optional) Open the url site with the sys default opener.$  $(bool, optional) Open the url site with the sys default opener.$
- $get\_context$  (function | [dict,](https://docs.python.org/3/library/stdtypes.html#dict) optional) Function to pass extra data as form context.
- get\_data (function | [dict,](https://docs.python.org/3/library/stdtypes.html#dict) optional) Function to initialize the formdata.
- subsite\_idle\_timeout ([int,](https://docs.python.org/3/library/functions.html#int) optional) Idle timeout of a debug subsite in seconds.
- basic\_app\_config ([object,](https://docs.python.org/3/library/functions.html#object) optional) Flask app config object.
- stripe\_event\_handler (function, optional) Stripe event handler function.

A FormMap or a Site if *sites is None* and *run or view is True*.

### **Return type**

[FormMap](#page-260-0) | [Site](#page-156-0)

#### **get\_node**

Dispatcher.get\_node(*\*node\_ids*, *node\_attr=none*)

Returns a sub node of a dispatcher.

#### **Parameters**

- node\_ids  $(str) A$  $(str) A$  $(str) A$  sequence of node ids or a single node id. The id order identifies a dispatcher sub-level.
- node\_attr  $(str, None, optional) Output node attr.$  $(str, None, optional) Output node attr.$  $(str, None, optional) Output node attr.$

If the searched node does not have this attribute, all its attributes are returned.

When 'auto', returns the "default" attributes of the searched node, which are:

- **–** for data node: its output, and if not exists, all its attributes.
- **–** for function and sub-dispatcher nodes: the 'function' attribute.

When 'description', returns the "description" of the searched node, searching also in function or sub-dispatcher input/output description.

When 'output', returns the data node output.

When 'default\_value', returns the data node default value.

When 'value\_type', returns the data node value's type.

When *None*, returns the node attributes.

## **Returns**

Node attributes and its real path.

#### **Return type**

 $(T, (str, ...)$  $(T, (str, ...)$  $(T, (str, ...)$ 

#### **Example**:

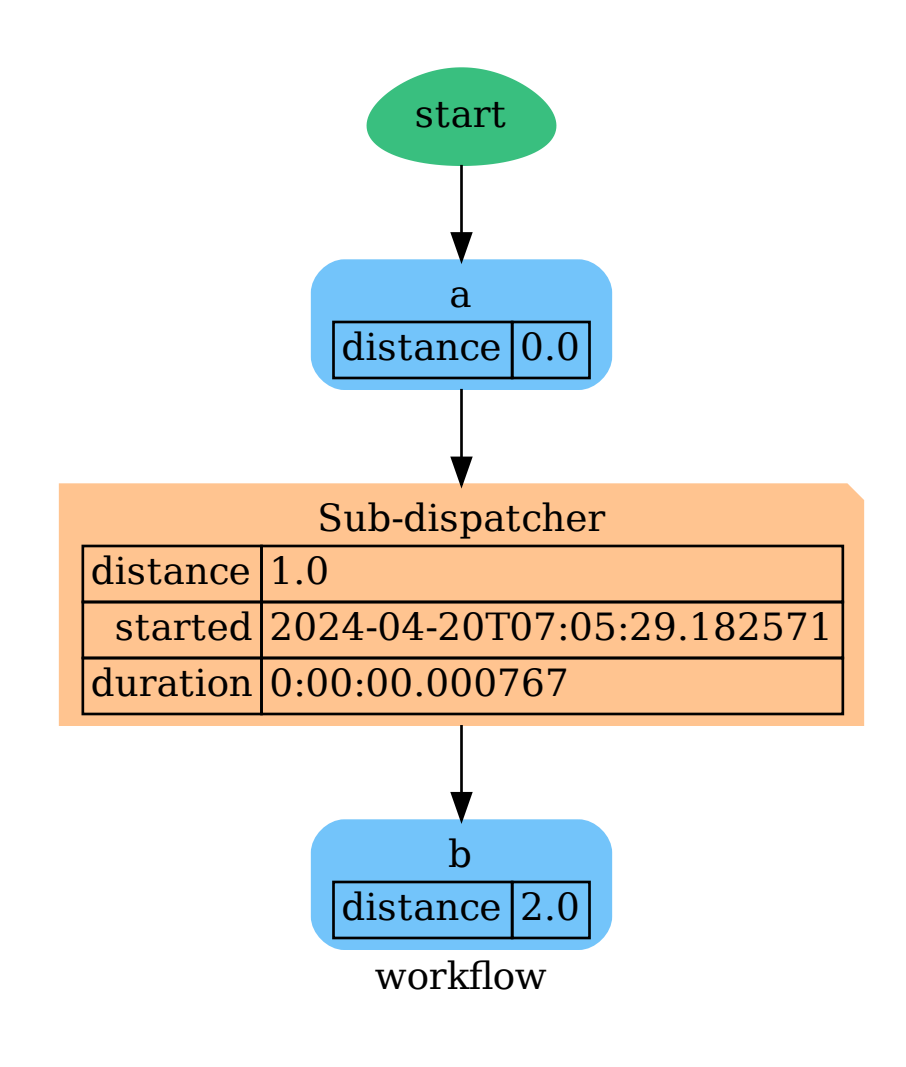

Get the sub node output:

```
WOrkflow<br>
uut:<br>
('Sub-dispatcher', 'c')<br>
cher', 'c'))<br>
('Sub-dispatcher', 'c', node_;<br>
ispatcher', 'c'))<br>
_dsp_id = dsp.get_node('Sub-d:<br>
_dsp_id = dsp.get_node('Sub-d:
>>> dsp.get_node('Sub-dispatcher', 'c')
(4, ('Sub-dispatcher', 'c'))
>>> dsp.get_node('Sub-dispatcher', 'c', node_attr='type')
('data', ('Sub-dispatcher', 'c'))
```

```
>>> sub_dsp, sub_dsp_id = dsp.get_node('Sub-dispatcher')
```
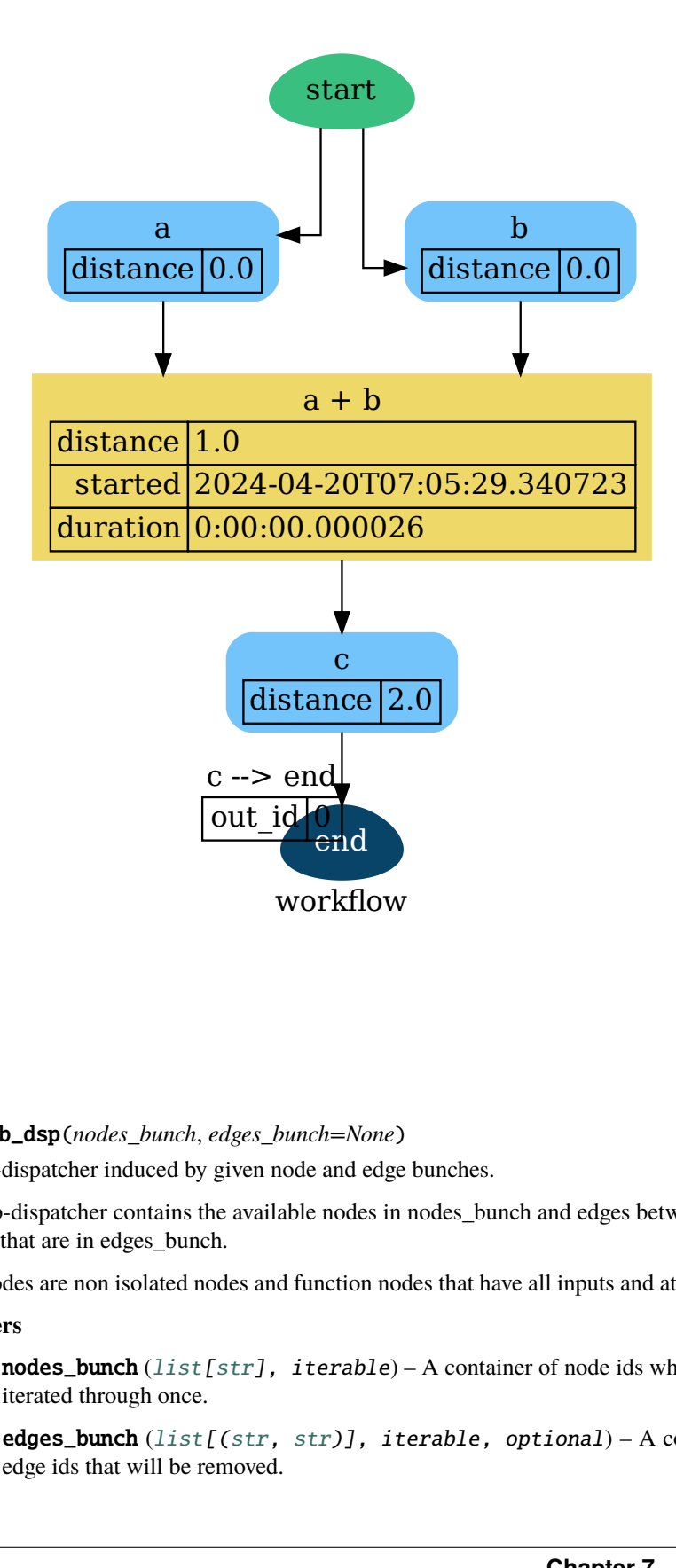

## **get\_sub\_dsp**

Dispatcher.get\_sub\_dsp(*nodes\_bunch*, *edges\_bunch=None*)

Returns the sub-dispatcher induced by given node and edge bunches.

The induced sub-dispatcher contains the available nodes in nodes\_bunch and edges between those nodes, excluding those that are in edges\_bunch.

The available nodes are non isolated nodes and function nodes that have all inputs and at least one output.

- nodes\_bunch  $(list[str]$  $(list[str]$  $(list[str]$ ,  $iterable) A$  container of node ids which will be iterated through once.
- edges\_bunch  $(list[(str, str)], iterable, optional) A container of$  $(list[(str, str)], iterable, optional) A container of$  $(list[(str, str)], iterable, optional) A container of$  $(list[(str, str)], iterable, optional) A container of$  $(list[(str, str)], iterable, optional) A container of$  $(list[(str, str)], iterable, optional) A container of$ edge ids that will be removed.

A dispatcher.

**Return type** *[Dispatcher](#page-24-0)*

## **See also:**

[get\\_sub\\_dsp\\_from\\_workflow\(\)](#page-73-0)

**Note:** The sub-dispatcher edge or node attributes just point to the original dispatcher. So changes to the node or edge structure will not be reflected in the original dispatcher map while changes to the attributes will.

## **Example**:

A dispatcher with a two functions *fun1* and *fun2*:

**——————————————————————–**

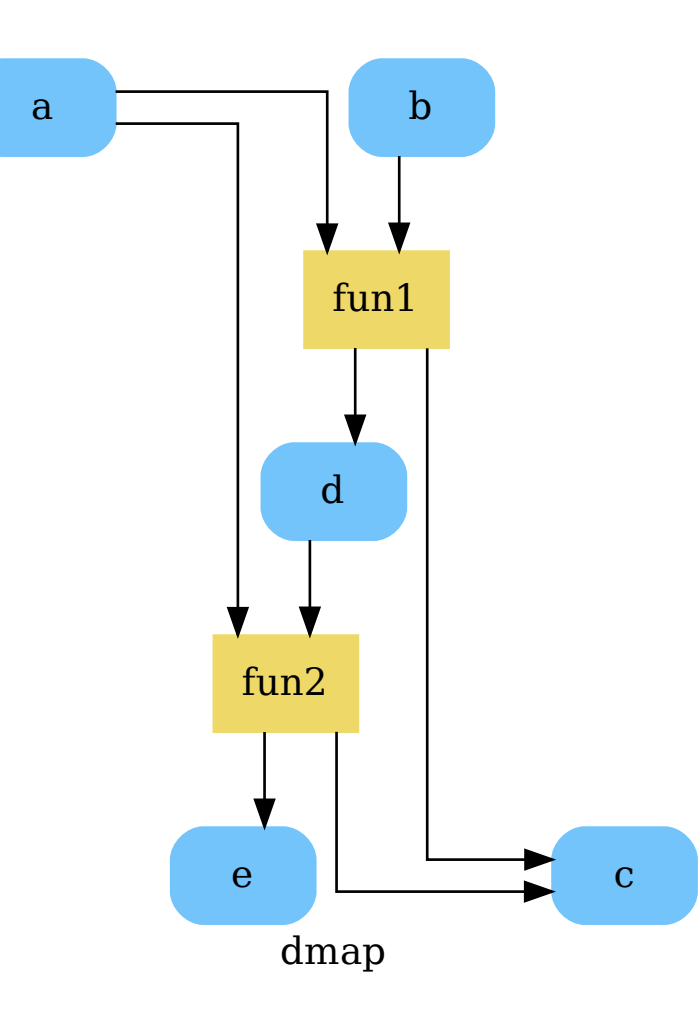

Get the sub-dispatcher induced by given nodes bunch:

$$
\implies \text{sub\_dsp} = \text{dsp.get\_sub\_dsp}([\text{'}a', \text{'c'}, \text{'d'}, \text{'e'}, \text{'fun2'}])
$$

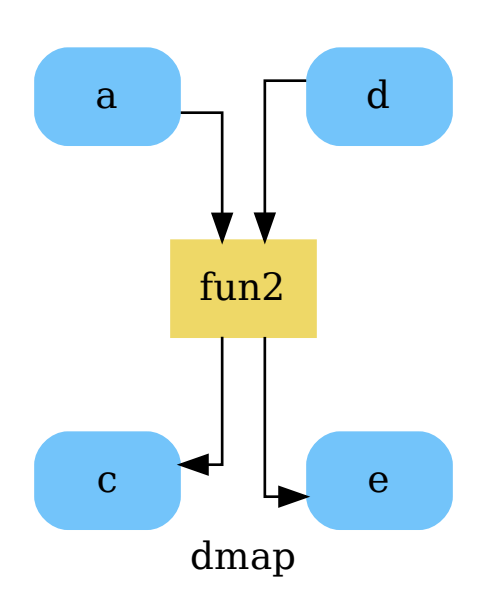

## **get\_sub\_dsp\_from\_workflow**

Dispatcher.get\_sub\_dsp\_from\_workflow(*sources*, *graph=None*, *reverse=False*, *add\_missing=False*, *check\_inputs=True*, *blockers=None*, *wildcard=False*, *\_update\_links=True*, *avoid\_cycles=False*)

Returns the sub-dispatcher induced by the workflow from sources.

The induced sub-dispatcher of the dsp contains the reachable nodes and edges evaluated with breadth-firstsearch on the workflow graph from source nodes.

- sources (list [[str\]](https://docs.python.org/3/library/stdtypes.html#str), iterable) Source nodes for the breadth-first-search. A container of nodes which will be iterated through once.
- graph ([schedula.utils.graph.DiGraph](#page-279-0), optional) A directed graph where evaluate the breadth-first-search.
- reverse ([bool,](https://docs.python.org/3/library/functions.html#bool) optional) If True the workflow graph is assumed as reversed.
- add\_missing ([bool,](https://docs.python.org/3/library/functions.html#bool) optional) If True, missing function' inputs are added to the sub-dispatcher.
- **check\_inputs** ([bool,](https://docs.python.org/3/library/functions.html#bool) optional) If True the missing function' inputs are not checked.
- blockers (set [[str\]](https://docs.python.org/3/library/stdtypes.html#str), iterable, optional) Nodes to not be added to the queue.
- wildcard  $(bool, optional) If True, when the data node is used as input and$  $(bool, optional) If True, when the data node is used as input and$  $(bool, optional) If True, when the data node is used as input and$ target in the ArciDispatch algorithm, the input value will be used as input for the connected functions, but not as output.
- \_update\_links ([bool,](https://docs.python.org/3/library/functions.html#bool) optional) If True, it updates remote links of the extracted dispatcher.

A sub-dispatcher.

## **Return type**

*[Dispatcher](#page-24-0)*

## **See also:**

[get\\_sub\\_dsp\(\)](#page-71-0)

**Note:** The sub-dispatcher edge or node attributes just point to the original dispatcher. So changes to the node or edge structure will not be reflected in the original dispatcher map while changes to the attributes will.

## **Example**:

A dispatcher with a function *fun* and a node *a* with a default value:

**——————————————————————–**

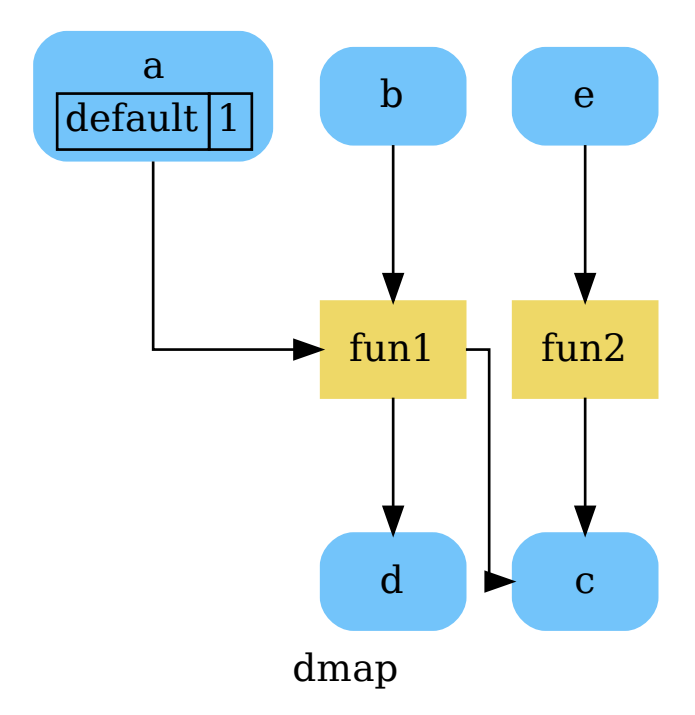

Dispatch with no calls in order to have a workflow:

>>> o = dsp.dispatch(inputs=['a', 'b'], no\_call=True)

Get sub-dispatcher from workflow inputs *a* and *b*:

```
>>> sub_dsp = dsp.get_sub_dsp_from_workflow(['a', 'b'])
```
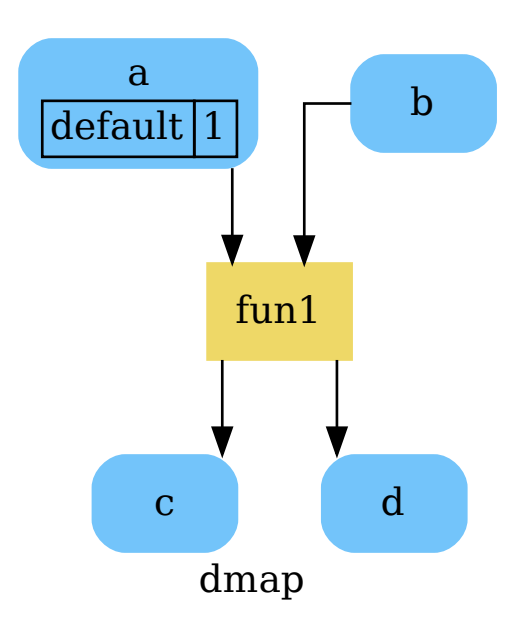

Get sub-dispatcher from a workflow output *c*:

>>> sub\_dsp = dsp.get\_sub\_dsp\_from\_workflow(['c'], reverse=True)

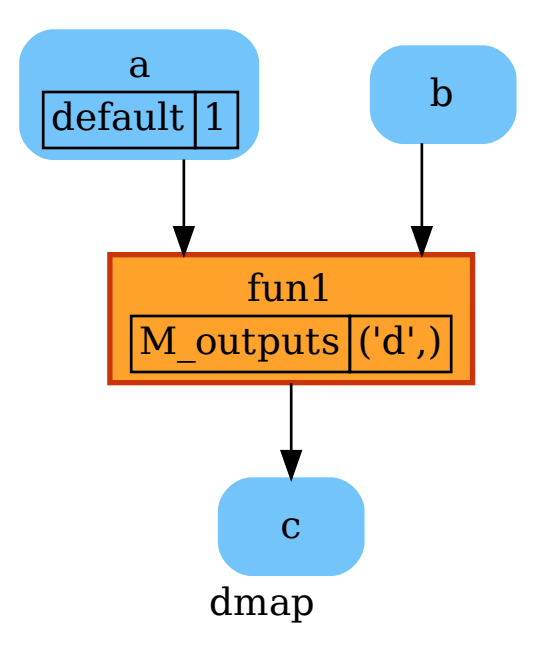

## **plot**

Dispatcher.plot(*workflow=None*, *view=True*, *depth=-1*, *name=none*, *comment=none*, *format=none*, *engine=none*, *encoding=none*, *graph\_attr=none*, *node\_attr=none*, *edge\_attr=none*, *body=none*, *raw\_body=none*, *node\_styles=none*, *node\_data=none*, *node\_function=none*, *edge\_data=none*, *max\_lines=none*, *max\_width=none*, *directory=None*, *sites=None*, *index=True*, *viz=False*, *short\_name=None*, *executor='async'*, *render=False*, *run=False*)

Plots the Dispatcher with a graph in the DOT language with Graphviz.

- workflow  $(bool, optional) If True the latest solution will be plotted, other (bool, optional) If True the latest solution will be plotted, other (bool, optional) If True the latest solution will be plotted, other$ wise the dmap.
- view  $(bool, optional) Open the rendered directed graph in the DOT language$  $(bool, optional) Open the rendered directed graph in the DOT language$  $(bool, optional) Open the rendered directed graph in the DOT language$ with the sys default opener.
- edge\_data  $(tuple [str]$  $(tuple [str]$ , optional) Edge attributes to view.
- node\_data  $(tuple [str]$  $(tuple [str]$ , optional) Data node attributes to view.
- node\_function ([tuple](https://docs.python.org/3/library/stdtypes.html#tuple)[\[str\]](https://docs.python.org/3/library/stdtypes.html#str), optional) Function node attributes to view.
- node\_styles ([dict\[](https://docs.python.org/3/library/stdtypes.html#dict)[str|](https://docs.python.org/3/library/stdtypes.html#str)[Token](#page-268-0), dict[[str,](https://docs.python.org/3/library/stdtypes.html#str) [str\]](https://docs.python.org/3/library/stdtypes.html#str)])-Default node styles according to graphviz node attributes.
- depth  $(int, *optional*)$  $(int, *optional*)$  $(int, *optional*)$  Depth of sub-dispatch plots. If negative all levels are plotted.
- name  $(str)$  $(str)$  $(str)$  Graph name used in the source code.
- **comment**  $(str)$  $(str)$  $(str)$  Comment added to the first line of the source.
- directory  $(str, optional) (Sub) directory for source saving and rendering.$  $(str, optional) (Sub) directory for source saving and rendering.$  $(str, optional) (Sub) directory for source saving and rendering.$
- format  $(str, optional)$  $(str, optional)$  $(str, optional)$  Rendering output format  $('pdf', 'png', ...)$ .
- engine  $(str, optional) Layout command used ('dot', 'neato', ...)$  $(str, optional) Layout command used ('dot', 'neato', ...)$  $(str, optional) Layout command used ('dot', 'neato', ...)$ .
- encoding  $(str, optional)$  $(str, optional)$  $(str, optional)$  Encoding for saving the source.
- graph\_attr ([dict,](https://docs.python.org/3/library/stdtypes.html#dict) optional) Dict of (attribute, value) pairs for the graph.
- node\_attr  $(dict, optional) Dict of (attribute, value) pairs set for all nodes.$  $(dict, optional) Dict of (attribute, value) pairs set for all nodes.$  $(dict, optional) Dict of (attribute, value) pairs set for all nodes.$
- edge\_attr  $(dict, optimal)$  $(dict, optimal)$  $(dict, optimal)$  Dict of (attribute, value) pairs set for all edges.
- body  $(dict, optimal)$  $(dict, optimal)$  $(dict, optimal)$  Dict of (attribute, value) pairs to add to the graph body.
- raw\_body  $(iist, optional) List of command to add to the graph body.$
- directory Where is the generated Flask app root located?
- sites (set [[Site](#page-156-0)], optional) A set of Site to maintain alive the backend server.
- index ([bool,](https://docs.python.org/3/library/functions.html#bool) optional) Add the site index as first page?
- max\_lines ([int,](https://docs.python.org/3/library/functions.html#int) optional) Maximum number of lines for rendering node attributes.
- max\_width ([int,](https://docs.python.org/3/library/functions.html#int) optional) Maximum number of characters in a line to render node attributes.
- **view** Open the main page of the site?
- render ([bool,](https://docs.python.org/3/library/functions.html#bool) optional) Render all pages statically?
- viz ([bool,](https://docs.python.org/3/library/functions.html#bool) optional) Use viz. is as back-end?
- short\_name  $(int, optional) Maximum$  $(int, optional) Maximum$  $(int, optional) Maximum$  length of the filename, if set name is hashed and reduced.
- executor  $(str, optional)$  $(str, optional)$  $(str, optional)$  Pool executor to render object.
- run  $(bool, optional) Run the backed server?$  $(bool, optional) Run the backed server?$  $(bool, optional) Run the backed server?$

A SiteMap or a Site if .

## **Return type**

*[schedula.utils.drw.SiteMap](#page-162-0)*

Example:

```
>>> from schedula import Dispatcher
>>> dsp = Dispatcher(name='Dispatcher')
\gg def fun(a):
... return a + 1, a - 1>>> dsp.add_function('fun', fun, ['a'], ['b', 'c'])
'fun'
>>> dsp.plot(view=False, graph_attr={'ratio': '1'})
SiteMap([(Dispatcher, SiteMap())])
```
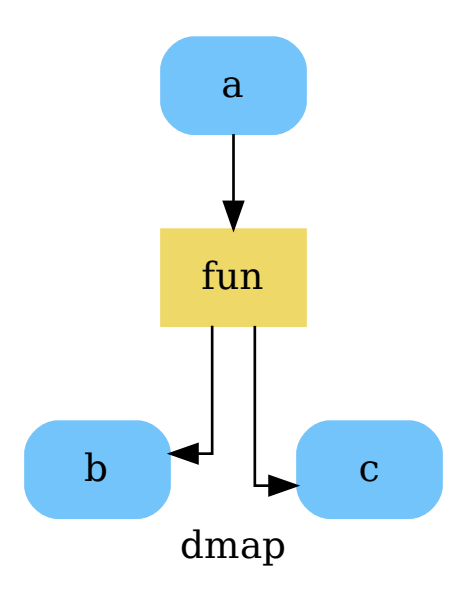

## **set\_default\_value**

## Dispatcher.set\_default\_value(*data\_id*, *value=empty*, *initial\_dist=0.0*) Set the default value of a data node in the dispatcher.

## **Parameters**

- data\_id  $(str)$  $(str)$  $(str)$  Data node id.
- value  $(T, optional)$  Data node default value.

**Note:** If *EMPTY* the previous default value is removed.

• initial\_dist ([float,](https://docs.python.org/3/library/functions.html#float) [int,](https://docs.python.org/3/library/functions.html#int) optional) - Initial distance in the ArciDispatch algorithm when the data node default value is used.

## **Example**:

A dispatcher with a data node named *a*:

```
>>> import schedula as sh
>>> dsp = sh.Dispatcher(name='Dispatcher')
...
>>> dsp.add_data(data_id='a')
'a'
```
**——————————————————————–**

Add a default value to *a* node:

```
>>> dsp.set_default_value('a', value='value of the data')
>>> list(sorted(dsp.default_values['a'].items()))
[('initial_dist', 0.0), ('value', 'value of the data')]
```
Remove the default value of *a* node:

```
>>> dsp.set_default_value('a', value=sh.EMPTY)
>>> dsp.default_values
{}
```
## **shrink\_dsp**

Dispatcher.shrink\_dsp(*inputs=None*, *outputs=None*, *inputs\_dist=None*, *wildcard=True*)

Returns a reduced dispatcher.

## **Parameters**

- inputs ([list\[](https://docs.python.org/3/library/stdtypes.html#list)[str\]](https://docs.python.org/3/library/stdtypes.html#str), iterable, optional) Input data nodes.
- outputs ([list\[](https://docs.python.org/3/library/stdtypes.html#list)[str\]](https://docs.python.org/3/library/stdtypes.html#str), iterable, optional) Ending data nodes.
- inputs\_dist ([dict\[](https://docs.python.org/3/library/stdtypes.html#dict)[str,](https://docs.python.org/3/library/stdtypes.html#str) [int](https://docs.python.org/3/library/functions.html#int) | [float\]](https://docs.python.org/3/library/functions.html#float), optional) Initial distances of input data nodes.
- wildcard  $(bool, optional) If True, when the data node is used as input and$  $(bool, optional) If True, when the data node is used as input and$  $(bool, optional) If True, when the data node is used as input and$ target in the ArciDispatch algorithm, the input value will be used as input for the connected functions, but not as output.

### **Returns**

A sub-dispatcher.

**——————————————————————–**

## **Return type**

*[Dispatcher](#page-24-0)*

## **See also:**

[dispatch\(\)](#page-78-0)

#### **Example**:

A dispatcher like this:

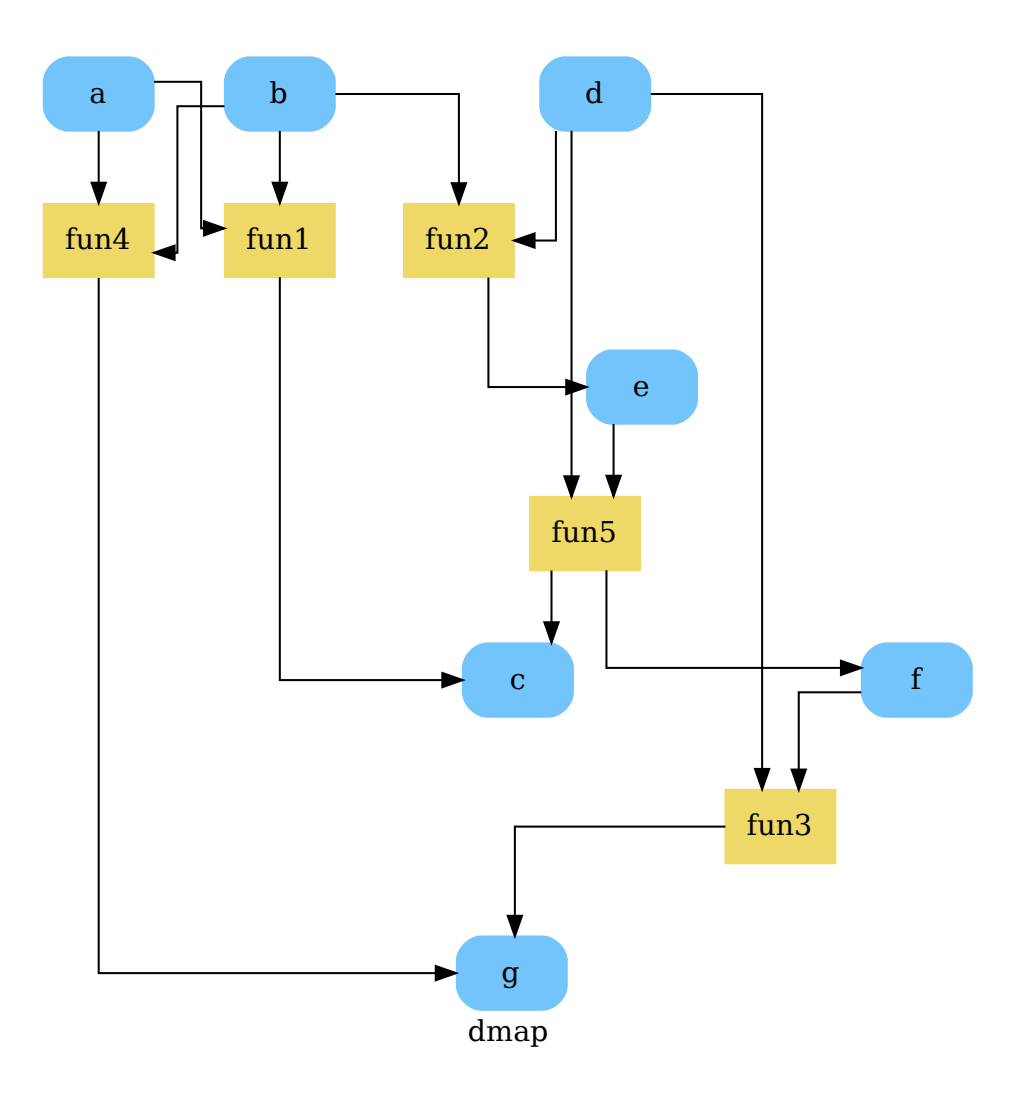

Get the sub-dispatcher induced by dispatching with no calls from inputs *a*, *b*, and *c* to outputs *c*, *e*, and *f* :

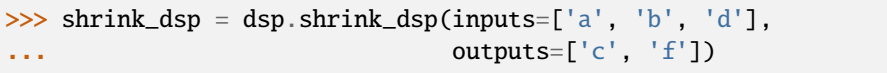

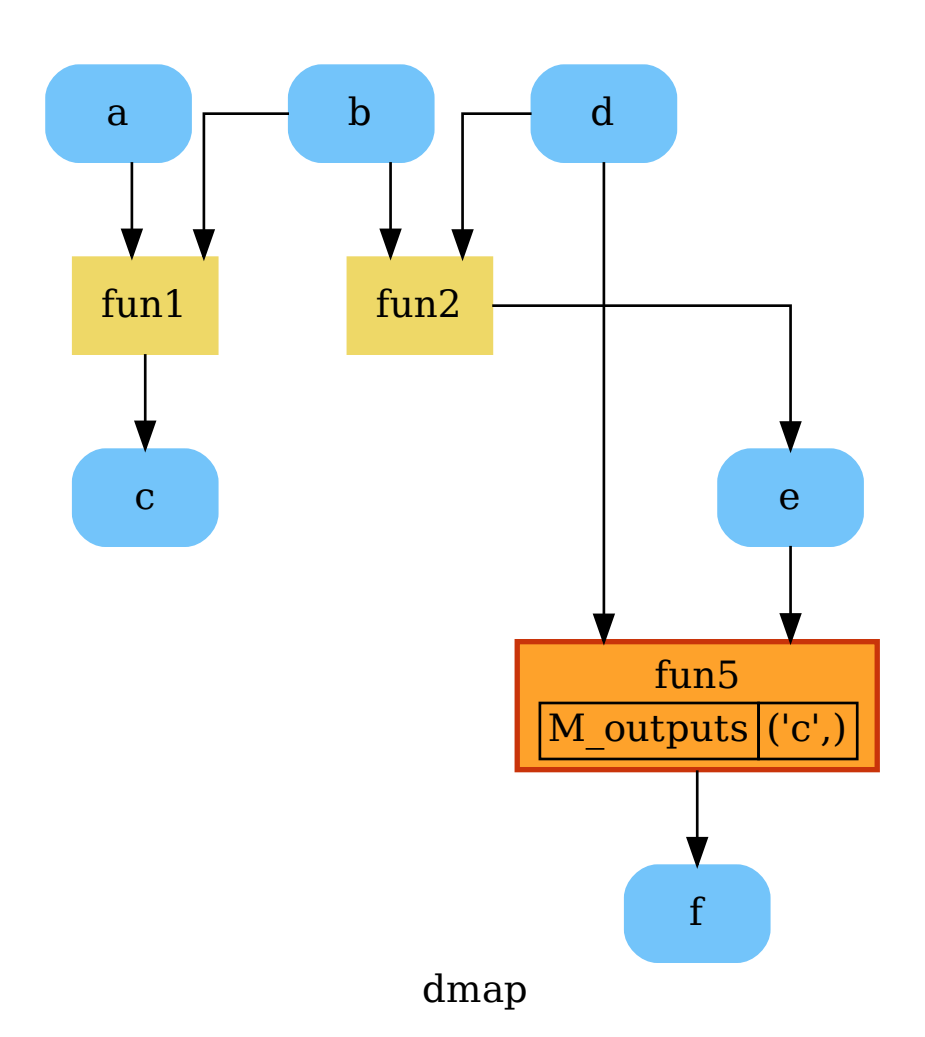

## **web**

Dispatcher.web(*depth=-1*, *node\_data=none*, *node\_function=none*, *directory=None*, *sites=None*, *run=True*, *subsite\_idle\_timeout=600*)

Creates a dispatcher Flask app.

- depth ([int,](https://docs.python.org/3/library/functions.html#int) optional) Depth of sub-dispatch API. If negative all levels are configured.
- node\_data ([tuple\[](https://docs.python.org/3/library/stdtypes.html#tuple)[str\]](https://docs.python.org/3/library/stdtypes.html#str), optional) Data node attributes to produce API.
- node\_function ([tuple\[](https://docs.python.org/3/library/stdtypes.html#tuple)[str\]](https://docs.python.org/3/library/stdtypes.html#str), optional) Function node attributes produce API.
- directory ([str,](https://docs.python.org/3/library/stdtypes.html#str) optional) Where is the generated Flask app root located?
- sites (set [[Site](#page-156-0)],  $optional$ ) A set of Site to maintain alive the backend server.
- run ([bool,](https://docs.python.org/3/library/functions.html#bool) optional) Run the backend server?
- subsite\_idle\_timeout ([int,](https://docs.python.org/3/library/functions.html#int) optional) Idle timeout of a debug subsite in seconds.

A WebMap.

**Return type** [WebMap](#page-307-0)

Example:

From a dispatcher like this:

```
>>> from schedula import Dispatcher
>>> dsp = Dispatcher(name='Dispatcher')
>>> def fun(a):
... return a + 1, a - 1>>> dsp.add_function('fun', fun, ['a'], ['b', 'c'])
'fun'
```
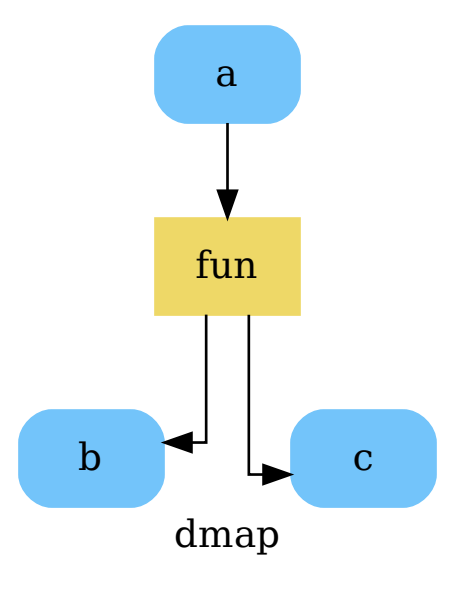

You can create a web server with the following steps:

```
\gg print("Starting...\n"); site = dsp.web(); site
Starting...
Site(WebMap([(Dispatcher, WebMap())]), host='localhost', ...)
>>> import requests
>>> url = '%s/%s/%s' % (site.url, dsp.name, fun. _name__)
```
(continues on next page)

(continued from previous page)

```
>>> requests.post(url, json={'args': (0,)}).json()['return']
[1, -1]>>> site.shutdown() # Remember to shutdown the server.
True
```
Note: When [Site](#page-156-0) is garbage collected, the server is shutdown automatically.

\_\_init\_\_(*dmap=None*, *name=''*, *default\_values=None*, *raises=False*, *description=''*, *executor=False*) Initializes the dispatcher.

#### **Parameters**

- dmap ([schedula.utils.graph.DiGraph](#page-279-0), optional) A directed graph that stores data & functions parameters.
- name  $(str, optional)$  $(str, optional)$  $(str, optional)$  The dispatcher's name.
- default\_values (dict [[str,](https://docs.python.org/3/library/stdtypes.html#str) [dict\]](https://docs.python.org/3/library/stdtypes.html#dict), optional) Data node default values. These will be used as input if it is not specified as inputs in the ArciDispatch algorithm.
- raises (bool  $|cal$  callable  $|str,$  optional) If True the dispatcher interrupt the dispatch when an error occur, otherwise if raises  $!=$  " it logs a warning. If a callable is given it will be executed passing the exception to decide to raise or not the exception.
- $\bullet$  description ([str,](https://docs.python.org/3/library/stdtypes.html#str) optional) The dispatcher's description.
- executor  $(str, optional) A pool executor id to dispatch asynchronously or$  $(str, optional) A pool executor id to dispatch asynchronously or$  $(str, optional) A pool executor id to dispatch asynchronously or$ in parallel.

There are four default Pool executors to dispatch asynchronously or in parallel:

- **–** *async*: execute all functions asynchronously in the same process,
- **–** *parallel*: execute all functions in parallel excluding [SubDispatch](#page-206-0) functions,
- **–** *parallel-pool*: execute all functions in parallel using a process pool excluding [SubDispatch](#page-206-0) functions,
- **–** *parallel-dispatch*: execute all functions in parallel including [SubDispatch](#page-206-0).

## **Attributes**

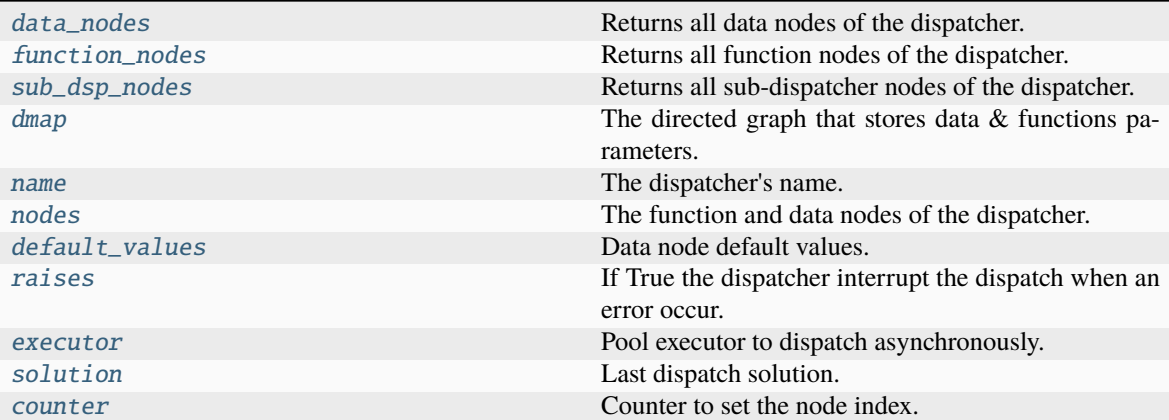

## **data\_nodes**

## property Dispatcher.data\_nodes

Returns all data nodes of the dispatcher.

### **Returns**

All data nodes of the dispatcher.

## **Return type**

[dict\[](https://docs.python.org/3/library/stdtypes.html#dict)[str,](https://docs.python.org/3/library/stdtypes.html#str) [dict\]](https://docs.python.org/3/library/stdtypes.html#dict)

## **function\_nodes**

## property Dispatcher.function\_nodes

Returns all function nodes of the dispatcher.

## **Returns**

All data function of the dispatcher.

### **Return type**

[dict\[](https://docs.python.org/3/library/stdtypes.html#dict)[str,](https://docs.python.org/3/library/stdtypes.html#str) [dict\]](https://docs.python.org/3/library/stdtypes.html#dict)

## **sub\_dsp\_nodes**

## property Dispatcher.sub\_dsp\_nodes

Returns all sub-dispatcher nodes of the dispatcher.

## **Returns**

All sub-dispatcher nodes of the dispatcher.

## **Return type**

[dict\[](https://docs.python.org/3/library/stdtypes.html#dict)[str,](https://docs.python.org/3/library/stdtypes.html#str) [dict\]](https://docs.python.org/3/library/stdtypes.html#dict)

## **dmap**

### Dispatcher.dmap

The directed graph that stores data & functions parameters.

### **name**

## Dispatcher.name

The dispatcher's name.

## **nodes**

## Dispatcher.nodes

The function and data nodes of the dispatcher.

## **default\_values**

## Dispatcher.default\_values

Data node default values. These will be used as input if it is not specified as inputs in the ArciDispatch algorithm.

### **raises**

## Dispatcher.raises

If True the dispatcher interrupt the dispatch when an error occur.

## **executor**

## Dispatcher.executor

Pool executor to dispatch asynchronously.

## **solution**

## Dispatcher.solution

Last dispatch solution.

## **counter**

## Dispatcher.counter

Counter to set the node index.

## <span id="page-61-0"></span>dmap

The directed graph that stores data & functions parameters.

### <span id="page-61-2"></span><span id="page-61-1"></span>name

The dispatcher's name.

## nodes

The function and data nodes of the dispatcher.

### <span id="page-62-1"></span>default\_values

Data node default values. These will be used as input if it is not specified as inputs in the ArciDispatch algorithm.

## <span id="page-62-2"></span>raises

If True the dispatcher interrupt the dispatch when an error occur.

## <span id="page-62-3"></span>executor

Pool executor to dispatch asynchronously.

### <span id="page-62-4"></span>solution

Last dispatch solution.

### <span id="page-62-5"></span>counter

Counter to set the node index.

## copy\_structure(*\*\*kwargs*)

Returns a copy of the Dispatcher structure.

### **Parameters**

**kwargs**  $(dict)$  $(dict)$  $(dict)$  – Additional parameters to initialize the new class.

### **Returns**

A copy of the Dispatcher structure.

## **Return type**

*[Dispatcher](#page-24-0)*

<span id="page-62-0"></span>add\_data(*data\_id=None*, *default\_value=empty*, *initial\_dist=0.0*, *wait\_inputs=False*, *wildcard=None*, *function=None*, *callback=None*, *description=None*, *filters=None*, *await\_result=None*, *\*\*kwargs*)

Add a single data node to the dispatcher.

- data\_id  $(str, optional)$  $(str, optional)$  $(str, optional)$  Data node id. If None will be assigned automatically ('unknown<%d>') not in dmap.
- default\_value  $(T, optional)$  Data node default value. This will be used as input if it is not specified as inputs in the ArciDispatch algorithm.
- initial\_dist ([float,](https://docs.python.org/3/library/functions.html#float) [int,](https://docs.python.org/3/library/functions.html#int) optional) Initial distance in the ArciDispatch algorithm when the data node default value is used.
- wait\_inputs ([bool,](https://docs.python.org/3/library/functions.html#bool) optional) If True ArciDispatch algorithm stops on the node until it gets all input estimations.
- wildcard ([bool,](https://docs.python.org/3/library/functions.html#bool) optional) If True, when the data node is used as input and target in the ArciDispatch algorithm, the input value will be used as input for the connected functions, but not as output.
- function (callable, optional) Data node estimation function. This can be any function that takes only one dictionary (key=function node id, value=estimation of data node) as input and return one value that is the estimation of the data node.
- callback (callable, optional) Callback function to be called after node estimation. This can be any function that takes only one argument that is the data node estimation output. It does not return anything.
- $\bullet$  description ([str,](https://docs.python.org/3/library/stdtypes.html#str) optional) Data node's description.
- filters  $(iist[function],$  optional) A list of functions that are invoked after the invocation of the main function.
- await\_result (bool /int / [float,](https://docs.python.org/3/library/functions.html#float) optional) If True the Dispatcher waits data results before assigning them to the solution. If a number is defined this is used as *timeout* for *Future.result* method [default: False]. Note this is used when asynchronous or parallel execution is enable.
- kwargs (keyword arguments, optional) Set additional node attributes using key=value.

Data node id.

#### **Return type**

[str](https://docs.python.org/3/library/stdtypes.html#str)

## **See also:**

[add\\_func\(\)](#page-65-0), [add\\_function\(\)](#page-64-0), [add\\_dispatcher\(\)](#page-67-0), [add\\_from\\_lists\(\)](#page-69-0)

#### **Example**:

Add a data to be estimated or a possible input data node:

**——————————————————————–**

```
>>> dsp.add_data(data_id='a')
'a'
```
Add a data with a default value (i.e., input data node):

```
>>> dsp.add_data(data_id='b', default_value=1)
'b'
```
Create a data node with function estimation and a default value.

- function estimation: estimate one unique output from multiple estimations.
- default value: is a default estimation.

```
>>> def min_fun(kwargs):
... '''
... Returns the minimum value of node estimations.
...
... :param kwargs:
... Node estimations.
... :type kwargs: dict
...
... : return:
... The minimum value of node estimations.
... :rtype: float
... '''
...
... return min(kwargs.values())
...
>>> dsp.add_data(data_id='c', default_value=2, wait_inputs=True,
... function=min_fun)
'c'
```
Create a data with an unknown id and return the generated id:

```
>>> dsp.add_data()
'unknown'
```
<span id="page-64-0"></span>add\_function(*function\_id=None*, *function=None*, *inputs=None*, *outputs=None*, *input\_domain=None*, *weight=None*, *inp\_weight=None*, *out\_weight=None*, *description=None*, *filters=None*, *await\_domain=None*, *await\_result=None*, *\*\*kwargs*)

Add a single function node to dispatcher.

#### **Parameters**

- function\_id ([str,](https://docs.python.org/3/library/stdtypes.html#str) optional) Function node id. If None will be assigned as <fun.\_\_name\_\_>.
- function (callable, optional) Data node estimation function.
- inputs ([list,](https://docs.python.org/3/library/stdtypes.html#list) optional) Ordered arguments (i.e., data node ids) needed by the function.
- outputs  $(iist, optimal)$  Ordered results (i.e., data node ids) returned by the function.
- input\_domain  $(callable, optional) A function that checks if input values$ satisfy the function domain. This can be any function that takes the same inputs of the function and returns True if input values satisfy the domain, otherwise False. In this case the dispatch algorithm doesn't pass on the node.
- weight ([float,](https://docs.python.org/3/library/functions.html#float) [int,](https://docs.python.org/3/library/functions.html#int) optional) Node weight. It is a weight coefficient that is used by the dispatch algorithm to estimate the minimum workflow.
- inp\_weight  $dict[str, float | int], optimal) Edge weights from$  $dict[str, float | int], optimal) Edge weights from$  $dict[str, float | int], optimal) Edge weights from$  $dict[str, float | int], optimal) Edge weights from$  $dict[str, float | int], optimal) Edge weights from$  $dict[str, float | int], optimal) Edge weights from$  $dict[str, float | int], optimal) Edge weights from$ data nodes to the function node. It is a dictionary (key=data node id) with the weight coefficients used by the dispatch algorithm to estimate the minimum workflow.
- out\_weight ([dict\[](https://docs.python.org/3/library/stdtypes.html#dict)[str,](https://docs.python.org/3/library/stdtypes.html#str) [float](https://docs.python.org/3/library/functions.html#float) | [int\]](https://docs.python.org/3/library/functions.html#int), optional) Edge weights from the function node to data nodes. It is a dictionary (key=data node id) with the weight coefficients used by the dispatch algorithm to estimate the minimum workflow.
- description ( $str$ , optional) Function node's description.
- filters  $(list[function], optional) A list of functions that are invoked$  $(list[function], optional) A list of functions that are invoked$  $(list[function], optional) A list of functions that are invoked$ after the invocation of the main function.
- await\_domain (bool |[int](https://docs.python.org/3/library/functions.html#int) | float, optional) If True the Dispatcher waits all input results before executing the *input\_domain* function. If a number is defined this is used as *timeout* for *Future.result* method [default: True]. Note this is used when asynchronous or parallel execution is enable.
- await\_result (bool /int / [float,](https://docs.python.org/3/library/functions.html#float) optional) If True the Dispatcher waits output results before assigning them to the workflow. If a number is defined this is used as *timeout* for *Future.result* method [default: False]. Note this is used when asynchronous or parallel execution is enable.
- kwargs (keyword arguments, optional) Set additional node attributes using key=value.

#### **Returns**

Function node id.

#### **Return type**

[str](https://docs.python.org/3/library/stdtypes.html#str)

#### **See also:**

[add\\_data\(\)](#page-62-0), [add\\_func\(\)](#page-65-0), [add\\_dispatcher\(\)](#page-67-0), [add\\_from\\_lists\(\)](#page-69-0)

**——————————————————————–**

### **Example**:

Add a function node:

```
>>> def my_function(a, b):
... c = a + b\mathbf{a} \cdot \mathbf{b} d = a - b
... return c, d
...
>>> dsp.add_function(function=my_function, inputs=['a', 'b'],
... outputs=['c', 'd'])
'my_function'
```
Add a function node with domain:

```
>>> from math import log
\gg def my_log(a, b):
\ldots return log(b - a)
...
>>> def my_domain(a, b):
... return a < b
...
>>> dsp.add_function(function=my_log, inputs=['a', 'b'],
... outputs=['e'], input_domain=my_domain)
'my_log'
```

```
add_func(function, outputs=None, weight=None, inputs_defaults=False, inputs_kwargs=False, filters=None,
          input_domain=None, await_domain=None, await_result=None, inp_weight=None,
          out_weight=None, description=None, inputs=None, function_id=None, **kwargs)
```
Add a single function node to dispatcher.

- **inputs\_kwargs** ([bool](https://docs.python.org/3/library/functions.html#bool)) Do you want to include kwargs as inputs?
- inputs\_defaults ([bool](https://docs.python.org/3/library/functions.html#bool)) Do you want to set default values?
- function\_id  $(str, optional)$  $(str, optional)$  $(str, optional)$  Function node id. If None will be assigned as <fun.\_\_name\_\_>.
- function (callable, optional) Data node estimation function.
- inputs  $(iist, optimal)$  Ordered arguments (i.e., data node ids) needed by the function. If None it will take parameters names from function signature.
- outputs  $(list, optional) Ordered results (i.e., data node is) returned by the$  $(list, optional) Ordered results (i.e., data node is) returned by the$  $(list, optional) Ordered results (i.e., data node is) returned by the$ function.
- input\_domain  $(callable, *optional*) A function that checks if input values$ satisfy the function domain. This can be any function that takes the same inputs of the function and returns True if input values satisfy the domain, otherwise False. In this case the dispatch algorithm doesn't pass on the node.
- weight ([float,](https://docs.python.org/3/library/functions.html#float) [int,](https://docs.python.org/3/library/functions.html#int) optional) Node weight. It is a weight coefficient that is used by the dispatch algorithm to estimate the minimum workflow.
- inp\_weight  $(dictfstr, float | int1, optimal) Edge weights from$  $(dictfstr, float | int1, optimal) Edge weights from$  $(dictfstr, float | int1, optimal) Edge weights from$  $(dictfstr, float | int1, optimal) Edge weights from$  $(dictfstr, float | int1, optimal) Edge weights from$ data nodes to the function node. It is a dictionary (key=data node id) with the weight coefficients used by the dispatch algorithm to estimate the minimum workflow.
- out\_weight (dict [[str,](https://docs.python.org/3/library/stdtypes.html#str) [float](https://docs.python.org/3/library/functions.html#float) | [int\]](https://docs.python.org/3/library/functions.html#int), optional) Edge weights from the function node to data nodes. It is a dictionary (key=data node id) with the weight coefficients used by the dispatch algorithm to estimate the minimum workflow.
- $\bullet$  description ([str,](https://docs.python.org/3/library/stdtypes.html#str) optional) Function node's description.
- filters (list [function], optional) A list of functions that are invoked after the invocation of the main function.
- await\_domain (bool | [int](https://docs.python.org/3/library/functions.html#int) | float, optional) If True the Dispatcher waits all input results before executing the *input\_domain* function. If a number is defined this is used as *timeout* for *Future.result* method [default: True]. Note this is used when asynchronous or parallel execution is enable.
- await\_result  $(bool/int/fload, optional) If True the Dispatcher waits$ output results before assigning them to the workflow. If a number is defined this is used as *timeout* for *Future.result* method [default: False]. Note this is used when asynchronous or parallel execution is enable.
- kwargs (keyword arguments, optional) Set additional node attributes using key=value.

Function node id.

**Return type**

[str](https://docs.python.org/3/library/stdtypes.html#str)

### **See also:**

[add\\_func\(\)](#page-65-0), [add\\_function\(\)](#page-64-0), [add\\_dispatcher\(\)](#page-67-0), [add\\_from\\_lists\(\)](#page-69-0)

**——————————————————————–**

#### **Example**:

```
>>> import schedula as sh
>>> dsp = sh.Dispatcher(name='Dispatcher')
\gg def f(a, b, c, d=3, m=5):
... return (a + b) - c + d - m\gg dsp.add_func(f, outputs=['d'])
'f'
>>> dsp.add_func(f, ['m'], inputs_defaults=True, inputs='beal')
'f<0>'
>>> dsp.add_func(f, ['i'], inputs_kwargs=True)
'f<1>\gg def g(a, b, c, *args, d=0):
... return (a + b) * c + d>>> dsp.add_func(g, ['e'], inputs_defaults=True)
'g'
>>> sol = dsp({'a': 1, 'b': 3, 'c': 0}); sol
Solution([('a', 1), ('b', 3), ('c', 0), ('l', 3), ('d', 2),
          ('e', 0), ('m', 0), ('i', 6)])
```
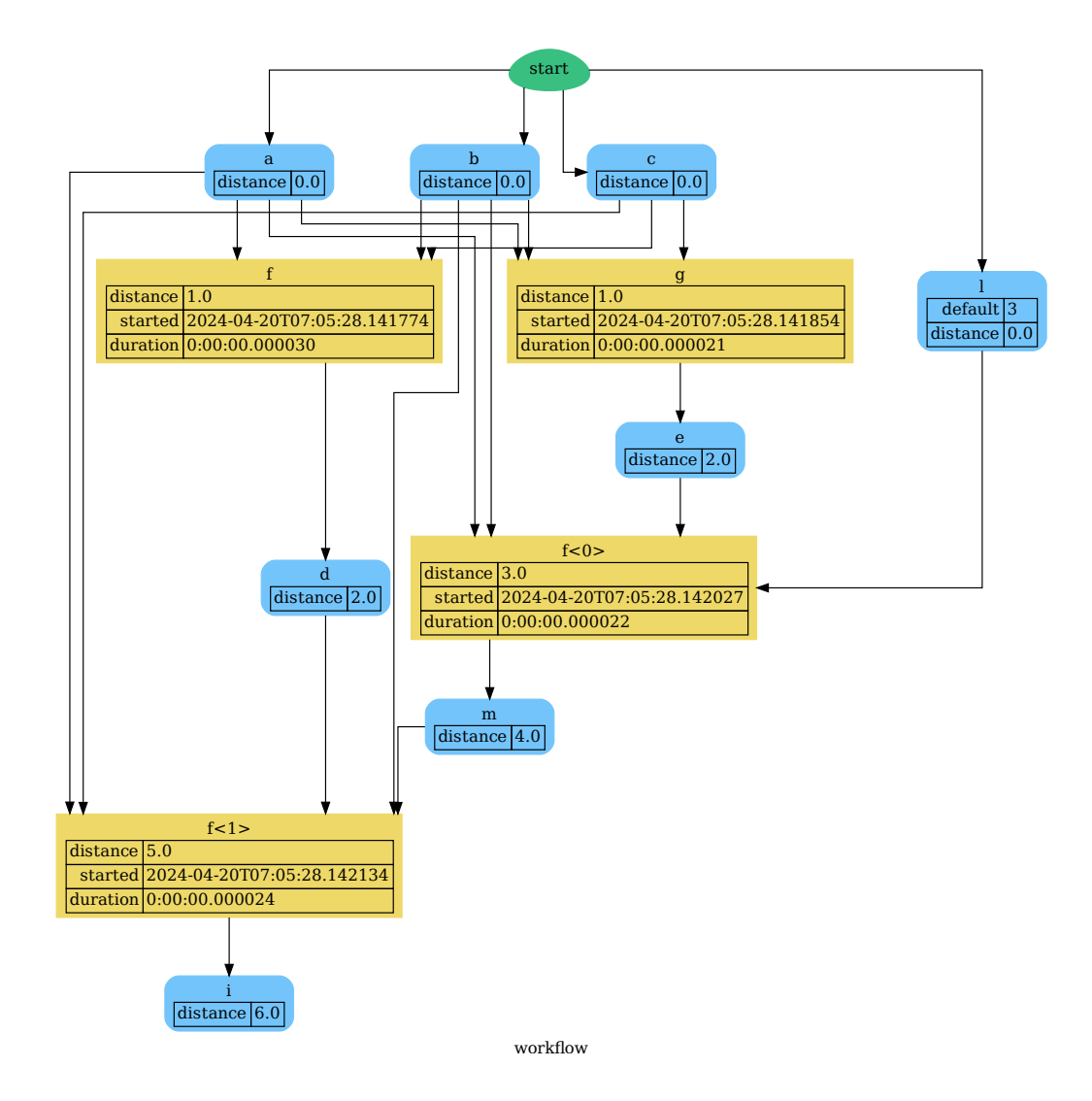

<span id="page-67-0"></span>add\_dispatcher(*dsp*, *inputs=None*, *outputs=None*, *dsp\_id=None*, *input\_domain=None*, *weight=None*, *inp\_weight=None*, *description=None*, *include\_defaults=False*, *await\_domain=None*, *inputs\_prefix=''*, *outputs\_prefix=''*, *\*\*kwargs*)

Add a single sub-dispatcher node to dispatcher.

- dsp ([Dispatcher](#page-24-0) | [dict\[](https://docs.python.org/3/library/stdtypes.html#dict)[str,](https://docs.python.org/3/library/stdtypes.html#str) [list\]](https://docs.python.org/3/library/stdtypes.html#list)) Child dispatcher that is added as subdispatcher node to the parent dispatcher.
- ow<br> *d*=*None*, *input\_domain=None*, *weig*<br> *clude\_defaults=False*, *await\_doma*<br> *args*)<br> *ist]*) Child dispatcher that is adde<br>
ler.<br> *st [str]]* | *tuple[str]* | (*st*<br>  *Mone* all child dispatcher nodes ar<br> *st [st*  $\cdot$  inputs ([dict\[](https://docs.python.org/3/library/stdtypes.html#dict)[str,](https://docs.python.org/3/library/stdtypes.html#str) [str](https://docs.python.org/3/library/stdtypes.html#str) | [list\[](https://docs.python.org/3/library/stdtypes.html#list)[str\]](https://docs.python.org/3/library/stdtypes.html#str)] | [tuple\[](https://docs.python.org/3/library/stdtypes.html#tuple)str] | [\(str,](https://docs.python.org/3/library/stdtypes.html#str) ..., [dict\[](https://docs.python.org/3/library/stdtypes.html#dict)[str,](https://docs.python.org/3/library/stdtypes.html#str) [str](https://docs.python.org/3/library/stdtypes.html#str) | [list\[](https://docs.python.org/3/library/stdtypes.html#list)[str\]](https://docs.python.org/3/library/stdtypes.html#str)])) – Inputs mapping. Data node ids from parent dispatcher to child sub-dispatcher. If *None* all child dispatcher nodes are used as inputs.
- outputs ([dict\[](https://docs.python.org/3/library/stdtypes.html#dict)[str,](https://docs.python.org/3/library/stdtypes.html#str) [str](https://docs.python.org/3/library/stdtypes.html#str) | [list\[](https://docs.python.org/3/library/stdtypes.html#list)[str\]](https://docs.python.org/3/library/stdtypes.html#str)] | [tuple\[](https://docs.python.org/3/library/stdtypes.html#tuple)[str\]](https://docs.python.org/3/library/stdtypes.html#str) | [\(str,](https://docs.python.org/3/library/stdtypes.html#str) ..., [dict\[](https://docs.python.org/3/library/stdtypes.html#dict)[str,](https://docs.python.org/3/library/stdtypes.html#str) [str](https://docs.python.org/3/library/stdtypes.html#str) | [list\[](https://docs.python.org/3/library/stdtypes.html#list)[str\]](https://docs.python.org/3/library/stdtypes.html#str)])) – Outputs mapping. Data node ids from child sub-dispatcher to parent dispatcher. If *None* all child dispatcher nodes are used as outputs.
- dsp\_id ([str,](https://docs.python.org/3/library/stdtypes.html#str) optional) Sub-dispatcher node id. If None will be assigned as <dsp.name>.
- input\_domain  $((dict) \rightarrow bool, optional) A function that checks if input$  $((dict) \rightarrow bool, optional) A function that checks if input$  $((dict) \rightarrow bool, optional) A function that checks if input$ values satisfy the function domain. This can be any function that takes the a dictionary with the inputs of the sub-dispatcher node and returns True if input values satisfy the domain, otherwise False.

**Note:** This function is invoked every time that a data node reach the sub-dispatcher node.

- weight ([float,](https://docs.python.org/3/library/functions.html#float) [int,](https://docs.python.org/3/library/functions.html#int) optional) Node weight. It is a weight coefficient that is used by the dispatch algorithm to estimate the minimum workflow.
- inp\_weight  $(dict[str, int | float], optimal) Edge weights from$  $(dict[str, int | float], optimal) Edge weights from$  $(dict[str, int | float], optimal) Edge weights from$  $(dict[str, int | float], optimal) Edge weights from$  $(dict[str, int | float], optimal) Edge weights from$  $(dict[str, int | float], optimal) Edge weights from$  $(dict[str, int | float], optimal) Edge weights from$  $(dict[str, int | float], optimal) Edge weights from$ data nodes to the sub-dispatcher node. It is a dictionary (key=data node id) with the weight coefficients used by the dispatch algorithm to estimate the minimum workflow.
- description ([str,](https://docs.python.org/3/library/stdtypes.html#str) optional) Sub-dispatcher node's description.
- include\_defaults ([bool,](https://docs.python.org/3/library/functions.html#bool) optional) If True the default values of the subdispatcher are added to the current dispatcher.
- await\_domain  $(bool|int|float, optional) If True the Dispatcher waits all$  $(bool|int|float, optional) If True the Dispatcher waits all$  $(bool|int|float, optional) If True the Dispatcher waits all$  $(bool|int|float, optional) If True the Dispatcher waits all$  $(bool|int|float, optional) If True the Dispatcher waits all$ input results before executing the *input\_domain* function. If a number is defined this is used as *timeout* for *Future.result* method [default: True]. Note this is used when asynchronous or parallel execution is enable.
- **inputs\_prefix**  $(str) Add$  $(str) Add$  $(str) Add$  a prefix to parent dispatcher inputs nodes.
- outputs\_prefix  $(str)$  $(str)$  $(str)$  Add a prefix to parent dispatcher outputs nodes.
- kwargs (keyword arguments, optional) Set additional node attributes using key=value.

#### **Returns**

Sub-dispatcher node id.

#### **Return type**

[str](https://docs.python.org/3/library/stdtypes.html#str)

### **See also:**

[add\\_data\(\)](#page-62-0), [add\\_func\(\)](#page-65-0), [add\\_function\(\)](#page-64-0), [add\\_from\\_lists\(\)](#page-69-0)

**——————————————————————–**

### **Example**:

Create a sub-dispatcher:

```
>>> sub_dsp = Dispatcher()
>>> sub_dsp.add_function('max', max, ['a', 'b'], ['c'])
'max'
```
Add the sub-dispatcher to the parent dispatcher:

```
>>> dsp.add_dispatcher(dsp_id='Sub-Dispatcher', dsp=sub_dsp,
... inputs={'A': 'a', 'B': 'b'},
```
(continues on next page)

(continued from previous page)

```
... outputs={'c': 'C'}})
```
'Sub-Dispatcher'

Add a sub-dispatcher node with domain:

```
>>> def my_domain(kwargs):
\ldots return kwargs['C'] > 3
...
>>> dsp.add_dispatcher(dsp_id='Sub-Dispatcher with domain',
... dsp=sub_dsp, inputs={'C': 'a', 'D': 'b'},
... outputs={ ( 'c', 'b') : ( 'E', 'E1') },... input_domain=my_domain)
'Sub-Dispatcher with domain'
```
<span id="page-69-0"></span>add\_from\_lists(*data\_list=None*, *fun\_list=None*, *dsp\_list=None*)

Add multiple function and data nodes to dispatcher.

## **Parameters**

- data\_list (list [[dict\]](https://docs.python.org/3/library/stdtypes.html#dict), optional) It is a list of data node kwargs to be loaded.
- fun\_[list](https://docs.python.org/3/library/stdtypes.html#list) (list [\[dict\]](https://docs.python.org/3/library/stdtypes.html#dict), optional) It is a list of function node kwargs to be loaded.
- dsp\_list (list [[dict\]](https://docs.python.org/3/library/stdtypes.html#dict), optional) It is a list of sub-dispatcher node kwargs to be loaded.

### **Returns**

- Data node ids.
- Function node ids.
- Sub-dispatcher node ids.

**——————————————————————–**

## **Return type**

[\(list](https://docs.python.org/3/library/stdtypes.html#list)[\[str\]](https://docs.python.org/3/library/stdtypes.html#str), [list](https://docs.python.org/3/library/stdtypes.html#list)[\[str\]](https://docs.python.org/3/library/stdtypes.html#str), [list](https://docs.python.org/3/library/stdtypes.html#list)[\[str\]](https://docs.python.org/3/library/stdtypes.html#str))

## **See also:**

[add\\_data\(\)](#page-62-0), [add\\_func\(\)](#page-65-0), [add\\_function\(\)](#page-64-0), [add\\_dispatcher\(\)](#page-67-0)

#### **Example**:

Define a data list:

 $\gg$  data\_list = [ ... {'data\_id': 'a'}, ... {'data\_id': 'b'}, ... {'data\_id': 'c'}, ... ]

Define a functions list:

>>> def func(a, b): ... return a + b

(continues on next page)

(continued from previous page)

```
...
>>> fun_list = [
... {'function': func, 'inputs': ['a', 'b'], 'outputs': ['c']}
... ]
```
Define a sub-dispatchers list:

```
>>> sub_dsp = Dispatcher(name='Sub-dispatcher')
>>> sub_dsp.add_function(function=func, inputs=['e', 'f'],
... outputs=['g'])
'func'
>>>
>>> dsp_list = [
... {'dsp_id': 'Sub', 'dsp': sub_dsp,
... 'inputs': {'a': 'e', 'b': 'f'}, 'outputs': {'g': 'c'}},
... ]
```
Add function and data nodes to dispatcher:

>>> dsp.add\_from\_lists(data\_list, fun\_list, dsp\_list) (['a', 'b', 'c'], ['func'], ['Sub'])

set\_default\_value(*data\_id*, *value=empty*, *initial\_dist=0.0*)

Set the default value of a data node in the dispatcher.

#### **Parameters**

- data\_id  $(str)$  $(str)$  $(str)$  Data node id.
- value  $(T, optional)$  Data node default value.

**Note:** If *EMPTY* the previous default value is removed.

• initial\_dist ([float,](https://docs.python.org/3/library/functions.html#float) [int,](https://docs.python.org/3/library/functions.html#int) optional) – Initial distance in the ArciDispatch algorithm when the data node default value is used.

#### **Example**:

A dispatcher with a data node named *a*:

```
>>> import schedula as sh
>>> dsp = sh.Dispatcher(name='Dispatcher')
...
>>> dsp.add_data(data_id='a')
'a'
```
**——————————————————————–**

Add a default value to *a* node:

```
>>> dsp.set_default_value('a', value='value of the data')
>>> list(sorted(dsp.default_values['a'].items()))
[('initial_dist', 0.0), ('value', 'value of the data')]
```
Remove the default value of *a* node:

```
>>> dsp.set_default_value('a', value=sh.EMPTY)
>>> dsp.default_values
{}
```
### <span id="page-71-0"></span>get\_sub\_dsp(*nodes\_bunch*, *edges\_bunch=None*)

Returns the sub-dispatcher induced by given node and edge bunches.

The induced sub-dispatcher contains the available nodes in nodes bunch and edges between those nodes, excluding those that are in edges\_bunch.

The available nodes are non isolated nodes and function nodes that have all inputs and at least one output.

## **Parameters**

- nodes\_bunch  $(list[str]$  $(list[str]$  $(list[str]$ ,  $iterable) A$  container of node ids which will be iterated through once.
- edges\_bunch  $(list[(str, str)], iterable, optional) A container of$  $(list[(str, str)], iterable, optional) A container of$  $(list[(str, str)], iterable, optional) A container of$  $(list[(str, str)], iterable, optional) A container of$  $(list[(str, str)], iterable, optional) A container of$  $(list[(str, str)], iterable, optional) A container of$ edge ids that will be removed.

## **Returns**

A dispatcher.

# **Return type**

*[Dispatcher](#page-24-0)*

## **See also:**

[get\\_sub\\_dsp\\_from\\_workflow\(\)](#page-73-0)

**Note:** The sub-dispatcher edge or node attributes just point to the original dispatcher. So changes to the node or edge structure will not be reflected in the original dispatcher map while changes to the attributes will.

## **Example**:

A dispatcher with a two functions *fun1* and *fun2*:

**——————————————————————–**
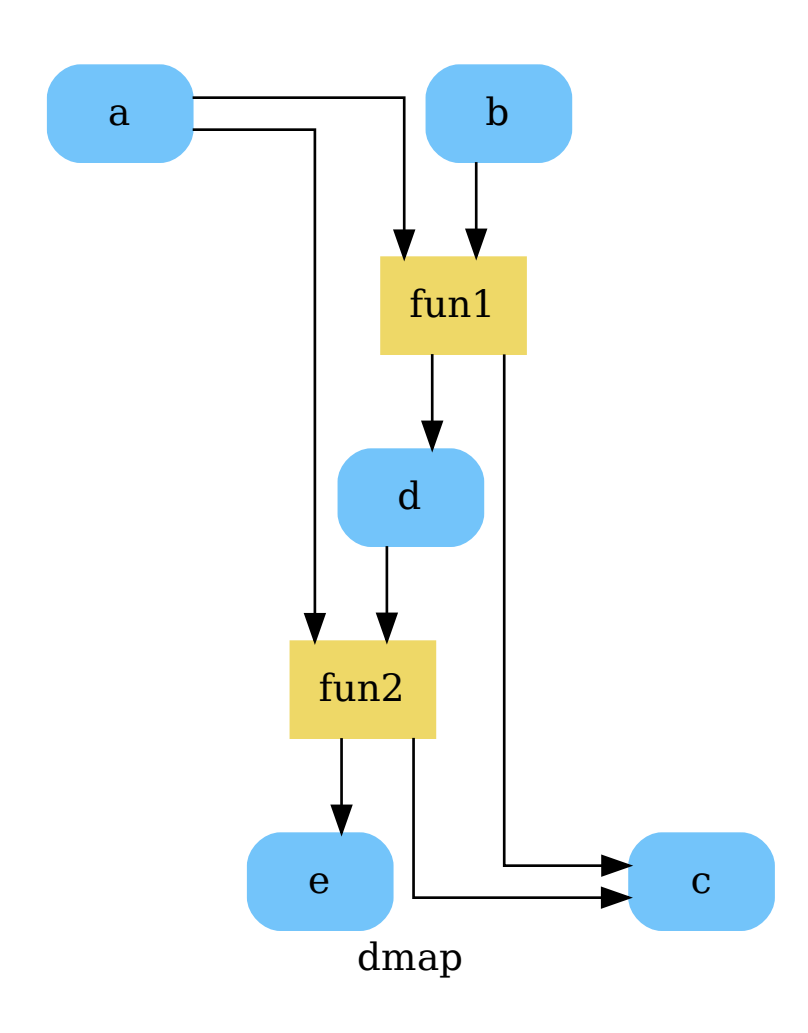

Get the sub-dispatcher induced by given nodes bunch:

 $\Rightarrow$  sub\_dsp = dsp.get\_sub\_dsp(['a', 'c', 'd', 'e', 'fun2'])

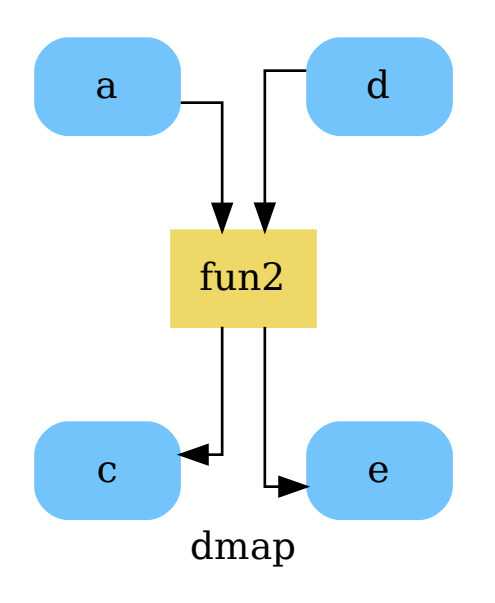

### get\_sub\_dsp\_from\_workflow(*sources*, *graph=None*, *reverse=False*, *add\_missing=False*, *check\_inputs=True*, *blockers=None*, *wildcard=False*, *\_update\_links=True*, *avoid\_cycles=False*)

Returns the sub-dispatcher induced by the workflow from sources.

The induced sub-dispatcher of the dsp contains the reachable nodes and edges evaluated with breadth-firstsearch on the workflow graph from source nodes.

#### **Parameters**

- sources (list [[str\]](https://docs.python.org/3/library/stdtypes.html#str), iterable) Source nodes for the breadth-first-search. A container of nodes which will be iterated through once.
- graph ([schedula.utils.graph.DiGraph](#page-279-0), optional) A directed graph where evaluate the breadth-first-search.
- reverse ([bool,](https://docs.python.org/3/library/functions.html#bool) optional) If True the workflow graph is assumed as reversed.
- **add\_missing** ([bool,](https://docs.python.org/3/library/functions.html#bool) optional) If True, missing function' inputs are added to the sub-dispatcher.
- **check\_inputs** ([bool,](https://docs.python.org/3/library/functions.html#bool) optional) If True the missing function' inputs are not checked.
- blockers (set [[str\]](https://docs.python.org/3/library/stdtypes.html#str), iterable, optional) Nodes to not be added to the queue.
- wildcard ([bool,](https://docs.python.org/3/library/functions.html#bool) optional) If True, when the data node is used as input and target in the ArciDispatch algorithm, the input value will be used as input for the connected functions, but not as output.
- \_update\_links ([bool,](https://docs.python.org/3/library/functions.html#bool) optional) If True, it updates remote links of the extracted dispatcher.

#### **Returns**

A sub-dispatcher.

**Return type**

*[Dispatcher](#page-24-0)*

# **See also:**

[get\\_sub\\_dsp\(\)](#page-71-0)

**Note:** The sub-dispatcher edge or node attributes just point to the original dispatcher. So changes to the node or edge structure will not be reflected in the original dispatcher map while changes to the attributes will.

### **Example**:

A dispatcher with a function *fun* and a node *a* with a default value:

**——————————————————————–**

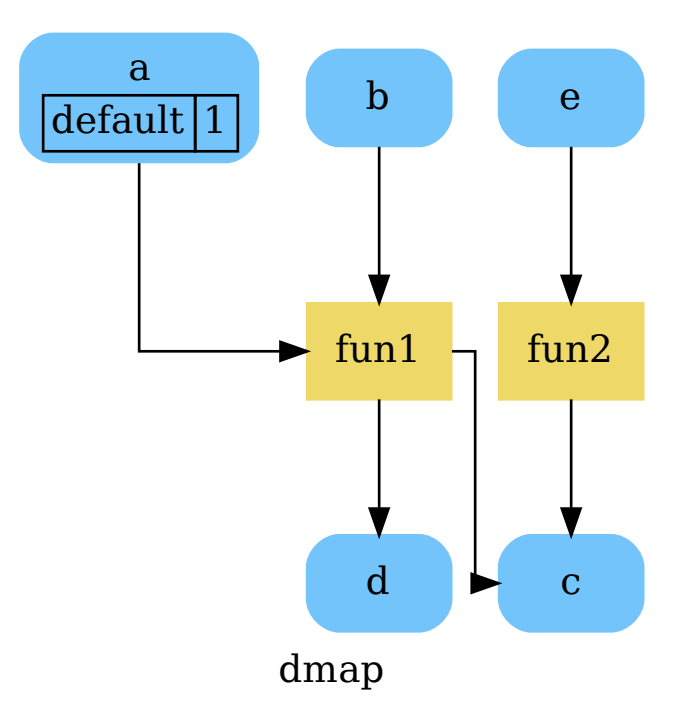

Dispatch with no calls in order to have a workflow:

>>> o = dsp.dispatch(inputs=['a', 'b'], no\_call=True)

Get sub-dispatcher from workflow inputs *a* and *b*:

>>> sub\_dsp = dsp.get\_sub\_dsp\_from\_workflow(['a', 'b'])

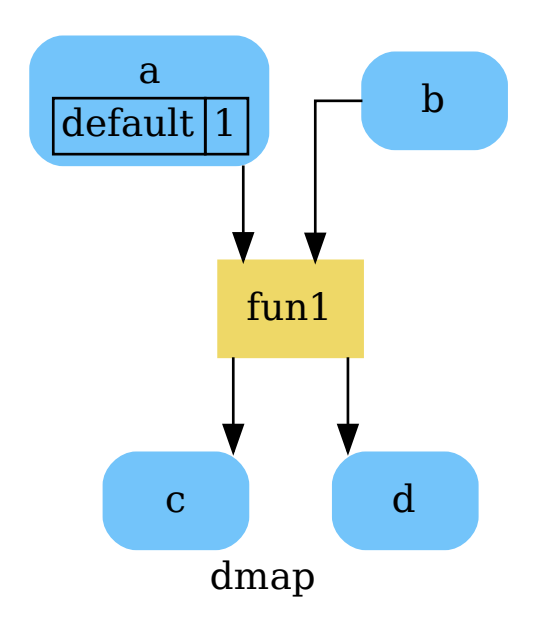

Get sub-dispatcher from a workflow output *c*:

>>> sub\_dsp = dsp.get\_sub\_dsp\_from\_workflow(['c'], reverse=True)

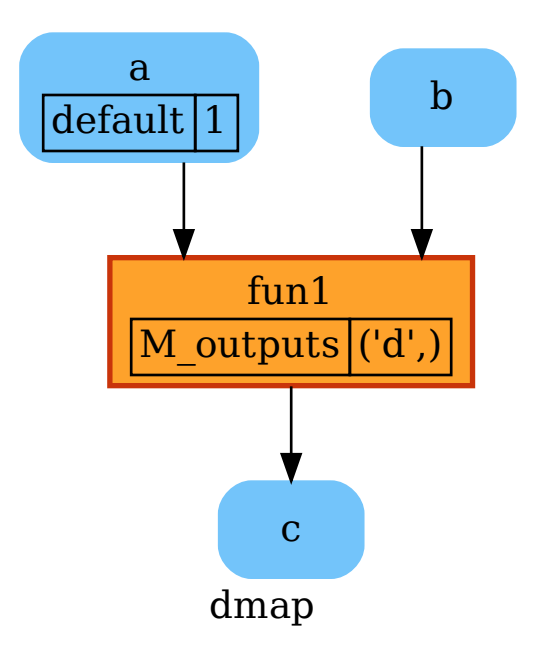

#### property data\_nodes

Returns all data nodes of the dispatcher.

# **Returns**

All data nodes of the dispatcher.

#### **Return type**

[dict\[](https://docs.python.org/3/library/stdtypes.html#dict)[str,](https://docs.python.org/3/library/stdtypes.html#str) [dict\]](https://docs.python.org/3/library/stdtypes.html#dict)

# property function\_nodes

Returns all function nodes of the dispatcher.

# **Returns**

All data function of the dispatcher.

### **Return type**

[dict\[](https://docs.python.org/3/library/stdtypes.html#dict)[str,](https://docs.python.org/3/library/stdtypes.html#str) [dict\]](https://docs.python.org/3/library/stdtypes.html#dict)

# property sub\_dsp\_nodes

Returns all sub-dispatcher nodes of the dispatcher.

### **Returns**

All sub-dispatcher nodes of the dispatcher.

# **Return type**

[dict\[](https://docs.python.org/3/library/stdtypes.html#dict)[str,](https://docs.python.org/3/library/stdtypes.html#str) [dict\]](https://docs.python.org/3/library/stdtypes.html#dict)

### copy()

Returns a deepcopy of the Dispatcher.

#### **Returns**

A copy of the Dispatcher.

#### **Return type**

*[Dispatcher](#page-24-0)*

Example:

```
>>> dsp = Dispatcher()
>>> dsp is dsp.copy()
False
```
### blue(*memo=None*, *depth=-1*)

Constructs a BlueDispatcher out of the current object.

### **Parameters**

- memo ([dict\[](https://docs.python.org/3/library/stdtypes.html#dict)T,[schedula.utils.blue.Blueprint](#page-135-0)]) A dictionary to cache Blueprints.
- depth  $(int, optional)$  $(int, optional)$  $(int, optional)$  Depth of sub-dispatch blue. If negative all levels are bluprinted.

### **Returns**

A BlueDispatcher of the current object.

### **Return type**

*[schedula.utils.blue.BlueDispatcher](#page-122-0)*

**——————————————————————–**

### extend(*\*blues*, *memo=None*)

Extends Dispatcher calling each deferred operation of given Blueprints.

#### **Parameters**

- blues ([Blueprint](#page-135-0) / [schedula.dispatcher.Dispatcher](#page-24-0)) Blueprints or Dispatchers to extend deferred operations.
- memo ([dict\[](https://docs.python.org/3/library/stdtypes.html#dict)T,[schedula.utils.blue.Blueprint](#page-135-0)/[Dispatcher](#page-24-0)]) A dictionary to cache Blueprints and Dispatchers.

#### **Returns**

Self.

**Return type**

*[Dispatcher](#page-24-0)*

#### **Example**:

```
>>> import schedula as sh
>>> dsp = sh.Dispatcher()
>>> dsp.add_func(callable, ['is_callable'])
'callable'
>>> blue = sh.BlueDispatcher().add_func(len, ['length'])
\gg dsp = sh.Dispatcher().extend(dsp, blue)
```
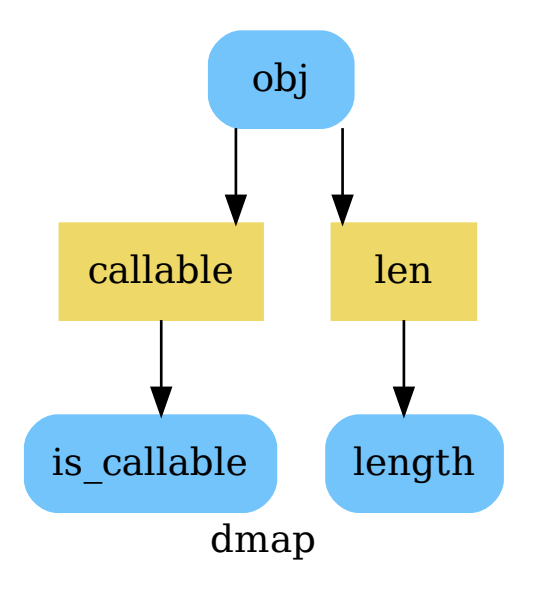

<span id="page-78-0"></span>dispatch(*inputs=None*, *outputs=None*, *inputs\_dist=None*, *wildcard=False*, *no\_call=False*, *shrink=False*, *rm\_unused\_nds=False*, *select\_output\_kw=None*, *\_wait\_in=None*, *stopper=None*, *executor=False*, *sol\_name=()*, *verbose=False*)

Evaluates the minimum workflow and data outputs of the dispatcher model from given inputs.

#### **Parameters**

- inputs ([dict\[](https://docs.python.org/3/library/stdtypes.html#dict)[str,](https://docs.python.org/3/library/stdtypes.html#str) T], [list\[](https://docs.python.org/3/library/stdtypes.html#list)[str\]](https://docs.python.org/3/library/stdtypes.html#str), iterable, optional) Input data values.
- outputs  $(list[str]$  $(list[str]$  $(list[str]$ , iterable, optional) Ending data nodes.
- inputs\_dist ([dict\[](https://docs.python.org/3/library/stdtypes.html#dict)[str,](https://docs.python.org/3/library/stdtypes.html#str) [int](https://docs.python.org/3/library/functions.html#int) | [float\]](https://docs.python.org/3/library/functions.html#float), optional) Initial distances of input data nodes.
- wildcard ([bool,](https://docs.python.org/3/library/functions.html#bool) optional) If True, when the data node is used as input and target in the ArciDispatch algorithm, the input value will be used as input for the connected functions, but not as output.
- **no\_call** ([bool,](https://docs.python.org/3/library/functions.html#bool) optional) If True data node estimation function is not used and the input values are not used.
- shrink  $(bool, optional) If True the dispatcher is shrink before the dispatch.$  $(bool, optional) If True the dispatcher is shrink before the dispatch.$  $(bool, optional) If True the dispatcher is shrink before the dispatch.$

**See also:**

[shrink\\_dsp\(\)](#page-83-0)

- rm\_unused\_nds ([bool,](https://docs.python.org/3/library/functions.html#bool) optional) If True unused function and sub-dispatcher nodes are removed from workflow.
- select\_output\_kw ([dict,](https://docs.python.org/3/library/stdtypes.html#dict) optional) Kwargs of selector function to select specific outputs.
- \_wait\_in ([dict,](https://docs.python.org/3/library/stdtypes.html#dict) optional) Override wait inputs.
- stopper (multiprocess. Event, optional)  $A$  semaphore to abort the dispatching.
- executor ([str,](https://docs.python.org/3/library/stdtypes.html#str) optional) A pool executor id to dispatch asynchronously or in parallel.
- sol\_name  $(tuple [str],$  $(tuple [str],$  $(tuple [str],$  optional) Solution name.
- verbose  $(str, optional) If True the dispatcher will log start and end of each$  $(str, optional) If True the dispatcher will log start and end of each$  $(str, optional) If True the dispatcher will log start and end of each$ function.

## **Returns**

Dictionary of estimated data node outputs.

### **Return type**

*[schedula.utils.sol.Solution](#page-286-0)*

**——————————————————————–**

# **Example**:

A dispatcher with a function  $log(b - a)$  and two data *a* and *b* with default values:

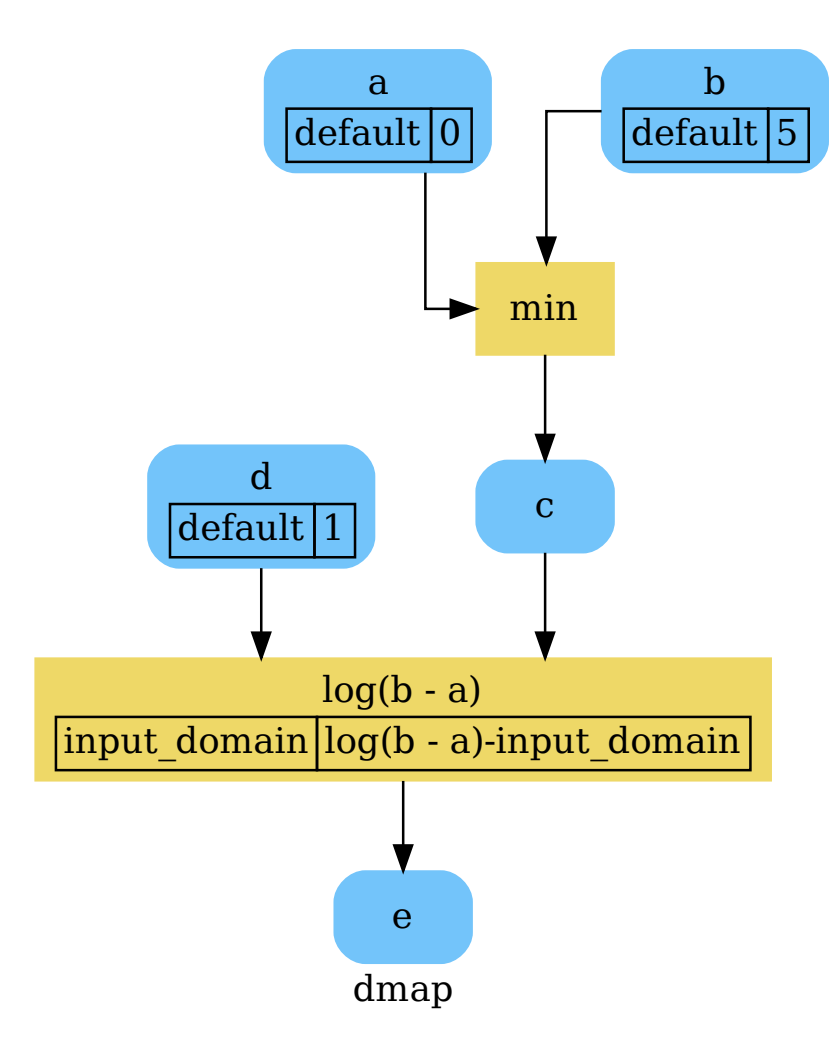

Dispatch without inputs. The default values are used as inputs:

```
>>> outputs = dsp.dispatch()
>>> outputs
Solution([('a', 0), ('b', 5), ('d', 1), ('c', 0), ('e', 0.0)])
```
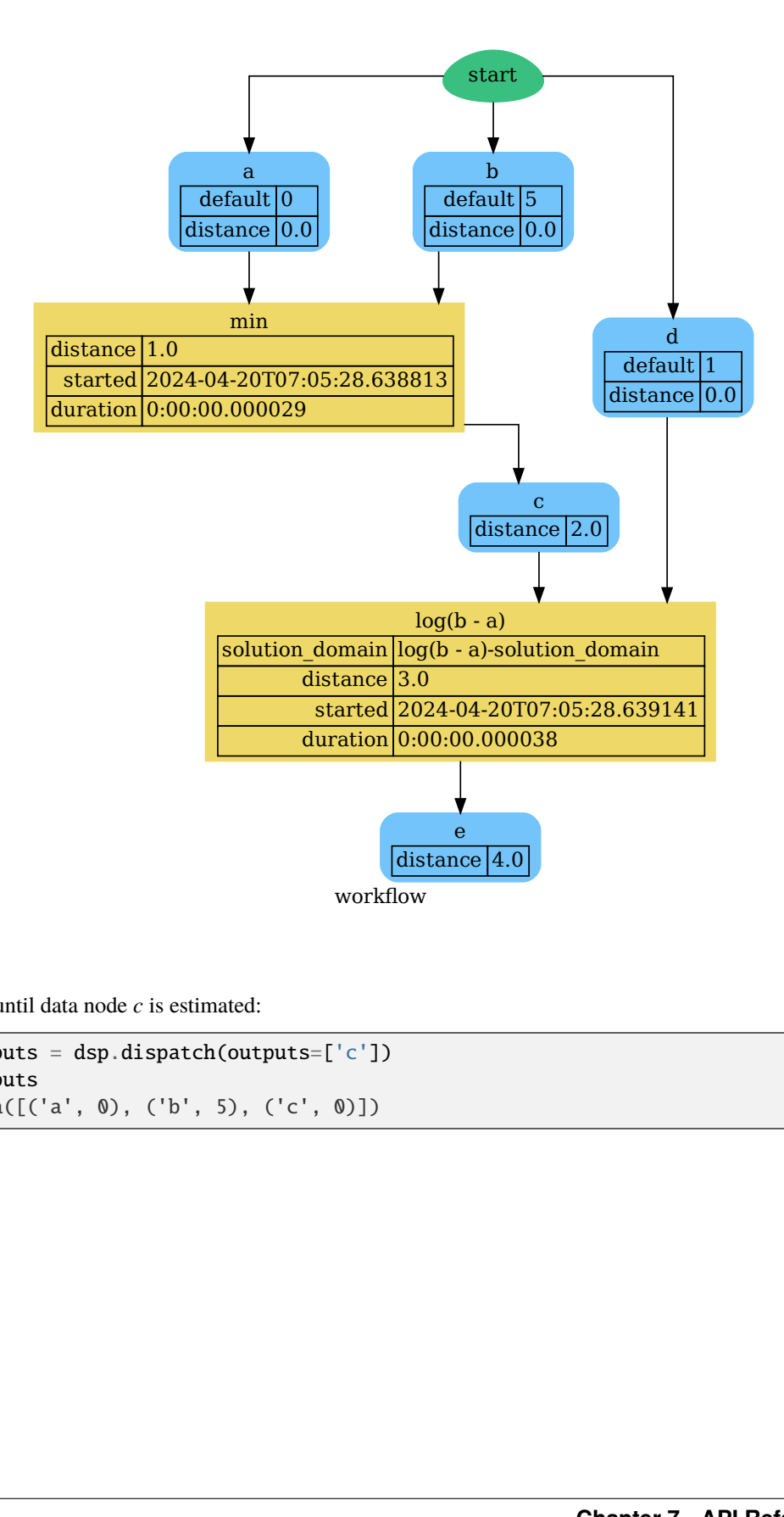

Dispatch until data node *c* is estimated:

>>> outputs = dsp.dispatch(outputs=['c']) >>> outputs Solution([('a', 0), ('b', 5), ('c', 0)])

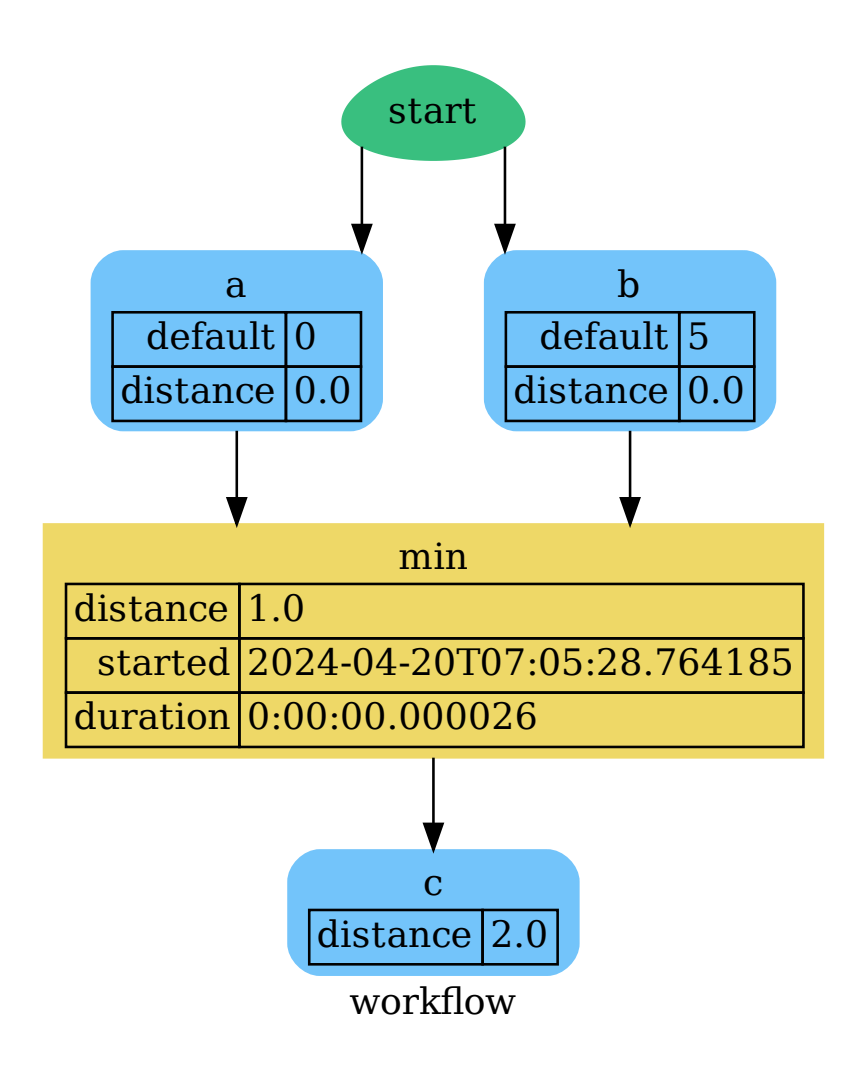

Dispatch with one inputs. The default value of *a* is not used as inputs:

```
WOTKflow<br>s. The default value of a is not used<br>dispatch(inputs={'a': 3})<br>, ('b', 5), ('d', 1), ('c',
\gg outputs = dsp.dispatch(inputs={'a': 3})
>>> outputs
Solution([('a', 3), ('b', 5), ('d', 1), ('c', 3)])
```
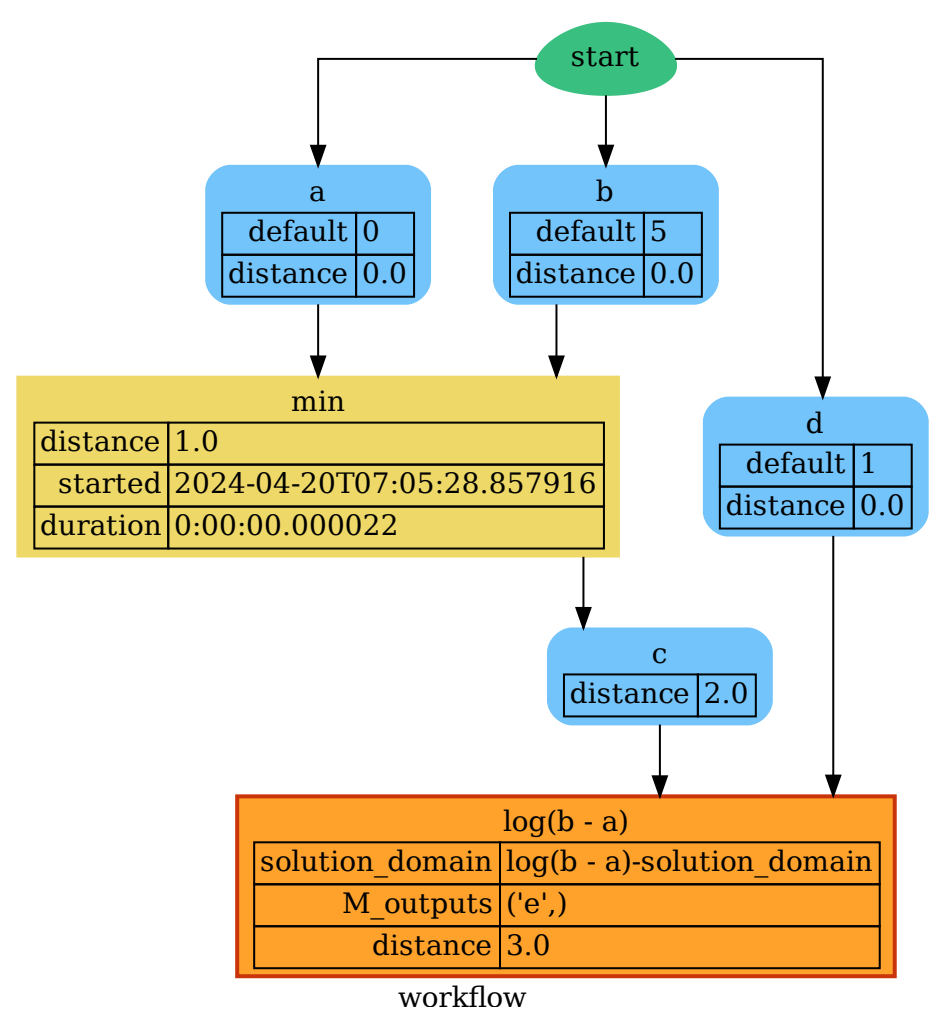

<span id="page-83-0"></span>shrink\_dsp(*inputs=None*, *outputs=None*, *inputs\_dist=None*, *wildcard=True*) Returns a reduced dispatcher.

### **Parameters**

- inputs ([list\[](https://docs.python.org/3/library/stdtypes.html#list)[str\]](https://docs.python.org/3/library/stdtypes.html#str), iterable, optional) Input data nodes.
- outputs ([list\[](https://docs.python.org/3/library/stdtypes.html#list)[str\]](https://docs.python.org/3/library/stdtypes.html#str), iterable, optional) Ending data nodes.
- inputs\_dist ([dict\[](https://docs.python.org/3/library/stdtypes.html#dict)[str,](https://docs.python.org/3/library/stdtypes.html#str) [int](https://docs.python.org/3/library/functions.html#int) | [float\]](https://docs.python.org/3/library/functions.html#float), optional) Initial distances of input data nodes.
- workflow<br>
puts\_dist=None, w<br>
iterable, opti<br>
iterable, opti<br>
iterable, opti<br>
str, int | flo.<br>
ional) If True,<br>
ch algorithm, the<br>
t not as output. • wildcard ([bool,](https://docs.python.org/3/library/functions.html#bool) optional) – If True, when the data node is used as input and target in the ArciDispatch algorithm, the input value will be used as input for the connected functions, but not as output.

### **Returns**

A sub-dispatcher.

### **Return type**

# *[Dispatcher](#page-24-0)*

**——————————————————————–**

# **See also:**

[dispatch\(\)](#page-78-0)

# **Example**:

A dispatcher like this:

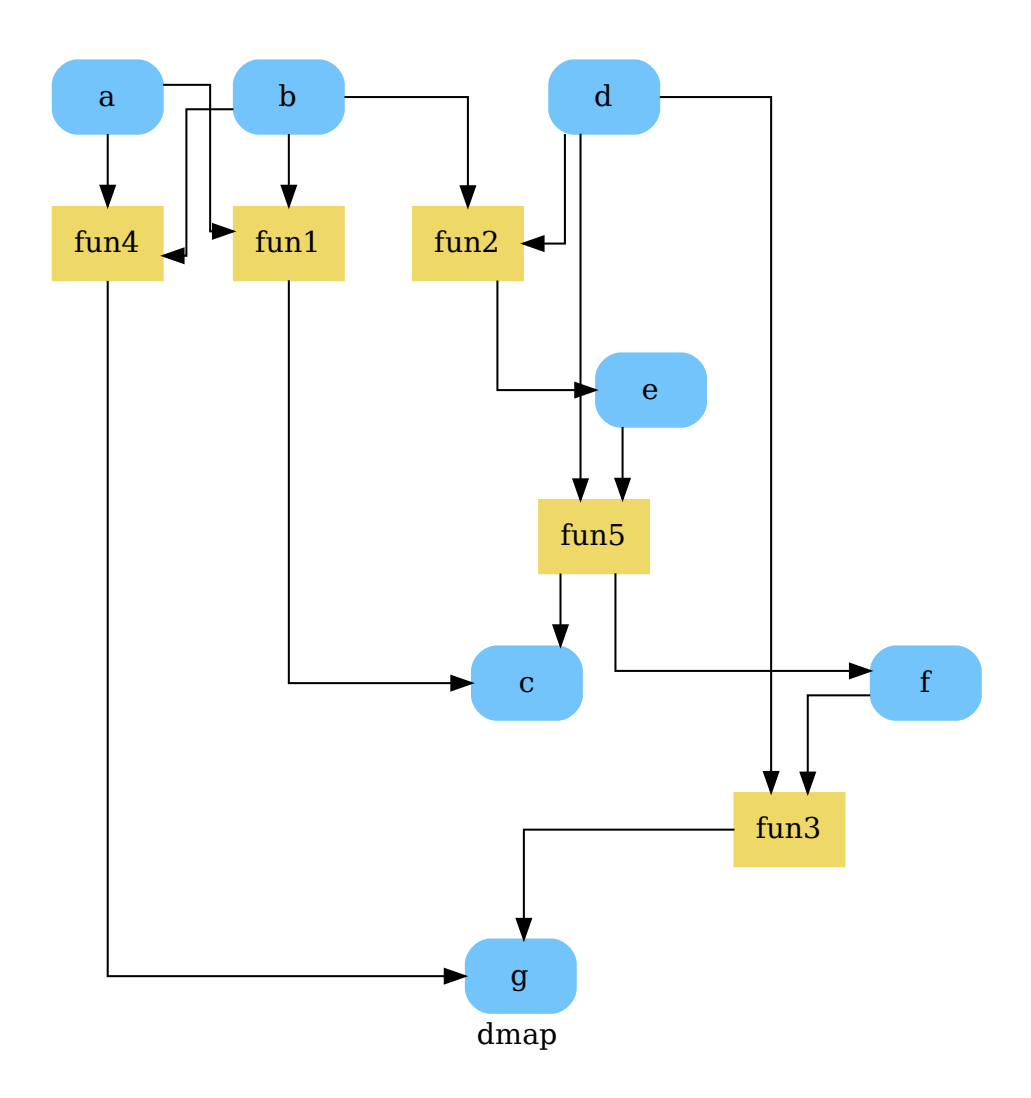

Get the sub-dispatcher induced by dispatching with no calls from inputs *a*, *b*, and *c* to outputs *c*, *e*, and *f* :

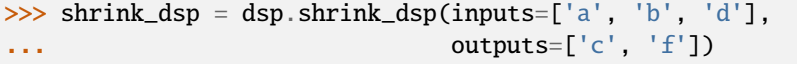

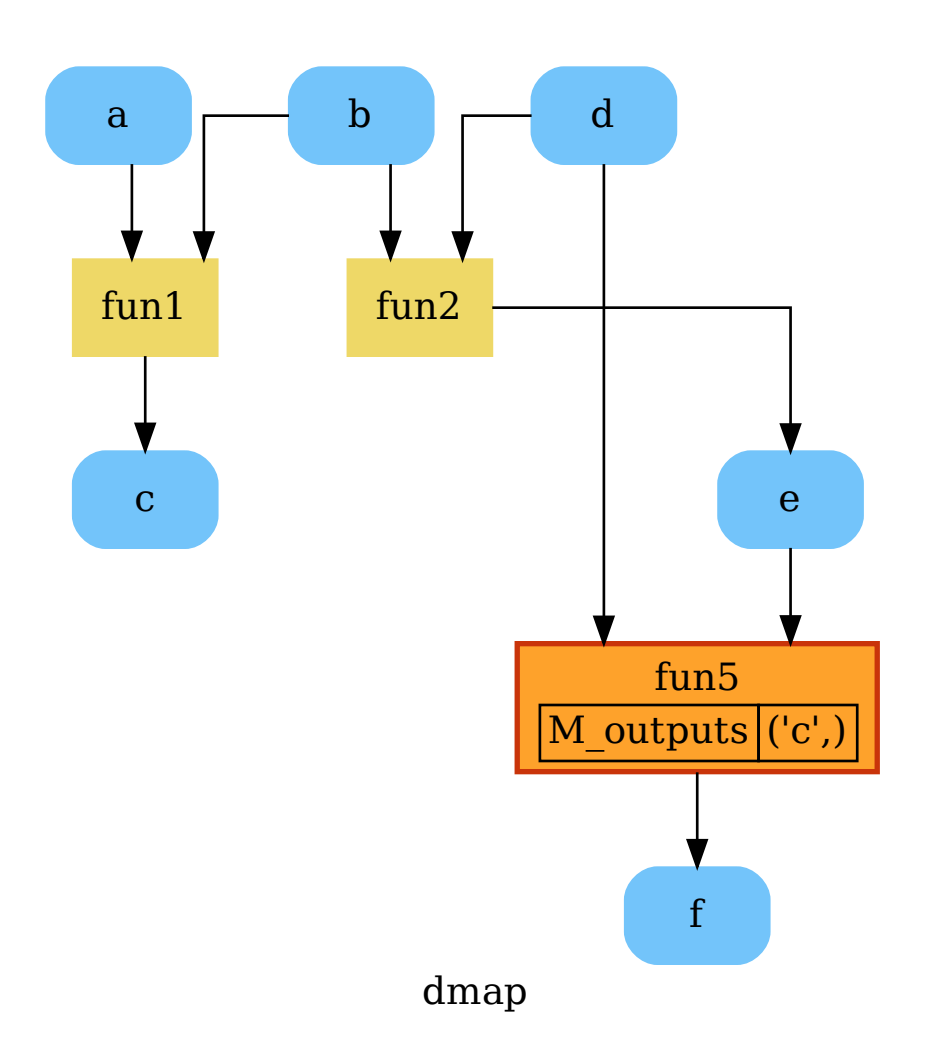

# <span id="page-85-0"></span>**7.2 utils**

It contains utility classes and functions.

The utils module contains classes and functions of general utility used in multiple places throughout *schedula*. Some of these are graph-specific algorithms while others are more python tricks.

The utils module is composed of submodules to make organization clearer. The submodules are fairly different from each other, but the main uniting theme is that all of these submodules are not specific to a particularly schedula application.

Note: The [utils](#page-85-0) module is composed of submodules that can be accessed separately. However, they are all also included in the base module. Thus, as an example, schedula.utils.gen.Token and schedula.utils.Token are different names for the same class (Token). The schedula.utils.Token usage is preferred as this allows the internal organization

to be changed if it is deemed necessary.

Sub-Modules:

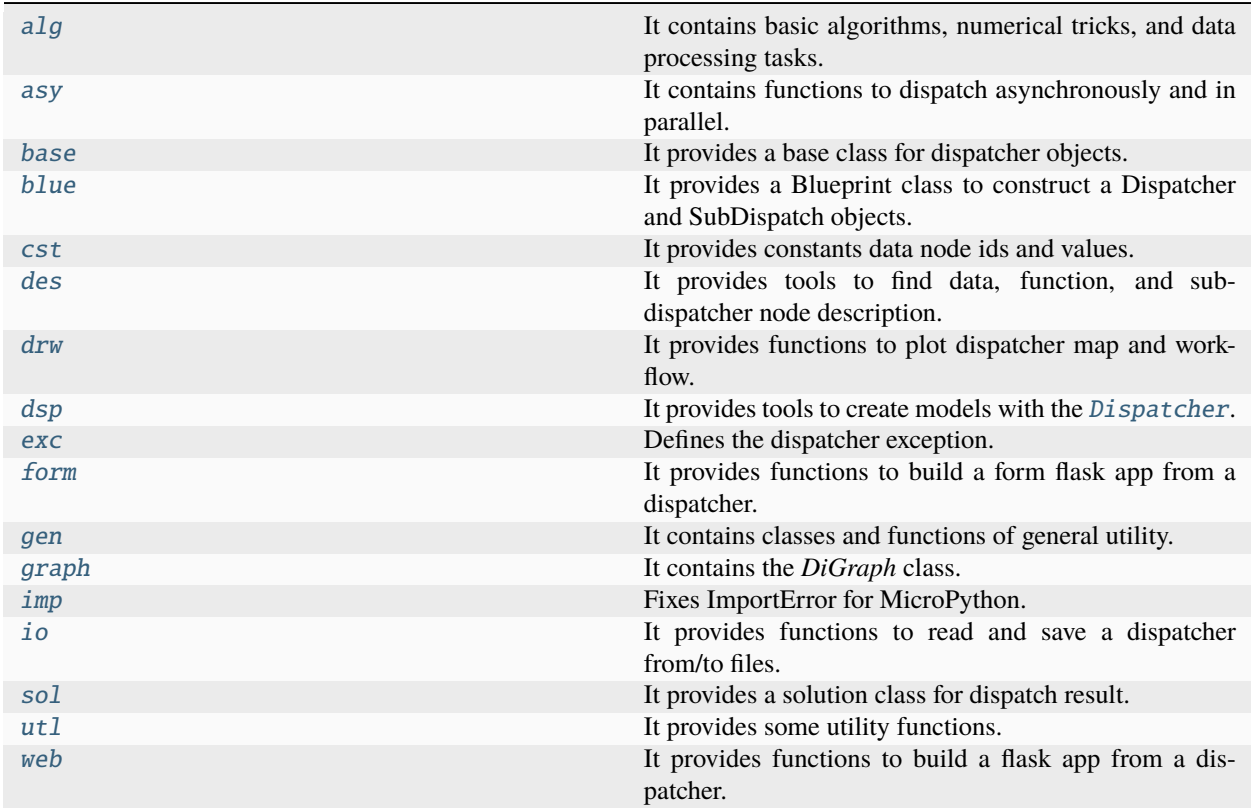

# <span id="page-86-0"></span>**7.2.1 alg**

It contains basic algorithms, numerical tricks, and data processing tasks.

# **Functions**

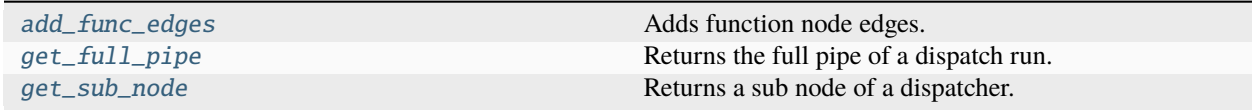

#### **add\_func\_edges**

<span id="page-87-0"></span>add\_func\_edges(*dsp*, *fun\_id*, *nodes\_bunch*, *edge\_weights=None*, *input=True*, *data\_nodes=None*)

Adds function node edges.

**Parameters**

- $\cdot$  dsp (schedula.Dispatcher) A dispatcher that identifies the model adopted.
- fun\_id  $(str)$  $(str)$  $(str)$  Function node id.
- nodes\_bunch  $(iterable) A$  container of nodes which will be iterated through once.
- edge\_weights  $dict,$  optional) Edge weights.
- input ([bool,](https://docs.python.org/3/library/functions.html#bool) optional) If True the nodes\_bunch are input nodes, otherwise are output nodes.
- data\_nodes  $(list)$  $(list)$  $(list)$  Data nodes to be deleted if something fail.

#### **Returns**

List of new data nodes.

### **Return type**

[list](https://docs.python.org/3/library/stdtypes.html#list)

#### **get\_full\_pipe**

<span id="page-87-1"></span>get\_full\_pipe(*sol*, *base=()*)

Returns the full pipe of a dispatch run.

**Parameters**

- sol (schedula.utils.Solution) A Solution object.
- base  $(tuple[str])$  $(tuple[str])$  $(tuple[str])$  $(tuple[str])$  Base node id.

#### **Returns**

Full pipe of a dispatch run.

# **Return type**

*[DspPipe](#page-91-0)*

## **get\_sub\_node**

<span id="page-87-2"></span>get\_sub\_node(*dsp*, *path*, *node\_attr='auto'*, *solution=none*, *\_level=0*, *\_dsp\_name=none*)

Returns a sub node of a dispatcher.

# **Parameters**

- dsp (schedula.Dispatcher | [SubDispatch](#page-206-0)) A dispatcher object or a sub dispatch function.
- path ([tuple,](https://docs.python.org/3/library/stdtypes.html#tuple)  $str$ ) A sequence of node ids or a single node id. Each id identifies a sub-level node.
- node\_attr  $(str \mid None) Output$  $(str \mid None) Output$  $(str \mid None) Output$  node attr.

If the searched node does not have this attribute, all its attributes are returned.

When 'auto', returns the "default" attributes of the searched node, which are:

**–** for data node: its output, and if not exists, all its attributes.

- **–** for function and sub-dispatcher nodes: the 'function' attribute.
- solution (schedula.utils.Solution) Parent Solution.
- $\textcolor{red}{\textbf{\textcolor{blue}{-}level (int)-Path level.}}$  $\textcolor{red}{\textbf{\textcolor{blue}{-}level (int)-Path level.}}$  $\textcolor{red}{\textbf{\textcolor{blue}{-}level (int)-Path level.}}$
- $\Delta s$   $\Delta s$   $\Delta t$   $\Delta t$   $\Delta t$   $\Delta t$   $\Delta t$   $\Delta s$   $\Delta t$   $\Delta t$   $\Delta$

#### **Returns**

A sub node of a dispatcher and its path.

**Return type**

[dict](https://docs.python.org/3/library/stdtypes.html#dict) | [object,](https://docs.python.org/3/library/functions.html#object) [tuple](https://docs.python.org/3/library/stdtypes.html#tuple)[\[str\]](https://docs.python.org/3/library/stdtypes.html#str)

**Example**:

```
>>> from schedula import Dispatcher
>>> s_dsp = Dispatcher(name='Sub-dispatcher')
>>> def fun(a, b):
... return a + b
...
\gg s_dsp.add_function('a + b', fun, ['a', 'b'], ['c'])
'a + b'>>> dispatch = SubDispatch(s_dsp, ['c'], output_type='dict')
>>> dsp = Dispatcher(name='Dispatcher')
>>> dsp.add_function('Sub-dispatcher', dispatch, ['a'], ['b'])
'Sub-dispatcher'
```

```
>>> o = dsp.dispatch(inputs={'}a': {'a': 3, 'b': 1}})...
```
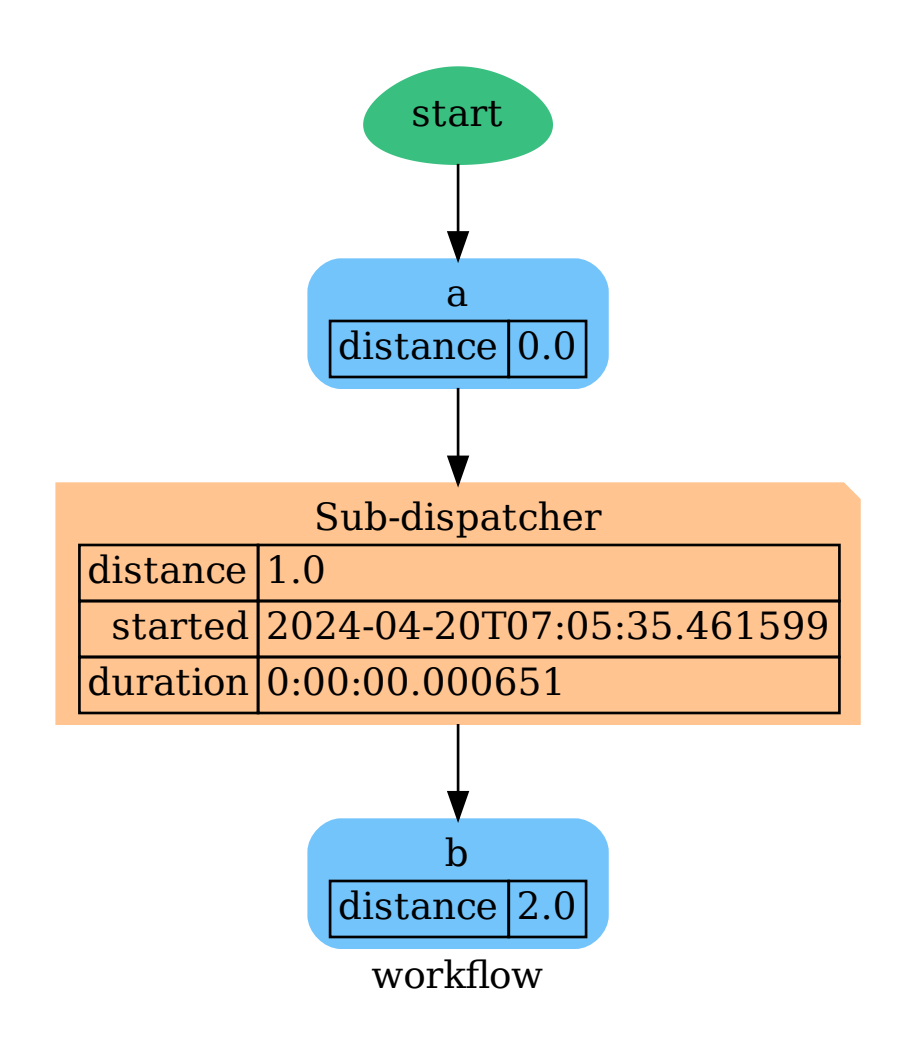

Get the sub node 'c' output or type:

```
WOTKflow<br>
or type:<br>
('Sub-dispatcher', 'c')<br>
('Sub-dispatcher', 'c')<br>
cher', 'c'))<br>
ut:<br>
mode(dsp, ('Sub-dispatche<br>
('b', 1), ('c', 4)]), (''<br>

>>> get_sub_node(dsp, ('Sub-dispatcher', 'c'))
(4, ('Sub-dispatcher', 'c'))
>>> get_sub_node(dsp, ('Sub-dispatcher', 'c'), node_attr='type')
('data', ('Sub-dispatcher', 'c'))
```
Get the sub-dispatcher output:

```
>>> sol, p = get\_sub-node(dsp, ('Sub-dispatcher',), node_attr='output')>>> sol, p
(Solution([('a', 3), ('b', 1), ('c', 4)]), ('Sub-dispatcher',))
```
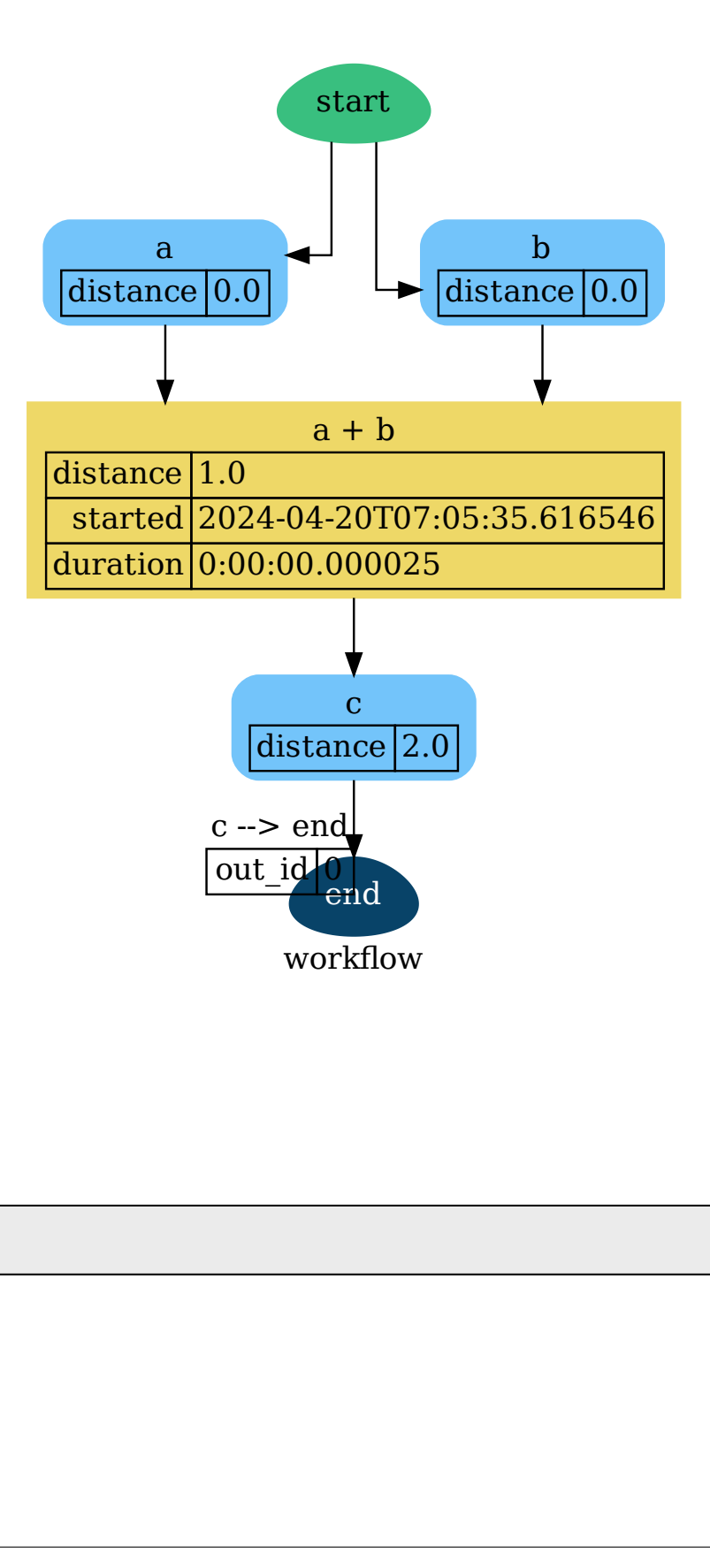

# **Classes**

[DspPipe](#page-91-0)

# **DspPipe**

# <span id="page-91-0"></span>class DspPipe

# **Methods**

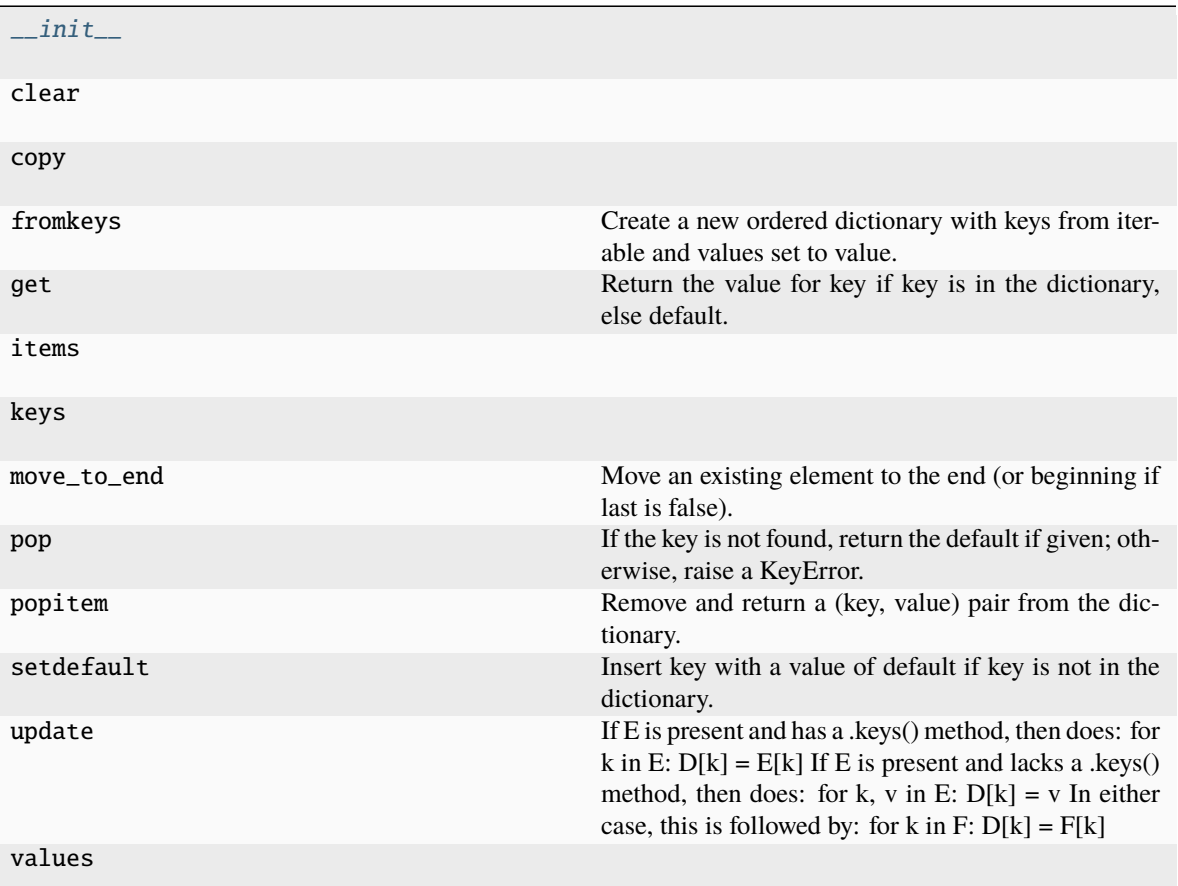

# **\_\_init\_\_**

DspPipe.\_\_init\_\_(*\*args*, *\*\*kwargs*)

# **clear**

 $\mathtt{DspPipe}.\mathtt{clear}() \to \mathtt{None}.$  Remove all items from od.

## **copy**

 $D$ spPipe.copy()  $\rightarrow$  a shallow copy of od

# **fromkeys**

### DspPipe.fromkeys(*value=None*)

Create a new ordered dictionary with keys from iterable and values set to value.

### **get**

```
DspPipe.get(key, default=None, / )
      Return the value for key if key is in the dictionary, else default.
```
# **items**

DspPipe.items()  $\rightarrow$  a set-like object providing a view on D's items

### **keys**

 $\text{DspPipe}$ . keys()  $\rightarrow$  a set-like object providing a view on D's keys

### **move\_to\_end**

```
DspPipe.move_to_end(key, last=True)
      Move an existing element to the end (or beginning if last is false).
      Raise KeyError if the element does not exist.
```
# **pop**

DspPipe.pop( $key$ [,  $default$ ])  $\rightarrow$  v, remove specified key and return the corresponding value. If the key is not found, return the default if given; otherwise, raise a KeyError.

# **popitem**

```
DspPipe.popitem(last=True)
```
Remove and return a (key, value) pair from the dictionary.

Pairs are returned in LIFO order if last is true or FIFO order if false.

# **setdefault**

### DspPipe.setdefault(*key*, *default=None*)

Insert key with a value of default if key is not in the dictionary.

Return the value for key if key is in the dictionary, else default.

## **update**

DspPipe.update( $[E, ]^{**}F$ )  $\rightarrow$  None. Update D from dict/iterable E and F.

If E is present and has a .keys() method, then does: for k in E:  $D[k] = E[k]$  If E is present and lacks a .keys() method, then does: for k, v in E:  $D[k] = v$  In either case, this is followed by: for k in F:  $D[k] = F[k]$ 

# **values**

DspPipe.values()  $\rightarrow$  an object providing a view on D's values

<span id="page-93-1"></span>\_\_init\_\_(*\*args*, *\*\*kwargs*)

# <span id="page-93-0"></span>**7.2.2 asy**

It contains functions to dispatch asynchronously and in parallel.

Sub-Modules:

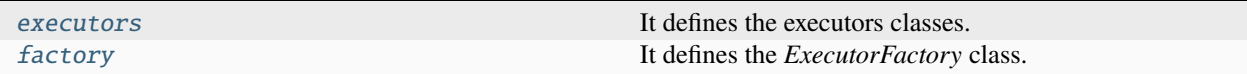

### <span id="page-93-2"></span>**executors**

It defines the executors classes.

# **Classes**

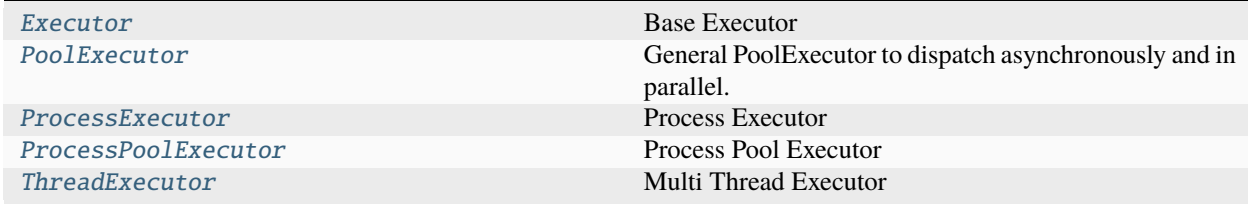

# **Executor**

# <span id="page-94-0"></span>class Executor

Base Executor

# **Methods**

 $\__init$ shutdown submit

**\_\_init\_\_**

Executor.\_\_init\_\_()

# **shutdown**

Executor.shutdown(*wait=True*)

# **submit**

Executor.submit(*func*, *\*args*, *\*\*kwargs*)

<span id="page-94-2"></span> $\_init$ <sub> $-$ </sub> $()$ 

# **PoolExecutor**

<span id="page-94-1"></span>class PoolExecutor(*thread\_executor*, *process\_executor=None*, *parallel=None*) General PoolExecutor to dispatch asynchronously and in parallel.

# **Methods**

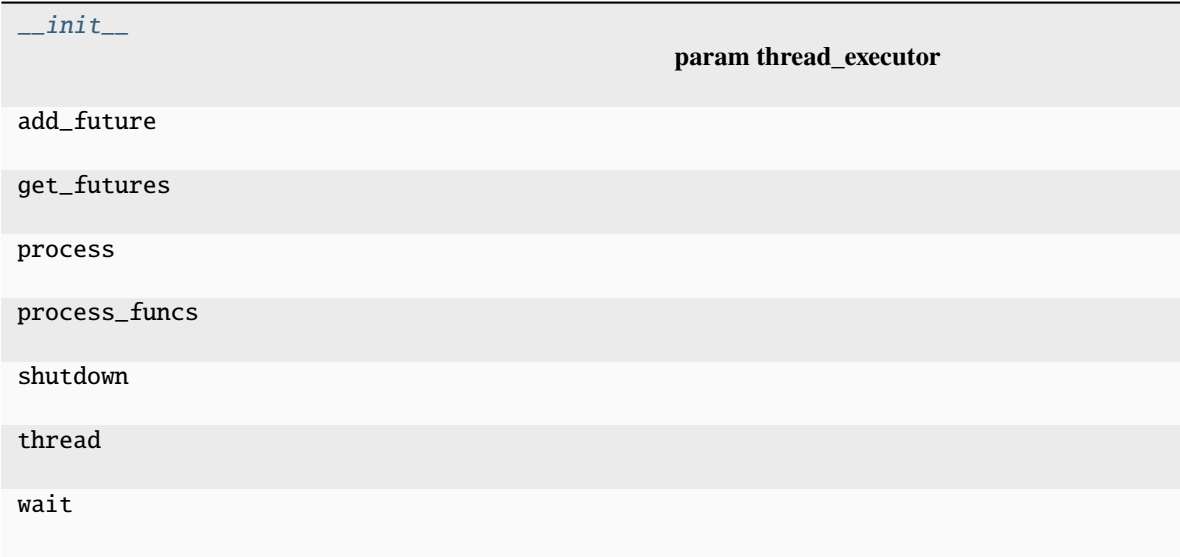

# **\_\_init\_\_**

PoolExecutor.\_\_init\_\_(*thread\_executor*, *process\_executor=None*, *parallel=None*)

### **Parameters**

- thread\_executor ([ThreadExecutor](#page-98-0)) Thread pool executor to dispatch asynchronously.
- process\_executor ([ProcessExecutor](#page-96-0) / [ProcessPoolExecutor](#page-97-0)) Process pool executor to execute in parallel the functions calls.
- parallel ([bool](https://docs.python.org/3/library/functions.html#bool)) Run *\_process\_funcs* in parallel.

# **add\_future**

PoolExecutor.add\_future(*sol\_id*, *fut*)

### **get\_futures**

PoolExecutor.get\_futures(*sol\_id=empty*)

### **process**

PoolExecutor.process(*sol\_id*, *fn*, *\*args*, *\*\*kwargs*)

# **process\_funcs**

PoolExecutor.process\_funcs(*exe\_id*, *funcs*, *\*args*, *\*\*kw*)

# **shutdown**

PoolExecutor.shutdown(*wait=True*)

# **thread**

PoolExecutor.thread(*sol\_id*, *\*args*, *\*\*kwargs*)

# **wait**

PoolExecutor.wait(*timeout=None*)

<span id="page-96-1"></span>\_\_init\_\_(*thread\_executor*, *process\_executor=None*, *parallel=None*)

### **Parameters**

- thread\_executor ([ThreadExecutor](#page-98-0)) Thread pool executor to dispatch asynchronously.
- process\_executor ([ProcessExecutor](#page-96-0) | [ProcessPoolExecutor](#page-97-0)) Process pool executor to execute in parallel the functions calls.
- parallel ([bool](https://docs.python.org/3/library/functions.html#bool)) Run *\_process\_funcs* in parallel.

# **ProcessExecutor**

### <span id="page-96-0"></span>class ProcessExecutor(*\*args*, *\*\*state*)

Process Executor

# **Methods**

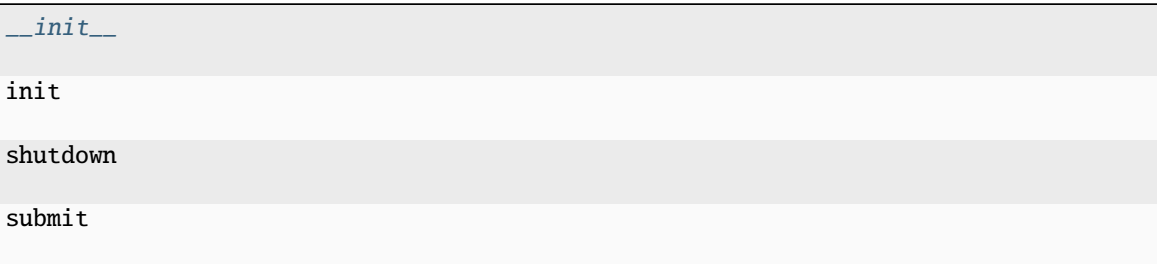

# **\_\_init\_\_**

ProcessExecutor.\_\_init\_\_(*\*args*, *\*\*state*)

# **init**

ProcessExecutor.init()

# **shutdown**

ProcessExecutor.shutdown(*wait=True*)

# **submit**

ProcessExecutor.submit(*func*, *\*args*, *\*\*kwargs*)

<span id="page-97-1"></span>\_\_init\_\_(*\*args*, *\*\*state*)

# **ProcessPoolExecutor**

### <span id="page-97-0"></span>class ProcessPoolExecutor(*\*args*, *\*\*state*)

Process Pool Executor

# **Methods**

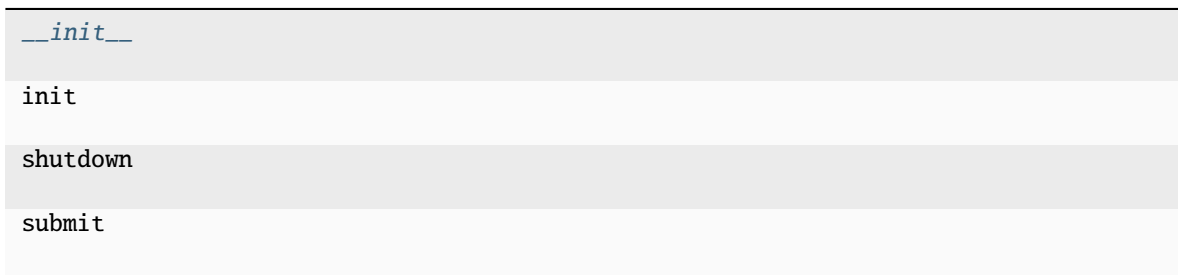

**\_\_init\_\_**

ProcessPoolExecutor.\_\_init\_\_(*\*args*, *\*\*state*)

# **init**

ProcessPoolExecutor.init()

# **shutdown**

ProcessPoolExecutor.shutdown(*wait=True*)

# **submit**

ProcessPoolExecutor.submit(*func*, *\*args*, *\*\*kwargs*)

<span id="page-98-1"></span>\_\_init\_\_(*\*args*, *\*\*state*)

# **ThreadExecutor**

# <span id="page-98-0"></span>class ThreadExecutor

Multi Thread Executor

# **Methods**

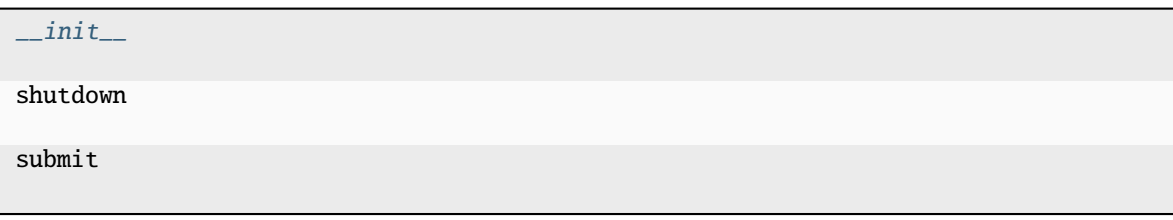

**\_\_init\_\_**

ThreadExecutor.\_\_init\_\_()

# **shutdown**

ThreadExecutor.shutdown(*wait=True*)

# **submit**

ThreadExecutor.submit(*func*, *\*args*, *\*\*kwargs*)

<span id="page-99-1"></span> $\_init$ <sub> $\_()$ </sub>

# <span id="page-99-0"></span>**factory**

It defines the *ExecutorFactory* class.

# **Classes**

[ExecutorFactory](#page-99-2)

# **ExecutorFactory**

<span id="page-99-2"></span>class ExecutorFactory(*\*args*, *\*\*kwargs*)

# **Methods**

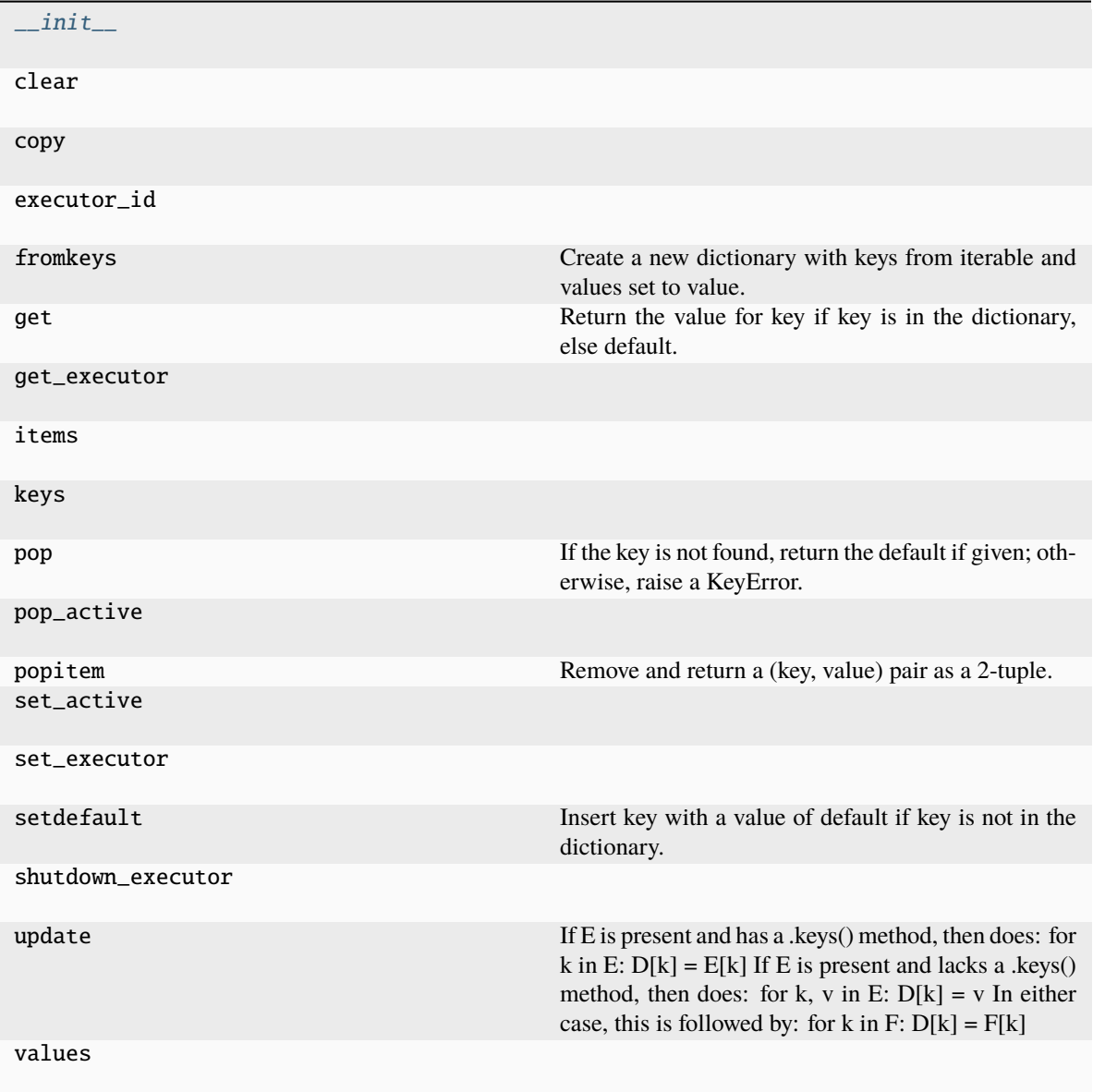

# **\_\_init\_\_**

ExecutorFactory.\_\_init\_\_(*\*args*, *\*\*kwargs*)

# **clear**

ExecutorFactory.clear()  $\rightarrow$  None. Remove all items from D.

# **copy**

ExecutorFactory.copy()  $\rightarrow$  a shallow copy of D

# **executor\_id**

static ExecutorFactory.executor\_id(*name*, *sol*)

# **fromkeys**

ExecutorFactory.fromkeys(*value=None*, */* ) Create a new dictionary with keys from iterable and values set to value.

# **get**

ExecutorFactory.get(*key*, *default=None*, */* ) Return the value for key if key is in the dictionary, else default.

# **get\_executor**

ExecutorFactory.get\_executor(*exe\_id*)

# **items**

ExecutorFactory.items()  $\rightarrow$  a set-like object providing a view on D's items

# **keys**

ExecutorFactory. keys()  $\rightarrow$  a set-like object providing a view on D's keys

### **pop**

ExecutorFactory.pop( $k[, d]$ )  $\rightarrow$  v, remove specified key and return the corresponding value. If the key is not found, return the default if given; otherwise, raise a KeyError.

#### **pop\_active**

```
ExecutorFactory.pop_active(sol_id)
```
### **popitem**

```
ExecutorFactory.popitem()
```
Remove and return a (key, value) pair as a 2-tuple.

Pairs are returned in LIFO (last-in, first-out) order. Raises KeyError if the dict is empty.

#### **set\_active**

ExecutorFactory.set\_active(*sol\_id*, *value=True*)

### **set\_executor**

```
ExecutorFactory.set_executor(name, value)
```
# **setdefault**

```
ExecutorFactory.setdefault(key, default=None, / )
```
Insert key with a value of default if key is not in the dictionary.

Return the value for key if key is in the dictionary, else default.

### **shutdown\_executor**

ExecutorFactory.shutdown\_executor(*name=empty*, *sol\_id=empty*, *wait=True*)

### **update**

ExecutorFactory.update( $[E, ]^{**}F$ )  $\rightarrow$  None. Update D from dict/iterable E and F. If E is present and has a .keys() method, then does: for k in E:  $D[k] = E[k]$  If E is present and lacks a .keys() method, then does: for k, v in E:  $D[k] = v$  In either case, this is followed by: for k in F:  $D[k] = F[k]$ 

# **values**

ExecutorFactory.values()  $\rightarrow$  an object providing a view on D's values

<span id="page-103-0"></span>\_\_init\_\_(*\*args*, *\*\*kwargs*)

# **Functions**

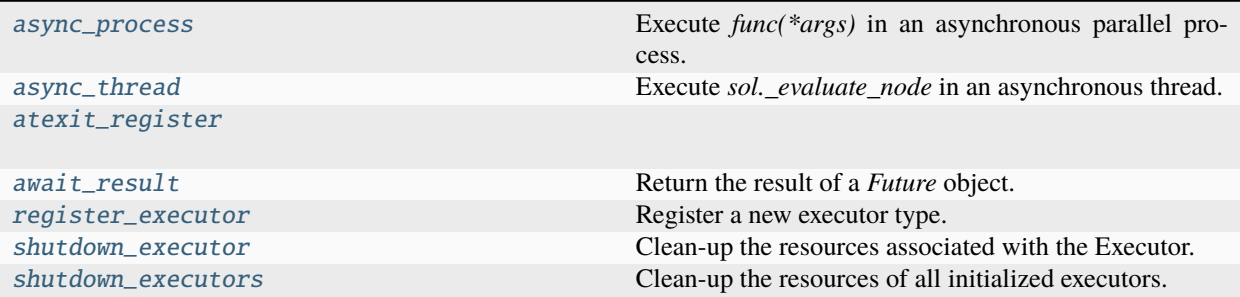

#### **async\_process**

<span id="page-103-1"></span>async\_process(*funcs*, *\*args*, *executor=False*, *sol=None*, *callback=None*, *\*\*kw*)

Execute *func(\*args)* in an asynchronous parallel process.

#### **Parameters**

- funcs (list [callable]) Functions to be executed.
- args  $(tuple)$  $(tuple)$  $(tuple)$  Arguments to be passed to first function call.
- executor  $(str \mid bool)$  $(str \mid bool)$  $(str \mid bool)$  $(str \mid bool)$  $(str \mid bool)$  Pool executor to run the function.
- sol ([schedula.utils.sol.Solution](#page-286-0)) Parent solution.
- callback (callable) Callback function to be called after all function execution.
- $kw$  ([dict](https://docs.python.org/3/library/stdtypes.html#dict)) Keywords to be passed to first function call.

#### **Returns**

Functions result.

### **Return type**

[object](https://docs.python.org/3/library/functions.html#object)

## **async\_thread**

<span id="page-103-2"></span>async\_thread(*sol*, *args*, *node\_attr*, *node\_id*, *\*a*, *\*\*kw*)

Execute *sol.\_evaluate\_node* in an asynchronous thread.

# **Parameters**

- sol ([schedula.utils.sol.Solution](#page-286-0)) Solution to be updated.
- args ([tuple](https://docs.python.org/3/library/stdtypes.html#tuple)) Arguments to be passed to node calls.
- node\_attr  $(dict)$  $(dict)$  $(dict)$  Dictionary of node attributes.
- node\_id  $(str)$  $(str)$  $(str)$  Data or function node id.
- a ([tuple](https://docs.python.org/3/library/stdtypes.html#tuple)) Extra args to invoke *sol.\_evaluate\_node*.
- kw ([dict](https://docs.python.org/3/library/stdtypes.html#dict)) Extra kwargs to invoke *sol.\_evaluate\_node*.

### **Returns**

Function result.

#### **Return type**

[concurrent.futures.Future](https://docs.python.org/3/library/concurrent.futures.html#concurrent.futures.Future) | *[AsyncList](#page-105-2)*

### **atexit\_register**

<span id="page-104-0"></span>atexit\_register(*\*args*, *\*\*kwargs*)

# **await\_result**

```
await_result(obj, timeout=None)
```
Return the result of a *Future* object.

**Parameters**

- obj (concurrent. futures. Future | [object](https://docs.python.org/3/library/functions.html#object)) Value object.
- **timeout**  $(int)$  $(int)$  $(int)$  The number of seconds to wait for the result if the future isn't done. If None, then there is no limit on the wait time.

**Returns**

Result.

**Return type** [object](https://docs.python.org/3/library/functions.html#object)

Example:

```
>>> from concurrent.futures import Future
>>> fut = Future()
>>> fut.set_result(3)
>>> await_result(fut), await_result(4)
(3, 4)
```
#### **register\_executor**

<span id="page-104-2"></span>register\_executor(*name*, *init*, *executors=None*)

Register a new executor type.

**Parameters**

- name  $(str)$  $(str)$  $(str)$  Executor name.
- init (callable) Function to initialize the executor.
- executors ([ExecutorFactory](#page-99-2)) Executor factory.

### **shutdown\_executor**

<span id="page-105-0"></span>shutdown\_executor(*name=empty*, *sol\_id=empty*, *wait=True*, *executors=None*)

Clean-up the resources associated with the Executor.

### **Parameters**

- name  $(str)$  $(str)$  $(str)$  Executor name.
- sol\_id  $(int)$  $(int)$  $(int)$  Solution id.
- wait  $(bool)$  $(bool)$  $(bool)$  If True then shutdown will not return until all running futures have finished executing and the resources used by the executor have been reclaimed.
- executors ([ExecutorFactory](#page-99-2)) Executor factory.

### **Returns**

Shutdown pool executor.

### **Return type**

[dict\[](https://docs.python.org/3/library/stdtypes.html#dict)[concurrent.futures.Future,](https://docs.python.org/3/library/concurrent.futures.html#concurrent.futures.Future)Thread|Process]

## **shutdown\_executors**

<span id="page-105-1"></span>shutdown\_executors(*wait=True*, *executors=None*)

Clean-up the resources of all initialized executors.

# **Parameters**

- wait  $(bool)$  $(bool)$  $(bool)$  If True then shutdown will not return until all running futures have finished executing and the resources used by the executors have been reclaimed.
- executors ([ExecutorFactory](#page-99-2)) Executor factory.

#### **Returns**

Shutdown pool executor.

**Return type** [dict\[](https://docs.python.org/3/library/stdtypes.html#dict)[str](https://docs.python.org/3/library/stdtypes.html#str)[,dict\]](https://docs.python.org/3/library/stdtypes.html#dict)

### **Classes**

[AsyncList](#page-105-2)  $\qquad \qquad$  List of asynchronous results.

# **AsyncList**

# <span id="page-105-2"></span>class AsyncList(*\**, *future=None*, *n=1*)

List of asynchronous results.

# **Methods**

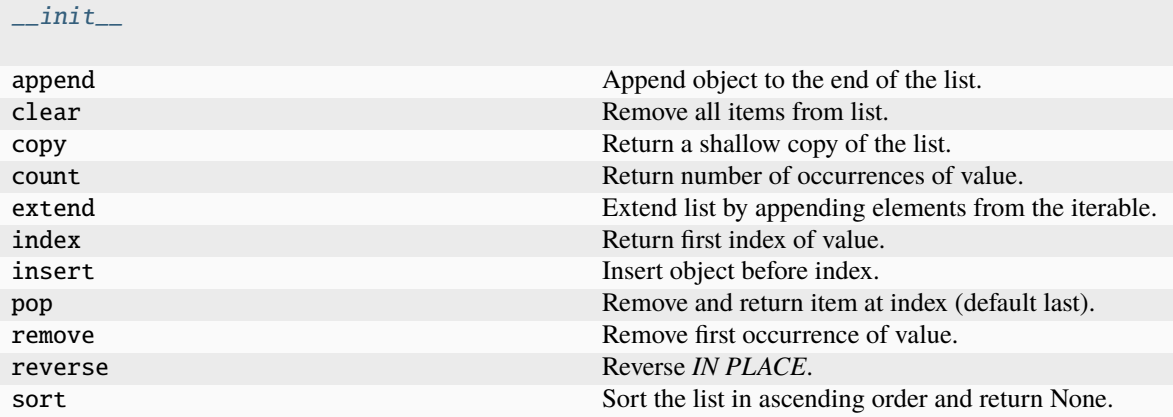

# **\_\_init\_\_**

AsyncList.\_\_init\_\_(*\**, *future=None*, *n=1*)

# **append**

AsyncList.append(*object*, */* ) Append object to the end of the list.

# **clear**

AsyncList.clear() Remove all items from list.

# **copy**

AsyncList.copy() Return a shallow copy of the list.

# **count**

AsyncList.count(*value*, */* ) Return number of occurrences of value.

### **extend**

AsyncList.extend(*iterable*, */* ) Extend list by appending elements from the iterable.

### **index**

AsyncList.index(*value*, *start=0*, *stop=9223372036854775807*, */* ) Return first index of value. Raises ValueError if the value is not present.

### **insert**

AsyncList.insert(*index*, *object*, */* ) Insert object before index.

# **pop**

AsyncList.pop(*index=-1*, */* ) Remove and return item at index (default last). Raises IndexError if list is empty or index is out of range.

#### **remove**

```
AsyncList.remove(value, / )
      Remove first occurrence of value.
```
Raises ValueError if the value is not present.

### **reverse**

AsyncList.reverse() Reverse *IN PLACE*.

### **sort**

```
AsyncList.sort(*, key=None, reverse=False)
```
Sort the list in ascending order and return None.

The sort is in-place (i.e. the list itself is modified) and stable (i.e. the order of two equal elements is maintained).

If a key function is given, apply it once to each list item and sort them, ascending or descending, according to their function values.

The reverse flag can be set to sort in descending order.

<span id="page-107-0"></span>\_\_init\_\_(*\**, *future=None*, *n=1*)
# **7.2.3 base**

It provides a base class for dispatcher objects.

## **Classes**

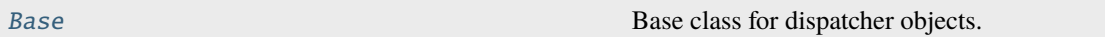

## **Base**

<span id="page-108-0"></span>class Base(*\*args*, *\*\*kwargs*)

Base class for dispatcher objects.

# **Methods**

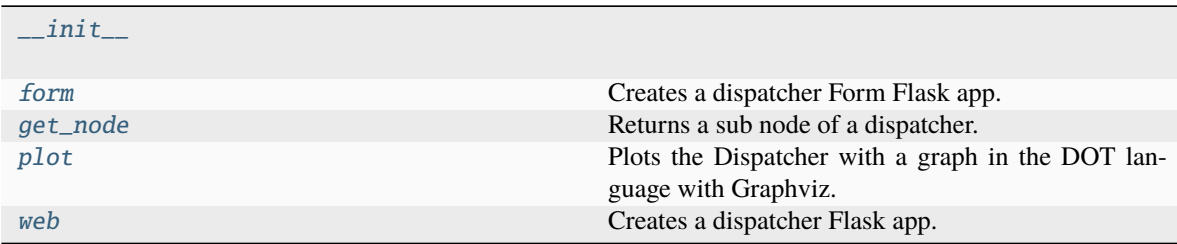

**\_\_init\_\_**

 $Base.__init__()$ 

# **form**

Base.form(*depth=1*, *node\_data=none*, *node\_function=none*, *directory=None*, *sites=None*, *run=True*, *view=True*, *get\_context=none*, *get\_data=none*, *subsite\_idle\_timeout=600*, *basic\_app\_config=None*, *stripe\_event\_handler=<function Base.<lambda>>*)

Creates a dispatcher Form Flask app.

- depth ([int,](https://docs.python.org/3/library/functions.html#int) optional) Depth of sub-dispatch API. If negative all levels are configured.
- node\_data ([tuple\[](https://docs.python.org/3/library/stdtypes.html#tuple)[str\]](https://docs.python.org/3/library/stdtypes.html#str), optional) Data node attributes to produce API.
- node\_function  $(tuple [str]$  $(tuple [str]$ , optional) Function node attributes produce API.
- directory  $(str, optimal)$  $(str, optimal)$  $(str, optimal)$  Where is the generated Flask app root located?
- sites (set [[Site](#page-156-0)], optional) A set of Site to maintain alive the backend server.
- run ([bool,](https://docs.python.org/3/library/functions.html#bool) optional) Run the backend server?
- view  $(bool, optional) Open the url site with the sys default opener.$  $(bool, optional) Open the url site with the sys default opener.$  $(bool, optional) Open the url site with the sys default opener.$
- $get\_context$  (function | [dict,](https://docs.python.org/3/library/stdtypes.html#dict) optional) Function to pass extra data as form context.
- get\_data (function | [dict,](https://docs.python.org/3/library/stdtypes.html#dict) optional) Function to initialize the formdata.
- subsite\_idle\_timeout ([int,](https://docs.python.org/3/library/functions.html#int) optional) Idle timeout of a debug subsite in seconds.
- basic\_app\_config  $(object, optional) Flash$  $(object, optional) Flash$  $(object, optional) Flash$  app config object.
- stripe\_event\_handler (function, optional) Stripe event handler function.

#### **Returns**

A FormMap or a Site if *sites is None* and *run or view is True*.

#### **Return type**

[FormMap](#page-260-0) | [Site](#page-156-0)

## **get\_node**

Base.get\_node(*\*node\_ids*, *node\_attr=none*)

Returns a sub node of a dispatcher.

## **Parameters**

- node\_ids  $(str) A$  $(str) A$  $(str) A$  sequence of node ids or a single node id. The id order identifies a dispatcher sub-level.
- node\_attr  $(str, None, optional) Output node attr.$  $(str, None, optional) Output node attr.$  $(str, None, optional) Output node attr.$

If the searched node does not have this attribute, all its attributes are returned.

When 'auto', returns the "default" attributes of the searched node, which are:

- **–** for data node: its output, and if not exists, all its attributes.
- **–** for function and sub-dispatcher nodes: the 'function' attribute.

When 'description', returns the "description" of the searched node, searching also in function or sub-dispatcher input/output description.

When 'output', returns the data node output.

When 'default\_value', returns the data node default value.

When 'value\_type', returns the data node value's type.

When *None*, returns the node attributes.

#### **Returns**

Node attributes and its real path.

## **Return type**

 $(T, (str, ...)$  $(T, (str, ...)$  $(T, (str, ...)$ 

# **Example**:

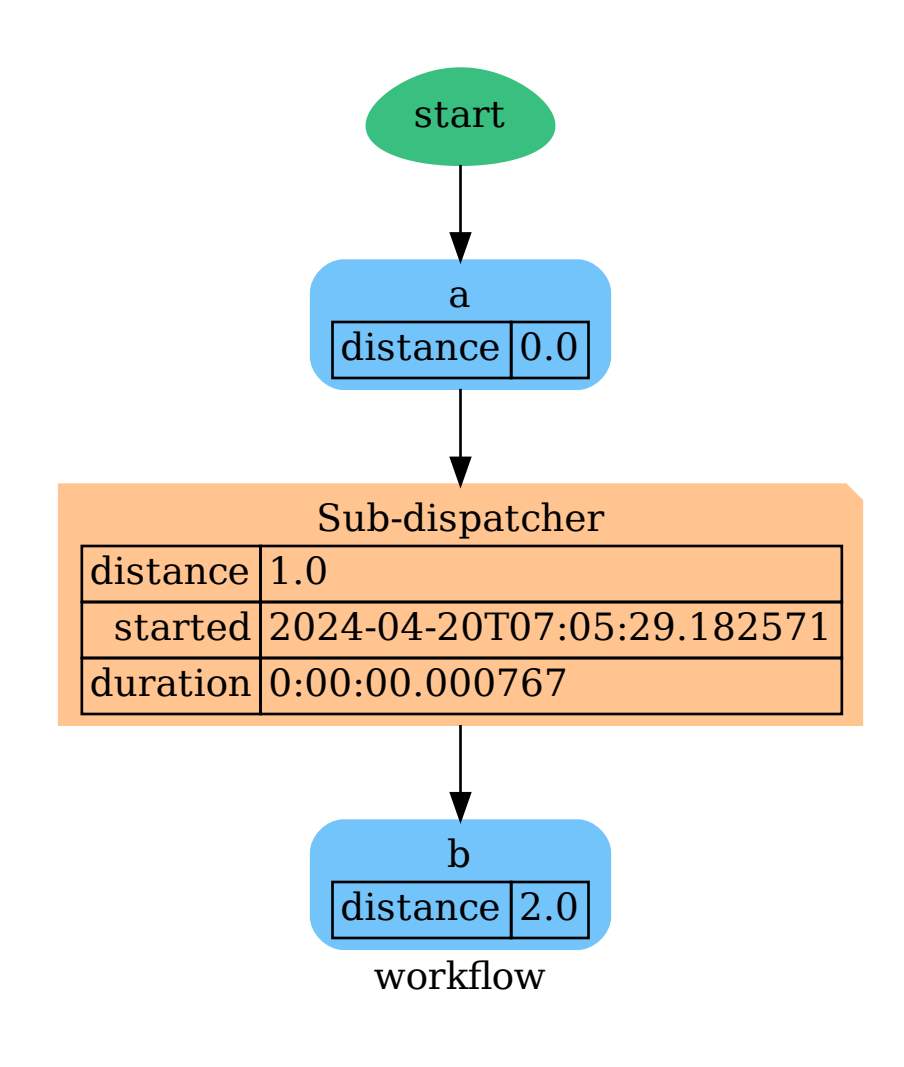

Get the sub node output:

```
WOrkflow<br>
uut:<br>
('Sub-dispatcher', 'c')<br>
cher', 'c'))<br>
('Sub-dispatcher', 'c', node_;<br>
ispatcher', 'c'))<br>
_dsp_id = dsp.get_node('Sub-d:<br>
_dsp_id = dsp.get_node('Sub-d:
>>> dsp.get_node('Sub-dispatcher', 'c')
(4, ('Sub-dispatcher', 'c'))
>>> dsp.get_node('Sub-dispatcher', 'c', node_attr='type')
('data', ('Sub-dispatcher', 'c'))
```

```
>>> sub_dsp, sub_dsp_id = dsp.get_node('Sub-dispatcher')
```
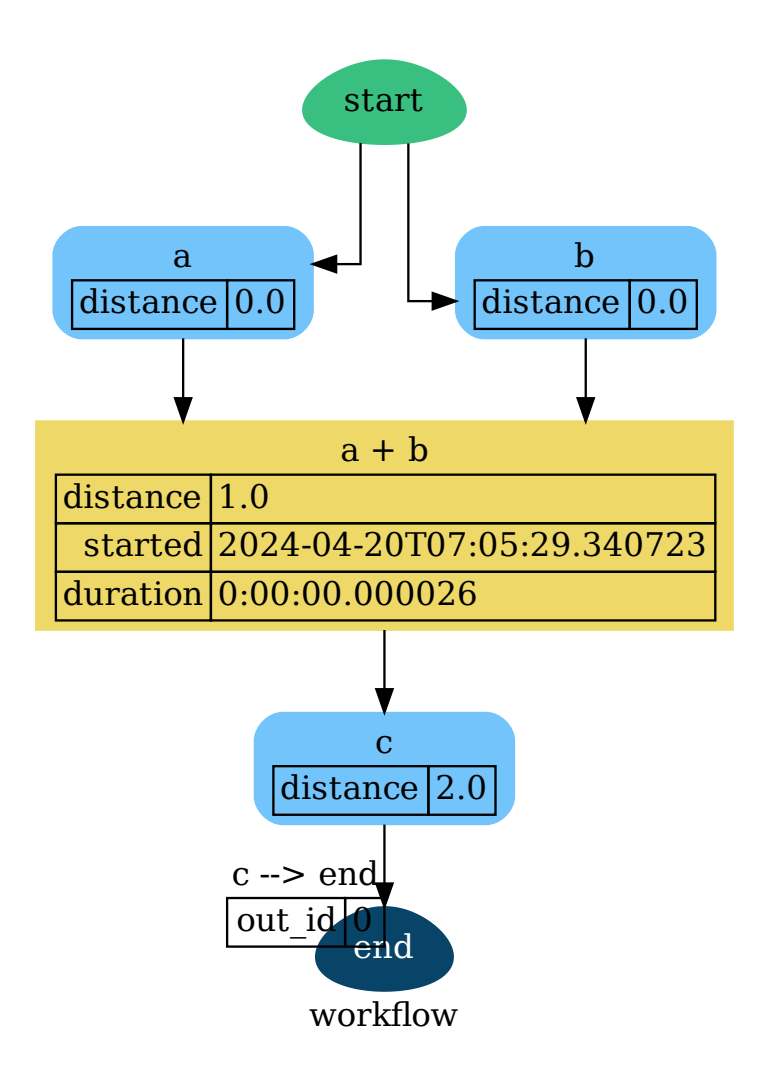

## **plot**

WOTKflow<br>True, depth=-1, name=none,<br>attr=none, node\_attr=none,<br>styles=none, node\_data=nor<br>width=none, directory=None<br>cutor='async', render=False,<br>ph in the DOT language with<br>oo1, optional) – If True tl<br>optional) – Open the Base.plot(*workflow=None*, *view=True*, *depth=-1*, *name=none*, *comment=none*, *format=none*, *engine=none*, *encoding=none*, *graph\_attr=none*, *node\_attr=none*, *edge\_attr=none*, *body=none*, *raw\_body=none*, *node\_styles=none*, *node\_data=none*, *node\_function=none*, *edge\_data=none*, *max\_lines=none*, *max\_width=none*, *directory=None*, *sites=None*, *index=True*, *viz=False*, *short\_name=None*, *executor='async'*, *render=False*, *run=False*)

Plots the Dispatcher with a graph in the DOT language with Graphviz.

- workflow ([bool,](https://docs.python.org/3/library/functions.html#bool) optional) If True the latest solution will be plotted, otherwise the dmap.
- view ([bool,](https://docs.python.org/3/library/functions.html#bool) optional) Open the rendered directed graph in the DOT language with the sys default opener.
- edge\_data ([tuple\[](https://docs.python.org/3/library/stdtypes.html#tuple)[str\]](https://docs.python.org/3/library/stdtypes.html#str), optional) Edge attributes to view.
- node\_data  $(tuple [str],$  $(tuple [str],$  $(tuple [str],$  optional) Data node attributes to view.
- node\_function  $(tuple[str]$  $(tuple[str]$  $(tuple[str]$ , optional) Function node attributes to view.
- node\_styles ([dict\[](https://docs.python.org/3/library/stdtypes.html#dict)[str|](https://docs.python.org/3/library/stdtypes.html#str)[Token](#page-268-0), dict[[str,](https://docs.python.org/3/library/stdtypes.html#str) [str\]](https://docs.python.org/3/library/stdtypes.html#str)])-Default node styles according to graphviz node attributes.
- depth  $(int, optimal)$  $(int, optimal)$  $(int, optimal)$  Depth of sub-dispatch plots. If negative all levels are plotted.
- **name**  $(str)$  $(str)$  $(str)$  Graph name used in the source code.
- **comment**  $(str)$  $(str)$  $(str)$  Comment added to the first line of the source.
- directory  $(str, optional) (Sub) directory for source saving and rendering.$  $(str, optional) (Sub) directory for source saving and rendering.$  $(str, optional) (Sub) directory for source saving and rendering.$
- format  $(str, optional)$  $(str, optional)$  $(str, optional)$  Rendering output format ('pdf', 'png', ...).
- engine  $(str, optional) Layout command used ('dot', 'neato', ...)$  $(str, optional) Layout command used ('dot', 'neato', ...)$  $(str, optional) Layout command used ('dot', 'neato', ...)$ .
- encoding  $(str, optional)$  $(str, optional)$  $(str, optional)$  Encoding for saving the source.
- graph\_attr ([dict,](https://docs.python.org/3/library/stdtypes.html#dict) optional) Dict of (attribute, value) pairs for the graph.
- node\_attr  $(dict, optional) Dict of (attribute, value) pairs set for all nodes.$  $(dict, optional) Dict of (attribute, value) pairs set for all nodes.$  $(dict, optional) Dict of (attribute, value) pairs set for all nodes.$
- edge\_attr  $(dict, optional) Dict of (attribute, value) pairs set for all edges.$  $(dict, optional) Dict of (attribute, value) pairs set for all edges.$  $(dict, optional) Dict of (attribute, value) pairs set for all edges.$
- body  $(dict, optimal)$  $(dict, optimal)$  $(dict, optimal)$  Dict of (attribute, value) pairs to add to the graph body.
- raw\_body ([list,](https://docs.python.org/3/library/stdtypes.html#list) optional) List of command to add to the graph body.
- directory Where is the generated Flask app root located?
- sites (set [[Site](#page-156-0)],  $optional$ ) A set of Site to maintain alive the backend server.
- index ([bool,](https://docs.python.org/3/library/functions.html#bool) optional) Add the site index as first page?
- max\_lines ([int,](https://docs.python.org/3/library/functions.html#int) optional) Maximum number of lines for rendering node attributes.
- max\_width ([int,](https://docs.python.org/3/library/functions.html#int) optional) Maximum number of characters in a line to render node attributes.
- **view** Open the main page of the site?
- render ([bool,](https://docs.python.org/3/library/functions.html#bool) optional) Render all pages statically?
- **viz** ([bool,](https://docs.python.org/3/library/functions.html#bool) optional) Use viz. is as back-end?
- short\_name  $(int, optimal) Maximum$  $(int, optimal) Maximum$  $(int, optimal) Maximum$  length of the filename, if set name is hashed and reduced.
- executor  $(str, optional)$  $(str, optional)$  $(str, optional)$  Pool executor to render object.
- run  $(bool, optional)$  $(bool, optional)$  $(bool, optional)$  Run the backend server?

## **Returns**

A SiteMap or a Site if .

## **Return type**

*[schedula.utils.drw.SiteMap](#page-162-0)*

Example:

```
>>> from schedula import Dispatcher
>>> dsp = Dispatcher(name='Dispatcher')
>>> def fun(a):
... return a + 1, a - 1>>> dsp.add_function('fun', fun, ['a'], ['b', 'c'])
'fun'
>>> dsp.plot(view=False, graph_attr={'ratio': '1'})
SiteMap([(Dispatcher, SiteMap())])
```
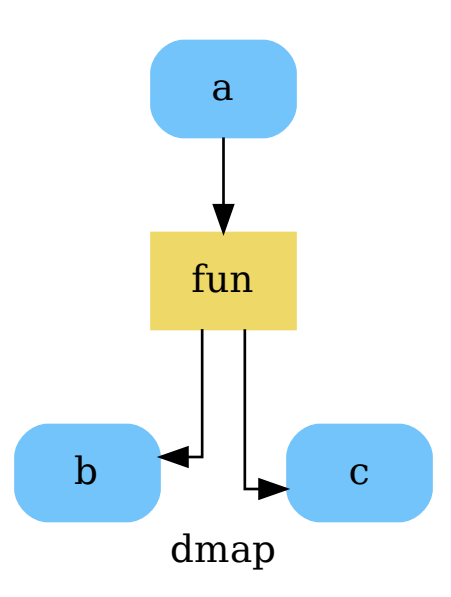

## **web**

Base.web(*depth=-1*, *node\_data=none*, *node\_function=none*, *directory=None*, *sites=None*, *run=True*, *subsite\_idle\_timeout=600*)

Creates a dispatcher Flask app.

- depth  $(int, optional)$  $(int, optional)$  $(int, optional)$  Depth of sub-dispatch API. If negative all levels are configured.
- node\_data ([tuple\[](https://docs.python.org/3/library/stdtypes.html#tuple)[str\]](https://docs.python.org/3/library/stdtypes.html#str), optional) Data node attributes to produce API.
- node\_function ([tuple\[](https://docs.python.org/3/library/stdtypes.html#tuple)[str\]](https://docs.python.org/3/library/stdtypes.html#str), optional) Function node attributes produce API.
- directory ([str,](https://docs.python.org/3/library/stdtypes.html#str) optional) Where is the generated Flask app root located?
- sites (set [[Site](#page-156-0)],  $optional$ ) A set of Site to maintain alive the backend server.
- run  $(bool, optional)$  $(bool, optional)$  $(bool, optional)$  Run the backend server?

• subsite\_idle\_timeout ([int,](https://docs.python.org/3/library/functions.html#int) optional) – Idle timeout of a debug subsite in seconds.

**Returns** A WebMap.

**Return type** [WebMap](#page-307-0)

Example:

From a dispatcher like this:

```
>>> from schedula import Dispatcher
>>> dsp = Dispatcher(name='Dispatcher')
>>> def fun(a):
... return a + 1, a - 1>>> dsp.add_function('fun', fun, ['a'], ['b', 'c'])
'fun'
```
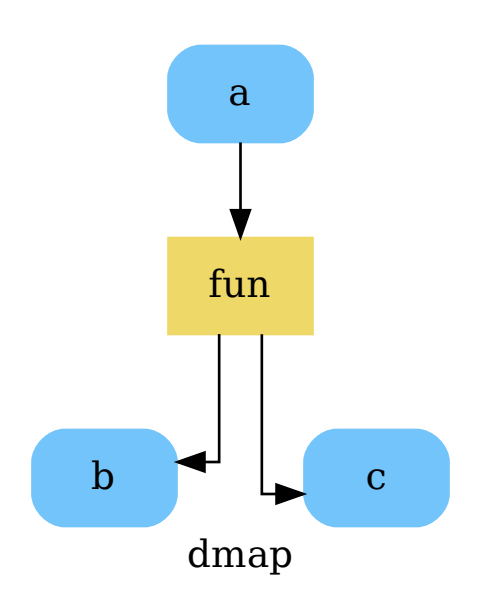

You can create a web server with the following steps:

```
>>> print("Starting...\n\overline{n}"); site = dsp.web(); site
Starting...
Site(WebMap([(Dispatcher, WebMap())]), host='localhost', ...)
>>> import requests
\gg \star \text{url} = \frac{1}{6} /%s/%s' % (site.url, dsp.name, fun. __name__)
>>> requests.post(url, json={'args': (0,)}).json()['return']
[1, -1]
>>> site.shutdown() # Remember to shutdown the server.
True
```
Note: When [Site](#page-156-0) is garbage collected, the server is shutdown automatically.

## <span id="page-115-0"></span> $\_init$ <sub> $\_()$ </sub>

<span id="page-115-1"></span>web(*depth=-1*, *node\_data=none*, *node\_function=none*, *directory=None*, *sites=None*, *run=True*, *subsite\_idle\_timeout=600*)

Creates a dispatcher Flask app.

### **Parameters**

- depth  $(int, optimal)$  $(int, optimal)$  $(int, optimal)$  Depth of sub-dispatch API. If negative all levels are configured.
- node\_data ([tuple\[](https://docs.python.org/3/library/stdtypes.html#tuple)[str\]](https://docs.python.org/3/library/stdtypes.html#str), optional) Data node attributes to produce API.
- node\_function ([tuple\[](https://docs.python.org/3/library/stdtypes.html#tuple)[str\]](https://docs.python.org/3/library/stdtypes.html#str), optional) Function node attributes produce API.
- directory ([str,](https://docs.python.org/3/library/stdtypes.html#str) optional) Where is the generated Flask app root located?
- sites (set [[Site](#page-156-0)], optional) A set of Site to maintain alive the backend server.
- run ([bool,](https://docs.python.org/3/library/functions.html#bool) optional) Run the backend server?
- subsite\_idle\_timeout ([int,](https://docs.python.org/3/library/functions.html#int) optional) Idle timeout of a debug subsite in seconds.

# **Returns**

A WebMap.

### **Return type** [WebMap](#page-307-0)

Example:

From a dispatcher like this:

```
>>> from schedula import Dispatcher
>>> dsp = Dispatcher(name='Dispatcher')
>>> def fun(a):
... return a + 1, a - 1>>> dsp.add_function('fun', fun, ['a'], ['b', 'c'])
'fun'
```
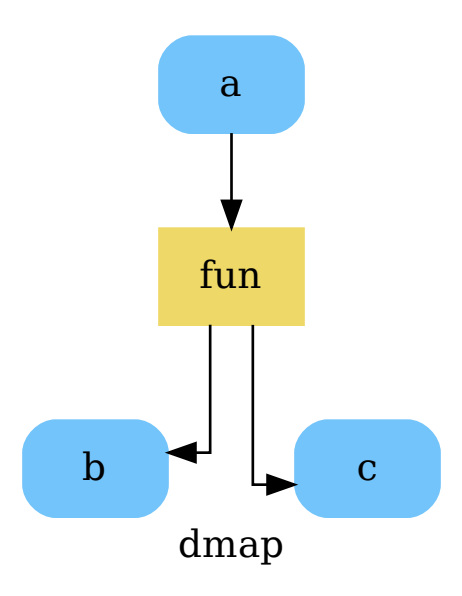

You can create a web server with the following steps:

```
>>> print("Starting...\n\overline{n}"); site = dsp.web(); site
Starting...
Site(WebMap([(Dispatcher, WebMap())]), host='localhost', ...)
>>> import requests
>>> url = '%s/%s/%s' % (site.url, dsp.name, fun.__name__)
>>> requests.post(url, json={'args': (0,)}).json()['return']
[1, -1]
>>> site.shutdown() # Remember to shutdown the server.
True
```
Note: When [Site](#page-156-0) is garbage collected, the server is shutdown automatically.

<span id="page-116-0"></span>form(*depth=1*, *node\_data=none*, *node\_function=none*, *directory=None*, *sites=None*, *run=True*, *view=True*, *get\_context=none*, *get\_data=none*, *subsite\_idle\_timeout=600*, *basic\_app\_config=None*, *stripe\_event\_handler=<function Base.<lambda>>*)

Creates a dispatcher Form Flask app.

- depth  $(int, optimal)$  $(int, optimal)$  $(int, optimal)$  Depth of sub-dispatch API. If negative all levels are configured.
- node\_data ([tuple\[](https://docs.python.org/3/library/stdtypes.html#tuple)[str\]](https://docs.python.org/3/library/stdtypes.html#str), optional) Data node attributes to produce API.
- node\_function ([tuple\[](https://docs.python.org/3/library/stdtypes.html#tuple)[str\]](https://docs.python.org/3/library/stdtypes.html#str), optional) Function node attributes produce API.
- directory  $(str, optimal)$  $(str, optimal)$  $(str, optimal)$  Where is the generated Flask app root located?
- sites (set [[Site](#page-156-0)], optional) A set of Site to maintain alive the backend server.
- run  $(bool, optional)$  $(bool, optional)$  $(bool, optional)$  Run the backend server?
- view  $(bool, optional) Open the url site with the sys default opener.$  $(bool, optional) Open the url site with the sys default opener.$  $(bool, optional) Open the url site with the sys default opener.$
- get\_context (function | [dict,](https://docs.python.org/3/library/stdtypes.html#dict) optional) Function to pass extra data as form context.
- get\_data (function | [dict,](https://docs.python.org/3/library/stdtypes.html#dict) optional) Function to initialize the formdata.
- subsite\_idle\_timeout ([int,](https://docs.python.org/3/library/functions.html#int) optional) Idle timeout of a debug subsite in seconds.
- basic\_app\_config  $(object, optional)$  $(object, optional)$  $(object, optional)$  Flask app config object.
- stripe\_event\_handler (function, optional) Stripe event handler function.

### **Returns**

A FormMap or a Site if *sites is None* and *run or view is True*.

#### **Return type**

[FormMap](#page-260-0) | [Site](#page-156-0)

<span id="page-117-0"></span>plot(*workflow=None*, *view=True*, *depth=-1*, *name=none*, *comment=none*, *format=none*, *engine=none*, *encoding=none*, *graph\_attr=none*, *node\_attr=none*, *edge\_attr=none*, *body=none*, *raw\_body=none*, *node\_styles=none*, *node\_data=none*, *node\_function=none*, *edge\_data=none*, *max\_lines=none*, *max\_width=none*, *directory=None*, *sites=None*, *index=True*, *viz=False*, *short\_name=None*, *executor='async'*, *render=False*, *run=False*)

Plots the Dispatcher with a graph in the DOT language with Graphviz.

- workflow  $(bool, optional) If True the latest solution will be plotted, other (bool, optional) If True the latest solution will be plotted, other (bool, optional) If True the latest solution will be plotted, other$ wise the dmap.
- view  $(bool, optional)$  $(bool, optional)$  $(bool, optional)$  Open the rendered directed graph in the DOT language with the sys default opener.
- edge\_data  $(tuple [str]$  $(tuple [str]$ ,  $optional) Edge attributes to view.$
- node\_data  $(tuple [str]$  $(tuple [str]$ , optional) Data node attributes to view.
- node\_function  $(tuple[str],$  $(tuple[str],$  $(tuple[str],$  $(tuple[str],$  optional) Function node attributes to view.
- node\_styles ([dict\[](https://docs.python.org/3/library/stdtypes.html#dict)[str|](https://docs.python.org/3/library/stdtypes.html#str)[Token](#page-268-0), dict[[str,](https://docs.python.org/3/library/stdtypes.html#str) [str\]](https://docs.python.org/3/library/stdtypes.html#str)])-Default node styles according to graphviz node attributes.
- depth  $(int, optional) Depth$  $(int, optional) Depth$  $(int, optional) Depth$  of sub-dispatch plots. If negative all levels are plotted.
- **name**  $(str)$  $(str)$  $(str)$  Graph name used in the source code.
- **comment**  $(str)$  $(str)$  $(str)$  Comment added to the first line of the source.
- directory  $(str, optional) (Sub) directory for source saving and rendering.$  $(str, optional) (Sub) directory for source saving and rendering.$  $(str, optional) (Sub) directory for source saving and rendering.$
- **format**  $(str, optional)$  $(str, optional)$  $(str, optional)$  Rendering output format  $('pdf', 'png', ...)$ .
- engine  $(str, optional)$  $(str, optional)$  $(str, optional)$  Layout command used  $('dot', 'neato', ...)$ .
- encoding  $(str, optional)$  $(str, optional)$  $(str, optional)$  Encoding for saving the source.
- graph\_attr  $(dict, optional) Dict of (attribute, value) pairs for the graph.$  $(dict, optional) Dict of (attribute, value) pairs for the graph.$  $(dict, optional) Dict of (attribute, value) pairs for the graph.$
- node\_attr  $(dict, optimal) Dict of (attribute, value) pairs set for all nodes.$  $(dict, optimal) Dict of (attribute, value) pairs set for all nodes.$  $(dict, optimal) Dict of (attribute, value) pairs set for all nodes.$
- edge\_attr ([dict,](https://docs.python.org/3/library/stdtypes.html#dict) optional) Dict of (attribute, value) pairs set for all edges.
- body  $(dict, optional) Dict of (attribute, value) pairs to add to the graph body.$  $(dict, optional) Dict of (attribute, value) pairs to add to the graph body.$  $(dict, optional) Dict of (attribute, value) pairs to add to the graph body.$
- raw\_body  $(list, optional) List of command to add to the graph body.$  $(list, optional) List of command to add to the graph body.$  $(list, optional) List of command to add to the graph body.$
- directory Where is the generated Flask app root located?
- sites (set [[Site](#page-156-0)],  $optional$ ) A set of Site to maintain alive the backend server.
- index ([bool,](https://docs.python.org/3/library/functions.html#bool) optional) Add the site index as first page?
- max\_lines ([int,](https://docs.python.org/3/library/functions.html#int) optional) Maximum number of lines for rendering node attributes.
- $max\_width(int, optical) Maximum number of characters in a line to render$  $max\_width(int, optical) Maximum number of characters in a line to render$  $max\_width(int, optical) Maximum number of characters in a line to render$ node attributes.
- **view** Open the main page of the site?
- render ([bool,](https://docs.python.org/3/library/functions.html#bool) optional) Render all pages statically?
- viz ([bool,](https://docs.python.org/3/library/functions.html#bool) optional) Use viz.js as back-end?
- short\_name  $(int, optional) Maximum length of the filename, if set name is$  $(int, optional) Maximum length of the filename, if set name is$  $(int, optional) Maximum length of the filename, if set name is$ hashed and reduced.
- executor  $(str, optional)$  $(str, optional)$  $(str, optional)$  Pool executor to render object.
- run ([bool,](https://docs.python.org/3/library/functions.html#bool) optional) Run the backend server?

## **Returns**

A SiteMap or a Site if .

## **Return type**

*[schedula.utils.drw.SiteMap](#page-162-0)*

## Example:

```
>>> from schedula import Dispatcher
>>> dsp = Dispatcher(name='Dispatcher')
>>> def fun(a):
... return a + 1, a - 1>>> dsp.add_function('fun', fun, ['a'], ['b', 'c'])
'fun'
>>> dsp.plot(view=False, graph_attr={'ratio': '1'})
SiteMap([(Dispatcher, SiteMap())])
```
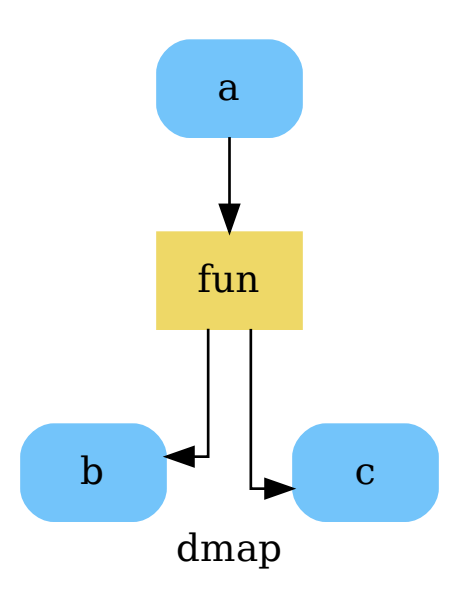

#### <span id="page-119-0"></span>get\_node(*\*node\_ids*, *node\_attr=none*)

Returns a sub node of a dispatcher.

## **Parameters**

- node\_ids  $(str) A$  $(str) A$  $(str) A$  sequence of node ids or a single node id. The id order identifies a dispatcher sub-level.
- node\_attr  $(str, None, optional)$  $(str, None, optional)$  $(str, None, optional)$  Output node attr.

If the searched node does not have this attribute, all its attributes are returned.

When 'auto', returns the "default" attributes of the searched node, which are:

- **–** for data node: its output, and if not exists, all its attributes.
- **–** for function and sub-dispatcher nodes: the 'function' attribute.

When 'description', returns the "description" of the searched node, searching also in function or sub-dispatcher input/output description.

When 'output', returns the data node output.

When 'default\_value', returns the data node default value.

When 'value\_type', returns the data node value's type.

When *None*, returns the node attributes.

### **Returns**

Node attributes and its real path.

## **Return type**

 $(T, (str, ...)$  $(T, (str, ...)$  $(T, (str, ...)$ 

### **Example**:

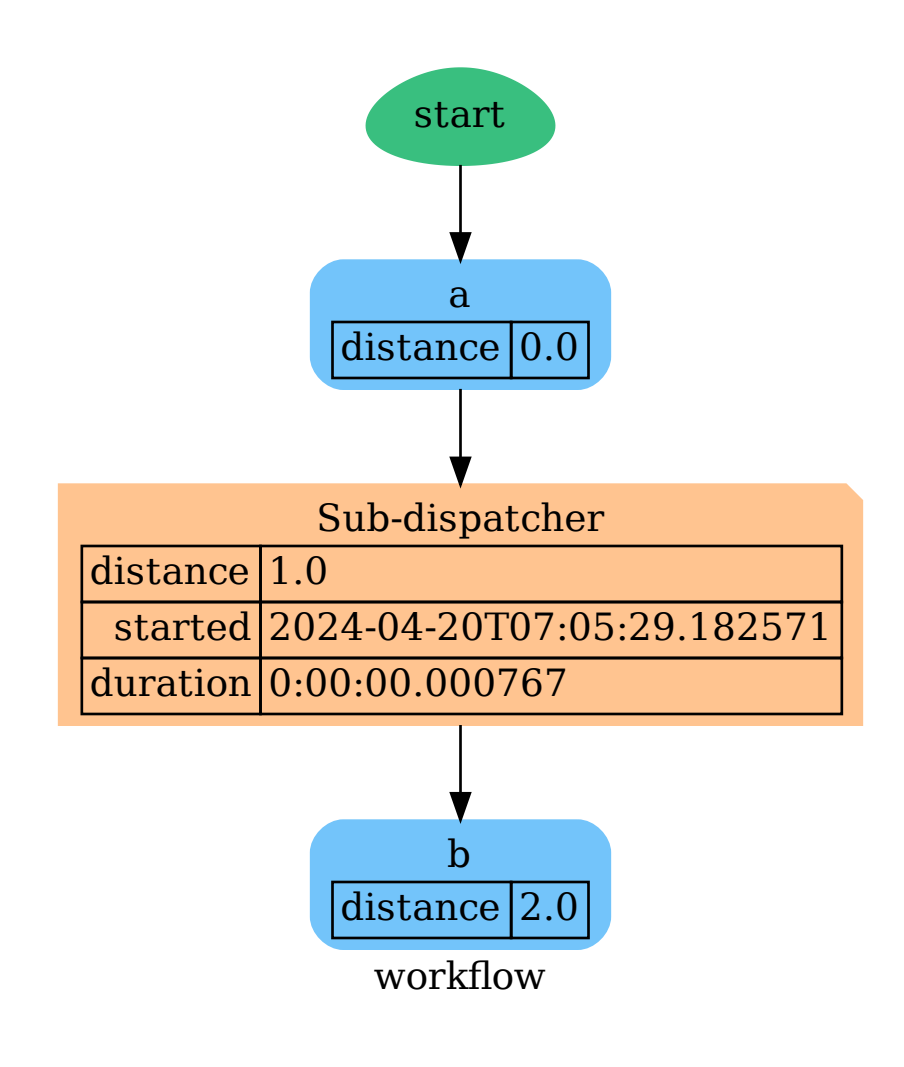

Get the sub node output:

```
WOrkflow<br>
uut:<br>
('Sub-dispatcher', 'c')<br>
cher', 'c'))<br>
('Sub-dispatcher', 'c', node_;<br>
ispatcher', 'c'))<br>
_dsp_id = dsp.get_node('Sub-d:<br>
_dsp_id = dsp.get_node('Sub-d:
>>> dsp.get_node('Sub-dispatcher', 'c')
(4, ('Sub-dispatcher', 'c'))
>>> dsp.get_node('Sub-dispatcher', 'c', node_attr='type')
('data', ('Sub-dispatcher', 'c'))
```

```
>>> sub_dsp, sub_dsp_id = dsp.get_node('Sub-dispatcher')
```
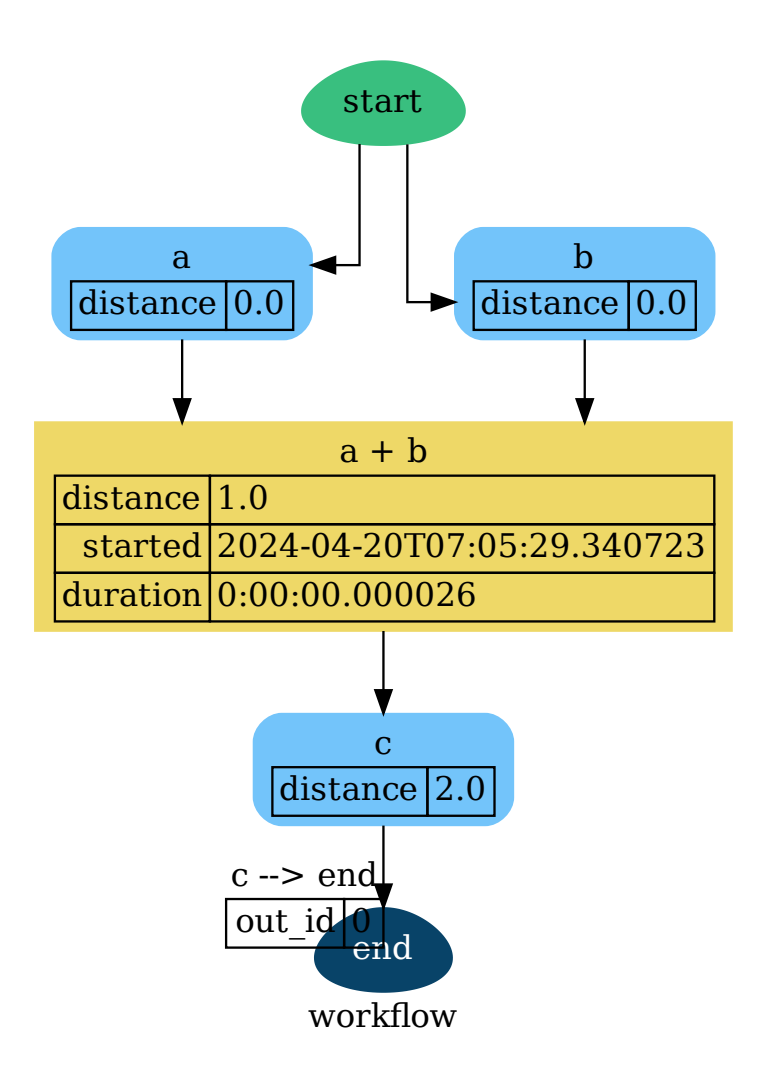

# **7.2.4 blue**

It provides a Blueprint class to construct a Dispatcher and SubDispatch objects.

# **Classes**

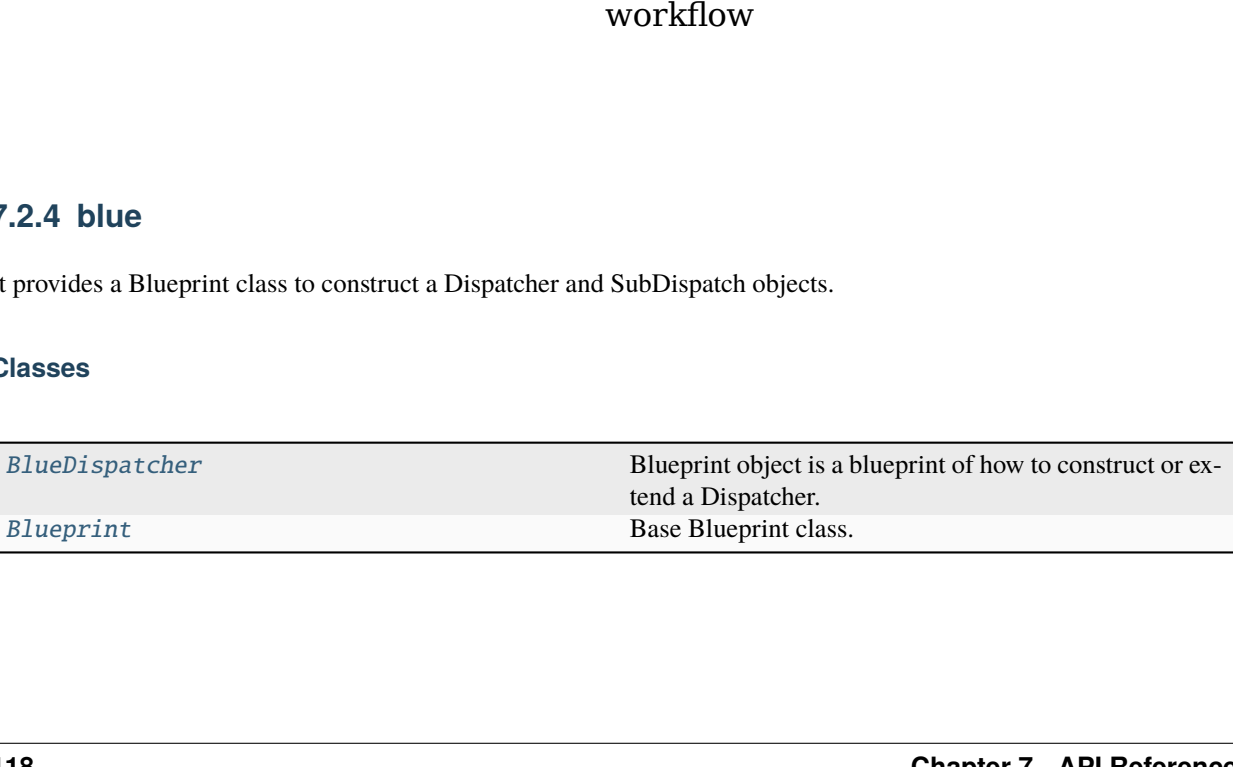

## **BlueDispatcher**

```
class BlueDispatcher(dmap=None, name='', default_values=None, raises=False, description='',
                        executor=False)
```
Blueprint object is a blueprint of how to construct or extend a Dispatcher.

#### **Example**:

Create a BlueDispatcher:

>>> import schedula as sh >>> blue = sh.BlueDispatcher(name='Dispatcher')

**————————————————————————**

Add data/function/dispatcher nodes to the dispatcher map as usual:

```
>>> blue.add_data(data_id='a', default_value=3)
<schedula.utils.blue.BlueDispatcher object at ...>
>>> @sh.add_function(blue, True, True, outputs=['c'])
... def diff_function(a, b=2):
... return b - a
...
>>> blue.add_function(function=max, inputs=['c', 'd'], outputs=['e'])
<schedula.utils.blue.BlueDispatcher object at ...>
>>> from math import log
>>> sub_blue = sh.BlueDispatcher(name='Sub-Dispatcher')
>>> sub_blue.add_data(data_id='a', default_value=2).add_function(
... function=log, inputs=['a'], outputs=['b']
... )
<schedula.utils.blue.BlueDispatcher object at ...>
>>> blue.add_dispatcher(sub_blue, ('a',), {'b': 'f'})
<schedula.utils.blue.BlueDispatcher object at ...>
```
You can set the default values as usual:

>>> blue.set\_default\_value(data\_id='c', value=1, initial\_dist=6) <schedula.utils.blue.BlueDispatcher object at ...>

You can also create a *Blueprint* out of *SubDispatchFunction* and add it to the *Dispatcher* as follow:

```
\gg func = sh. SubDispatchFunction(sub_blue, 'func', ['a'], ['b'])
>>> blue.add_from_lists(fun_list=[
... dict(function=func, inputs=['a'], outputs=['d']),
... dict(function=func, inputs=['c'], outputs=['g']),
... ])
<schedula.utils.blue.BlueDispatcher object at ...>
```
Finally you can create the dispatcher object using the method *new*:

```
>>> dsp = blue.register(memo={}); dsp
<schedula.dispatcher.Dispatcher object at ...>
```
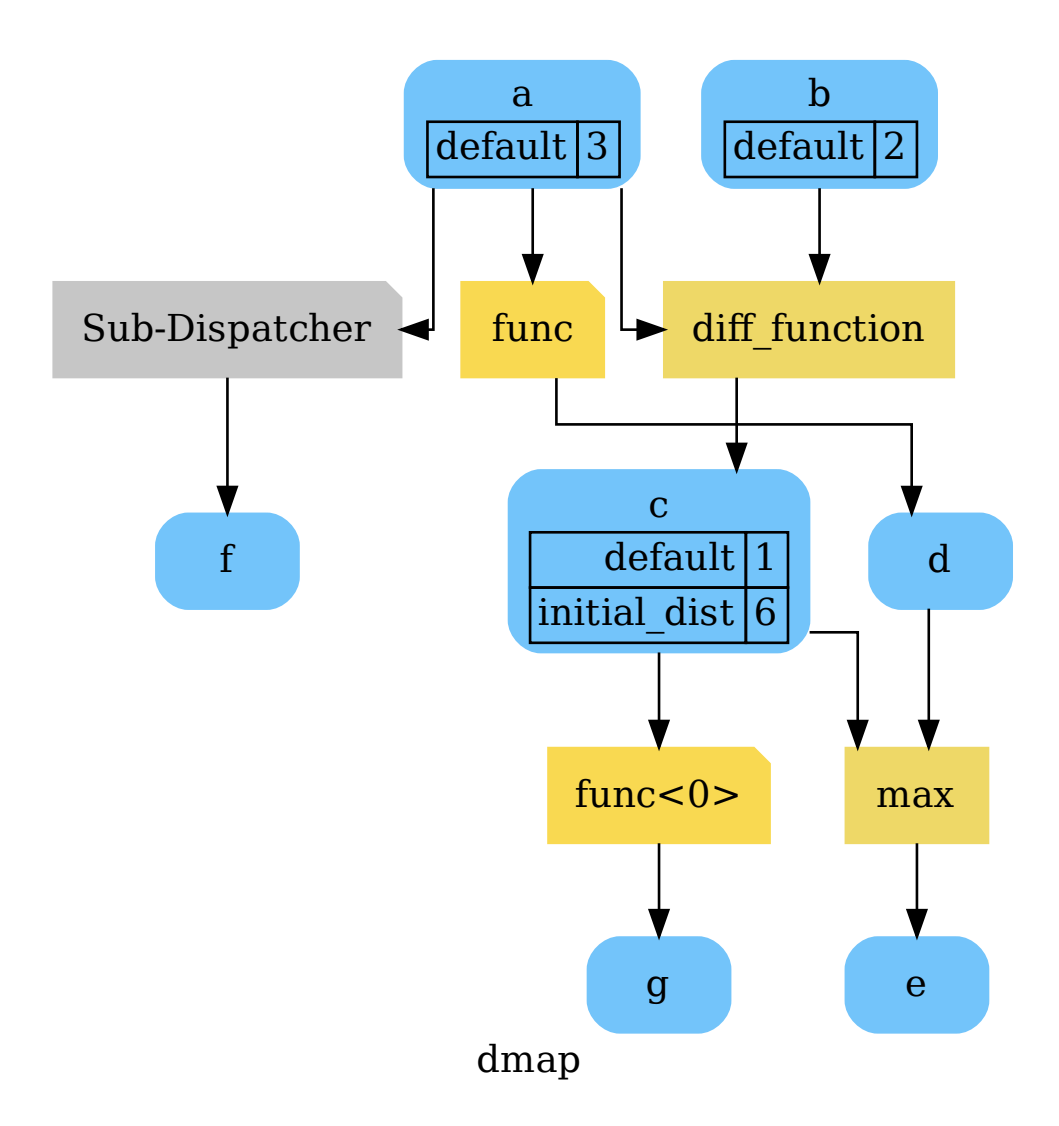

Or dispatch, calling the Blueprint object:

>>> sol = blue({'a': 1}); sol  $\texttt{Solution}(\texttt{[('a', 1), ('b', 2), ('c', 1), ('d', 0.0)},$  $('f', 0.0), ('e', 1), ('g', 0.0)])$ 

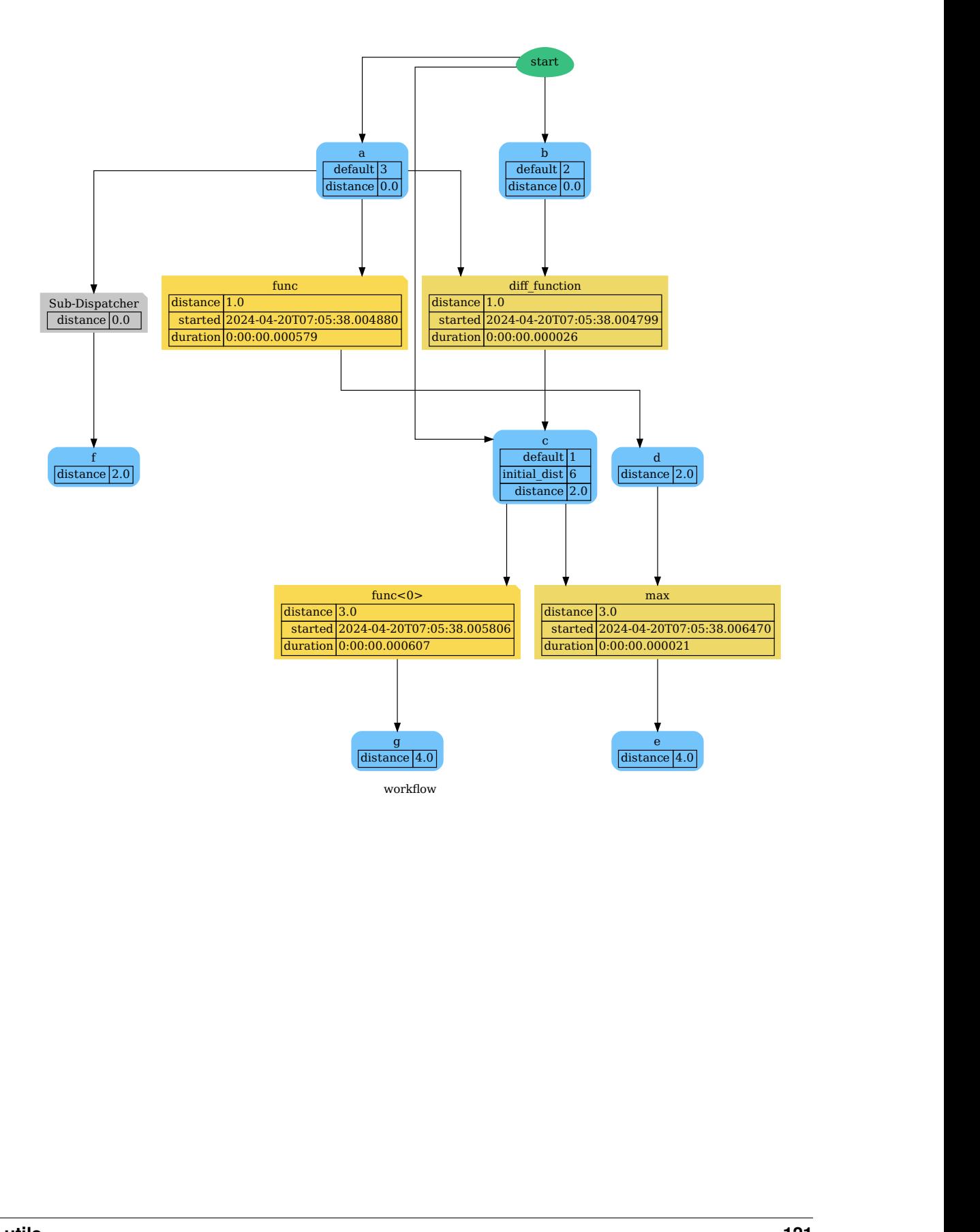

# **Methods**

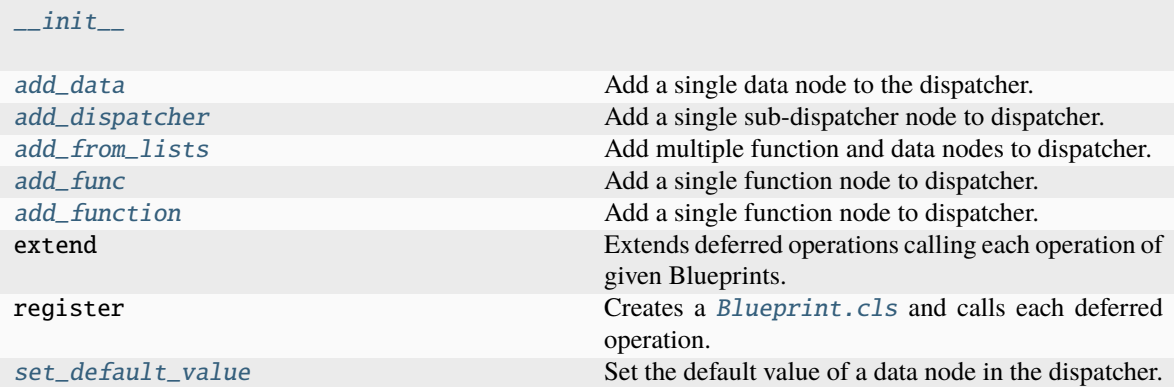

## **\_\_init\_\_**

BlueDispatcher.\_\_init\_\_(*dmap=None*, *name=''*, *default\_values=None*, *raises=False*, *description=''*, *executor=False*)

## **add\_data**

BlueDispatcher.add\_data(*data\_id=None*, *default\_value=empty*, *initial\_dist=0.0*, *wait\_inputs=False*, *wildcard=None*, *function=None*, *callback=None*, *description=None*, *filters=None*, *await\_result=None*, *\*\*kwargs*)

Add a single data node to the dispatcher.

- data\_id ( $str$ , optional) Data node id. If None will be assigned automatically ('unknown< $\%$ d>') not in dmap.
- default\_value  $(T, optional)$  Data node default value. This will be used as input if it is not specified as inputs in the ArciDispatch algorithm.
- initial\_dist ([float,](https://docs.python.org/3/library/functions.html#float) [int,](https://docs.python.org/3/library/functions.html#int) optional) Initial distance in the ArciDispatch algorithm when the data node default value is used.
- wait\_inputs  $(bool, optional) If True ArciDispatch algorithm stops on the$  $(bool, optional) If True ArciDispatch algorithm stops on the$  $(bool, optional) If True ArciDispatch algorithm stops on the$ node until it gets all input estimations.
- wildcard ([bool,](https://docs.python.org/3/library/functions.html#bool) optional) If True, when the data node is used as input and target in the ArciDispatch algorithm, the input value will be used as input for the connected functions, but not as output.
- function (callable, optional) Data node estimation function. This can be any function that takes only one dictionary (key=function node id, value=estimation of data node) as input and return one value that is the estimation of the data node.
- callback (callable, optional) Callback function to be called after node estimation. This can be any function that takes only one argument that is the data node estimation output. It does not return anything.
- description  $(str, optional)$  $(str, optional)$  $(str, optional)$  Data node's description.
- filters  $(iist[function],$  optional) A list of functions that are invoked after the invocation of the main function.
- await\_result (bool | int | [float,](https://docs.python.org/3/library/functions.html#float) optional) If True the Dispatcher waits data results before assigning them to the solution. If a number is defined this is used as *timeout* for *Future.result* method [default: False]. Note this is used when asynchronous or parallel execution is enable.
- kwargs (keyword arguments, optional) Set additional node attributes using key=value.

**Returns** Self.

**Return type** *[BlueDispatcher](#page-122-0)*

## **add\_dispatcher**

BlueDispatcher.add\_dispatcher(*dsp*, *inputs=None*, *outputs=None*, *dsp\_id=None*, *input\_domain=None*, *weight=None*, *inp\_weight=None*, *description=None*, *include\_defaults=False*, *await\_domain=None*, *inputs\_prefix=''*, *outputs\_prefix=''*, *\*\*kwargs*)

Add a single sub-dispatcher node to dispatcher.

#### **Parameters**

- dsp ([BlueDispatcher](#page-122-0) | [Dispatcher](#page-24-0) | [dict\[](https://docs.python.org/3/library/stdtypes.html#dict)[str,](https://docs.python.org/3/library/stdtypes.html#str) [list\]](https://docs.python.org/3/library/stdtypes.html#list)) Child dispatcher that is added as sub-dispatcher node to the parent dispatcher.
- inputs ([dict\[](https://docs.python.org/3/library/stdtypes.html#dict)[str,](https://docs.python.org/3/library/stdtypes.html#str) [str](https://docs.python.org/3/library/stdtypes.html#str) | [list\[](https://docs.python.org/3/library/stdtypes.html#list)[str\]](https://docs.python.org/3/library/stdtypes.html#str)] | [tuple\[](https://docs.python.org/3/library/stdtypes.html#tuple)str] | [\(str,](https://docs.python.org/3/library/stdtypes.html#str) ..., [dict\[](https://docs.python.org/3/library/stdtypes.html#dict)[str,](https://docs.python.org/3/library/stdtypes.html#str) [str](https://docs.python.org/3/library/stdtypes.html#str) | [list\[](https://docs.python.org/3/library/stdtypes.html#list)[str\]](https://docs.python.org/3/library/stdtypes.html#str)])) – Inputs mapping. Data node ids from parent dispatcher to child sub-dispatcher. If *None* all child dispatcher nodes are used as inputs.
- outputs ([dict\[](https://docs.python.org/3/library/stdtypes.html#dict)[str,](https://docs.python.org/3/library/stdtypes.html#str) [str](https://docs.python.org/3/library/stdtypes.html#str) | [list\[](https://docs.python.org/3/library/stdtypes.html#list)[str\]](https://docs.python.org/3/library/stdtypes.html#str)] | [tuple\[](https://docs.python.org/3/library/stdtypes.html#tuple)[str\]](https://docs.python.org/3/library/stdtypes.html#str) | [\(str,](https://docs.python.org/3/library/stdtypes.html#str) ...,  $dict[str, str | list[str]])$  $dict[str, str | list[str]])$  $dict[str, str | list[str]])$  $dict[str, str | list[str]])$  $dict[str, str | list[str]])$  $dict[str, str | list[str]])$  $dict[str, str | list[str]])$  $dict[str, str | list[str]])$  – Outputs mapping. Data node ids from child sub-dispatcher to parent dispatcher. If *None* all child dispatcher nodes are used as outputs.
- dsp\_id ([str,](https://docs.python.org/3/library/stdtypes.html#str) optional) Sub-dispatcher node id. If None will be assigned as <dsp.name>.
- input\_domain  $((dict) \rightarrow bool, optional) A function that checks if input$  $((dict) \rightarrow bool, optional) A function that checks if input$  $((dict) \rightarrow bool, optional) A function that checks if input$ values satisfy the function domain. This can be any function that takes the a dictionary with the inputs of the sub-dispatcher node and returns True if input values satisfy the domain, otherwise False.

**Note:** This function is invoked every time that a data node reach the sub-dispatcher node.

- weight ([float,](https://docs.python.org/3/library/functions.html#float) [int,](https://docs.python.org/3/library/functions.html#int) optional) Node weight. It is a weight coefficient that is used by the dispatch algorithm to estimate the minimum workflow.
- inp\_weight ([dict\[](https://docs.python.org/3/library/stdtypes.html#dict)[str,](https://docs.python.org/3/library/stdtypes.html#str) [int](https://docs.python.org/3/library/functions.html#int) | [float\]](https://docs.python.org/3/library/functions.html#float), optional) Edge weights from data nodes to the sub-dispatcher node. It is a dictionary (key=data node id) with

the weight coefficients used by the dispatch algorithm to estimate the minimum workflow.

- $\bullet$  description ([str,](https://docs.python.org/3/library/stdtypes.html#str) optional) Sub-dispatcher node's description.
- include\_defaults ([bool,](https://docs.python.org/3/library/functions.html#bool) optional) If True the default values of the subdispatcher are added to the current dispatcher.
- await\_domain (bool /int / [float,](https://docs.python.org/3/library/functions.html#float) optional) If True the Dispatcher waits all input results before executing the *input domain* function. If a number is defined this is used as *timeout* for *Future.result* method [default: True]. Note this is used when asynchronous or parallel execution is enable.
- inputs\_prefix  $(str)$  $(str)$  $(str)$  Add a prefix to parent dispatcher inputs nodes.
- outputs\_prefix  $(str)$  $(str)$  $(str)$  Add a prefix to parent dispatcher outputs nodes.
- kwargs (keyword arguments, optional) Set additional node attributes using key=value.

#### **Returns**

Self.

#### **Return type**

*[BlueDispatcher](#page-122-0)*

### **add\_from\_lists**

BlueDispatcher.add\_from\_lists(*data\_list=None*, *fun\_list=None*, *dsp\_list=None*)

Add multiple function and data nodes to dispatcher.

## **Parameters**

- data\_list (list [[dict\]](https://docs.python.org/3/library/stdtypes.html#dict), optional) It is a list of data node kwargs to be loaded.
- fun\_[list](https://docs.python.org/3/library/stdtypes.html#list) (list [\[dict\]](https://docs.python.org/3/library/stdtypes.html#dict), optional) It is a list of function node kwargs to be loaded.
- dsp\_list  $(list[dict], optional) It is a list of sub-dispatcher node kwargs$  $(list[dict], optional) It is a list of sub-dispatcher node kwargs$  $(list[dict], optional) It is a list of sub-dispatcher node kwargs$  $(list[dict], optional) It is a list of sub-dispatcher node kwargs$ to be loaded.

## **Returns**

Self.

#### **Return type**

*[BlueDispatcher](#page-122-0)*

### **add\_func**

BlueDispatcher.add\_func(*function*, *outputs=None*, *weight=None*, *inputs\_kwargs=False*, *inputs\_defaults=False*, *filters=None*, *input\_domain=None*, *await\_domain=None*, *await\_result=None*, *inp\_weight=None*, *out\_weight=None*, *description=None*, *inputs=None*, *function\_id=None*, *\*\*kwargs*)

Add a single function node to dispatcher.

- inputs\_kwargs  $(bool)$  $(bool)$  $(bool)$  Do you want to include kwargs as inputs?
- **inputs\_defaults** (*[bool](https://docs.python.org/3/library/functions.html#bool)*) Do you want to set default values?
- function\_id  $(str, optional)$  $(str, optional)$  $(str, optional)$  Function node id. If None will be assigned as <fun.\_\_name\_\_>.
- function (callable, optional) Data node estimation function.
- inputs  $(iist, optimal)$  Ordered arguments (i.e., data node ids) needed by the function. If None it will take parameters names from function signature.
- outputs  $(list, optional) Ordered results (i.e., data node is) returned by the$  $(list, optional) Ordered results (i.e., data node is) returned by the$  $(list, optional) Ordered results (i.e., data node is) returned by the$ function.
- **input\_domain** (callable, optional) A function that checks if input values satisfy the function domain. This can be any function that takes the same inputs of the function and returns True if input values satisfy the domain, otherwise False. In this case the dispatch algorithm doesn't pass on the node.
- weight ([float,](https://docs.python.org/3/library/functions.html#float) [int,](https://docs.python.org/3/library/functions.html#int) optional) Node weight. It is a weight coefficient that is used by the dispatch algorithm to estimate the minimum workflow.
- inp\_weight ([dict\[](https://docs.python.org/3/library/stdtypes.html#dict)[str,](https://docs.python.org/3/library/stdtypes.html#str) [float](https://docs.python.org/3/library/functions.html#float) | [int\]](https://docs.python.org/3/library/functions.html#int), optional) Edge weights from data nodes to the function node. It is a dictionary (key=data node id) with the weight coefficients used by the dispatch algorithm to estimate the minimum workflow.
- out\_weight ([dict\[](https://docs.python.org/3/library/stdtypes.html#dict)[str,](https://docs.python.org/3/library/stdtypes.html#str) [float](https://docs.python.org/3/library/functions.html#float) | [int\]](https://docs.python.org/3/library/functions.html#int), optional) Edge weights from the function node to data nodes. It is a dictionary (key=data node id) with the weight coefficients used by the dispatch algorithm to estimate the minimum workflow.
- $\bullet$  description ([str,](https://docs.python.org/3/library/stdtypes.html#str) optional) Function node's description.
- filters  $(list[function], optional) A list of functions that are invoked$  $(list[function], optional) A list of functions that are invoked$  $(list[function], optional) A list of functions that are invoked$ after the invocation of the main function.
- await\_domain (bool | [int](https://docs.python.org/3/library/functions.html#int) | float, optional) If True the Dispatcher waits all input results before executing the *input\_domain* function. If a number is defined this is used as *timeout* for *Future.result* method [default: True]. Note this is used when asynchronous or parallel execution is enable.
- await\_result (bool | int | [float,](https://docs.python.org/3/library/functions.html#float) optional) If True the Dispatcher waits output results before assigning them to the workflow. If a number is defined this is used as *timeout* for *Future.result* method [default: False]. Note this is used when asynchronous or parallel execution is enable.
- kwargs (keyword arguments, optional) Set additional node attributes using key=value.

#### **Returns**

Self.

#### **Return type**

*[BlueDispatcher](#page-122-0)*

## **add\_function**

```
BlueDispatcher.add_function(function_id=None, function=None, inputs=None, outputs=None,
                                input_domain=None, weight=None, inp_weight=None,
                                out_weight=None, description=None, filters=None, await_domain=None,
                                await_result=None, **kwargs)
```
Add a single function node to dispatcher.

- function\_id ([str,](https://docs.python.org/3/library/stdtypes.html#str) optional) Function node id. If None will be assigned as  $\sin$ . name  $\Rightarrow$ .
- $\cdot$  function (callable, optional) Data node estimation function.
- inputs  $(list, optional) Ordered arguments (i.e., data node is) needed by$  $(list, optional) Ordered arguments (i.e., data node is) needed by$  $(list, optional) Ordered arguments (i.e., data node is) needed by$ the function.
- outputs  $(i$ ist, optional) Ordered results (i.e., data node ids) returned by the function.
- **input\_domain** (callable, optional) A function that checks if input values satisfy the function domain. This can be any function that takes the same inputs of the function and returns True if input values satisfy the domain, otherwise False. In this case the dispatch algorithm doesn't pass on the node.
- weight ([float,](https://docs.python.org/3/library/functions.html#float) [int,](https://docs.python.org/3/library/functions.html#int) optional) Node weight. It is a weight coefficient that is used by the dispatch algorithm to estimate the minimum workflow.
- inp\_weight ([dict\[](https://docs.python.org/3/library/stdtypes.html#dict)[str,](https://docs.python.org/3/library/stdtypes.html#str) [float](https://docs.python.org/3/library/functions.html#float) | [int\]](https://docs.python.org/3/library/functions.html#int), optional) Edge weights from data nodes to the function node. It is a dictionary (key=data node id) with the weight coefficients used by the dispatch algorithm to estimate the minimum workflow.
- out\_weight (dict [[str,](https://docs.python.org/3/library/stdtypes.html#str) [float](https://docs.python.org/3/library/functions.html#float) | [int\]](https://docs.python.org/3/library/functions.html#int), optional) Edge weights from the function node to data nodes. It is a dictionary (key=data node id) with the weight coefficients used by the dispatch algorithm to estimate the minimum workflow.
- description  $(str, optional)$  $(str, optional)$  $(str, optional)$  Function node's description.
- filters (list [function], optional) A list of functions that are invoked after the invocation of the main function.
- await\_domain (bool /[int](https://docs.python.org/3/library/functions.html#int) / float, optional) If True the Dispatcher waits all input results before executing the *input\_domain* function. If a number is defined this is used as *timeout* for *Future.result* method [default: True]. Note this is used when asynchronous or parallel execution is enable.
- await\_result  $(bool/int/fload, optional) If True the Dispatcher waits$ output results before assigning them to the workflow. If a number is defined this is used as *timeout* for *Future.result* method [default: False]. Note this is used when asynchronous or parallel execution is enable.
- kwargs (keyword arguments, optional) Set additional node attributes using key=value.

# **extend**

BlueDispatcher.extend(*\*blues*, *memo=None*)

Extends deferred operations calling each operation of given Blueprints.

### **Parameters**

- blues ([Blueprint](#page-135-0) / [schedula.dispatcher.Dispatcher](#page-24-0)) Blueprints or Dispatchers to extend deferred operations.
- memo  $(dict[T,Blueprint]) A dictionary to cache Blueprints.$  $(dict[T,Blueprint]) A dictionary to cache Blueprints.$  $(dict[T,Blueprint]) A dictionary to cache Blueprints.$  $(dict[T,Blueprint]) A dictionary to cache Blueprints.$  $(dict[T,Blueprint]) A dictionary to cache Blueprints.$

**Returns** Self.

**Return type** *[Blueprint](#page-135-0)*

Example:

```
>>> import schedula as sh
>>> blue = sh.BlueDispatcher()
>>> blue.extend(
... BlueDispatcher().add_func(len, ['length']),
... BlueDispatcher().add_func(callable, ['is_callable'])
... )
<schedula.utils.blue.BlueDispatcher object at ...>
```
### **register**

#### BlueDispatcher.register(*obj=None*, *memo=None*)

Creates a [Blueprint.cls](#page-137-0) and calls each deferred operation.

**——————————————————————–**

#### **Parameters**

- obj  $(object)$  $(object)$  $(object)$  The initialized object with which to call all deferred operations.
- memo  $(dict[Blueprint, T]) A dictionary$  $(dict[Blueprint, T]) A dictionary$  $(dict[Blueprint, T]) A dictionary$  $(dict[Blueprint, T]) A dictionary$  to cache registered Blueprints.

# **Returns**

The initialized object.

## **Return type**

Blueprint.cls | *[Blueprint](#page-135-0)*

**——————————————————————–**

Example:

```
>>> import schedula as sh
>>> blue = sh.BlueDispatcher().add_func(len, ['length'])
>>> blue.register()
<schedula.dispatcher.Dispatcher object at ...>
```
## set default value

BlueDispatcher.set\_default\_value(*data\_id*, *value=empty*, *initial\_dist=0.0*)

Set the default value of a data node in the dispatcher.

#### **Parameters**

- data\_id  $(str)$  $(str)$  $(str)$  Data node id.
- value  $(T, optional)$  Data node default value.

**Note:** If *EMPTY* the previous default value is removed.

• initial\_dist ([float,](https://docs.python.org/3/library/functions.html#float) [int,](https://docs.python.org/3/library/functions.html#int) optional) - Initial distance in the ArciDispatch algorithm when the data node default value is used.

**Returns**

Self.

**Return type** *[BlueDispatcher](#page-122-0)*

<span id="page-131-0"></span>\_\_init\_\_(*dmap=None*, *name=''*, *default\_values=None*, *raises=False*, *description=''*, *executor=False*)

<span id="page-131-1"></span>add\_data(*data\_id=None*, *default\_value=empty*, *initial\_dist=0.0*, *wait\_inputs=False*, *wildcard=None*, *function=None*, *callback=None*, *description=None*, *filters=None*, *await\_result=None*, *\*\*kwargs*)

Add a single data node to the dispatcher.

- data\_id ( $str.$  optional) Data node id. If None will be assigned automatically  $('unknown<%d>)$  not in dmap.
- default\_value  $(T, optional)$  Data node default value. This will be used as input if it is not specified as inputs in the ArciDispatch algorithm.
- initial\_dist  $(f$ loat, [int,](https://docs.python.org/3/library/functions.html#int) optional) Initial distance in the ArciDispatch algorithm when the data node default value is used.
- wait\_inputs ([bool,](https://docs.python.org/3/library/functions.html#bool) optional) If True ArciDispatch algorithm stops on the node until it gets all input estimations.
- wildcard ([bool,](https://docs.python.org/3/library/functions.html#bool) optional) If True, when the data node is used as input and target in the ArciDispatch algorithm, the input value will be used as input for the connected functions, but not as output.
- function (callable, optional) Data node estimation function. This can be any function that takes only one dictionary (key=function node id, value=estimation of data node) as input and return one value that is the estimation of the data node.
- callback (callable, optional) Callback function to be called after node estimation. This can be any function that takes only one argument that is the data node estimation output. It does not return anything.
- description  $(str, optional)$  $(str, optional)$  $(str, optional)$  Data node's description.
- filters (list [function], optional) A list of functions that are invoked after the invocation of the main function.
- await\_result (bool | int | [float,](https://docs.python.org/3/library/functions.html#float) optional) If True the Dispatcher waits data results before assigning them to the solution. If a number is defined this is used as *timeout* for *Future.result* method [default: False]. Note this is used when asynchronous or parallel execution is enable.
- kwargs (keyword arguments, optional) Set additional node attributes using key=value.

#### **Returns**

Self.

#### **Return type**

*[BlueDispatcher](#page-122-0)*

<span id="page-132-0"></span>add\_function(*function\_id=None*, *function=None*, *inputs=None*, *outputs=None*, *input\_domain=None*, *weight=None*, *inp\_weight=None*, *out\_weight=None*, *description=None*, *filters=None*, *await\_domain=None*, *await\_result=None*, *\*\*kwargs*)

Add a single function node to dispatcher.

- function\_id ([str,](https://docs.python.org/3/library/stdtypes.html#str) optional) Function node id. If None will be assigned as <fun.\_\_name\_\_>.
- function  $(callable, optional) Data node estimation function.$
- inputs  $(list, optional)$  $(list, optional)$  $(list, optional)$  Ordered arguments (i.e., data node ids) needed by the function.
- outputs  $(i$ ist, optional) Ordered results (i.e., data node ids) returned by the function.
- **input\_domain** (callable, optional) A function that checks if input values satisfy the function domain. This can be any function that takes the same inputs of the function and returns True if input values satisfy the domain, otherwise False. In this case the dispatch algorithm doesn't pass on the node.
- weight ([float,](https://docs.python.org/3/library/functions.html#float) [int,](https://docs.python.org/3/library/functions.html#int) optional) Node weight. It is a weight coefficient that is used by the dispatch algorithm to estimate the minimum workflow.
- inp\_weight ([dict\[](https://docs.python.org/3/library/stdtypes.html#dict)[str,](https://docs.python.org/3/library/stdtypes.html#str) [float](https://docs.python.org/3/library/functions.html#float) | [int\]](https://docs.python.org/3/library/functions.html#int), optional) Edge weights from data nodes to the function node. It is a dictionary (key=data node id) with the weight coefficients used by the dispatch algorithm to estimate the minimum workflow.
- out\_weight  $(dict[str, float | int], optional) Edge weights from the$  $(dict[str, float | int], optional) Edge weights from the$  $(dict[str, float | int], optional) Edge weights from the$  $(dict[str, float | int], optional) Edge weights from the$  $(dict[str, float | int], optional) Edge weights from the$  $(dict[str, float | int], optional) Edge weights from the$  $(dict[str, float | int], optional) Edge weights from the$  $(dict[str, float | int], optional) Edge weights from the$ function node to data nodes. It is a dictionary (key=data node id) with the weight coefficients used by the dispatch algorithm to estimate the minimum workflow.
- $\bullet$  description ([str,](https://docs.python.org/3/library/stdtypes.html#str) optional) Function node's description.
- filters (list [function], optional) A list of functions that are invoked after the invocation of the main function.
- await\_domain (bool /[int](https://docs.python.org/3/library/functions.html#int) / float, optional) If True the Dispatcher waits all input results before executing the *input\_domain* function. If a number is defined this is used as *timeout* for *Future.result* method [default: True]. Note this is used when asynchronous or parallel execution is enable.
- await\_result (bool /int / [float,](https://docs.python.org/3/library/functions.html#float) optional) If True the Dispatcher waits output results before assigning them to the workflow. If a number is defined this is used as *timeout* for *Future.result* method [default: False]. Note this is used when asynchronous or parallel execution is enable.
- kwargs (keyword arguments, optional) Set additional node attributes using key=value.
- <span id="page-133-0"></span>add\_func(*function*, *outputs=None*, *weight=None*, *inputs\_kwargs=False*, *inputs\_defaults=False*, *filters=None*, *input\_domain=None*, *await\_domain=None*, *await\_result=None*, *inp\_weight=None*, *out\_weight=None*, *description=None*, *inputs=None*, *function\_id=None*, *\*\*kwargs*)

Add a single function node to dispatcher.

### **Parameters**

- inputs\_kwargs  $(bool)$  $(bool)$  $(bool)$  Do you want to include kwargs as inputs?
- inputs\_defaults ([bool](https://docs.python.org/3/library/functions.html#bool)) Do you want to set default values?
- function\_id  $(str, optional)$  $(str, optional)$  $(str, optional)$  Function node id. If None will be assigned as <fun.\_\_name\_\_>.
- function (callable, optional) Data node estimation function.
- inputs ([list,](https://docs.python.org/3/library/stdtypes.html#list) optional) Ordered arguments (i.e., data node ids) needed by the function. If None it will take parameters names from function signature.
- outputs  $(iist, optimal)$  Ordered results (i.e., data node ids) returned by the function.
- input\_domain  $(callable, optional) A$  function that checks if input values satisfy the function domain. This can be any function that takes the same inputs of the function and returns True if input values satisfy the domain, otherwise False. In this case the dispatch algorithm doesn't pass on the node.
- weight ([float,](https://docs.python.org/3/library/functions.html#float) [int,](https://docs.python.org/3/library/functions.html#int) optional) Node weight. It is a weight coefficient that is used by the dispatch algorithm to estimate the minimum workflow.
- inp\_weight ([dict\[](https://docs.python.org/3/library/stdtypes.html#dict)[str,](https://docs.python.org/3/library/stdtypes.html#str) [float](https://docs.python.org/3/library/functions.html#float) | [int\]](https://docs.python.org/3/library/functions.html#int), optional) Edge weights from data nodes to the function node. It is a dictionary (key=data node id) with the weight coefficients used by the dispatch algorithm to estimate the minimum workflow.
- out\_weight ([dict\[](https://docs.python.org/3/library/stdtypes.html#dict)[str,](https://docs.python.org/3/library/stdtypes.html#str) [float](https://docs.python.org/3/library/functions.html#float) | [int\]](https://docs.python.org/3/library/functions.html#int), optional) Edge weights from the function node to data nodes. It is a dictionary (key=data node id) with the weight coefficients used by the dispatch algorithm to estimate the minimum workflow.
- description  $(str, optional)$  $(str, optional)$  $(str, optional)$  Function node's description.
- filters  $(list[function], optional) A list of functions that are invoked$  $(list[function], optional) A list of functions that are invoked$  $(list[function], optional) A list of functions that are invoked$ after the invocation of the main function.
- await\_domain (bool | [int](https://docs.python.org/3/library/functions.html#int) | float, optional) If True the Dispatcher waits all input results before executing the *input\_domain* function. If a number is defined this is used as *timeout* for *Future.result* method [default: True]. Note this is used when asynchronous or parallel execution is enable.
- await\_result (bool /int / [float,](https://docs.python.org/3/library/functions.html#float) optional) If True the Dispatcher waits output results before assigning them to the workflow. If a number is defined this is used as *timeout* for *Future.result* method [default: False]. Note this is used when asynchronous or parallel execution is enable.
- kwargs (keyword arguments, optional) Set additional node attributes using key=value.

#### **Returns**

Self.

#### **Return type**

*[BlueDispatcher](#page-122-0)*

<span id="page-134-0"></span>add\_dispatcher(*dsp*, *inputs=None*, *outputs=None*, *dsp\_id=None*, *input\_domain=None*, *weight=None*, *inp\_weight=None*, *description=None*, *include\_defaults=False*, *await\_domain=None*, *inputs\_prefix=''*, *outputs\_prefix=''*, *\*\*kwargs*)

Add a single sub-dispatcher node to dispatcher.

### **Parameters**

- dsp ([BlueDispatcher](#page-122-0) / [Dispatcher](#page-24-0) / [dict\[](https://docs.python.org/3/library/stdtypes.html#dict)[str,](https://docs.python.org/3/library/stdtypes.html#str) [list\]](https://docs.python.org/3/library/stdtypes.html#list)) Child dispatcher that is added as sub-dispatcher node to the parent dispatcher.
- inputs ([dict\[](https://docs.python.org/3/library/stdtypes.html#dict)[str,](https://docs.python.org/3/library/stdtypes.html#str) [str](https://docs.python.org/3/library/stdtypes.html#str) | [list\[](https://docs.python.org/3/library/stdtypes.html#list)[str\]](https://docs.python.org/3/library/stdtypes.html#str)] | [tuple\[](https://docs.python.org/3/library/stdtypes.html#tuple)str] | [\(str,](https://docs.python.org/3/library/stdtypes.html#str) ...,  $dict[str, str] list[str]]$  $dict[str, str] list[str]]$  $dict[str, str] list[str]]$  $dict[str, str] list[str]]$  $dict[str, str] list[str]]$  $dict[str, str] list[str]]$  $dict[str, str] list[str]]$  $dict[str, str] list[str]]$ ) – Inputs mapping. Data node ids from parent dispatcher to child sub-dispatcher. If *None* all child dispatcher nodes are used as inputs.
- outputs ([dict\[](https://docs.python.org/3/library/stdtypes.html#dict)[str,](https://docs.python.org/3/library/stdtypes.html#str) [str](https://docs.python.org/3/library/stdtypes.html#str) | [list\[](https://docs.python.org/3/library/stdtypes.html#list)[str\]](https://docs.python.org/3/library/stdtypes.html#str)] | [tuple\[](https://docs.python.org/3/library/stdtypes.html#tuple)[str\]](https://docs.python.org/3/library/stdtypes.html#str) | [\(str,](https://docs.python.org/3/library/stdtypes.html#str) ..., [dict\[](https://docs.python.org/3/library/stdtypes.html#dict)[str,](https://docs.python.org/3/library/stdtypes.html#str) [str](https://docs.python.org/3/library/stdtypes.html#str) | [list\[](https://docs.python.org/3/library/stdtypes.html#list)[str\]](https://docs.python.org/3/library/stdtypes.html#str)])) - Outputs mapping. Data node ids from child sub-dispatcher to parent dispatcher. If *None* all child dispatcher nodes are used as outputs.
- dsp\_id ([str,](https://docs.python.org/3/library/stdtypes.html#str) optional) Sub-dispatcher node id. If None will be assigned as <dsp.name>.
- input\_domain  $((dict) \rightarrow bool, optional) A$  $((dict) \rightarrow bool, optional) A$  $((dict) \rightarrow bool, optional) A$  function that checks if input values satisfy the function domain. This can be any function that takes the a dictionary with the inputs of the sub-dispatcher node and returns True if input values satisfy the domain, otherwise False.

**Note:** This function is invoked every time that a data node reach the sub-dispatcher node.

- weight ([float,](https://docs.python.org/3/library/functions.html#float) [int,](https://docs.python.org/3/library/functions.html#int) optional) Node weight. It is a weight coefficient that is used by the dispatch algorithm to estimate the minimum workflow.
- inp\_weight ([dict\[](https://docs.python.org/3/library/stdtypes.html#dict)[str,](https://docs.python.org/3/library/stdtypes.html#str) [int](https://docs.python.org/3/library/functions.html#int) | [float\]](https://docs.python.org/3/library/functions.html#float), optional) Edge weights from data nodes to the sub-dispatcher node. It is a dictionary (key=data node id) with the weight coefficients used by the dispatch algorithm to estimate the minimum workflow.
- description ([str,](https://docs.python.org/3/library/stdtypes.html#str) optional) Sub-dispatcher node's description.
- include\_defaults ([bool,](https://docs.python.org/3/library/functions.html#bool) optional) If True the default values of the subdispatcher are added to the current dispatcher.
- await\_domain (bool /int / [float,](https://docs.python.org/3/library/functions.html#float) optional) If True the Dispatcher waits all input results before executing the *input\_domain* function. If a number is defined this is used as *timeout* for *Future.result* method [default: True]. Note this is used when asynchronous or parallel execution is enable.
- inputs\_prefix  $(str)$  $(str)$  $(str)$  Add a prefix to parent dispatcher inputs nodes.
- outputs\_prefix  $(str) Add$  $(str) Add$  $(str) Add$  a prefix to parent dispatcher outputs nodes.
- kwargs (keyword arguments, optional) Set additional node attributes using key=value.

**Returns** Self.

## **Return type**

*[BlueDispatcher](#page-122-0)*

<span id="page-135-1"></span>add\_from\_lists(*data\_list=None*, *fun\_list=None*, *dsp\_list=None*)

Add multiple function and data nodes to dispatcher.

#### **Parameters**

- data\_list ([list\[](https://docs.python.org/3/library/stdtypes.html#list)[dict\]](https://docs.python.org/3/library/stdtypes.html#dict), optional) It is a list of data node kwargs to be loaded.
- fun\_[list](https://docs.python.org/3/library/stdtypes.html#list) (list [\[dict\]](https://docs.python.org/3/library/stdtypes.html#dict), optional) It is a list of function node kwargs to be loaded.
- dsp\_list  $(list[dict], optional) It is a list of sub-dispatcher node kwargs$  $(list[dict], optional) It is a list of sub-dispatcher node kwargs$  $(list[dict], optional) It is a list of sub-dispatcher node kwargs$  $(list[dict], optional) It is a list of sub-dispatcher node kwargs$ to be loaded.

#### **Returns**

Self.

### **Return type**

*[BlueDispatcher](#page-122-0)*

<span id="page-135-2"></span>set\_default\_value(*data\_id*, *value=empty*, *initial\_dist=0.0*)

Set the default value of a data node in the dispatcher.

### **Parameters**

- data\_id  $(str)$  $(str)$  $(str)$  Data node id.
- value  $(T, optional)$  Data node default value.

**Note:** If *EMPTY* the previous default value is removed.

• initial\_dist ([float,](https://docs.python.org/3/library/functions.html#float) [int,](https://docs.python.org/3/library/functions.html#int) optional) – Initial distance in the ArciDispatch algorithm when the data node default value is used.

# **Returns**

Self.

**Return type** *[BlueDispatcher](#page-122-0)*

#### **Blueprint**

<span id="page-135-0"></span>class Blueprint(*\*args*, *\*\*kwargs*) Base Blueprint class.

# **Methods**

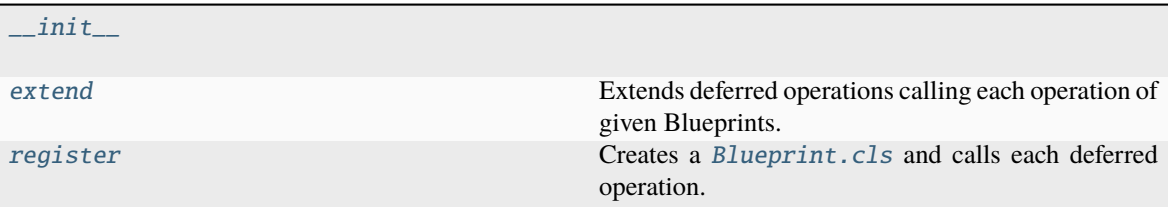

**\_\_init\_\_**

Blueprint.\_\_init\_\_(*\*args*, *\*\*kwargs*)

# **extend**

Blueprint.extend(*\*blues*, *memo=None*)

Extends deferred operations calling each operation of given Blueprints.

## **Parameters**

- blues ([Blueprint](#page-135-0) / [schedula.dispatcher.Dispatcher](#page-24-0)) Blueprints or Dispatchers to extend deferred operations.
- memo  $(dict[T,Blueprint]) A dictionary to cache Blueprints.$  $(dict[T,Blueprint]) A dictionary to cache Blueprints.$  $(dict[T,Blueprint]) A dictionary to cache Blueprints.$  $(dict[T,Blueprint]) A dictionary to cache Blueprints.$  $(dict[T,Blueprint]) A dictionary to cache Blueprints.$

## **Returns**

Self.

## **Return type**

*[Blueprint](#page-135-0)*

**——————————————————————–**

## Example:

```
>>> import schedula as sh
>>> blue = sh.BlueDispatcher()
>>> blue.extend(
... BlueDispatcher().add_func(len, ['length']),
... BlueDispatcher().add_func(callable, ['is_callable'])
... )
<schedula.utils.blue.BlueDispatcher object at ...>
```
## **register**

## Blueprint.register(*obj=None*, *memo=None*)

Creates a [Blueprint.cls](#page-137-0) and calls each deferred operation.

#### **Parameters**

- obj  $(object)$  $(object)$  $(object)$  The initialized object with which to call all deferred operations.
- memo  $(dict[Blueprint, T]) A dictionary to cache registered Blueprints.$  $(dict[Blueprint, T]) A dictionary to cache registered Blueprints.$  $(dict[Blueprint, T]) A dictionary to cache registered Blueprints.$  $(dict[Blueprint, T]) A dictionary to cache registered Blueprints.$

## **Returns**

The initialized object.

#### **Return type**

Blueprint.cls | *[Blueprint](#page-135-0)*

**——————————————————————–**

#### Example:

```
>>> import schedula as sh
>>> blue = sh.BlueDispatcher().add_func(len, ['length'])
>>> blue.register()
<schedula.dispatcher.Dispatcher object at ...>
```
<span id="page-137-1"></span>\_\_init\_\_(*\*args*, *\*\*kwargs*)

## <span id="page-137-0"></span>cls

alias of [Dispatcher](#page-24-0)

#### <span id="page-137-3"></span>register(*obj=None*, *memo=None*)

Creates a [Blueprint.cls](#page-137-0) and calls each deferred operation.

## **Parameters**

- obj  $(object)$  $(object)$  $(object)$  The initialized object with which to call all deferred operations.
- memo  $(dict[Blueprint, T]) A dictionary$  $(dict[Blueprint, T]) A dictionary$  $(dict[Blueprint, T]) A dictionary$  $(dict[Blueprint, T]) A dictionary$  to cache registered Blueprints.

#### **Returns**

The initialized object.

## **Return type**

Blueprint.cls | *[Blueprint](#page-135-0)*

**——————————————————————–**

Example:

```
>>> import schedula as sh
>>> blue = sh.BlueDispatcher().add_func(len, ['length'])
>>> blue.register()
<schedula.dispatcher.Dispatcher object at ...>
```
### <span id="page-137-2"></span>extend(*\*blues*, *memo=None*)

Extends deferred operations calling each operation of given Blueprints.

#### **Parameters**

• blues ([Blueprint](#page-135-0) / [schedula.dispatcher.Dispatcher](#page-24-0)) - Blueprints or Dispatchers to extend deferred operations.

```
• memo dict[Blueprint]) - A dictionary to cache Blueprints.
```

```
Returns
     Self.
```
**Return type** *[Blueprint](#page-135-0)*

Example:

```
>>> import schedula as sh
>>> blue = sh.BlueDispatcher()
>>> blue.extend(
... BlueDispatcher().add_func(len, ['length']),
... BlueDispatcher().add_func(callable, ['is_callable'])
... )
<schedula.utils.blue.BlueDispatcher object at ...>
```
# **7.2.5 cst**

It provides constants data node ids and values.

# **7.2.6 des**

It provides tools to find data, function, and sub-dispatcher node description.

**——————————————————————–**

# **Functions**

[get\\_attr\\_doc](#page-138-0)

[get\\_link](#page-139-0)

[get\\_summary](#page-139-1)

[search\\_node\\_description](#page-139-2)

#### **get\_attr\_doc**

<span id="page-138-0"></span>get\_attr\_doc(*doc*, *attr\_name*, *get\_param=True*, *what='description'*)

# **get\_link**

<span id="page-139-0"></span>get\_link(*\*items*)

# **get\_summary**

<span id="page-139-1"></span>get\_summary(*doc*)

# **search\_node\_description**

<span id="page-139-2"></span>search\_node\_description(*node\_id*, *node\_attr*, *dsp*, *what='description'*)

# **7.2.7 drw**

It provides functions to plot dispatcher map and workflow.

Sub-Modules:

[nodes](#page-139-3) It provides docutils nodes to plot dispatcher map and workflow.

# <span id="page-139-3"></span>**nodes**

It provides docutils nodes to plot dispatcher map and workflow.

# **Functions**

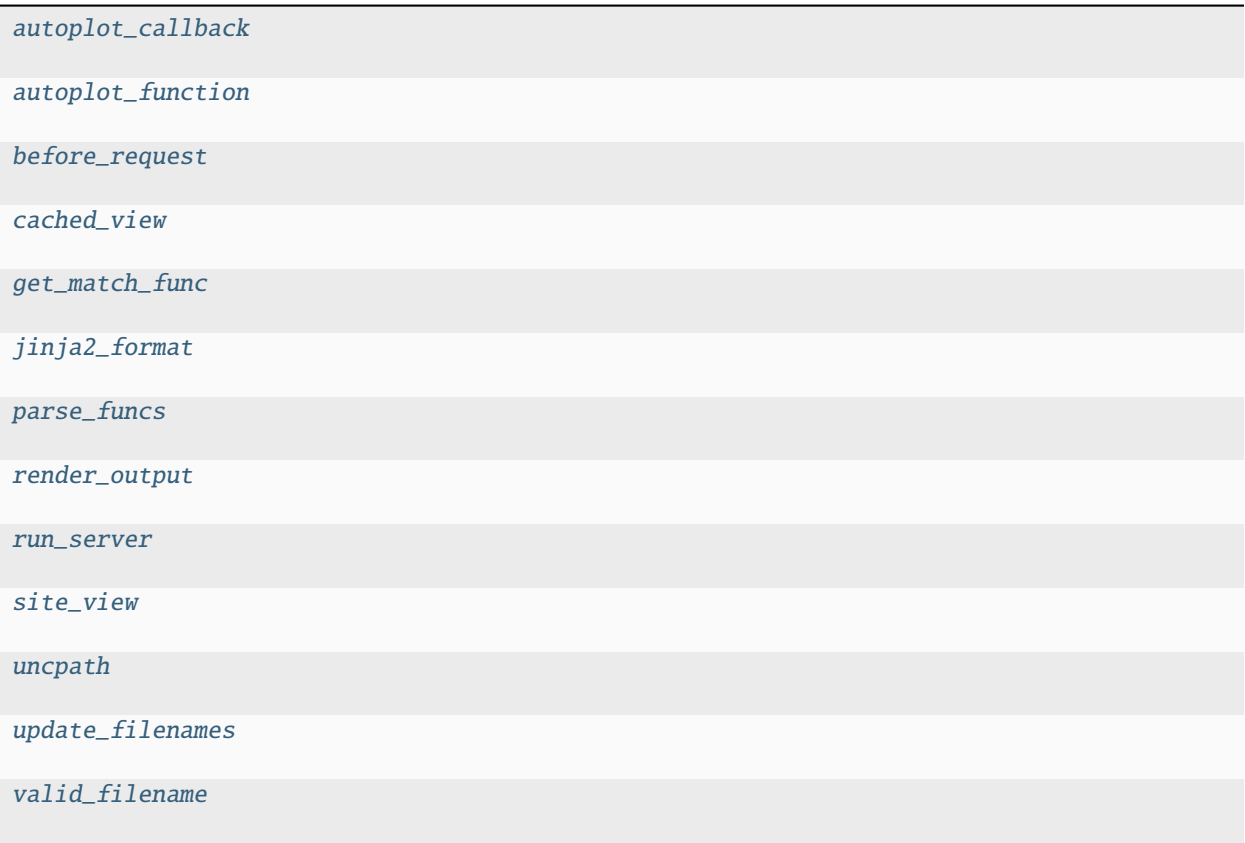

# **autoplot\_callback**

<span id="page-140-0"></span>autoplot\_callback(*res*)

# **autoplot\_function**

<span id="page-140-1"></span>autoplot\_function(*kwargs*)

# **before\_request**

<span id="page-140-2"></span>before\_request(*mute*)

# **cached\_view**

<span id="page-141-0"></span>cached\_view(*node*, *directory*, *context*, *rendered*, *viz=False*, *executor='async'*, *\*\*render\_ctx*)

## **get\_match\_func**

<span id="page-141-1"></span>get\_match\_func(*expr*)

**jinja2\_format**

<span id="page-141-2"></span>jinja2\_format(*source*, *context=None*, *\*\*kw*)

**parse\_funcs**

<span id="page-141-3"></span>parse\_funcs(*expr*, *funcs*)

## **render\_output**

<span id="page-141-4"></span>render\_output(*out*, *pformat*)

### **run\_server**

<span id="page-141-5"></span>run\_server(*app*, *options*)

## **site\_view**

<span id="page-141-6"></span>site\_view(*context*, *rendered*, *rules*, *root*, *filepath=None*, *viz=False*, *executor='async'*)

## **uncpath**

<span id="page-141-7"></span>uncpath(*p*)

**update\_filenames**

<span id="page-141-8"></span>update\_filenames(*node*, *filenames*)

## **valid\_filename**

<span id="page-141-9"></span>valid\_filename(*item*, *filenames*, *ext=None*)

# **Classes**

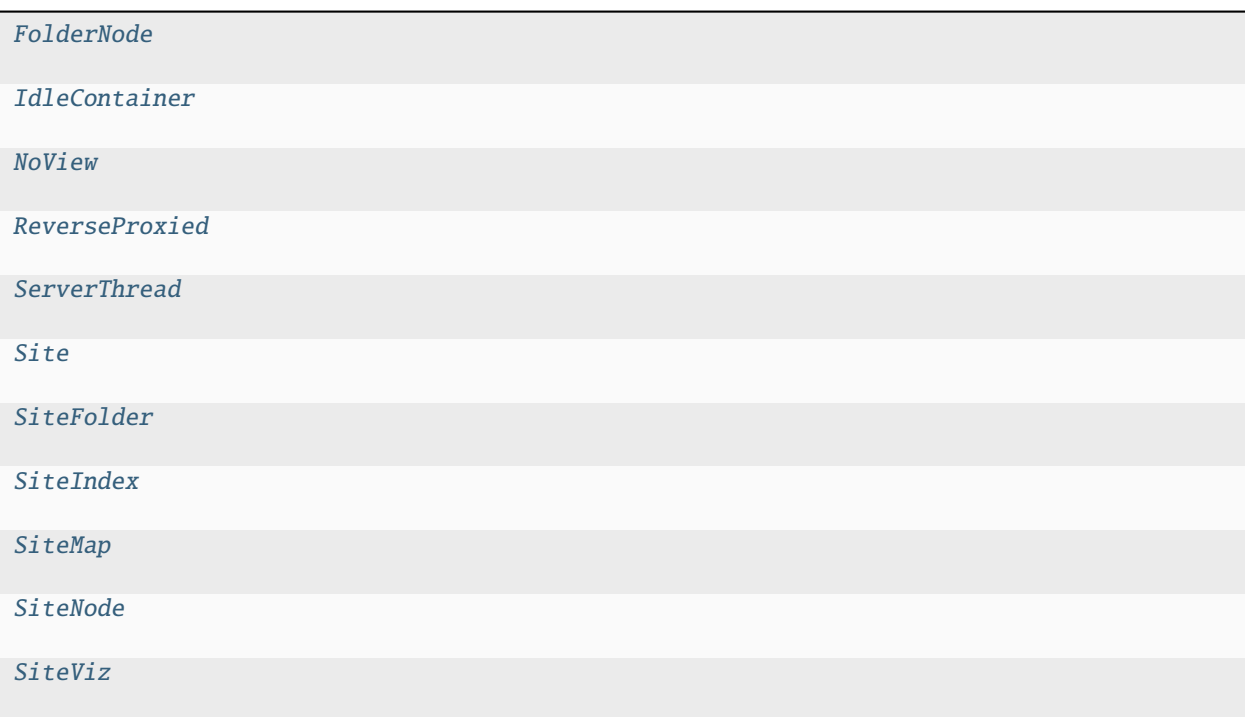

# **FolderNode**

<span id="page-142-0"></span>class FolderNode(*folder*, *node\_id*, *attr*, *\*\*options*)

# **Methods**

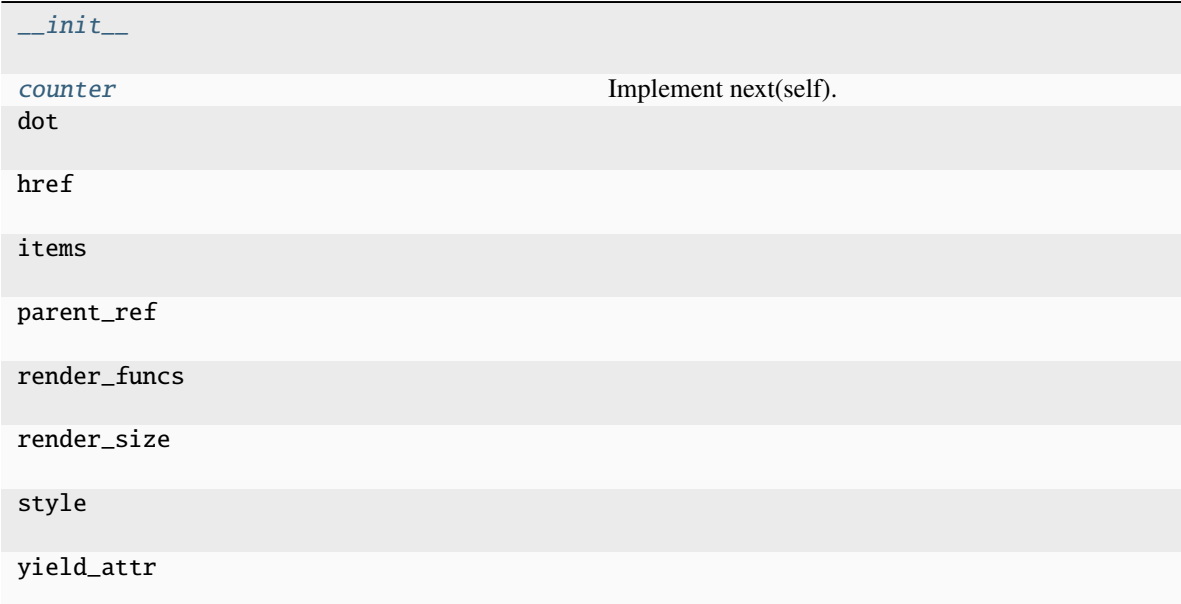

# **\_\_init\_\_**

FolderNode.\_\_init\_\_(*folder*, *node\_id*, *attr*, *\*\*options*)

# **counter**

FolderNode.counter() Implement next(self).

# **dot**

FolderNode.dot(*context=None*)

## **href**

FolderNode.href(*context*, *link\_id*)

# **items**

FolderNode.items()

## **parent\_ref**

FolderNode.parent\_ref(*context*, *node\_id*, *attr=None*)

## **render\_funcs**

FolderNode.render\_funcs()

## **render\_size**

FolderNode.render\_size(*out*)

# **style**

FolderNode.style()
# **yield\_attr**

FolderNode.yield\_attr(*name*)

\_\_init\_\_(*folder*, *node\_id*, *attr*, *\*\*options*)

# **Attributes**

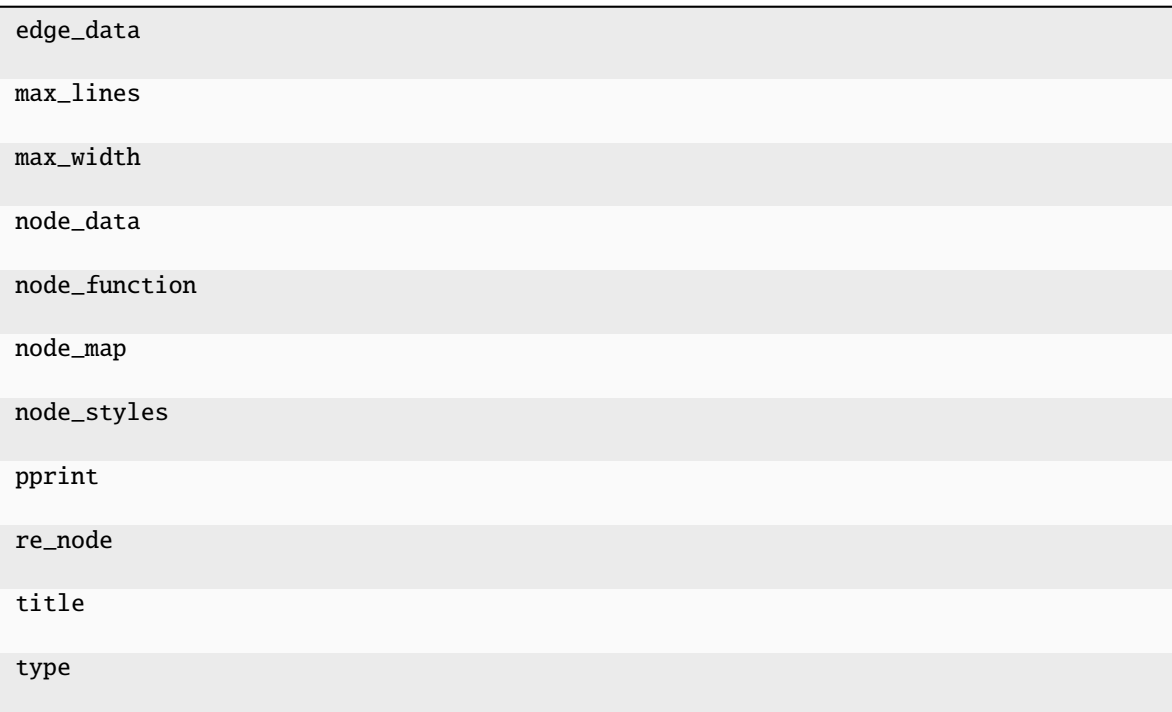

# **edge\_data**

FolderNode.edge\_data = ('?', '+wildcard', 'inp\_id', 'out\_id', 'weight')

### **max\_lines**

FolderNode.max\_lines = 5

## **max\_width**

FolderNode.max\_width = 200

## **node\_data**

```
FolderNode.node_data = ('-', '.tooltip', '!default_values', 'wait_inputs',
'await_result', '+function|solution', 'weight', 'remote_links',
'+filters|solution_filters', 'distance', '!error', '*output')
```
## **node\_function**

```
FolderNode.node_function = ('-', '.tooltip', 'await_domain', 'await_result',
'+input_domain|solution_domain', 'weight', '+filters|solution_filters',
'missing_inputs_outputs', 'distance', 'started', 'duration', '!error',
'*function|solution')
```
## **node\_map**

```
FolderNode.node_map = {'': ('dot', 'table'), '!': ('dot', 'table'), '*':
('link',), '+': ('dot', 'table'), '-': (), '.': ('dot',), '?': ()}
```
**node\_styles**

FolderNode.node\_styles = {'error': {empty: {'fillcolor': '#FFFFFF', 'label': 'empty', 'shape': 'egg'}, end: {'color': '#084368', 'fillcolor': '#084368', 'fontcolor': '#FFFFFF', 'label': 'end', 'ordering': 'in', 'shape': 'egg'}, none: {'data': {'color': '#5E1F00', 'fillcolor': '#FF3536', 'penwidth': 2, 'shape': 'box', 'style': 'rounded,filled'}, 'dispatcher': {'color': '#5E1F00', 'fillcolor': '#FF3536', 'penwidth': 2, 'shape': 'note', 'style': 'filled'}, 'dispatchpipe': {'color': '#5E1F00', 'fillcolor': '#FF3536', 'ordering': 'in', 'penwidth': 2, 'shape': 'note', 'style': 'filled'}, 'edge': {None: None}, 'function': {'color': '#5E1F00', 'fillcolor': '#FF3536', 'ordering': 'in', 'penwidth': 2, 'shape': 'box'}, 'function-dispatcher': {'color': '#5E1F00', 'fillcolor': '#FF3536', 'ordering': 'in', 'penwidth': 2, 'shape': 'note'}, 'mapdispatch': {'color': '#5E1F00', 'fillcolor': '#FF3536', 'ordering': 'in', 'penwidth': 2, 'shape': 'note', 'style': 'filled'}, 'run\_model': {'color': '#5E1F00', 'fillcolor': '#FF3536', 'ordering': 'in', 'penwidth': 2, 'shape': 'note'}, 'subdispatch': {'color': '#5E1F00', 'fillcolor': '#FF3536', 'penwidth': 2, 'shape': 'note', 'style': 'filled'}, 'subdispatchfunction': {'color': '#5E1F00', 'fillcolor': '#FF3536', 'ordering': 'in', 'penwidth': 2, 'shape': 'note', 'style': 'filled'}, 'subdispatchpipe': {'color': '#5E1F00', 'fillcolor': '#FF3536', 'ordering': 'in', 'penwidth': 2, 'shape': 'note', 'style': 'filled'}}, plot: {'color': '#fcf3dd', 'fillcolor': '#fcf3dd', 'label': 'plot', 'shape': 'egg'}, self: {'color': '#C1A4FE', 'fillcolor': '#C1A4FE', 'label': 'self', 'shape': 'egg'}, sink: {'color': '#303030', 'fillcolor': '#303030', 'fontcolor': '#FFFFFF', 'label': 'sink', 'shape': 'egg'}, start: {'color': '#39bf7f', 'fillcolor': '#39bf7f', 'label': 'start', 'ordering': 'out', 'shape': 'egg'}}, 'info': {empty: {'fillcolor': '#FFFFFF', 'label': 'empty', 'shape': 'egg'}, end: {'color': '#084368', 'fillcolor': '#084368', 'fontcolor': '#FFFFFF', 'label': 'end', 'ordering': 'in', 'shape': 'egg'}, none: {'data': {'color': '#73c4fa', 'fillcolor': '#73c4fa', 'shape': 'box', 'style': 'rounded,filled'}, 'dispatcher': {'color': '#c6c6c6', 'fillcolor': '#c6c6c6', 'shape': 'note', 'style': 'filled'}, 'dispatchpipe': {'color': '#e8c268', 'fillcolor': '#e8c268', 'ordering': 'in', 'shape': 'note', 'style': 'filled'}, 'edge': {None: None}, 'function': {'color': '#eed867', 'fillcolor': '#eed867', 'ordering': 'in', 'shape': 'box'}, 'function-dispatcher': {'color': '#eed867', 'fillcolor': '#eed867', 'ordering': 'in', 'shape': 'note'}, 'mapdispatch': {'color': '#f4bd6a', 'fillcolor': '#f4bd6a', 'ordering': 'in', 'shape': 'note', 'style': 'filled'}, 'run\_model': {'color': '#eed867', 'fillcolor': '#eed867', 'ordering': 'in', 'shape': 'note'}, 'subdispatch': {'color': '#ffc490', 'fillcolor': '#ffc490', 'shape': 'note', 'style': 'filled'}, 'subdispatchfunction': {'color': '#f9d951', 'fillcolor': '#f9d951', 'ordering': 'in', 'shape': 'note', 'style': 'filled'}, 'subdispatchpipe': {'color': '#f1cd5d', 'fillcolor': '#f1cd5d', 'ordering': 'in', 'shape': 'note', 'style': 'filled'}}, plot: {'color': '#fcf3dd', 'fillcolor': '#fcf3dd', 'label': 'plot', 'shape': 'egg'}, self: {'color': '#C1A4FE', 'fillcolor': '#C1A4FE', 'label': 'self', 'shape': 'egg'}, sink: {'color': '#303030', 'fillcolor': '#303030', 'fontcolor': '#FFFFFF', 'label': 'sink', 'shape': 'egg'}, start: {'color': '#39bf7f', 'fillcolor': '#39bf7f', 'label': 'start', 'ordering': 'out', 'shape': 'egg'}}, 'warning': {empty: {'fillcolor': '#FFFFFF', 'label': 'empty', 'shape': 'egg'}, end: {'color': '#084368', 'fillcolor': '#084368', 'fontcolor': '#FFFFFF', 'label': 'end', 'ordering': 'in', 'shape': 'egg'}, none: {'data': {'color': '#C9340A', 'fillcolor': '#fea22b', 'penwidth': 2, 'shape': 'box', 'style': 'rounded,filled'}, 'dispatcher': {'color': '#C9340A', 'fillcolor': '#fea22b', 'penwidth': 2, 'shape': 'note', 'style': 'filled'}, 'dispatchpipe': {'color': '#C9340A', 'fillcolor': '#fea22b', 'ordering': 'in', 'penwidth': 2, 'shape': 'note', 'style': 'filled'}, 'edge': {None: None}, 'function': {'color': '#C9340A', 'fillcolor': '#fea22b', 'ordering': 'in', 'penwidth': 2, 'shape': 'box'}, 'function-dispatcher': {'color': '#C9340A', 'fillcolor': '#fea22b', 'ordering': 'in', 'penwidth': 2, 'shape': 'note'}, 'mapdispatch': **7.2. utils 143**{'color': '#C9340A', 'fillcolor': '#fea22b', 'ordering': 'in', 'penwidth': 2, 'shape': 'note', 'style': 'filled'}, 'run\_model': {'color': '#C9340A', 'fillcolor': '#fea22b', 'ordering': 'in', 'penwidth': 2, 'shape': 'note'},

# **pprint**

FolderNode.pprint = <pprint.PrettyPrinter object>

# **re\_node**

FolderNode.re\_node = '^([.\*+!]?)([\\w ]+)(?>\\|([\\w ]+))?\$'

### **title**

property FolderNode.title

## **type**

property FolderNode.type

## counter()

Implement next(self).

## **IdleContainer**

class IdleContainer(*interval=1*)

# **Methods**

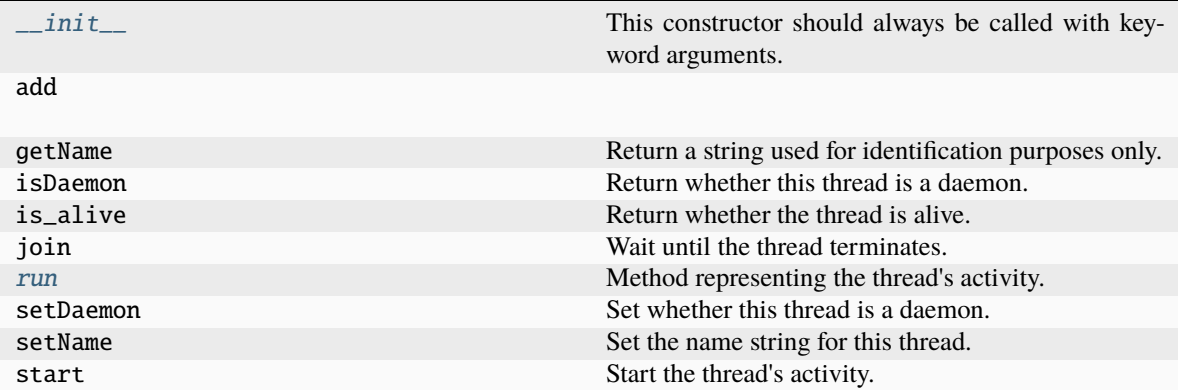

### **\_\_init\_\_**

### IdleContainer.\_\_init\_\_(*interval=1*)

This constructor should always be called with keyword arguments. Arguments are:

*group* should be None; reserved for future extension when a ThreadGroup class is implemented.

*target* is the callable object to be invoked by the run() method. Defaults to None, meaning nothing is called.

*name* is the thread name. By default, a unique name is constructed of the form "Thread-N" where N is a small decimal number.

*args* is a list or tuple of arguments for the target invocation. Defaults to ().

*kwargs* is a dictionary of keyword arguments for the target invocation. Defaults to  $\{\}.$ 

If a subclass overrides the constructor, it must make sure to invoke the base class constructor (Thread.\_\_init\_\_()) before doing anything else to the thread.

#### **add**

IdleContainer.add(*site*)

#### **getName**

#### IdleContainer.getName()

Return a string used for identification purposes only.

This method is deprecated, use the name attribute instead.

# **isDaemon**

### IdleContainer.isDaemon()

Return whether this thread is a daemon.

This method is deprecated, use the daemon attribute instead.

### **is\_alive**

### IdleContainer.is\_alive()

Return whether the thread is alive.

This method returns True just before the run() method starts until just after the run() method terminates. See also the module function enumerate().

#### **join**

#### IdleContainer.join(*timeout=None*)

Wait until the thread terminates.

This blocks the calling thread until the thread whose join() method is called terminates – either normally or through an unhandled exception or until the optional timeout occurs.

When the timeout argument is present and not None, it should be a floating point number specifying a timeout for the operation in seconds (or fractions thereof). As join() always returns None, you must call is\_alive() after join() to decide whether a timeout happened – if the thread is still alive, the join() call timed out.

When the timeout argument is not present or None, the operation will block until the thread terminates.

A thread can be join()ed many times.

join() raises a RuntimeError if an attempt is made to join the current thread as that would cause a deadlock. It is also an error to join() a thread before it has been started and attempts to do so raises the same exception.

#### **run**

#### IdleContainer.run()

Method representing the thread's activity.

You may override this method in a subclass. The standard run() method invokes the callable object passed to the object's constructor as the target argument, if any, with sequential and keyword arguments taken from the args and kwargs arguments, respectively.

#### **setDaemon**

#### IdleContainer.setDaemon(*daemonic*)

Set whether this thread is a daemon.

This method is deprecated, use the .daemon property instead.

### **setName**

#### IdleContainer.setName(*name*)

Set the name string for this thread.

This method is deprecated, use the name attribute instead.

### **start**

#### IdleContainer.start()

Start the thread's activity.

It must be called at most once per thread object. It arranges for the object's run() method to be invoked in a separate thread of control.

<span id="page-149-0"></span>This method will raise a RuntimeError if called more than once on the same thread object.

### \_\_init\_\_(*interval=1*)

This constructor should always be called with keyword arguments. Arguments are:

*group* should be None; reserved for future extension when a ThreadGroup class is implemented.

*target* is the callable object to be invoked by the run() method. Defaults to None, meaning nothing is called.

*name* is the thread name. By default, a unique name is constructed of the form "Thread-N" where N is a small decimal number.

*args* is a list or tuple of arguments for the target invocation. Defaults to ().

*kwargs* is a dictionary of keyword arguments for the target invocation. Defaults to {}.

If a subclass overrides the constructor, it must make sure to invoke the base class constructor (Thread.\_\_init\_\_()) before doing anything else to the thread.

# **Attributes**

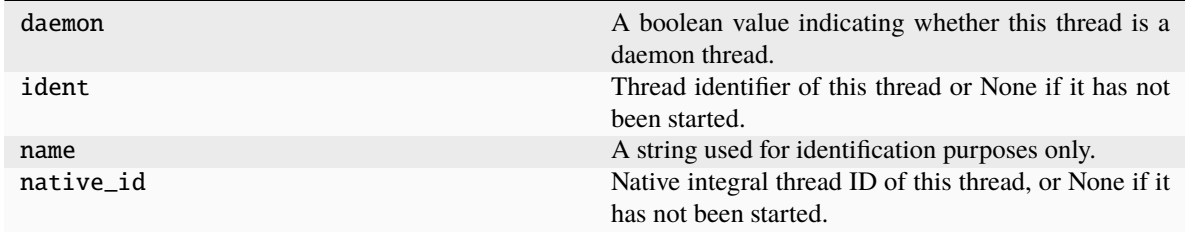

### **daemon**

#### property IdleContainer.daemon

A boolean value indicating whether this thread is a daemon thread.

This must be set before start() is called, otherwise RuntimeError is raised. Its initial value is inherited from the creating thread; the main thread is not a daemon thread and therefore all threads created in the main thread default to daemon = False.

The entire Python program exits when only daemon threads are left.

#### **ident**

#### property IdleContainer.ident

Thread identifier of this thread or None if it has not been started.

This is a nonzero integer. See the get\_ident() function. Thread identifiers may be recycled when a thread exits and another thread is created. The identifier is available even after the thread has exited.

#### **name**

#### property IdleContainer.name

A string used for identification purposes only.

It has no semantics. Multiple threads may be given the same name. The initial name is set by the constructor.

#### **native\_id**

#### property IdleContainer.native\_id

Native integral thread ID of this thread, or None if it has not been started.

This is a non-negative integer. See the get\_native\_id() function. This represents the Thread ID as reported by the kernel.

#### <span id="page-151-0"></span>run()

Method representing the thread's activity.

You may override this method in a subclass. The standard run() method invokes the callable object passed to the object's constructor as the target argument, if any, with sequential and keyword arguments taken from the args and kwargs arguments, respectively.

### **NoView**

# class NoView

### **Methods**

 $_$ 

**\_\_init\_\_**

NoView.\_\_init\_\_()

<span id="page-151-1"></span> $\_init$ <sub> $\_()$ </sub>

#### **ReverseProxied**

class ReverseProxied(*app*, *script\_name*)

# **Methods**

 $\_init$ 

# **\_\_init\_\_**

ReverseProxied.\_\_init\_\_(*app*, *script\_name*)

<span id="page-152-0"></span>\_\_init\_\_(*app*, *script\_name*)

### **ServerThread**

class ServerThread(*application*, *threaded=True*, *\*\*kwargs*)

# **Methods**

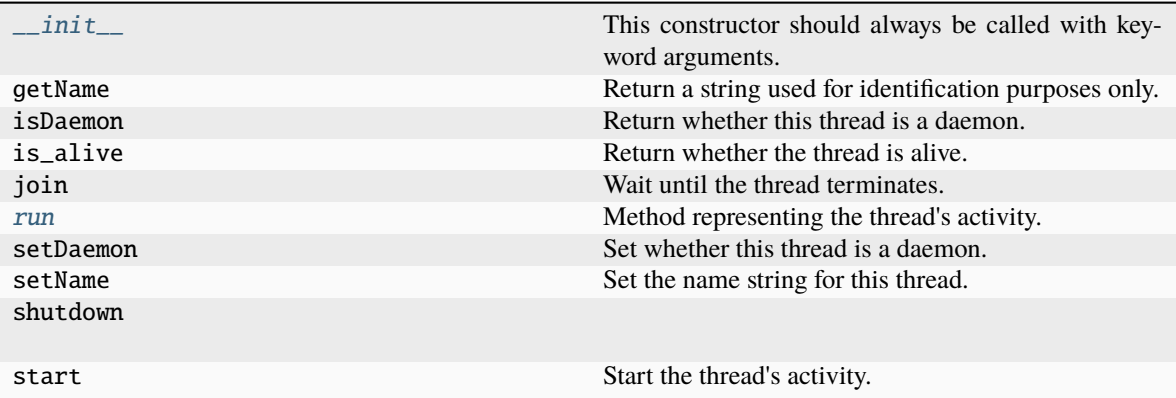

### **\_\_init\_\_**

#### ServerThread.\_\_init\_\_(*application*, *threaded=True*, *\*\*kwargs*)

This constructor should always be called with keyword arguments. Arguments are:

*group* should be None; reserved for future extension when a ThreadGroup class is implemented.

*target* is the callable object to be invoked by the run() method. Defaults to None, meaning nothing is called.

*name* is the thread name. By default, a unique name is constructed of the form "Thread-N" where N is a small decimal number.

*args* is a list or tuple of arguments for the target invocation. Defaults to ().

*kwargs* is a dictionary of keyword arguments for the target invocation. Defaults to {}.

If a subclass overrides the constructor, it must make sure to invoke the base class constructor (Thread.\_\_init\_\_()) before doing anything else to the thread.

#### **getName**

### ServerThread.getName()

Return a string used for identification purposes only.

This method is deprecated, use the name attribute instead.

### **isDaemon**

#### ServerThread.isDaemon()

Return whether this thread is a daemon.

This method is deprecated, use the daemon attribute instead.

## **is\_alive**

#### ServerThread.is\_alive()

Return whether the thread is alive.

This method returns True just before the run() method starts until just after the run() method terminates. See also the module function enumerate().

### **join**

#### ServerThread.join(*timeout=None*)

Wait until the thread terminates.

This blocks the calling thread until the thread whose join() method is called terminates – either normally or through an unhandled exception or until the optional timeout occurs.

When the timeout argument is present and not None, it should be a floating point number specifying a timeout for the operation in seconds (or fractions thereof). As join() always returns None, you must call is\_alive() after join() to decide whether a timeout happened – if the thread is still alive, the join() call timed out.

When the timeout argument is not present or None, the operation will block until the thread terminates.

A thread can be join()ed many times.

join() raises a RuntimeError if an attempt is made to join the current thread as that would cause a deadlock. It is also an error to join() a thread before it has been started and attempts to do so raises the same exception.

#### **run**

#### ServerThread.run()

Method representing the thread's activity.

You may override this method in a subclass. The standard run() method invokes the callable object passed to the object's constructor as the target argument, if any, with sequential and keyword arguments taken from the args and kwargs arguments, respectively.

# **setDaemon**

#### ServerThread.setDaemon(*daemonic*)

Set whether this thread is a daemon.

This method is deprecated, use the .daemon property instead.

### **setName**

#### ServerThread.setName(*name*)

Set the name string for this thread.

This method is deprecated, use the name attribute instead.

# **shutdown**

#### ServerThread.shutdown()

### **start**

#### ServerThread.start()

Start the thread's activity.

It must be called at most once per thread object. It arranges for the object's run() method to be invoked in a separate thread of control.

This method will raise a RuntimeError if called more than once on the same thread object.

#### <span id="page-154-0"></span>\_\_init\_\_(*application*, *threaded=True*, *\*\*kwargs*)

This constructor should always be called with keyword arguments. Arguments are:

*group* should be None; reserved for future extension when a ThreadGroup class is implemented.

*target* is the callable object to be invoked by the run() method. Defaults to None, meaning nothing is called.

*name* is the thread name. By default, a unique name is constructed of the form "Thread-N" where N is a small decimal number.

*args* is a list or tuple of arguments for the target invocation. Defaults to ().

*kwargs* is a dictionary of keyword arguments for the target invocation. Defaults to  $\{\}.$ 

If a subclass overrides the constructor, it must make sure to invoke the base class constructor (Thread.\_\_init\_\_()) before doing anything else to the thread.

### **Attributes**

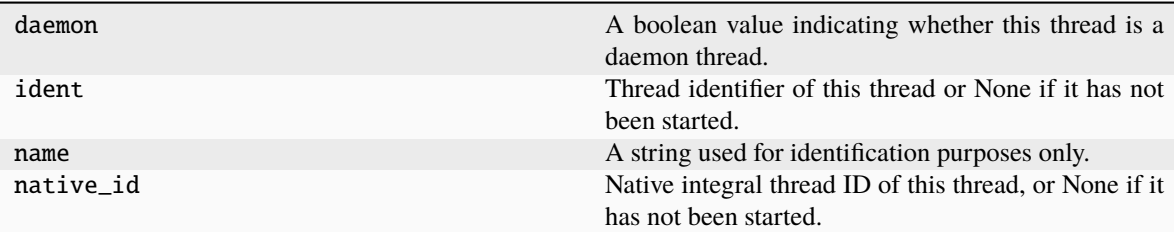

#### **daemon**

#### property ServerThread.daemon

A boolean value indicating whether this thread is a daemon thread.

This must be set before start() is called, otherwise RuntimeError is raised. Its initial value is inherited from the creating thread; the main thread is not a daemon thread and therefore all threads created in the main thread default to daemon = False.

The entire Python program exits when only daemon threads are left.

#### **ident**

#### property ServerThread.ident

Thread identifier of this thread or None if it has not been started.

This is a nonzero integer. See the get\_ident() function. Thread identifiers may be recycled when a thread exits and another thread is created. The identifier is available even after the thread has exited.

#### **name**

#### property ServerThread.name

A string used for identification purposes only.

It has no semantics. Multiple threads may be given the same name. The initial name is set by the constructor.

#### **native\_id**

#### property ServerThread.native\_id

Native integral thread ID of this thread, or None if it has not been started.

This is a non-negative integer. See the get\_native\_id() function. This represents the Thread ID as reported by the kernel.

### <span id="page-155-0"></span>run()

Method representing the thread's activity.

You may override this method in a subclass. The standard run() method invokes the callable object passed to the object's constructor as the target argument, if any, with sequential and keyword arguments taken from the args and kwargs arguments, respectively.

# **Site**

class Site(*sitemap*, *host='localhost'*, *port=0*, *delay=0.1*, *until=30*, *run\_options=None*, *idle\_timeout=0*, *url\_prefix=None*, *\*\*kwargs*)

# **Methods**

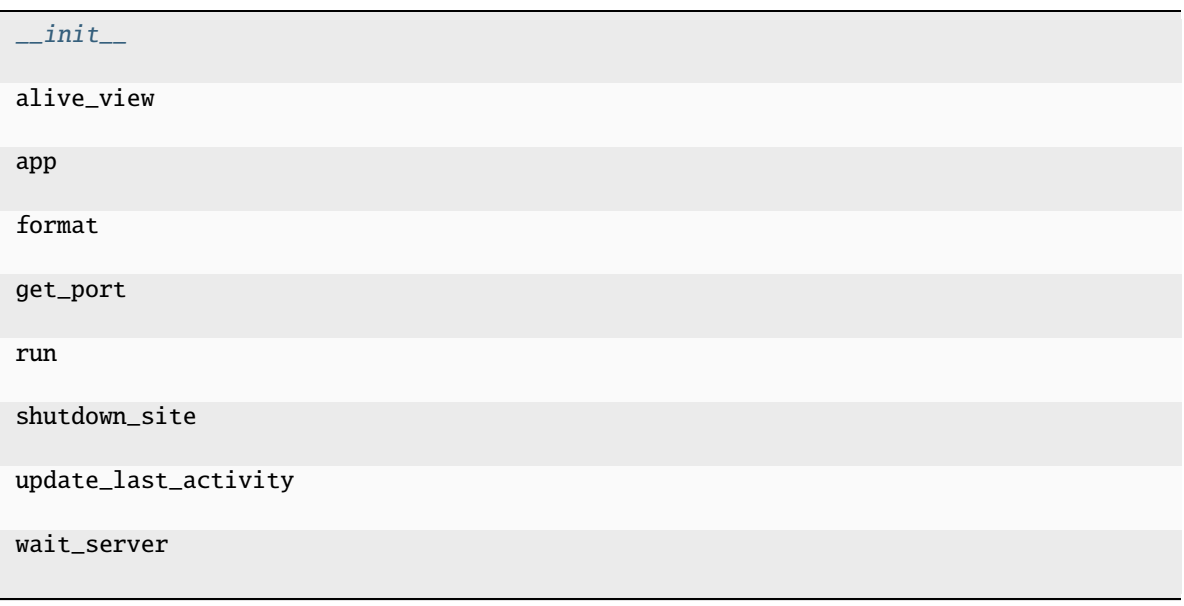

# **\_\_init\_\_**

Site.\_\_init\_\_(*sitemap*, *host='localhost'*, *port=0*, *delay=0.1*, *until=30*, *run\_options=None*, *idle\_timeout=0*, *url\_prefix=None*, *\*\*kwargs*)

# **alive\_view**

static Site.alive\_view()

## **app**

Site.app()

# **format**

Site.format(*string*)

# **get\_port**

Site.get\_port(*host=None*, *port=None*, *\*\*kw*)

# **run**

Site.run(*\*\*options*)

# **shutdown\_site**

static Site.shutdown\_site(*shutdown*, *subsites*)

**update\_last\_activity**

Site.update\_last\_activity(*response=None*)

## **wait\_server**

Site.wait\_server(*elapsed=0*)

<span id="page-157-0"></span>\_\_init\_\_(*sitemap*, *host='localhost'*, *port=0*, *delay=0.1*, *until=30*, *run\_options=None*, *idle\_timeout=0*, *url\_prefix=None*, *\*\*kwargs*)

## **Attributes**

is\_running

url

# **is\_running**

property Site.is\_running

**url**

property Site.url

## **SiteFolder**

class SiteFolder(*item*, *dsp*, *graph*, *obj*, *name=''*, *workflow=False*, *digraph=None*, *parent=None*, *short\_name=None*, *\*\*options*)

### **Methods**

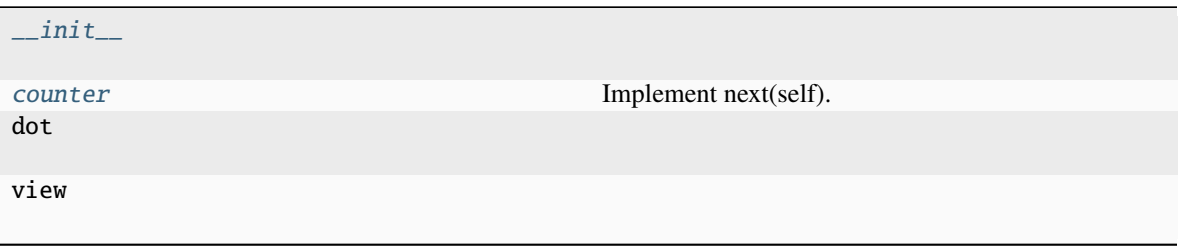

# **\_\_init\_\_**

SiteFolder.\_\_init\_\_(*item*, *dsp*, *graph*, *obj*, *name=''*, *workflow=False*, *digraph=None*, *parent=None*, *short\_name=None*, *\*\*options*)

### **counter**

SiteFolder.counter()

Implement next(self).

## **dot**

SiteFolder.dot(*context=None*)

### **view**

SiteFolder.view(*filepath*, *context=None*, *viz=False*, *\*\*kwargs*)

<span id="page-158-0"></span>\_\_init\_\_(*item*, *dsp*, *graph*, *obj*, *name=''*, *workflow=False*, *digraph=None*, *parent=None*, *short\_name=None*, *\*\*options*)

# **Attributes**

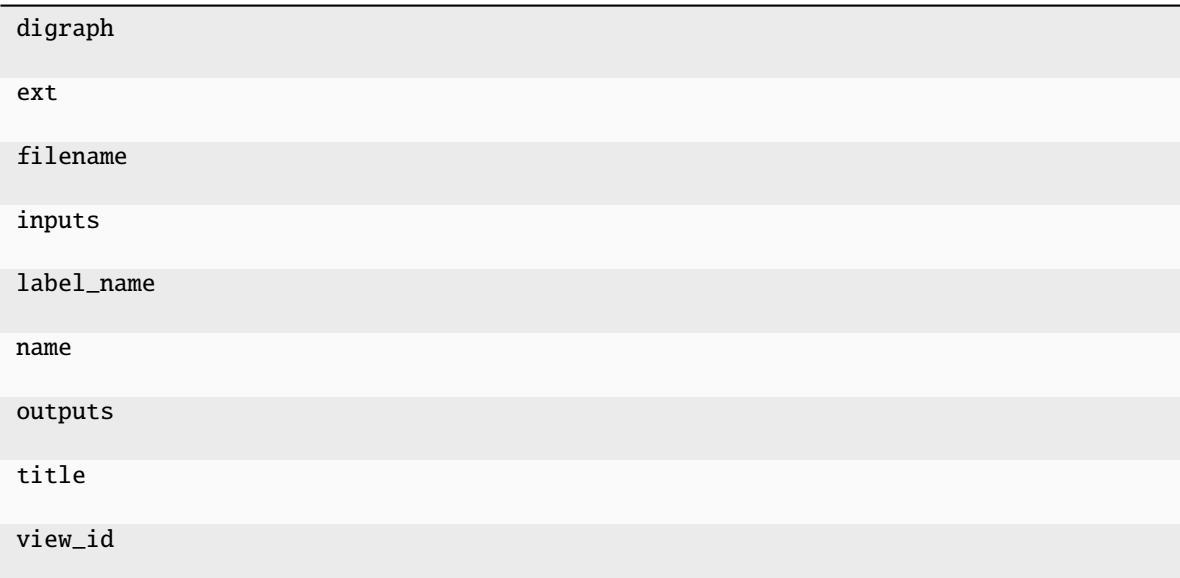

# **digraph**

```
SiteFolder.digraph = {'body': {'splines': 'ortho', 'style': 'filled'},
'edge_attr': {}, 'format': 'svg', 'graph_attr': {'bgcolor': 'transparent',
'nslimit': '1', 'nslimit1': '1'}, 'node_attr': {'style': 'filled'}}
```
## **ext**

SiteFolder.ext = 'html'

## **filename**

property SiteFolder.filename

## **inputs**

property SiteFolder.inputs

# **label\_name**

property SiteFolder.label\_name

## **name**

property SiteFolder.name

# **outputs**

property SiteFolder.outputs

# **title**

property SiteFolder.title

# **view\_id**

property SiteFolder.view\_id

## <span id="page-160-0"></span>counter()

Implement next(self).

# **SiteIndex**

class SiteIndex(*sitemap*, *node\_id='index'*)

# **Methods**

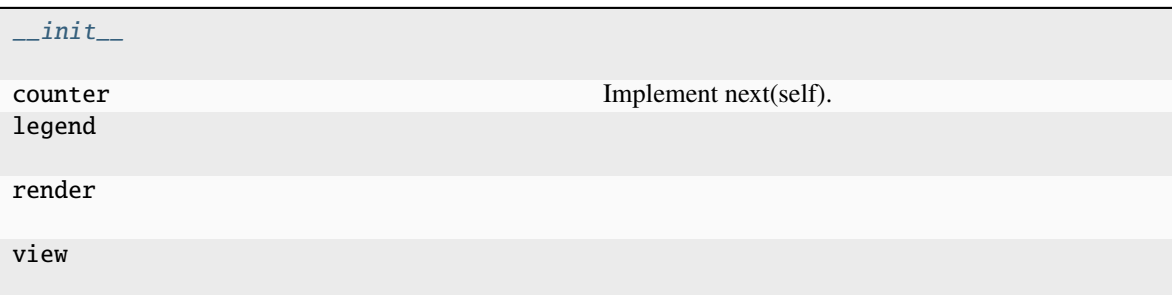

# **\_\_init\_\_**

SiteIndex.\_\_init\_\_(*sitemap*, *node\_id='index'*)

# **counter**

SiteIndex.counter() Implement next(self).

# **legend**

static SiteIndex.legend(*viz=False*, *executor='async'*, *\*\*kwargs*)

## **render**

SiteIndex.render(*context*, *\*args*, *\*\*kwargs*)

# **view**

SiteIndex.view(*filepath*, *\*args*, *\*\*kwargs*)

<span id="page-161-0"></span>\_\_init\_\_(*sitemap*, *node\_id='index'*)

## **Attributes**

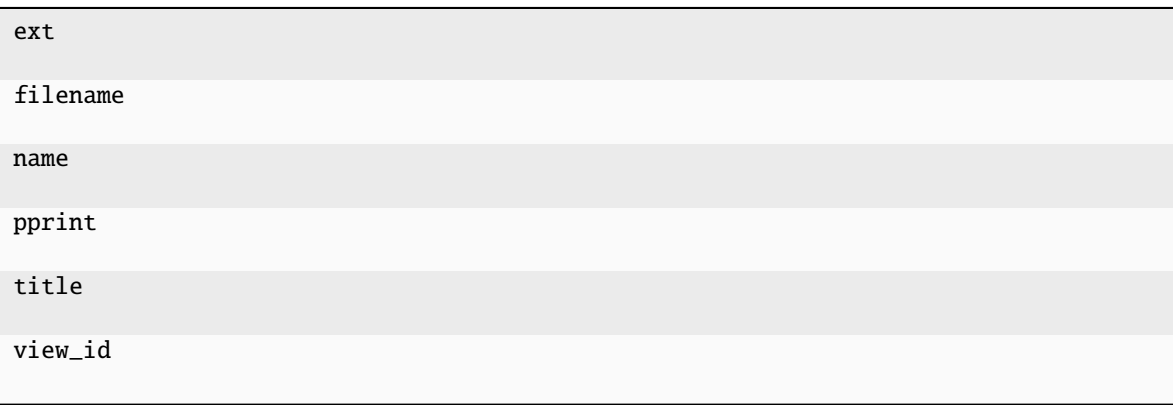

# **ext**

SiteIndex.ext = 'html'

# **filename**

property SiteIndex.filename

# **name**

property SiteIndex.name

# **pprint**

SiteIndex.pprint = <pprint.PrettyPrinter object>

# **title**

property SiteIndex.title

# **view\_id**

property SiteIndex.view\_id

# **SiteMap**

class SiteMap

# **Methods**

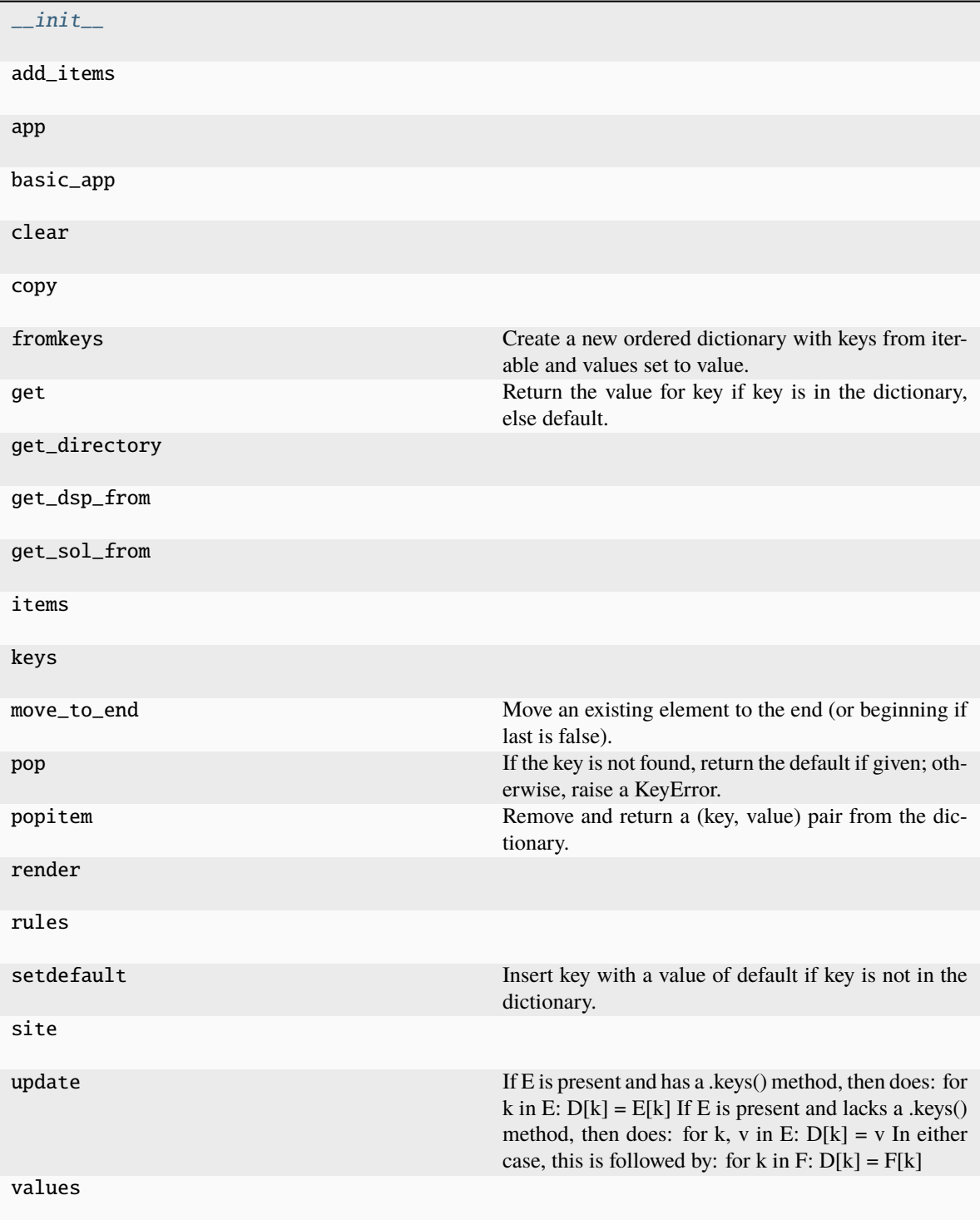

**\_\_init\_\_**

SiteMap.\_\_init\_\_()

## **add\_items**

SiteMap.add\_items(*item*, *workflow=False*, *depth=-1*, *folder=None*, *memo=None*, *\*\*options*)

### **app**

SiteMap.app(*root\_path=None*, *depth=-1*, *index=True*, *mute=True*, *viz\_js=False*, *executor='async'*, *blueprint\_name=None*, *\*\*kw*)

# **basic\_app**

SiteMap.basic\_app(*root\_path*, *mute=True*, *blueprint\_name=None*, *\*\*kwargs*)

## **clear**

SiteMap.clear()  $\rightarrow$  None. Remove all items from od.

#### **copy**

SiteMap.copy()  $\rightarrow$  a shallow copy of od

# **fromkeys**

```
SiteMap.fromkeys(value=None)
     Create a new ordered dictionary with keys from iterable and values set to value.
```
### **get**

```
SiteMap.get(key, default=None, / )
      Return the value for key if key is in the dictionary, else default.
```
### **get\_directory**

SiteMap.get\_directory(*directory*)

# **get\_dsp\_from**

static SiteMap.get\_dsp\_from(*item*)

## **get\_sol\_from**

static SiteMap.get\_sol\_from(*item*)

# **items**

SiteMap.items()  $\rightarrow$  a set-like object providing a view on D's items

### **keys**

SiteMap.keys()  $\rightarrow$  a set-like object providing a view on D's keys

# **move\_to\_end**

```
SiteMap.move_to_end(key, last=True)
```
Move an existing element to the end (or beginning if last is false). Raise KeyError if the element does not exist.

## **pop**

SiteMap.pop( $key$ [,  $default$ ])  $\rightarrow$  v, remove specified key and return the corresponding value. If the key is not found, return the default if given; otherwise, raise a KeyError.

## **popitem**

```
SiteMap.popitem(last=True)
```
Remove and return a (key, value) pair from the dictionary.

Pairs are returned in LIFO order if last is true or FIFO order if false.

## **render**

SiteMap.render(*depth=-1*, *directory='static'*, *view=False*, *index=True*, *viz=False*, *viz\_js=False*, *executor='async'*)

# **rules**

SiteMap.rules(*depth=-1*, *index=True*, *viz\_js=False*)

# **setdefault**

```
SiteMap.setdefault(key, default=None)
      Insert key with a value of default if key is not in the dictionary.
      Return the value for key if key is in the dictionary, else default.
```
# **site**

SiteMap.site(*root\_path=None*, *depth=-1*, *index=True*, *view=False*, *run=False*, *\*\*kw*)

## **update**

SiteMap.update( $[E, ]^{**}F$ )  $\rightarrow$  None. Update D from dict/iterable E and F.

If E is present and has a .keys() method, then does: for k in E:  $D[k] = E[k]$  If E is present and lacks a .keys() method, then does: for k, v in E:  $D[k] = v$  In either case, this is followed by: for k in F:  $D[k] = F[k]$ 

#### **values**

SiteMap.values()  $\rightarrow$  an object providing a view on D's values

<span id="page-166-0"></span> $\_init$ <sub> $\_()$ </sub>

## **Attributes**

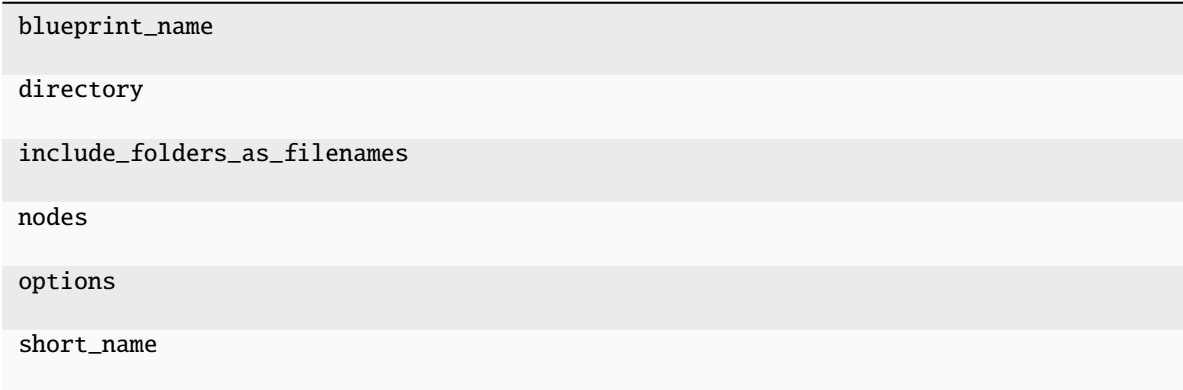

# **blueprint\_name**

SiteMap.blueprint\_name = None

### **directory**

SiteMap.directory = None

**include\_folders\_as\_filenames**

SiteMap.include\_folders\_as\_filenames = True

#### **nodes**

```
property SiteMap.nodes
```
# **options**

```
SiteMap.options = {'digraph', 'edge_data', 'max_lines', 'max_width', 'node_data',
'node_function', 'node_styles'}
```
### **short\_name**

SiteMap.short\_name = None

# **SiteNode**

class SiteNode(*folder*, *node\_id*, *item*, *obj*, *dsp\_node\_id*, *short\_name=None*)

# **Methods**

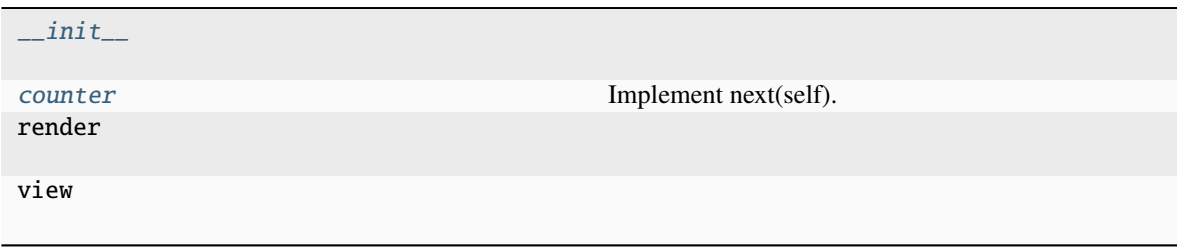

# **\_\_init\_\_**

SiteNode.\_\_init\_\_(*folder*, *node\_id*, *item*, *obj*, *dsp\_node\_id*, *short\_name=None*)

# **counter**

SiteNode.counter() Implement next(self).

# **render**

SiteNode.render(*\*args*, *\*\*kwargs*)

## **view**

SiteNode.view(*filepath*, *\*args*, *\*\*kwargs*)

<span id="page-168-0"></span>\_\_init\_\_(*folder*, *node\_id*, *item*, *obj*, *dsp\_node\_id*, *short\_name=None*)

# **Attributes**

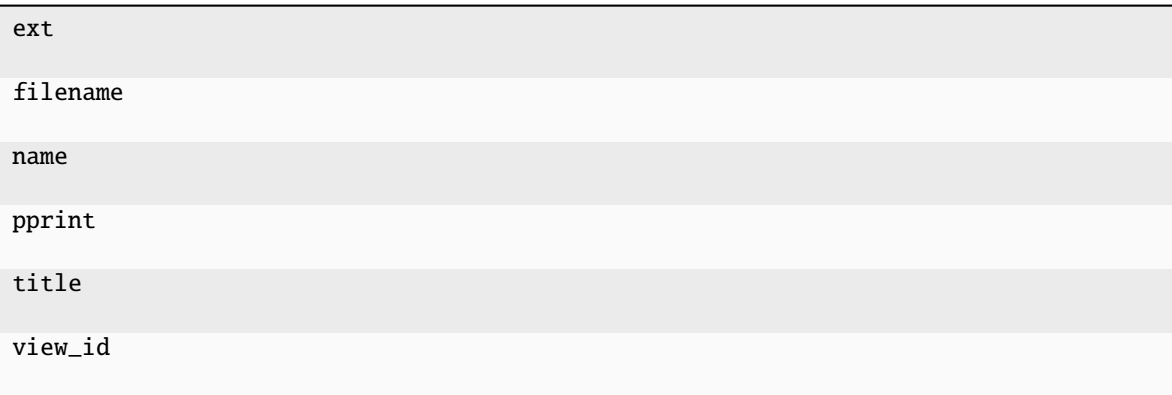

# **ext**

SiteNode.ext = 'html'

# **filename**

property SiteNode.filename

# **name**

property SiteNode.name

# **pprint**

SiteNode.pprint = <pprint.PrettyPrinter object>

# **title**

property SiteNode.title

# **view\_id**

property SiteNode.view\_id

## <span id="page-169-0"></span>counter()

Implement next(self).

# **SiteViz**

class SiteViz(*sitemap*, *node\_id='viz'*)

# **Methods**

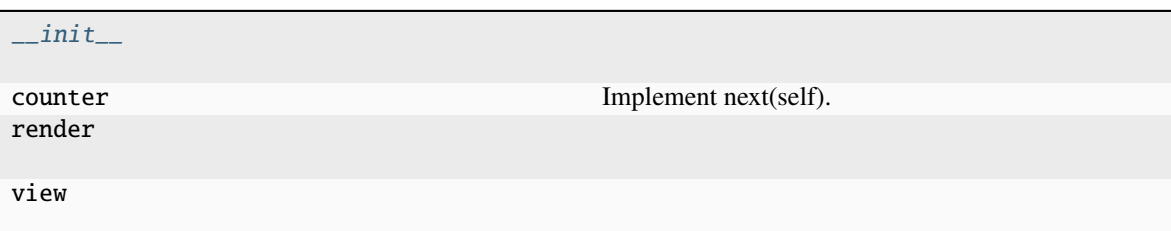

# **\_\_init\_\_**

SiteViz.\_\_init\_\_(*sitemap*, *node\_id='viz'*)

# **counter**

SiteViz.counter() Implement next(self).

# **render**

SiteViz.render(*context*, *\*args*, *\*\*kwargs*)

# **view**

<span id="page-170-0"></span>SiteViz.view(*filepath*, *\*args*, *\*\*kwargs*) \_\_init\_\_(*sitemap*, *node\_id='viz'*)

# **Attributes**

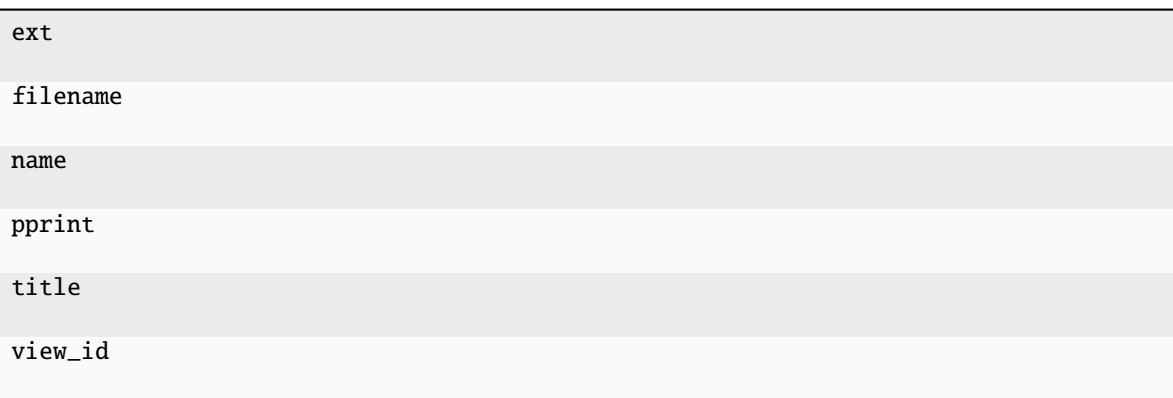

# **ext**

SiteViz.ext = 'js'

# **filename**

property SiteViz.filename

# **name**

property SiteViz.name

# **pprint**

SiteViz.pprint = <pprint.PrettyPrinter object>

# **title**

property SiteViz.title

# **view\_id**

property SiteViz.view\_id

# **7.2.8 dsp**

It provides tools to create models with the [Dispatcher](#page-24-0).

# **Functions**

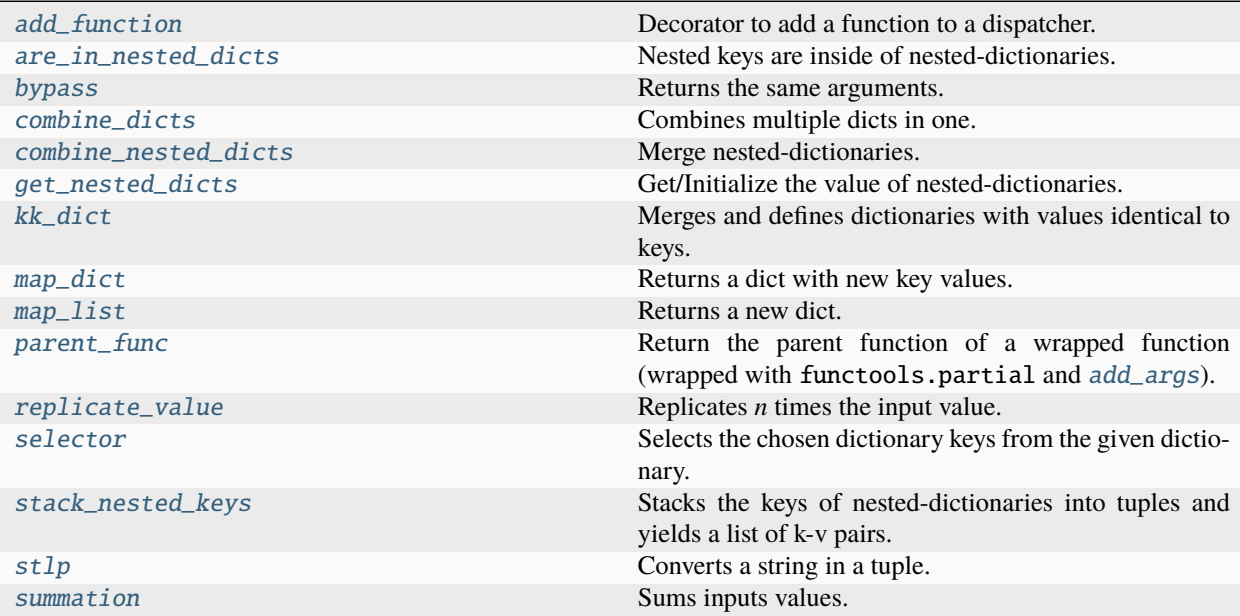

# **add\_function**

<span id="page-172-0"></span>add\_function(*dsp*, *inputs\_kwargs=False*, *inputs\_defaults=False*, *\*\*kw*)

**————————————————————————**

Decorator to add a function to a dispatcher.

### **Parameters**

- dsp (schedula.Dispatcher | schedula.blue.BlueDispatcher) A dispatcher.
- inputs\_kwargs ([bool](https://docs.python.org/3/library/functions.html#bool)) Do you want to include kwargs as inputs?
- inputs\_defaults ([bool](https://docs.python.org/3/library/functions.html#bool)) Do you want to set default values?
- kw See :func:~`schedula.dispatcher.Dispatcher.add\_function`.

### **Returns**

Decorator.

#### **Return type**

callable

### **Example**:

```
>>> import schedula as sh
>>> dsp = sh.Dispatcher(name='Dispatcher')
>>> @sh.add_function(dsp, outputs=['e'])
... @sh.add_function(dsp, False, True, outputs=['i'], inputs='ecah')
... @sh.add_function(dsp, True, outputs=['l'])
... def f(a, b, c, d=1):
... return (a + b) - c + d>>> @sh.add_function(dsp, True, outputs=['d'])
... def g(e, i, *args, d=0):
... return e + i + d>> sol = dsp({'a': 1, 'b': 2, 'c': 3}); sol
Solution([('a', 1), ('b', 2), ('c', 3), ('h', 1), ('e', 1), ('i', 4),
          ('d', 5), ('l', 5)])
```
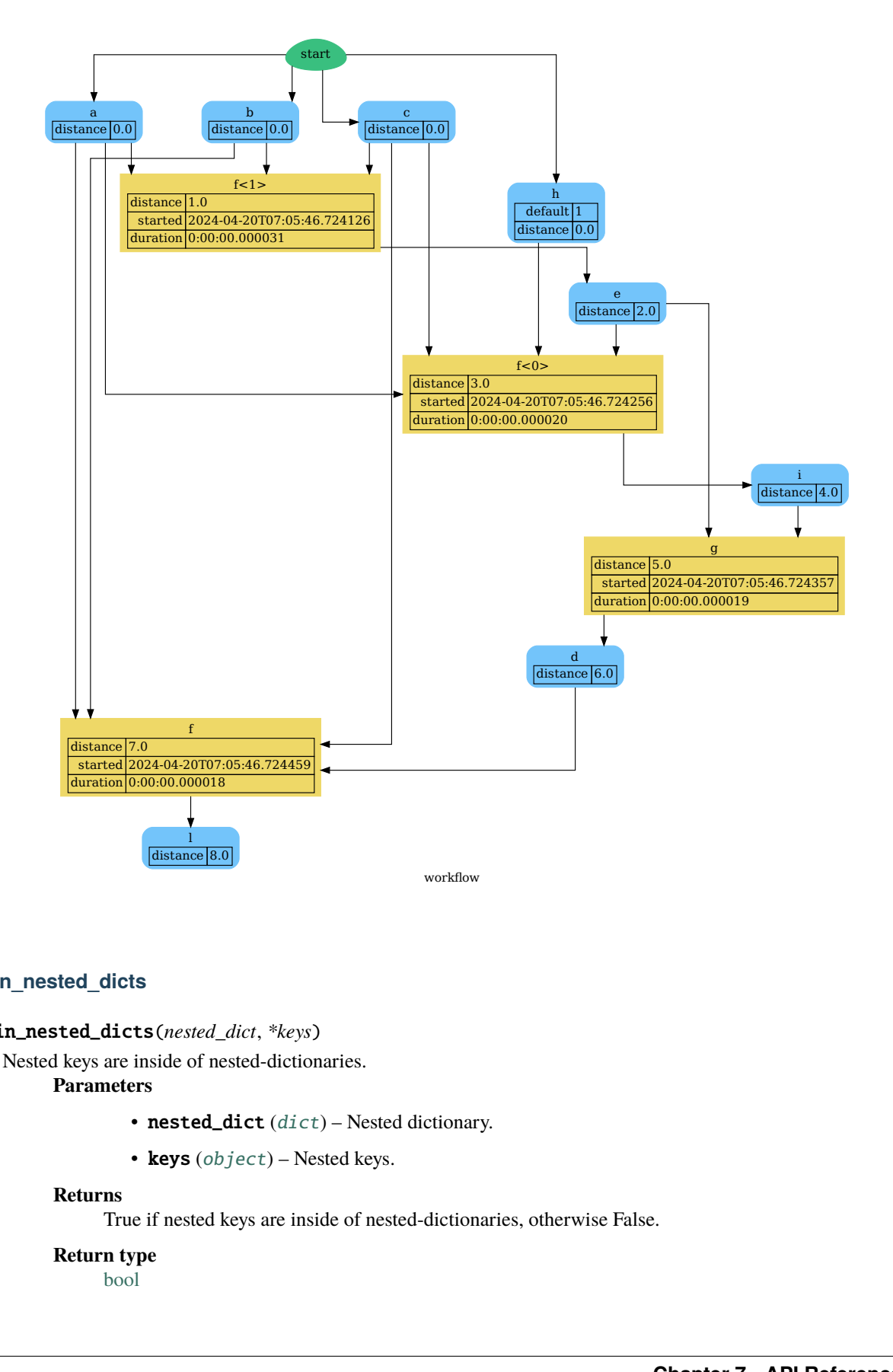

## **are\_in\_nested\_dicts**

```
are_in_nested_dicts(nested_dict, *keys)
```
Nested keys are inside of nested-dictionaries.

## **Parameters**

- nested\_[dict](https://docs.python.org/3/library/stdtypes.html#dict)  $(dict)$  Nested dictionary.
- keys  $(object)$  $(object)$  $(object)$  Nested keys.

### **Returns**

True if nested keys are inside of nested-dictionaries, otherwise False.

# **Return type**

[bool](https://docs.python.org/3/library/functions.html#bool)

### **bypass**

```
bypass(*inputs, copy=False)
```
Returns the same arguments.

**Parameters**

- inputs  $(T)$  Inputs values.
- copy ([bool,](https://docs.python.org/3/library/functions.html#bool) optional) If True, it returns a deepcopy of input values.

### **Returns**

Same input values.

**Return type**

```
(T, \ldots), T
```
Example:

```
>>> bypass('a', 'b', 'c')
('a', 'b', 'c')
>>> bypass('a')
'a'
```
### **combine\_dicts**

<span id="page-174-1"></span>combine\_dicts(*\*dicts*, *copy=False*, *base=None*)

Combines multiple dicts in one.

**Parameters**

- [dict](https://docs.python.org/3/library/stdtypes.html#dict)s  $(dict) A$  sequence of dicts.
- copy ([bool,](https://docs.python.org/3/library/functions.html#bool) optional) If True, it returns a deepcopy of input values.
- base  $(dict, optional)$  $(dict, optional)$  $(dict, optional)$  Base dict where combine multiple dicts in one.

#### **Returns**

A unique dict.

#### **Return type** [dict](https://docs.python.org/3/library/stdtypes.html#dict)

Example:

```
>>> sorted(combine_dicts({'a': 3, 'c': 3}, {'a': 1, 'b': 2}).items())
[('a', 1), ('b', 2), ('c', 3)]
```
#### **combine\_nested\_dicts**

<span id="page-174-2"></span>combine\_nested\_dicts(*\*nested\_dicts*, *depth=-1*, *base=None*)

Merge nested-dictionaries.

**Parameters**

- nested\_[dict](https://docs.python.org/3/library/stdtypes.html#dict)s  $(dict)$  Nested dictionaries.
- depth  $(int, optional) Maximum keys depth.$  $(int, optional) Maximum keys depth.$  $(int, optional) Maximum keys depth.$
- base  $(dict, optimal)$  $(dict, optimal)$  $(dict, optimal)$  Base dict where combine multiple dicts in one.

#### **Returns**

Combined nested-dictionary.

**Return type** [dict](https://docs.python.org/3/library/stdtypes.html#dict)

### **get\_nested\_dicts**

<span id="page-175-0"></span>get\_nested\_dicts(*nested\_dict*, *\*keys*, *default=None*, *init\_nesting=<class 'dict'>*)

Get/Initialize the value of nested-dictionaries.

**Parameters**

- nested\_[dict](https://docs.python.org/3/library/stdtypes.html#dict)  $(dict)$  Nested dictionary.
- keys  $(object)$  $(object)$  $(object)$  Nested keys.
- default (callable, optional) Function used to initialize a new value.
- init\_nesting (callable, optional) Function used to initialize a new intermediate nesting dict.

#### **Returns**

Value of nested-dictionary.

#### **Return type**

generator

### **kk\_dict**

```
kk_dict(*kk, **adict)
```
Merges and defines dictionaries with values identical to keys.

**Parameters**

- $kk$  ([object](https://docs.python.org/3/library/functions.html#object) | [dict,](https://docs.python.org/3/library/stdtypes.html#dict) optional) A sequence of keys and/or dictionaries.
- adict  $(dict, optimal) A dictionary$  $(dict, optimal) A dictionary$  $(dict, optimal) A dictionary$ .

#### **Returns**

Merged dictionary.

#### **Return type**

[dict](https://docs.python.org/3/library/stdtypes.html#dict)

Example:

```
>>> sorted(kk_dict('a', 'b', 'c').items())
[('a', 'a'), ('b', 'b'), ('c', 'c')]>>> sorted(kk_dict('a', 'b', **{'a-c': 'c'}).items())
[('a', 'a'), ('a-c', 'c'), ('b', 'b')]
>>> sorted(kk_dict('a', {'b': 'c'}, 'c').items())
[('a', 'a'), ('b', 'c'), ('c', 'c')]>>> sorted(kk_dict('a', 'b', **{'b': 'c'}).items())
Traceback (most recent call last):
...
ValueError: keyword argument repeated (b)
>>> sorted(kk_dict({'a': 0, 'b': 1}, **{'b': 2, 'a': 3}).items())
Traceback (most recent call last):
```
(continues on next page)

(continued from previous page)

```
...
ValueError: keyword argument repeated (a, b)
```
#### **map\_dict**

<span id="page-176-0"></span>map\_dict(*key\_map*, *\*dicts*, *copy=False*, *base=None*)

Returns a dict with new key values.

**Parameters**

- key\_map  $(dict) A$  $(dict) A$  $(dict) A$  dictionary that maps the dict keys ({old key: new key}.
- [dict](https://docs.python.org/3/library/stdtypes.html#dict)s  $(dict) A$  sequence of dicts.
- copy ([bool,](https://docs.python.org/3/library/functions.html#bool) optional) If True, it returns a deepcopy of input values.
- base  $(dict, optimal)$  $(dict, optimal)$  $(dict, optimal)$  Base dict where combine multiple dicts in one.

#### **Returns**

A unique dict with new key values.

#### **Return type** [dict](https://docs.python.org/3/library/stdtypes.html#dict)

Example:

```
>>> d = map_dict({'a': 'c', 'b': 'd'}, {'a': 1, 'b': 1}, {'b': 2})
>>> sorted(d.items())
[('c', 1), ('d', 2)]
```
### **map\_list**

<span id="page-176-1"></span>map\_list(*key\_map*, *\*inputs*, *copy=False*, *base=None*)

Returns a new dict.

**Parameters**

- key\_map (list [[str](https://docs.python.org/3/library/stdtypes.html#str) | [dict](https://docs.python.org/3/library/stdtypes.html#dict) | [list\]](https://docs.python.org/3/library/stdtypes.html#list)) A list that maps the dict keys ({old key: new key}
- inputs (iterable | [dict](https://docs.python.org/3/library/stdtypes.html#dict) | [int](https://docs.python.org/3/library/functions.html#int) | [float](https://docs.python.org/3/library/functions.html#float) | [list](https://docs.python.org/3/library/stdtypes.html#list) | [tuple](https://docs.python.org/3/library/stdtypes.html#tuple)) A sequence of data.
- copy ([bool,](https://docs.python.org/3/library/functions.html#bool) optional) If True, it returns a deepcopy of input values.
- base  $(dict, optimal) Base dict where combine multiple dicts in one.$  $(dict, optimal) Base dict where combine multiple dicts in one.$  $(dict, optimal) Base dict where combine multiple dicts in one.$

#### **Returns**

A unique dict with new values.

### **Return type**

[dict](https://docs.python.org/3/library/stdtypes.html#dict)

Example:

```
>>> key_map = [
... 'a',
... {'a': 'c'},
... [
```
(continues on next page)

(continued from previous page)

```
... 'a',
... {'a': 'd'}
... ]
... ]
\gg inputs = (
... 2,
... {'a': 3, 'b': 2},
... [
... 1,... {'a': 4}
... ]
... )
>>> d = map_list(key_map, *inputs)
>>> sorted(d.items())
[('a', 1), ('b', 2), ('c', 3), ('d', 4)]
```
#### **parent\_func**

#### <span id="page-177-0"></span>parent\_func(*func*, *input\_id=None*)

Return the parent function of a wrapped function (wrapped with functools.partial and [add\\_args](#page-244-0)).

### **Parameters**

• func (callable) – Wrapped function.

• **input\_id** ( $int$ ) – Index of the first input of the wrapped function.

#### **Returns**

Parent function.

#### **Return type**

callable

#### **replicate\_value**

<span id="page-177-1"></span>replicate\_value(*value*, *n=2*, *copy=True*)

Replicates *n* times the input value.

# **Parameters**

- $n(int)$  $n(int)$  $n(int)$  Number of replications.
- value  $(T)$  Value to be replicated.
- **copy**  $(bool)$  $(bool)$  $(bool)$  If True the list contains deep-copies of the value.

### **Returns**

A list with the value replicated *n* times.

#### **Return type**

[list](https://docs.python.org/3/library/stdtypes.html#list)

Example:

```
>>> import schedula as sh
>>> fun = sh.partial(replicate_value, n=5)
>>> fun({'a': 3})
({'a': 3}, {'a': 3}, {'a': 3}, {'a': 3}, {'a': 3})
```
# **selector**

<span id="page-178-0"></span>selector(*keys*, *dictionary*, *copy=False*, *output\_type='dict'*, *allow\_miss=False*)

Selects the chosen dictionary keys from the given dictionary.

#### **Parameters**

- keys ([list,](https://docs.python.org/3/library/stdtypes.html#list) [tuple,](https://docs.python.org/3/library/stdtypes.html#tuple) [set](https://docs.python.org/3/library/stdtypes.html#set)) Keys to select.
- [dict](https://docs.python.org/3/library/stdtypes.html#dict)ionary  $(dict) A$  dictionary.
- **copy**  $(bool)$  $(bool)$  $(bool)$  If True the output contains deep-copies of the values.
- output\_type Type of function output:
	- **–** 'list': a list with all values listed in *keys*.
	- **–** 'dict': a dictionary with any outputs listed in *keys*.
	- **– 'values': if output length == 1 return a single value otherwise a** tuple with all values listed in *keys*.

#### **type output\_type**

str, optional

• allow\_miss  $(bool)$  $(bool)$  $(bool)$  – If True it does not raise when some key is missing in the dictionary.

#### **Returns**

A dictionary with chosen dictionary keys if present in the sequence of dictionaries. These are combined with [combine\\_dicts\(\)](#page-174-1).

#### **Return type**

[dict](https://docs.python.org/3/library/stdtypes.html#dict)

Example:

>>> import schedula as sh >>> fun = sh.partial(selector, ['a', 'b']) >>> sorted(fun({'a': 1, 'b': 2, 'c': 3}).items())  $[('a', 1), ('b', 2)]$ 

## **stack\_nested\_keys**

#### <span id="page-178-1"></span>stack\_nested\_keys(*nested\_dict*, *key=()*, *depth=-1*)

Stacks the keys of nested-dictionaries into tuples and yields a list of k-v pairs.

### **Parameters**

- nested\_[dict](https://docs.python.org/3/library/stdtypes.html#dict)  $(dict)$  Nested dictionary.
- key  $(tuple, optional)$  $(tuple, optional)$  $(tuple, optional)$  Initial keys.
- depth  $(int, optional) Maximum$  $(int, optional) Maximum$  $(int, optional) Maximum$  keys depth.

#### **Returns**

List of k-v pairs.

#### **Return type**

generator

# **stlp**

#### <span id="page-179-0"></span>stlp(*s*)

Converts a string in a tuple.

# **summation**

```
summation(*inputs)
```
Sums inputs values.

**Parameters**

inputs ([int,](https://docs.python.org/3/library/functions.html#int) [float](https://docs.python.org/3/library/functions.html#float)) – Inputs values.

#### **Returns**

Sum of the input values.

#### **Return type**

[int,](https://docs.python.org/3/library/functions.html#int) [float](https://docs.python.org/3/library/functions.html#float)

Example:

>>> summation(1, 3.0, 4, 2) 10.0

### **Classes**

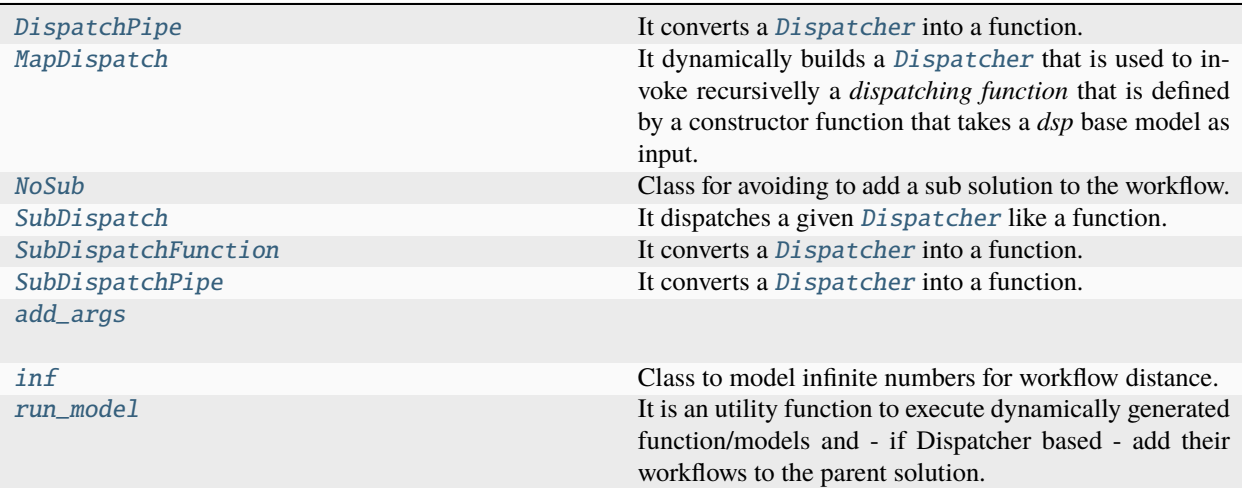

### **DispatchPipe**

### <span id="page-179-2"></span>class DispatchPipe(*dsp=None*, *\*args*, *\*\*kwargs*)

It converts a [Dispatcher](#page-24-0) into a function.

This function takes a sequence of arguments as input of the dispatch.

# **Returns**

A function that executes the pipe of the given *dsp*, updating its workflow.

#### **Return type**

callable
**Note:** This wrapper is not thread safe, because it overwrite the solution.

# **See also:**

[dispatch\(\)](#page-78-0), [shrink\\_dsp\(\)](#page-83-0)

# **Example**:

A dispatcher with two functions *max* and *min* and an unresolved cycle (i.e.,  $a \rightarrow max \rightarrow c \rightarrow min \rightarrow a$ ):

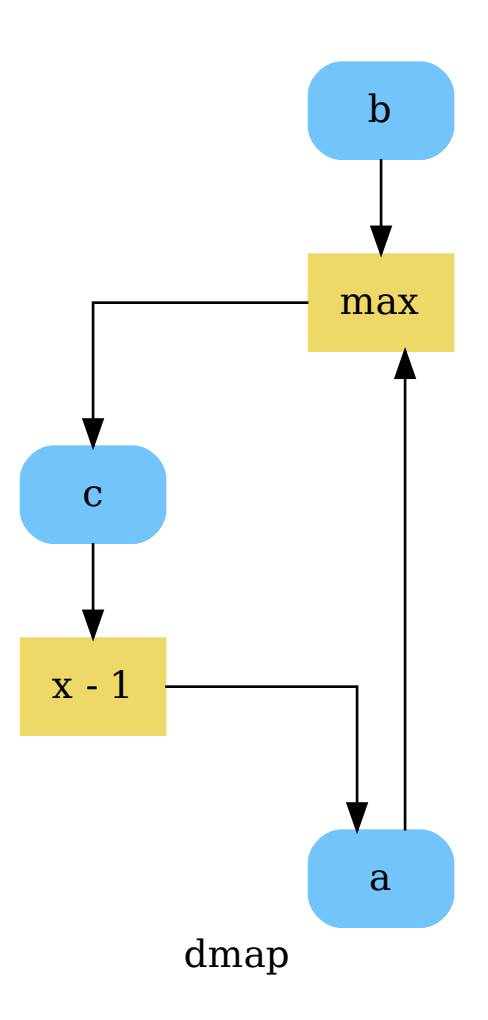

Extract a static function node, i.e. the inputs *a* and *b* and the output *a* are fixed:

```
>>> fun = DispatchPipe(dsp, 'myF', ['a', 'b'], ['a'])
>>> fun.__name__
'myF'
>>> fun(2, 1)
1
```
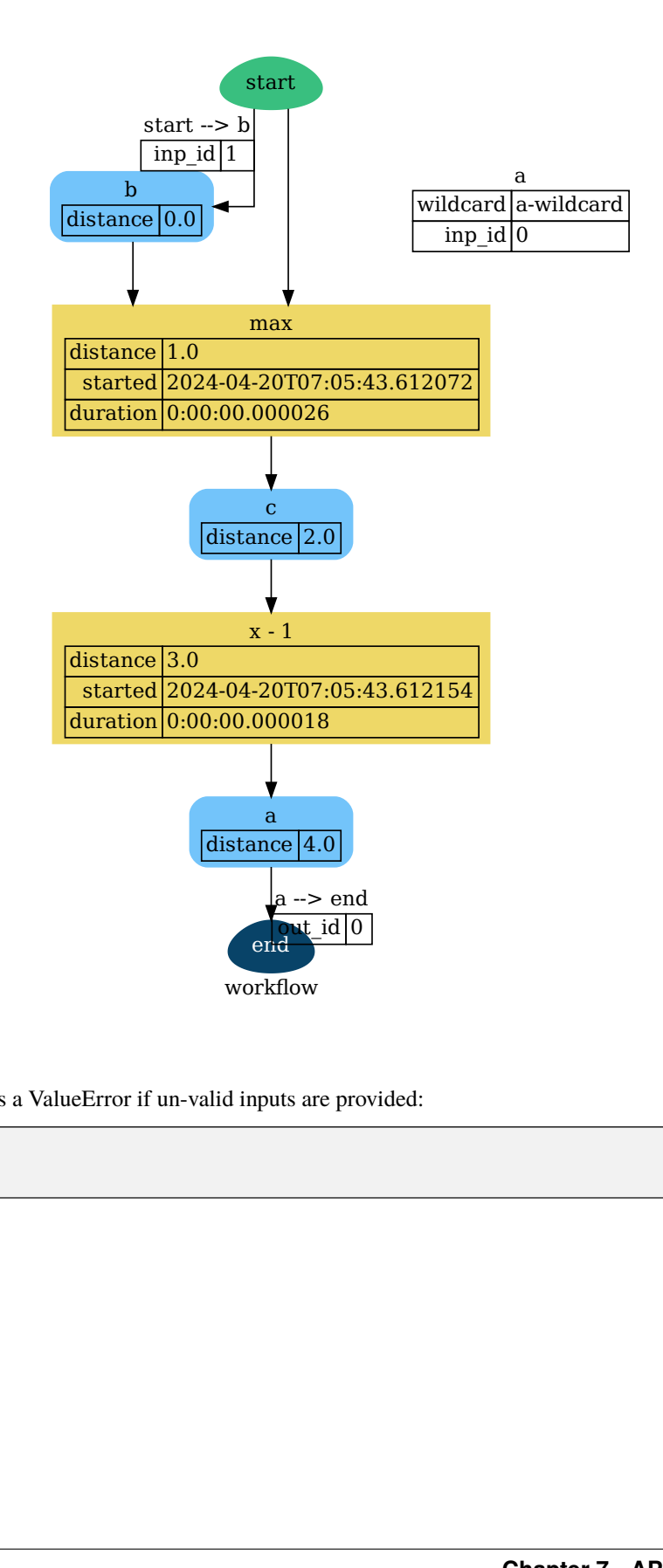

The created function raises a ValueError if un-valid inputs are provided:

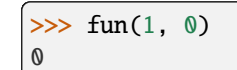

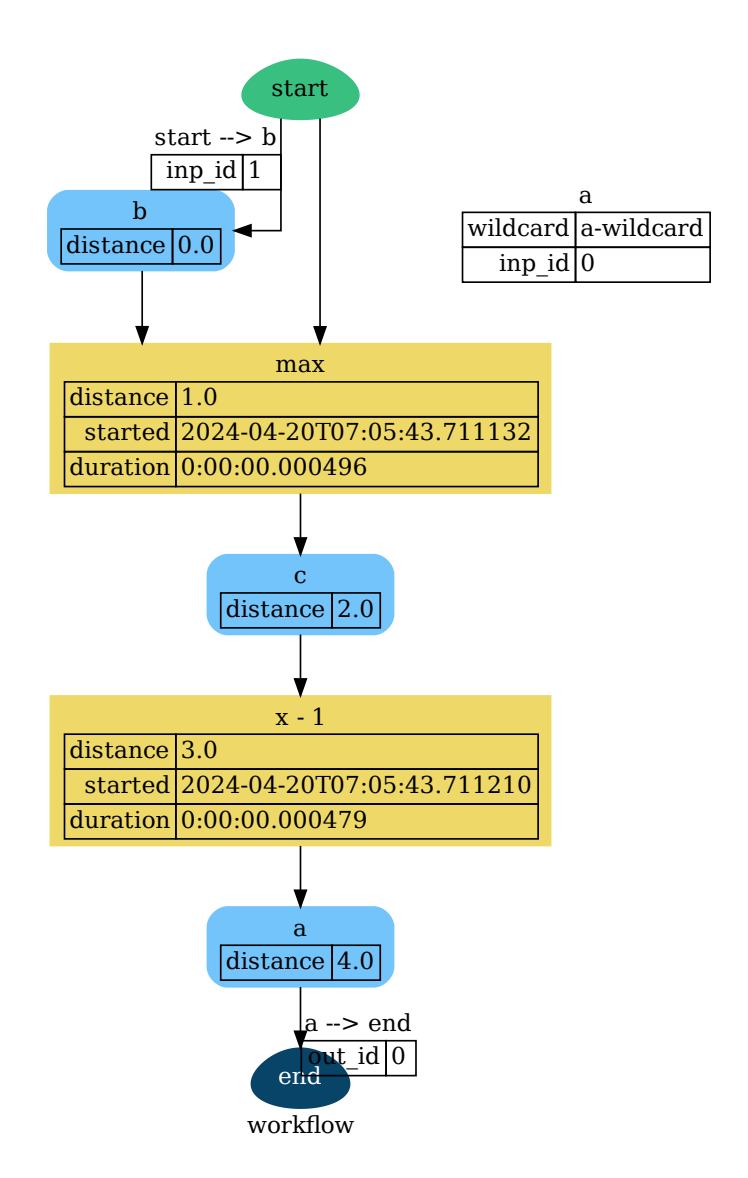

# **Methods**

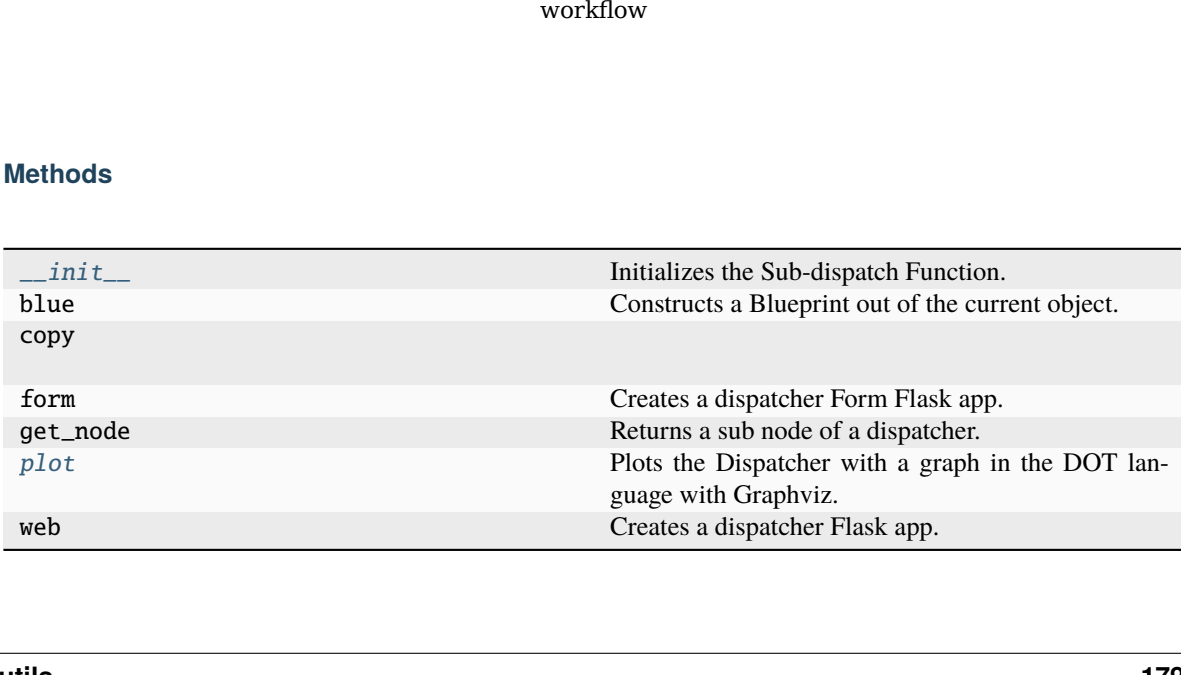

## **\_\_init\_\_**

DispatchPipe.\_\_init\_\_(*dsp*, *function\_id=None*, *inputs=None*, *outputs=None*, *inputs\_dist=None*, *no\_domain=True*, *wildcard=True*, *shrink=True*, *output\_type=None*, *output\_type\_kw=None*, *first\_arg\_as\_kw=False*)

Initializes the Sub-dispatch Function.

#### **Parameters**

- dsp (schedula.Dispatcher | [schedula.utils.blue.BlueDispatcher](#page-122-0)) -A dispatcher that identifies the model adopted.
- function\_id  $(str)$  $(str)$  $(str)$  Function name.
- $\cdot$  inputs ([list\[](https://docs.python.org/3/library/stdtypes.html#list)[str\]](https://docs.python.org/3/library/stdtypes.html#str), iterable) Input data nodes.
- outputs ([list\[](https://docs.python.org/3/library/stdtypes.html#list)[str\]](https://docs.python.org/3/library/stdtypes.html#str), iterable, optional) Ending data nodes.
- inputs\_dist ([dict\[](https://docs.python.org/3/library/stdtypes.html#dict)[str,](https://docs.python.org/3/library/stdtypes.html#str) [int](https://docs.python.org/3/library/functions.html#int) | [float\]](https://docs.python.org/3/library/functions.html#float), optional) Initial distances of input data nodes.
- no\_domain  $(bool, optional) (bool, optional) (bool, optional) -$ Skip the domain check.
- shrink  $(bool, optional) If True the dispatcher is shrink before the dispatch.$  $(bool, optional) If True the dispatcher is shrink before the dispatch.$  $(bool, optional) If True the dispatcher is shrink before the dispatch.$
- wildcard ([bool,](https://docs.python.org/3/library/functions.html#bool) optional) If True, when the data node is used as input and target in the ArciDispatch algorithm, the input value will be used as input for the connected functions, but not as output.
- output\_type  $(str, optional)$  $(str, optional)$  $(str, optional)$  Type of function output:
	- **–** 'all': a dictionary with all dispatch outputs.
	- **–** 'list': a list with all outputs listed in *outputs*.
	- **–** 'dict': a dictionary with any outputs listed in *outputs*.
- output\_type\_kw ([bool](https://docs.python.org/3/library/functions.html#bool)) Extra kwargs to pass to the *selector* function.
- first\_arg\_as\_kw Converts first argument of the \_\_call\_\_ method as *kwargs*.

# **blue**

#### DispatchPipe.blue(*memo=None*, *depth=-1*)

Constructs a Blueprint out of the current object.

#### **Parameters**

- **memo**  $dict[T, scheduled, utilise, blue. Blueprint]) A dictionary to cache$  $dict[T, scheduled, utilise, blue. Blueprint]) A dictionary to cache$ Blueprints.
- depth  $(int, optional) Depth of sub-dispatch blue. If negative all levels are$  $(int, optional) Depth of sub-dispatch blue. If negative all levels are$  $(int, optional) Depth of sub-dispatch blue. If negative all levels are$ bluprinted.

### **Returns**

A Blueprint of the current object.

## **Return type**

*[schedula.utils.blue.Blueprint](#page-135-0)*

# **copy**

### DispatchPipe.copy()

### **form**

```
DispatchPipe.form(depth=1, node_data=none, node_function=none, directory=None, sites=None,
                     run=True, view=True, get_context=none, get_data=none, subsite_idle_timeout=600,
                     basic_app_config=None, stripe_event_handler=<function Base.<lambda>>)
```
Creates a dispatcher Form Flask app.

#### **Parameters**

- depth ([int,](https://docs.python.org/3/library/functions.html#int) optional) Depth of sub-dispatch API. If negative all levels are configured.
- node\_data ([tuple\[](https://docs.python.org/3/library/stdtypes.html#tuple)[str\]](https://docs.python.org/3/library/stdtypes.html#str), optional) Data node attributes to produce API.
- node\_function  $(tuple [str]$  $(tuple [str]$ , optional) Function node attributes produce API.
- directory  $(str, optional)$  $(str, optional)$  $(str, optional)$  Where is the generated Flask app root located?
- sites (set [[Site](#page-156-0)], optional) A set of Site to maintain alive the backend server.
- run  $(bool, optional)$  $(bool, optional)$  $(bool, optional)$  Run the backend server?
- view  $(bool, optional) Open the url site with the sys default opener.$  $(bool, optional) Open the url site with the sys default opener.$  $(bool, optional) Open the url site with the sys default opener.$
- $get\_context$  (function | [dict,](https://docs.python.org/3/library/stdtypes.html#dict) optional) Function to pass extra data as form context.
- get\_data (function | [dict,](https://docs.python.org/3/library/stdtypes.html#dict) optional) Function to initialize the formdata.
- subsite\_idle\_timeout ([int,](https://docs.python.org/3/library/functions.html#int) optional) Idle timeout of a debug subsite in seconds.
- basic\_app\_config ([object,](https://docs.python.org/3/library/functions.html#object) optional) Flask app config object.
- stripe\_event\_handler (function, optional) Stripe event handler function.

#### **Returns**

A FormMap or a Site if *sites is None* and *run or view is True*.

### **Return type**

[FormMap](#page-260-0) | [Site](#page-156-0)

# **get\_node**

DispatchPipe.get\_node(*\*node\_ids*, *node\_attr=none*)

Returns a sub node of a dispatcher.

#### **Parameters**

• node\_ids  $(str) - A$  $(str) - A$  $(str) - A$  sequence of node ids or a single node id. The id order identifies a dispatcher sub-level.

• node\_attr  $(str, None, optional)$  $(str, None, optional)$  $(str, None, optional)$  – Output node attr.

If the searched node does not have this attribute, all its attributes are returned.

When 'auto', returns the "default" attributes of the searched node, which are:

**–** for data node: its output, and if not exists, all its attributes.

**–** for function and sub-dispatcher nodes: the 'function' attribute.

When 'description', returns the "description" of the searched node, searching also in function or sub-dispatcher input/output description.

When 'output', returns the data node output.

When 'default\_value', returns the data node default value.

When 'value\_type', returns the data node value's type.

When *None*, returns the node attributes.

### **Returns**

Node attributes and its real path.

## **Return type**

 $(T, (str, \dots))$  $(T, (str, \dots))$  $(T, (str, \dots))$ 

# **Example**:

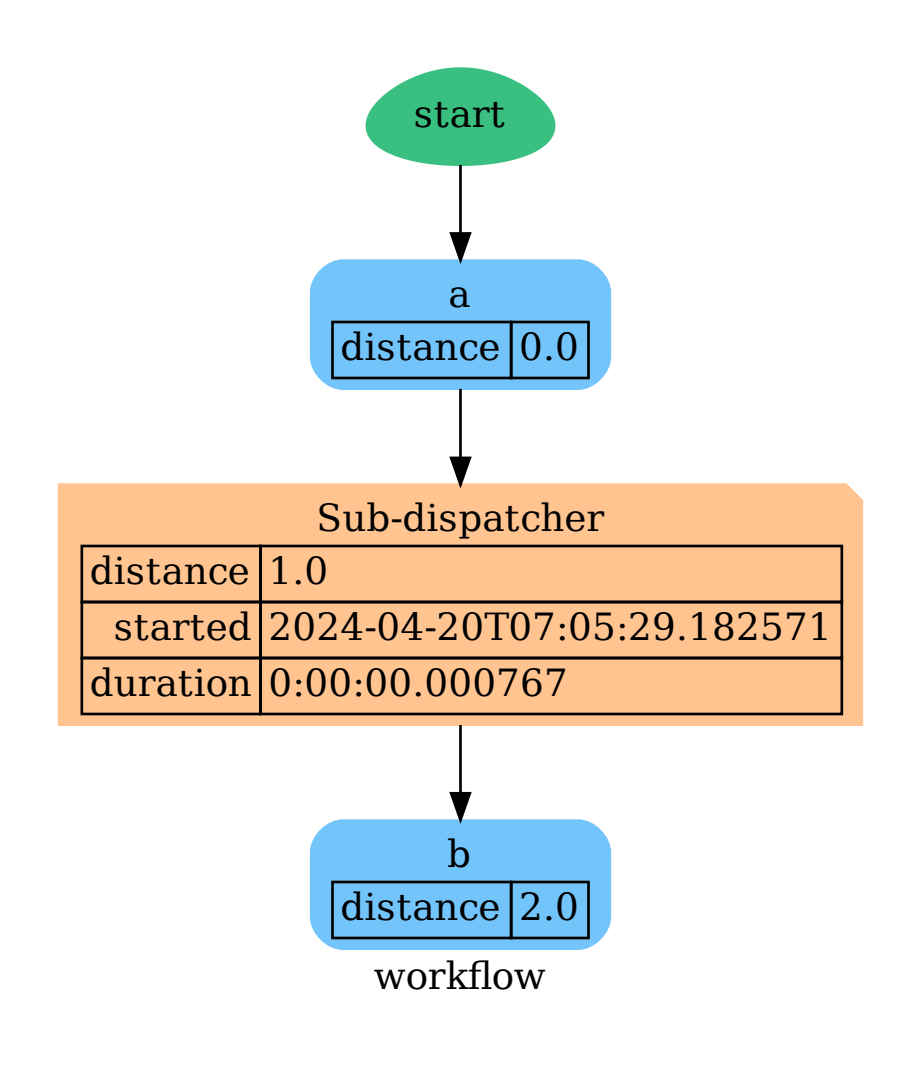

Get the sub node output:

```
WOrkflow<br>
uut:<br>
('Sub-dispatcher', 'c')<br>
cher', 'c'))<br>
('Sub-dispatcher', 'c', node_;<br>
ispatcher', 'c'))<br>
_dsp_id = dsp.get_node('Sub-d:<br>
_dsp_id = dsp.get_node('Sub-d:
>>> dsp.get_node('Sub-dispatcher', 'c')
(4, ('Sub-dispatcher', 'c'))
>>> dsp.get_node('Sub-dispatcher', 'c', node_attr='type')
('data', ('Sub-dispatcher', 'c'))
```

```
>>> sub_dsp, sub_dsp_id = dsp.get_node('Sub-dispatcher')
```
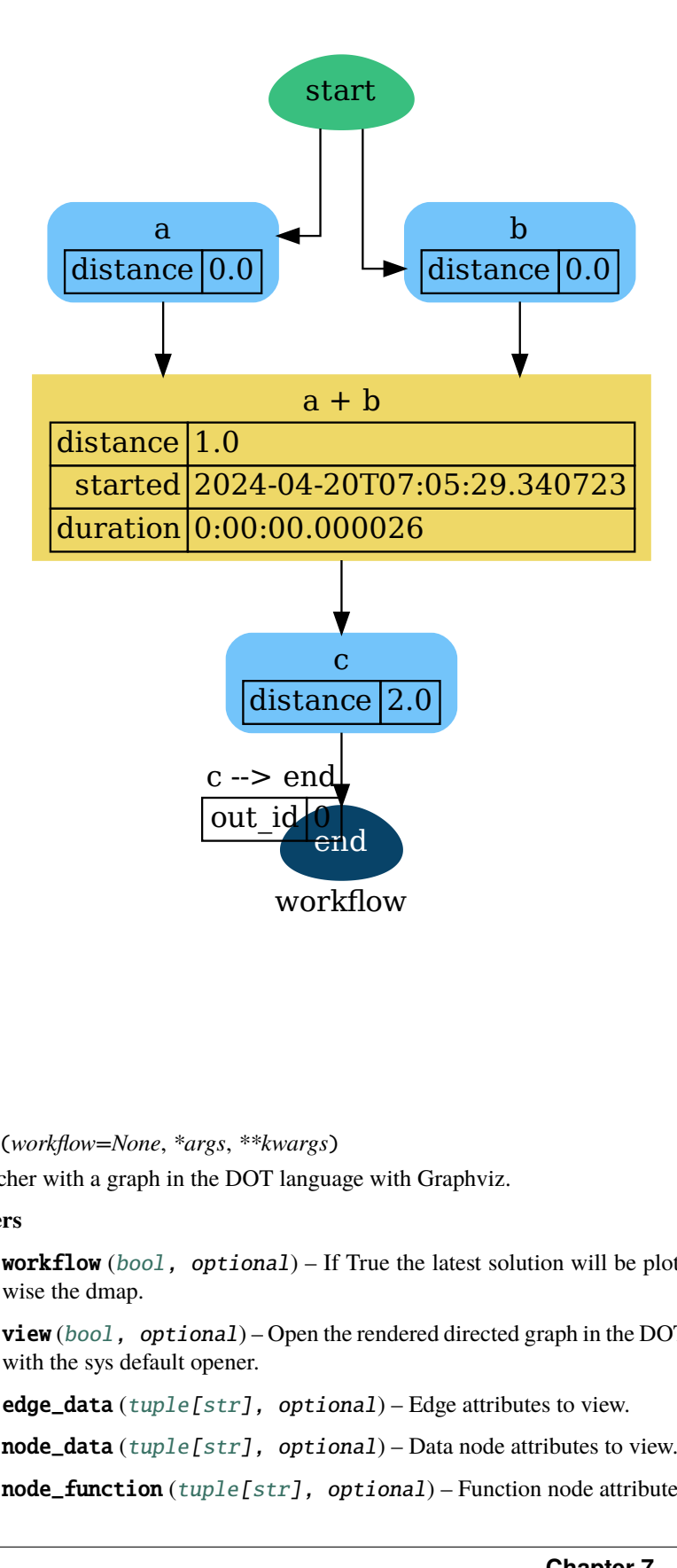

# **plot**

DispatchPipe.plot(*workflow=None*, *\*args*, *\*\*kwargs*)

Plots the Dispatcher with a graph in the DOT language with Graphviz.

- workflow  $(bool, optional) If True the latest solution will be plotted, other (bool, optional) If True the latest solution will be plotted, other (bool, optional) If True the latest solution will be plotted, other$ wise the dmap.
- view ([bool,](https://docs.python.org/3/library/functions.html#bool) optional) Open the rendered directed graph in the DOT language with the sys default opener.
- edge\_data ([tuple\[](https://docs.python.org/3/library/stdtypes.html#tuple)[str\]](https://docs.python.org/3/library/stdtypes.html#str), optional) Edge attributes to view.
- node\_data  $(tuple[str]$  $(tuple[str]$  $(tuple[str]$ , optional) Data node attributes to view.
- node\_function ([tuple](https://docs.python.org/3/library/stdtypes.html#tuple)[\[str\]](https://docs.python.org/3/library/stdtypes.html#str), optional) Function node attributes to view.
- node\_styles  $(dict[Str]Token, dict[str, str])$  $(dict[Str]Token, dict[str, str])$  $(dict[Str]Token, dict[str, str])$  $(dict[Str]Token, dict[str, str])$  $(dict[Str]Token, dict[str, str])$  $(dict[Str]Token, dict[str, str])$  $(dict[Str]Token, dict[str, str])$  $(dict[Str]Token, dict[str, str])$  $(dict[Str]Token, dict[str, str])$  Default node styles according to graphviz node attributes.
- depth  $(int, optional) Depth of sub-dispatch plots. If negative all levels are$  $(int, optional) Depth of sub-dispatch plots. If negative all levels are$  $(int, optional) Depth of sub-dispatch plots. If negative all levels are$ plotted.
- name  $(str)$  $(str)$  $(str)$  Graph name used in the source code.
- **comment**  $(str)$  $(str)$  $(str)$  Comment added to the first line of the source.
- directory  $(str, optional) (Sub) directory for source saving and rendering.$  $(str, optional) (Sub) directory for source saving and rendering.$  $(str, optional) (Sub) directory for source saving and rendering.$
- format  $(str, optional)$  $(str, optional)$  $(str, optional)$  Rendering output format ('pdf', 'png', ...).
- engine  $(str, optional) Layout command used ('dot', 'neato', ...)$  $(str, optional) Layout command used ('dot', 'neato', ...)$  $(str, optional) Layout command used ('dot', 'neato', ...)$ .
- encoding  $(str, optimal)$  $(str, optimal)$  $(str, optimal)$  Encoding for saving the source.
- graph\_attr  $(dict, optional) Dict of (attribute, value) pairs for the graph.$  $(dict, optional) Dict of (attribute, value) pairs for the graph.$  $(dict, optional) Dict of (attribute, value) pairs for the graph.$
- node\_attr  $(dict, optional) Dict of (attribute, value) pairs set for all nodes.$  $(dict, optional) Dict of (attribute, value) pairs set for all nodes.$  $(dict, optional) Dict of (attribute, value) pairs set for all nodes.$
- edge\_attr ( $dict$ , optional) Dict of (attribute, value) pairs set for all edges.
- body  $(dict, optional)$  $(dict, optional)$  $(dict, optional)$  Dict of (attribute, value) pairs to add to the graph body.
- raw\_body  $(list, optional) List of command to add to the graph body.$  $(list, optional) List of command to add to the graph body.$  $(list, optional) List of command to add to the graph body.$
- directory Where is the generated Flask app root located?
- sites (set [[Site](#page-156-0)], optional) A set of Site to maintain alive the backend server.
- $\cdot$  index ([bool,](https://docs.python.org/3/library/functions.html#bool) optional) Add the site index as first page?
- max\_lines ([int,](https://docs.python.org/3/library/functions.html#int) optional) Maximum number of lines for rendering node attributes.
- $max\_width(int, optional) Maximum number of characters in a line to render$  $max\_width(int, optional) Maximum number of characters in a line to render$  $max\_width(int, optional) Maximum number of characters in a line to render$ node attributes.
- **view** Open the main page of the site?
- render ([bool,](https://docs.python.org/3/library/functions.html#bool) optional) Render all pages statically?
- **viz** ([bool,](https://docs.python.org/3/library/functions.html#bool) optional) Use viz. is as back-end?
- short\_name  $(int, optional) Maximum length of the filename, if set name is$  $(int, optional) Maximum length of the filename, if set name is$  $(int, optional) Maximum length of the filename, if set name is$ hashed and reduced.
- executor  $(str, optional)$  $(str, optional)$  $(str, optional)$  Pool executor to render object.
- run  $(bool, optional)$  $(bool, optional)$  $(bool, optional)$  Run the backend server?

# **Returns**

A SiteMap or a Site if .

#### **Return type**

*[schedula.utils.drw.SiteMap](#page-162-0)*

#### Example:

```
>>> from schedula import Dispatcher
>>> dsp = Dispatcher(name='Dispatcher')
>>> def fun(a):
... return a + 1, a - 1
```
(continues on next page)

(continued from previous page)

```
>>> dsp.add_function('fun', fun, ['a'], ['b', 'c'])
'fun'
>>> dsp.plot(view=False, graph_attr={'ratio': '1'})
SiteMap([(Dispatcher, SiteMap())])
```
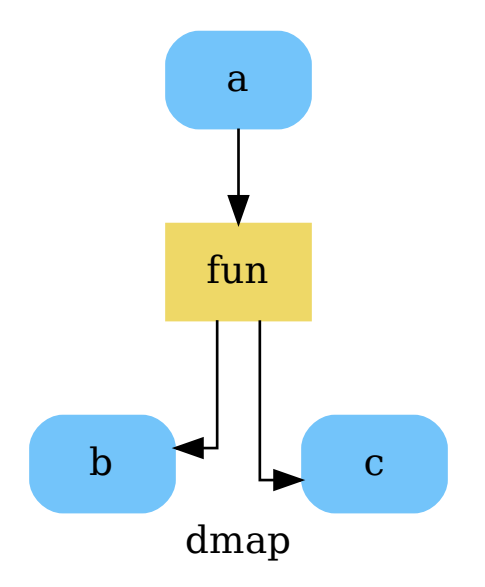

# **web**

DispatchPipe.web(*depth=-1*, *node\_data=none*, *node\_function=none*, *directory=None*, *sites=None*, *run=True*, *subsite\_idle\_timeout=600*)

Creates a dispatcher Flask app.

- depth ([int,](https://docs.python.org/3/library/functions.html#int) optional) Depth of sub-dispatch API. If negative all levels are configured.
- node\_data ([tuple\[](https://docs.python.org/3/library/stdtypes.html#tuple)[str\]](https://docs.python.org/3/library/stdtypes.html#str), optional) Data node attributes to produce API.
- node\_function  $(tuple[str]$  $(tuple[str]$  $(tuple[str]$ , optional) Function node attributes produce API.
- directory ([str,](https://docs.python.org/3/library/stdtypes.html#str) optional) Where is the generated Flask app root located?
- sites (set [[Site](#page-156-0)],  $optional$ ) A set of Site to maintain alive the backend server.
- run  $(bool, optional)$  $(bool, optional)$  $(bool, optional)$  Run the backend server?
- subsite\_idle\_timeout ([int,](https://docs.python.org/3/library/functions.html#int) optional) Idle timeout of a debug subsite in seconds.

**Returns**

A WebMap.

**Return type** [WebMap](#page-307-0)

Example:

From a dispatcher like this:

>>> from schedula import Dispatcher >>> dsp = Dispatcher(name='Dispatcher') >>> def fun(a): ... return  $a + 1$ ,  $a - 1$ >>> dsp.add\_function('fun', fun, ['a'], ['b', 'c']) 'fun'

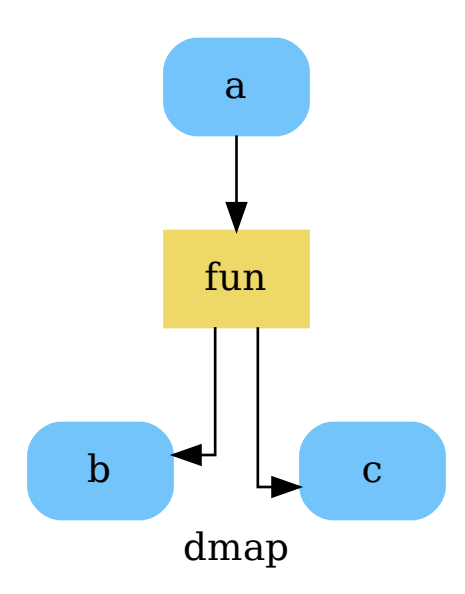

You can create a web server with the following steps:

```
>>> print("Starting...\n"); site = dsp.web(); site
Starting...
Site(WebMap([(Dispatcher, WebMap())]), host='localhost', ...)
>>> import requests
\gg \star \text{url} = \frac{1}{6} /%s/%s' % (site.url, dsp.name, fun. _name__)
>>> requests.post(url, json={'args': (0,)}).json()['return']
[1, -1]
>>> site.shutdown() # Remember to shutdown the server.
True
```
<span id="page-190-0"></span>Note: When [Site](#page-156-0) is garbage collected, the server is shutdown automatically.

\_\_init\_\_(*dsp*, *function\_id=None*, *inputs=None*, *outputs=None*, *inputs\_dist=None*, *no\_domain=True*, *wildcard=True*, *shrink=True*, *output\_type=None*, *output\_type\_kw=None*, *first\_arg\_as\_kw=False*)

Initializes the Sub-dispatch Function.

#### **Parameters**

- dsp (schedula.Dispatcher | [schedula.utils.blue.BlueDispatcher](#page-122-0)) -A dispatcher that identifies the model adopted.
- function\_id  $(str)$  $(str)$  $(str)$  Function name.
- inputs  $(list[str], iterable)$  $(list[str], iterable)$  $(list[str], iterable)$  $(list[str], iterable)$  Input data nodes.
- outputs  $(list[str]$  $(list[str]$  $(list[str]$ , iterable, optional) Ending data nodes.
- inputs\_dist ([dict\[](https://docs.python.org/3/library/stdtypes.html#dict)[str,](https://docs.python.org/3/library/stdtypes.html#str) [int](https://docs.python.org/3/library/functions.html#int) | [float\]](https://docs.python.org/3/library/functions.html#float), optional) Initial distances of input data nodes.
- no\_domain  $(bool,$  $(bool,$  optional) Skip the domain check.
- shrink ([bool,](https://docs.python.org/3/library/functions.html#bool) optional) If True the dispatcher is shrink before the dispatch.
- **wildcard** ([bool,](https://docs.python.org/3/library/functions.html#bool) optional) If True, when the data node is used as input and target in the ArciDispatch algorithm, the input value will be used as input for the connected functions, but not as output.
- output\_type  $(str, optional)$  $(str, optional)$  $(str, optional)$  Type of function output:
	- **–** 'all': a dictionary with all dispatch outputs.
	- **–** 'list': a list with all outputs listed in *outputs*.
	- **–** 'dict': a dictionary with any outputs listed in *outputs*.
- output\_type\_kw ([bool](https://docs.python.org/3/library/functions.html#bool)) Extra kwargs to pass to the *selector* function.
- first\_arg\_as\_kw Converts first argument of the \_\_call\_\_ method as *kwargs*.

# **Attributes**

var\_keyword

#### **var\_keyword**

#### DispatchPipe.var\_keyword = None

#### <span id="page-191-0"></span>plot(*workflow=None*, *\*args*, *\*\*kwargs*)

Plots the Dispatcher with a graph in the DOT language with Graphviz.

- workflow ([bool,](https://docs.python.org/3/library/functions.html#bool) optional) If True the latest solution will be plotted, otherwise the dmap.
- view ([bool,](https://docs.python.org/3/library/functions.html#bool) optional) Open the rendered directed graph in the DOT language with the sys default opener.
- edge\_data  $(tuple [str]$  $(tuple [str]$ , optional) Edge attributes to view.
- node\_data  $(tuple[str],$  $(tuple[str],$  $(tuple[str],$  $(tuple[str],$  optional) Data node attributes to view.
- node\_function ([tuple](https://docs.python.org/3/library/stdtypes.html#tuple)[\[str\]](https://docs.python.org/3/library/stdtypes.html#str), optional) Function node attributes to view.
- node\_styles ([dict\[](https://docs.python.org/3/library/stdtypes.html#dict)[str|](https://docs.python.org/3/library/stdtypes.html#str)[Token](#page-268-0), dict[[str,](https://docs.python.org/3/library/stdtypes.html#str) [str\]](https://docs.python.org/3/library/stdtypes.html#str)])-Default node styles according to graphviz node attributes.
- depth ([int,](https://docs.python.org/3/library/functions.html#int) optional) Depth of sub-dispatch plots. If negative all levels are plotted.
- **name**  $(str)$  $(str)$  $(str)$  Graph name used in the source code.
- **comment**  $(str)$  $(str)$  $(str)$  Comment added to the first line of the source.
- directory  $(str, optional) (Sub) directory for source saving and rendering.$  $(str, optional) (Sub) directory for source saving and rendering.$  $(str, optional) (Sub) directory for source saving and rendering.$
- **format**  $(str, optional)$  $(str, optional)$  $(str, optional)$  Rendering output format  $('pdf', 'png', ...)$ .
- engine  $(str, optional) Layout command used ('dot', 'neato', ...)$  $(str, optional) Layout command used ('dot', 'neato', ...)$  $(str, optional) Layout command used ('dot', 'neato', ...)$ .
- encoding  $(str, optional)$  $(str, optional)$  $(str, optional)$  Encoding for saving the source.
- graph\_attr ([dict,](https://docs.python.org/3/library/stdtypes.html#dict) optional) Dict of (attribute, value) pairs for the graph.
- node\_attr ([dict,](https://docs.python.org/3/library/stdtypes.html#dict) optional) Dict of (attribute, value) pairs set for all nodes.
- edge\_attr  $(dict, optional) Dict of (attribute, value) pairs set for all edges.$  $(dict, optional) Dict of (attribute, value) pairs set for all edges.$  $(dict, optional) Dict of (attribute, value) pairs set for all edges.$
- body  $(dict, optical)$  $(dict, optical)$  $(dict, optical)$  Dict of (attribute, value) pairs to add to the graph body.
- raw\_body  $(list, optional) List of command to add to the graph body.$  $(list, optional) List of command to add to the graph body.$  $(list, optional) List of command to add to the graph body.$
- directory Where is the generated Flask app root located?
- sites (set [[Site](#page-156-0)],  $optional$ ) A set of Site to maintain alive the backend server.
- index ([bool,](https://docs.python.org/3/library/functions.html#bool) optional) Add the site index as first page?
- max\_lines ([int,](https://docs.python.org/3/library/functions.html#int) optional) Maximum number of lines for rendering node attributes.
- max\_width ([int,](https://docs.python.org/3/library/functions.html#int) optional) Maximum number of characters in a line to render node attributes.
- **view** Open the main page of the site?
- render ([bool,](https://docs.python.org/3/library/functions.html#bool) optional) Render all pages statically?
- viz ([bool,](https://docs.python.org/3/library/functions.html#bool) optional) Use viz.js as back-end?
- short\_name  $(int, optional) Maximum$  $(int, optional) Maximum$  $(int, optional) Maximum$  length of the filename, if set name is hashed and reduced.
- executor  $(str, optional)$  $(str, optional)$  $(str, optional)$  Pool executor to render object.
- run  $(bool, optional)$  $(bool, optional)$  $(bool, optional)$  Run the backend server?

#### **Returns**

A SiteMap or a Site if .

#### **Return type**

*[schedula.utils.drw.SiteMap](#page-162-0)*

Example:

```
>>> from schedula import Dispatcher
>>> dsp = Dispatcher(name='Dispatcher')
>>> def fun(a):
... return a + 1, a - 1>>> dsp.add_function('fun', fun, ['a'], ['b', 'c'])
'fun'
>>> dsp.plot(view=False, graph_attr={'ratio': '1'})
SiteMap([(Dispatcher, SiteMap())])
```
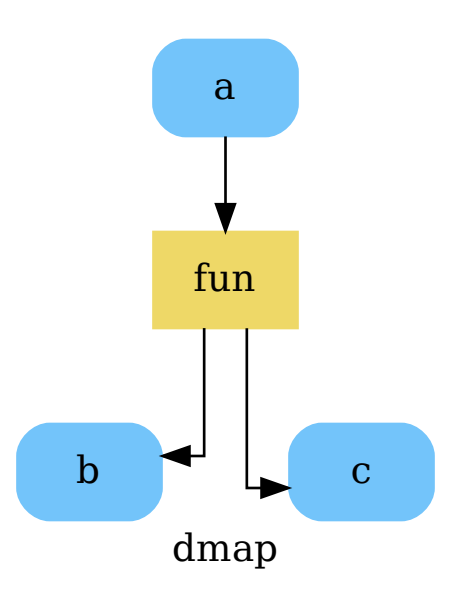

# **MapDispatch**

### <span id="page-193-0"></span>class MapDispatch(*dsp=None*, *\*args*, *\*\*kwargs*)

It dynamically builds a [Dispatcher](#page-24-0) that is used to invoke recursivelly a *dispatching function* that is defined by a constructor function that takes a *dsp* base model as input.

The created function takes a list of dictionaries as input that are used to invoke the mapping function and returns a list of outputs.

**Returns**

A function that executes the dispatch of the given [Dispatcher](#page-24-0).

# **Return type**

callable

**See also:**

### [SubDispatch\(\)](#page-206-0)

### Example:

A simple example on how to use the [MapDispatch\(\)](#page-193-0):

```
>>> from schedula import Dispatcher, MapDispatch
>>> dsp = Dispatcher(name='model')
...
>>> def fun(a, b):
\ldots return a + b, a - b...
>>> dsp.add_func(fun, ['c', 'd'], inputs_kwargs=True)
'fun'
>>> map_func = MapDispatch(dsp, constructor_kwargs={
... 'outputs': ['c', 'd'], 'output_type': 'list'
... })
>>> map_func([{'a': 1, 'b': 2}, {'a': 2, 'b': 2}, {'a': 3, 'b': 2}])
[3, -1], [4, 0], [5, 1]
```
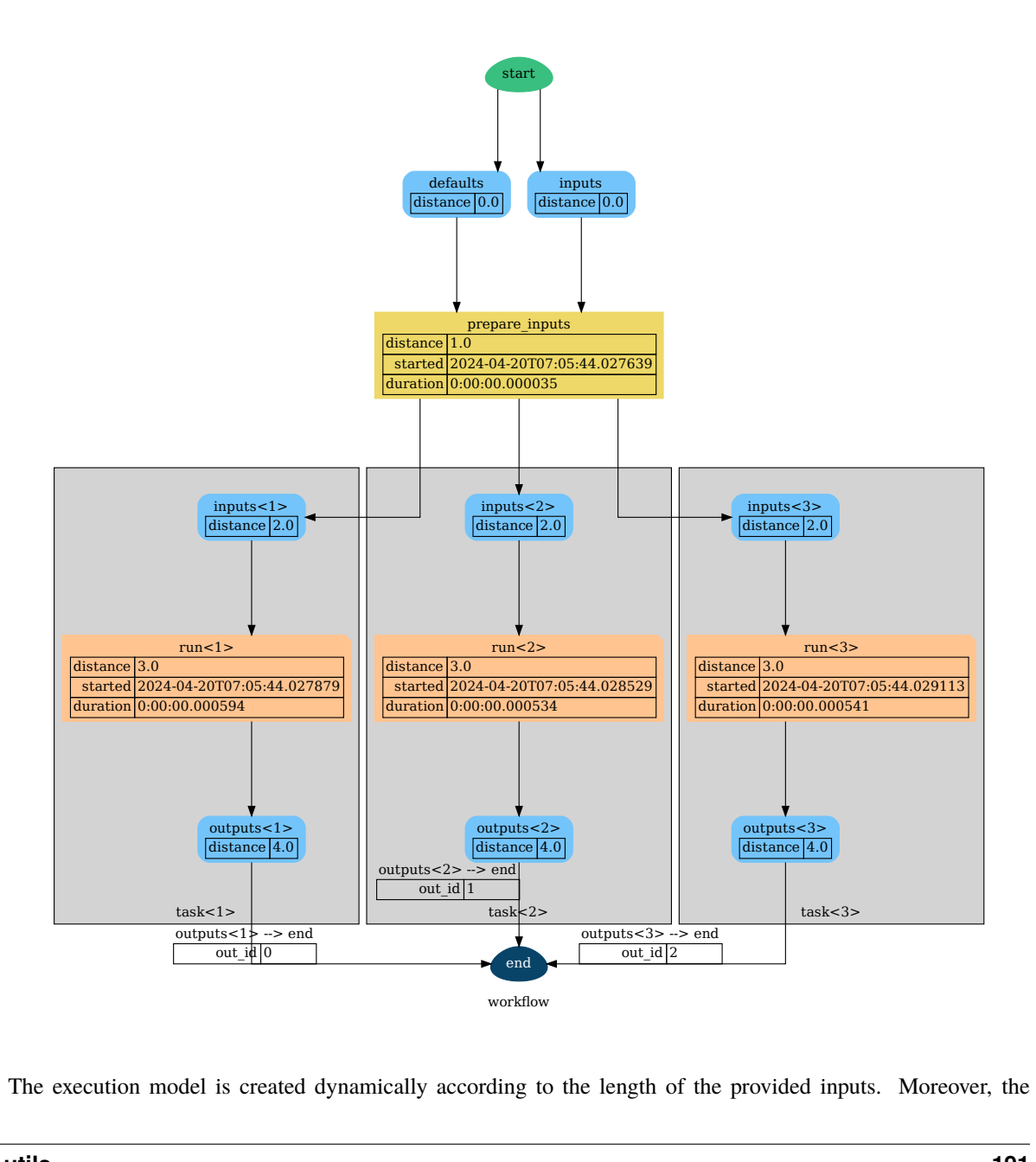

The execution model is created dynamically according to the length of the provided inputs. Moreover, the

 $MapDispatch()$  has the possibility to define default values, that are recursively merged with the input provided to the *dispatching function* as follow:

```
>>> map_func([{'a': 1}, {'a': 3, 'b': 3}], defaults={'b': 2})
[3, -1], [6, 0]]
```
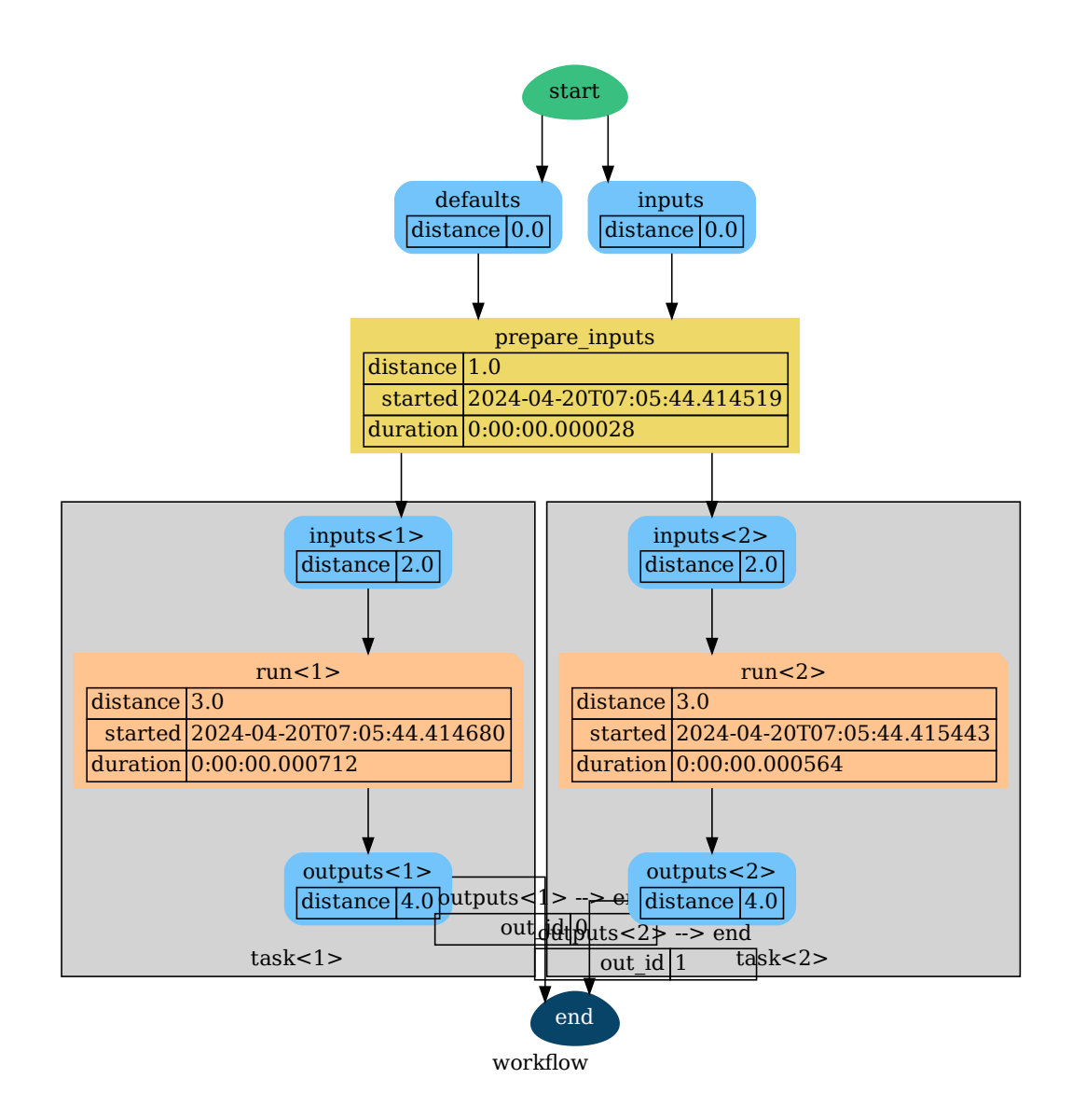

The [MapDispatch\(\)](#page-193-0) can also be used as a partial reducing function, i.e., part of the outpus of the previous step are used as input for the successive execution of the *dispatching function*. For example:

```
ow<br>
ng function, i.<br>
tching function<br>
pputs={'c':<br>
a': 3}])<br>
l', 0)]),<br>
l', -1)])]<br>
l', -1)])]
>>> map_func = MapDispatch(dsp, recursive_inputs={'c': 'b'})
>>> map_func([{'a': 1, 'b': 1}, {'a': 2}, {'a': 3}}])
[Solution([('a', 1), ('b', 1), ('c', 2), ('d', 0)]),
 Solution([('a', 2), ('b', 2), ('c', 4), ('d', 0)]),
 Solution([('a', 3), ('b', 4), ('c', 7), ('d', -1)])]
```
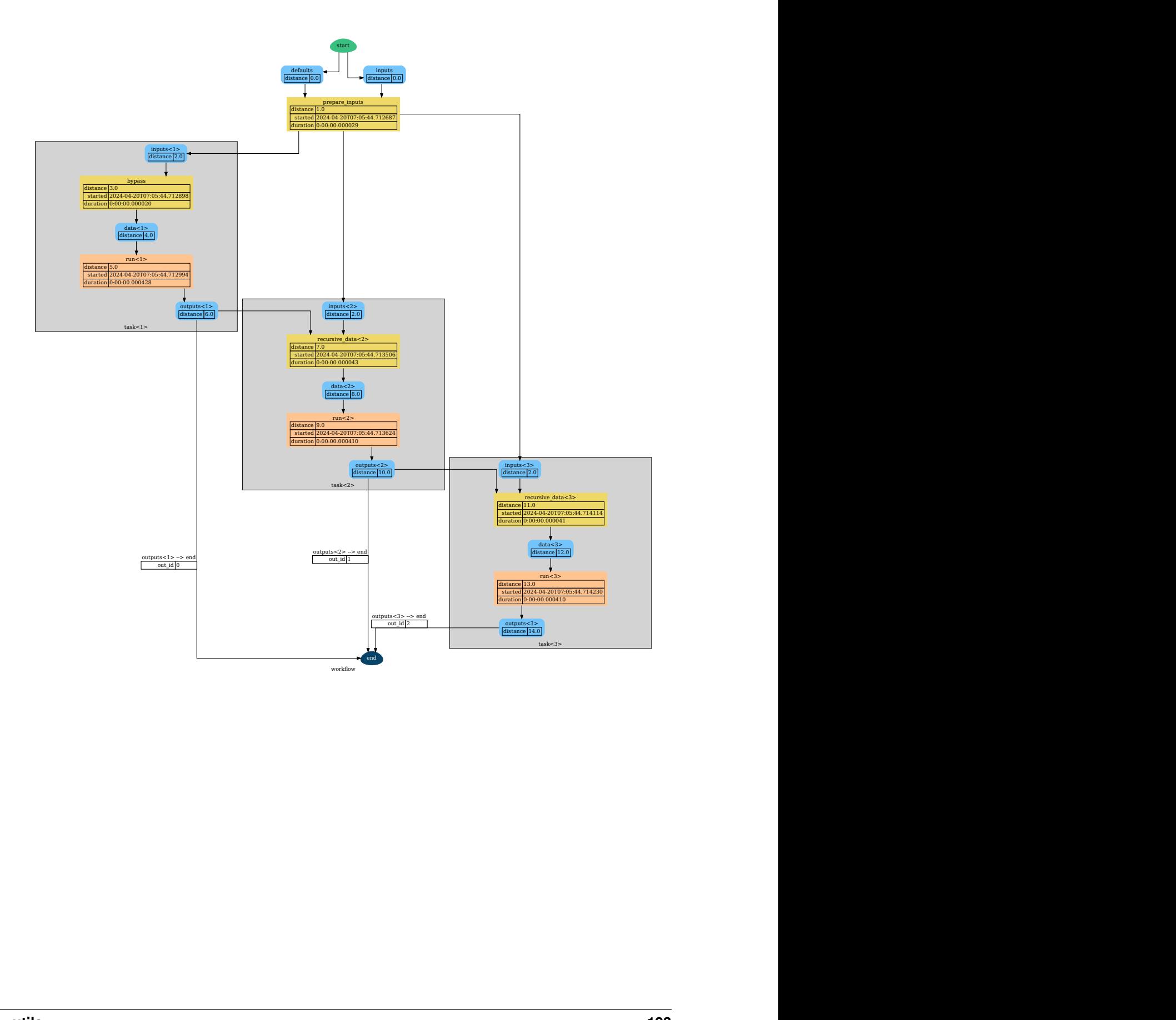

# **Methods**

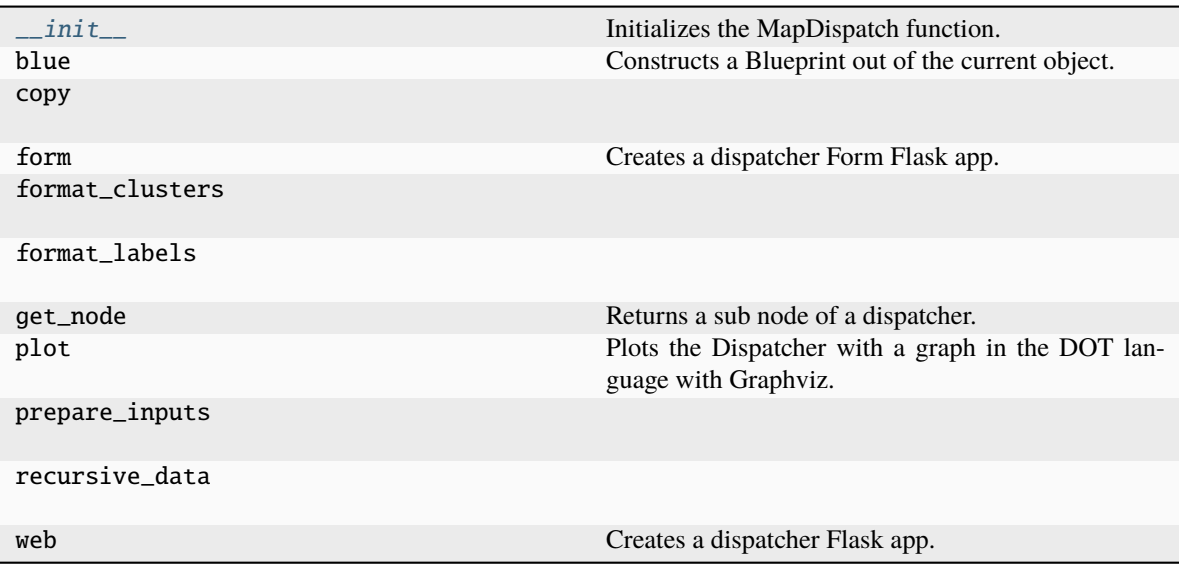

# **\_\_init\_\_**

MapDispatch.\_\_init\_\_(*dsp*, *defaults=None*, *recursive\_inputs=None*, *constructor=<class 'schedula.utils.dsp.SubDispatch'>*, *constructor\_kwargs=None*, *function\_id=None*, *func\_kw=<function MapDispatch.<lambda>>*, *input\_label='inputs<{}>'*, *output\_label='outputs<{}>'*, *data\_label='data<{}>'*, *cluster\_label='task<{}>'*, *\*\*kwargs*)

Initializes the MapDispatch function.

- dsp (schedula.Dispatcher | [schedula.utils.blue.BlueDispatcher](#page-122-0)) -A dispatcher that identifies the base model.
- defaults  $(dict)$  $(dict)$  $(dict)$  Defaults values that are recursively merged with the input provided to the *dispatching function*.
- recursive\_inputs  $(list \mid dict) List$  $(list \mid dict) List$  $(list \mid dict) List$  $(list \mid dict) List$  $(list \mid dict) List$  of data node ids that are extracted from the outputs of the *dispatching function* and then merged with the inputs of the its successive evaluation. If a dictionary is given, this is used to rename the data node ids extracted.
- constructor (function | class) It initializes the *dispatching function*.
- constructor\_kwargs (function | class) Extra keywords passed to the constructor function.
- function\_id  $(str, optional)$  $(str, optional)$  $(str, optional)$  Function name.
- func\_kw (function, optional) Extra keywords to add the *dispatching function* to execution model.
- $\cdot$  input\_label ([str,](https://docs.python.org/3/library/stdtypes.html#str) optional) Custom label formatter for recursive inputs.
- output\_label ([str,](https://docs.python.org/3/library/stdtypes.html#str) optional) Custom label formatter for recursive outputs.
- data\_label ( $str.$  optional) Custom label formatter for recursive internal data.
- kwargs  $(object)$  $(object)$  $(object)$  Keywords to initialize the execution model.

## **blue**

MapDispatch.blue(*memo=None*, *depth=-1*)

Constructs a Blueprint out of the current object.

#### **Parameters**

- memo  $(dict[T, scheduled.utils.blue.Blueprint]) A dictionary to cache$  $(dict[T, scheduled.utils.blue.Blueprint]) A dictionary to cache$  $(dict[T, scheduled.utils.blue.Blueprint]) A dictionary to cache$ Blueprints.
- depth  $(int, optional)$  $(int, optional)$  $(int, optional)$  Depth of sub-dispatch blue. If negative all levels are bluprinted.

#### **Returns**

A Blueprint of the current object.

#### **Return type**

*[schedula.utils.blue.Blueprint](#page-135-0)*

#### **copy**

MapDispatch.copy()

### **form**

MapDispatch.form(*depth=1*, *node\_data=none*, *node\_function=none*, *directory=None*, *sites=None*, *run=True*, *view=True*, *get\_context=none*, *get\_data=none*, *subsite\_idle\_timeout=600*, *basic\_app\_config=None*, *stripe\_event\_handler=<function Base.<lambda>>*)

Creates a dispatcher Form Flask app.

- depth  $(int, optimal)$  $(int, optimal)$  $(int, optimal)$  Depth of sub-dispatch API. If negative all levels are configured.
- node\_data ([tuple\[](https://docs.python.org/3/library/stdtypes.html#tuple)[str\]](https://docs.python.org/3/library/stdtypes.html#str), optional) Data node attributes to produce API.
- node\_function  $(tuple[str]$  $(tuple[str]$  $(tuple[str]$ , optional) Function node attributes produce API.
- directory  $(str, optional)$  $(str, optional)$  $(str, optional)$  Where is the generated Flask app root located?
- sites (set [[Site](#page-156-0)],  $optional$ ) A set of Site to maintain alive the backend server.
- run  $(bool, optional)$  $(bool, optional)$  $(bool, optional)$  Run the backend server?
- view ([bool,](https://docs.python.org/3/library/functions.html#bool) optional) Open the url site with the sys default opener.
- get\_context (function  $|$  [dict,](https://docs.python.org/3/library/stdtypes.html#dict) optional) Function to pass extra data as form context.
- get\_data (function | [dict,](https://docs.python.org/3/library/stdtypes.html#dict) optional) Function to initialize the formdata.
- subsite\_idle\_timeout ([int,](https://docs.python.org/3/library/functions.html#int) optional) Idle timeout of a debug subsite in seconds.
- basic\_app\_config  $(object, optional) Flash$  $(object, optional) Flash$  $(object, optional) Flash$  app config object.
- stripe\_event\_handler (function, optional) Stripe event handler function.

### **Returns**

A FormMap or a Site if *sites is None* and *run or view is True*.

### **Return type**

[FormMap](#page-260-0) | [Site](#page-156-0)

# **format\_clusters**

static MapDispatch.format\_clusters(*it*, *label*)

#### **format\_labels**

static MapDispatch.format\_labels(*it*, *label*)

### **get\_node**

MapDispatch.get\_node(*\*node\_ids*, *node\_attr=none*)

Returns a sub node of a dispatcher.

#### **Parameters**

- node\_ids  $(str) A$  $(str) A$  $(str) A$  sequence of node ids or a single node id. The id order identifies a dispatcher sub-level.
- node\_attr  $(str, None, optional) Output node attr.$  $(str, None, optional) Output node attr.$  $(str, None, optional) Output node attr.$

If the searched node does not have this attribute, all its attributes are returned.

When 'auto', returns the "default" attributes of the searched node, which are:

- **–** for data node: its output, and if not exists, all its attributes.
- **–** for function and sub-dispatcher nodes: the 'function' attribute.

When 'description', returns the "description" of the searched node, searching also in function or sub-dispatcher input/output description.

When 'output', returns the data node output.

When 'default\_value', returns the data node default value.

When 'value\_type', returns the data node value's type.

When *None*, returns the node attributes.

# **Returns**

Node attributes and its real path.

#### **Return type**

 $(T, (str, \dots))$  $(T, (str, \dots))$  $(T, (str, \dots))$ 

**Example**:

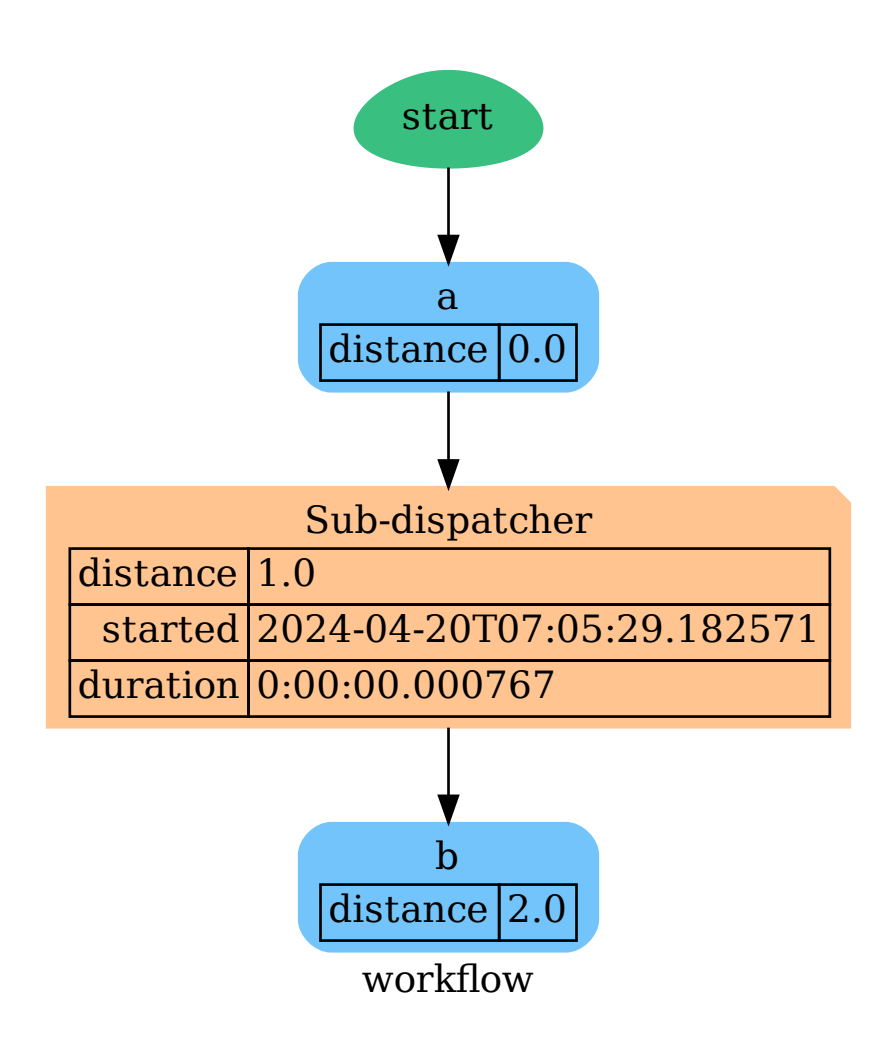

Get the sub node output:

```
flow
>>> dsp.get_node('Sub-dispatcher', 'c')
(4, ('Sub-dispatcher', 'c'))
>>> dsp.get_node('Sub-dispatcher', 'c', node_attr='type')
('data', ('Sub-dispatcher', 'c'))
```
>>> sub\_dsp, sub\_dsp\_id = dsp.get\_node('Sub-dispatcher')

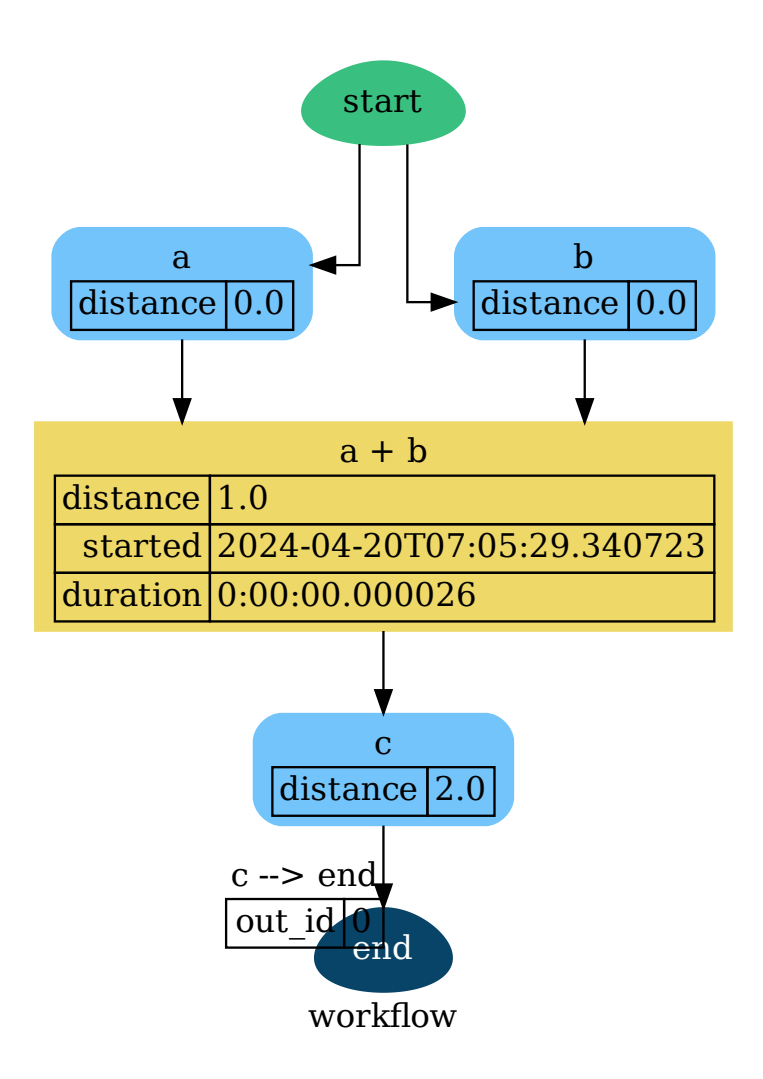

# **plot**

```
\begin{array}{c} \text{workflow} \\ \text{workflow} \\ \text{encoding=none, } graph\_attr = \\ \text{row\_body=none, } node\_style = \\ \text{none, } edge\_data=none, \textit{ma}, \\ \text{ne, } sites = None, index = True, \textit{na} \\ \text{no', } render = False, \textit{run} = False \\ \text{pph in the DOT language with} \\ \text{oo1, } \text{optional)} - \text{If True the} \\ \text{obtional}) - \text{Open the rendez} \end{array}MapDispatch.plot(workflow=None, view=True, depth=-1, name=none, comment=none, format=none,
                                      engine=none, encoding=none, graph_attr=none, node_attr=none, edge_attr=none,
                                      body=none, raw_body=none, node_styles=none, node_data=none,
                                      node_function=none, edge_data=none, max_lines=none, max_width=none,
                                      directory=None, sites=None, index=True, viz=False, short_name=None,
                                      executor='async', render=False, run=False)
```
Plots the Dispatcher with a graph in the DOT language with Graphviz.

- workflow  $(bool, optional) If True the latest solution will be plotted, other (bool, optional) If True the latest solution will be plotted, other (bool, optional) If True the latest solution will be plotted, other$ wise the dmap.
- view ([bool,](https://docs.python.org/3/library/functions.html#bool) optional) Open the rendered directed graph in the DOT language

with the sys default opener.

- edge\_data ([tuple\[](https://docs.python.org/3/library/stdtypes.html#tuple)[str\]](https://docs.python.org/3/library/stdtypes.html#str), optional) Edge attributes to view.
- node\_data ([tuple\[](https://docs.python.org/3/library/stdtypes.html#tuple)[str\]](https://docs.python.org/3/library/stdtypes.html#str), optional) Data node attributes to view.
- node\_function  $(tuple[str]$  $(tuple[str]$  $(tuple[str]$ , optional) Function node attributes to view.
- node\_styles ([dict\[](https://docs.python.org/3/library/stdtypes.html#dict)[str|](https://docs.python.org/3/library/stdtypes.html#str)[Token](#page-268-0), dict[[str,](https://docs.python.org/3/library/stdtypes.html#str) [str\]](https://docs.python.org/3/library/stdtypes.html#str)]) Default node styles according to graphviz node attributes.
- depth  $(int, optional) Depth$  $(int, optional) Depth$  $(int, optional) Depth$  of sub-dispatch plots. If negative all levels are plotted.
- **name**  $(str)$  $(str)$  $(str)$  Graph name used in the source code.
- **comment**  $(str)$  $(str)$  $(str)$  Comment added to the first line of the source.
- directory  $(str, optional) (Sub) directory for source saving and rendering.$  $(str, optional) (Sub) directory for source saving and rendering.$  $(str, optional) (Sub) directory for source saving and rendering.$
- format  $(str, optional)$  $(str, optional)$  $(str, optional)$  Rendering output format ('pdf', 'png', ...).
- engine  $(str, optional) Lavout command used ('dot', 'neato', ...)$  $(str, optional) Lavout command used ('dot', 'neato', ...)$  $(str, optional) Lavout command used ('dot', 'neato', ...)$ .
- encoding  $(str, optimal)$  $(str, optimal)$  $(str, optimal)$  Encoding for saving the source.
- graph\_attr  $(dict, optional) Dict of (attribute, value) pairs for the graph.$  $(dict, optional) Dict of (attribute, value) pairs for the graph.$  $(dict, optional) Dict of (attribute, value) pairs for the graph.$
- node\_attr  $(dict, optional) Dict of (attribute, value) pairs set for all nodes.$  $(dict, optional) Dict of (attribute, value) pairs set for all nodes.$  $(dict, optional) Dict of (attribute, value) pairs set for all nodes.$
- edge\_attr ( $dict$ , optional) Dict of (attribute, value) pairs set for all edges.
- body  $(dict, optional)$  $(dict, optional)$  $(dict, optional)$  Dict of (attribute, value) pairs to add to the graph body.
- raw\_body  $(list, optional) List of command to add to the graph body.$  $(list, optional) List of command to add to the graph body.$  $(list, optional) List of command to add to the graph body.$
- directory Where is the generated Flask app root located?
- sites (set [[Site](#page-156-0)],  $optional$ ) A set of Site to maintain alive the backend server.
- index ([bool,](https://docs.python.org/3/library/functions.html#bool) optional) Add the site index as first page?
- max\_lines ([int,](https://docs.python.org/3/library/functions.html#int) optional) Maximum number of lines for rendering node attributes.
- $max\_width(int, optional) Maximum number of characters in a line to render$  $max\_width(int, optional) Maximum number of characters in a line to render$  $max\_width(int, optional) Maximum number of characters in a line to render$ node attributes.
- **view** Open the main page of the site?
- **render** ([bool,](https://docs.python.org/3/library/functions.html#bool) optional) Render all pages statically?
- viz ([bool,](https://docs.python.org/3/library/functions.html#bool) optional) Use viz.js as back-end?
- short\_name ([int,](https://docs.python.org/3/library/functions.html#int) optional) Maximum length of the filename, if set name is hashed and reduced.
- executor  $(str, optional)$  $(str, optional)$  $(str, optional)$  Pool executor to render object.
- run ([bool,](https://docs.python.org/3/library/functions.html#bool) optional) Run the backend server?

## **Returns**

A SiteMap or a Site if .

# **Return type**

*[schedula.utils.drw.SiteMap](#page-162-0)*

Example:

```
>>> from schedula import Dispatcher
>>> dsp = Dispatcher(name='Dispatcher')
>>> def fun(a):
... return a + 1, a - 1>>> dsp.add_function('fun', fun, ['a'], ['b', 'c'])
'fun'
>>> dsp.plot(view=False, graph_attr={'ratio': '1'})
SiteMap([(Dispatcher, SiteMap())])
```
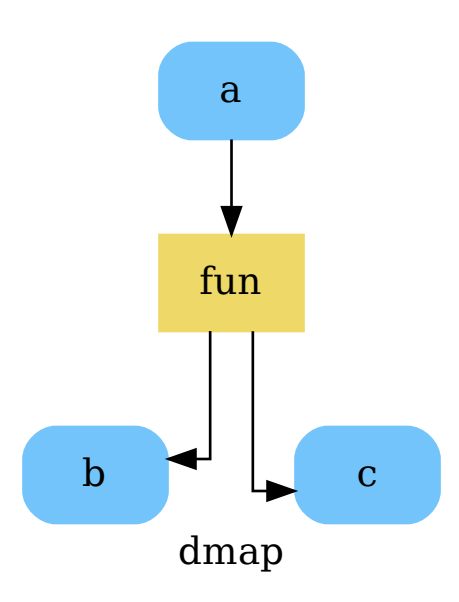

# **prepare\_inputs**

static MapDispatch.prepare\_inputs(*inputs*, *defaults*)

# **recursive\_data**

static MapDispatch.recursive\_data(*recursive\_inputs*, *input\_data*, *outputs*)

#### **web**

MapDispatch.web(*depth=-1*, *node\_data=none*, *node\_function=none*, *directory=None*, *sites=None*, *run=True*, *subsite\_idle\_timeout=600*)

Creates a dispatcher Flask app.

# **Parameters**

- depth ([int,](https://docs.python.org/3/library/functions.html#int) optional) Depth of sub-dispatch API. If negative all levels are configured.
- node\_data ([tuple\[](https://docs.python.org/3/library/stdtypes.html#tuple)[str\]](https://docs.python.org/3/library/stdtypes.html#str), optional) Data node attributes to produce API.
- node\_function ([tuple\[](https://docs.python.org/3/library/stdtypes.html#tuple)[str\]](https://docs.python.org/3/library/stdtypes.html#str), optional) Function node attributes produce API.
- directory  $(str, optimal)$  $(str, optimal)$  $(str, optimal)$  Where is the generated Flask app root located?
- sites (set [[Site](#page-156-0)], optional) A set of Site to maintain alive the backend server.
- run  $(bool, optional)$  $(bool, optional)$  $(bool, optional)$  Run the backend server?
- subsite\_idle\_timeout ([int,](https://docs.python.org/3/library/functions.html#int) optional) Idle timeout of a debug subsite in seconds.

## **Returns**

A WebMap.

### **Return type**

[WebMap](#page-307-0)

Example:

From a dispatcher like this:

```
>>> from schedula import Dispatcher
>>> dsp = Dispatcher(name='Dispatcher')
>>> def fun(a):
... return a + 1, a - 1>>> dsp.add_function('fun', fun, ['a'], ['b', 'c'])
'fun'
```
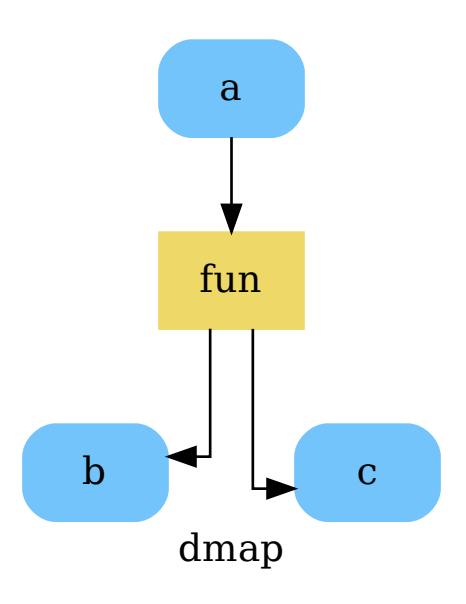

You can create a web server with the following steps:

```
>>> print("Starting...\n\overline{n}"); site = dsp.web(); site
Starting...
Site(WebMap([(Dispatcher, WebMap())]), host='localhost', ...)
>>> import requests
>>> url = '%s/%s/%s' % (site.url, dsp.name, fun.__name__)
>>> requests.post(url, json={'args': (0,)}).json()['return']
[1, -1]
>>> site.shutdown() # Remember to shutdown the server.
True
```
Note: When [Site](#page-156-0) is garbage collected, the server is shutdown automatically.

<span id="page-205-0"></span>\_\_init\_\_(*dsp*, *defaults=None*, *recursive\_inputs=None*, *constructor=<class 'schedula.utils.dsp.SubDispatch'>*, *constructor\_kwargs=None*, *function\_id=None*, *func\_kw=<function MapDispatch.<lambda>>*, *input\_label='inputs<{}>'*, *output\_label='outputs<{}>'*, *data\_label='data<{}>'*, *cluster\_label='task<{}>'*, *\*\*kwargs*)

Initializes the MapDispatch function.

- dsp (schedula.Dispatcher | [schedula.utils.blue.BlueDispatcher](#page-122-0)) -A dispatcher that identifies the base model.
- defaults  $(dict)$  $(dict)$  $(dict)$  Defaults values that are recursively merged with the input provided to the *dispatching function*.
- recursive\_inputs  $(list \mid dict) List$  $(list \mid dict) List$  $(list \mid dict) List$  $(list \mid dict) List$  $(list \mid dict) List$  of data node ids that are extracted from the outputs of the *dispatching function* and then merged with the inputs of the its

successive evaluation. If a dictionary is given, this is used to rename the data node ids extracted.

- constructor (function | class) It initializes the *dispatching function*.
- constructor\_kwargs (function | class) Extra keywords passed to the constructor function.
- function\_id  $(str, optional)$  $(str, optional)$  $(str, optional)$  Function name.
- func\_kw (function, optional) Extra keywords to add the *dispatching function* to execution model.
- $input\_label$  ( $str$ ,  $optional$ ) Custom label formatter for recursive inputs.
- output\_label ([str,](https://docs.python.org/3/library/stdtypes.html#str) optional) Custom label formatter for recursive outputs.
- data\_label ([str,](https://docs.python.org/3/library/stdtypes.html#str) optional) Custom label formatter for recursive internal data.
- kwargs  $(object)$  $(object)$  $(object)$  Keywords to initialize the execution model.

## **NoSub**

# class NoSub

Class for avoiding to add a sub solution to the workflow.

# **Methods**

 $\|$ init $\|$ 

**\_\_init\_\_**

NoSub.\_\_init\_\_()

<span id="page-206-1"></span> $\_init$   $()$ 

# **SubDispatch**

#### <span id="page-206-0"></span>class SubDispatch(*dsp=None*, *\*args*, *\*\*kwargs*)

It dispatches a given [Dispatcher](#page-24-0) like a function.

This function takes a sequence of dictionaries as input that will be combined before the dispatching.

**Returns**

A function that executes the dispatch of the given [Dispatcher](#page-24-0).

**Return type** callable

**See also:**

[dispatch\(\)](#page-78-0), [combine\\_dicts\(\)](#page-174-0)

Example:

```
>>> from schedula import Dispatcher
>>> sub_dsp = Dispatcher(name='Sub-dispatcher')
...
>>> def fun(a):
... return a + 1, a - 1...
>>> sub_dsp.add_function('fun', fun, ['a'], ['b', 'c'])
'fun'
>>> dispatch = SubDispatch(sub_dsp, ['a', 'b', 'c'], output_type='dict')
>>> dsp = Dispatcher(name='Dispatcher')
>>> dsp.add_function('Sub-dispatch', dispatch, ['d'], ['e'])
'Sub-dispatch'
```
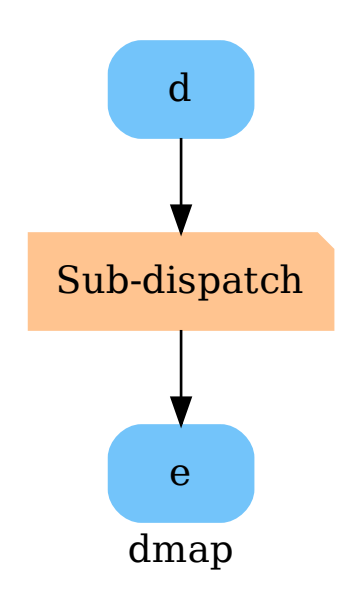

The Dispatcher output is:

$$
\Rightarrow \mathsf{o} = \text{dsp.dispatch}(inputs = \{'d': \{'a': 3}\})
$$

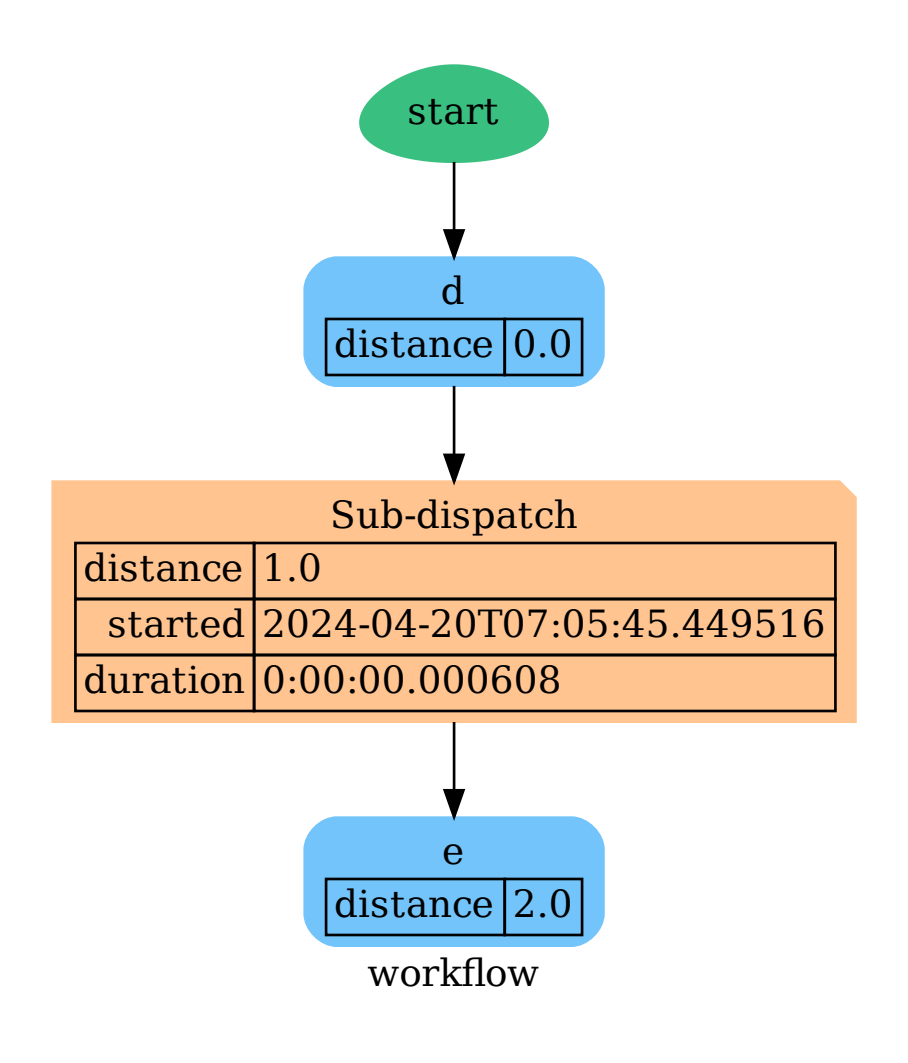

while, the Sub-dispatch is:

```
WOTKflow<br>nodes['Sub-dispatch']['se<br>'b', 4), ('c', 2)])
>>> sol = o.workflow.nodes['Sub-dispatch']['solution']
>>> sol
Solution([('a', 3), ('b', 4), ('c', 2)])
>>> sol == o['e']
True
```
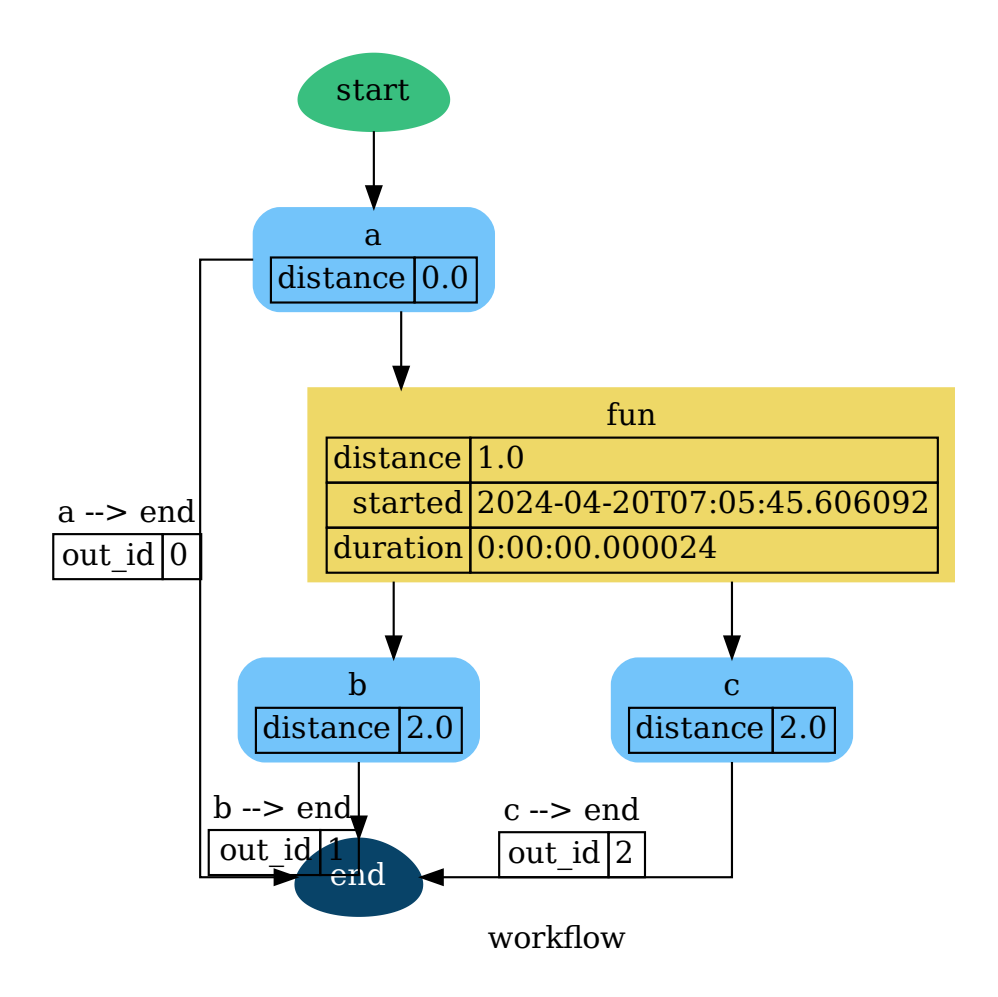

# **Methods**

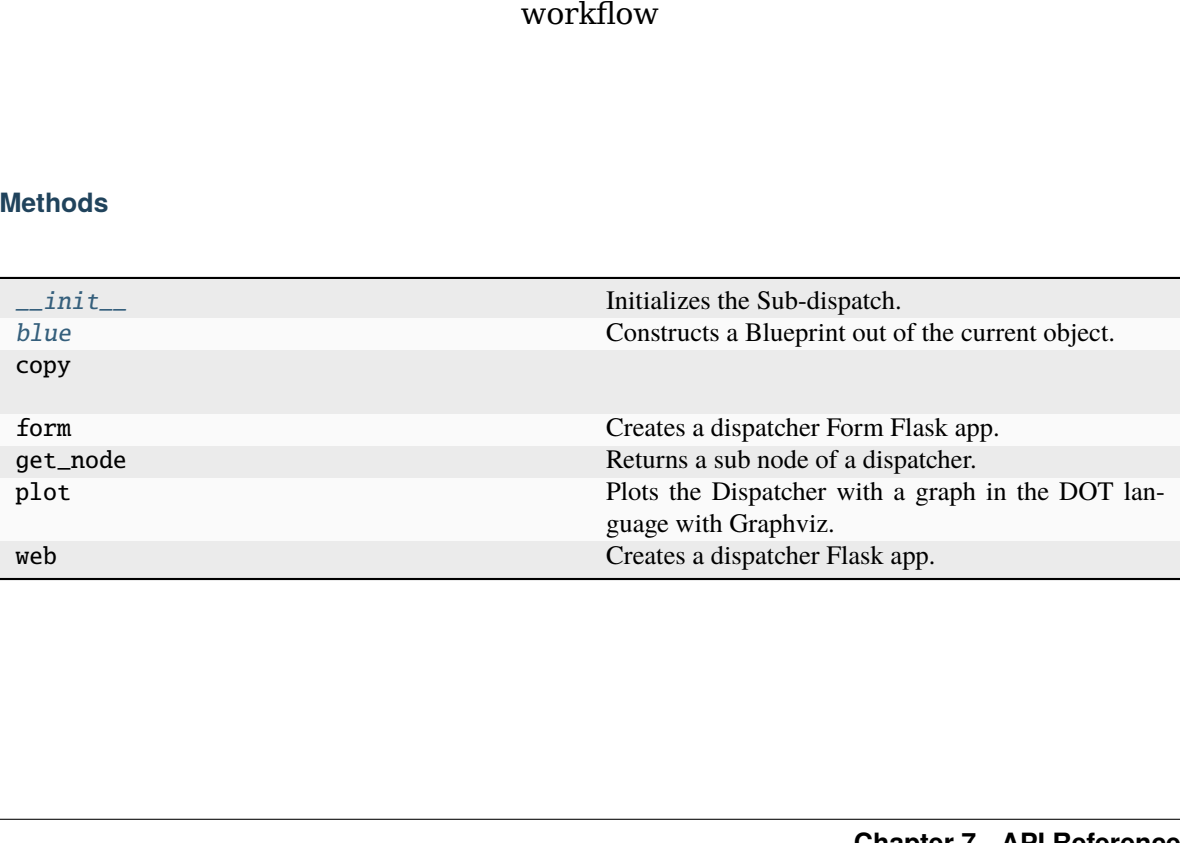

**\_\_init\_\_**

SubDispatch.\_\_init\_\_(*dsp*, *outputs=None*, *inputs\_dist=None*, *wildcard=False*, *no\_call=False*, *shrink=False*, *rm\_unused\_nds=False*, *output\_type='all'*, *function\_id=None*, *output\_type\_kw=None*)

Initializes the Sub-dispatch.

#### **Parameters**

- dsp (schedula.Dispatcher | [schedula.utils.blue.BlueDispatcher](#page-122-0)) -A dispatcher that identifies the model adopted.
- outputs  $(list[str], iterable)$  $(list[str], iterable)$  $(list[str], iterable)$  $(list[str], iterable)$  Ending data nodes.
- inputs\_dist ([dict\[](https://docs.python.org/3/library/stdtypes.html#dict)[str,](https://docs.python.org/3/library/stdtypes.html#str) [int](https://docs.python.org/3/library/functions.html#int) | [float\]](https://docs.python.org/3/library/functions.html#float), optional) Initial distances of input data nodes.
- wildcard ([bool,](https://docs.python.org/3/library/functions.html#bool) optional) If True, when the data node is used as input and target in the ArciDispatch algorithm, the input value will be used as input for the connected functions, but not as output.
- **no\_call** ([bool,](https://docs.python.org/3/library/functions.html#bool) optional) If True data node estimation function is not used.
- shrink  $(bool, optional)$  $(bool, optional)$  $(bool, optional)$  If True the dispatcher is shrink before the dispatch.
- **rm\_unused\_nds** ([bool,](https://docs.python.org/3/library/functions.html#bool) optional) If True unused function and sub-dispatcher nodes are removed from workflow.
- output\_type  $(str, optional) Type of function output:$  $(str, optional) Type of function output:$  $(str, optional) Type of function output:$ 
	- **–** 'all': a dictionary with all dispatch outputs.
	- **–** 'list': a list with all outputs listed in *outputs*.
	- **–** 'dict': a dictionary with any outputs listed in *outputs*.
- output\_type\_kw ([dict,](https://docs.python.org/3/library/stdtypes.html#dict) optional) Extra kwargs to pass to the *selector* function.
- function\_id  $(str, optional)$  $(str, optional)$  $(str, optional)$  Function name.

# **blue**

SubDispatch.blue(*memo=None*, *depth=-1*)

Constructs a Blueprint out of the current object.

#### **Parameters**

- memo  $(dict[T, scheduled.utils.blue.Blueprint]) A dictionary to cache$  $(dict[T, scheduled.utils.blue.Blueprint]) A dictionary to cache$  $(dict[T, scheduled.utils.blue.Blueprint]) A dictionary to cache$ Blueprints.
- depth  $(int, optional) Depth of sub-dispatch blue. If negative all levels are$  $(int, optional) Depth of sub-dispatch blue. If negative all levels are$  $(int, optional) Depth of sub-dispatch blue. If negative all levels are$ bluprinted.

## **Returns**

A Blueprint of the current object.

# **Return type**

*[schedula.utils.blue.Blueprint](#page-135-0)*

#### **copy**

SubDispatch.copy()

## **form**

SubDispatch.form(*depth=1*, *node\_data=none*, *node\_function=none*, *directory=None*, *sites=None*, *run=True*, *view=True*, *get\_context=none*, *get\_data=none*, *subsite\_idle\_timeout=600*, *basic\_app\_config=None*, *stripe\_event\_handler=<function Base.<lambda>>*)

Creates a dispatcher Form Flask app.

#### **Parameters**

- depth ([int,](https://docs.python.org/3/library/functions.html#int) optional) Depth of sub-dispatch API. If negative all levels are configured.
- node\_data ([tuple\[](https://docs.python.org/3/library/stdtypes.html#tuple)[str\]](https://docs.python.org/3/library/stdtypes.html#str), optional) Data node attributes to produce API.
- node\_function  $(tuple [str]$  $(tuple [str]$ , optional) Function node attributes produce API.
- directory  $(str, optional)$  $(str, optional)$  $(str, optional)$  Where is the generated Flask app root located?
- sites (set [[Site](#page-156-0)], optional) A set of Site to maintain alive the backend server.
- run  $(bool, optional)$  $(bool, optional)$  $(bool, optional)$  Run the backend server?
- view  $(bool, optional) Open the url site with the sys default opener.$  $(bool, optional) Open the url site with the sys default opener.$  $(bool, optional) Open the url site with the sys default opener.$
- $get\_context$  (function | [dict,](https://docs.python.org/3/library/stdtypes.html#dict) optional) Function to pass extra data as form context.
- get\_data (function | [dict,](https://docs.python.org/3/library/stdtypes.html#dict) optional) Function to initialize the formdata.
- subsite\_idle\_timeout ([int,](https://docs.python.org/3/library/functions.html#int) optional) Idle timeout of a debug subsite in seconds.
- basic\_app\_config ([object,](https://docs.python.org/3/library/functions.html#object) optional) Flask app config object.
- stripe\_event\_handler (function, optional) Stripe event handler function.

#### **Returns**

A FormMap or a Site if *sites is None* and *run or view is True*.

### **Return type**

[FormMap](#page-260-0) | [Site](#page-156-0)

#### **get\_node**

SubDispatch.get\_node(*\*node\_ids*, *node\_attr=none*)

Returns a sub node of a dispatcher.

#### **Parameters**

• node\_ids  $(str) - A$  $(str) - A$  $(str) - A$  sequence of node ids or a single node id. The id order identifies a dispatcher sub-level.

• node\_attr  $(str, None, optional)$  $(str, None, optional)$  $(str, None, optional)$  – Output node attr.

If the searched node does not have this attribute, all its attributes are returned.

When 'auto', returns the "default" attributes of the searched node, which are:

**–** for data node: its output, and if not exists, all its attributes.

**–** for function and sub-dispatcher nodes: the 'function' attribute.

When 'description', returns the "description" of the searched node, searching also in function or sub-dispatcher input/output description.

When 'output', returns the data node output.

When 'default\_value', returns the data node default value.

When 'value\_type', returns the data node value's type.

When *None*, returns the node attributes.

## **Returns**

Node attributes and its real path.

## **Return type**

 $(T, (str, \dots))$  $(T, (str, \dots))$  $(T, (str, \dots))$ 

## **Example**:

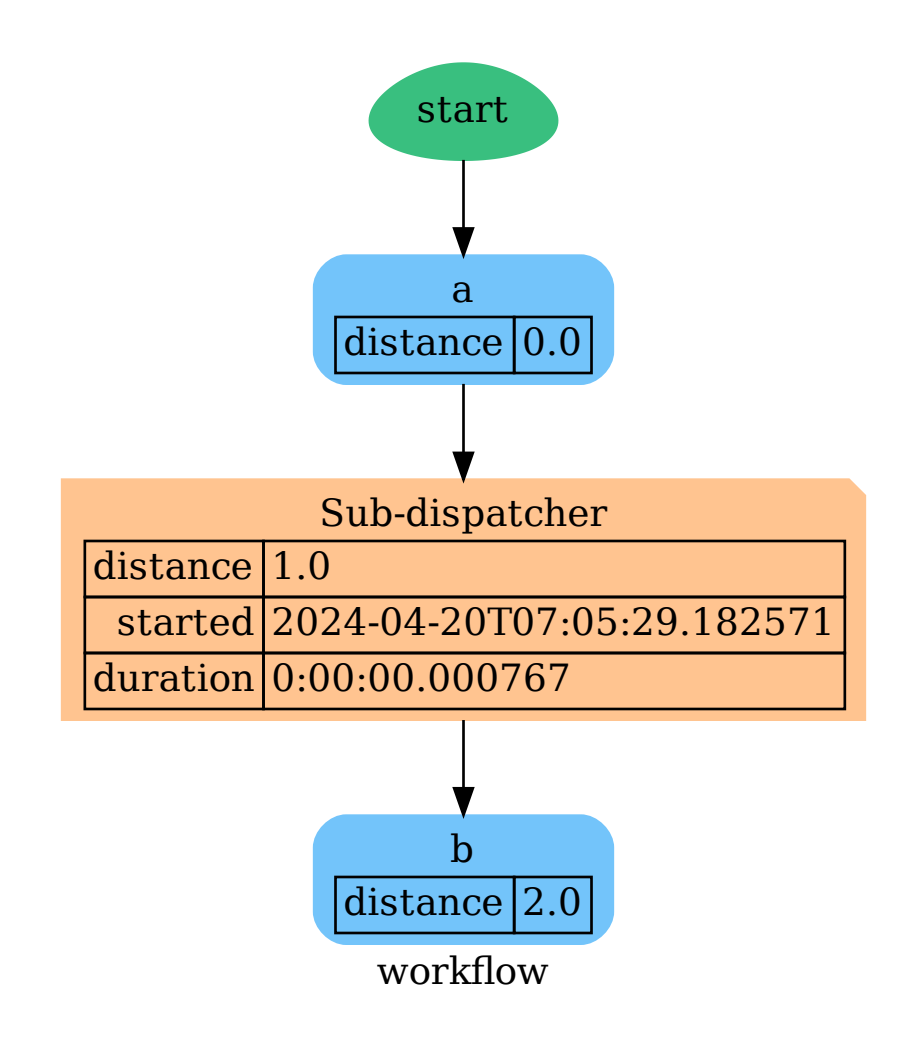

Get the sub node output:

```
WOrkflow<br>
uut:<br>
('Sub-dispatcher', 'c')<br>
cher', 'c'))<br>
('Sub-dispatcher', 'c', node_;<br>
ispatcher', 'c'))<br>
_dsp_id = dsp.get_node('Sub-d:<br>
_dsp_id = dsp.get_node('Sub-d:
>>> dsp.get_node('Sub-dispatcher', 'c')
(4, ('Sub-dispatcher', 'c'))
>>> dsp.get_node('Sub-dispatcher', 'c', node_attr='type')
('data', ('Sub-dispatcher', 'c'))
```

```
>>> sub_dsp, sub_dsp_id = dsp.get_node('Sub-dispatcher')
```
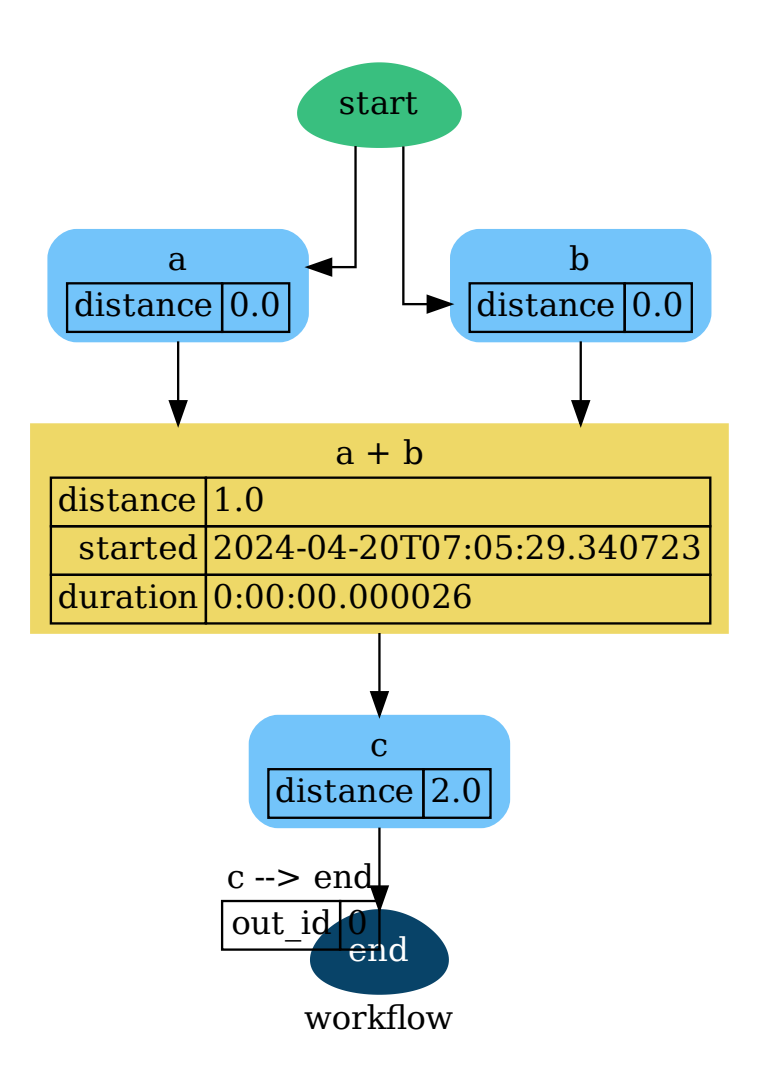

# **plot**

```
\begin{array}{c} \text{workflow} \\ \text{workflow} \\ \text{encoding=none, } graph\_attr = \\ \text{row\_body=none, } node\_style = \\ \text{none, } edge\_data=none, \textit{ma}, \\ \text{ne, } sites = None, index = True, \textit{na} \\ \text{no', } render = False, \textit{run} = False \\ \text{pph in the DOT language with} \\ \text{oo1, } \text{optional)} - \text{If True the} \\ \text{obtional}) - \text{Open the rendez} \end{array}SubDispatch.plot(workflow=None, view=True, depth=-1, name=none, comment=none, format=none,
                                      engine=none, encoding=none, graph_attr=none, node_attr=none, edge_attr=none,
                                      body=none, raw_body=none, node_styles=none, node_data=none,
                                      node_function=none, edge_data=none, max_lines=none, max_width=none,
                                      directory=None, sites=None, index=True, viz=False, short_name=None,
                                      executor='async', render=False, run=False)
```
Plots the Dispatcher with a graph in the DOT language with Graphviz.

- workflow  $(bool, optional) If True the latest solution will be plotted, other (bool, optional) If True the latest solution will be plotted, other (bool, optional) If True the latest solution will be plotted, other$ wise the dmap.
- view ([bool,](https://docs.python.org/3/library/functions.html#bool) optional) Open the rendered directed graph in the DOT language

with the sys default opener.

- edge\_data ([tuple\[](https://docs.python.org/3/library/stdtypes.html#tuple)[str\]](https://docs.python.org/3/library/stdtypes.html#str), optional) Edge attributes to view.
- node\_data  $(tuple [str]$  $(tuple [str]$ , optional) Data node attributes to view.
- node\_function  $(tuple[str]$  $(tuple[str]$  $(tuple[str]$ , optional) Function node attributes to view.
- node\_styles ([dict\[](https://docs.python.org/3/library/stdtypes.html#dict)[str|](https://docs.python.org/3/library/stdtypes.html#str)[Token](#page-268-0), dict[[str,](https://docs.python.org/3/library/stdtypes.html#str) [str\]](https://docs.python.org/3/library/stdtypes.html#str)]) Default node styles according to graphviz node attributes.
- depth  $(int, optional) Depth$  $(int, optional) Depth$  $(int, optional) Depth$  of sub-dispatch plots. If negative all levels are plotted.
- **name**  $(str)$  $(str)$  $(str)$  Graph name used in the source code.
- **comment**  $(str)$  $(str)$  $(str)$  Comment added to the first line of the source.
- directory  $(str, optional) (Sub) directory for source saving and rendering.$  $(str, optional) (Sub) directory for source saving and rendering.$  $(str, optional) (Sub) directory for source saving and rendering.$
- format  $(str, optional)$  $(str, optional)$  $(str, optional)$  Rendering output format ('pdf', 'png', ...).
- engine  $(str, optional) Lavout command used ('dot', 'neato', ...)$  $(str, optional) Lavout command used ('dot', 'neato', ...)$  $(str, optional) Lavout command used ('dot', 'neato', ...)$ .
- encoding  $(str, optimal)$  $(str, optimal)$  $(str, optimal)$  Encoding for saving the source.
- graph\_attr  $(dict, optional) Dict of (attribute, value) pairs for the graph.$  $(dict, optional) Dict of (attribute, value) pairs for the graph.$  $(dict, optional) Dict of (attribute, value) pairs for the graph.$
- node\_attr  $(dict, optional) Dict of (attribute, value) pairs set for all nodes.$  $(dict, optional) Dict of (attribute, value) pairs set for all nodes.$  $(dict, optional) Dict of (attribute, value) pairs set for all nodes.$
- edge\_attr ( $dict$ , optional) Dict of (attribute, value) pairs set for all edges.
- body  $(dict, optional)$  $(dict, optional)$  $(dict, optional)$  Dict of (attribute, value) pairs to add to the graph body.
- raw\_body  $(list, optional) List of command to add to the graph body.$  $(list, optional) List of command to add to the graph body.$  $(list, optional) List of command to add to the graph body.$
- directory Where is the generated Flask app root located?
- sites (set [[Site](#page-156-0)],  $optional$ ) A set of Site to maintain alive the backend server.
- index ([bool,](https://docs.python.org/3/library/functions.html#bool) optional) Add the site index as first page?
- max\_lines ([int,](https://docs.python.org/3/library/functions.html#int) optional) Maximum number of lines for rendering node attributes.
- $max\_width(int, optional) Maximum number of characters in a line to render$  $max\_width(int, optional) Maximum number of characters in a line to render$  $max\_width(int, optional) Maximum number of characters in a line to render$ node attributes.
- **view** Open the main page of the site?
- **render** ([bool,](https://docs.python.org/3/library/functions.html#bool) optional) Render all pages statically?
- viz ([bool,](https://docs.python.org/3/library/functions.html#bool) optional) Use viz.js as back-end?
- short\_name ([int,](https://docs.python.org/3/library/functions.html#int) optional) Maximum length of the filename, if set name is hashed and reduced.
- executor  $(str, optional)$  $(str, optional)$  $(str, optional)$  Pool executor to render object.
- run ([bool,](https://docs.python.org/3/library/functions.html#bool) optional) Run the backend server?

#### **Returns**

A SiteMap or a Site if .

### **Return type**

*[schedula.utils.drw.SiteMap](#page-162-0)*

Example:
```
>>> from schedula import Dispatcher
>>> dsp = Dispatcher(name='Dispatcher')
>>> def fun(a):
... return a + 1, a - 1>>> dsp.add_function('fun', fun, ['a'], ['b', 'c'])
'fun'
>>> dsp.plot(view=False, graph_attr={'ratio': '1'})
SiteMap([(Dispatcher, SiteMap())])
```
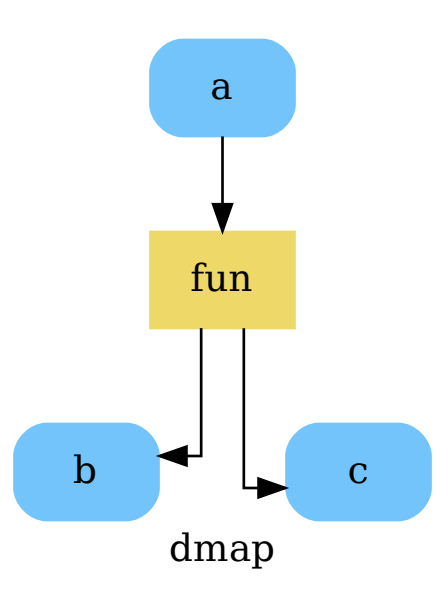

#### **web**

SubDispatch.web(*depth=-1*, *node\_data=none*, *node\_function=none*, *directory=None*, *sites=None*, *run=True*, *subsite\_idle\_timeout=600*)

Creates a dispatcher Flask app.

#### **Parameters**

- depth ([int,](https://docs.python.org/3/library/functions.html#int) optional) Depth of sub-dispatch API. If negative all levels are configured.
- node\_data ([tuple\[](https://docs.python.org/3/library/stdtypes.html#tuple)[str\]](https://docs.python.org/3/library/stdtypes.html#str), optional) Data node attributes to produce API.
- node\_function ([tuple\[](https://docs.python.org/3/library/stdtypes.html#tuple)[str\]](https://docs.python.org/3/library/stdtypes.html#str), optional) Function node attributes produce API.
- directory ([str,](https://docs.python.org/3/library/stdtypes.html#str) optional) Where is the generated Flask app root located?
- sites (set [[Site](#page-156-0)],  $optional$ ) A set of Site to maintain alive the backend server.
- run  $(bool, optional)$  $(bool, optional)$  $(bool, optional)$  Run the backend server?

• subsite\_idle\_timeout ([int,](https://docs.python.org/3/library/functions.html#int) optional) – Idle timeout of a debug subsite in seconds.

**Returns** A WebMap.

**Return type** [WebMap](#page-307-0)

Example:

From a dispatcher like this:

```
>>> from schedula import Dispatcher
>>> dsp = Dispatcher(name='Dispatcher')
>>> def fun(a):
... return a + 1, a - 1>>> dsp.add_function('fun', fun, ['a'], ['b', 'c'])
'fun'
```
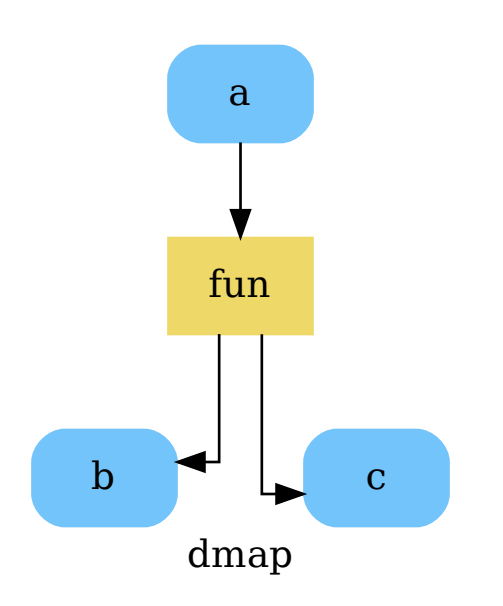

You can create a web server with the following steps:

```
>>> print("Starting...\n\lambdan"); site = dsp.web(); site
Starting...
Site(WebMap([(Dispatcher, WebMap())]), host='localhost', ...)
>>> import requests
\gg> url = '%s/%s/%s' % (site.url, dsp.name, fun. __name__)
>>> requests.post(url, json={'args': (0,)}).json()['return']
[1, -1]
>>> site.shutdown() # Remember to shutdown the server.
True
```
Note: When [Site](#page-156-0) is garbage collected, the server is shutdown automatically.

\_\_init\_\_(*dsp*, *outputs=None*, *inputs\_dist=None*, *wildcard=False*, *no\_call=False*, *shrink=False*, *rm\_unused\_nds=False*, *output\_type='all'*, *function\_id=None*, *output\_type\_kw=None*)

Initializes the Sub-dispatch.

#### **Parameters**

- dsp (schedula.Dispatcher | [schedula.utils.blue.BlueDispatcher](#page-122-0)) -A dispatcher that identifies the model adopted.
- outputs ([list\[](https://docs.python.org/3/library/stdtypes.html#list)[str\]](https://docs.python.org/3/library/stdtypes.html#str), iterable) Ending data nodes.
- inputs\_dist ([dict\[](https://docs.python.org/3/library/stdtypes.html#dict)[str,](https://docs.python.org/3/library/stdtypes.html#str) [int](https://docs.python.org/3/library/functions.html#int) | [float\]](https://docs.python.org/3/library/functions.html#float), optional) Initial distances of input data nodes.
- **wildcard** ([bool,](https://docs.python.org/3/library/functions.html#bool) optional) If True, when the data node is used as input and target in the ArciDispatch algorithm, the input value will be used as input for the connected functions, but not as output.
- no\_call ( $bool$ , optional) If True data node estimation function is not used.
- shrink  $(bool, optical)$  $(bool, optical)$  $(bool, optical)$  If True the dispatcher is shrink before the dispatch.
- **rm\_unused\_nds** ([bool,](https://docs.python.org/3/library/functions.html#bool) optional) If True unused function and sub-dispatcher nodes are removed from workflow.
- output\_type  $(str, optional)$  $(str, optional)$  $(str, optional)$  Type of function output:
	- **–** 'all': a dictionary with all dispatch outputs.
	- **–** 'list': a list with all outputs listed in *outputs*.
	- **–** 'dict': a dictionary with any outputs listed in *outputs*.
- output\_type\_kw ([dict,](https://docs.python.org/3/library/stdtypes.html#dict) optional) Extra kwargs to pass to the *selector* function.
- function\_id  $(str, optional)$  $(str, optional)$  $(str, optional)$  Function name.

#### blue(*memo=None*, *depth=-1*)

Constructs a Blueprint out of the current object.

#### **Parameters**

- memo  $(dict[T, scheduled.a.utils.blue.Blueprint]) A dictionary to cache$  $(dict[T, scheduled.a.utils.blue.Blueprint]) A dictionary to cache$  $(dict[T, scheduled.a.utils.blue.Blueprint]) A dictionary to cache$ Blueprints.
- depth  $(int, optimal)$  $(int, optimal)$  $(int, optimal)$  Depth of sub-dispatch blue. If negative all levels are bluprinted.

## **Returns**

A Blueprint of the current object.

#### **Return type**

*[schedula.utils.blue.Blueprint](#page-135-0)*

## **SubDispatchFunction**

### class SubDispatchFunction(*dsp=None*, *\*args*, *\*\*kwargs*)

It converts a [Dispatcher](#page-24-0) into a function.

This function takes a sequence of arguments or a key values as input of the dispatch.

## **Returns**

A function that executes the dispatch of the given *dsp*.

## **Return type**

callable

## **See also:**

[dispatch\(\)](#page-78-0), [shrink\\_dsp\(\)](#page-83-0)

## **Example**:

A dispatcher with two functions *max* and *min* and an unresolved cycle (i.e.,  $a \rightarrow max \rightarrow c \rightarrow min \rightarrow a$ ):

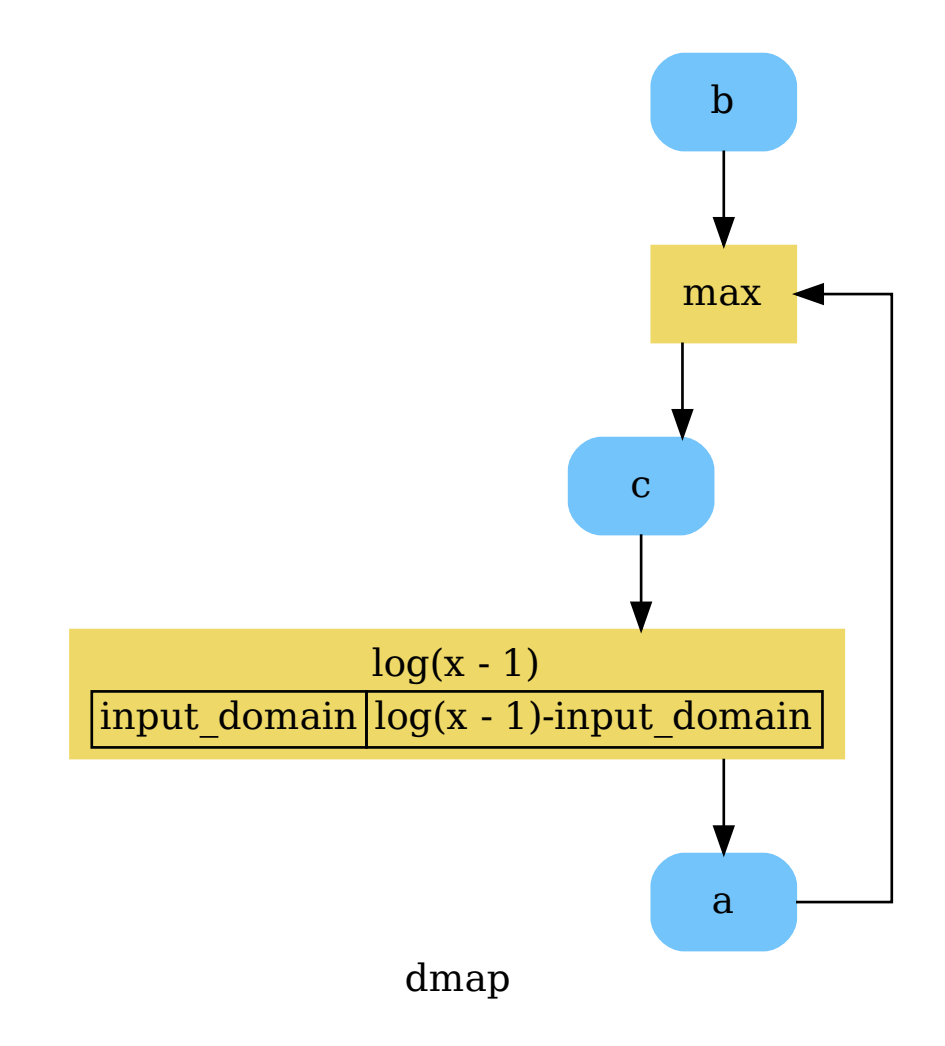

Extract a static function node, i.e. the inputs *a* and *b* and the output *a* are fixed:

```
>>> fun = SubDispatchFunction(dsp, 'myF', ['a', 'b'], ['a'])
>>> fun.__name__
'myF'
>>> fun(b=1, a=2)
0.0
```
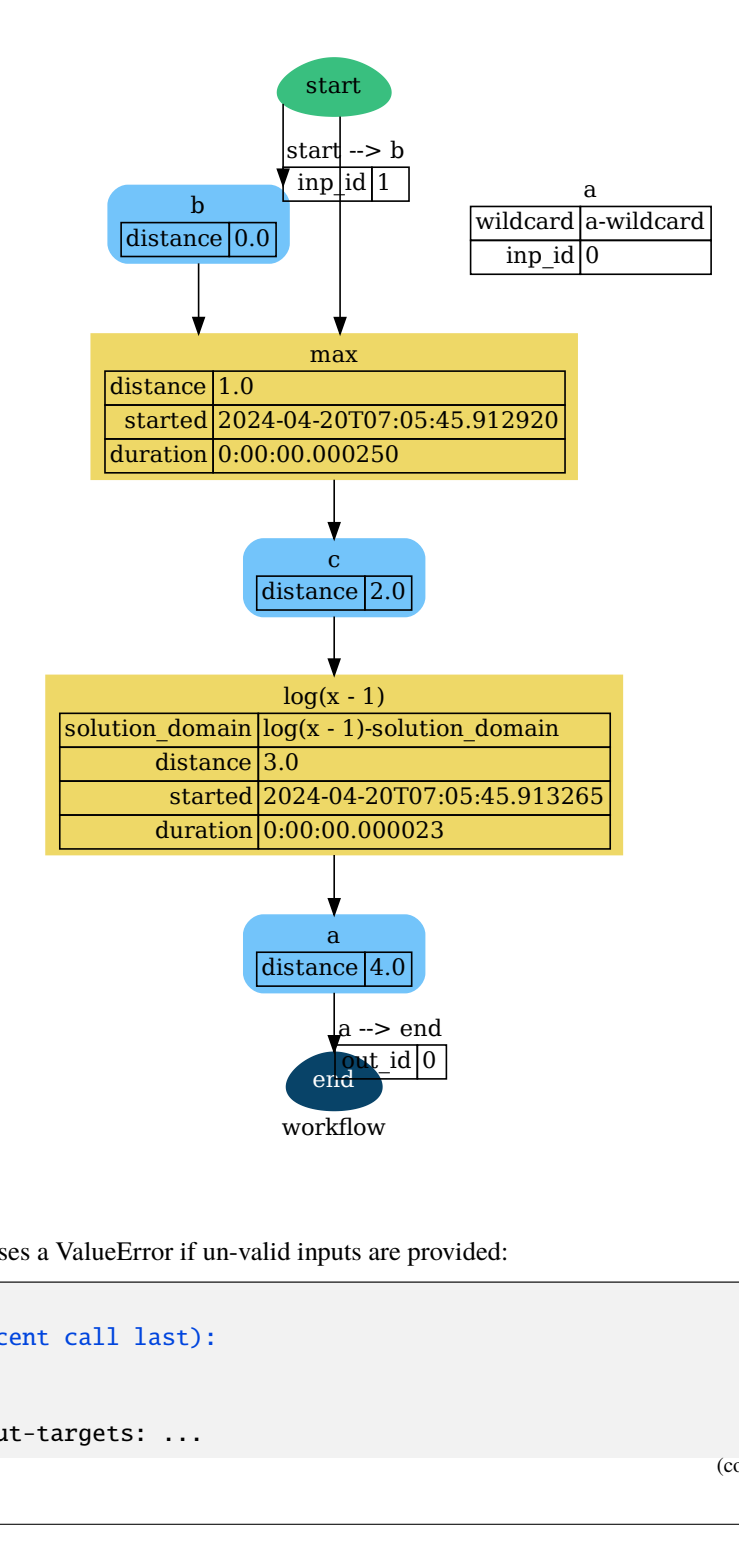

The created function raises a ValueError if un-valid inputs are provided:

```
\gg fun(1, 0)
Traceback (most recent call last):
...
DispatcherError:
  Unreachable output-targets: ...
```
(continues on next page)

(continued from previous page)

Available outputs: ...

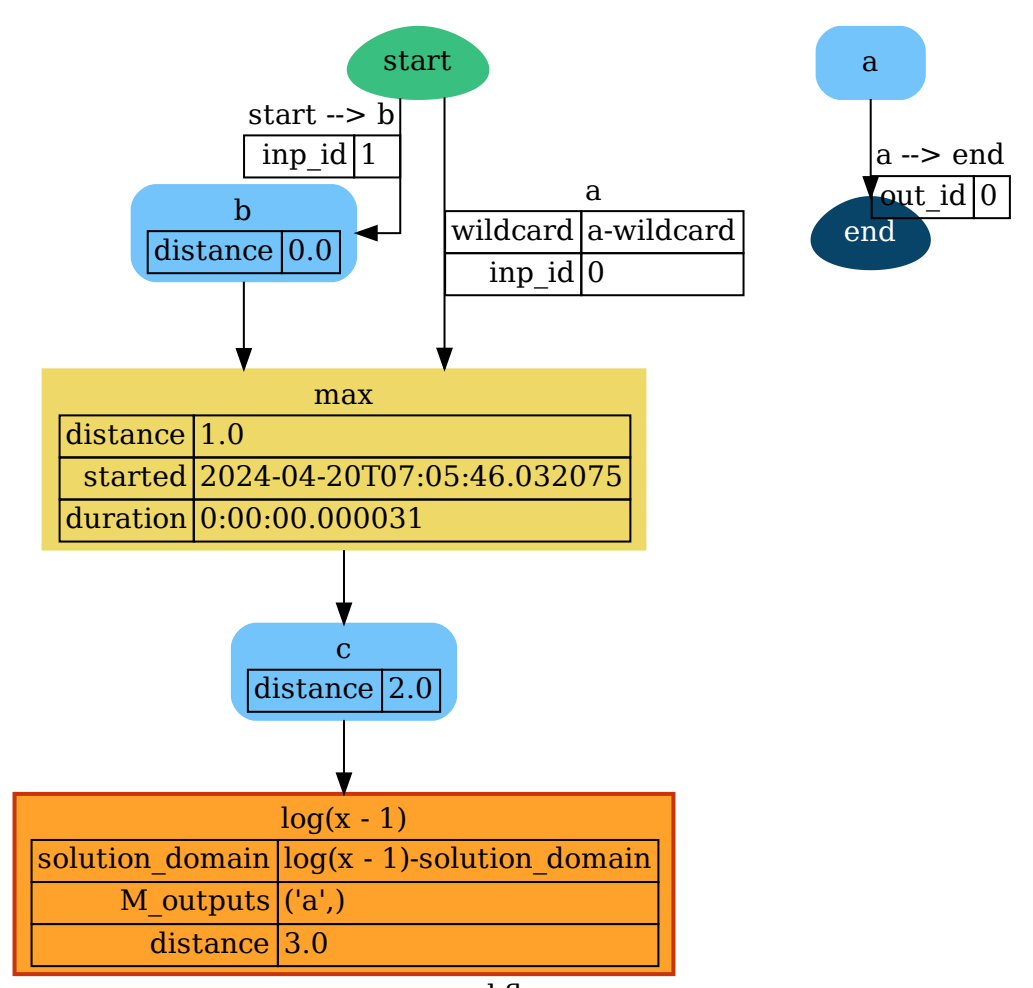

workflow

## **Methods**

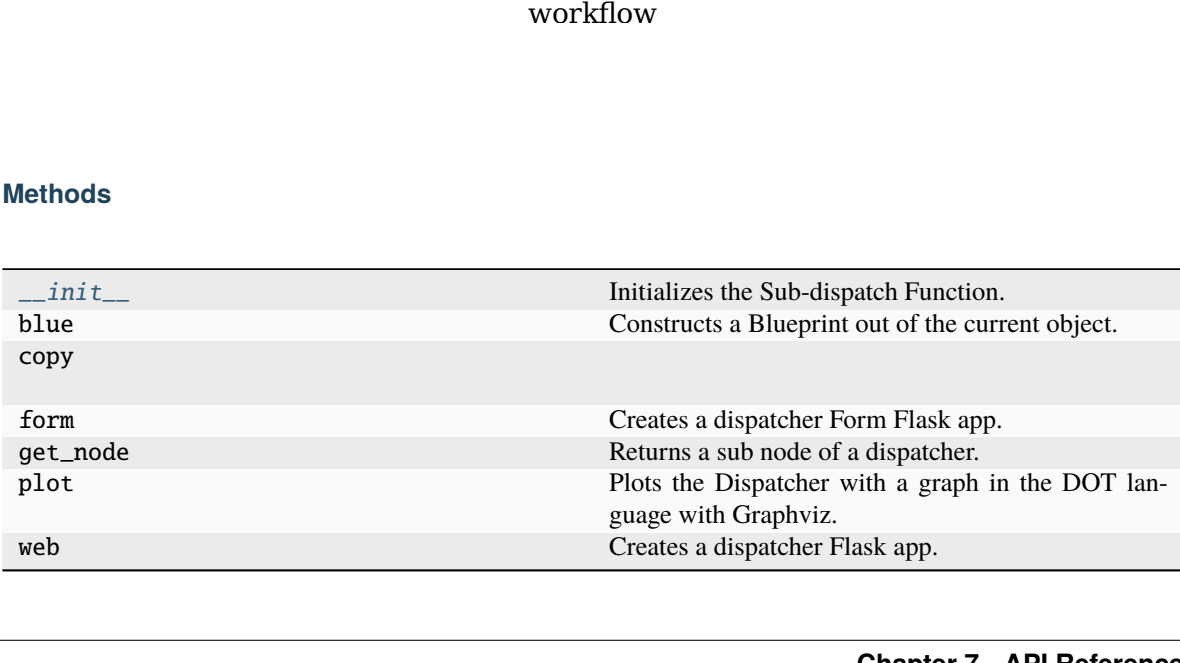

**\_\_init\_\_**

SubDispatchFunction.\_\_init\_\_(*dsp*, *function\_id=None*, *inputs=None*, *outputs=None*, *inputs\_dist=None*, *shrink=True*, *wildcard=True*, *output\_type=None*, *output\_type\_kw=None*, *first\_arg\_as\_kw=False*)

Initializes the Sub-dispatch Function.

### **Parameters**

- dsp (schedula.Dispatcher | [schedula.utils.blue.BlueDispatcher](#page-122-0)) -A dispatcher that identifies the model adopted.
- function\_id  $(str, optional)$  $(str, optional)$  $(str, optional)$  Function name.
- inputs ([list\[](https://docs.python.org/3/library/stdtypes.html#list)[str\]](https://docs.python.org/3/library/stdtypes.html#str), iterable, optional) Input data nodes.
- outputs ([list\[](https://docs.python.org/3/library/stdtypes.html#list)[str\]](https://docs.python.org/3/library/stdtypes.html#str), iterable, optional) Ending data nodes.
- inputs\_dist ([dict\[](https://docs.python.org/3/library/stdtypes.html#dict)[str,](https://docs.python.org/3/library/stdtypes.html#str) [int](https://docs.python.org/3/library/functions.html#int) | [float\]](https://docs.python.org/3/library/functions.html#float), optional) Initial distances of input data nodes.
- shrink ([bool,](https://docs.python.org/3/library/functions.html#bool) optional) If True the dispatcher is shrink before the dispatch.
- wildcard ([bool,](https://docs.python.org/3/library/functions.html#bool) optional) If True, when the data node is used as input and target in the ArciDispatch algorithm, the input value will be used as input for the connected functions, but not as output.
- output\_type  $(str, optimal)$  $(str, optimal)$  $(str, optimal)$  Type of function output:
	- **–** 'all': a dictionary with all dispatch outputs.
	- **–** 'list': a list with all outputs listed in *outputs*.
	- **–** 'dict': a dictionary with any outputs listed in *outputs*.
- output\_type\_kw ([bool](https://docs.python.org/3/library/functions.html#bool)) Extra kwargs to pass to the *selector* function.
- first\_arg\_as\_kw Uses the first argument of the \_\_call\_\_ method as *kwargs*.

#### **blue**

SubDispatchFunction.blue(*memo=None*, *depth=-1*)

Constructs a Blueprint out of the current object.

#### **Parameters**

- memo  $(dict[T, scheduled.a.utils.blue.Blueprint]) A dictionary to cache$  $(dict[T, scheduled.a.utils.blue.Blueprint]) A dictionary to cache$  $(dict[T, scheduled.a.utils.blue.Blueprint]) A dictionary to cache$ Blueprints.
- depth  $(int, optimal)$  $(int, optimal)$  $(int, optimal)$  Depth of sub-dispatch blue. If negative all levels are bluprinted.

### **Returns**

A Blueprint of the current object.

#### **Return type**

*[schedula.utils.blue.Blueprint](#page-135-0)*

## **copy**

SubDispatchFunction.copy()

## **form**

```
SubDispatchFunction.form(depth=1, node_data=none, node_function=none, directory=None,
                             sites=None, run=True, view=True, get_context=none, get_data=none,
                             subsite_idle_timeout=600, basic_app_config=None,
                             stripe_event_handler=<function Base.<lambda>>)
```
Creates a dispatcher Form Flask app.

### **Parameters**

- depth  $(int, optiona1)$  $(int, optiona1)$  $(int, optiona1)$  Depth of sub-dispatch API. If negative all levels are configured.
- node\_data ([tuple\[](https://docs.python.org/3/library/stdtypes.html#tuple)[str\]](https://docs.python.org/3/library/stdtypes.html#str), optional) Data node attributes to produce API.
- node\_function  $(tuple[str]$  $(tuple[str]$  $(tuple[str]$ , optional) Function node attributes produce API.
- directory  $(str, optional)$  $(str, optional)$  $(str, optional)$  Where is the generated Flask app root located?
- sites (set [[Site](#page-156-0)], optional) A set of Site to maintain alive the backend server.
- run  $(bool, optional)$  $(bool, optional)$  $(bool, optional)$  Run the backend server?
- view  $(bool, optional) Open the url site with the sys default opener.$  $(bool, optional) Open the url site with the sys default opener.$  $(bool, optional) Open the url site with the sys default opener.$
- $get\_context$  (function | [dict,](https://docs.python.org/3/library/stdtypes.html#dict) optional) Function to pass extra data as form context.
- get\_data (function | [dict,](https://docs.python.org/3/library/stdtypes.html#dict) optional) Function to initialize the formdata.
- subsite\_idle\_timeout ([int,](https://docs.python.org/3/library/functions.html#int) optional) Idle timeout of a debug subsite in seconds.
- basic\_app\_config  $(object, optional)$  $(object, optional)$  $(object, optional)$  Flask app config object.
- stripe\_event\_handler (function, optional) Stripe event handler function.

### **Returns**

A FormMap or a Site if *sites is None* and *run or view is True*.

## **Return type**

[FormMap](#page-260-0) | [Site](#page-156-0)

## **get\_node**

SubDispatchFunction.get\_node(*\*node\_ids*, *node\_attr=none*)

Returns a sub node of a dispatcher.

#### **Parameters**

- node\_ids  $(str) A$  $(str) A$  $(str) A$  sequence of node ids or a single node id. The id order identifies a dispatcher sub-level.
- node\_attr  $(str, None, optional)$  $(str, None, optional)$  $(str, None, optional)$  Output node attr.

If the searched node does not have this attribute, all its attributes are returned.

When 'auto', returns the "default" attributes of the searched node, which are:

- **–** for data node: its output, and if not exists, all its attributes.
- **–** for function and sub-dispatcher nodes: the 'function' attribute.

When 'description', returns the "description" of the searched node, searching also in function or sub-dispatcher input/output description.

When 'output', returns the data node output.

When 'default\_value', returns the data node default value.

When 'value\_type', returns the data node value's type.

When *None*, returns the node attributes.

#### **Returns**

Node attributes and its real path.

### **Return type**

 $(T, (str, \dots))$  $(T, (str, \dots))$  $(T, (str, \dots))$ 

#### **Example**:

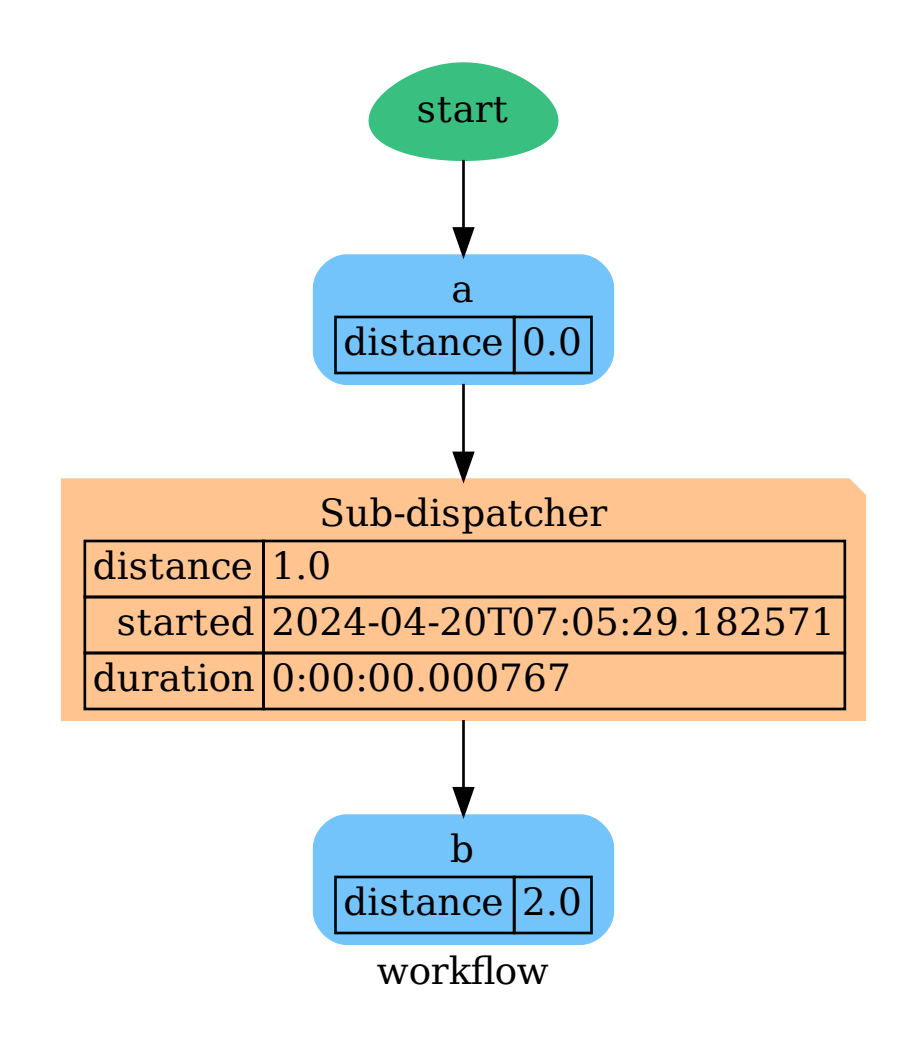

Get the sub node output:

```
WOrkflow<br>
uut:<br>
('Sub-dispatcher', 'c')<br>
cher', 'c'))<br>
('Sub-dispatcher', 'c', node_;<br>
ispatcher', 'c'))<br>
_dsp_id = dsp.get_node('Sub-d:<br>
_dsp_id = dsp.get_node('Sub-d:
>>> dsp.get_node('Sub-dispatcher', 'c')
(4, ('Sub-dispatcher', 'c'))
>>> dsp.get_node('Sub-dispatcher', 'c', node_attr='type')
('data', ('Sub-dispatcher', 'c'))
```

```
>>> sub_dsp, sub_dsp_id = dsp.get_node('Sub-dispatcher')
```
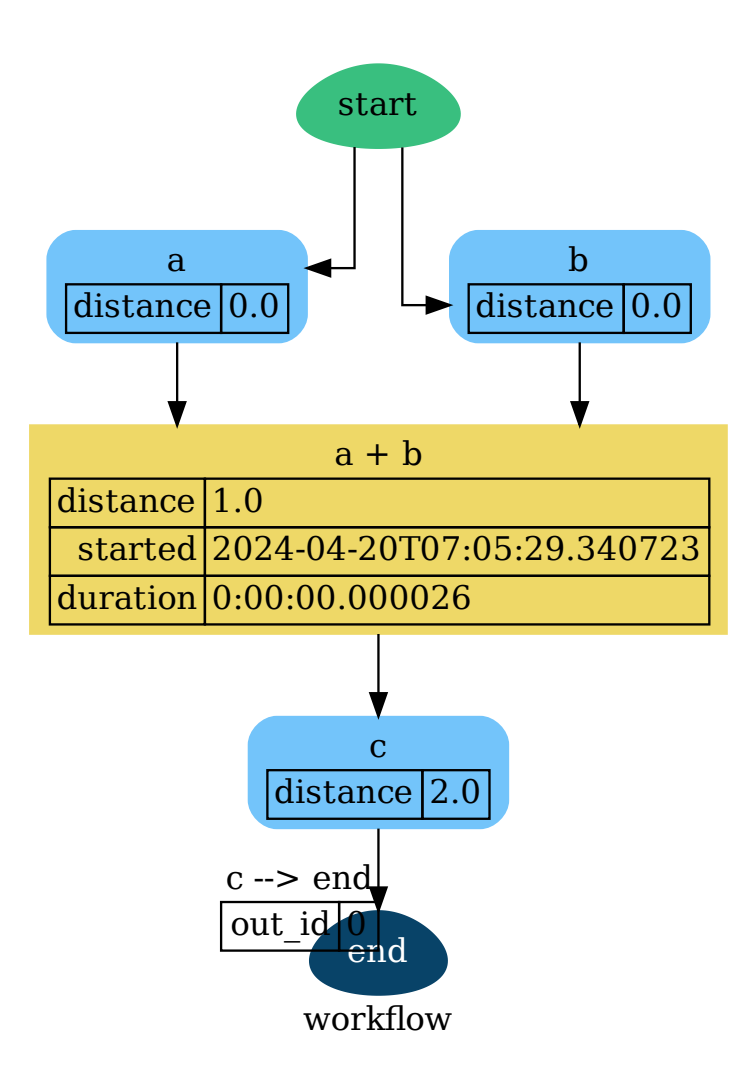

## **plot**

```
WOTKflow<br>
kflow=None, view=True, dep<br>
nat=none, engine=none, ence<br>
e_attr=none, edge_attr=none<br>
e_styles=none, node_data=n<br>
_lines=none, max_width=no<br>
x=True, viz=False, short_na<br>
=False)<br>
ph in the DOT language with<br>
pool
SubDispatchFunction.plot(workflow=None, view=True, depth=-1, name=none, comment=none,
                                           format=none, engine=none, encoding=none, graph_attr=none,
                                           node_attr=none, edge_attr=none, body=none, raw_body=none,
                                           node_styles=none, node_data=none, node_function=none, edge_data=none,
                                           max_lines=none, max_width=none, directory=None, sites=None,
                                           index=True, viz=False, short_name=None, executor='async', render=False,
                                           run=False)
```
Plots the Dispatcher with a graph in the DOT language with Graphviz.

#### **Parameters**

• workflow ([bool,](https://docs.python.org/3/library/functions.html#bool) optional) – If True the latest solution will be plotted, otherwise the dmap.

- view ([bool,](https://docs.python.org/3/library/functions.html#bool) optional) Open the rendered directed graph in the DOT language with the sys default opener.
- edge\_data  $(tuple [str]$  $(tuple [str]$ , optional) Edge attributes to view.
- node\_data  $(tuple [str]$  $(tuple [str]$ , optional) Data node attributes to view.
- node\_function  $(tuple [str]$  $(tuple [str]$  $(tuple [str]$  $(tuple [str]$ , optional) Function node attributes to view.
- node\_styles ([dict\[](https://docs.python.org/3/library/stdtypes.html#dict)[str|](https://docs.python.org/3/library/stdtypes.html#str)[Token](#page-268-0), dict[[str,](https://docs.python.org/3/library/stdtypes.html#str) [str\]](https://docs.python.org/3/library/stdtypes.html#str)])-Default node styles according to graphviz node attributes.
- depth  $(int, optional) Depth of sub-dispatch plots. If negative all levels are$  $(int, optional) Depth of sub-dispatch plots. If negative all levels are$  $(int, optional) Depth of sub-dispatch plots. If negative all levels are$ plotted.
- **name**  $(str)$  $(str)$  $(str)$  Graph name used in the source code.
- **comment**  $(str)$  $(str)$  $(str)$  Comment added to the first line of the source.
- directory  $(str, optional) (Sub) directory for source saving and rendering.$  $(str, optional) (Sub) directory for source saving and rendering.$  $(str, optional) (Sub) directory for source saving and rendering.$
- format  $(str, optional)$  $(str, optional)$  $(str, optional)$  Rendering output format ('pdf', 'png', ...).
- engine  $(str, optional) Layout command used ('dot', 'neato', ...)$  $(str, optional) Layout command used ('dot', 'neato', ...)$  $(str, optional) Layout command used ('dot', 'neato', ...)$ .
- encoding  $(str, optimal)$  $(str, optimal)$  $(str, optimal)$  Encoding for saving the source.
- graph\_attr  $(dict, optional) Dict of (attribute, value) pairs for the graph.$  $(dict, optional) Dict of (attribute, value) pairs for the graph.$  $(dict, optional) Dict of (attribute, value) pairs for the graph.$
- node\_attr ( $dict$ , optional) Dict of (attribute, value) pairs set for all nodes.
- edge\_attr ([dict,](https://docs.python.org/3/library/stdtypes.html#dict) optional) Dict of (attribute, value) pairs set for all edges.
- body  $(dict, optical)$  $(dict, optical)$  $(dict, optical)$  Dict of (attribute, value) pairs to add to the graph body.
- raw\_body  $(list, optional) List of command to add to the graph body.$  $(list, optional) List of command to add to the graph body.$  $(list, optional) List of command to add to the graph body.$
- directory Where is the generated Flask app root located?
- sites (set [[Site](#page-156-0)], optional) A set of Site to maintain alive the backend server.
- index ([bool,](https://docs.python.org/3/library/functions.html#bool) optional) Add the site index as first page?
- max\_lines ([int,](https://docs.python.org/3/library/functions.html#int) optional) Maximum number of lines for rendering node attributes.
- max\_width ([int,](https://docs.python.org/3/library/functions.html#int) optional) Maximum number of characters in a line to render node attributes.
- **view** Open the main page of the site?
- **render** ([bool,](https://docs.python.org/3/library/functions.html#bool) optional) Render all pages statically?
- viz ([bool,](https://docs.python.org/3/library/functions.html#bool) optional) Use viz. is as back-end?
- short\_name  $(int, optional) Maximum length of the filename, if set name is$  $(int, optional) Maximum length of the filename, if set name is$  $(int, optional) Maximum length of the filename, if set name is$ hashed and reduced.
- executor  $(str, optional)$  $(str, optional)$  $(str, optional)$  Pool executor to render object.
- run ([bool,](https://docs.python.org/3/library/functions.html#bool) optional) Run the backend server?

#### **Returns**

A SiteMap or a Site if .

#### **Return type**

*[schedula.utils.drw.SiteMap](#page-162-0)*

Example:

```
>>> from schedula import Dispatcher
>>> dsp = Dispatcher(name='Dispatcher')
>>> def fun(a):
... return a + 1, a - 1>>> dsp.add_function('fun', fun, ['a'], ['b', 'c'])
'fun'
>>> dsp.plot(view=False, graph_attr={'ratio': '1'})
SiteMap([(Dispatcher, SiteMap())])
```
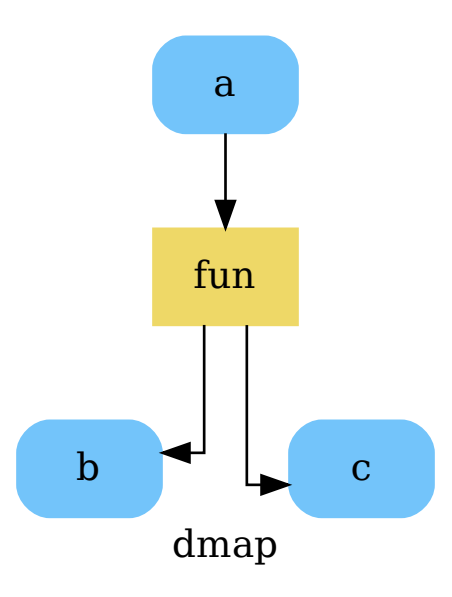

### **web**

SubDispatchFunction.web(*depth=-1*, *node\_data=none*, *node\_function=none*, *directory=None*, *sites=None*, *run=True*, *subsite\_idle\_timeout=600*)

Creates a dispatcher Flask app.

#### **Parameters**

- depth  $(int, optional)$  $(int, optional)$  $(int, optional)$  Depth of sub-dispatch API. If negative all levels are configured.
- node\_data ([tuple\[](https://docs.python.org/3/library/stdtypes.html#tuple)[str\]](https://docs.python.org/3/library/stdtypes.html#str), optional) Data node attributes to produce API.
- node\_function ([tuple\[](https://docs.python.org/3/library/stdtypes.html#tuple)[str\]](https://docs.python.org/3/library/stdtypes.html#str), optional) Function node attributes produce API.
- directory ([str,](https://docs.python.org/3/library/stdtypes.html#str) optional) Where is the generated Flask app root located?
- sites (set [[Site](#page-156-0)], optional) A set of Site to maintain alive the backend server.
- run ([bool,](https://docs.python.org/3/library/functions.html#bool) optional) Run the backend server?
- subsite\_idle\_timeout ([int,](https://docs.python.org/3/library/functions.html#int) optional) Idle timeout of a debug subsite in seconds.

#### **Returns**

A WebMap.

#### **Return type** [WebMap](#page-307-0)

Example:

From a dispatcher like this:

```
>>> from schedula import Dispatcher
>>> dsp = Dispatcher(name='Dispatcher')
>>> def fun(a):
... return a + 1, a - 1>>> dsp.add_function('fun', fun, ['a'], ['b', 'c'])
'fun'
```
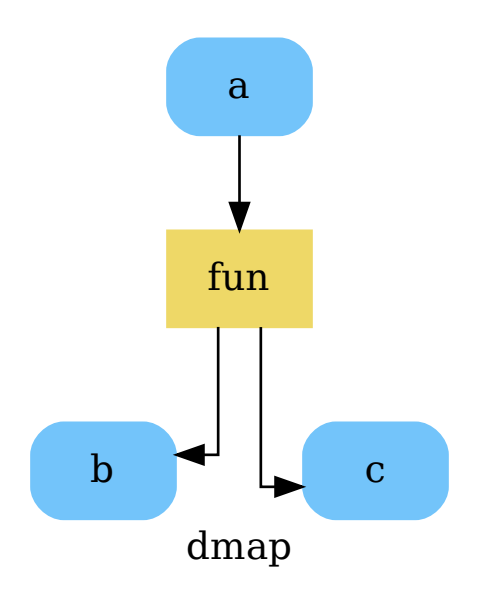

You can create a web server with the following steps:

```
\gg print("Starting...\n"); site = dsp.web(); site
Starting...
Site(WebMap([(Dispatcher, WebMap())]), host='localhost', ...)
>>> import requests
>>> url = '%s/%s/%s' % (site.url, dsp.name, fun.__name__)
>>> requests.post(url, json={'args': (0,)}).json()['return']
[1, -1]
```
(continues on next page)

(continued from previous page)

```
\gg site.shutdown() # Remember to shutdown the server.
True
```
Note: When [Site](#page-156-0) is garbage collected, the server is shutdown automatically.

<span id="page-230-0"></span>\_\_init\_\_(*dsp*, *function\_id=None*, *inputs=None*, *outputs=None*, *inputs\_dist=None*, *shrink=True*, *wildcard=True*, *output\_type=None*, *output\_type\_kw=None*, *first\_arg\_as\_kw=False*)

Initializes the Sub-dispatch Function.

#### **Parameters**

- dsp (schedula.Dispatcher | [schedula.utils.blue.BlueDispatcher](#page-122-0)) -A dispatcher that identifies the model adopted.
- function\_id  $(str, optional)$  $(str, optional)$  $(str, optional)$  Function name.
- inputs  $(list[str]$  $(list[str]$  $(list[str]$ , iterable, optional) Input data nodes.
- outputs  $(list[str]$  $(list[str]$  $(list[str]$ , iterable, optional) Ending data nodes.
- inputs\_dist ([dict\[](https://docs.python.org/3/library/stdtypes.html#dict)[str,](https://docs.python.org/3/library/stdtypes.html#str) [int](https://docs.python.org/3/library/functions.html#int) | [float\]](https://docs.python.org/3/library/functions.html#float), optional) Initial distances of input data nodes.
- shrink  $(bool, optional) If True the dispatcher is shrink before the dispatch.$  $(bool, optional) If True the dispatcher is shrink before the dispatch.$  $(bool, optional) If True the dispatcher is shrink before the dispatch.$
- wildcard ([bool,](https://docs.python.org/3/library/functions.html#bool) optional) If True, when the data node is used as input and target in the ArciDispatch algorithm, the input value will be used as input for the connected functions, but not as output.
- output\_type  $(str, optional)$  $(str, optional)$  $(str, optional)$  Type of function output:
	- **–** 'all': a dictionary with all dispatch outputs.
	- **–** 'list': a list with all outputs listed in *outputs*.
	- **–** 'dict': a dictionary with any outputs listed in *outputs*.
- output\_type\_kw ([bool](https://docs.python.org/3/library/functions.html#bool)) Extra kwargs to pass to the *selector* function.
- first\_arg\_as\_kw Uses the first argument of the \_\_call\_\_ method as *kwargs*.

## **Attributes**

var\_keyword

## **var\_keyword**

SubDispatchFunction.var\_keyword = 'kw'

## **SubDispatchPipe**

class SubDispatchPipe(*dsp=None*, *\*args*, *\*\*kwargs*)

It converts a [Dispatcher](#page-24-0) into a function.

This function takes a sequence of arguments as input of the dispatch.

**Returns**

A function that executes the pipe of the given *dsp*.

**Return type** callable

**See also:**

[dispatch\(\)](#page-78-0), [shrink\\_dsp\(\)](#page-83-0)

#### **Example**:

A dispatcher with two functions *max* and *min* and an unresolved cycle (i.e.,  $a \rightarrow max \rightarrow c \rightarrow min \rightarrow a$ ):

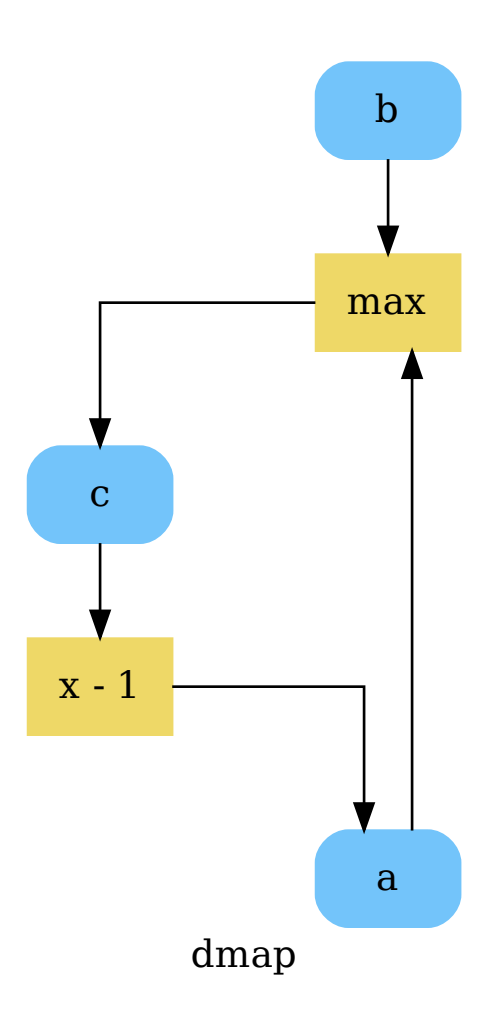

Extract a static function node, i.e. the inputs *a* and *b* and the output *a* are fixed:

```
>>> fun = SubDispatchPipe(dsp, 'myF', ['a', 'b'], ['a'])
>>> fun.__name__
'myF'
>>> fun(2, 1)
1
```
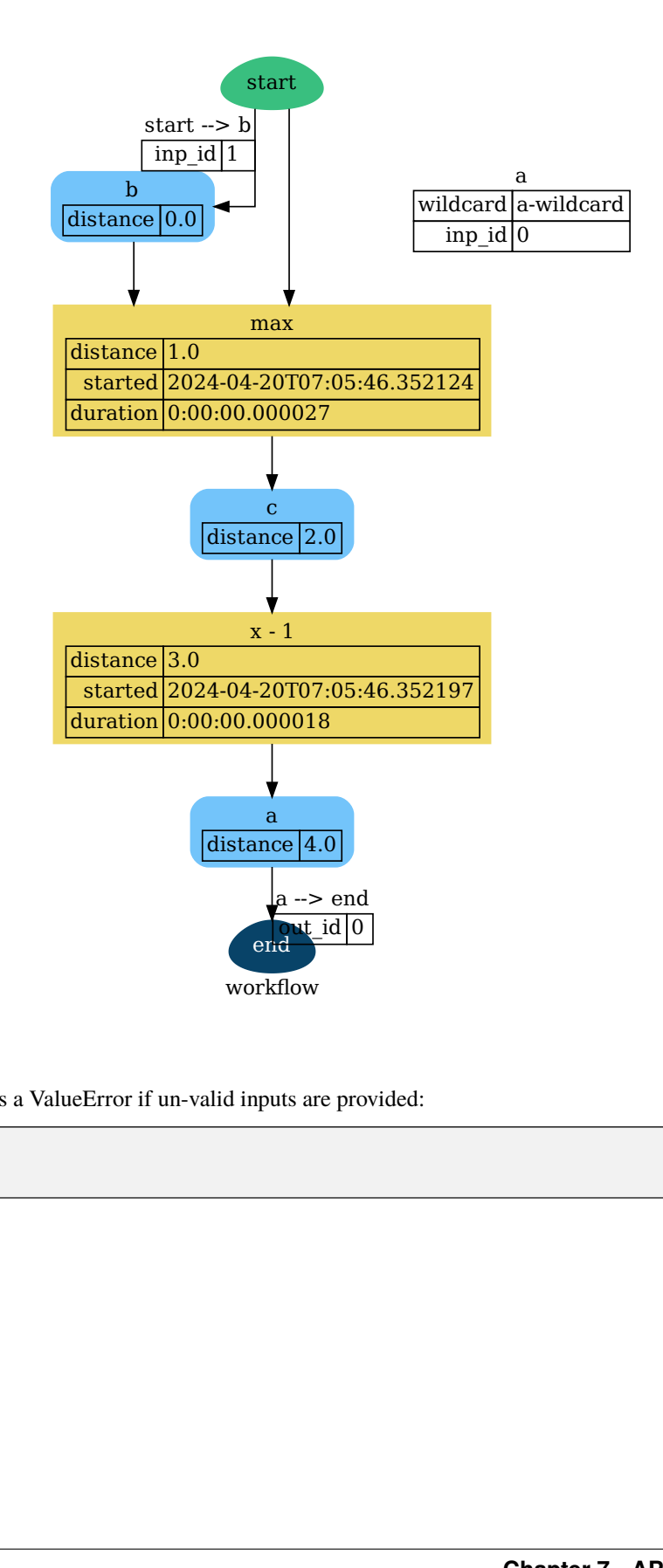

The created function raises a ValueError if un-valid inputs are provided:

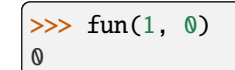

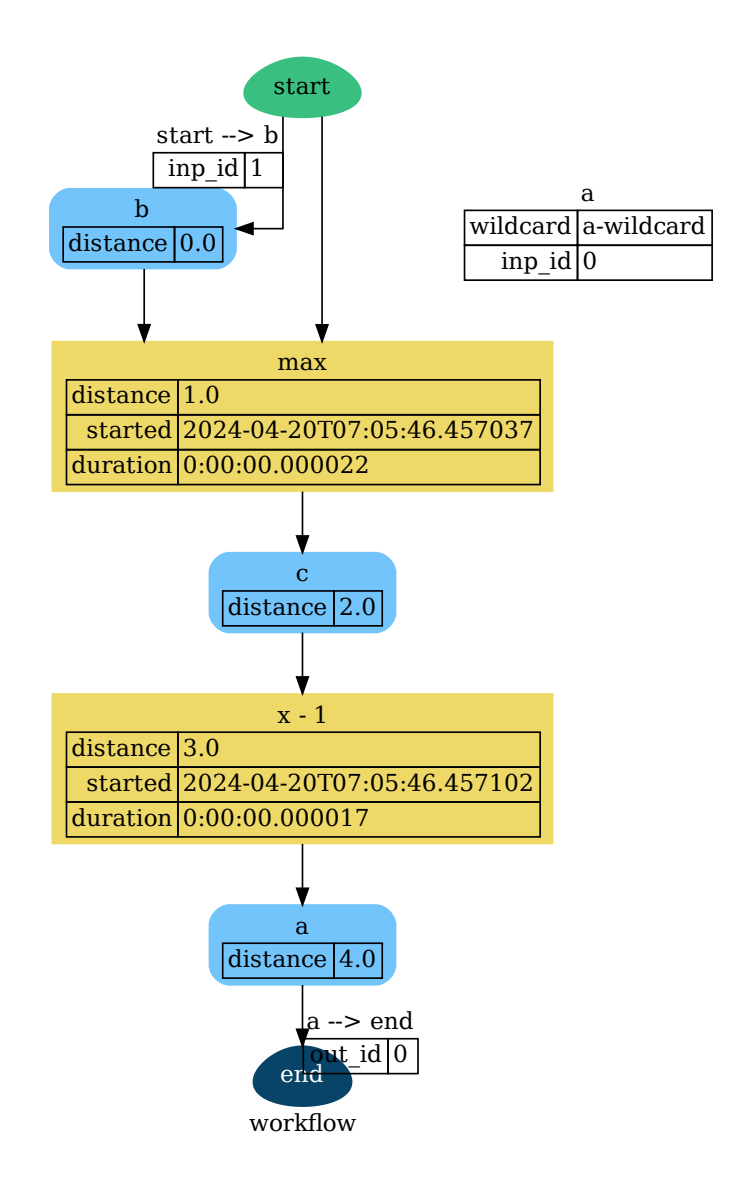

## **Methods**

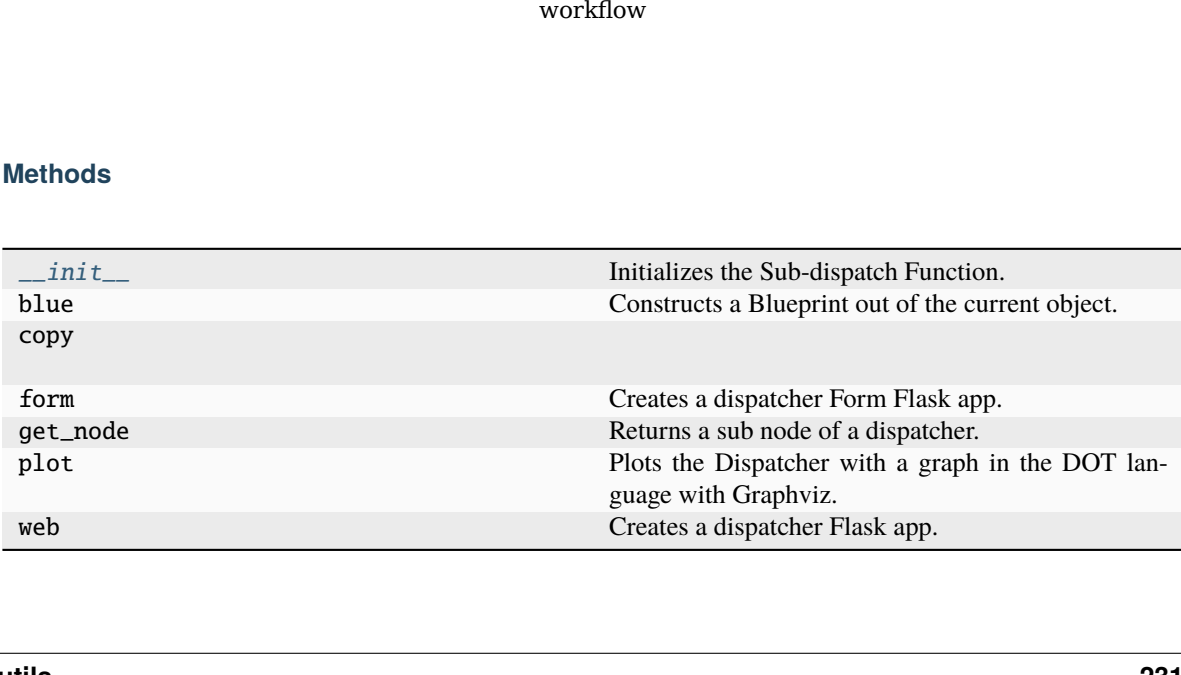

#### **\_\_init\_\_**

SubDispatchPipe.\_\_init\_\_(*dsp*, *function\_id=None*, *inputs=None*, *outputs=None*, *inputs\_dist=None*, *no\_domain=True*, *wildcard=True*, *shrink=True*, *output\_type=None*, *output\_type\_kw=None*, *first\_arg\_as\_kw=False*)

Initializes the Sub-dispatch Function.

#### **Parameters**

- dsp (schedula.Dispatcher | [schedula.utils.blue.BlueDispatcher](#page-122-0)) -A dispatcher that identifies the model adopted.
- function\_id  $(str)$  $(str)$  $(str)$  Function name.
- $\cdot$  inputs ([list\[](https://docs.python.org/3/library/stdtypes.html#list)[str\]](https://docs.python.org/3/library/stdtypes.html#str), iterable) Input data nodes.
- outputs ([list\[](https://docs.python.org/3/library/stdtypes.html#list)[str\]](https://docs.python.org/3/library/stdtypes.html#str), iterable, optional) Ending data nodes.
- inputs\_dist ([dict\[](https://docs.python.org/3/library/stdtypes.html#dict)[str,](https://docs.python.org/3/library/stdtypes.html#str) [int](https://docs.python.org/3/library/functions.html#int) | [float\]](https://docs.python.org/3/library/functions.html#float), optional) Initial distances of input data nodes.
- no\_domain  $(bool, optional) (bool, optional) (bool, optional) -$ Skip the domain check.
- shrink  $(bool, optional) If True the dispatcher is shrink before the dispatch.$  $(bool, optional) If True the dispatcher is shrink before the dispatch.$  $(bool, optional) If True the dispatcher is shrink before the dispatch.$
- wildcard ([bool,](https://docs.python.org/3/library/functions.html#bool) optional) If True, when the data node is used as input and target in the ArciDispatch algorithm, the input value will be used as input for the connected functions, but not as output.
- output\_type  $(str, optional)$  $(str, optional)$  $(str, optional)$  Type of function output:
	- **–** 'all': a dictionary with all dispatch outputs.
	- **–** 'list': a list with all outputs listed in *outputs*.
	- **–** 'dict': a dictionary with any outputs listed in *outputs*.
- output\_type\_kw ([bool](https://docs.python.org/3/library/functions.html#bool)) Extra kwargs to pass to the *selector* function.
- first\_arg\_as\_kw Converts first argument of the \_\_call\_\_ method as *kwargs*.

## **blue**

#### SubDispatchPipe.blue(*memo=None*, *depth=-1*)

Constructs a Blueprint out of the current object.

#### **Parameters**

- memo  $dict[T, scheduled.utils.blue.Blueprint]) A dictionary to cache$  $dict[T, scheduled.utils.blue.Blueprint]) A dictionary to cache$ Blueprints.
- depth  $(int, optional) Depth of sub-dispatch blue. If negative all levels are$  $(int, optional) Depth of sub-dispatch blue. If negative all levels are$  $(int, optional) Depth of sub-dispatch blue. If negative all levels are$ bluprinted.

#### **Returns**

A Blueprint of the current object.

#### **Return type**

*[schedula.utils.blue.Blueprint](#page-135-0)*

### **copy**

### SubDispatchPipe.copy()

## **form**

```
SubDispatchPipe.form(depth=1, node_data=none, node_function=none, directory=None, sites=None,
                        run=True, view=True, get_context=none, get_data=none,
                        subsite_idle_timeout=600, basic_app_config=None,
                        stripe_event_handler=<function Base.<lambda>>)
```
Creates a dispatcher Form Flask app.

#### **Parameters**

- depth  $(int, optiona1)$  $(int, optiona1)$  $(int, optiona1)$  Depth of sub-dispatch API. If negative all levels are configured.
- node\_data ([tuple\[](https://docs.python.org/3/library/stdtypes.html#tuple)[str\]](https://docs.python.org/3/library/stdtypes.html#str), optional) Data node attributes to produce API.
- node\_function  $(tuple[str]$  $(tuple[str]$  $(tuple[str]$ , optional) Function node attributes produce API.
- directory  $(str, optional)$  $(str, optional)$  $(str, optional)$  Where is the generated Flask app root located?
- sites (set [[Site](#page-156-0)], optional) A set of Site to maintain alive the backend server.
- run  $(bool, optional)$  $(bool, optional)$  $(bool, optional)$  Run the backend server?
- view  $(bool, optional) Open the url site with the sys default opener.$  $(bool, optional) Open the url site with the sys default opener.$  $(bool, optional) Open the url site with the sys default opener.$
- $get\_context$  (function | [dict,](https://docs.python.org/3/library/stdtypes.html#dict) optional) Function to pass extra data as form context.
- get\_data (function | [dict,](https://docs.python.org/3/library/stdtypes.html#dict) optional) Function to initialize the formdata.
- subsite\_idle\_timeout ([int,](https://docs.python.org/3/library/functions.html#int) optional) Idle timeout of a debug subsite in seconds.
- basic\_app\_config  $(object, optional)$  $(object, optional)$  $(object, optional)$  Flask app config object.
- stripe\_event\_handler (function, optional) Stripe event handler function.

## **Returns**

A FormMap or a Site if *sites is None* and *run or view is True*.

#### **Return type**

[FormMap](#page-260-0) | [Site](#page-156-0)

### **get\_node**

SubDispatchPipe.get\_node(*\*node\_ids*, *node\_attr=none*)

Returns a sub node of a dispatcher.

#### **Parameters**

- node\_ids  $(str) A$  $(str) A$  $(str) A$  sequence of node ids or a single node id. The id order identifies a dispatcher sub-level.
- node\_attr  $(str, None, optional)$  $(str, None, optional)$  $(str, None, optional)$  Output node attr.

If the searched node does not have this attribute, all its attributes are returned.

When 'auto', returns the "default" attributes of the searched node, which are:

- **–** for data node: its output, and if not exists, all its attributes.
- **–** for function and sub-dispatcher nodes: the 'function' attribute.

When 'description', returns the "description" of the searched node, searching also in function or sub-dispatcher input/output description.

When 'output', returns the data node output.

When 'default\_value', returns the data node default value.

When 'value\_type', returns the data node value's type.

When *None*, returns the node attributes.

#### **Returns**

Node attributes and its real path.

#### **Return type**

 $(T, (str, \dots))$  $(T, (str, \dots))$  $(T, (str, \dots))$ 

#### **Example**:

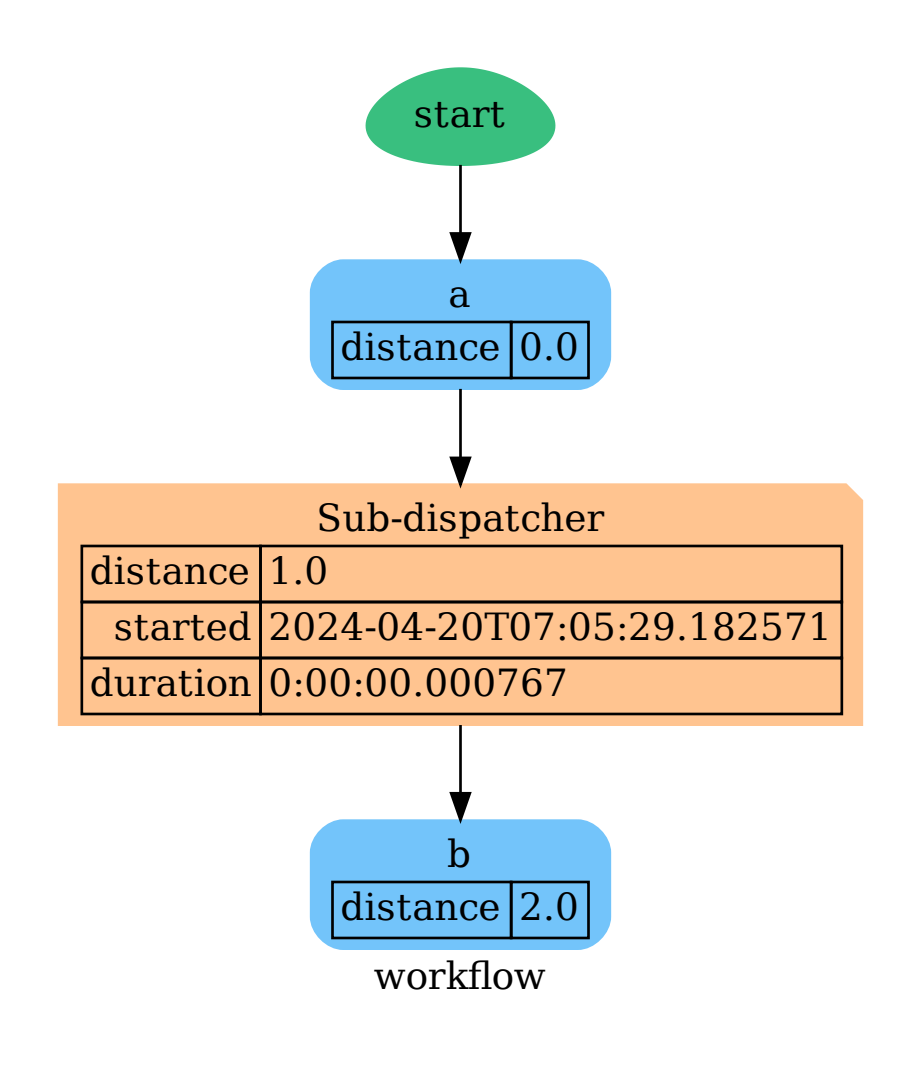

Get the sub node output:

```
WOrkflow<br>
uut:<br>
('Sub-dispatcher', 'c')<br>
cher', 'c'))<br>
('Sub-dispatcher', 'c', node_;<br>
ispatcher', 'c'))<br>
_dsp_id = dsp.get_node('Sub-d:<br>
_dsp_id = dsp.get_node('Sub-d:
>>> dsp.get_node('Sub-dispatcher', 'c')
(4, ('Sub-dispatcher', 'c'))
>>> dsp.get_node('Sub-dispatcher', 'c', node_attr='type')
('data', ('Sub-dispatcher', 'c'))
```

```
>>> sub_dsp, sub_dsp_id = dsp.get_node('Sub-dispatcher')
```
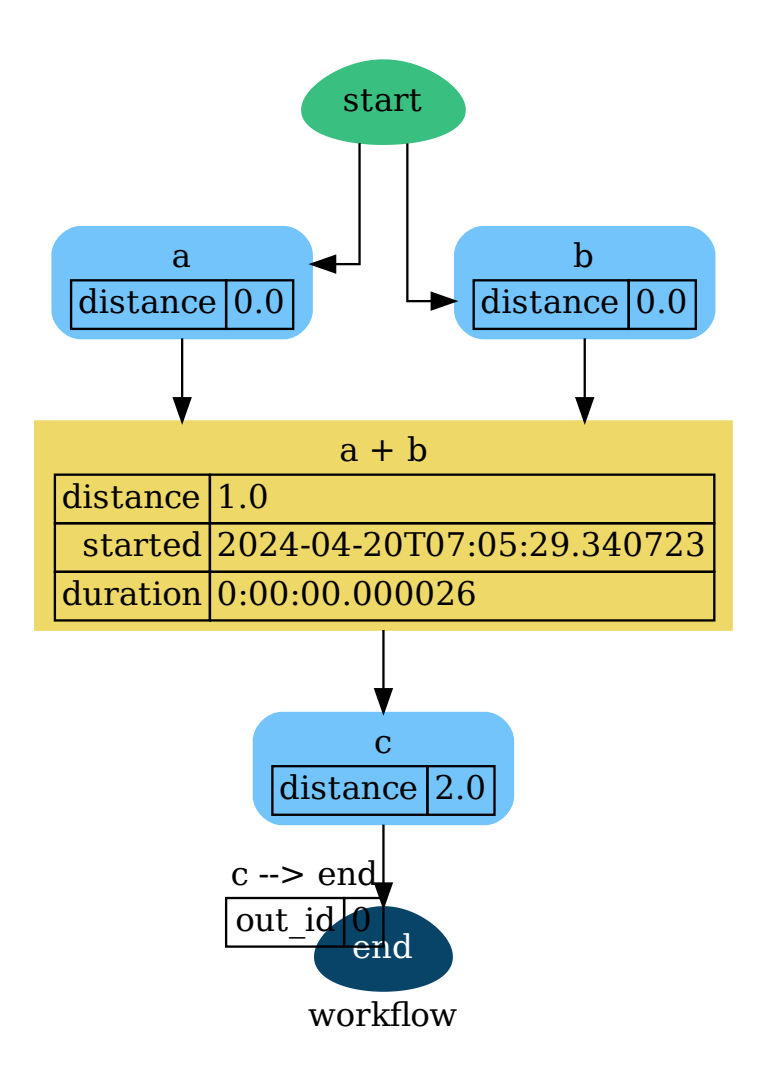

### **plot**

```
\begin{array}{c} \text{workflow} \\ = \text{None, view} = \text{True, depth} = -1 \\ \text{none, encoding} = \text{none, } \text{graph} = - \text{none, body} = \text{none, raw\_boo} \\ \text{aa} = \text{none, node\_function} = \text{none, sin} \\ \text{the} = \text{None, executor} = \text{'async',} \\ \text{ph in the DOI language with} \\ \text{oo1, optional)} - \text{If True the} \\ \text{optional}) - \text{Open the rendez} \end{array}SubDispatchPipe.plot(workflow=None, view=True, depth=-1, name=none, comment=none, format=none,
                                               engine=none, encoding=none, graph_attr=none, node_attr=none,
                                               edge_attr=none, body=none, raw_body=none, node_styles=none,
                                               node_data=none, node_function=none, edge_data=none, max_lines=none,
                                               max_width=none, directory=None, sites=None, index=True, viz=False,
                                               short_name=None, executor='async', render=False, run=False)
```
Plots the Dispatcher with a graph in the DOT language with Graphviz.

### **Parameters**

- workflow  $(bool, optional) If True the latest solution will be plotted, other (bool, optional) If True the latest solution will be plotted, other (bool, optional) If True the latest solution will be plotted, other$ wise the dmap.
- view ([bool,](https://docs.python.org/3/library/functions.html#bool) optional) Open the rendered directed graph in the DOT language

with the sys default opener.

- edge\_data ([tuple\[](https://docs.python.org/3/library/stdtypes.html#tuple)[str\]](https://docs.python.org/3/library/stdtypes.html#str),  $optional$ ) Edge attributes to view.
- node\_data ([tuple\[](https://docs.python.org/3/library/stdtypes.html#tuple)[str\]](https://docs.python.org/3/library/stdtypes.html#str), optional) Data node attributes to view.
- node\_function  $(tuple[str]$  $(tuple[str]$  $(tuple[str]$ , optional) Function node attributes to view.
- node\_styles ([dict\[](https://docs.python.org/3/library/stdtypes.html#dict)[str|](https://docs.python.org/3/library/stdtypes.html#str)[Token](#page-268-0), dict[[str,](https://docs.python.org/3/library/stdtypes.html#str) [str\]](https://docs.python.org/3/library/stdtypes.html#str)]) Default node styles according to graphviz node attributes.
- depth  $(int, optional)$  $(int, optional)$  $(int, optional)$  Depth of sub-dispatch plots. If negative all levels are plotted.
- **name**  $(str)$  $(str)$  $(str)$  Graph name used in the source code.
- **comment**  $(str)$  $(str)$  $(str)$  Comment added to the first line of the source.
- directory  $(str, optional) (Sub) directory for source saving and rendering.$  $(str, optional) (Sub) directory for source saving and rendering.$  $(str, optional) (Sub) directory for source saving and rendering.$
- format  $(str, optional)$  $(str, optional)$  $(str, optional)$  Rendering output format ('pdf', 'png', ...).
- engine  $(str, optional) Lavout command used ('dot', 'neato', ...)$  $(str, optional) Lavout command used ('dot', 'neato', ...)$  $(str, optional) Lavout command used ('dot', 'neato', ...)$ .
- encoding  $(str, optimal)$  $(str, optimal)$  $(str, optimal)$  Encoding for saving the source.
- graph\_attr  $(dict, optional) Dict of (attribute, value) pairs for the graph.$  $(dict, optional) Dict of (attribute, value) pairs for the graph.$  $(dict, optional) Dict of (attribute, value) pairs for the graph.$
- node\_attr  $(dict, optional) Dict of (attribute, value) pairs set for all nodes.$  $(dict, optional) Dict of (attribute, value) pairs set for all nodes.$  $(dict, optional) Dict of (attribute, value) pairs set for all nodes.$
- edge\_attr ( $dict$ , optional) Dict of (attribute, value) pairs set for all edges.
- body  $(dict, optional)$  $(dict, optional)$  $(dict, optional)$  Dict of (attribute, value) pairs to add to the graph body.
- raw\_body  $(list, optional) List of command to add to the graph body.$  $(list, optional) List of command to add to the graph body.$  $(list, optional) List of command to add to the graph body.$
- directory Where is the generated Flask app root located?
- sites (set [[Site](#page-156-0)],  $optional$ ) A set of Site to maintain alive the backend server.
- index ([bool,](https://docs.python.org/3/library/functions.html#bool) optional) Add the site index as first page?
- max\_lines ([int,](https://docs.python.org/3/library/functions.html#int) optional) Maximum number of lines for rendering node attributes.
- $max\_width(int, optional) Maximum number of characters in a line to render$  $max\_width(int, optional) Maximum number of characters in a line to render$  $max\_width(int, optional) Maximum number of characters in a line to render$ node attributes.
- **view** Open the main page of the site?
- **render** ([bool,](https://docs.python.org/3/library/functions.html#bool) optional) Render all pages statically?
- viz ([bool,](https://docs.python.org/3/library/functions.html#bool) optional) Use viz.js as back-end?
- short\_name ([int,](https://docs.python.org/3/library/functions.html#int) optional) Maximum length of the filename, if set name is hashed and reduced.
- executor  $(str, optional)$  $(str, optional)$  $(str, optional)$  Pool executor to render object.
- run  $(bool, optional)$  $(bool, optional)$  $(bool, optional)$  Run the backend server?

#### **Returns**

A SiteMap or a Site if .

### **Return type**

*[schedula.utils.drw.SiteMap](#page-162-0)*

Example:

```
>>> from schedula import Dispatcher
>>> dsp = Dispatcher(name='Dispatcher')
>>> def fun(a):
... return a + 1, a - 1>>> dsp.add_function('fun', fun, ['a'], ['b', 'c'])
'fun'
>>> dsp.plot(view=False, graph_attr={'ratio': '1'})
SiteMap([(Dispatcher, SiteMap())])
```
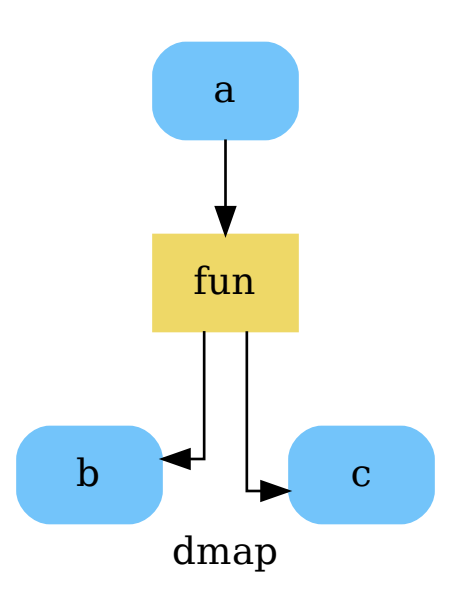

#### **web**

SubDispatchPipe.web(*depth=-1*, *node\_data=none*, *node\_function=none*, *directory=None*, *sites=None*, *run=True*, *subsite\_idle\_timeout=600*)

Creates a dispatcher Flask app.

#### **Parameters**

- depth  $(int, optional)$  $(int, optional)$  $(int, optional)$  Depth of sub-dispatch API. If negative all levels are configured.
- node\_data ([tuple\[](https://docs.python.org/3/library/stdtypes.html#tuple)[str\]](https://docs.python.org/3/library/stdtypes.html#str), optional) Data node attributes to produce API.
- node\_function ([tuple\[](https://docs.python.org/3/library/stdtypes.html#tuple)[str\]](https://docs.python.org/3/library/stdtypes.html#str), optional) Function node attributes produce API.
- directory ([str,](https://docs.python.org/3/library/stdtypes.html#str) optional) Where is the generated Flask app root located?
- sites (set [[Site](#page-156-0)], optional) A set of Site to maintain alive the backend server.
- run  $(bool, optional)$  $(bool, optional)$  $(bool, optional)$  Run the backend server?

• subsite\_idle\_timeout ([int,](https://docs.python.org/3/library/functions.html#int) optional) – Idle timeout of a debug subsite in seconds.

**Returns** A WebMap.

**Return type** [WebMap](#page-307-0)

Example:

From a dispatcher like this:

```
>>> from schedula import Dispatcher
>>> dsp = Dispatcher(name='Dispatcher')
>>> def fun(a):
... return a + 1, a - 1>>> dsp.add_function('fun', fun, ['a'], ['b', 'c'])
'fun'
```
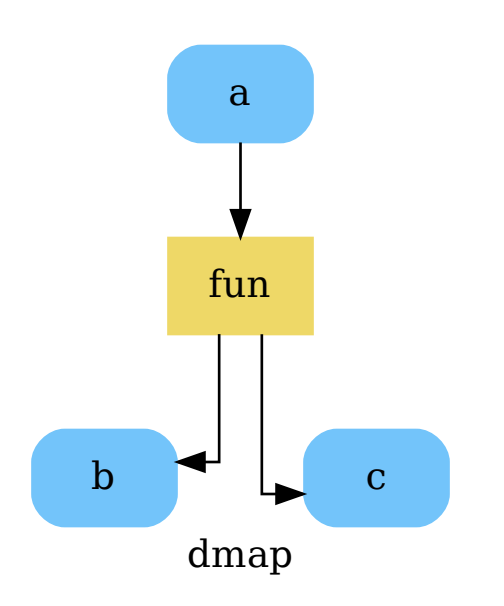

You can create a web server with the following steps:

```
>>> print("Starting...\n\lambdan"); site = dsp.web(); site
Starting...
Site(WebMap([(Dispatcher, WebMap())]), host='localhost', ...)
>>> import requests
\gg> url = '%s/%s/%s' % (site.url, dsp.name, fun. __name__)
>>> requests.post(url, json={'args': (0,)}).json()['return']
[1, -1]
>>> site.shutdown() # Remember to shutdown the server.
True
```
Note: When [Site](#page-156-0) is garbage collected, the server is shutdown automatically.

<span id="page-243-0"></span>\_\_init\_\_(*dsp*, *function\_id=None*, *inputs=None*, *outputs=None*, *inputs\_dist=None*, *no\_domain=True*, *wildcard=True*, *shrink=True*, *output\_type=None*, *output\_type\_kw=None*, *first\_arg\_as\_kw=False*)

Initializes the Sub-dispatch Function.

#### **Parameters**

- dsp (schedula.Dispatcher | [schedula.utils.blue.BlueDispatcher](#page-122-0)) A dispatcher that identifies the model adopted.
- function\_id  $(str)$  $(str)$  $(str)$  Function name.
- inputs  $(list[str], iterable)$  $(list[str], iterable)$  $(list[str], iterable)$  $(list[str], iterable)$  Input data nodes.
- outputs  $(list[str]$  $(list[str]$  $(list[str]$ , iterable, optional) Ending data nodes.
- inputs\_dist ([dict\[](https://docs.python.org/3/library/stdtypes.html#dict)[str,](https://docs.python.org/3/library/stdtypes.html#str) [int](https://docs.python.org/3/library/functions.html#int) | [float\]](https://docs.python.org/3/library/functions.html#float), optional) Initial distances of input data nodes.
- no\_domain  $(bool,$  $(bool,$  optional) Skip the domain check.
- shrink ([bool,](https://docs.python.org/3/library/functions.html#bool) optional) If True the dispatcher is shrink before the dispatch.
- wildcard  $(bool, optional) If True, when the data node is used as input and$  $(bool, optional) If True, when the data node is used as input and$  $(bool, optional) If True, when the data node is used as input and$ target in the ArciDispatch algorithm, the input value will be used as input for the connected functions, but not as output.
- output\_type  $(str, optional)$  $(str, optional)$  $(str, optional)$  Type of function output:
	- **–** 'all': a dictionary with all dispatch outputs.
	- **–** 'list': a list with all outputs listed in *outputs*.
	- **–** 'dict': a dictionary with any outputs listed in *outputs*.
- output\_type\_kw ([bool](https://docs.python.org/3/library/functions.html#bool)) Extra kwargs to pass to the *selector* function.
- first\_arg\_as\_kw Converts first argument of the \_\_call\_\_ method as *kwargs*.

### **Attributes**

[var\\_keyword](#page-243-1)

**var\_keyword**

SubDispatchPipe.var\_keyword = None

<span id="page-243-1"></span>var\_keyword = None

## **add\_args**

class add\_args(*func*, *n=1*, *callback=None*)

**Methods**

 $_$ 

**\_\_init\_\_**

add\_args.\_\_init\_\_(*func*, *n=1*, *callback=None*)

<span id="page-244-0"></span>\_\_init\_\_(*func*, *n=1*, *callback=None*)

## **inf**

class  $\inf(\inf: \text{float}=0, \text{ num: float}=0)$  $\inf(\inf: \text{float}=0, \text{ num: float}=0)$  $\inf(\inf: \text{float}=0, \text{ num: float}=0)$ 

Class to model infinite numbers for workflow distance.

## **Methods**

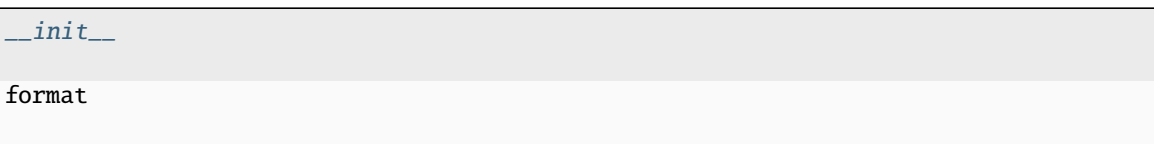

**\_\_init\_\_**

 $\text{inf.}\_\text{init}\_\text{f}$  *(\_inf: [float](https://docs.python.org/3/library/functions.html#float)* = 0, \_num: float = 0)  $\rightarrow$  [None](https://docs.python.org/3/library/constants.html#None)

## **format**

static inf.format(*val*)

<span id="page-244-1"></span> $\text{unit}$  (*\_inf:*  $\text{float} = 0$  $\text{float} = 0$  $\text{float} = 0$ , \_num:  $\text{float} = 0$ )  $\rightarrow$  [None](https://docs.python.org/3/library/constants.html#None)

### **run\_model**

#### <span id="page-245-0"></span>class run\_model(*func*, *\*args*, *\_init=None*, *\*\*kwargs*)

It is an utility function to execute dynamically generated function/models and - if Dispatcher based - add their workflows to the parent solution.

**Returns**

A function that executes the dispatch of the given *dsp*.

**Return type** callable

### **Example**:

Follows a simple example on how to use the [run\\_model\(\)](#page-245-0):

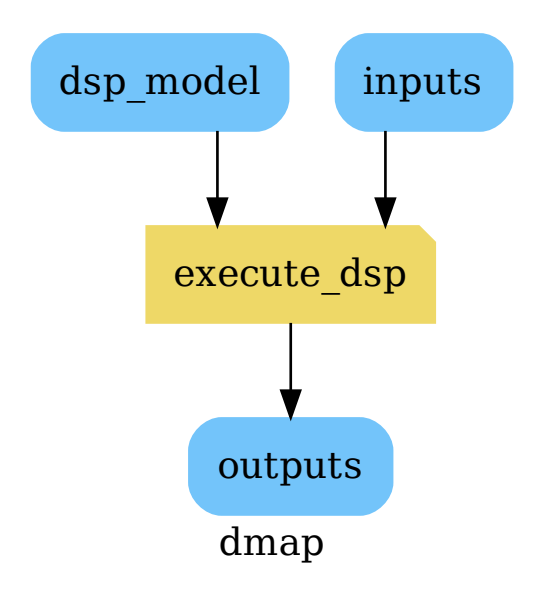

Moreover, it can be used also with all SubDispatcher() like objects:

```
>>> sub_dsp = SubDispatch(dsp_model, outputs=['c'], output_type='list')
\gg sol = dsp({'dsp_model': sub_dsp, 'inputs': {'b': 1, 'a': 2}})
>>> sol['outputs']
[2]
>>> sol.workflow.nodes['execute_dsp']['solution']
Solution([('a', 2), ('b', 1), ('c', 2)])
```
## **Methods**

 $\__init\__$ 

# **\_\_init\_\_**

run\_model.\_\_init\_\_(*func*, *\*args*, *\_init=None*, *\*\*kwargs*)

<span id="page-246-0"></span>\_\_init\_\_(*func*, *\*args*, *\_init=None*, *\*\*kwargs*)

# **7.2.9 exc**

Defines the dispatcher exception.

## **Exceptions**

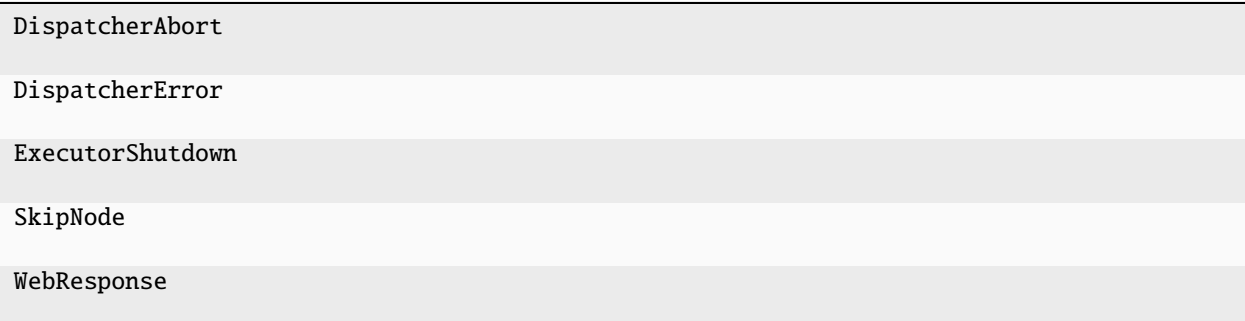

## **DispatcherAbort**

exception DispatcherAbort

## **DispatcherError**

exception DispatcherError(*\*args*, *sol=None*, *ex=None*, *\*\*kwargs*)

## **ExecutorShutdown**

exception ExecutorShutdown

## **SkipNode**

```
exception SkipNode(*args, ex=None, **kwargs)
```
## **WebResponse**

exception WebResponse(*response*)

# **7.2.10 form**

It provides functions to build a form flask app from a dispatcher.

## Sub-Modules:

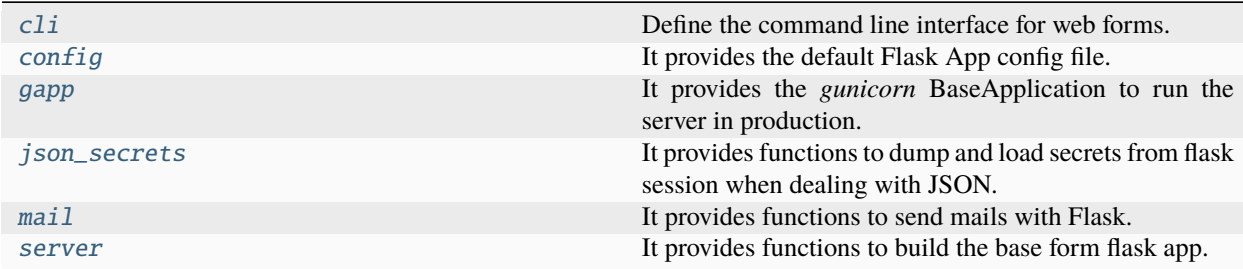

## <span id="page-247-0"></span>**cli**

Define the command line interface for web forms.

## <span id="page-247-1"></span>**config**

It provides the default Flask App config file.

## **Classes**

**[Config](#page-247-2)** 

## **Config**

<span id="page-247-2"></span>class Config

## **Methods**

 $_$ init $_$ 

**\_\_init\_\_**

Config.\_\_init\_\_()

<span id="page-248-0"></span> $\_init$ <sub> $-$ </sub> $()$ 

## **Attributes**

BABEL\_DEFAULT\_LOCALE BABEL\_LANGUAGES DEBUG MAIL\_DEFAULT\_SENDER MAIL\_PASSWORD MAIL\_PORT MAIL\_SERVER MAIL\_USERNAME MAIL\_USE\_SSL RECAPTCHA\_PRIVATE\_KEY RECAPTCHA\_PUBLIC\_KEY REMEMBER\_COOKIE\_SAMESITE SCHEDULA\_I18N\_DIRNAME SECRET\_KEY SECURITY\_AUTO\_LOGIN\_AFTER\_CONFIRM SECURITY\_BLUEPRINT\_NAME SECURITY\_CONFIRMABLE SECURITY\_CONFIRM\_ERROR\_VIEW

continues on next page

| $1$ able $1 -$ continued from previous page |
|---------------------------------------------|
| SECURITY_I18N_DIRNAME                       |
| SECURITY_PASSWORD_SALT                      |
| SECURITY_POST_CONFIRM_VIEW                  |
| SECURITY_RECOVERABLE                        |
| SECURITY_REDIRECT_BEHAVIOR                  |
| SECURITY_REGISTERABLE                       |
| SECURITY_RESET_ERROR_VIEW                   |
| SECURITY_RESET_VIEW                         |
| SECURITY_TRACKABLE                          |
| SECURITY_URL_PREFIX                         |
| SESSION_COOKIE_SAMESITE                     |
| SQLALCHEMY_DATABASE_URI                     |
| SQLALCHEMY_ENGINE_OPTIONS                   |
| SQLALCHEMY_TRACK_MODIFICATIONS              |
| STRIPE_PUBLISHABLE_KEY                      |
| STRIPE_SECRET_KEY                           |
| STRIPE_WEBHOOK_SECRET_KEY                   |
| WTF_CSRF_CHECK_DEFAULT                      |

Table  $1$  – continued from previous page

# **BABEL\_DEFAULT\_LOCALE**

Config.BABEL\_DEFAULT\_LOCALE = 'en\_US'

## **BABEL\_LANGUAGES**

Config.BABEL\_LANGUAGES = {'af\_ZA': {'icon': '', 'label': 'Afrikaans'}, 'ca\_ES': {'icon': '', 'label': 'Català'}, 'da\_DK': {'icon': '', 'label': 'Dansk'}, 'de\_DE': {'icon': '', 'label': 'Deutsch'}, 'en\_US': {'icon': '', 'label': 'English'}, 'es\_ES': {'icon': '', 'label': 'Español'}, 'eu\_ES': {'icon': '', 'label': 'Euskara'}, 'fr\_FR': {'icon': '', 'label': 'Français'}, 'hu\_HU': {'icon': '', 'label': 'Magyar'}, 'hy\_AM': {'icon': '', 'label': ''}, 'is\_IS': {'icon': '', 'label': 'Íslenska'}, 'it\_IT': {'icon': '', 'label': 'Italiano'}, 'ja\_JP': {'icon': '', 'label': ''}, 'nl\_NL': {'icon': '', 'label': 'Nederlands'}, 'pl\_PL': {'icon': '', 'label': 'Polski'}, 'pt\_BR': {'icon': '', 'label': 'Português (Brasil)'}, 'pt\_PT': {'icon': '', 'label': 'Português (Portugal)'}, 'ru\_RU': {'icon': '', 'label': ''}, 'tr\_TR': {'icon': '', 'label': 'Türkçe'}, 'zh\_Hans\_CN': {'icon': '', 'label': ''}}

## **DEBUG**

Config.DEBUG = True

## **MAIL\_DEFAULT\_SENDER**

Config.MAIL\_DEFAULT\_SENDER = 'ProsaWeb <info@prosaweb.it>'

## **MAIL\_PASSWORD**

Config.MAIL\_PASSWORD = 'prosaweb@123'

## **MAIL\_PORT**

Config.MAIL\_PORT = 465

## **MAIL\_SERVER**

Config.MAIL\_SERVER = 'smtps.aruba.it'

## **MAIL\_USERNAME**

Config.MAIL\_USERNAME = 'info@prosaweb.it'

**MAIL\_USE\_SSL**

Config.MAIL\_USE\_SSL = True

## **RECAPTCHA\_PRIVATE\_KEY**

Config.RECAPTCHA\_PRIVATE\_KEY = '6LcsgJglAAAAAAbR3aHm2qJS\_c3XsGqmC9O816eH'

**RECAPTCHA\_PUBLIC\_KEY**

Config.RECAPTCHA\_PUBLIC\_KEY = '6LcsgJglAAAAAMm7ilxkhBRevaCAuxlpefYZmxHU'

**REMEMBER\_COOKIE\_SAMESITE**

Config.REMEMBER\_COOKIE\_SAMESITE = 'strict'

## **SCHEDULA\_I18N\_DIRNAME**

```
Config.SCHEDULA_I18N_DIRNAME = ['translations', 'translations',
'/home/docs/checkouts/readthedocs.org/user_builds/schedula/envs/v1.5.9/lib/python3.
11/site-packages/schedula/utils/form/translations']
```
## **SECRET\_KEY**

Config.SECRET\_KEY = 'WSZWMLxkasrg272a538Jg58O0TTDg09NFiPJ42O-mh0'

**SECURITY\_AUTO\_LOGIN\_AFTER\_CONFIRM**

Config.SECURITY\_AUTO\_LOGIN\_AFTER\_CONFIRM = False

## **SECURITY\_BLUEPRINT\_NAME**

Config.SECURITY\_BLUEPRINT\_NAME = 'security'

**SECURITY\_CONFIRMABLE**

Config.SECURITY\_CONFIRMABLE = True
# **SECURITY\_CONFIRM\_ERROR\_VIEW**

Config.SECURITY\_CONFIRM\_ERROR\_VIEW = '/#login'

# **SECURITY\_I18N\_DIRNAME**

```
Config.SECURITY_I18N_DIRNAME = ['translations', 'translations',
'/home/docs/checkouts/readthedocs.org/user_builds/schedula/envs/v1.5.9/lib/python3.
11/site-packages/schedula/utils/translations',
'/home/docs/checkouts/readthedocs.org/user_builds/schedula/envs/v1.5.9/lib/python3.
11/site-packages/flask_security/translations']
```
**SECURITY\_PASSWORD\_SALT**

```
Config.SECURITY_PASSWORD_SALT = 121815299565884518877356025784761042912
```
**SECURITY\_POST\_CONFIRM\_VIEW**

Config.SECURITY\_POST\_CONFIRM\_VIEW = '/#login'

**SECURITY\_RECOVERABLE**

Config.SECURITY\_RECOVERABLE = True

## **SECURITY\_REDIRECT\_BEHAVIOR**

Config.SECURITY\_REDIRECT\_BEHAVIOR = 'spa'

**SECURITY\_REGISTERABLE**

Config.SECURITY\_REGISTERABLE = True

**SECURITY\_RESET\_ERROR\_VIEW**

Config.SECURITY\_RESET\_ERROR\_VIEW = '/#login'

**SECURITY\_RESET\_VIEW**

Config.SECURITY\_RESET\_VIEW = '/#reset'

**SECURITY\_TRACKABLE**

Config.SECURITY\_TRACKABLE = True

**SECURITY\_URL\_PREFIX**

Config.SECURITY\_URL\_PREFIX = '/user'

**SESSION\_COOKIE\_SAMESITE**

Config.SESSION\_COOKIE\_SAMESITE = 'strict'

**SQLALCHEMY\_DATABASE\_URI**

Config.SQLALCHEMY\_DATABASE\_URI = 'sqlite://'

**SQLALCHEMY\_ENGINE\_OPTIONS**

Config.SQLALCHEMY\_ENGINE\_OPTIONS = {'pool\_pre\_ping': True}

**SQLALCHEMY\_TRACK\_MODIFICATIONS**

Config.SQLALCHEMY\_TRACK\_MODIFICATIONS = False

**STRIPE\_PUBLISHABLE\_KEY**

Config.STRIPE\_PUBLISHABLE\_KEY = None

**STRIPE\_SECRET\_KEY**

Config.STRIPE\_SECRET\_KEY = None

# **STRIPE\_WEBHOOK\_SECRET\_KEY**

Config.STRIPE\_WEBHOOK\_SECRET\_KEY = None

# **WTF\_CSRF\_CHECK\_DEFAULT**

Config.WTF\_CSRF\_CHECK\_DEFAULT = False

# **gapp**

It provides the *gunicorn* BaseApplication to run the server in production.

# **Functions**

[get\\_module](#page-254-0)

## **get\_module**

<span id="page-254-0"></span>get\_module(*module=None*, *extra\_sys\_paths=()*)

# **Classes**

# [Application](#page-254-1)

# **Application**

<span id="page-254-1"></span>class Application(*app*, *workers=None*, *timeout=0*, *threads=10*, *accesslog='-'*, *\*\*options*)

# **Methods**

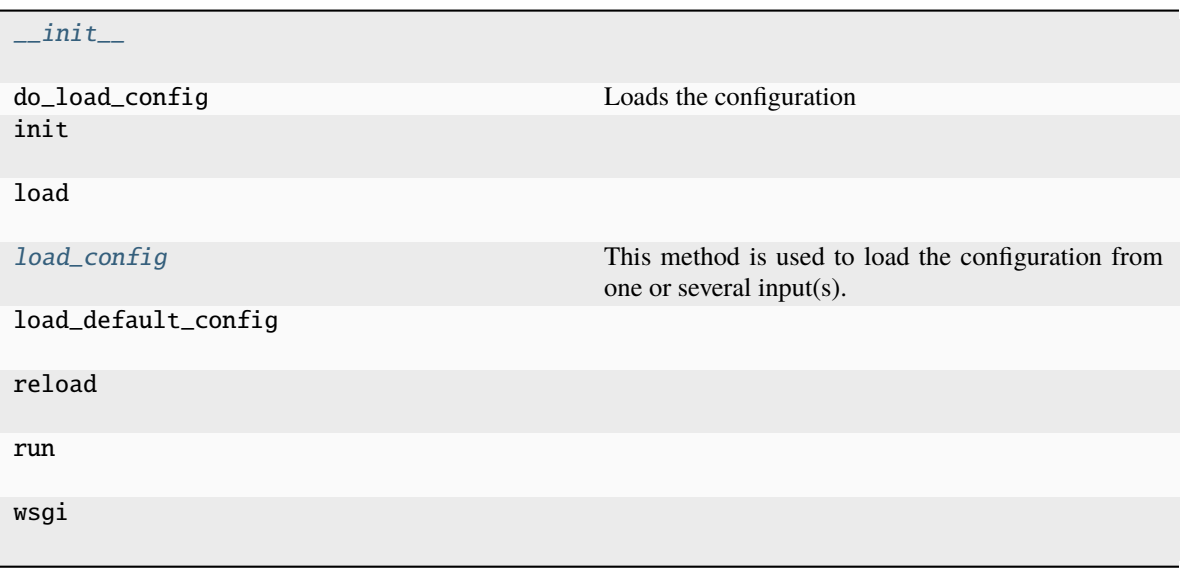

### **\_\_init\_\_**

Application.\_\_init\_\_(*app*, *workers=None*, *timeout=0*, *threads=10*, *accesslog='-'*, *\*\*options*)

### **do\_load\_config**

Application.do\_load\_config() Loads the configuration

### **init**

Application.init(*parser*, *opts*, *args*)

### **load**

Application.load()

### **load\_config**

### Application.load\_config()

This method is used to load the configuration from one or several input(s). Custom Command line, configuration file. You have to override this method in your class.

# **load\_default\_config**

```
Application.load_default_config()
```
## **reload**

```
Application.reload()
```
**run**

Application.run()

**wsgi**

```
Application.wsgi()
```
<span id="page-256-0"></span>\_\_init\_\_(*app*, *workers=None*, *timeout=0*, *threads=10*, *accesslog='-'*, *\*\*options*)

### <span id="page-256-1"></span>load\_config()

This method is used to load the configuration from one or several input(s). Custom Command line, configuration file. You have to override this method in your class.

### **json\_secrets**

It provides functions to dump and load secrets from flask session when dealing with JSON.

## **Functions**

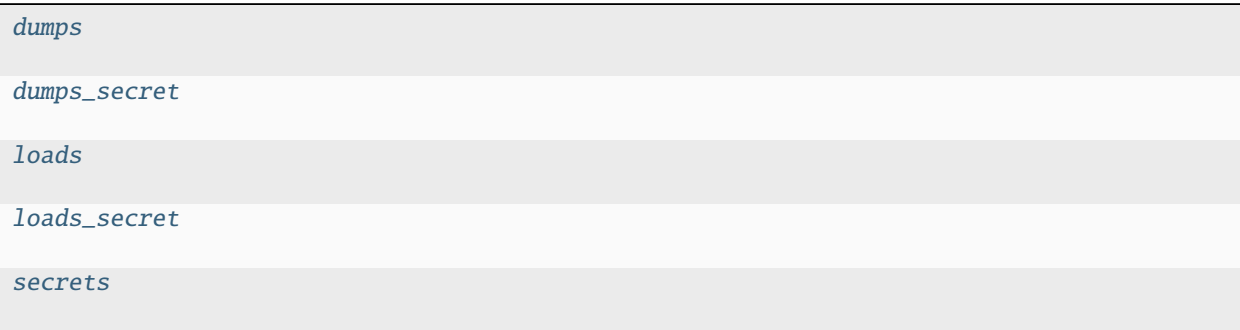

### **dumps**

<span id="page-257-0"></span>dumps(*obj*, *\*\*kwargs*)

## **dumps\_secret**

<span id="page-257-1"></span>dumps\_secret(*o*)

# **loads**

<span id="page-257-2"></span>loads(*s*, *\*\*kwargs*)

### **loads\_secret**

<span id="page-257-3"></span>loads\_secret(*key*)

### **secrets**

<span id="page-257-4"></span>secrets(*obj*, *dumps=True*)

### **mail**

It provides functions to send mails with Flask.

# **Functions**

[prepare\\_message](#page-257-5)

### **prepare\_message**

<span id="page-257-5"></span>prepare\_message(*boby*, *subject*, *recipients*, *reply\_to=None*, *\*\*kwargs*)

#### **Classes**

[Mail](#page-258-0)

# **Mail**

### <span id="page-258-0"></span>class Mail(*app=None*)

### **Methods**

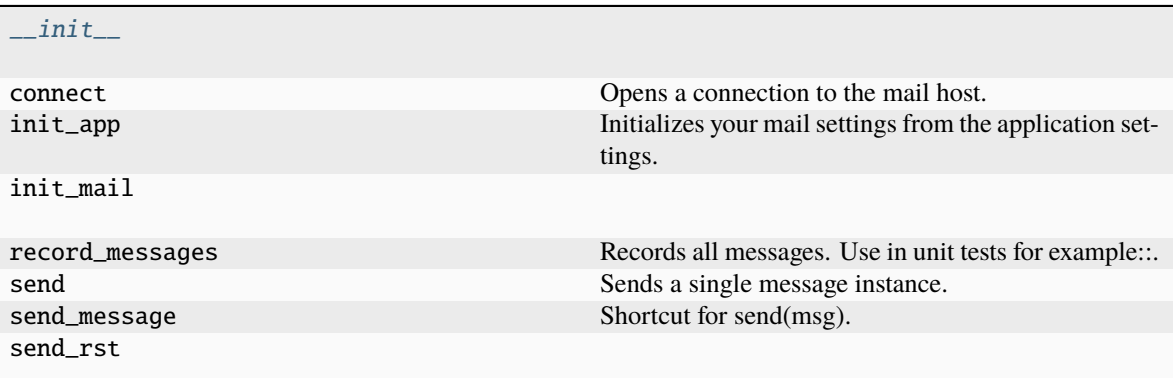

# **\_\_init\_\_**

Mail.\_\_init\_\_(*app=None*)

### **connect**

Mail.connect() Opens a connection to the mail host.

# **init\_app**

### Mail.init\_app(*app*)

Initializes your mail settings from the application settings.

You can use this if you want to set up your Mail instance at configuration time.

**Parameters** app – Flask application instance

### **init\_mail**

Mail.init\_mail(*config*, *debug=False*, *testing=False*)

### **record\_messages**

#### Mail.record\_messages()

Records all messages. Use in unit tests for example:

```
with mail.record_messages() as outbox:
   response = app.test_client.get("/email-sending-view/")
   assert len(outbox) = 1assert outbox[0].subject == "testing"
```
You must have blinker installed in order to use this feature. :versionadded: 0.4

#### **send**

Mail.send(*message*)

Sends a single message instance. If TESTING is True the message will not actually be sent.

**Parameters** message – a Message instance.

#### **send\_message**

```
Mail.send_message(*args, **kwargs)
```
Shortcut for send(msg).

Takes same arguments as Message constructor.

**Versionadded** 0.3.5

### **send\_rst**

Mail.send\_rst(*to*, *rst=None*, *reply\_to=None*, *body=None*, *subject=None*, *\*\*data*)

<span id="page-259-0"></span>\_\_init\_\_(*app=None*)

#### **server**

It provides functions to build the base form flask app.

### **Functions**

[basic\\_app](#page-260-0)

[default\\_get\\_form\\_context](#page-260-1)

# **basic\_app**

<span id="page-260-0"></span>basic\_app(*sitemap*, *app*)

**default\_get\_form\_context**

<span id="page-260-1"></span>default\_get\_form\_context()

# **Classes**

[FormMap](#page-260-2)

### **FormMap**

### <span id="page-260-2"></span>class FormMap

# **Methods**

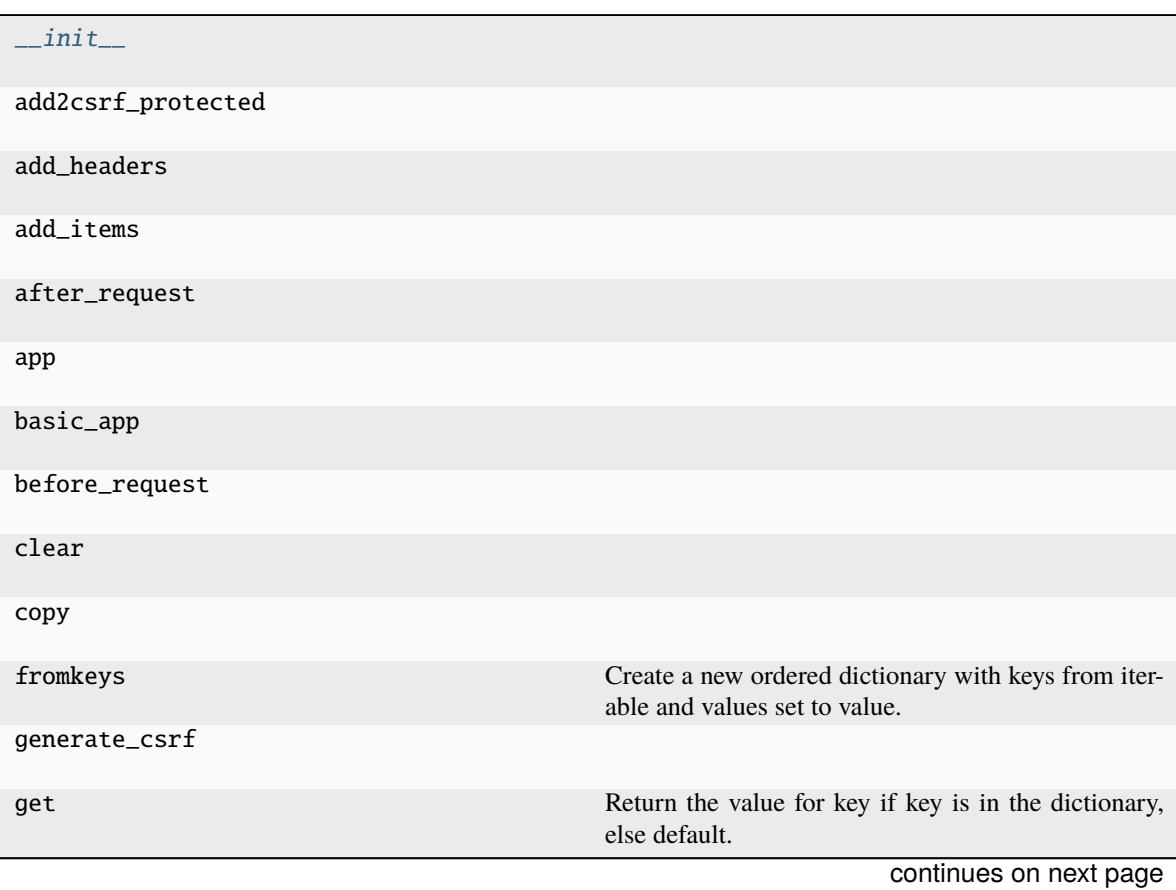

| get_directory      |                                                                                                    |
|--------------------|----------------------------------------------------------------------------------------------------|
| get_dsp_from       |                                                                                                    |
| get_form_context   |                                                                                                    |
| get_sol_from       |                                                                                                    |
| init_debug_subsite |                                                                                                    |
| items              |                                                                                                    |
| keys               |                                                                                                    |
| move_to_end        | Move an existing element to the end (or beginning if<br>last is false).                                                                                                    |
| pop                | If the key is not found, return the default if given; oth-<br>erwise, raise a KeyError.                                                                                                    |
| popitem            | Remove and return a (key, value) pair from the dic-<br>tionary.                                                                                                    |
| render             |                                                                                                    |
| render_form        |                                                                                                    |
| rules              |                                                                                                    |
| send_static_file   |                                                                                                    |
| setdefault         | Insert key with a value of default if key is not in the<br>dictionary.                                                                                                    |
| site               |                                                                                                    |
| site_index         |                                                                                                    |
| update             | If E is present and has a .keys() method, then does: for<br>k in E: $D[k] = E[k]$ If E is present and lacks a .keys()<br>method, then does: for k, v in E: $D[k] = v$ In either<br>case, this is followed by: for k in $F: D[k] = F[k]$ |
| validate_csrf      |                                                                                                    |
| values             |                                                                                                    |

Table 2 – continued from previous page

**\_\_init\_\_**

FormMap.\_\_init\_\_()

#### **add2csrf\_protected**

FormMap.add2csrf\_protected(*app=None*, *item=None*)

### **add\_headers**

FormMap.add\_headers(*resp*)

#### **add\_items**

FormMap.add\_items(*item*, *workflow=False*, *depth=-1*, *folder=None*, *memo=None*, *\*\*options*)

## **after\_request**

static FormMap.after\_request(*response*)

### **app**

FormMap.app(*root\_path=None*, *depth=1*, *mute=False*, *blueprint\_name=None*, *\*\*kwargs*)

### **basic\_app**

FormMap.basic\_app(*root\_path*, *mute=True*, *blueprint\_name=None*, *\*\*kwargs*)

#### **before\_request**

static FormMap.before\_request()

#### **clear**

FormMap.clear()  $\rightarrow$  None. Remove all items from od.

### **copy**

FormMap.copy()  $\rightarrow$  a shallow copy of od

### **fromkeys**

```
FormMap.fromkeys(value=None)
```
Create a new ordered dictionary with keys from iterable and values set to value.

#### **generate\_csrf**

FormMap.generate\_csrf()

### **get**

```
FormMap.get(key, default=None, / )
      Return the value for key if key is in the dictionary, else default.
```
### **get\_directory**

FormMap.get\_directory(*directory*)

### **get\_dsp\_from**

static FormMap.get\_dsp\_from(*item*)

### **get\_form\_context**

FormMap.get\_form\_context()

**get\_sol\_from**

static FormMap.get\_sol\_from(*item*)

### **init\_debug\_subsite**

FormMap.init\_debug\_subsite(*func*)

### **items**

FormMap.items()  $\rightarrow$  a set-like object providing a view on D's items

#### **keys**

FormMap.keys()  $\rightarrow$  a set-like object providing a view on D's keys

### **move\_to\_end**

```
FormMap.move_to_end(key, last=True)
```
Move an existing element to the end (or beginning if last is false).

Raise KeyError if the element does not exist.

### **pop**

FormMap.pop( $key$ [,  $default$ ])  $\rightarrow$  v, remove specified key and return the corresponding value. If the key is not found, return the default if given; otherwise, raise a KeyError.

### **popitem**

#### FormMap.popitem(*last=True*)

Remove and return a (key, value) pair from the dictionary. Pairs are returned in LIFO order if last is true or FIFO order if false.

#### **render**

FormMap.render(*\*args*, *\*\*kwargs*)

### **render\_form**

FormMap.render\_form(*form='index'*)

### **rules**

FormMap.rules(*depth=-1*, *index=True*, *viz\_js=False*)

### **send\_static\_file**

static FormMap.send\_static\_file(*filename*)

### **setdefault**

FormMap.setdefault(*key*, *default=None*) Insert key with a value of default if key is not in the dictionary. Return the value for key if key is in the dictionary, else default.

#### **site**

FormMap.site(*root\_path=None*, *depth=-1*, *index=True*, *view=False*, *run=False*, *\*\*kw*)

# **site\_index**

FormMap.site\_index(*\*\*kwargs*)

### **update**

FormMap.update( $[E, ]^{**}F$ )  $\rightarrow$  None. Update D from dict/iterable E and F.

If E is present and has a .keys() method, then does: for k in E:  $D[k] = E[k]$  If E is present and lacks a .keys() method, then does: for k, v in E:  $D[k] = v$  In either case, this is followed by: for k in F:  $D[k] = F[k]$ 

#### **validate\_csrf**

FormMap.validate\_csrf()

## **values**

FormMap.values()  $\rightarrow$  an object providing a view on D's values

<span id="page-265-0"></span> $\_init$ 

### **Attributes**

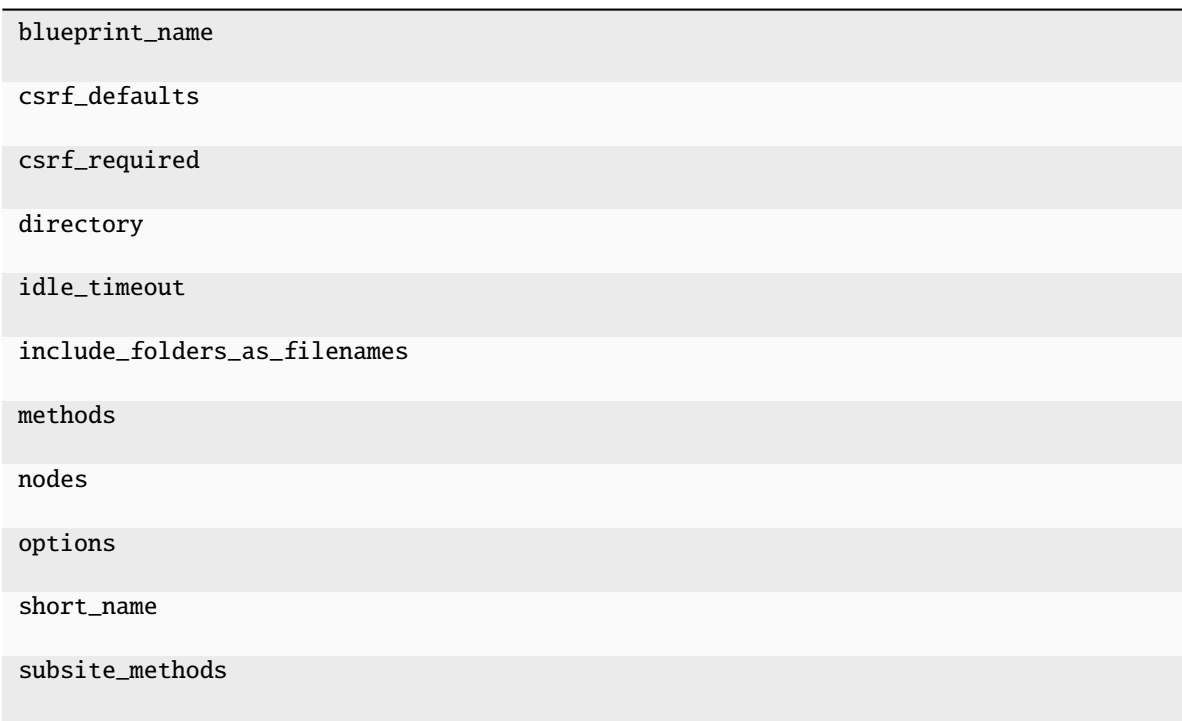

### **blueprint\_name**

FormMap.blueprint\_name = None

### **csrf\_defaults**

FormMap.csrf\_defaults = {'CSRF\_AUTO\_REFRESH\_HEADER': 'N-CSRF-Token', 'CSRF\_ENABLED': True, 'CSRF\_FIELD\_NAME': 'CSRF\_token', 'CSRF\_HEADERS': {'X-CSRF-Token', 'X-CSRFToken'}, 'CSRF\_METHODS': {'DELETE', 'PATCH', 'POST', 'PUT'}, 'CSRF\_SECRET\_KEY': <function FormMap.<lambda>>, 'CSRF\_SSL\_STRICT': True, 'CSRF\_TIME\_LIMIT': 3600}

### **csrf\_required**

FormMap.csrf\_required = {'CSRF\_FIELD\_NAME': 'A field name is required to use CSRF.', 'CSRF\_HEADERS': 'A valid headers is required to use CSRF.', 'CSRF\_METHODS': 'A valid request methods is required to use CSRF.', 'CSRF\_SECRET\_KEY': 'A secret key is required to use CSRF.'}

### **directory**

FormMap.directory = None

### **idle\_timeout**

FormMap.idle\_timeout = 600

**include\_folders\_as\_filenames**

FormMap.include\_folders\_as\_filenames = False

#### **methods**

FormMap.methods = ['POST']

### **nodes**

property FormMap.nodes

#### **options**

```
FormMap.options = {'digraph', 'edge_data', 'max_lines', 'max_width', 'node_data',
'node_function', 'node_styles'}
```
#### **short\_name**

FormMap.short\_name = None

#### **subsite\_methods**

```
FormMap.subsite_methods = ['GET', 'POST']
```
# **7.2.11 gen**

It contains classes and functions of general utility.

These are python-specific utilities and hacks - general data-processing or numerical operations.

# **Functions**

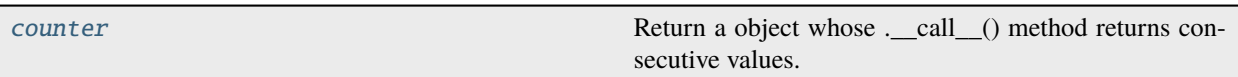

## **counter**

<span id="page-268-0"></span>counter(*start=0*, *step=1*)

Return a object whose .\_\_call\_() method returns consecutive values. **Parameters**

- start ([int,](https://docs.python.org/3/library/functions.html#int) [float,](https://docs.python.org/3/library/functions.html#float) optional) Start value.
- step ([int,](https://docs.python.org/3/library/functions.html#int) [float,](https://docs.python.org/3/library/functions.html#float) optional) Step value.

### **Classes**

[Token](#page-268-1) **It constructs a unique constant that behaves like a string.** It constructs a unique constant that behaves like a string.

### **Token**

#### <span id="page-268-1"></span>class Token(*\*args*)

It constructs a unique constant that behaves like a string.

#### Example:

```
>>> s = Token('string')
>>> s
string
\gg s == 'string'
False
>>> s == Token('string')
False
>>> {s: 1, Token('string'): 1}
{string: 1, string: 1}
>>> s.capitalize()
'String'
```
### **Methods**

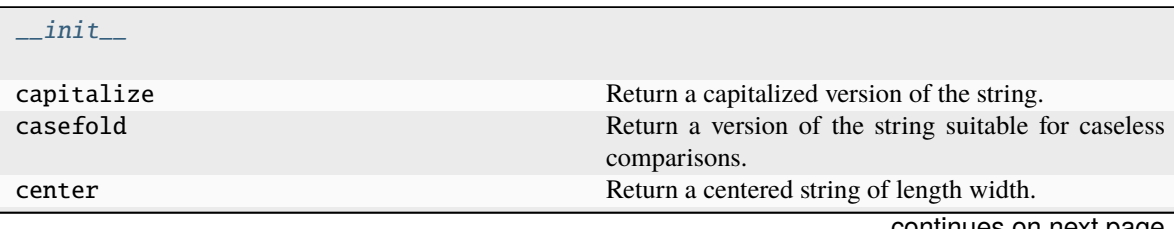

continues on next page

|              | $I$ able $3$ – continued from previous page                                                                   |
|--------------|----------------------------------------------------------------------------------------------------|
| count        | Return the number of non-overlapping occurrences of<br>substring sub in string S[start:end].                  |
| encode       | Encode the string using the codec registered for en-<br>coding.                                               |
| endswith     | Return True if S ends with the specified suffix, False<br>otherwise.                                          |
| expandtabs   | Return a copy where all tab characters are expanded<br>using spaces.                                          |
| find         | Return the lowest index in S where substring sub is<br>found, such that sub is contained within S[start:end]. |
| format       | Return a formatted version of S, using substitutions<br>from args and kwargs.                                 |
| format_map   | Return a formatted version of S, using substitutions<br>from mapping.                                         |
| index        | Return the lowest index in S where substring sub is<br>found, such that sub is contained within S[start:end]. |
| isalnum      | Return True if the string is an alpha-numeric string,<br>False otherwise.                                     |
| isalpha      | Return True if the string is an alphabetic string, False<br>otherwise.                                        |
| isascii      | Return True if all characters in the string are ASCII,<br>False otherwise.                                    |
| isdecimal    | Return True if the string is a decimal string, False oth-<br>erwise.                                          |
| isdigit      | Return True if the string is a digit string, False other-<br>wise.                                            |
| isidentifier | Return True if the string is a valid Python identifier,<br>False otherwise.                                   |
| islower      | Return True if the string is a lowercase string, False<br>otherwise.                                          |
| isnumeric    | Return True if the string is a numeric string, False<br>otherwise.                                            |
| isprintable  | Return True if the string is printable, False otherwise.                                                      |
| isspace      | Return True if the string is a whitespace string, False<br>otherwise.                                         |
| istitle      | Return True if the string is a title-cased string, False<br>otherwise.                                        |
| isupper      | Return True if the string is an uppercase string, False<br>otherwise.                                         |
| join         | Concatenate any number of strings.                                                                            |
| ljust        | Return a left-justified string of length width.                                                               |
| lower        | Return a copy of the string converted to lowercase.                                                           |
| lstrip       | Return a copy of the string with leading whitespace<br>removed.                                               |
| maketrans    | Return a translation table usable for str.translate().                                                        |
| partition    | Partition the string into three parts using the given<br>separator.                                           |
| removeprefix | Return a str with the given prefix string removed if<br>present.                                              |
| removesuffix | Return a str with the given suffix string removed if<br>present.                                              |

Table 3 – continued from previous page

continues on next page

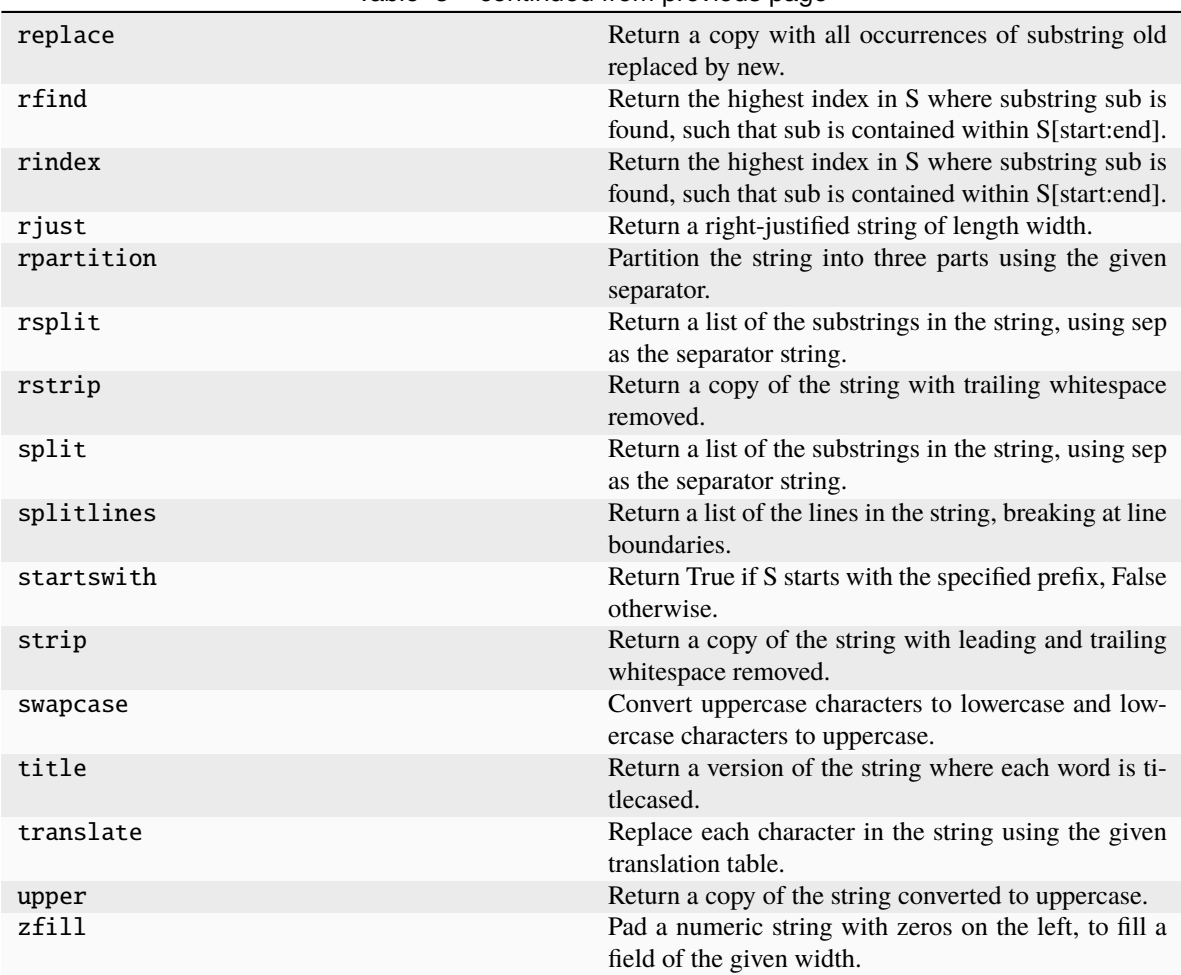

#### Table 3 – continued from previous page

### **\_\_init\_\_**

Token.\_\_init\_\_(*\*args*)

# **capitalize**

# Token.capitalize()

Return a capitalized version of the string.

More specifically, make the first character have upper case and the rest lower case.

#### **casefold**

### Token.casefold()

Return a version of the string suitable for caseless comparisons.

#### **center**

Token.center(*width*, *fillchar=' '*, */* )

Return a centered string of length width.

Padding is done using the specified fill character (default is a space).

### **count**

Token.count(*sub*[, *start*[, *end*]])  $\rightarrow$  [int](https://docs.python.org/3/library/functions.html#int)

Return the number of non-overlapping occurrences of substring sub in string S[start:end]. Optional arguments start and end are interpreted as in slice notation.

#### **encode**

```
Token.encode(encoding='utf-8', errors='strict')
```
Encode the string using the codec registered for encoding.

#### **encoding**

The encoding in which to encode the string.

#### **errors**

The error handling scheme to use for encoding errors. The default is 'strict' meaning that encoding errors raise a UnicodeEncodeError. Other possible values are 'ignore', 'replace' and 'xmlcharrefreplace' as well as any other name registered with codecs.register\_error that can handle UnicodeEncodeErrors.

### **endswith**

```
Token.endswith(\textit{suffix}[, \textit{start}[, \textit{end}]]) \rightarrowbool
```
Return True if S ends with the specified suffix, False otherwise. With optional start, test S beginning at that position. With optional end, stop comparing S at that position. suffix can also be a tuple of strings to try.

### **expandtabs**

### Token.expandtabs(*tabsize=8*)

Return a copy where all tab characters are expanded using spaces.

If tabsize is not given, a tab size of 8 characters is assumed.

### **find**

Token.  $\text{find}(sub[, start[, end]$ )  $\rightarrow$  [int](https://docs.python.org/3/library/functions.html#int)

Return the lowest index in S where substring sub is found, such that sub is contained within S[start:end]. Optional arguments start and end are interpreted as in slice notation.

Return -1 on failure.

### **format**

```
Token.format(*args, **kwargs) → str
```
Return a formatted version of S, using substitutions from args and kwargs. The substitutions are identified by braces ('{' and '}').

#### **format\_map**

#### Token.format\_map( $mapping$ )  $\rightarrow$  [str](https://docs.python.org/3/library/stdtypes.html#str)

Return a formatted version of S, using substitutions from mapping. The substitutions are identified by braces  $({}^{\prime}$ [' and '}').

#### **index**

```
Token.index(sub[, start[, end]]) \rightarrowint
```
Return the lowest index in S where substring sub is found, such that sub is contained within S[start:end]. Optional arguments start and end are interpreted as in slice notation.

Raises ValueError when the substring is not found.

#### **isalnum**

### Token.isalnum()

Return True if the string is an alpha-numeric string, False otherwise.

A string is alpha-numeric if all characters in the string are alpha-numeric and there is at least one character in the string.

#### **isalpha**

#### Token.isalpha()

Return True if the string is an alphabetic string, False otherwise.

A string is alphabetic if all characters in the string are alphabetic and there is at least one character in the string.

### **isascii**

### Token.isascii()

Return True if all characters in the string are ASCII, False otherwise.

ASCII characters have code points in the range U+0000-U+007F. Empty string is ASCII too.

### **isdecimal**

#### Token.isdecimal()

Return True if the string is a decimal string, False otherwise.

A string is a decimal string if all characters in the string are decimal and there is at least one character in the string.

### **isdigit**

#### Token.isdigit()

Return True if the string is a digit string, False otherwise.

A string is a digit string if all characters in the string are digits and there is at least one character in the string.

### **isidentifier**

#### Token.isidentifier()

Return True if the string is a valid Python identifier, False otherwise.

Call keyword.iskeyword(s) to test whether string s is a reserved identifier, such as "def" or "class".

### **islower**

### Token.islower()

Return True if the string is a lowercase string, False otherwise.

A string is lowercase if all cased characters in the string are lowercase and there is at least one cased character in the string.

### **isnumeric**

#### Token.isnumeric()

Return True if the string is a numeric string, False otherwise.

A string is numeric if all characters in the string are numeric and there is at least one character in the string.

### **isprintable**

#### Token.isprintable()

Return True if the string is printable, False otherwise.

A string is printable if all of its characters are considered printable in repr() or if it is empty.

#### **isspace**

#### Token.isspace()

Return True if the string is a whitespace string, False otherwise.

A string is whitespace if all characters in the string are whitespace and there is at least one character in the string.

### **istitle**

#### Token.istitle()

Return True if the string is a title-cased string, False otherwise.

In a title-cased string, upper- and title-case characters may only follow uncased characters and lowercase characters only cased ones.

#### **isupper**

#### Token.isupper()

Return True if the string is an uppercase string, False otherwise.

A string is uppercase if all cased characters in the string are uppercase and there is at least one cased character in the string.

### **join**

Token.join(*iterable*, */* )

Concatenate any number of strings.

The string whose method is called is inserted in between each given string. The result is returned as a new string.

Example: '.'.join(['ab', 'pq', 'rs']) -> 'ab.pq.rs'

### **ljust**

Token.ljust(*width*, *fillchar=' '*, */* )

Return a left-justified string of length width.

Padding is done using the specified fill character (default is a space).

### **lower**

### Token.lower()

Return a copy of the string converted to lowercase.

#### **lstrip**

Token.lstrip(*chars=None*, */* )

Return a copy of the string with leading whitespace removed.

If chars is given and not None, remove characters in chars instead.

#### **maketrans**

#### static Token.maketrans()

Return a translation table usable for str.translate().

If there is only one argument, it must be a dictionary mapping Unicode ordinals (integers) or characters to Unicode ordinals, strings or None. Character keys will be then converted to ordinals. If there are two arguments, they must be strings of equal length, and in the resulting dictionary, each character in x will be mapped to the character at the same position in y. If there is a third argument, it must be a string, whose characters will be mapped to None in the result.

### **partition**

#### Token.partition(*sep*, */* )

Partition the string into three parts using the given separator.

This will search for the separator in the string. If the separator is found, returns a 3-tuple containing the part before the separator, the separator itself, and the part after it.

If the separator is not found, returns a 3-tuple containing the original string and two empty strings.

#### **removeprefix**

#### Token.removeprefix(*prefix*, */* )

Return a str with the given prefix string removed if present.

If the string starts with the prefix string, return string[len(prefix):]. Otherwise, return a copy of the original string.

### **removesuffix**

#### Token.removesuffix(*suffix*, */* )

Return a str with the given suffix string removed if present.

If the string ends with the suffix string and that suffix is not empty, return string[:-len(suffix)]. Otherwise, return a copy of the original string.

#### **replace**

```
Token.replace(old, new, count=-1, / )
```
Return a copy with all occurrences of substring old replaced by new.

#### **count**

Maximum number of occurrences to replace. -1 (the default value) means replace all occurrences.

If the optional argument count is given, only the first count occurrences are replaced.

### **rfind**

Token.rfind( $sub$ [,  $start$ [,  $end$ ])  $\rightarrow$  [int](https://docs.python.org/3/library/functions.html#int)

Return the highest index in S where substring sub is found, such that sub is contained within S[start:end]. Optional arguments start and end are interpreted as in slice notation.

Return -1 on failure.

### **rindex**

Token.rindex( $sub$ [,  $start$ [,  $end$ ])  $\rightarrow$  [int](https://docs.python.org/3/library/functions.html#int)

Return the highest index in S where substring sub is found, such that sub is contained within S[start:end]. Optional arguments start and end are interpreted as in slice notation.

Raises ValueError when the substring is not found.

### **rjust**

Token.rjust(*width*, *fillchar=' '*, */* )

Return a right-justified string of length width.

Padding is done using the specified fill character (default is a space).

### **rpartition**

#### Token.rpartition(*sep*, */* )

Partition the string into three parts using the given separator.

This will search for the separator in the string, starting at the end. If the separator is found, returns a 3-tuple containing the part before the separator, the separator itself, and the part after it.

If the separator is not found, returns a 3-tuple containing two empty strings and the original string.

#### **rsplit**

#### Token.rsplit(*sep=None*, *maxsplit=-1*)

Return a list of the substrings in the string, using sep as the separator string.

#### **sep**

The separator used to split the string.

When set to None (the default value), will split on any whitespace character (including n r t f and spaces) and will discard empty strings from the result.

#### **maxsplit**

Maximum number of splits (starting from the left). -1 (the default value) means no limit.

Splitting starts at the end of the string and works to the front.

#### **rstrip**

#### Token.rstrip(*chars=None*, */* )

Return a copy of the string with trailing whitespace removed.

If chars is given and not None, remove characters in chars instead.

#### **split**

#### Token.split(*sep=None*, *maxsplit=-1*)

Return a list of the substrings in the string, using sep as the separator string.

#### **sep**

The separator used to split the string.

When set to None (the default value), will split on any whitespace character (including n r t f and spaces) and will discard empty strings from the result.

#### **maxsplit**

Maximum number of splits (starting from the left). -1 (the default value) means no limit.

Note, str.split() is mainly useful for data that has been intentionally delimited. With natural text that includes punctuation, consider using the regular expression module.

### **splitlines**

#### Token.splitlines(*keepends=False*)

Return a list of the lines in the string, breaking at line boundaries.

Line breaks are not included in the resulting list unless keepends is given and true.

### **startswith**

# Token.startswith(*prefix*[, *start*[, *end*]])  $\rightarrow$  [bool](https://docs.python.org/3/library/functions.html#bool)

Return True if S starts with the specified prefix, False otherwise. With optional start, test S beginning at that position. With optional end, stop comparing S at that position. prefix can also be a tuple of strings to try.

#### **strip**

#### Token.strip(*chars=None*, */* )

Return a copy of the string with leading and trailing whitespace removed.

If chars is given and not None, remove characters in chars instead.

#### **swapcase**

#### Token.swapcase()

Convert uppercase characters to lowercase and lowercase characters to uppercase.

### **title**

### Token.title()

Return a version of the string where each word is titlecased.

More specifically, words start with uppercased characters and all remaining cased characters have lower case.

### **translate**

#### Token.translate(*table*, */* )

Replace each character in the string using the given translation table.

#### **table**

Translation table, which must be a mapping of Unicode ordinals to Unicode ordinals, strings, or None.

The table must implement lookup/indexing via \_\_getitem\_\_, for instance a dictionary or list. If this operation raises LookupError, the character is left untouched. Characters mapped to None are deleted.

### **upper**

Token.upper() Return a copy of the string converted to uppercase.

### **zfill**

Token.zfill(*width*, */* )

Pad a numeric string with zeros on the left, to fill a field of the given width.

The string is never truncated.

<span id="page-279-0"></span>\_\_init\_\_(*\*args*)

# **7.2.12 graph**

It contains the *DiGraph* class.

### **Classes**

[DiGraph](#page-279-1)

### **DiGraph**

<span id="page-279-1"></span>class DiGraph(*nodes=None*, *adj=None*)

# **Methods**

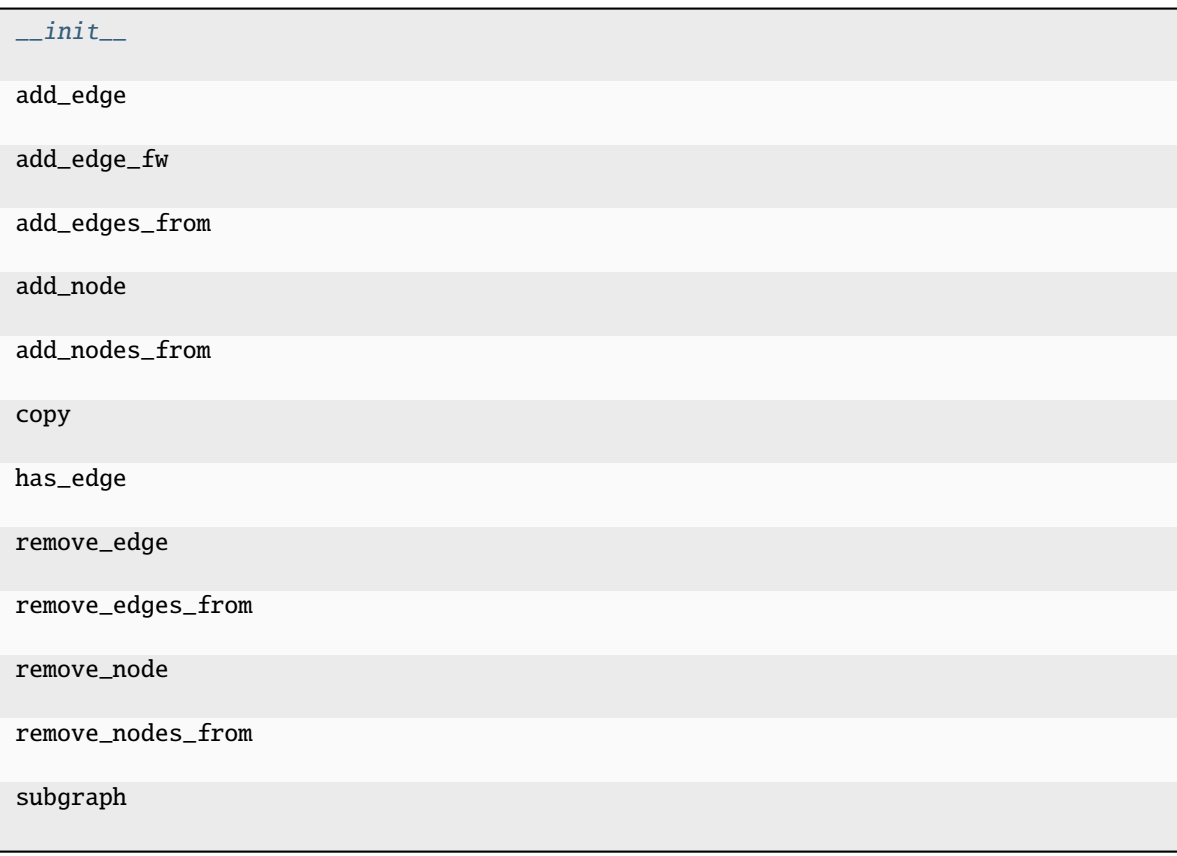

# **\_\_init\_\_**

DiGraph.\_\_init\_\_(*nodes=None*, *adj=None*)

### **add\_edge**

DiGraph.add\_edge(*u*, *v*, *\*\*attr*)

# **add\_edge\_fw**

DiGraph.add\_edge\_fw(*u*, *v*, *\*\*attr*)

## **add\_edges\_from**

DiGraph.add\_edges\_from(*ebunch\_to\_add*)

# **add\_node**

DiGraph.add\_node(*n*, *\*\*attr*)

### **add\_nodes\_from**

DiGraph.add\_nodes\_from(*nodes\_for\_adding*)

#### **copy**

DiGraph.copy()

### **has\_edge**

DiGraph.has\_edge(*u*, *v*)

### **remove\_edge**

```
DiGraph.remove_edge(u, v)
```
### **remove\_edges\_from**

DiGraph.remove\_edges\_from(*ebunch*)

#### **remove\_node**

DiGraph.remove\_node(*n*)

### **remove\_nodes\_from**

DiGraph.remove\_nodes\_from(*nodes*)

# **subgraph**

DiGraph.subgraph(*nodes*)

<span id="page-282-0"></span>\_\_init\_\_(*nodes=None*, *adj=None*)

# **Attributes**

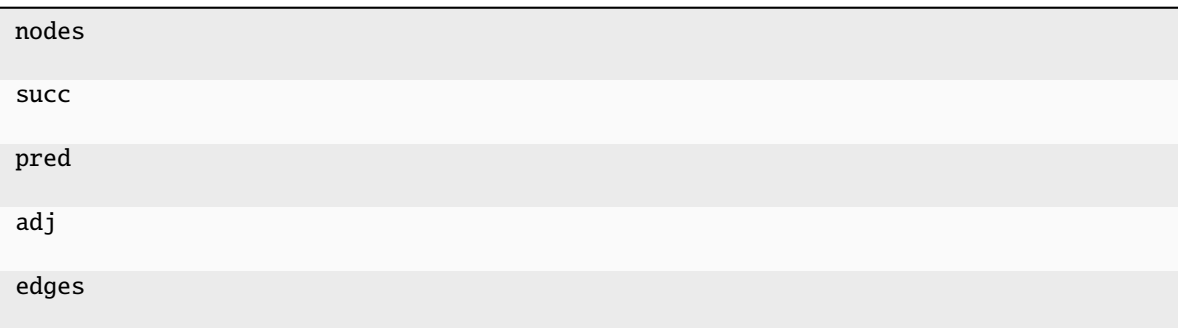

### **nodes**

DiGraph.nodes

### **succ**

DiGraph.succ

### **pred**

DiGraph.pred

# **adj**

property DiGraph.adj

## **edges**

property DiGraph.edges

# **7.2.13 imp**

Fixes ImportError for MicroPython.

# **7.2.14 io**

It provides functions to read and save a dispatcher from/to files.

# **Functions**

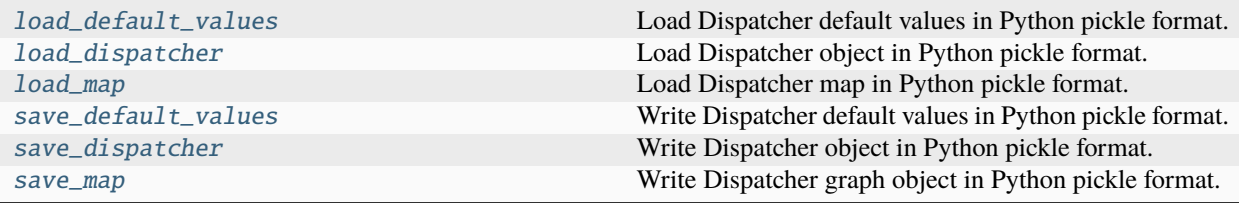

### **load\_default\_values**

### <span id="page-283-0"></span>load\_default\_values(*dsp*, *path*)

Load Dispatcher default values in Python pickle format.

Pickles are a serialized byte stream of a Python object. This format will preserve Python objects used as nodes or edges.

**Parameters**

- dsp (schedula.Dispatcher) A dispatcher that identifies the model adopted.
- path ([str,](https://docs.python.org/3/library/stdtypes.html#str) file) File or filename to write. File names ending in .gz or .bz2 will be uncompressed.

Example:

```
>>> from schedula import Dispatcher
>>> dsp = Dispatcher()
>>> dsp.add_data('a', default_value=1)
'a'
>>> dsp.add_function(function=max, inputs=['a', 'b'], outputs=['c'])
'max'
>>> save_default_values(dsp, file_name)
>>> dsp = Dispatcher(dmap=dsp.dmap)
>>> load_default_values(dsp, file_name)
>>> dsp.dispatch(inputs={'b': 3})['c']
3
```
### **load\_dispatcher**

#### <span id="page-284-0"></span>load\_dispatcher(*path*)

Load Dispatcher object in Python pickle format.

Pickles are a serialized byte stream of a Python object. This format will preserve Python objects used as nodes or edges.

**Parameters**

**path** ([str,](https://docs.python.org/3/library/stdtypes.html#str) file) – File or filename to write. File names ending in .gz or .bz2 will be uncompressed.

**Returns**

A dispatcher that identifies the model adopted.

**Return type**

schedula.Dispatcher

Example:

```
>>> from schedula import Dispatcher
>>> dsp = Dispatcher()
>>> dsp.add_data('a', default_value=1)
'a'
>>> dsp.add_function(function=max, inputs=['a', 'b'], outputs=['c'])
'max'
>>> save_dispatcher(dsp, file_name)
>>> dsp = load_dispatcher(file_name)
>>> dsp.dispatch(inputs={'b': 3})['c']
3
```
#### **load\_map**

#### <span id="page-284-1"></span>load\_map(*dsp*, *path*)

Load Dispatcher map in Python pickle format.

**Parameters**

- dsp (schedula.schedula.Dispatcher) A dispatcher that identifies the model to be upgraded.
- path ([str,](https://docs.python.org/3/library/stdtypes.html#str) file) File or filename to write. File names ending in .gz or .bz2 will be uncompressed.

Example:

```
>>> from schedula import Dispatcher
>>> dsp = Dispatcher()
>>> dsp.add_function(function=max, inputs=['a', 'b'], outputs=['c'])
'max'
>>> save_map(dsp, file_name)
>>> dsp = Dispatcher()
>>> load_map(dsp, file_name)
>>> dsp.dispatch(inputs={'a': 1, 'b': 3})['c']
3
```
### **save\_default\_values**

### <span id="page-285-0"></span>save\_default\_values(*dsp*, *path*)

Write Dispatcher default values in Python pickle format.

Pickles are a serialized byte stream of a Python object. This format will preserve Python objects used as nodes or edges.

**Parameters**

- dsp (schedula.Dispatcher) A dispatcher that identifies the model adopted.
- path ([str,](https://docs.python.org/3/library/stdtypes.html#str) file) File or filename to write. File names ending in .gz or .bz2 will be compressed.

Example:

```
>>> from schedula import Dispatcher
>>> dsp = Dispatcher()
>>> dsp.add_data('a', default_value=1)
'a'
>>> dsp.add_function(function=max, inputs=['a', 'b'], outputs=['c'])
'max'
>>> save_default_values(dsp, file_name)
```
#### **save\_dispatcher**

#### <span id="page-285-1"></span>save\_dispatcher(*dsp*, *path*)

Write Dispatcher object in Python pickle format.

Pickles are a serialized byte stream of a Python object. This format will preserve Python objects used as nodes or edges.

**Parameters**

- $\bullet$  dsp (schedula.Dispatcher) A dispatcher that identifies the model adopted.
- path ([str,](https://docs.python.org/3/library/stdtypes.html#str) file) File or filename to write. File names ending in .gz or .bz2 will be compressed.

Example:

```
>>> from schedula import Dispatcher
>>> dsp = Dispatcher()
>>> dsp.add_data('a', default_value=1)
'a'
>>> dsp.add_function(function=max, inputs=['a', 'b'], outputs=['c'])
'max'
>>> save_dispatcher(dsp, file_name)
```
#### **save\_map**

#### <span id="page-286-0"></span>save\_map(*dsp*, *path*)

Write Dispatcher graph object in Python pickle format.

Pickles are a serialized byte stream of a Python object. This format will preserve Python objects used as nodes or edges.

**Parameters**

- $\bullet$  dsp (schedula.Dispatcher) A dispatcher that identifies the model adopted.
- path ([str,](https://docs.python.org/3/library/stdtypes.html#str) file) File or filename to write. File names ending in .gz or .bz2 will be compressed.

Example:

```
>>> from schedula import Dispatcher
>>> dsp = Dispatcher()
>>> dsp.add_function(function=max, inputs=['a', 'b'], outputs=['c'])
'max'
>>> save_map(dsp, file_name)
```
# **7.2.15 sol**

It provides a solution class for dispatch result.

### **Classes**

[Solution](#page-286-1) Solution Solution Solution Class for dispatch result.

### **Solution**

<span id="page-286-1"></span>class Solution(*\*args*, *\*\*kwargs*) Solution class for dispatch result.

# **Methods**

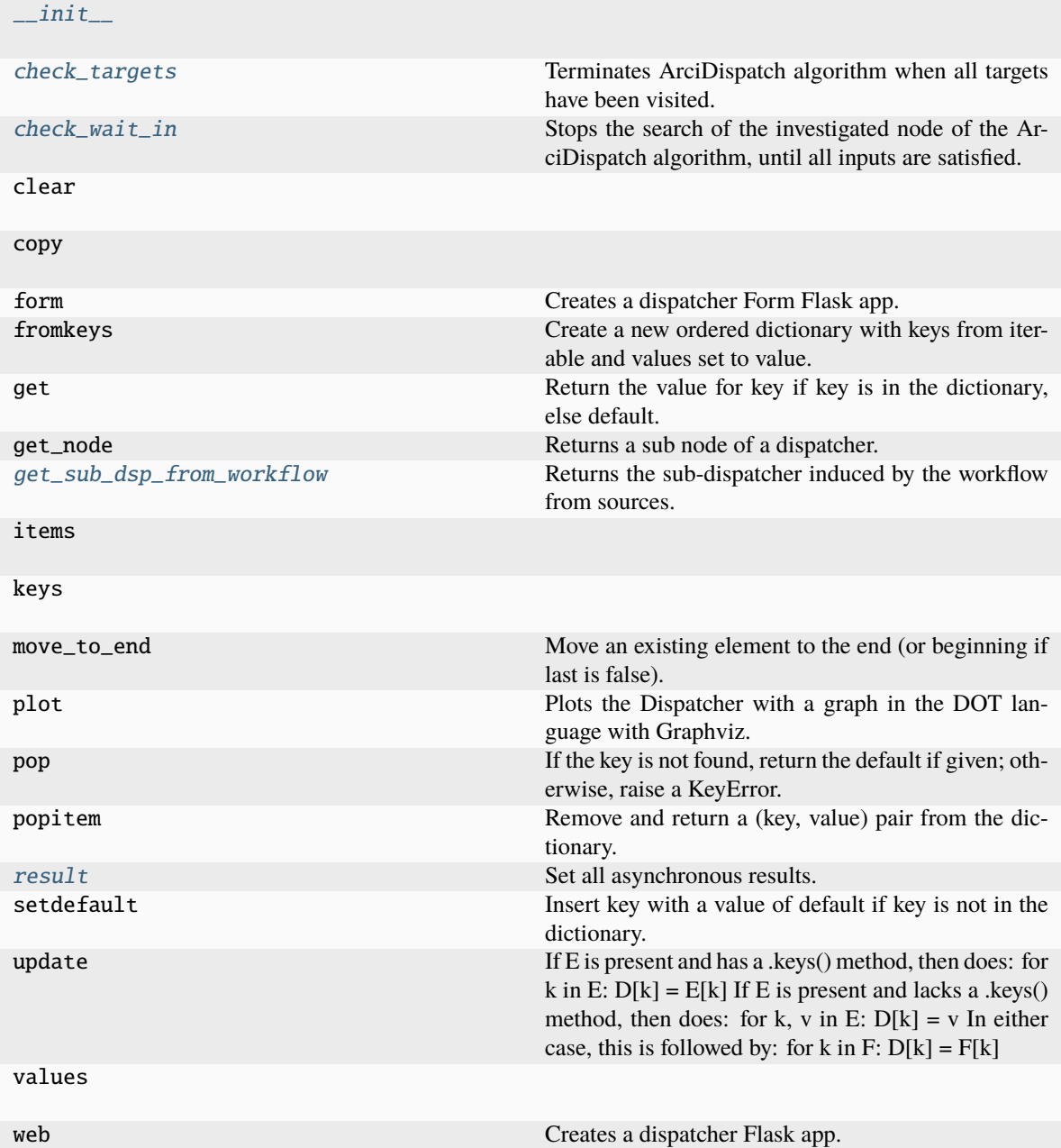
**\_\_init\_\_**

Solution.\_\_init\_\_(*dsp=None*, *inputs=None*, *outputs=None*, *wildcard=False*, *inputs\_dist=None*, *no\_call=False*, *rm\_unused\_nds=False*, *wait\_in=None*, *no\_domain=False*, *\_empty=False*, *index=(-1,)*, *full\_name=()*, *verbose=False*, *excluded\_defaults=()*)

### **check\_targets**

Solution.check\_targets(*node\_id*)

Terminates ArciDispatch algorithm when all targets have been visited.

**Parameters**

 $\textbf{node\_id}(\textit{str}) - \text{Data}$  $\textbf{node\_id}(\textit{str}) - \text{Data}$  $\textbf{node\_id}(\textit{str}) - \text{Data}$  or function node id.

**Returns**

True if all targets have been visited, otherwise False.

**Return type**

[bool](https://docs.python.org/3/library/functions.html#bool)

### **check\_wait\_in**

```
Solution.check_wait_in(wait_in, n_id)
```
Stops the search of the investigated node of the ArciDispatch algorithm, until all inputs are satisfied.

### **Parameters**

- wait\_in  $(bool)$  $(bool)$  $(bool)$  If True the node is waiting input estimations.
- $n_id (str) Data or function node id.$  $n_id (str) Data or function node id.$  $n_id (str) Data or function node id.$

## **Returns**

True if all node inputs are satisfied, otherwise False.

### **Return type**

[bool](https://docs.python.org/3/library/functions.html#bool)

## **clear**

Solution.clear()  $\rightarrow$  None. Remove all items from od.

### **copy**

Solution.copy()  $\rightarrow$  a shallow copy of od

### **form**

Creates a dispatcher Form Flask app.

### **Parameters**

- depth  $(int, optional)$  $(int, optional)$  $(int, optional)$  Depth of sub-dispatch API. If negative all levels are configured.
- node\_data ([tuple\[](https://docs.python.org/3/library/stdtypes.html#tuple)[str\]](https://docs.python.org/3/library/stdtypes.html#str), optional) Data node attributes to produce API.
- node\_function  $(tuple [str]$  $(tuple [str]$ ,  $optional)$  Function node attributes produce API.
- directory ([str,](https://docs.python.org/3/library/stdtypes.html#str) optional) Where is the generated Flask app root located?
- sites (set [[Site](#page-156-0)],  $optional$ ) A set of Site to maintain alive the backend server.
- run  $(bool, optional)$  $(bool, optional)$  $(bool, optional)$  Run the backend server?
- view  $(bool, optional) Open the url site with the sys default opener.$  $(bool, optional) Open the url site with the sys default opener.$  $(bool, optional) Open the url site with the sys default opener.$
- get\_context (function | [dict,](https://docs.python.org/3/library/stdtypes.html#dict) optional) Function to pass extra data as form context.
- get\_data (function  $\int$  [dict,](https://docs.python.org/3/library/stdtypes.html#dict) optional) Function to initialize the formdata.
- subsite\_idle\_timeout ([int,](https://docs.python.org/3/library/functions.html#int) optional) Idle timeout of a debug subsite in seconds.
- basic\_app\_config ([object,](https://docs.python.org/3/library/functions.html#object) optional) Flask app config object.
- stripe\_event\_handler (function, optional) Stripe event handler function.

### **Returns**

A FormMap or a Site if *sites is None* and *run or view is True*.

### **Return type**

[FormMap](#page-260-0) | [Site](#page-156-0)

### **fromkeys**

### Solution.fromkeys(*value=None*)

Create a new ordered dictionary with keys from iterable and values set to value.

# **get**

Solution.get(*key*, *default=None*, */* )

Return the value for key if key is in the dictionary, else default.

# **get\_node**

Solution.get\_node(*\*node\_ids*, *node\_attr=none*)

Returns a sub node of a dispatcher.

### **Parameters**

- node\_ids  $(str) A$  $(str) A$  $(str) A$  sequence of node ids or a single node id. The id order identifies a dispatcher sub-level.
- node\_attr  $(str, None, optional) Output node attr.$  $(str, None, optional) Output node attr.$  $(str, None, optional) Output node attr.$

If the searched node does not have this attribute, all its attributes are returned.

When 'auto', returns the "default" attributes of the searched node, which are:

- **–** for data node: its output, and if not exists, all its attributes.
- **–** for function and sub-dispatcher nodes: the 'function' attribute.

When 'description', returns the "description" of the searched node, searching also in function or sub-dispatcher input/output description.

When 'output', returns the data node output.

When 'default\_value', returns the data node default value.

When 'value\_type', returns the data node value's type.

When *None*, returns the node attributes.

#### **Returns**

Node attributes and its real path.

### **Return type**

 $(T, (str, \dots))$  $(T, (str, \dots))$  $(T, (str, \dots))$ 

## **Example**:

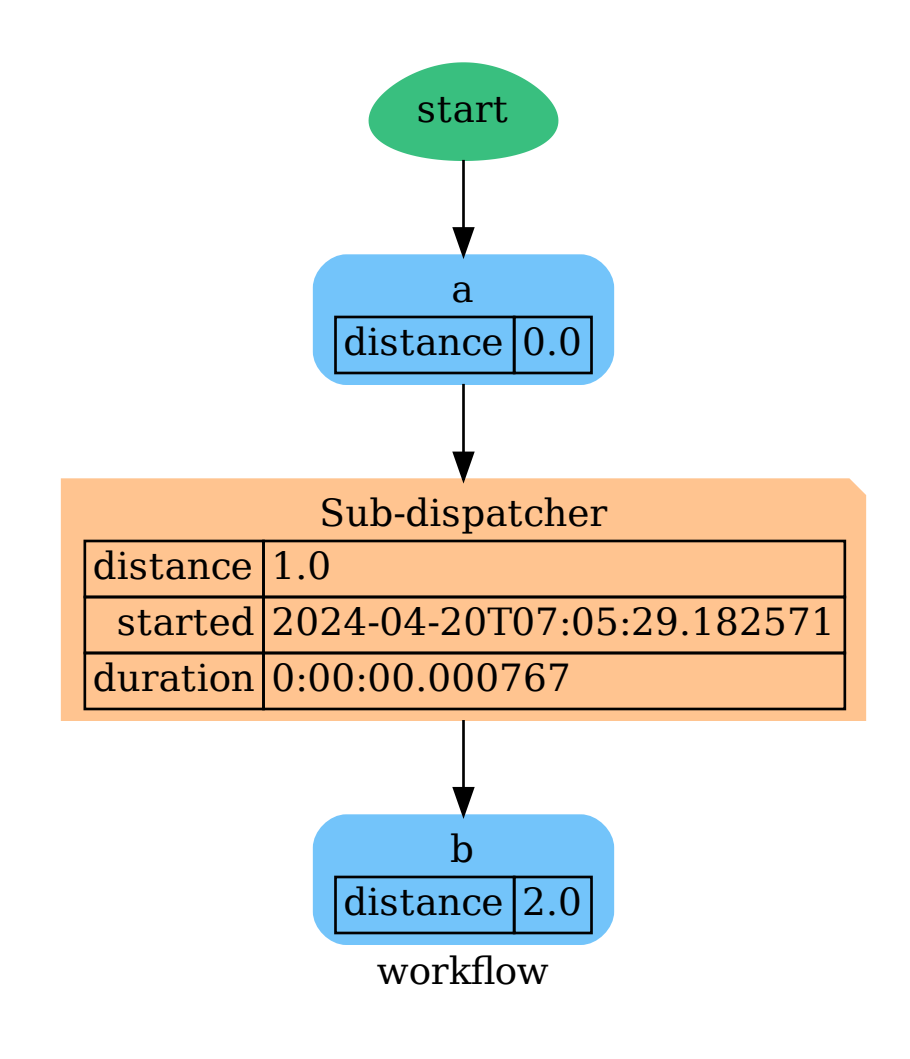

Get the sub node output:

```
WOrkflow<br>
uut:<br>
('Sub-dispatcher', 'c')<br>
cher', 'c'))<br>
('Sub-dispatcher', 'c', node_;<br>
ispatcher', 'c'))<br>
_dsp_id = dsp.get_node('Sub-d:<br>
_dsp_id = dsp.get_node('Sub-d:
>>> dsp.get_node('Sub-dispatcher', 'c')
(4, ('Sub-dispatcher', 'c'))
>>> dsp.get_node('Sub-dispatcher', 'c', node_attr='type')
('data', ('Sub-dispatcher', 'c'))
```

```
>>> sub_dsp, sub_dsp_id = dsp.get_node('Sub-dispatcher')
```
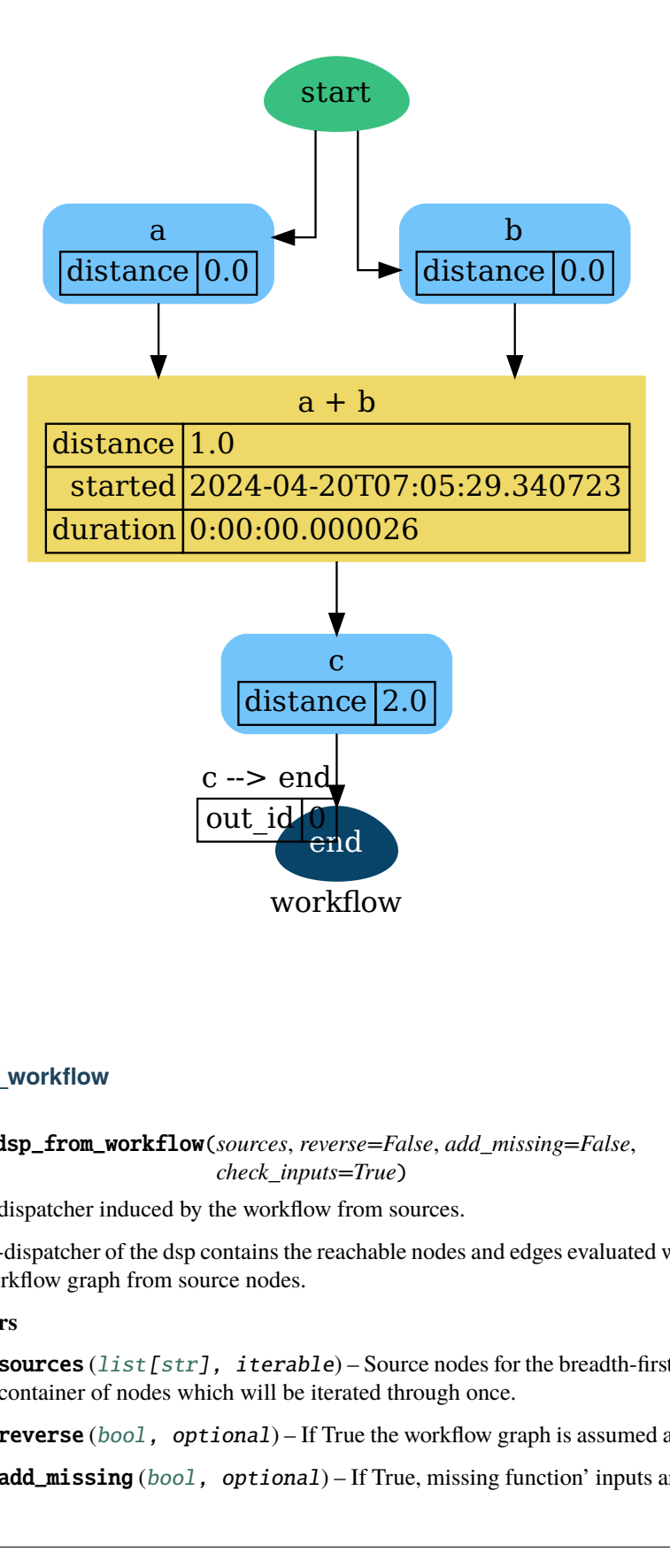

### **get\_sub\_dsp\_from\_workflow**

# Solution.get\_sub\_dsp\_from\_workflow(*sources*, *reverse=False*, *add\_missing=False*, *check\_inputs=True*)

Returns the sub-dispatcher induced by the workflow from sources.

The induced sub-dispatcher of the dsp contains the reachable nodes and edges evaluated with breadth-firstsearch on the workflow graph from source nodes.

### **Parameters**

- sources ([list\[](https://docs.python.org/3/library/stdtypes.html#list)[str\]](https://docs.python.org/3/library/stdtypes.html#str), iterable) Source nodes for the breadth-first-search. A container of nodes which will be iterated through once.
- reverse ([bool,](https://docs.python.org/3/library/functions.html#bool) optional) If True the workflow graph is assumed as reversed.
- add\_missing ([bool,](https://docs.python.org/3/library/functions.html#bool) optional) If True, missing function' inputs are added to

the sub-dispatcher.

• **check\_inputs** ([bool,](https://docs.python.org/3/library/functions.html#bool) optional) – If True the missing function' inputs are not checked.

### **Returns**

A sub-dispatcher.

## **Return type**

*[schedula.dispatcher.Dispatcher](#page-24-0)*

### **items**

Solution. **items**()  $\rightarrow$  a set-like object providing a view on D's items

### **keys**

Solution.keys()  $\rightarrow$  a set-like object providing a view on D's keys

### **move\_to\_end**

### Solution.move\_to\_end(*key*, *last=True*)

Move an existing element to the end (or beginning if last is false).

Raise KeyError if the element does not exist.

### **plot**

Solution.plot(*workflow=None*, *view=True*, *depth=-1*, *name=none*, *comment=none*, *format=none*, *engine=none*, *encoding=none*, *graph\_attr=none*, *node\_attr=none*, *edge\_attr=none*, *body=none*, *raw\_body=none*, *node\_styles=none*, *node\_data=none*, *node\_function=none*, *edge\_data=none*, *max\_lines=none*, *max\_width=none*, *directory=None*, *sites=None*, *index=True*, *viz=False*, *short\_name=None*, *executor='async'*, *render=False*, *run=False*)

Plots the Dispatcher with a graph in the DOT language with Graphviz.

### **Parameters**

- workflow ([bool,](https://docs.python.org/3/library/functions.html#bool) optional) If True the latest solution will be plotted, otherwise the dmap.
- view ([bool,](https://docs.python.org/3/library/functions.html#bool) optional) Open the rendered directed graph in the DOT language with the sys default opener.
- edge\_data  $(tuple [str]$  $(tuple [str]$ , optional) Edge attributes to view.
- node\_data ([tuple\[](https://docs.python.org/3/library/stdtypes.html#tuple)[str\]](https://docs.python.org/3/library/stdtypes.html#str), optional) Data node attributes to view.
- node\_function ([tuple](https://docs.python.org/3/library/stdtypes.html#tuple)[\[str\]](https://docs.python.org/3/library/stdtypes.html#str), optional) Function node attributes to view.
- node\_styles([dict\[](https://docs.python.org/3/library/stdtypes.html#dict)[str|](https://docs.python.org/3/library/stdtypes.html#str)[Token](#page-268-0), dict[[str,](https://docs.python.org/3/library/stdtypes.html#str) [str\]](https://docs.python.org/3/library/stdtypes.html#str)])-Default node styles according to graphviz node attributes.
- depth  $(int, optional)$  $(int, optional)$  $(int, optional)$  Depth of sub-dispatch plots. If negative all levels are plotted.
- name  $(str)$  $(str)$  $(str)$  Graph name used in the source code.
- **comment**  $(str)$  $(str)$  $(str)$  Comment added to the first line of the source.
- directory  $(str, optional) (Sub) directory for source saving and rendering.$  $(str, optional) (Sub) directory for source saving and rendering.$  $(str, optional) (Sub) directory for source saving and rendering.$
- format  $(str, optional)$  $(str, optional)$  $(str, optional)$  Rendering output format ('pdf', 'png', ...).
- engine  $(str, optional) Layout command used ('dot', 'neato', ...)$  $(str, optional) Layout command used ('dot', 'neato', ...)$  $(str, optional) Layout command used ('dot', 'neato', ...)$ .
- encoding  $(str, optimal)$  $(str, optimal)$  $(str, optimal)$  Encoding for saving the source.
- graph\_attr ([dict,](https://docs.python.org/3/library/stdtypes.html#dict) optional) Dict of (attribute, value) pairs for the graph.
- node\_attr  $(dict, optimal)$  $(dict, optimal)$  $(dict, optimal)$  Dict of (attribute, value) pairs set for all nodes.
- edge\_attr  $(dict, optional) Dict of (attribute, value) pairs set for all edges.$  $(dict, optional) Dict of (attribute, value) pairs set for all edges.$  $(dict, optional) Dict of (attribute, value) pairs set for all edges.$
- body  $(dict, optional)$  $(dict, optional)$  $(dict, optional)$  Dict of (attribute, value) pairs to add to the graph body.
- raw\_body  $(list, optional) List of command to add to the graph body.$  $(list, optional) List of command to add to the graph body.$  $(list, optional) List of command to add to the graph body.$
- directory Where is the generated Flask app root located?
- sites (set [[Site](#page-156-0)],  $optional$ ) A set of Site to maintain alive the backend server.
- $\cdot$  index ([bool,](https://docs.python.org/3/library/functions.html#bool) optional) Add the site index as first page?
- max\_lines  $(int, optional) Maximum number of lines for rendering node$  $(int, optional) Maximum number of lines for rendering node$  $(int, optional) Maximum number of lines for rendering node$ attributes.
- max\_width ([int,](https://docs.python.org/3/library/functions.html#int) optional) Maximum number of characters in a line to render node attributes.
- view Open the main page of the site?
- **render** ([bool,](https://docs.python.org/3/library/functions.html#bool) optional) Render all pages statically?
- viz ([bool,](https://docs.python.org/3/library/functions.html#bool) optional) Use viz.js as back-end?
- short\_name  $(int, optional) Maximum length of the filename, if set name is$  $(int, optional) Maximum length of the filename, if set name is$  $(int, optional) Maximum length of the filename, if set name is$ hashed and reduced.
- executor  $(str, optional)$  $(str, optional)$  $(str, optional)$  Pool executor to render object.
- run  $(bool, optional)$  $(bool, optional)$  $(bool, optional)$  Run the backend server?

### **Returns**

A SiteMap or a Site if .

### **Return type**

*[schedula.utils.drw.SiteMap](#page-162-0)*

## Example:

```
>>> from schedula import Dispatcher
>>> dsp = Dispatcher(name='Dispatcher')
>>> def fun(a):
... return a + 1, a - 1>>> dsp.add_function('fun', fun, ['a'], ['b', 'c'])
'fun'
>>> dsp.plot(view=False, graph_attr={'ratio': '1'})
SiteMap([(Dispatcher, SiteMap())])
```
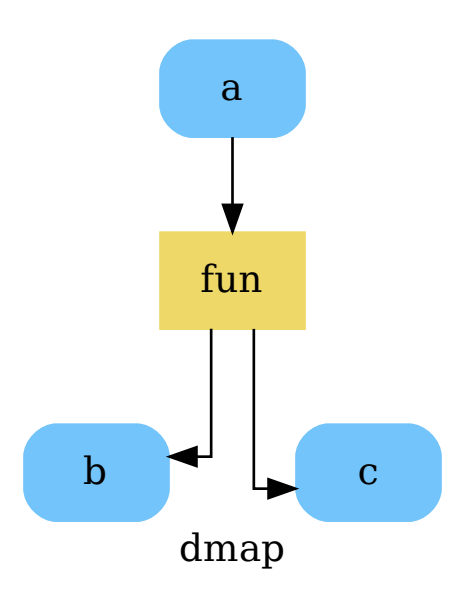

## **pop**

Solution.pop( $key[,$  *default*])  $\rightarrow$  v, remove specified key and return the corresponding value. If the key is not found, return the default if given; otherwise, raise a KeyError.

## **popitem**

Solution.popitem(*last=True*)

Remove and return a (key, value) pair from the dictionary.

Pairs are returned in LIFO order if last is true or FIFO order if false.

# **result**

Solution.result(*timeout=None*)

Set all asynchronous results.

### **Parameters**

**timeout**  $(f$ loat) – The number of seconds to wait for the result if the futures aren't done. If None, then there is no limit on the wait time.

## **Returns**

Update Solution.

# **Return type**

*[Solution](#page-286-0)*

# **setdefault**

# Solution.setdefault(*key*, *default=None*)

Insert key with a value of default if key is not in the dictionary.

Return the value for key if key is in the dictionary, else default.

### **update**

Solution.update( $[E, ]^{**}F$ )  $\rightarrow$  None. Update D from dict/iterable E and F.

If E is present and has a .keys() method, then does: for k in E:  $D[k] = E[k]$  If E is present and lacks a .keys() method, then does: for k, v in E:  $D[k] = v$  In either case, this is followed by: for k in F:  $D[k] = F[k]$ 

## **values**

Solution. **values**()  $\rightarrow$  an object providing a view on D's values

### **web**

Solution.web(*depth=-1*, *node\_data=none*, *node\_function=none*, *directory=None*, *sites=None*, *run=True*, *subsite\_idle\_timeout=600*)

Creates a dispatcher Flask app.

## **Parameters**

- depth  $(int, optimal)$  $(int, optimal)$  $(int, optimal)$  Depth of sub-dispatch API. If negative all levels are configured.
- node\_data ([tuple\[](https://docs.python.org/3/library/stdtypes.html#tuple)[str\]](https://docs.python.org/3/library/stdtypes.html#str), optional) Data node attributes to produce API.
- node\_function ([tuple\[](https://docs.python.org/3/library/stdtypes.html#tuple)[str\]](https://docs.python.org/3/library/stdtypes.html#str), optional) Function node attributes produce API.
- directory  $(str, optimal)$  $(str, optimal)$  $(str, optimal)$  Where is the generated Flask app root located?
- sites (set [[Site](#page-156-0)],  $optional$ ) A set of Site to maintain alive the backend server.
- run  $(bool, optional)$  $(bool, optional)$  $(bool, optional)$  Run the backend server?
- subsite\_idle\_timeout ([int,](https://docs.python.org/3/library/functions.html#int) optional) Idle timeout of a debug subsite in seconds.

### **Returns**

A WebMap.

### **Return type** [WebMap](#page-307-0)

### Example:

From a dispatcher like this:

```
>>> from schedula import Dispatcher
>>> dsp = Dispatcher(name='Dispatcher')
>>> def fun(a):
... return a + 1, a - 1>>> dsp.add_function('fun', fun, ['a'], ['b', 'c'])
'fun'
```
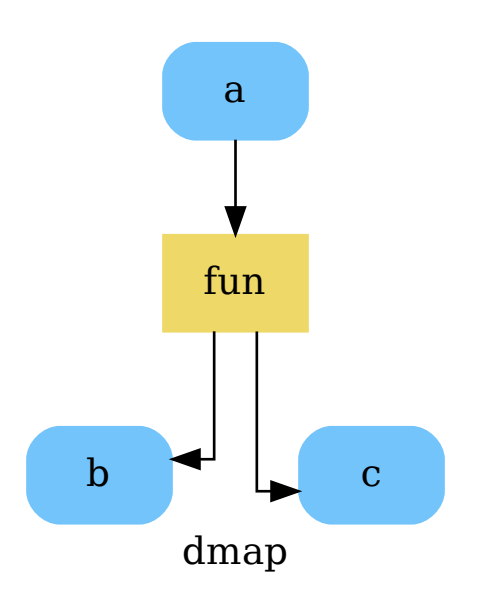

You can create a web server with the following steps:

```
>>> print("Starting...\n\overline{n}"); site = dsp.web(); site
Starting...
Site(WebMap([(Dispatcher, WebMap())]), host='localhost', ...)
>>> import requests
>>> url = '%s/%s/%s' % (site.url, dsp.name, fun. _name__)
>>> requests.post(url, json={'args': (0,)}).json()['return']
[1, -1]>>> site.shutdown() # Remember to shutdown the server.
True
```
Note: When [Site](#page-156-0) is garbage collected, the server is shutdown automatically.

\_\_init\_\_(*dsp=None*, *inputs=None*, *outputs=None*, *wildcard=False*, *inputs\_dist=None*, *no\_call=False*, *rm\_unused\_nds=False*, *wait\_in=None*, *no\_domain=False*, *\_empty=False*, *index=(-1,)*, *full\_name=()*, *verbose=False*, *excluded\_defaults=()*)

# **Attributes**

[pipe](#page-299-0) Returns the full pipe of a dispatch run.

### **pipe**

### property Solution.pipe

Returns the full pipe of a dispatch run.

### check\_wait\_in(*wait\_in*, *n\_id*)

Stops the search of the investigated node of the ArciDispatch algorithm, until all inputs are satisfied.

### **Parameters**

• wait\_in  $(bool)$  $(bool)$  $(bool)$  – If True the node is waiting input estimations.

•  $n_id (str) - Data or function node id.$  $n_id (str) - Data or function node id.$  $n_id (str) - Data or function node id.$ 

### **Returns**

True if all node inputs are satisfied, otherwise False.

**Return type**

[bool](https://docs.python.org/3/library/functions.html#bool)

result(*timeout=None*)

Set all asynchronous results.

### **Parameters**

**timeout**  $(f$ loat) – The number of seconds to wait for the result if the futures aren't done. If None, then there is no limit on the wait time.

### **Returns**

Update Solution.

#### **Return type**

*[Solution](#page-286-0)*

get\_sub\_dsp\_from\_workflow(*sources*, *reverse=False*, *add\_missing=False*, *check\_inputs=True*)

Returns the sub-dispatcher induced by the workflow from sources.

The induced sub-dispatcher of the dsp contains the reachable nodes and edges evaluated with breadth-firstsearch on the workflow graph from source nodes.

### **Parameters**

- sources ([list\[](https://docs.python.org/3/library/stdtypes.html#list)[str\]](https://docs.python.org/3/library/stdtypes.html#str), iterable) Source nodes for the breadth-first-search. A container of nodes which will be iterated through once.
- reverse ([bool,](https://docs.python.org/3/library/functions.html#bool) optional) If True the workflow graph is assumed as reversed.
- add\_missing ([bool,](https://docs.python.org/3/library/functions.html#bool) optional) If True, missing function' inputs are added to the sub-dispatcher.
- **check\_inputs** ([bool,](https://docs.python.org/3/library/functions.html#bool) optional) If True the missing function' inputs are not checked.

### **Returns**

A sub-dispatcher.

**Return type** *[schedula.dispatcher.Dispatcher](#page-24-0)*

### <span id="page-299-0"></span>property pipe

Returns the full pipe of a dispatch run.

### check\_targets(*node\_id*)

Terminates ArciDispatch algorithm when all targets have been visited.

**Parameters**

 $\text{node\_id}(str)$  $\text{node\_id}(str)$  $\text{node\_id}(str)$  – Data or function node id.

**Returns**

True if all targets have been visited, otherwise False.

**Return type** [bool](https://docs.python.org/3/library/functions.html#bool)

# **7.2.16 utl**

It provides some utility functions.

# **Functions**

dict diff

```
select_diff
```
[get\\_unused\\_node\\_id](#page-299-2) Finds an unused node id in *graph*.

### **dict\_diff**

<span id="page-299-1"></span> $dict\_diff$  $dict\_diff$ (*adict: dict, excluded: [set](https://docs.python.org/3/library/stdtypes.html#set)*)  $\rightarrow$  dict

## **get\_unused\_node\_id**

<span id="page-299-2"></span>get\_unused\_node\_id(*graph*, *initial\_guess='unknown'*, *\_format='{}<%d>'*)

Finds an unused node id in *graph*.

**Parameters**

- graph ([schedula.utils.graph.DiGraph](#page-279-0)) A directed graph.
- initial\_guess ([str,](https://docs.python.org/3/library/stdtypes.html#str) optional) Initial node id guess.
- ${\bf _{for}mat}$  ([str,](https://docs.python.org/3/library/stdtypes.html#str) optional) Format to generate the new node id if the given is already used.

#### **Returns**

An unused node id.

### **Return type**

[str](https://docs.python.org/3/library/stdtypes.html#str)

# **select\_diff**

<span id="page-300-0"></span>select\_diff(*adict: [dict](https://docs.python.org/3/library/stdtypes.html#dict)*, *excluded: [set](https://docs.python.org/3/library/stdtypes.html#set)*, *key: [str](https://docs.python.org/3/library/stdtypes.html#str)*) → [dict](https://docs.python.org/3/library/stdtypes.html#dict)

# **7.2.17 web**

It provides functions to build a flask app from a dispatcher.

# **Classes**

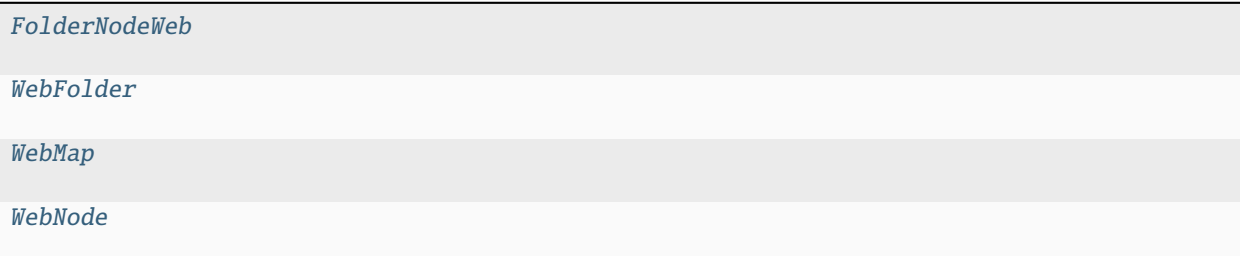

# **FolderNodeWeb**

<span id="page-300-1"></span>class FolderNodeWeb(*folder*, *node\_id*, *attr*, *\*\*options*)

# **Methods**

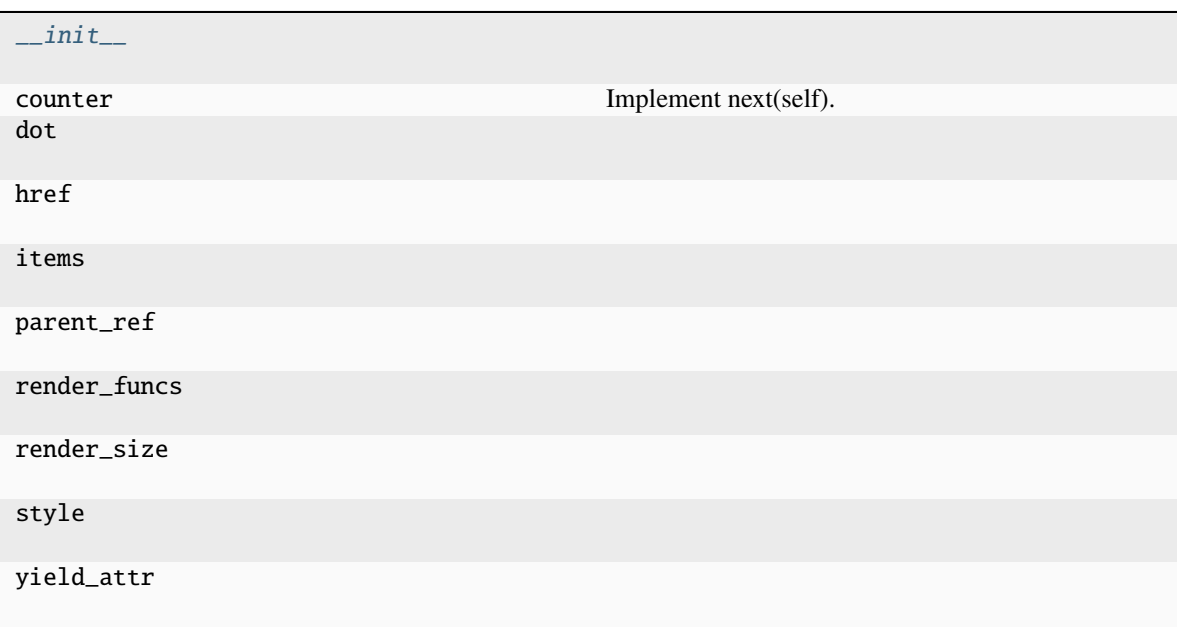

# **\_\_init\_\_**

FolderNodeWeb.\_\_init\_\_(*folder*, *node\_id*, *attr*, *\*\*options*)

## **counter**

FolderNodeWeb.counter() Implement next(self).

# **dot**

FolderNodeWeb.dot(*context=None*)

## **href**

FolderNodeWeb.href(*context*, *link\_id*)

# **items**

FolderNodeWeb.items()

# **parent\_ref**

FolderNodeWeb.parent\_ref(*context*, *node\_id*, *attr=None*)

## **render\_funcs**

FolderNodeWeb.render\_funcs()

## **render\_size**

FolderNodeWeb.render\_size(*out*)

## **style**

FolderNodeWeb.style()

# **yield\_attr**

FolderNodeWeb.yield\_attr(*name*)

<span id="page-302-0"></span>\_\_init\_\_(*folder*, *node\_id*, *attr*, *\*\*options*)

# **Attributes**

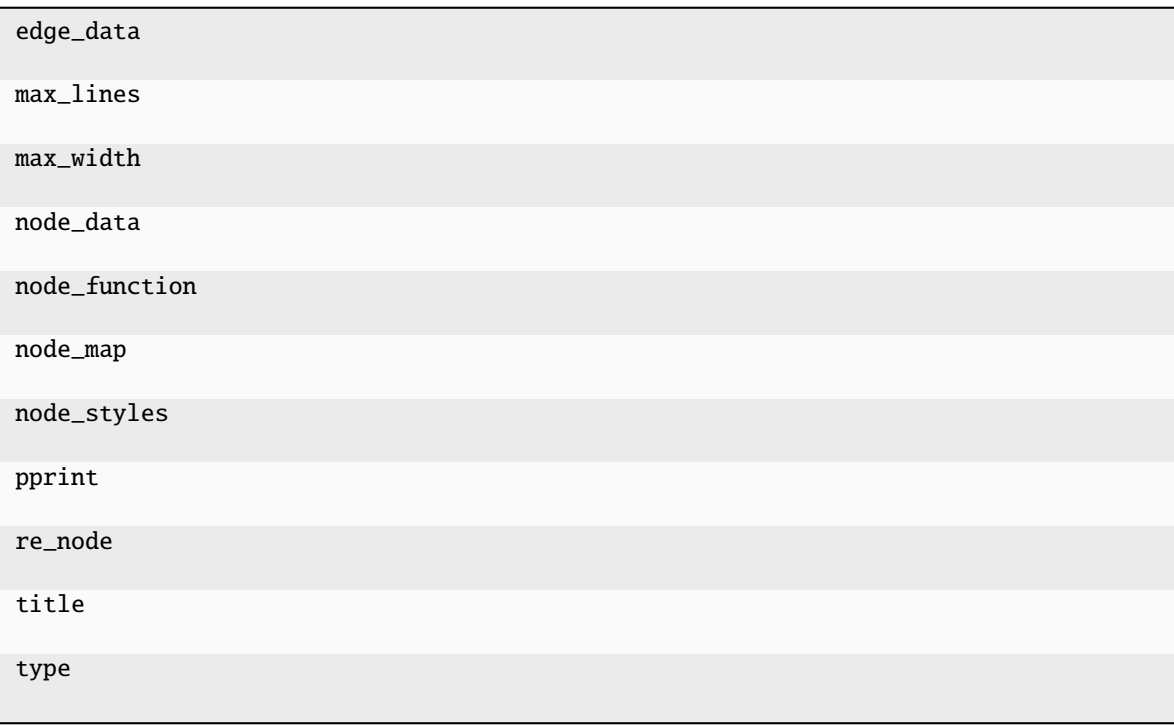

# **edge\_data**

FolderNodeWeb.edge\_data = ()

# **max\_lines**

FolderNodeWeb.max\_lines = 5

## **max\_width**

FolderNodeWeb.max\_width = 200

## **node\_data**

FolderNodeWeb.node\_data = ()

## **node\_function**

FolderNodeWeb.node\_function = ('+function',)

### **node\_map**

```
FolderNodeWeb.node_map = {'': ('dot', 'table'), '!': ('dot', 'table'), '*':
('link',), '+': ('dot', 'table'), '-': (), '.': ('dot',), '?': ()}
```
# **node\_styles**

FolderNodeWeb.node\_styles = {'error': {empty: {'fillcolor': '#FFFFFF', 'label': 'empty', 'shape': 'egg'}, end: {'color': '#084368', 'fillcolor': '#084368', 'fontcolor': '#FFFFFF', 'label': 'end', 'ordering': 'in', 'shape': 'egg'}, none: {'data': {'color': '#5E1F00', 'fillcolor': '#FF3536', 'penwidth': 2, 'shape': 'box', 'style': 'rounded,filled'}, 'dispatcher': {'color': '#5E1F00', 'fillcolor': '#FF3536', 'penwidth': 2, 'shape': 'note', 'style': 'filled'}, 'dispatchpipe': {'color': '#5E1F00', 'fillcolor': '#FF3536', 'ordering': 'in', 'penwidth': 2, 'shape': 'note', 'style': 'filled'}, 'edge': {None: None}, 'function': {'color': '#5E1F00', 'fillcolor': '#FF3536', 'ordering': 'in', 'penwidth': 2, 'shape': 'box'}, 'function-dispatcher': {'color': '#5E1F00', 'fillcolor': '#FF3536', 'ordering': 'in', 'penwidth': 2, 'shape': 'note'}, 'mapdispatch': {'color': '#5E1F00', 'fillcolor': '#FF3536', 'ordering': 'in', 'penwidth': 2, 'shape': 'note', 'style': 'filled'}, 'run\_model': {'color': '#5E1F00', 'fillcolor': '#FF3536', 'ordering': 'in', 'penwidth': 2, 'shape': 'note'}, 'subdispatch': {'color': '#5E1F00', 'fillcolor': '#FF3536', 'penwidth': 2, 'shape': 'note', 'style': 'filled'}, 'subdispatchfunction': {'color': '#5E1F00', 'fillcolor': '#FF3536', 'ordering': 'in', 'penwidth': 2, 'shape': 'note', 'style': 'filled'}, 'subdispatchpipe': {'color': '#5E1F00', 'fillcolor': '#FF3536', 'ordering': 'in', 'penwidth': 2, 'shape': 'note', 'style': 'filled'}}, plot: {'color': '#fcf3dd', 'fillcolor': '#fcf3dd', 'label': 'plot', 'shape': 'egg'}, self: {'color': '#C1A4FE', 'fillcolor': '#C1A4FE', 'label': 'self', 'shape': 'egg'}, sink: {'color': '#303030', 'fillcolor': '#303030', 'fontcolor': '#FFFFFF', 'label': 'sink', 'shape': 'egg'}, start: {'color': '#39bf7f', 'fillcolor': '#39bf7f', 'label': 'start', 'ordering': 'out', 'shape': 'egg'}}, 'info': {empty: {'fillcolor': '#FFFFFF', 'label': 'empty', 'shape': 'egg'}, end: {'color': '#084368', 'fillcolor': '#084368', 'fontcolor': '#FFFFFF', 'label': 'end', 'ordering': 'in', 'shape': 'egg'}, none: {'data': {'color': '#73c4fa', 'fillcolor': '#73c4fa', 'shape': 'box', 'style': 'rounded,filled'}, 'dispatcher': {'color': '#c6c6c6', 'fillcolor': '#c6c6c6', 'shape': 'note', 'style': 'filled'}, 'dispatchpipe': {'color': '#e8c268', 'fillcolor': '#e8c268', 'ordering': 'in', 'shape': 'note', 'style': 'filled'}, 'edge': {None: None}, 'function': {'color': '#eed867', 'fillcolor': '#eed867', 'ordering': 'in', 'shape': 'box'}, 'function-dispatcher': {'color': '#eed867', 'fillcolor': '#eed867', 'ordering': 'in', 'shape': 'note'}, 'mapdispatch': {'color': '#f4bd6a', 'fillcolor': '#f4bd6a', 'ordering': 'in', 'shape': 'note', 'style': 'filled'}, 'run\_model': {'color': '#eed867', 'fillcolor': '#eed867', 'ordering': 'in', 'shape': 'note'}, 'subdispatch': {'color': '#ffc490', 'fillcolor': '#ffc490', 'shape': 'note', 'style': 'filled'}, 'subdispatchfunction': {'color': '#f9d951', 'fillcolor': '#f9d951', 'ordering': 'in', 'shape': 'note', 'style': 'filled'}, 'subdispatchpipe': {'color': '#f1cd5d', 'fillcolor': '#f1cd5d', 'ordering': 'in', 'shape': 'note', 'style': 'filled'}}, plot: {'color': '#fcf3dd', 'fillcolor': '#fcf3dd', 'label': 'plot', 'shape': 'egg'}, self: {'color': '#C1A4FE', 'fillcolor': '#C1A4FE', 'label': 'self', 'shape': 'egg'}, sink: {'color': '#303030', 'fillcolor': '#303030', 'fontcolor': '#FFFFFF', 'label': 'sink', 'shape': 'egg'}, start: {'color': '#39bf7f', 'fillcolor': '#39bf7f', 'label': 'start', 'ordering': 'out', 'shape': 'egg'}}, 'warning': {empty: {'fillcolor': '#FFFFFF', 'label': 'empty', 'shape': 'egg'}, end: {'color': '#084368', 'fillcolor': '#084368', 'fontcolor': '#FFFFFF', 'label': 'end', 'ordering': 'in', 'shape': 'egg'}, none: {'data': {'color': '#C9340A', 'fillcolor': '#fea22b', 'penwidth': 2, 'shape': 'box', 'style': 'rounded,filled'}, 'dispatcher': {'color': '#C9340A', 'fillcolor': '#fea22b', 'penwidth': 2, 'shape': 'note', 'style': 'filled'}, 'dispatchpipe': {'color': '#C9340A', 'fillcolor': '#fea22b', 'ordering': 'in', 'penwidth': 2, 'shape': 'note', 'style': 'filled'}, 'edge': {None: None}, 'function': {'color': '#C9340A', 'fillcolor': '#fea22b', 'ordering': 'in', 'penwidth': 2, 'shape': 'box'}, 'function-dispatcher': {'color': '#C9340A', 'fillcolor': '#fea22b', 'ordering': 'in', 'penwidth': 2, 'shape': 'note'}, 'mapdispatch': **7.2. utils 301**{'color': '#C9340A', 'fillcolor': '#fea22b', 'ordering': 'in', 'penwidth': 2, 'shape': 'note', 'style': 'filled'}, 'run\_model': {'color': '#C9340A', 'fillcolor': '#fea22b', 'ordering': 'in', 'penwidth': 2, 'shape': 'note'},

## **pprint**

FolderNodeWeb.pprint = <pprint.PrettyPrinter object>

### **re\_node**

FolderNodeWeb.re\_node = '^([.\*+!]?)([\\w ]+)(?>\\|([\\w ]+))?\$'

**title**

property FolderNodeWeb.title

## **type**

property FolderNodeWeb.type

## **WebFolder**

```
class WebFolder(item, dsp, graph, obj, name='', workflow=False, digraph=None, parent=None,
                  short_name=None, **options)
```
### **Methods**

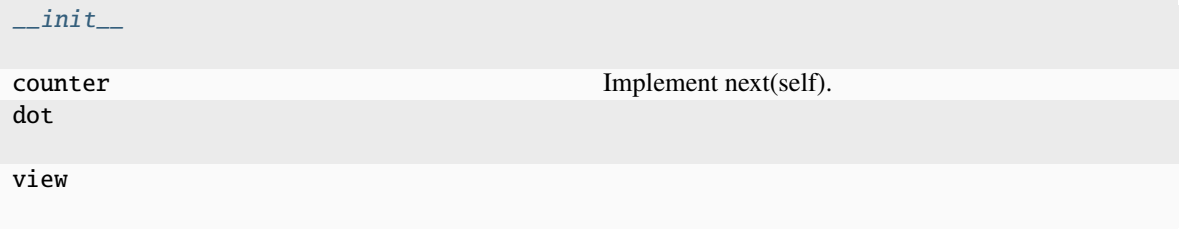

**\_\_init\_\_**

WebFolder.\_\_init\_\_(*item*, *dsp*, *graph*, *obj*, *name=''*, *workflow=False*, *digraph=None*, *parent=None*, *short\_name=None*, *\*\*options*)

# **counter**

WebFolder.counter()

Implement next(self).

# **dot**

WebFolder.dot(*context=None*)

## **view**

WebFolder.view(*filepath*, *context=None*, *viz=False*, *\*\*kwargs*)

<span id="page-306-0"></span>\_\_init\_\_(*item*, *dsp*, *graph*, *obj*, *name=''*, *workflow=False*, *digraph=None*, *parent=None*, *short\_name=None*, *\*\*options*)

## **Attributes**

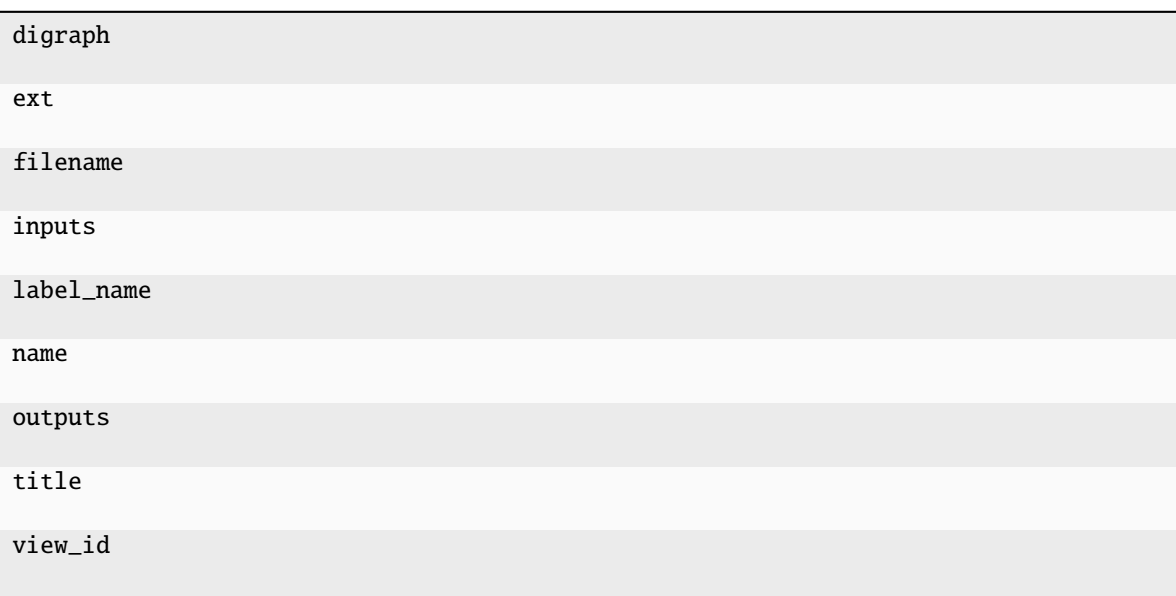

# **digraph**

```
WebFolder.digraph = {'body': {'splines': 'ortho', 'style': 'filled'},
'edge_attr': {}, 'format': 'svg', 'graph_attr': {'bgcolor': 'transparent',
'nslimit': '1', 'nslimit1': '1'}, 'node_attr': {'style': 'filled'}}
```
# **ext**

WebFolder.ext = ''

# **filename**

property WebFolder.filename

# **inputs**

property WebFolder.inputs

## **label\_name**

property WebFolder.label\_name

# **name**

property WebFolder.name

# **outputs**

property WebFolder.outputs

# **title**

property WebFolder.title

# **view\_id**

property WebFolder.view\_id

## **WebMap**

# <span id="page-307-0"></span>class WebMap

# **Methods**

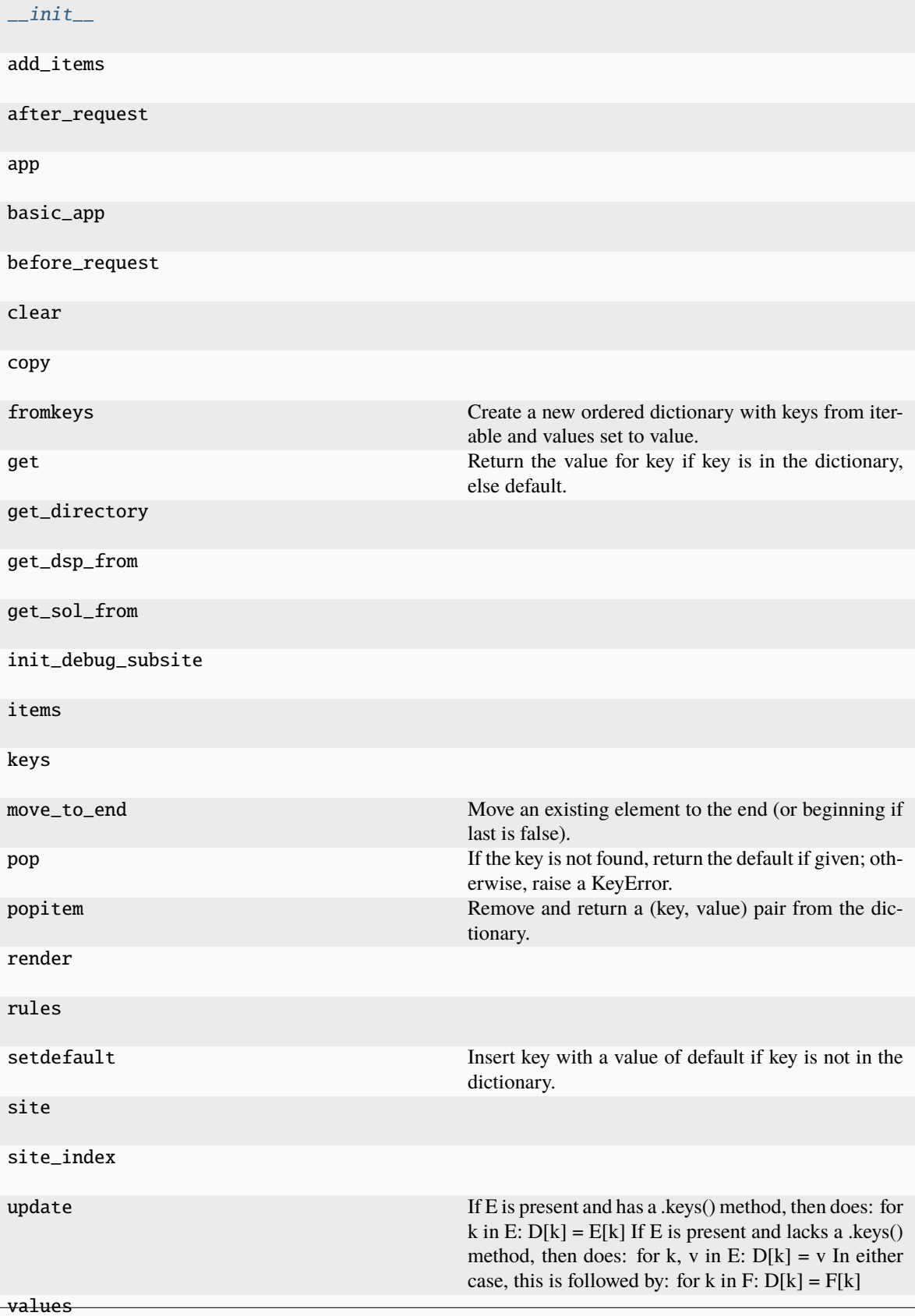

**\_\_init\_\_**

WebMap.\_\_init\_\_()

## **add\_items**

WebMap.add\_items(*item*, *workflow=False*, *depth=-1*, *folder=None*, *memo=None*, *\*\*options*)

# **after\_request**

static WebMap.after\_request(*response*)

## **app**

```
WebMap.app(root_path=None, depth=-1, mute=False, blueprint_name=None, **kwargs)
```
## **basic\_app**

WebMap.basic\_app(*root\_path*, *mute=True*, *blueprint\_name=None*, *\*\*kwargs*)

# **before\_request**

static WebMap.before\_request()

### **clear**

WebMap.clear()  $\rightarrow$  None. Remove all items from od.

## **copy**

WebMap.copy()  $\rightarrow$  a shallow copy of od

## **fromkeys**

### WebMap.fromkeys(*value=None*)

Create a new ordered dictionary with keys from iterable and values set to value.

# **get**

WebMap.get(*key*, *default=None*, */* ) Return the value for key if key is in the dictionary, else default.

## **get\_directory**

WebMap.get\_directory(*directory*)

## **get\_dsp\_from**

static WebMap.get\_dsp\_from(*item*)

## **get\_sol\_from**

static WebMap.get\_sol\_from(*item*)

## **init\_debug\_subsite**

WebMap.init\_debug\_subsite(*func*)

## **items**

WebMap.items()  $\rightarrow$  a set-like object providing a view on D's items

## **keys**

WebMap.keys()  $\rightarrow$  a set-like object providing a view on D's keys

### **move\_to\_end**

# WebMap.move\_to\_end(*key*, *last=True*)

Move an existing element to the end (or beginning if last is false).

Raise KeyError if the element does not exist.

### **pop**

WebMap.pop( $key$ [,  $default$ ])  $\rightarrow$  v, remove specified key and return the corresponding value. If the key is not found, return the default if given; otherwise, raise a KeyError.

### **popitem**

```
WebMap.popitem(last=True)
```
Remove and return a (key, value) pair from the dictionary. Pairs are returned in LIFO order if last is true or FIFO order if false.

## **render**

WebMap.render(*\*args*, *\*\*kwargs*)

## **rules**

```
WebMap.rules(depth=-1, index=True, viz_js=False)
```
# **setdefault**

```
WebMap.setdefault(key, default=None)
```
Insert key with a value of default if key is not in the dictionary. Return the value for key if key is in the dictionary, else default.

### **site**

WebMap.site(*root\_path=None*, *depth=-1*, *index=True*, *view=False*, *run=False*, *\*\*kw*)

## **site\_index**

WebMap.site\_index(*\*\*kwargs*)

### **update**

WebMap.update( $[E, ]^{**}F$ )  $\rightarrow$  None. Update D from dict/iterable E and F.

If E is present and has a .keys() method, then does: for k in E:  $D[k] = E[k]$  If E is present and lacks a .keys() method, then does: for k, v in E:  $D[k] = v$  In either case, this is followed by: for k in F:  $D[k] = F[k]$ 

# **values**

WebMap.values()  $\rightarrow$  an object providing a view on D's values

<span id="page-313-0"></span> $\_init$ <sub> $-$ </sub> $()$ 

# **Attributes**

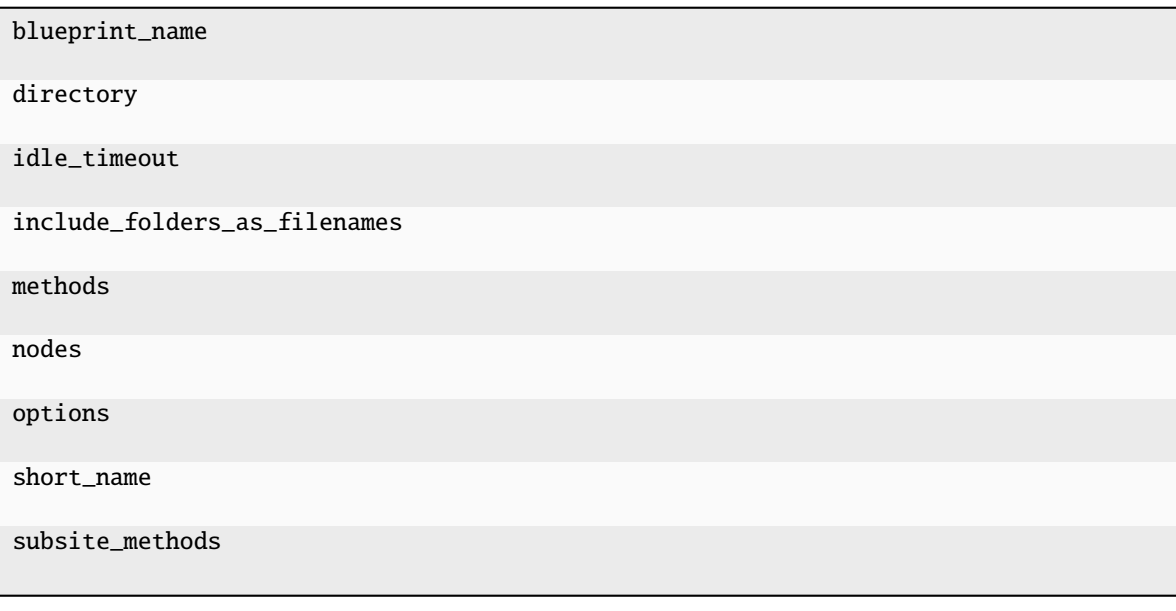

# **blueprint\_name**

WebMap.blueprint\_name = None

# **directory**

WebMap.directory = None

### **idle\_timeout**

WebMap.idle\_timeout = 600

# **include\_folders\_as\_filenames**

WebMap.include\_folders\_as\_filenames = False

## **methods**

WebMap.methods = ['POST']

# **nodes**

property WebMap.nodes

### **options**

```
WebMap.options = {'digraph', 'edge_data', 'max_lines', 'max_width', 'node_data',
'node_function', 'node_styles'}
```
### **short\_name**

WebMap.short\_name = None

### **subsite\_methods**

WebMap.subsite\_methods = ['GET', 'POST']

## **WebNode**

<span id="page-314-0"></span>class WebNode(*folder*, *node\_id*, *item*, *obj*, *dsp\_node\_id*, *short\_name=None*)

# **Methods**

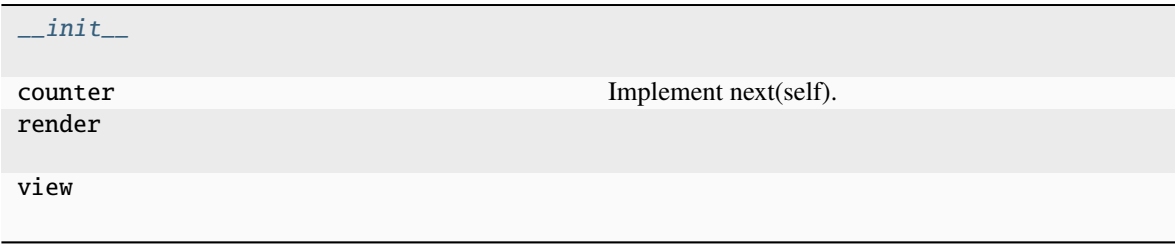

# **\_\_init\_\_**

WebNode.\_\_init\_\_(*folder*, *node\_id*, *item*, *obj*, *dsp\_node\_id*, *short\_name=None*)

### **counter**

WebNode.counter() Implement next(self).

## **render**

WebNode.render(*\*args*, *\*\*kwargs*)

## **view**

WebNode.view(*filepath*, *\*args*, *\*\*kwargs*)

<span id="page-315-0"></span>\_\_init\_\_(*folder*, *node\_id*, *item*, *obj*, *dsp\_node\_id*, *short\_name=None*)

# **Attributes**

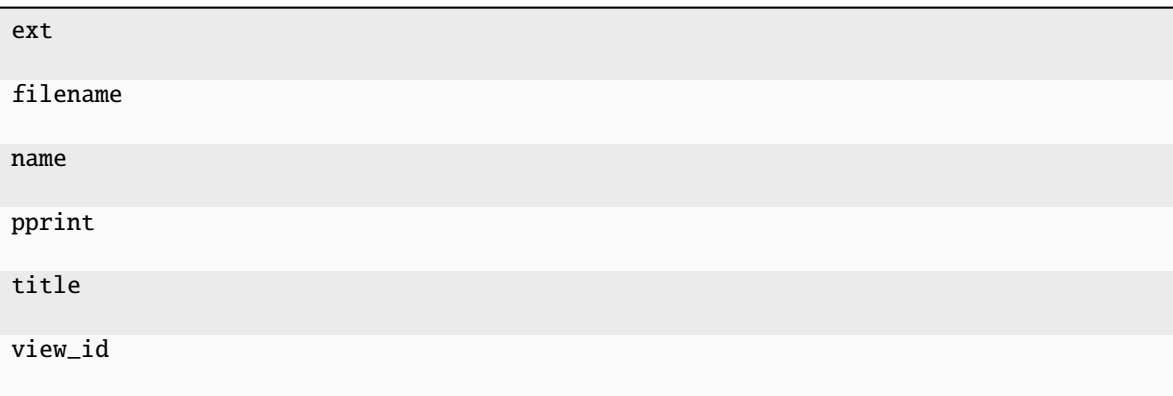

# **ext**

WebNode.ext = ''

# **filename**

property WebNode.filename

### **name**

property WebNode.name

# **pprint**

WebNode.pprint = <pprint.PrettyPrinter object>

### **title**

property WebNode.title

# **view\_id**

property WebNode.view\_id

# **7.3 ext**

It provides sphinx extensions.

Extensions:

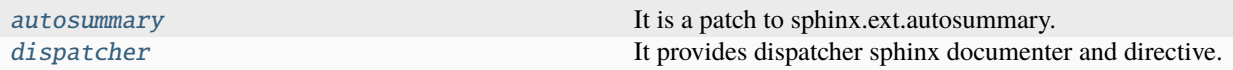

# <span id="page-316-0"></span>**7.3.1 autosummary**

It is a patch to sphinx.ext.autosummary.

# **Functions**

[generate\\_autosummary\\_content](#page-317-1)

[generate\\_autosummary\\_docs](#page-317-2)

[process\\_generate\\_options](#page-317-3)

[setup](#page-317-4)

### **generate\_autosummary\_content**

<span id="page-317-1"></span>generate\_autosummary\_content(*name*, *obj*, *parent*, *template*, *template\_name*, *imported\_members*, *app*, *recursive*, *context*, *modname=None*, *qualname=None*)

**generate\_autosummary\_docs**

<span id="page-317-2"></span>generate\_autosummary\_docs(*sources*, *output\_dir=None*, *suffix='.rst'*, *base\_path=None*, *imported\_members=False*, *app=None*, *overwrite=True*, *encoding='utf-8'*)

### **process\_generate\_options**

<span id="page-317-3"></span>process\_generate\_options(*app*)

#### **setup**

<span id="page-317-4"></span>setup(*app*)

# <span id="page-317-0"></span>**7.3.2 dispatcher**

It provides dispatcher sphinx documenter and directive.

Extensions:

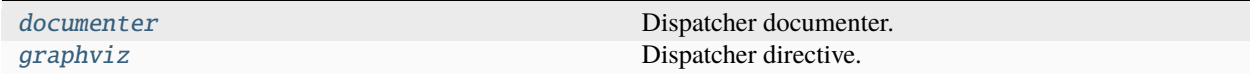

### <span id="page-317-5"></span>**documenter**

Dispatcher documenter.

## **Functions**

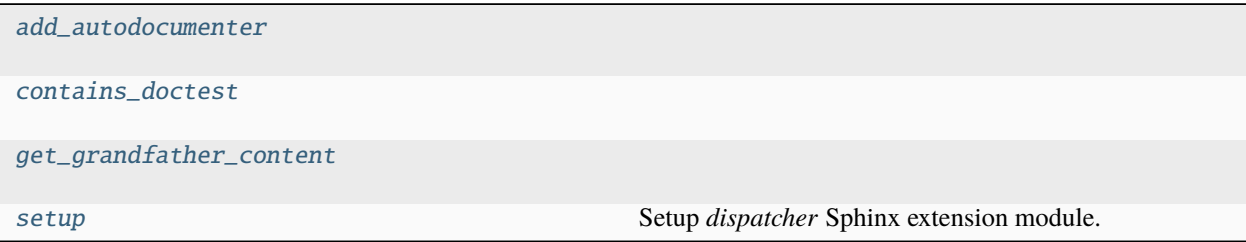

# **add\_autodocumenter**

<span id="page-318-0"></span>add\_autodocumenter(*app*, *cls*)

**contains\_doctest**

<span id="page-318-1"></span>contains\_doctest(*text*)

# **get\_grandfather\_content**

<span id="page-318-2"></span>get\_grandfather\_content(*content*, *level=2*, *offset=None*)

## **setup**

<span id="page-318-3"></span>setup(*app*)

Setup *dispatcher* Sphinx extension module.

## **Classes**

[DispatcherDirective](#page-318-4)

[DispatcherDocumenter](#page-322-0) Specialized Documenter subclass for dispatchers.

# **DispatcherDirective**

<span id="page-318-4"></span>class DispatcherDirective(*name*, *arguments*, *options*, *content*, *lineno*, *content\_offset*, *\*args*, *\*\*kwargs*)

# **Methods**

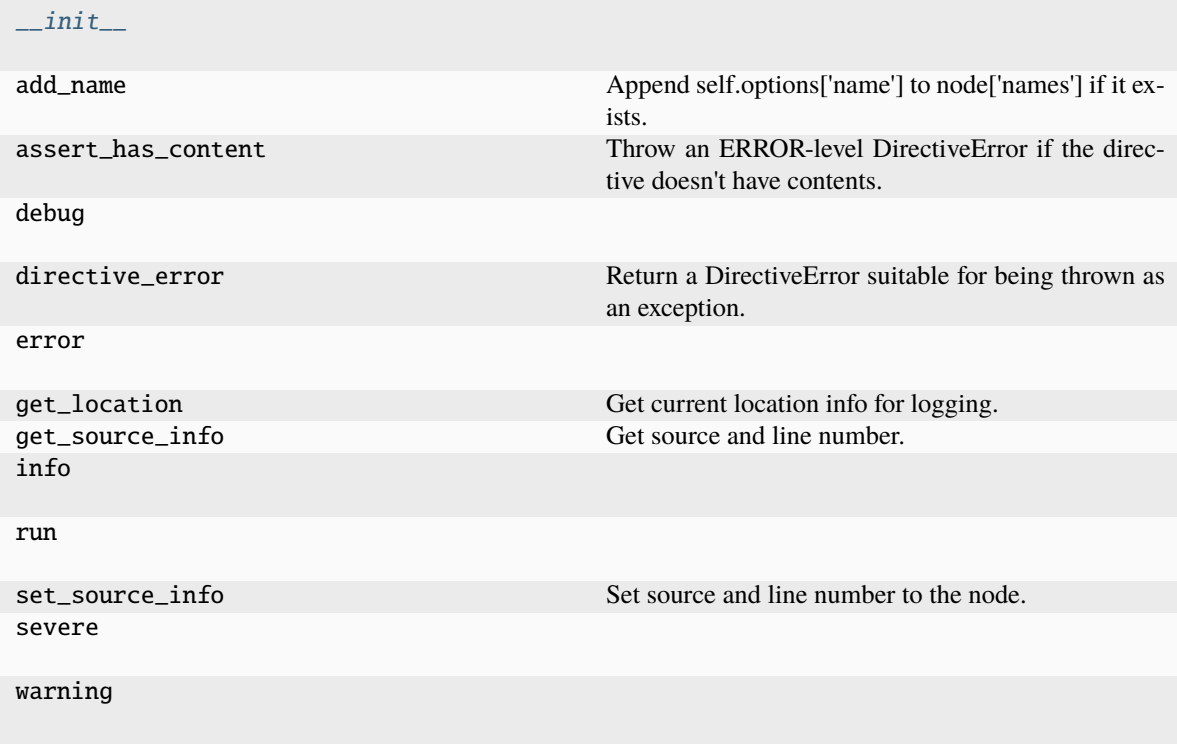

# **\_\_init\_\_**

DispatcherDirective.\_\_init\_\_(*name*, *arguments*, *options*, *content*, *lineno*, *content\_offset*, *\*args*, *\*\*kwargs*)

### **add\_name**

DispatcherDirective.add\_name(*node*)

Append self.options['name'] to node['names'] if it exists.

Also normalize the name string and register it as explicit target.

### **assert\_has\_content**

```
DispatcherDirective.assert_has_content()
```
Throw an ERROR-level DirectiveError if the directive doesn't have contents.

## **debug**

### DispatcherDirective.debug(*message*)

### **directive\_error**

### DispatcherDirective.directive\_error(*level*, *message*)

Return a DirectiveError suitable for being thrown as an exception.

Call "raise self.directive\_error(level, message)" from within a directive implementation to return one single system message at level *level*, which automatically gets the directive block and the line number added.

Preferably use the *debug*, *info*, *warning*, *error*, or *severe* wrapper methods, e.g. self.error(message) to generate an ERROR-level directive error.

### **error**

DispatcherDirective.error(*message*)

### **get\_location**

DispatcherDirective.get\_location()  $\rightarrow$  [str](https://docs.python.org/3/library/stdtypes.html#str) Get current location info for logging.

### **get\_source\_info**

```
DispatcherDirective.get_source_info() \rightarrowtuple[str,int]
      Get source and line number.
```
### **info**

DispatcherDirective.info(*message*)

## **run**

DispatcherDirective.run()  $\rightarrow$  [list\[](https://docs.python.org/3/library/stdtypes.html#list)Node]

### **set\_source\_info**

DispatcherDirective.set\_source\_info(*node: Node*) → [None](https://docs.python.org/3/library/constants.html#None) Set source and line number to the node.

### **severe**

DispatcherDirective.severe(*message*)

## **warning**

DispatcherDirective.warning(*message*)

<span id="page-321-0"></span>\_\_init\_\_(*name*, *arguments*, *options*, *content*, *lineno*, *content\_offset*, *\*args*, *\*\*kwargs*)

## **Attributes**

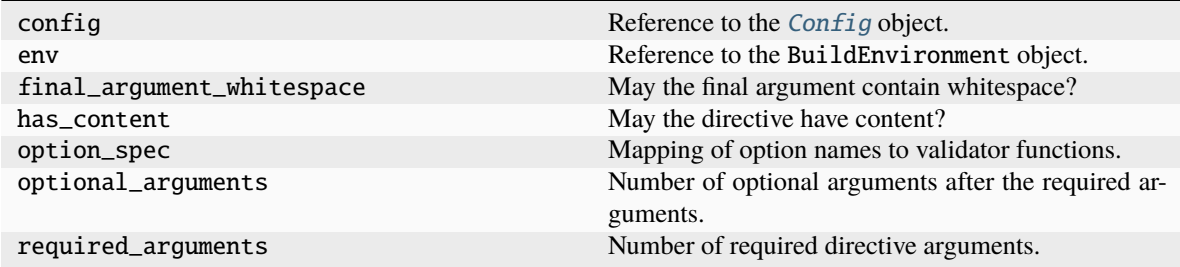

## **config**

property DispatcherDirective.config: [Config](#page-247-0) Reference to the [Config](#page-247-0) object.

## **env**

property DispatcherDirective.env: BuildEnvironment Reference to the BuildEnvironment object.

## **final\_argument\_whitespace**

DispatcherDirective.final\_argument\_whitespace = True May the final argument contain whitespace?

## **has\_content**

DispatcherDirective.has\_content = True May the directive have content?

# **option\_spec**

```
DispatcherDirective.option_spec = {}
     Mapping of option names to validator functions.
```
# **optional\_arguments**

DispatcherDirective.optional\_arguments = 0 Number of optional arguments after the required arguments.

# **required\_arguments**

DispatcherDirective.required\_arguments = 1 Number of required directive arguments.

# **DispatcherDocumenter**

<span id="page-322-0"></span>class DispatcherDocumenter(*directive: DocumenterBridge*, *name: [str](https://docs.python.org/3/library/stdtypes.html#str)*, *indent: [str](https://docs.python.org/3/library/stdtypes.html#str) = ''*) Specialized Documenter subclass for dispatchers.

# **Methods**

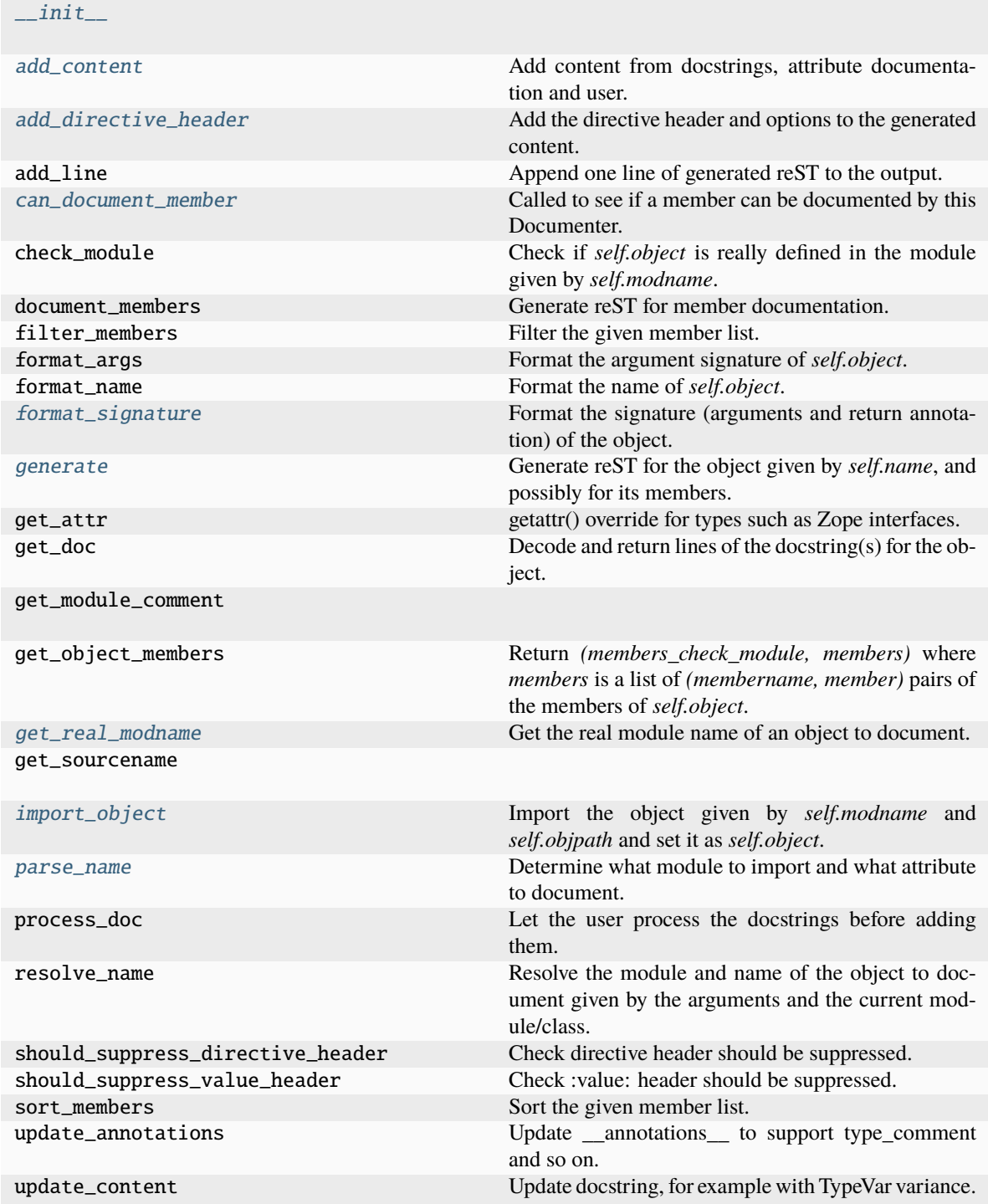
**\_\_init\_\_**

DispatcherDocumenter.\_\_init\_\_(directive: DocumenterBridge, name: [str](https://docs.python.org/3/library/stdtypes.html#str), indent: str = '')  $\rightarrow$  [None](https://docs.python.org/3/library/constants.html#None)

# **add\_content**

DispatcherDocumenter.add\_content(*more\_content*, *no\_docstring=False*) Add content from docstrings, attribute documentation and user.

#### **add\_directive\_header**

DispatcherDocumenter.add\_directive\_header(*sig*) Add the directive header and options to the generated content.

## **add\_line**

DispatcherDocumenter.add\_line(*line: [str](https://docs.python.org/3/library/stdtypes.html#str)*, *source: [str](https://docs.python.org/3/library/stdtypes.html#str)*, *\*lineno: [int](https://docs.python.org/3/library/functions.html#int)*) → [None](https://docs.python.org/3/library/constants.html#None) Append one line of generated reST to the output.

#### **can\_document\_member**

classmethod DispatcherDocumenter.can\_document\_member(*member*, *\*args*, *\*\*kwargs*) Called to see if a member can be documented by this Documenter.

#### **check\_module**

DispatcherDocumenter.check\_module()  $\rightarrow$  [bool](https://docs.python.org/3/library/functions.html#bool) Check if *self.object* is really defined in the module given by *self.modname*.

#### **document\_members**

DispatcherDocumenter.document\_members(*all\_members: [bool](https://docs.python.org/3/library/functions.html#bool) = False*) → [None](https://docs.python.org/3/library/constants.html#None)

Generate reST for member documentation.

If *all\_members* is True, document all members, else those given by *self.options.members*.

#### **filter\_members**

DispatcherDocumenter.filter\_members(*members: [list\[](https://docs.python.org/3/library/stdtypes.html#list)ObjectMember]*, *want\_all: [bool](https://docs.python.org/3/library/functions.html#bool)*) → [list\[](https://docs.python.org/3/library/stdtypes.html#list)[tuple](https://docs.python.org/3/library/stdtypes.html#tuple)[\[str,](https://docs.python.org/3/library/stdtypes.html#str) [Any,](https://docs.python.org/3/library/typing.html#typing.Any) [bool\]](https://docs.python.org/3/library/functions.html#bool)]

Filter the given member list.

Members are skipped if

- they are private (except if given explicitly or the private-members option is set)
- they are special methods (except if given explicitly or the special-members option is set)

• they are undocumented (except if the undoc-members option is set)

The user can override the skipping decision by connecting to the autodoc-skip-member event.

#### **format\_args**

DispatcherDocumenter.format\_args(*\*\*kwargs: [Any](https://docs.python.org/3/library/typing.html#typing.Any)*) → [str](https://docs.python.org/3/library/stdtypes.html#str)

Format the argument signature of *self.object*.

Should return None if the object does not have a signature.

#### **format\_name**

#### DispatcherDocumenter.format\_name()  $\rightarrow$  [str](https://docs.python.org/3/library/stdtypes.html#str)

Format the name of *self.object*.

This normally should be something that can be parsed by the generated directive, but doesn't need to be (Sphinx will display it unparsed then).

#### **format\_signature**

#### DispatcherDocumenter.format\_signature()

Format the signature (arguments and return annotation) of the object.

Let the user process it via the autodoc-process-signature event.

#### **generate**

DispatcherDocumenter.generate(*more\_content=None*, *\*\*kw*)

Generate reST for the object given by *self.name*, and possibly for its members.

If *more\_content* is given, include that content. If *real\_modname* is given, use that module name to find attribute docs. If *check\_module* is True, only generate if the object is defined in the module name it is imported from. If *all\_members* is True, document all members.

#### **get\_attr**

DispatcherDocumenter.get\_attr(*obj: [Any](https://docs.python.org/3/library/typing.html#typing.Any)*, *name: [str](https://docs.python.org/3/library/stdtypes.html#str)*, *\*defargs: [Any](https://docs.python.org/3/library/typing.html#typing.Any)*) → [Any](https://docs.python.org/3/library/typing.html#typing.Any) getattr() override for types such as Zope interfaces.

#### **get\_doc**

DispatcherDocumenter.get\_doc()  $\rightarrow$  [list\[list](https://docs.python.org/3/library/stdtypes.html#list)[\[str\]](https://docs.python.org/3/library/stdtypes.html#str)] | [None](https://docs.python.org/3/library/constants.html#None)

Decode and return lines of the docstring(s) for the object.

When it returns None, autodoc-process-docstring will not be called for this object.

## **get\_module\_comment**

DispatcherDocumenter.get\_module\_comment(*attrname: [str](https://docs.python.org/3/library/stdtypes.html#str)*) → [list\[](https://docs.python.org/3/library/stdtypes.html#list)[str\]](https://docs.python.org/3/library/stdtypes.html#str) | [None](https://docs.python.org/3/library/constants.html#None)

#### **get\_object\_members**

DispatcherDocumenter.get\_object\_members(*want\_all: [bool](https://docs.python.org/3/library/functions.html#bool)*) → [tuple\[](https://docs.python.org/3/library/stdtypes.html#tuple)[bool,](https://docs.python.org/3/library/functions.html#bool) [list\[](https://docs.python.org/3/library/stdtypes.html#list)ObjectMember]]

Return *(members\_check\_module, members)* where *members* is a list of *(membername, member)* pairs of the members of *self.object*.

If *want\_all* is True, return all members. Else, only return those members given by *self.options.members* (which may also be None).

#### **get\_real\_modname**

#### DispatcherDocumenter.get\_real\_modname()

Get the real module name of an object to document.

It can differ from the name of the module through which the object was imported.

#### **get\_sourcename**

DispatcherDocumenter.get\_sourcename()  $\rightarrow$  [str](https://docs.python.org/3/library/stdtypes.html#str)

## **import\_object**

```
DispatcherDocumenter.import_object(*args, **kwargs)
```
Import the object given by *self.modname* and *self.objpath* and set it as *self.object*.

Returns True if successful, False if an error occurred.

#### **parse\_name**

#### DispatcherDocumenter.parse\_name()

Determine what module to import and what attribute to document.

Returns True and sets *self.modname*, *self.objpath*, *self.fullname*, *self.args* and *self.retann* if parsing and resolving was successful.

#### **process\_doc**

DispatcherDocumenter.process\_doc(*docstrings: [list\[list](https://docs.python.org/3/library/stdtypes.html#list)[\[str\]](https://docs.python.org/3/library/stdtypes.html#str)]*) → Iterator[\[str\]](https://docs.python.org/3/library/stdtypes.html#str) Let the user process the docstrings before adding them.

#### **resolve\_name**

```
DispatcherDocumenter.resolve_name(modname: str | None, parents: Any, path: str, base: str) →
                                         tuple[str | None, list[str]]
```
Resolve the module and name of the object to document given by the arguments and the current module/class.

Must return a pair of the module name and a chain of attributes; for example, it would return ('zipfile', ['ZipFile', 'open']) for the zipfile.ZipFile.open method.

#### **should\_suppress\_directive\_header**

DispatcherDocumenter.should\_suppress\_directive\_header()  $\rightarrow$  [bool](https://docs.python.org/3/library/functions.html#bool)

Check directive header should be suppressed.

#### **should\_suppress\_value\_header**

DispatcherDocumenter.should\_suppress\_value\_header() → [bool](https://docs.python.org/3/library/functions.html#bool) Check :value: header should be suppressed.

## **sort\_members**

DispatcherDocumenter.sort\_members(*documenters: [list](https://docs.python.org/3/library/stdtypes.html#list)*[tuple]Documenter, *[bool\]](https://docs.python.org/3/library/functions.html#bool)*], *order: [str](https://docs.python.org/3/library/stdtypes.html#str)*)  $\rightarrow$ [list\[](https://docs.python.org/3/library/stdtypes.html#list)[tuple\[](https://docs.python.org/3/library/stdtypes.html#tuple)Documenter, [bool\]](https://docs.python.org/3/library/functions.html#bool)]

Sort the given member list.

#### **update\_annotations**

DispatcherDocumenter.update\_annotations(*parent: [Any](https://docs.python.org/3/library/typing.html#typing.Any)*) → [None](https://docs.python.org/3/library/constants.html#None) Update \_\_annotations\_\_ to support type\_comment and so on.

#### **update\_content**

- DispatcherDocumenter.update\_content(*more\_content: StringList*) → [None](https://docs.python.org/3/library/constants.html#None) Update docstring, for example with TypeVar variance.
- $\text{unit}$  (*directive: DocumenterBridge, name: [str](https://docs.python.org/3/library/stdtypes.html#str), indent: str* = '')  $\rightarrow$  [None](https://docs.python.org/3/library/constants.html#None)

# **Attributes**

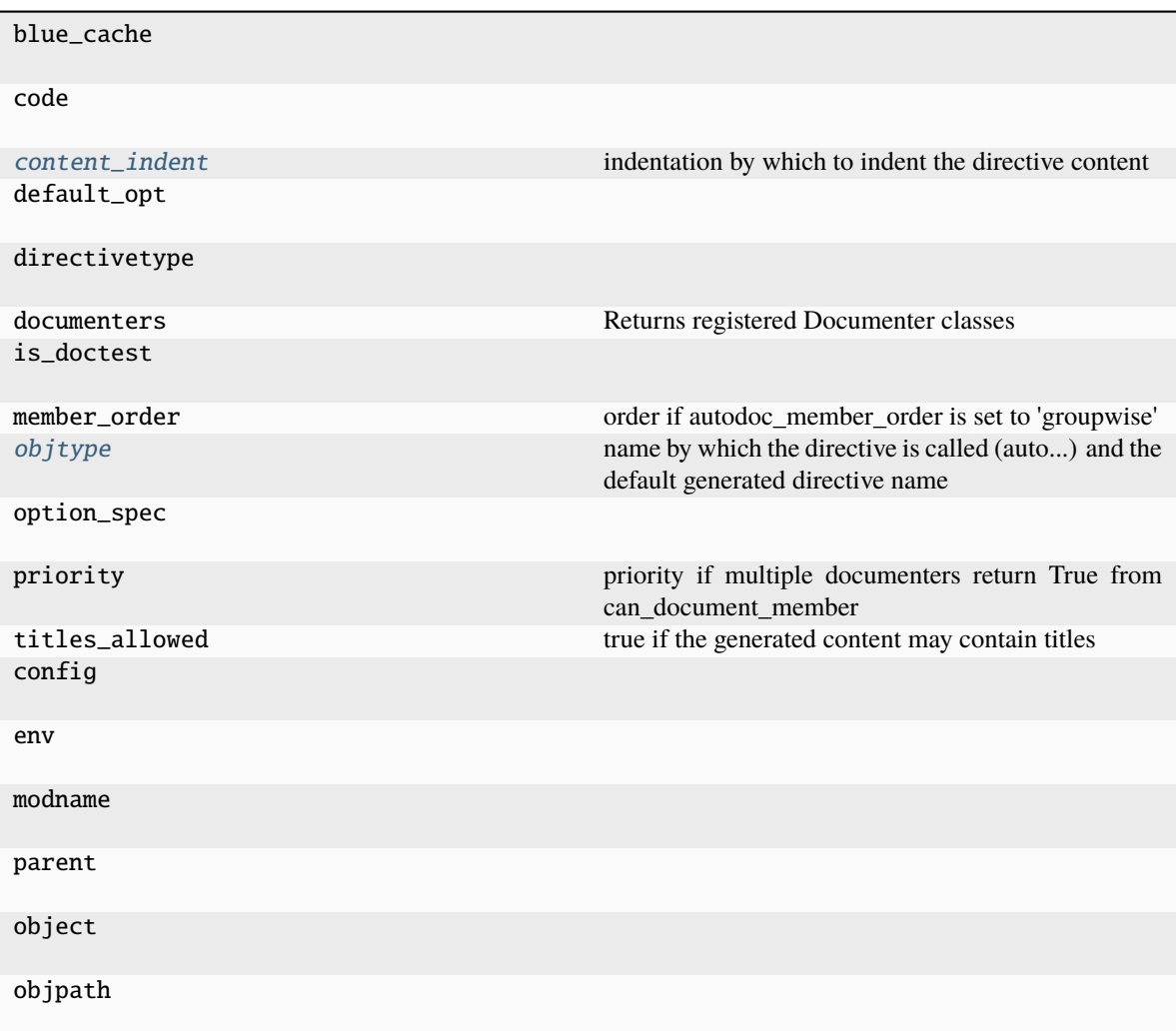

# **blue\_cache**

DispatcherDocumenter.blue\_cache = {}

# **code**

DispatcherDocumenter.code = None

## **content\_indent**

```
DispatcherDocumenter.content_indent = ''
     indentation by which to indent the directive content
```
#### **default\_opt**

DispatcherDocumenter.default\_opt = {'depth': 0, 'view': False}

## **directivetype**

```
DispatcherDocumenter.directivetype = 'data'
```
# **documenters**

```
property DispatcherDocumenter.documenters: dict[str, type[Documenter]]
     Returns registered Documenter classes
```
#### **is\_doctest**

DispatcherDocumenter.is\_doctest = False

#### **member\_order**

```
DispatcherDocumenter.member_order = 40
     order if autodoc_member_order is set to 'groupwise'
```
## **objtype**

```
DispatcherDocumenter.objtype = 'dispatcher'
     name by which the directive is called (auto...) and the default generated directive name
```
## **option\_spec**

DispatcherDocumenter.option\_spec: ClassVar[OptionSpec] = {'annotation': <function annotation\_option>, 'code': <function bool\_option>, 'data': <function bool\_option>, 'description': <function bool\_option>, 'dsp': <function bool\_option>, 'func': <function bool\_option>, 'height': <function length\_or\_unitless>, 'no-index': <function bool\_option>, 'no-value': <function bool\_option>, 'noindex': <function bool\_option>, 'opt': <function \_dsp2dot\_option>, 'width': <function length\_or\_percentage\_or\_unitless>}

# **priority**

```
DispatcherDocumenter.priority = -10
```
priority if multiple documenters return True from can\_document\_member

## **titles\_allowed**

DispatcherDocumenter.titles\_allowed = True true if the generated content may contain titles

## **config**

DispatcherDocumenter.config: [Config](#page-247-0)

#### **env**

DispatcherDocumenter.env: BuildEnvironment

#### **modname**

DispatcherDocumenter.modname: [str](https://docs.python.org/3/library/stdtypes.html#str)

#### **parent**

DispatcherDocumenter.parent: Any

## **object**

DispatcherDocumenter.object: Any

### **objpath**

#### DispatcherDocumenter.objpath: [list](https://docs.python.org/3/library/stdtypes.html#list)[\[str\]](https://docs.python.org/3/library/stdtypes.html#str)

#### <span id="page-331-0"></span>content indent  $= ''$

indentation by which to indent the directive content

#### <span id="page-331-1"></span>objtype = 'dispatcher'

name by which the directive is called (auto. . . ) and the default generated directive name

### get\_real\_modname()

Get the real module name of an object to document.

It can differ from the name of the module through which the object was imported.

#### classmethod can\_document\_member(*member*, *\*args*, *\*\*kwargs*)

Called to see if a member can be documented by this Documenter.

#### add\_directive\_header(*sig*)

Add the directive header and options to the generated content.

#### parse\_name()

Determine what module to import and what attribute to document.

Returns True and sets *self.modname*, *self.objpath*, *self.fullname*, *self.args* and *self.retann* if parsing and resolving was successful.

#### generate(*more\_content=None*, *\*\*kw*)

Generate reST for the object given by *self.name*, and possibly for its members.

If *more\_content* is given, include that content. If *real\_modname* is given, use that module name to find attribute docs. If *check\_module* is True, only generate if the object is defined in the module name it is imported from. If *all\_members* is True, document all members.

#### import\_object(*\*args*, *\*\*kwargs*)

Import the object given by *self.modname* and *self.objpath* and set it as *self.object*.

Returns True if successful, False if an error occurred.

## format\_signature()

Format the signature (arguments and return annotation) of the object.

Let the user process it via the autodoc-process-signature event.

#### add\_content(*more\_content*, *no\_docstring=False*)

Add content from docstrings, attribute documentation and user.

# **graphviz**

Dispatcher directive.

# **Functions**

[html\\_visit\\_dispatcher](#page-332-0)

[setup](#page-332-1) **Setup** Setup *dsp* Sphinx extension module.

**html\_visit\_dispatcher**

<span id="page-332-0"></span>html\_visit\_dispatcher(*self* , *node*)

# **setup**

<span id="page-332-1"></span>setup(*app*) Setup *dsp* Sphinx extension module.

# **Classes**

[DispatcherSphinxDirective](#page-332-2)

[dsp](#page-337-0)

# **DispatcherSphinxDirective**

<span id="page-332-2"></span>class DispatcherSphinxDirective(*name*, *arguments*, *options*, *content*, *lineno*, *content\_offset*, *block\_text*, *state*, *state\_machine*)

# **Methods**

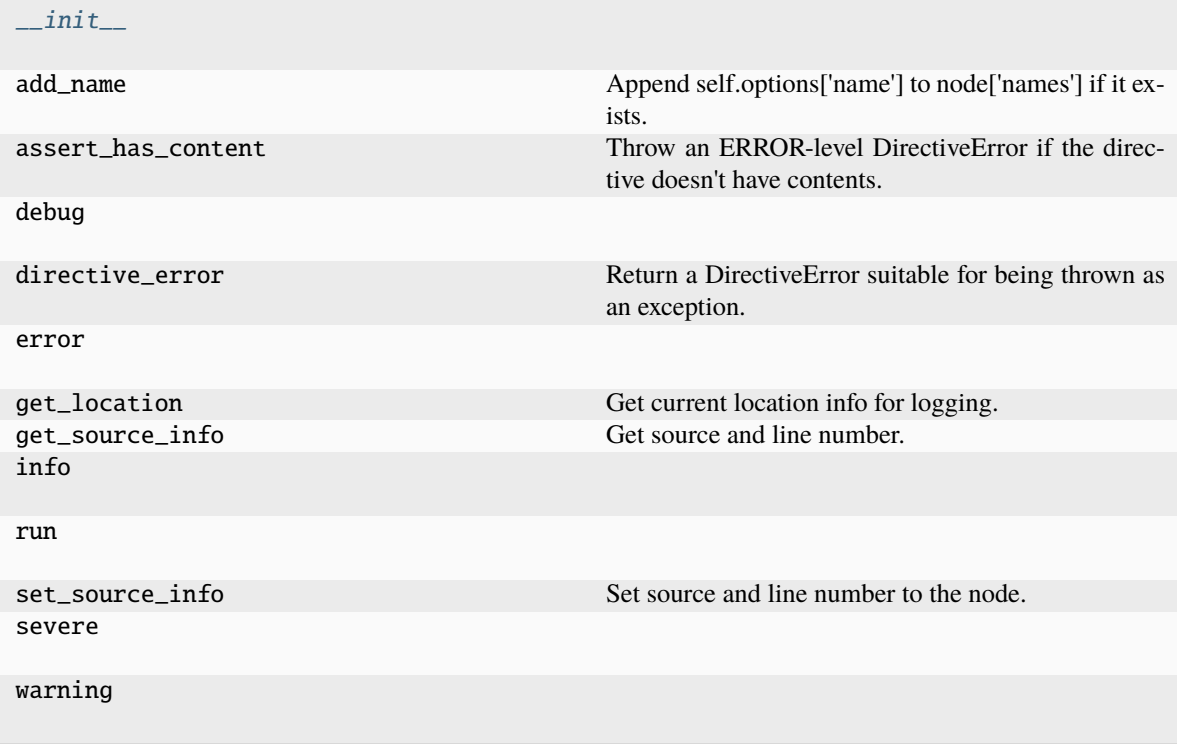

# **\_\_init\_\_**

DispatcherSphinxDirective.\_\_init\_\_(*name*, *arguments*, *options*, *content*, *lineno*, *content\_offset*, *block\_text*, *state*, *state\_machine*)

## **add\_name**

DispatcherSphinxDirective.add\_name(*node*)

Append self.options['name'] to node['names'] if it exists.

Also normalize the name string and register it as explicit target.

### **assert\_has\_content**

DispatcherSphinxDirective.assert\_has\_content()

Throw an ERROR-level DirectiveError if the directive doesn't have contents.

## **debug**

DispatcherSphinxDirective.debug(*message*)

### **directive\_error**

DispatcherSphinxDirective.directive\_error(*level*, *message*)

Return a DirectiveError suitable for being thrown as an exception.

Call "raise self.directive\_error(level, message)" from within a directive implementation to return one single system message at level *level*, which automatically gets the directive block and the line number added.

Preferably use the *debug*, *info*, *warning*, *error*, or *severe* wrapper methods, e.g. self.error(message) to generate an ERROR-level directive error.

### **error**

DispatcherSphinxDirective.error(*message*)

## **get\_location**

DispatcherSphinxDirective.get\_location()  $\rightarrow$  [str](https://docs.python.org/3/library/stdtypes.html#str) Get current location info for logging.

#### **get\_source\_info**

```
tuple[str,int]Get source and line number.
```
#### **info**

DispatcherSphinxDirective.info(*message*)

## **run**

DispatcherSphinxDirective.run()

## **set\_source\_info**

DispatcherSphinxDirective.set\_source\_info(*node: Node*) → [None](https://docs.python.org/3/library/constants.html#None) Set source and line number to the node.

### **severe**

DispatcherSphinxDirective.severe(*message*)

## **warning**

DispatcherSphinxDirective.warning(*message*)

<span id="page-335-0"></span>\_\_init\_\_(*name*, *arguments*, *options*, *content*, *lineno*, *content\_offset*, *block\_text*, *state*, *state\_machine*)

## **Attributes**

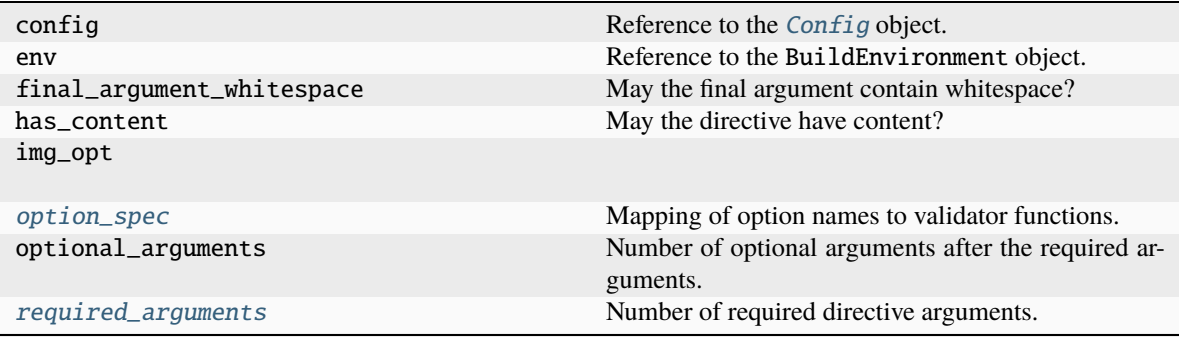

# **config**

property DispatcherSphinxDirective.config: [Config](#page-247-0) Reference to the [Config](#page-247-0) object.

#### **env**

property DispatcherSphinxDirective.env: BuildEnvironment Reference to the BuildEnvironment object.

# **final\_argument\_whitespace**

DispatcherSphinxDirective.final\_argument\_whitespace = False May the final argument contain whitespace?

## **has\_content**

```
DispatcherSphinxDirective.has_content = True
     May the directive have content?
```
## **img\_opt**

DispatcherSphinxDirective.img\_opt = {'height': <function length\_or\_unitless>, 'width': <function length\_or\_percentage\_or\_unitless>}

## **option\_spec**

```
DispatcherSphinxDirective.option_spec: ClassVar[OptionSpec] = {'align': <function
align_spec>, 'alt': <function unchanged>, 'caption': <function unchanged>,
'class': <function class_option>, 'graphviz_dot': <function unchanged>, 'height':
<function length_or_unitless>, 'index': <function bool_option>, 'layout':
<function unchanged>, 'name': <function unchanged>, 'viz': <function bool_option>,
'width': <function length_or_percentage_or_unitless>}
```
Mapping of option names to validator functions.

#### **optional\_arguments**

```
DispatcherSphinxDirective.optional_arguments = 1
```
Number of optional arguments after the required arguments.

#### **required\_arguments**

```
DispatcherSphinxDirective.required_arguments = 1
```
Number of required directive arguments.

#### <span id="page-336-1"></span>required\_arguments = 1

Number of required directive arguments.

```
option_spec: ClassVar[OptionSpec] = {'align': <function align_spec>, 'alt':
<function unchanged>, 'caption': <function unchanged>, 'class': <function
class_option>, 'graphviz_dot': <function unchanged>, 'height': <function
length_or_unitless>, 'index': <function bool_option>, 'layout': <function
unchanged>, 'name': <function unchanged>, 'viz': <function bool_option>, 'width':
<function length_or_percentage_or_unitless>}
```
Mapping of option names to validator functions.

# **dsp**

# <span id="page-337-0"></span>class dsp(*rawsource=''*, *\*children*, *\*\*attributes*)

# **Methods**

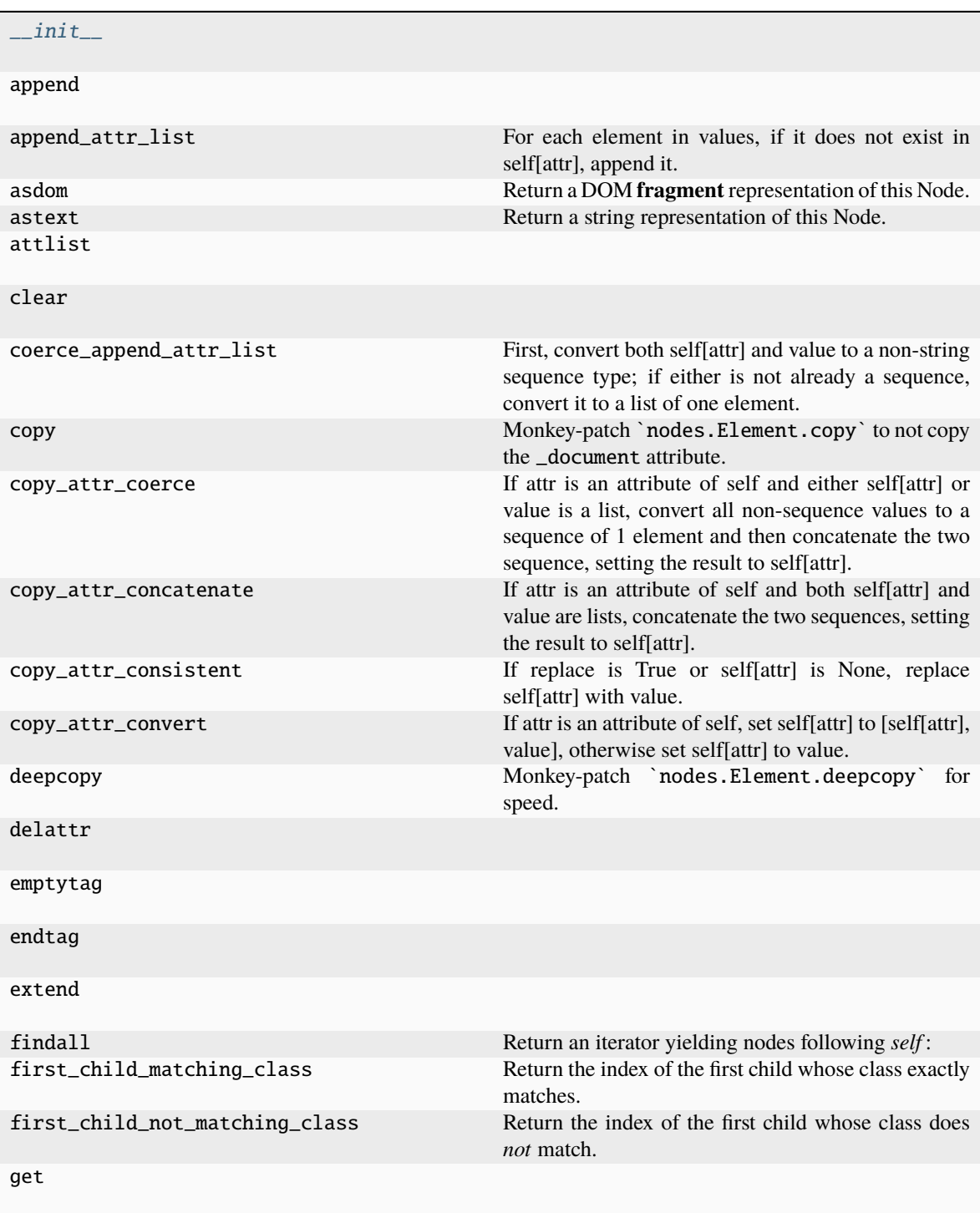

continues on next page

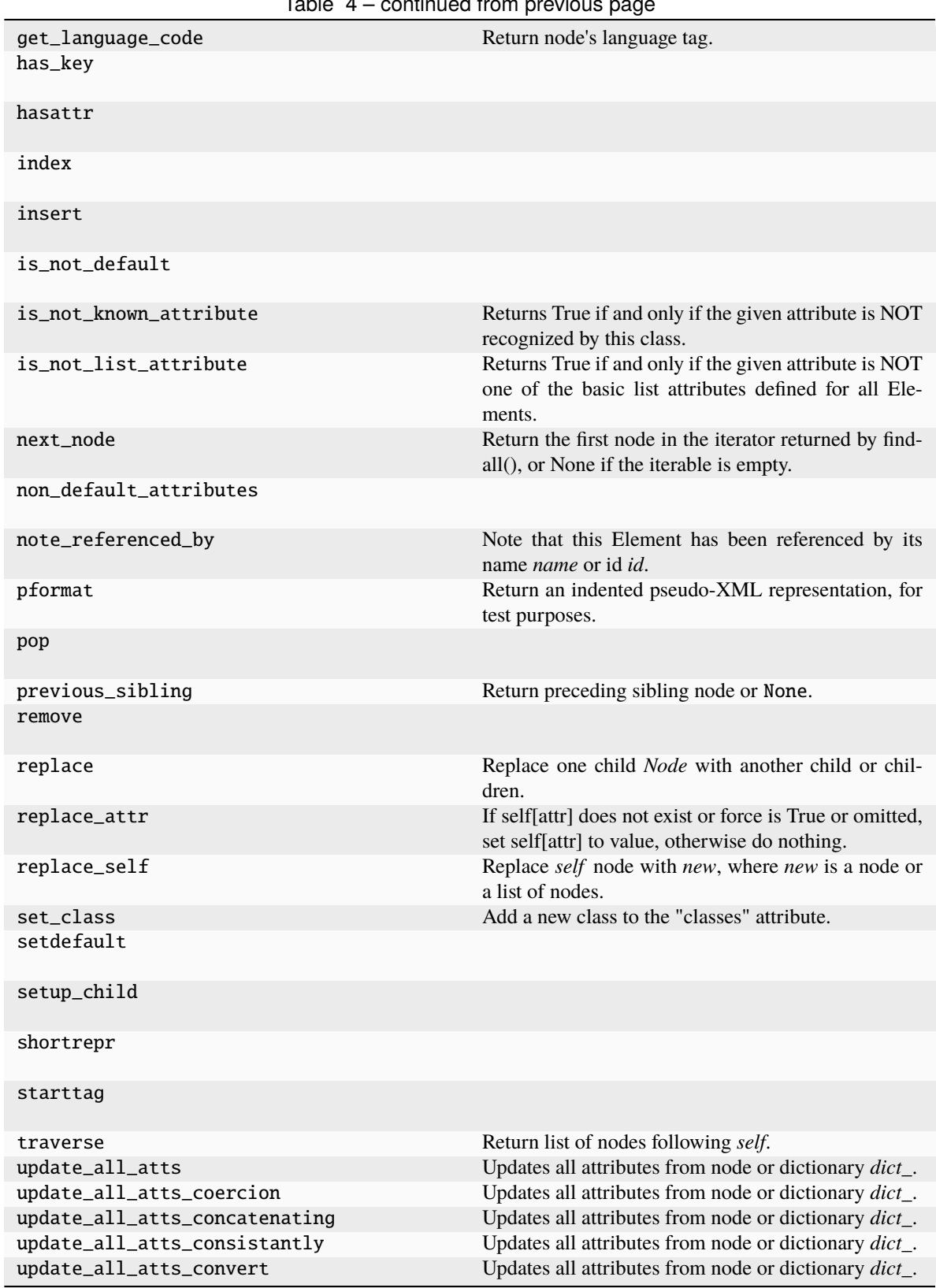

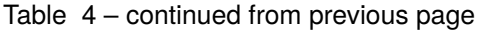

continues on next page

| update_basic_atts | Update basic attributes ('ids', 'names', 'classes', 'dup-<br>names', but not 'source') from node or dictionary<br>$dict$ .                                    |
|-------------------|----------------------------------------------------------------------------------------------------|
| walk              | Traverse a tree of <i>Node</i> objects, calling the <i>dis-</i><br>patch_visit() method of visitor when entering each<br>node.                                |
| walkabout         | Perform a tree traversal similarly to <i>Node.walk()</i><br>(which see), except also call the <i>dispatch_departure()</i><br>method before exiting each node. |

Table 4 – continued from previous page

# **\_\_init\_\_**

dsp.\_\_init\_\_(*rawsource=''*, *\*children*, *\*\*attributes*)

# **append**

dsp.append(*item*)

# **append\_attr\_list**

## dsp.append\_attr\_list(*attr*, *values*)

For each element in values, if it does not exist in self[attr], append it.

NOTE: Requires self[attr] and values to be sequence type and the former should specifically be a list.

## **asdom**

```
dsp.asdom(dom=None)
```
Return a DOM **fragment** representation of this Node.

# **astext**

```
dsp.astext()
```
Return a string representation of this Node.

# **attlist**

# dsp.attlist()

**clear**

dsp.clear()

#### **coerce\_append\_attr\_list**

#### dsp.coerce\_append\_attr\_list(*attr*, *value*)

First, convert both self[attr] and value to a non-string sequence type; if either is not already a sequence, convert it to a list of one element. Then call append\_attr\_list.

NOTE: self[attr] and value both must not be None.

## **copy**

#### $\text{dsp.copy}() \rightarrow \text{Element}$

Monkey-patch `nodes.Element.copy` to not copy the \_document attribute. xref: <https://github.com/sphinx-doc/sphinx/issues/11116#issuecomment-1376767086>

#### **copy\_attr\_coerce**

#### dsp.copy\_attr\_coerce(*attr*, *value*, *replace*)

If attr is an attribute of self and either self[attr] or value is a list, convert all non-sequence values to a sequence of 1 element and then concatenate the two sequence, setting the result to self[attr]. If both self[attr] and value are non-sequences and replace is True or self[attr] is None, replace self[attr] with value. Otherwise, do nothing.

#### **copy\_attr\_concatenate**

#### dsp.copy\_attr\_concatenate(*attr*, *value*, *replace*)

If attr is an attribute of self and both self[attr] and value are lists, concatenate the two sequences, setting the result to self[attr]. If either self[attr] or value are non-sequences and replace is True or self[attr] is None, replace self[attr] with value. Otherwise, do nothing.

## **copy\_attr\_consistent**

#### dsp.copy\_attr\_consistent(*attr*, *value*, *replace*)

If replace is True or self[attr] is None, replace self[attr] with value. Otherwise, do nothing.

#### **copy\_attr\_convert**

```
dsp.copy_attr_convert(attr, value, replace=True)
```
If attr is an attribute of self, set self[attr] to [self[attr], value], otherwise set self[attr] to value.

**NOTE: replace is not used by this function and is kept only for** compatibility with the other copy functions.

#### **deepcopy**

 $\text{dsp}.\text{deepcopy}() \rightarrow \text{Element}$ Monkey-patch `nodes.Element.deepcopy` for speed.

### **delattr**

dsp.delattr(*attr*)

#### **emptytag**

dsp.emptytag()

#### **endtag**

dsp.endtag()

#### **extend**

dsp.extend(*item*)

# **findall**

dsp.findall(*condition=None*, *include\_self=True*, *descend=True*, *siblings=False*, *ascend=False*) Return an iterator yielding nodes following *self* :

- self (if *include\_self* is true)
- all descendants in tree traversal order (if *descend* is true)
- the following siblings (if *siblings* is true) and their descendants (if also *descend* is true)
- the following siblings of the parent (if *ascend* is true) and their descendants (if also *descend* is true), and so on.

If *condition* is not None, the iterator yields only nodes for which condition(node) is true. If *condition* is a node class cls, it is equivalent to a function consisting of return isinstance(node, cls).

If *ascend* is true, assume *siblings* to be true as well.

If the tree structure is modified during iteration, the result is undefined.

For example, given the following tree:

<paragraph> <emphasis> <--- emphasis.traverse() and <strong> <--- strong.traverse() are called. Foo Bar <reference name="Baz" refid="baz"> Baz

Then tuple(emphasis.traverse()) equals

(<emphasis>, <strong>, <#text: Foo>, <#text: Bar>)

and list(strong.traverse(ascend=True) equals

[<strong>, <#text: Foo>, <#text: Bar>, <reference>, <#text: Baz>]

## **first\_child\_matching\_class**

dsp.first\_child\_matching\_class(*childclass*, *start=0*, *end=9223372036854775807*)

Return the index of the first child whose class exactly matches.

Parameters:

- *childclass*: A *Node* subclass to search for, or a tuple of *Node* classes. If a tuple, any of the classes may match.
- *start*: Initial index to check.
- *end*: Initial index to *not* check.

#### **first\_child\_not\_matching\_class**

#### dsp.first\_child\_not\_matching\_class(*childclass*, *start=0*, *end=9223372036854775807*)

Return the index of the first child whose class does *not* match.

Parameters:

- *childclass*: A *Node* subclass to skip, or a tuple of *Node* classes. If a tuple, none of the classes may match.
- *start*: Initial index to check.
- *end*: Initial index to *not* check.

#### **get**

dsp.get(*key*, *failobj=None*)

# **get\_language\_code**

## dsp.get\_language\_code(*fallback=''*)

Return node's language tag.

Look iteratively in self and parents for a class argument starting with language- and return the remainder of it (which should be a *BCP49* language tag) or the *fallback*.

# **has\_key**

dsp.has\_key(*attr*)

## **hasattr**

dsp.hasattr(*attr*)

# **index**

dsp.index(*item*, *start=0*, *stop=9223372036854775807*)

# **insert**

dsp.insert(*index*, *item*)

# **is\_not\_default**

dsp.is\_not\_default(*key*)

## **is\_not\_known\_attribute**

# classmethod dsp.is\_not\_known\_attribute(*attr*)

Returns True if and only if the given attribute is NOT recognized by this class.

## **is\_not\_list\_attribute**

## classmethod dsp.is\_not\_list\_attribute(*attr*)

Returns True if and only if the given attribute is NOT one of the basic list attributes defined for all Elements.

## **next\_node**

dsp.next\_node(*condition=None*, *include\_self=False*, *descend=True*, *siblings=False*, *ascend=False*) Return the first node in the iterator returned by findall(), or None if the iterable is empty. Parameter list is the same as of *findall()*. Note that *include\_self* defaults to False, though.

## **non\_default\_attributes**

dsp.non\_default\_attributes()

## **note\_referenced\_by**

```
dsp.note_referenced_by(name=None, id=None)
     Note that this Element has been referenced by its name name or id id.
```
## **pformat**

```
dsp.pformat(indent=' ', level=0)
      Return an indented pseudo-XML representation, for test purposes.
     Override in subclasses.
```
#### **pop**

dsp.pop(*i=-1*)

## **previous\_sibling**

```
dsp.previous_sibling()
     Return preceding sibling node or None.
```
## **remove**

dsp.remove(*item*)

# **replace**

dsp.replace(*old*, *new*)

Replace one child *Node* with another child or children.

## **replace\_attr**

## dsp.replace\_attr(*attr*, *value*, *force=True*)

If self[attr] does not exist or force is True or omitted, set self[attr] to value, otherwise do nothing.

## **replace\_self**

dsp.replace\_self(*new*)

Replace *self* node with *new*, where *new* is a node or a list of nodes.

# **set\_class**

dsp.set\_class(*name*) Add a new class to the "classes" attribute.

# **setdefault**

dsp.setdefault(*key*, *failobj=None*)

## **setup\_child**

dsp.setup\_child(*child*)

#### **shortrepr**

dsp.shortrepr()

# **starttag**

dsp.starttag(*quoteattr=None*)

#### **traverse**

dsp.traverse(*condition=None*, *include\_self=True*, *descend=True*, *siblings=False*, *ascend=False*) Return list of nodes following *self*.

For looping, Node.findall() is faster and more memory efficient.

#### **update\_all\_atts**

#### dsp.update\_all\_atts(*dict\_*, *update\_fun=<function Element.copy\_attr\_consistent>*, *replace=True*, *and\_source=False*)

Updates all attributes from node or dictionary *dict\_*.

Appends the basic attributes ('ids', 'names', 'classes', 'dupnames', but not 'source') and then, for all other attributes in **dict\_**, updates the same attribute in self. When attributes with the same identifier appear in both self and **dict\_**, the two values are merged based on the value of update\_fun. Generally, when replace is True, the values in self are replaced or merged with the values in **dict\_**; otherwise, the values in self may be preserved or merged. When and\_source is True, the 'source' attribute is included in the copy.

#### **NOTE: When replace is False, and self contains a 'source' attribute,**

'source' is not replaced even when **dict\_** has a 'source' attribute, though it may still be merged into a list depending on the value of update\_fun.

#### **NOTE: It is easier to call the update-specific methods then to pass**

the update fun method to this function.

#### **update\_all\_atts\_coercion**

#### dsp.update\_all\_atts\_coercion(*dict\_*, *replace=True*, *and\_source=False*)

Updates all attributes from node or dictionary *dict\_*.

Appends the basic attributes ('ids', 'names', 'classes', 'dupnames', but not 'source') and then, for all other attributes in **dict\_**, updates the same attribute in self. When attributes with the same identifier appear in both self and **dict\_** whose values are both not lists and replace is True, the values in self are replaced with the values in **dict\_**; if either of the values from self and **dict\_** for the given identifier are of list type, then first any non-lists are converted to 1-element lists and then the two lists are concatenated and the result stored in self; otherwise, the values in self are preserved. When and\_source is True, the 'source' attribute is included in the copy.

#### **NOTE: When replace is False, and self contains a 'source' attribute,**

'source' is not replaced even when **dict\_** has a 'source' attribute, though it may still be merged into a list depending on the value of update\_fun.

## **update\_all\_atts\_concatenating**

#### dsp.update\_all\_atts\_concatenating(*dict\_*, *replace=True*, *and\_source=False*)

Updates all attributes from node or dictionary *dict\_*.

Appends the basic attributes ('ids', 'names', 'classes', 'dupnames', but not 'source') and then, for all other attributes in **dict\_**, updates the same attribute in self. When attributes with the same identifier appear in both self and **dict\_** whose values aren't each lists and replace is True, the values in self are replaced with the values in **dict\_**; if the values from self and **dict\_** for the given identifier are both of list type, then the two lists are concatenated and the result stored in self; otherwise, the values in self are preserved. When and source is True, the 'source' attribute is included in the copy.

#### **NOTE: When replace is False, and self contains a 'source' attribute,**

'source' is not replaced even when **dict\_** has a 'source' attribute, though it may still be merged into a list depending on the value of update\_fun.

#### **update\_all\_atts\_consistantly**

#### dsp.update\_all\_atts\_consistantly(*dict\_*, *replace=True*, *and\_source=False*)

Updates all attributes from node or dictionary *dict\_*.

Appends the basic attributes ('ids', 'names', 'classes', 'dupnames', but not 'source') and then, for all other attributes in **dict\_**, updates the same attribute in self. When attributes with the same identifier appear in both self and **dict\_** and replace is True, the values in self are replaced with the values in **dict\_**; otherwise, the values in self are preserved. When and\_source is True, the 'source' attribute is included in the copy.

#### **NOTE: When replace is False, and self contains a 'source' attribute,**

'source' is not replaced even when **dict\_** has a 'source' attribute, though it may still be merged into a list depending on the value of update\_fun.

#### **update\_all\_atts\_convert**

#### dsp.update\_all\_atts\_convert(*dict\_*, *and\_source=False*)

Updates all attributes from node or dictionary *dict\_*.

Appends the basic attributes ('ids', 'names', 'classes', 'dupnames', but not 'source') and then, for all other attributes in **dict\_**, updates the same attribute in self. When attributes with the same identifier appear in both self and **dict\_** then first any non-lists are converted to 1-element lists and then the two lists are concatenated and the result stored in self; otherwise, the values in self are preserved. When and\_source is True, the 'source' attribute is included in the copy.

#### **NOTE: When replace is False, and self contains a 'source' attribute,**

'source' is not replaced even when **dict\_** has a 'source' attribute, though it may still be merged into a list depending on the value of update\_fun.

#### **update\_basic\_atts**

#### dsp.update\_basic\_atts(*dict\_*)

Update basic attributes ('ids', 'names', 'classes', 'dupnames', but not 'source') from node or dictionary *dict\_*.

#### **walk**

#### dsp.walk(*visitor*)

Traverse a tree of *Node* objects, calling the *dispatch\_visit()* method of *visitor* when entering each node. (The *walkabout()* method is similar, except it also calls the *dispatch\_departure()* method before exiting each node.)

This tree traversal supports limited in-place tree modifications. Replacing one node with one or more nodes is OK, as is removing an element. However, if the node removed or replaced occurs after the current node, the old node will still be traversed, and any new nodes will not.

Within visit methods (and depart methods for *walkabout()*), *TreePruningException* subclasses may be raised (*SkipChildren*, *SkipSiblings*, *SkipNode*, *SkipDeparture*).

Parameter *visitor*: A *NodeVisitor* object, containing a visit implementation for each *Node* subclass encountered.

Return true if we should stop the traversal.

# **walkabout**

dsp.walkabout(*visitor*)

Perform a tree traversal similarly to *Node.walk()* (which see), except also call the *dispatch\_departure()* method before exiting each node.

Parameter *visitor*: A *NodeVisitor* object, containing a visit and depart implementation for each *Node* subclass encountered.

Return true if we should stop the traversal.

<span id="page-348-0"></span>\_\_init\_\_(*rawsource=''*, *\*children*, *\*\*attributes*)

# **Attributes**

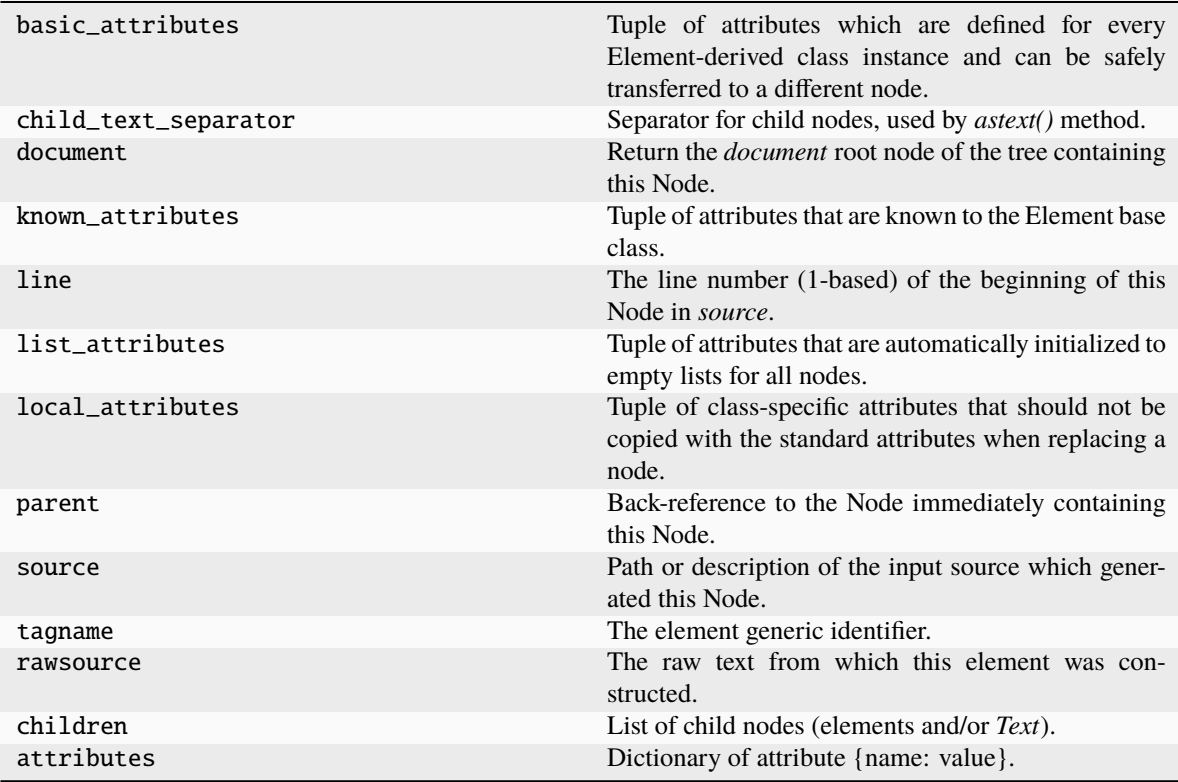

### **basic\_attributes**

# dsp.basic\_attributes = ('ids', 'classes', 'names', 'dupnames')

Tuple of attributes which are defined for every Element-derived class instance and can be safely transferred to a different node.

## **child\_text\_separator**

#### dsp.child\_text\_separator = '\n\n'

Separator for child nodes, used by *astext()* method.

## **document**

#### property dsp.document

Return the *document* root node of the tree containing this Node.

## **known\_attributes**

dsp.known\_attributes = ('ids', 'classes', 'names', 'dupnames', 'backrefs', 'source') Tuple of attributes that are known to the Element base class.

# **line**

## dsp.line = None

The line number (1-based) of the beginning of this Node in *source*.

#### **list\_attributes**

dsp.list\_attributes = ('ids', 'classes', 'names', 'dupnames', 'backrefs')

Tuple of attributes that are automatically initialized to empty lists for all nodes.

## **local\_attributes**

#### dsp.local\_attributes = ('backrefs',)

Tuple of class-specific attributes that should not be copied with the standard attributes when replacing a node.

NOTE: Derived classes should override this value to prevent any of its attributes being copied by adding to the value in its parent class.

#### **parent**

#### $dsp$ .parent = None

Back-reference to the Node immediately containing this Node.

## **source**

## dsp.source = None

Path or description of the input source which generated this Node.

# **tagname**

## dsp.tagname = None

The element generic identifier. If None, it is set as an instance attribute to the name of the class.

## **rawsource**

#### dsp.rawsource

The raw text from which this element was constructed.

NOTE: some elements do not set this value (default '').

# **children**

# dsp.children

List of child nodes (elements and/or *Text*).

# **attributes**

# dsp.attributes

Dictionary of attribute {name: value}.

# **Functions**

[setup](#page-350-0) Setup *dispatcher* Sphinx extension module.

# **setup**

### <span id="page-350-0"></span>setup(*app*)

Setup *dispatcher* Sphinx extension module.

# **7.4 cli**

Define the command line interface.

# **CHAPTER**

# **EIGHT**

# **CHANGELOG**

# **8.1 v1.5.9 (2024-04-21)**

# **8.1.1 Fix**

• (form): Correct bug when copying files in cmd line.

# **8.2 v1.5.8 (2024-04-20)**

# **8.2.1 Fix**

• (setup): Add missing *package\_data*.

# **8.3 v1.5.7 (2024-04-19)**

# **8.3.1 Feat**

- (form): Update resources.
- (form): Add cmd to generate a sample project and update the mode of passing *edit\_on\_change*, *pre\_submit*, and *post\_submit* options.
- (form): Remove *ExcelPreview* component and widget.
- (form): Add cmd to generate a sample project and update the mode of passing *edit\_on\_change*, *pre\_submit*, and *post\_submit* options.
- (form): Add Icon component.
- (form): Replace *xlsx-preview* with *univerjs*.

# **8.3.2 Fix**

- (bin): Correct default option of *publish.sh*.
- (test): Correct order of selenium execution.

# **8.4 v1.5.6 (2024-04-03)**

# **8.4.1 Feat**

- (form): Update resources.
- (form): Add *ExcelPreviewWidget* and *ExcelPreview* components.
- (form): Change behaviour of *edit\_on\_change*, *pre\_submit* and *post\_submit* optional paths.
- (dsp): Add option to avoid cycles when extracting dsp from reverse graph.
- (form): Add *ResponsiveGridLayout* component.
- (form): Update *ant-design-draggable-modal* for antd v5.
- (form): Secure secrets data of payments.
- (form): Change icons of TableField and App component.
- (form): Improve rendering of tables.

# **8.4.2 Fix**

- (test): Ensure timing for testcases.
- (form): Correct Cascader properties in omit.
- (form): Correct FileWidgets behaviours.
- (form): Correct CascaderField layout.

# **8.5 v1.5.5 (2024-03-19)**

# **8.5.1 Feat**

• (form): Update resources.

# **8.5.2 Fix**

- (form): Enable caching of files on browser.
- (form): Correct toPathSchema for cascader.
- (form): Harmonize the extraInputProps of InputTemplate.
- (form): Correct Table reordering.
- (form): Improve performance of Form rendering.
- (form): Improve performances of retrieve schema.
- (form): Correct default language selection.
- (form): Correct Cascader Layout.
- (form): Correct emptyValue behaviour of *BaseInputTemplate*.

# **8.6 v1.5.4 (2024-03-17)**

# **8.6.1 Feat**

- (form): Update resources.
- (form): Add *ImageFileWidget*.
- (form): Make table field orderable.
- (form): Add Base template to cascader.
- (form): Add flexlayout to *App*.

# **8.6.2 Fix**

- (form): Improve widget aspect.
- (form): Improve behaviour of InputTemplate.
- (form): Improve behaviour of Flex layout.

# **8.7 v1.5.3 (2024-03-14)**

# **8.7.1 Feat**

- (doc): Update copyright.
- (form): Update resources.
- (form): Update dependencies.
- (form): Add stripe component.
- (react): Add layout to function rendering.
- (form): Add auto loader for js files.
- (form,antd): Add option to edit when row is close.
- (form, antd): Add *DraggerFileWidget*.
- (form): Correct PDF rendering.
- (form,antd): Add *Mentions* widget.
- (form,antd): Add *Flex* component.
- (react): Add Static component to add html content using also dompurify.
- (form): Make pre-compiling validator dynamically.
- (doc): Add download badges.

# **8.7.2 Fix**

- (requirements): Add missing *stripe* requirement.
- (form): Correct error for missing *blueprint\_name* for *Flask- Security-Too*.
- (form): Correct typo in auto loader for js files.
- (react): Correct handling of preSubmit input.
- (form): Correct DateRangeWidget.
- (form, antd): Correct mentions.
- (form): Correct PDF paragraph rendering.

# **8.8 v1.5.2 (2023-11-19)**

# **8.8.1 Feat**

- (form): Update static code.
- (form): Add *antd* translations.
- (test): Update coverage python version.

# **8.8.2 Fix**

- (drw): Correct broken link when same object is rendered twice.
- (asy): Ensure all processes are well closed.
- (form): Correct language selector bugs and uniform translation handling.

# **8.9 v1.5.1 (2023-11-11)**

# **8.9.1 Fix**

- (doc): Correct docs errors.
- (doc): Add missing API links.
- (doc): Add readthedocs config file.

# **8.10 v1.5.0 (2023-11-10)**

# **8.10.1 Feat**

- (react): Split bundle.
- (react): Add pricing component.
- (setup): Add python 3.11.
- (form): Update static code.
- (form): Compress all static files.
- (form): Update default ui schema.
- (react): Update dev requirements.
- (react): Extend base ObjectField.
- (react): Extend base form.
- (form): Update static code.
- (example): Add output table title.
- (form): Remove unuseful log.
- (example): Update length converter form example.
- (form): Re-enable form tests.
- (form): Update requirements.
- (form): Update App component.
- (form): Correct behaviour of *get\_form\_context*.
- (form): Update App component.
- (form): Add automatic column table name form schema.
- (form): Add new requirements for server.
- (form): Update state only when errors change.
- (form)Simplify layout definition.
- (drw): Add option to run site when plotting.
- (drw): Add option to run site when plotting.
- (form)Simplify layout definition.

# **8.10.2 Fix**

- (sphinx): Correct sphinx requirement *sphinx>=7.2*.
- (setup): Update form requirements.
- (test): Remove unwanted libs.
- (sphinx): Correct sphinx requirement.
- (core): Fix compatibility with python 3.8.
- (react): Correct layout.
- (react): Remove warning about *selectedKeys*.
- (react): Define validator before rendering.
- (react): Use *debounceValidate* instead *liveValidate*.
- (react): Correct uiSchema and schemaUtils errors.
- (react): Avoid the overwrite of rootSchema.
- (react): Speed up validator definition.
- (react): Correct *getFirstMatchingOption* parameters.
- (react): Update *rjsf* to version 5.13.6.
- (react): Remove unused import.
- (form): Correct requirements.
- (web): Correct blueprint\_name.
- (form): Remove dependency from *pkg\_resources*.
- (form): Correct filename for windows.
- (ext): Update autosummary according to new Sphinx.
- (web): Improve gzip encoding handler.

# **8.11 v1.4.9 (2023-01-23)**

# **8.11.1 Feat**

- (form): Update bundle.
- (dsp): Use *dataclass* for inf instance.

# **8.11.2 Fix**

- (ext): Correct parent content getter.
- (form): Correct fullscreen behaviour.
- (form): Clean wrong error states.

# **8.12 v1.4.8 (2023-01-06)**

# **8.12.1 Feat**

- (form): Update bundle.
- (form): Make modal unmount.

# **8.12.2 Fix**

- (form): Correct *useEffect* loop.
- (form): Add missing invocation of *editOnChange*.

# **8.13 v1.4.7 (2023-01-05)**

# **8.13.1 Feat**

- (form): Update bundle.
- (form): Request gzip schemas.
- (form): Enforce correct defaults.
- (form): Resolve schema.

# **8.13.2 Fix**

- (test): Test only one python version for windows.
- (form): Invoke form validation after submit.
- (form): Use *retrieveSchema* function to retrieve field schema.
- (web): Correct debug url.

# **8.14 v1.4.6 (2023-01-04)**

# **8.14.1 Feat**

- (site): Drop gevent dependence.
- (form): Update bundle.
- (form): Add error handling on file widget.
- (form): Move *ReactModal* in a custom component.
- (form): Add *savingData* option to nav component.
- (form): Add download buttons to file widget.
- (form): Group all states to a single state + debounce live validation.
- (site): Enable async routes.
- (form): Reduce bundle size.
- (form): Add new method *path* for *ui:layout*.
- (form): Use gzip to POST requests.
- (form): Add download buttons to file widget.

# **8.14.2 Fix**

- (form): Correct modal css.
- (form): Ensure datagrid string or bool format.

# **8.15 v1.4.5 (2022-12-27)**

# **8.15.1 Feat**

• (form): Add FileWidget + Improve Autosaving and enforce code splitting.

# **8.15.2 Fix**

• (site): Correct *gevent* error when watcher is *None*.

# **8.16 v1.4.4 (2022-12-22)**

# **8.16.1 Feat**

- (test): Add more form test cases.
- (test): Disable logging for test cases.
- (site): Add option *url\_prefix*.

# **8.16.2 Fix**

- (form): Use modal instead popup to show the debug view.
- (web): Remove custom methods *PING* and *DEBUG* for standards *GET* and *POST*.

# **8.17 v1.4.3 (2022-12-21)**

# **8.17.1 Feat**

• (web): Add *DEBUG* method as *API* service.
### **8.17.2 Fix**

- (test): Correct test cases to generate autodispatcher.
- (form): Correct bug when plot is empty.

## **8.18 v1.4.2 (2022-12-15)**

### **8.18.1 Feat**

• (form): Add options to edit/pre- post-process within the form dynamically.

### **8.19 v1.4.1 (2022-12-12)**

#### **8.19.1 Feat**

- (base): Update default behaviour when invoking *plot*, *web* and *form*.
- (sol): Remove unused code.
- (core): Create a new module *utl*.

#### **8.19.2 Fix**

- (form): Correct form *url* API.
- (doc): Remove *requires.io*.

## **8.20 v1.4.0 (2022-12-12)**

#### **8.20.1 Feat**

- (form): Add extension for forms with test cases.
- (drw): Add option to add raw body to dot graphviz file.
- (dsp): Improve readability of *MapDispatch* results.
- (core): Drop cutoff functionality.
- (dsp): Add options to use *SubDispatchFunction* like *SubDispatch*.
- (setup) [#19:](https://github.com/vinci1it2000/schedula/issues/19) Add option to publish schedula-core.
- (form): Add delete all button on datagrid.
- (parallel): Make sync the default executor.
- (setup) [#19:](https://github.com/vinci1it2000/schedula/issues/19) Add feature to install only core functionalities.

#### **8.20.2 Fix**

- (binder): Correct installation of binder.
- (form): Correct *CSRF* error handling.
- (jinja)Disable HTML AutoEscape.
- (asy): Avoid adding solution when *NoSub*.

# **8.21 v1.3.6 (2022-11-21)**

#### **8.21.1 Feat**

• (form): Add data saver and restore options + fix fullscreen + improve *ScrollTop*.

#### **8.21.2 Fix**

• (form): Fix layout *isEmpty*.

### **8.22 v1.3.5 (2022-11-08)**

#### **8.22.1 Fix**

• (form): Correct data import in nav.

### **8.23 v1.3.4 (2022-11-07)**

#### **8.23.1 Feat**

- (form): Add fullscreen support.
- (form): Add nunjucks support.
- (form): Add react-reflex component.
- (web): Add option to rise a WebResponse from a dispatch.
- (form): Add CSRF protection.

## **8.24 v1.3.3 (2022-11-03)**

#### **8.24.1 Feat**

- (form): Add markdown.
- (form): Avoid rendering elements with empty children.
- (form): Add more option to accordion and stepper.

• (form): Change position of error messages.

### **8.24.2 Fix**

- (rtd): Correct doc rendering.
- (form): Correct plotting behaviour.

### **8.25 v1.3.2 (2022-10-24)**

#### **8.25.1 Feat**

- (drw, web, form): Add option to return a blueprint.
- (form): Update bundle.

### **8.25.2 Fix**

• (form): Add extra missing package data.

### **8.26 v1.3.1 (2022-10-20)**

### **8.26.1 Fix**

- (form): Add missing package data.
- (ext): Correct documenter doctest import.

## **8.27 v1.3.0 (2022-10-19)**

#### **8.27.1 Feat**

- (form): Add new method form to create jsonschema react forms automatically.
- (blue): Add option to limit the depth of sub-dispatch blue.

### **8.27.2 Fix**

- (sol): Correct default initialization for sub-dispatchers.
- (setup): Ensure correct size of distribution pkg.

### **8.28 v1.2.19 (2022-07-06)**

#### **8.28.1 Feat**

- (dsp): Add new utility function *run\_model*.
- (dsp): Add *output\_type\_kw* option to *SubDispatch* utility.
- (core): Add workflow when function is a dsp.

### **8.28.2 Fix**

• (blue): Add memo when call register by default.

# **8.29 v1.2.18 (2022-07-02)**

### **8.29.1 Feat**

- (micropython): Update build for *micropython==v1.19.1*.
- (sol): Improve speed performance.
- (dsp): Make *shrink* optional for *SubDispatchPipe*.
- (core): Improve performance dropping *set* instances.

# **8.30 v1.2.17 (2022-06-29)**

#### **8.30.1 Feat**

• (sol): Improve speed performances.

### **8.30.2 Fix**

- (sol): Correct missing reference due to sphinx update.
- (dsp): Correct wrong workflow.pred reference.

# **8.31 v1.2.16 (2022-05-10)**

### **8.31.1 Fix**

- (drw): Correct recursive plots.
- (doc): Correct *requirements.io* link.

# **8.32 v1.2.15 (2022-04-12)**

#### **8.32.1 Feat**

- (sol): Improve performances of *\_see\_remote\_link\_node*.
- (drw): Improve performances of site rendering.

# **8.33 v1.2.14 (2022-01-21)**

### **8.33.1 Fix**

• (drw): Correct plot of *DispatchPipe*.

## **8.34 v1.2.13 (2022-01-13)**

### **8.34.1 Feat**

- (doc): Update copyright.
- (actions): Add *fail-fast: false*.
- (setup): Add missing dev requirement.

#### **8.34.2 Fix**

- (drw): Skip permission error in server cleanup.
- (core): Correct import dependencies.
- (doc): Correct link target.

# **8.35 v1.2.12 (2021-12-03)**

### **8.35.1 Feat**

• (test): Add test cases improving coverage.

### **8.35.2 Fix**

- (drw): Correct graphviz *\_view* attribute call.
- (drw): Correct cleanup function.

# **8.36 v1.2.11 (2021-12-02)**

#### **8.36.1 Feat**

- (actions): Add test cases.
- (test): Update test cases.
- (drw): Make plot rendering parallel.
- (asy): Add *sync* executor.
- (dispatcher): Add auto inputs and outputs + prefix tags for *add\_dispatcher* method.
- (setup): Pin sphinx version.

### **8.36.2 Fix**

- (test): Remove windows long path test.
- (test): Correct test cases for parallel.
- (drw): Correct optional imports.
- (doc): Remove sphinx warning.
- (drw): Correct body format.
- (asy): Correct *atexit\_register* function.
- (bin): Correct script.

# **8.37 v1.2.10 (2021-11-11)**

### **8.37.1 Feat**

- (drw): Add custom style per node.
- (drw): Make clean-up site optional.
- (drw): Add *force\_plot* option to data node to plot Solution results.
- (drw): Update graphs colors.

### **8.37.2 Fix**

- (setup): Pin graphviz version <0.18.
- (alg): Ensure *str* type of *node\_id*.
- (drw): Remove empty node if some node is available.
- (drw): Add missing node type on js script.
- (drw): Extend short name to sub-graphs.

## **8.38 v1.2.9 (2021-10-05)**

#### **8.38.1 Feat**

• (drw): Add option to reduce length of file names.

### **8.38.2 Fix**

- (setup): Correct supported python versions.
- (doc): Correct typos.

# **8.39 v1.2.8 (2021-05-31)**

#### **8.39.1 Fix**

• (doc): Skip KeyError when searching descriptions.

## **8.40 v1.2.7 (2021-05-19)**

#### **8.40.1 Feat**

• (travis): Remove python 3.6 and add python 3.9 from text matrix.

### **8.40.2 Fix**

- (sphinx): Add missing attribute.
- (sphinx): Update option parser.
- (doc): Update some documentation.
- (test): Correct test case missing library.

### **8.41 v1.2.6 (2021-02-09)**

#### **8.41.1 Feat**

• (sol): Improve performances.

### **8.41.2 Fix**

- (des): Correct description error due to *MapDispatch*.
- (drw): Correct *index* plotting.

# **8.42 v1.2.5 (2021-01-17)**

### **8.42.1 Fix**

- (core): Update copyright.
- (drw): Correct viz rendering.

# **8.43 v1.2.4 (2020-12-12)**

### **8.43.1 Fix**

• (drw): Correct plot auto-opening.

# **8.44 v1.2.3 (2020-12-11)**

### **8.44.1 Feat**

• (drw): Add plot option to use viz.js as back-end.

### **8.44.2 Fix**

• (setup): Add missing requirement *requests*.

# **8.45 v1.2.2 (2020-11-30)**

### **8.45.1 Feat**

• (dsp): Add custom formatters for *MapDispatch* class.

### **8.46 v1.2.1 (2020-11-04)**

#### **8.46.1 Feat**

- (dsp): Add *MapDispatch* class.
- (core): Add execution function log.

### **8.46.2 Fix**

- (rtd): Correct documentation rendering in *rtd*.
- (autosumary): Correct bug for *AutosummaryEntry*.

# **8.47 v1.2.0 (2020-04-08)**

### **8.47.1 Feat**

- (dispatcher): Avoid failure when functions does not have the name.
- (ubuild): Add compiled and not compiled code.
- (sol): Improve speed importing functions directly for *heappop* and *heappush*.
- (dispatcher): Avoid failure when functions does not have the name.
- (dsp): Simplify repr of inf numbers.
- (micropython): Pin specific MicroPython version *v1.12*.
- (micropython): Add test using *.mpy* files.
- (setup): Add *MicroPython* support.
- (setup): Drop *dill* dependency and add *io* extra.
- (github): Add pull request templates.

### **8.47.2 Fix**

- (test): Skip micropython tests.
- (ext): Update code for sphinx 3.0.0.
- (sphinx): Remove documentation warnings.
- (utils): Drop unused *pairwise* function.
- (dsp): Avoid fringe increment in *SubDispatchPipe*.

## **8.48 v1.1.1 (2020-03-12)**

#### **8.48.1 Feat**

- (github): Add issue templates.
- (exc): Add base exception to *DispatcherError*.
- (build): Update build script.

# **8.49 v1.1.0 (2020-03-05)**

#### **8.49.1 Feat**

- (core): Drop *networkx* dependency.
- (core): Add *ProcessPoolExecutor*.
- (asy): Add *ExecutorFactory* class.
- (asy): Split *asy* module.
- (core): Add support for python 3.8 and drop python 3.5.
- (asy): Check if *stopper* is set when getting executor.
- (asy): Add *mp\_context* option in *ProcessExecutor* and *ProcessPoolExecutor*.

### **8.49.2 Fix**

- (alg): Correct pipe generation when *NoSub* found.
- (asy): Remove un-useful and dangerous states before serialization.
- (asy): Ensure wait of all executor futures.
- (asy): Correct bug when future is set.
- (asy): Correct init and shutdown of executors.
- (sol): Correct raise exception order in *sol.result*.
- (travis): Correct tests collector.
- (test): Correct test for multiple async.

# **8.50 v1.0.0 (2020-01-02)**

#### **8.50.1 Feat**

- (doc): Add code of conduct.
- (examples): Add new example + formatting.
- (sol): New *raises* option, if raises=" no warning logs.
- (web): Add query param *data* to include/exclude data into the server JSON response.
- (sphinx): Update dispatcher documenter and directive.
- (drw): Add wildcard rendering.

#### **8.50.2 Fix**

- (test): Update test cases.
- (dsp): Correct pipe extraction for wildcards.
- (setup): Add missing *drw* files.

### **8.51 v0.3.7 (2019-12-06)**

#### **8.51.1 Feat**

- (drw): Update the *index* GUI of the plot.
- (appveyor): Drop *appveyor* in favor of *travis*.
- (travis): Update travis configuration file.
- (plot): Add node link and id in graph plot.

### **8.51.2 Fix**

- (drw): Render dot in temp folder.
- (plot): Add *quiet* arg to *\_view* method.
- (doc): Correct missing gh links.
- (core) [#17:](https://github.com/vinci1it2000/schedula/issues/17) Correct deprecated Graph attribute.

### **8.52 v0.3.6 (2019-10-18)**

#### **8.52.1 Fix**

- (setup) [#17:](https://github.com/vinci1it2000/schedula/issues/17) Update version networkx.
- (setup) [#13:](https://github.com/vinci1it2000/schedula/issues/13) Build universal wheel.
- (alg)  $#15$ : Escape % in node id.
- (setup) [#14:](https://github.com/vinci1it2000/schedula/issues/14) Update tests requirements.
- (setup): Add env *ENABLE\_SETUP\_LONG\_DESCRIPTION*.

## **8.53 v0.3.4 (2019-07-15)**

#### **8.53.1 Feat**

- (binder): Add *@jupyterlab/plotly-extension*.
- (binder): Customize *Site.\_repr\_html\_* with env *SCHEDULA\_SITE\_REPR\_HTML*.
- (binder): Add *jupyter-server-proxy*.
- (doc): Add binder examples.
- (gen): Create super-class of *Token*.
- (dsp): Improve error message.

### **8.53.2 Fix**

- (binder): Simplify *processing\_chain* example.
- (setup): Exclude *binder* and *examples* folders as packages.
- (doc): Correct binder data.
- (doc): Update examples for binder.
- (doc): Add missing requirements binder.
- (test): Add *state* to fake directive.
- (import): Remove stub file to enable autocomplete.
- Update to canonical pypi name of beautifulsoup4.

# **8.54 v0.3.3 (2019-04-02)**

### **8.54.1 Feat**

• (dispatcher): Improve error message.

### **8.54.2 Fix**

- (doc): Correct bug for sphinx AutoDirective.
- (dsp): Add dsp as kwargs for a new Blueprint.
- (doc): Update PEP and copyright.

### **8.55 v0.3.2 (2019-02-23)**

#### **8.55.1 Feat**

- (core): Add stub file.
- (sphinx): Add Blueprint in Dispatcher documenter.
- (sphinx): Add BlueDispatcher in documenter.
- (doc): Add examples.
- (blue): Customizable memo registration of blueprints.

### **8.55.2 Fix**

- (sphinx): Correct bug when *"* is in csv-table directive.
- (core): Set module attribute when *\_\_getattr\_\_* is invoked.
- (doc): Correct utils description.
- (setup): Improve keywords.
- (drw): Correct tooltip string format.
- (version): Correct import.

# **8.56 v0.3.1 (2018-12-10)**

#### **8.56.1 Fix**

- (setup): Correct long description for pypi.
- (dsp): Correct bug *DispatchPipe* when dill.

## **8.57 v0.3.0 (2018-12-08)**

#### **8.57.1 Feat**

- (blue, dispatcher): Add method *extend* to extend Dispatcher or Blueprint with Dispatchers or Blueprints.
- (blue, dsp): Add *BlueDispatcher* class + remove *DFun* util.
- (core): Remove *weight* attribute from *Dispatcher* struc.
- (dispatcher): Add method *add\_func* to *Dispatcher*.
- (core): Remove *remote\_links* attribute from dispatcher data nodes.
- (core): Implement callable raise option in *Dispatcher*.
- (core): Add feature to dispatch asynchronously and in parallel.
- (setup): Add python 3.7.
- (dsp): Use the same *dsp.solution* class in *SubDispatch* functions.

#### **8.57.2 Fix**

- (dsp): Do not copy solution when call *DispatchPipe*, but reset solution when copying the obj.
- (alg): Correct and clean *get\_sub\_dsp\_from\_workflow* algorithm.
- (sol): Ensure *bool* output from *input\_domain* call.
- (dsp): Parse arg and kw using *SubDispatchFunction.\_\_signature\_\_*.
- (core): Do not support python 3.4.
- (asy): Do not dill the Dispatcher solution.
- (dispatcher): Correct bug in removing remote links.
- (core): Simplify and correct Exception handling.
- (dsp): Postpone *\_\_signature\_\_* evaluation in *add\_args*.
- (gen): Make Token constant when pickled.
- (sol): Move callback invocation in *\_evaluate\_node*.
- (core) [#11:](https://github.com/vinci1it2000/schedula/issues/11) Lazy import of modules.
- (sphinx): Remove warnings.
- (dsp): Add missing *code* option in *add\_function* decorator.

#### **8.57.3 Other**

• Refact: Update documentation.

### **8.58 v0.2.8 (2018-10-09)**

#### **8.58.1 Feat**

• (dsp): Add inf class to model infinite numbers.

## **8.59 v0.2.7 (2018-09-13)**

#### **8.59.1 Fix**

• (setup): Correct bug when *long\_description* fails.

### **8.60 v0.2.6 (2018-09-13)**

#### **8.60.1 Feat**

• (setup): Patch to use *sphinxcontrib.restbuilder* in setup *long\_description*.

## **8.61 v0.2.5 (2018-09-13)**

### **8.61.1 Fix**

- (doc): Correct link docs\_status.
- (setup): Use text instead rst to compile *long\_description* + add logging.

### **8.62 v0.2.4 (2018-09-13)**

### **8.62.1 Fix**

- (sphinx): Correct bug sphinx==1.8.0.
- (sphinx): Remove all sphinx warnings.

### **8.63 v0.2.3 (2018-08-02)**

#### **8.63.1 Fix**

• (des): Correct bug when SubDispatchFunction have no *outputs*.

### **8.64 v0.2.2 (2018-08-02)**

#### **8.64.1 Fix**

- (des): Correct bug of get\_id when tuple ids nodes are given as input or outputs of a sub\_dsp.
- (des): Correct bug when tuple ids are given as *inputs* or *outputs* of *add\_dispatcher* method.

## **8.65 v0.2.1 (2018-07-24)**

#### **8.65.1 Feat**

- (setup): Update *Development Status* to *5 Production/Stable*.
- (setup): Add additional project\_urls.
- (doc): Add changelog to rtd.

#### **8.65.2 Fix**

- (doc): Correct link docs\_status.
- (des): Correct bugs get\_des.

# **8.66 v0.2.0 (2018-07-19)**

#### **8.66.1 Feat**

- (doc): Add changelog.
- (travis): Test extras.
- (des): Avoid using sphinx for *getargspec*.
- (setup): Add extras\_require to setup file.

### **8.66.2 Fix**

• (setup): Correct bug in *get\_long\_description*.

## **8.67 v0.1.19 (2018-06-05)**

#### **8.67.1 Fix**

- (dsp): Add missing content block in note directive.
- (drw): Make sure to plot same sol as function and as node.
- (drw): Correct format of started attribute.

## **8.68 v0.1.18 (2018-05-28)**

#### **8.68.1 Feat**

- (dsp): Add *DispatchPipe* class (faster pipe execution, it overwrite the existing solution).
- (core): Improve performances replacing *datetime.today()* with *time.time()*.

## **8.69 v0.1.17 (2018-05-18)**

#### **8.69.1 Feat**

• (travis): Run coveralls in python 3.6.

### **8.69.2 Fix**

- (web): Skip Flask logging for the doctest.
- (ext.dispatcher): Update to the latest Sphinx 1.7.4.
- (des): Use the proper dependency (i.e., *sphinx.util.inspect*) for *getargspec*.
- (drw): Set socket option to reuse the address (host:port).
- (setup): Correct dill requirements *dill>=0.2.7.1* –> *dill!=0.2.7*.

## **8.70 v0.1.16 (2017-09-26)**

### **8.70.1 Fix**

• (requirements): Update dill requirements.

### **8.71 v0.1.15 (2017-09-26)**

### **8.71.1 Fix**

• (networkx): Update according to networkx 2.0.

### **8.72 v0.1.14 (2017-07-11)**

### **8.72.1 Fix**

- (io): pin dill version  $\leq$ =0.2.6.
- (abort): abort was setting Exception.args instead of *sol* attribute.

### **8.72.2 Other**

• Merge pull request [#9](https://github.com/vinci1it2000/schedula/issues/9) from ankostis/fixabortex.

## **8.73 v0.1.13 (2017-06-26)**

### **8.73.1 Feat**

• (appveyor): Add python 3.6.

### **8.73.2 Fix**

- (install): Force update setuptools > = 36.0.1.
- (exc): Do not catch KeyboardInterrupt exception.
- (doc) [#7:](https://github.com/vinci1it2000/schedula/issues/7) Catch exception for sphinx 1.6.2 (listeners are moved in EventManager).
- (test): Skip empty error message.

# **8.74 v0.1.12 (2017-05-04)**

### **8.74.1 Fix**

• (drw): Catch dot error and log it.

## **8.75 v0.1.11 (2017-05-04)**

#### **8.75.1 Feat**

- (dsp): Add *add\_function* decorator to add a function to a dsp.
- (dispatcher) [#4:](https://github.com/vinci1it2000/schedula/issues/4) Use *kk\_dict* function to parse inputs and outputs of *add\_dispatcher* method.
- (dsp) [#4:](https://github.com/vinci1it2000/schedula/issues/4) Add *kk\_dict* function.

#### **8.75.2 Fix**

- (doc): Replace type function with callable.
- (drw): Folder name without ext.
- (test): Avoid Documentation of DspPlot.
- (doc): fix docstrings types.

# **8.76 v0.1.10 (2017-04-03)**

#### **8.76.1 Feat**

• (sol): Close sub-dispatcher solution when all outputs are satisfied.

### **8.76.2 Fix**

• (drw): Log error when dot is not able to render a graph.

### **8.77 v0.1.9 (2017-02-09)**

#### **8.77.1 Fix**

- (appveyor): Setup of lmxl.
- (drw): Update plot index.

### **8.78 v0.1.8 (2017-02-09)**

#### **8.78.1 Feat**

• (drw): Update plot index + function code highlight + correct plot outputs.

## **8.79 v0.1.7 (2017-02-08)**

### **8.79.1 Fix**

• (setup): Add missing package\_data.

### **8.80 v0.1.6 (2017-02-08)**

#### **8.80.1 Fix**

- (setup): Avoid setup failure due to get\_long\_description.
- (drw): Avoid to plot unneeded weight edges.
- (dispatcher): get\_sub\_dsp\_from\_workflow set correctly the remote links.

## **8.81 v0.1.5 (2017-02-06)**

#### **8.81.1 Feat**

- (exl): Drop exl module because of formulas.
- (sol): Add input value of filters in solution.

### **8.81.2 Fix**

• (drw): Plot just one time the filer attribute in workflow *+filers|solution\_filters* .

# **8.82 v0.1.4 (2017-01-31)**

#### **8.82.1 Feat**

- (drw): Save autoplot output.
- (sol): Add filters and function solutions to the workflow nodes.
- (drw): Add filters to the plot node.

#### **8.82.2 Fix**

- (dispatcher): Add missing function data inputs edge representation.
- (sol): Correct value when apply filters on setting the node output.
- (core): get\_sub\_dsp\_from\_workflow blockers can be applied to the sources.

# **8.83 v0.1.3 (2017-01-29)**

#### **8.83.1 Fix**

- (dsp): Raise a DispatcherError when the pipe workflow is not respected instead KeyError.
- (dsp): Unresolved references.

## **8.84 v0.1.2 (2017-01-28)**

### **8.84.1 Feat**

- (dsp): add\_args \_set\_doc.
- (dsp): Remove parse\_args class.
- (readme): Appveyor badge status == master.
- (dsp): Add \_format option to *get\_unused\_node\_id*.
- (dsp): Add wildcard option to *SubDispatchFunction* and *SubDispatchPipe*.
- (drw): Create sub-package drw.

### **8.84.2 Fix**

- (dsp): combine nested dicts with different length.
- (dsp): are\_in\_nested\_dicts return false if nested\_dict is not a dict.
- (sol): Remove defaults when setting wildcards.
- (drw): Misspelling *outpus* –> *outputs*.
- (directive): Add exception on graphviz patch for sphinx 1.3.5.

## **8.85 v0.1.1 (2017-01-21)**

#### **8.85.1 Fix**

- (site): Fix ResourceWarning: unclosed socket.
- (setup): Not log sphinx warnings for long\_description.
- (travis): Wait util the server is up.
- (rtd): Missing requirement dill.
- (travis): Install first pip install -r dev-requirements.txt.
- (directive): Tagname from \_img to img.
- (directive): Update minimum sphinx version.
- (readme): Badge svg links.

#### **8.85.2 Other**

- Add project descriptions.
- (directive): Rename schedula.ext.dsp\_directive –> schedula.ext.dispatcher.
- Update minimum sphinx version and requests.

### **CHAPTER**

# **NINE**

# **INDICES AND TABLES**

- genindex
- modindex
- search

### **PYTHON MODULE INDEX**

#### s

schedula, [21](#page-24-0) schedula.cli, [348](#page-351-0) schedula.dispatcher, [21](#page-24-1) schedula.ext, [313](#page-316-0) schedula.ext.autosummary, [313](#page-316-1) schedula.ext.dispatcher, [314](#page-317-0) schedula.ext.dispatcher.documenter, [314](#page-317-1) schedula.ext.dispatcher.graphviz, [329](#page-332-0) schedula.utils, [82](#page-85-0) schedula.utils.alg, [83](#page-86-0) schedula.utils.asy, [90](#page-93-0) schedula.utils.asy.executors, [90](#page-93-1) schedula.utils.asy.factory, [96](#page-99-0) schedula.utils.base, [105](#page-108-0) schedula.utils.blue, [118](#page-121-0) schedula.utils.cst, [135](#page-138-0) schedula.utils.des, [135](#page-138-1) schedula.utils.drw, [136](#page-139-0) schedula.utils.drw.nodes, [136](#page-139-1) schedula.utils.dsp, [168](#page-171-0) schedula.utils.exc, [243](#page-246-0) schedula.utils.form, [244](#page-247-0) schedula.utils.form.cli, [244](#page-247-1) schedula.utils.form.config, [244](#page-247-2) schedula.utils.form.gapp, [251](#page-254-0) schedula.utils.form.json\_secrets, [253](#page-256-0) schedula.utils.form.mail, [254](#page-257-0) schedula.utils.form.server, [256](#page-259-0) schedula.utils.gen, [264](#page-267-0) schedula.utils.graph, [276](#page-279-0) schedula.utils.imp, [280](#page-283-0) schedula.utils.io, [280](#page-283-1) schedula.utils.sol, [283](#page-286-0) schedula.utils.utl, [296](#page-299-0) schedula.utils.web, [297](#page-300-0)

### **INDEX**

### Symbols

\_\_init\_\_() (*Application method*), [253](#page-256-1) \_\_init\_\_() (*AsyncList method*), [104](#page-107-0) \_\_init\_\_() (*Base method*), [112](#page-115-0) \_\_init\_\_() (*BlueDispatcher method*), [128](#page-131-0) \_\_init\_\_() (*Blueprint method*), [134](#page-137-0) \_\_init\_\_() (*Config method*), [245](#page-248-0) \_\_init\_\_() (*DiGraph method*), [279](#page-282-0) \_\_init\_\_() (*DispatchPipe method*), [187](#page-190-0) \_\_init\_\_() (*Dispatcher method*), [56](#page-59-0) \_\_init\_\_() (*DispatcherDirective method*), [318](#page-321-0) \_\_init\_\_() (*DispatcherDocumenter method*), [324](#page-327-0) \_\_init\_\_() (*DispatcherSphinxDirective method*), [332](#page-335-0) \_\_init\_\_() (*DspPipe method*), [90](#page-93-2) \_\_init\_\_() (*Executor method*), [91](#page-94-0) \_\_init\_\_() (*ExecutorFactory method*), [100](#page-103-0) \_\_init\_\_() (*FolderNode method*), [141](#page-144-0) \_\_init\_\_() (*FolderNodeWeb method*), [299](#page-302-0) \_\_init\_\_() (*FormMap method*), [262](#page-265-0) \_\_init\_\_() (*IdleContainer method*), [146](#page-149-0) \_\_init\_\_() (*Mail method*), [256](#page-259-1) \_\_init\_\_() (*MapDispatch method*), [202](#page-205-0) \_\_init\_\_() (*NoSub method*), [203](#page-206-0) \_\_init\_\_() (*NoView method*), [148](#page-151-0) \_\_init\_\_() (*PoolExecutor method*), [93](#page-96-0) \_\_init\_\_() (*ProcessExecutor method*), [94](#page-97-0) \_\_init\_\_() (*ProcessPoolExecutor method*), [95](#page-98-0) \_\_init\_\_() (*ReverseProxied method*), [149](#page-152-0) \_\_init\_\_() (*ServerThread method*), [151](#page-154-0) \_\_init\_\_() (*Site method*), [154](#page-157-0) \_\_init\_\_() (*SiteFolder method*), [155](#page-158-0) \_\_init\_\_() (*SiteIndex method*), [158](#page-161-0) \_\_init\_\_() (*SiteMap method*), [163](#page-166-0) \_\_init\_\_() (*SiteNode method*), [165](#page-168-0) \_\_init\_\_() (*SiteViz method*), [167](#page-170-0) \_\_init\_\_() (*Solution method*), [294](#page-297-0) \_\_init\_\_() (*SubDispatch method*), [215](#page-218-0) \_\_init\_\_() (*SubDispatchFunction method*), [227](#page-230-0) \_\_init\_\_() (*SubDispatchPipe method*), [240](#page-243-0) \_\_init\_\_() (*ThreadExecutor method*), [96](#page-99-1) \_\_init\_\_() (*Token method*), [276](#page-279-1) \_\_init\_\_() (*WebFolder method*), [303](#page-306-0)

- \_\_init\_\_() (*WebMap method*), [310](#page-313-0) \_\_init\_\_() (*WebNode method*), [312](#page-315-0) \_\_init\_\_() (*add\_args method*), [241](#page-244-0) \_\_init\_\_() (*dsp method*), [345](#page-348-0) \_\_init\_\_() (*inf method*), [241](#page-244-0)
- \_\_init\_\_() (*run\_model method*), [243](#page-246-1)

### A

add\_args (*class in schedula.utils.dsp*), [241](#page-244-0) add\_autodocumenter() (*in module schedula.ext.dispatcher.documenter*), [315](#page-318-0) add\_content() (*DispatcherDocumenter method*), [328](#page-331-0) add\_data() (*BlueDispatcher method*), [128](#page-131-0) add\_data() (*Dispatcher method*), [59](#page-62-0) add\_directive\_header() (*DispatcherDocumenter method*), [328](#page-331-0) add\_dispatcher() (*BlueDispatcher method*), [131](#page-134-0) add\_dispatcher() (*Dispatcher method*), [64](#page-67-0) add\_from\_lists() (*BlueDispatcher method*), [132](#page-135-0) add\_from\_lists() (*Dispatcher method*), [66](#page-69-0) add\_func() (*BlueDispatcher method*), [130](#page-133-0) add\_func() (*Dispatcher method*), [62](#page-65-0) add\_func\_edges() (*in module schedula.utils.alg*), [84](#page-87-0) add\_function() (*BlueDispatcher method*), [129](#page-132-0) add\_function() (*Dispatcher method*), [61](#page-64-0) add\_function() (*in module schedula.utils.dsp*), [169](#page-172-0) Application (*class in schedula.utils.form.gapp*), [251](#page-254-1) are\_in\_nested\_dicts() (*in module schedula.utils.dsp*), [170](#page-173-0) async\_process() (*in module schedula.utils.asy*), [100](#page-103-0) async\_thread() (*in module schedula.utils.asy*), [100](#page-103-0) AsyncList (*class in schedula.utils.asy*), [102](#page-105-0) atexit\_register() (*in module schedula.utils.asy*), [101](#page-104-0) autoplot\_callback() (*in module schedula.utils.drw*), [137](#page-140-0) autoplot\_function() (*in module schedula.utils.drw*), [137](#page-140-0) await\_result() (*in module schedula.utils.asy*), [101](#page-104-0) B

Base (*class in schedula.utils.base*), [105](#page-108-1)

basic\_app() (*in module schedula.utils.form.server*), [257](#page-260-0) before\_request() (*in module schedula.utils.drw*), [137](#page-140-0) blue() (*Dispatcher method*), [74](#page-77-0) blue() (*SubDispatch method*), [215](#page-218-0) BlueDispatcher (*class in schedula.utils.blue*), [119](#page-122-0) Blueprint (*class in schedula.utils.blue*), [132](#page-135-0) bypass() (*in module schedula.utils.dsp*), [171](#page-174-0)

## $\cap$

cached\_view() (*in module schedula.utils.drw*), [138](#page-141-0) can\_document\_member() (*DispatcherDocumenter class method*), [328](#page-331-0) check\_targets() (*Solution method*), [296](#page-299-1) check\_wait\_in() (*Solution method*), [295](#page-298-0) cls (*Blueprint attribute*), [134](#page-137-0) combine\_dicts() (*in module schedula.utils.dsp*), [171](#page-174-0) combine\_nested\_dicts() (*in module schedula.utils.dsp*), [171](#page-174-0) Config (*class in schedula.utils.form.config*), [244](#page-247-3) contains\_doctest() (*in module schedula.ext.dispatcher.documenter*), [315](#page-318-0) content\_indent (*DispatcherDocumenter attribute*), [328](#page-331-0) copy() (*Dispatcher method*), [73](#page-76-0) copy\_structure() (*Dispatcher method*), [59](#page-62-0) counter (*Dispatcher attribute*), [59](#page-62-0) counter() (*FolderNode method*), [144](#page-147-0) counter() (*in module schedula.utils.gen*), [265](#page-268-0) counter() (*SiteFolder method*), [157](#page-160-0) counter() (*SiteNode method*), [166](#page-169-0)

# D

```
data_nodes (Dispatcher property), 73
default_get_form_context() (in module
        schedula.utils.form.server), 257
default_values (Dispatcher attribute), 59
dict_diff() (in module schedula.utils.utl), 296
DiGraph (class in schedula.utils.graph), 276
dispatch() (Dispatcher method), 75
Dispatcher (class in schedula.dispatcher), 21
DispatcherDirective (class in
        schedula.ext.dispatcher.documenter), 315
DispatcherDocumenter (class)
        schedula.ext.dispatcher.documenter), 319
DispatcherSphinxDirective (class in
        schedula.ext.dispatcher.graphviz), 329
DispatchPipe (class in schedula.utils.dsp), 176
dmap (Dispatcher attribute), 58
dsp (class in schedula.ext.dispatcher.graphviz), 334
DspPipe (class in schedula.utils.alg), 88
dumps() (in module schedula.utils.form.json_secrets),
        254
```
dumps\_secret() (*in module schedula.utils.form.json\_secrets*), [254](#page-257-1)

### E

Executor (*class in schedula.utils.asy.executors*), [91](#page-94-0) executor (*Dispatcher attribute*), [59](#page-62-0) ExecutorFactory (*class in schedula.utils.asy.factory*), [96](#page-99-1) extend() (*Blueprint method*), [134](#page-137-0) extend() (*Dispatcher method*), [74](#page-77-0)

## F

FolderNode (*class in schedula.utils.drw*), [139](#page-142-0) FolderNodeWeb (*class in schedula.utils.web*), [297](#page-300-1) form() (*Base method*), [113](#page-116-0) format\_signature() (*DispatcherDocumenter method*), [328](#page-331-0) FormMap (*class in schedula.utils.form*), [257](#page-260-0) function\_nodes (*Dispatcher property*), [73](#page-76-0)

## G

I

```
generate() (DispatcherDocumenter method), 328
   generate_autosummary_content() (in module
            schedula.ext.autosummary), 314
   generate_autosummary_docs() (in module
            schedula.ext.autosummary), 314
   get_attr_doc() (in module schedula.utils.des), 135
   get_full_pipe() (in module schedula.utils.alg), 84
   get_grandfather_content() (in module
            schedula.ext.dispatcher.documenter), 315
   get_link() (in module schedula.utils.des), 136
   get_match_func() (in module schedula.utils.drw), 138
   get_module() (in module schedula.utils.form.gapp), 251
   get_nested_dicts() (in module schedula.utils.dsp),
            172
   get_node() (Base method), 116
   get_real_modname() (DispatcherDocumenter
            method), 328
   get_sub_dsp() (Dispatcher method), 68
   get_sub_dsp_from_workflow() (Dispatcher method),
            70
   get_sub_dsp_from_workflow() (Solution method),
            295
get_sub_node() (in module schedula.utils.alg), 84
   get_summary() (in module schedula.utils.des), 136
   get_unused_node_id() (in module schedula.utils.utl),
            296
   H
```
html\_visit\_dispatcher() (*in module schedula.ext.dispatcher.graphviz*), [329](#page-332-1)

IdleContainer (*class in schedula.utils.drw*), [144](#page-147-0)

import\_object() (*DispatcherDocumenter method*), [328](#page-331-0)

inf (*class in schedula.utils.dsp*), [241](#page-244-0)

### J

jinja2\_format() (*in module schedula.utils.drw*), [138](#page-141-0)

### K

kk\_dict() (*in module schedula.utils.dsp*), [172](#page-175-0)

### L

load\_config() (*Application method*), [253](#page-256-1) load\_default\_values() (*in module schedula.utils.io*), [280](#page-283-2) load\_dispatcher() (*in module schedula.utils.io*), [281](#page-284-0) load\_map() (*in module schedula.utils.io*), [281](#page-284-0) loads() (*in module schedula.utils.form.json\_secrets*), [254](#page-257-1) loads\_secret() (*in module schedula.utils.form.json\_secrets*), [254](#page-257-1)

# M

Mail (*class in schedula.utils.form.mail*), [255](#page-258-0) map\_dict() (*in module schedula.utils.dsp*), [173](#page-176-0) map\_list() (*in module schedula.utils.dsp*), [173](#page-176-0) MapDispatch (*class in schedula.utils.dsp*), [190](#page-193-0) module schedula, [21](#page-24-2) schedula.cli, [348](#page-351-1) schedula.dispatcher, [21](#page-24-2) schedula.ext, [313](#page-316-2) schedula.ext.autosummary, [313](#page-316-2) schedula.ext.dispatcher, [314](#page-317-2) schedula.ext.dispatcher.documenter, [314](#page-317-2) schedula.ext.dispatcher.graphviz, [329](#page-332-1) schedula.utils, [82](#page-85-1) schedula.utils.alg, [83](#page-86-1) schedula.utils.asy, [90](#page-93-2) schedula.utils.asy.executors, [90](#page-93-2) schedula.utils.asy.factory, [96](#page-99-1) schedula.utils.base, [105](#page-108-1) schedula.utils.blue, [118](#page-121-1) schedula.utils.cst, [135](#page-138-2) schedula.utils.des, [135](#page-138-2) schedula.utils.drw, [136](#page-139-2) schedula.utils.drw.nodes, [136](#page-139-2) schedula.utils.dsp, [168](#page-171-1) schedula.utils.exc, [243](#page-246-1) schedula.utils.form, [244](#page-247-3) schedula.utils.form.cli, [244](#page-247-3) schedula.utils.form.config, [244](#page-247-3) schedula.utils.form.gapp, [251](#page-254-1) schedula.utils.form.json\_secrets, [253](#page-256-1)

schedula.utils.form.mail, [254](#page-257-1) schedula.utils.form.server, [256](#page-259-1) schedula.utils.gen, [264](#page-267-1) schedula.utils.graph, [276](#page-279-1) schedula.utils.imp, [280](#page-283-2) schedula.utils.io, [280](#page-283-2) schedula.utils.sol, [283](#page-286-1) schedula.utils.utl, [296](#page-299-1) schedula.utils.web, [297](#page-300-1)

### N

name (*Dispatcher attribute*), [58](#page-61-0) nodes (*Dispatcher attribute*), [58](#page-61-0) NoSub (*class in schedula.utils.dsp*), [203](#page-206-0) NoView (*class in schedula.utils.drw*), [148](#page-151-0)

# O

objtype (*DispatcherDocumenter attribute*), [328](#page-331-0) option\_spec (*DispatcherSphinxDirective attribute*), [333](#page-336-0)

### P

parent\_func() (*in module schedula.utils.dsp*), [174](#page-177-0) parse\_funcs() (*in module schedula.utils.drw*), [138](#page-141-0) parse\_name() (*DispatcherDocumenter method*), [328](#page-331-0) pipe (*Solution property*), [296](#page-299-1) plot() (*Base method*), [114](#page-117-0) plot() (*DispatchPipe method*), [188](#page-191-0) PoolExecutor (*class in schedula.utils.asy.executors*), [91](#page-94-0) prepare\_message() (*in module schedula.utils.form.mail*), [254](#page-257-1) process\_generate\_options() (*in module schedula.ext.autosummary*), [314](#page-317-2) ProcessExecutor (*class in schedula.utils.asy.executors*), [93](#page-96-0) ProcessPoolExecutor (*class in schedula.utils.asy.executors*), [94](#page-97-0)

## R

raises (*Dispatcher attribute*), [59](#page-62-0) register() (*Blueprint method*), [134](#page-137-0) register\_executor() (*in module schedula.utils.asy*), [101](#page-104-0) render\_output() (*in module schedula.utils.drw*), [138](#page-141-0) replicate\_value() (*in module schedula.utils.dsp*), [174](#page-177-0) required\_arguments (*DispatcherSphinxDirective attribute*), [333](#page-336-0) result() (*Solution method*), [295](#page-298-0) ReverseProxied (*class in schedula.utils.drw*), [148](#page-151-0) run() (*IdleContainer method*), [148](#page-151-0) run() (*ServerThread method*), [152](#page-155-0) run\_model (*class in schedula.utils.dsp*), [242](#page-245-0) run\_server() (*in module schedula.utils.drw*), [138](#page-141-0)

### S

save\_default\_values() (*in module schedula.utils.io*), [282](#page-285-0) save\_dispatcher() (*in module schedula.utils.io*), [282](#page-285-0) save\_map() (*in module schedula.utils.io*), [283](#page-286-1) schedula module, [21](#page-24-2) schedula.cli module, [348](#page-351-1) schedula.dispatcher module, [21](#page-24-2) schedula.ext module, [313](#page-316-2) schedula.ext.autosummary module, [313](#page-316-2) schedula.ext.dispatcher module, [314](#page-317-2) schedula.ext.dispatcher.documenter module, [314](#page-317-2) schedula.ext.dispatcher.graphviz module, [329](#page-332-1) schedula.utils module, [82](#page-85-1) schedula.utils.alg module, [83](#page-86-1) schedula.utils.asy module, [90](#page-93-2) schedula.utils.asy.executors module, [90](#page-93-2) schedula.utils.asy.factory module, [96](#page-99-1) schedula.utils.base module, [105](#page-108-1) schedula.utils.blue module, [118](#page-121-1) schedula.utils.cst module, [135](#page-138-2) schedula.utils.des module, [135](#page-138-2) schedula.utils.drw module, [136](#page-139-2) schedula.utils.drw.nodes module, [136](#page-139-2) schedula.utils.dsp module, [168](#page-171-1) schedula.utils.exc module, [243](#page-246-1) schedula.utils.form module, [244](#page-247-3) schedula.utils.form.cli module, [244](#page-247-3) schedula.utils.form.config module, [244](#page-247-3) schedula.utils.form.gapp

module, [251](#page-254-1) schedula.utils.form.json\_secrets module, [253](#page-256-1) schedula.utils.form.mail module, [254](#page-257-1) schedula.utils.form.server module, [256](#page-259-1) schedula.utils.gen module, [264](#page-267-1) schedula.utils.graph module, [276](#page-279-1) schedula.utils.imp module, [280](#page-283-2) schedula.utils.io module, [280](#page-283-2) schedula.utils.sol module, [283](#page-286-1) schedula.utils.utl module, [296](#page-299-1) schedula.utils.web module, [297](#page-300-1) search\_node\_description() (*in module schedula.utils.des*), [136](#page-139-2) secrets() (*in module schedula.utils.form.json\_secrets*), [254](#page-257-1) select\_diff() (*in module schedula.utils.utl*), [297](#page-300-1) selector() (*in module schedula.utils.dsp*), [175](#page-178-0) ServerThread (*class in schedula.utils.drw*), [149](#page-152-0) set\_default\_value() (*BlueDispatcher method*), [132](#page-135-0) set\_default\_value() (*Dispatcher method*), [67](#page-70-0) setup() (*in module schedula.ext.autosummary*), [314](#page-317-2) setup() (*in module schedula.ext.dispatcher*), [347](#page-350-0) setup() (*in module schedula.ext.dispatcher.documenter*), [315](#page-318-0) setup() (*in module schedula.ext.dispatcher.graphviz*), [329](#page-332-1) shrink\_dsp() (*Dispatcher method*), [80](#page-83-0) shutdown\_executor() (*in module schedula.utils.asy*), [102](#page-105-0) shutdown\_executors() (*in module schedula.utils.asy*), [102](#page-105-0) Site (*class in schedula.utils.drw*), [153](#page-156-0) site\_view() (*in module schedula.utils.drw*), [138](#page-141-0) SiteFolder (*class in schedula.utils.drw*), [155](#page-158-0) SiteIndex (*class in schedula.utils.drw*), [157](#page-160-0) SiteMap (*class in schedula.utils.drw*), [159](#page-162-0) SiteNode (*class in schedula.utils.drw*), [164](#page-167-0) SiteViz (*class in schedula.utils.drw*), [166](#page-169-0) Solution (*class in schedula.utils.sol*), [283](#page-286-1) solution (*Dispatcher attribute*), [59](#page-62-0) stack\_nested\_keys() (*in module schedula.utils.dsp*), [175](#page-178-0) stlp() (*in module schedula.utils.dsp*), [176](#page-179-0) sub\_dsp\_nodes (*Dispatcher property*), [73](#page-76-0)

SubDispatch (*class in schedula.utils.dsp*), [203](#page-206-0) SubDispatchFunction (*class in schedula.utils.dsp*), [216](#page-219-0) SubDispatchPipe (*class in schedula.utils.dsp*), [228](#page-231-0) summation() (*in module schedula.utils.dsp*), [176](#page-179-0)

# T

ThreadExecutor (*class in schedula.utils.asy.executors*), [95](#page-98-0) Token (*class in schedula.utils.gen*), [265](#page-268-0)

# U

uncpath() (*in module schedula.utils.drw*), [138](#page-141-0) update\_filenames() (*in module schedula.utils.drw*), [138](#page-141-0)

## V

valid\_filename() (*in module schedula.utils.drw*), [138](#page-141-0) var\_keyword (*SubDispatchPipe attribute*), [240](#page-243-0)

## W

web() (*Base method*), [112](#page-115-0) WebFolder (*class in schedula.utils.web*), [302](#page-305-0) WebMap (*class in schedula.utils.web*), [304](#page-307-0) WebNode (*class in schedula.utils.web*), [311](#page-314-0)